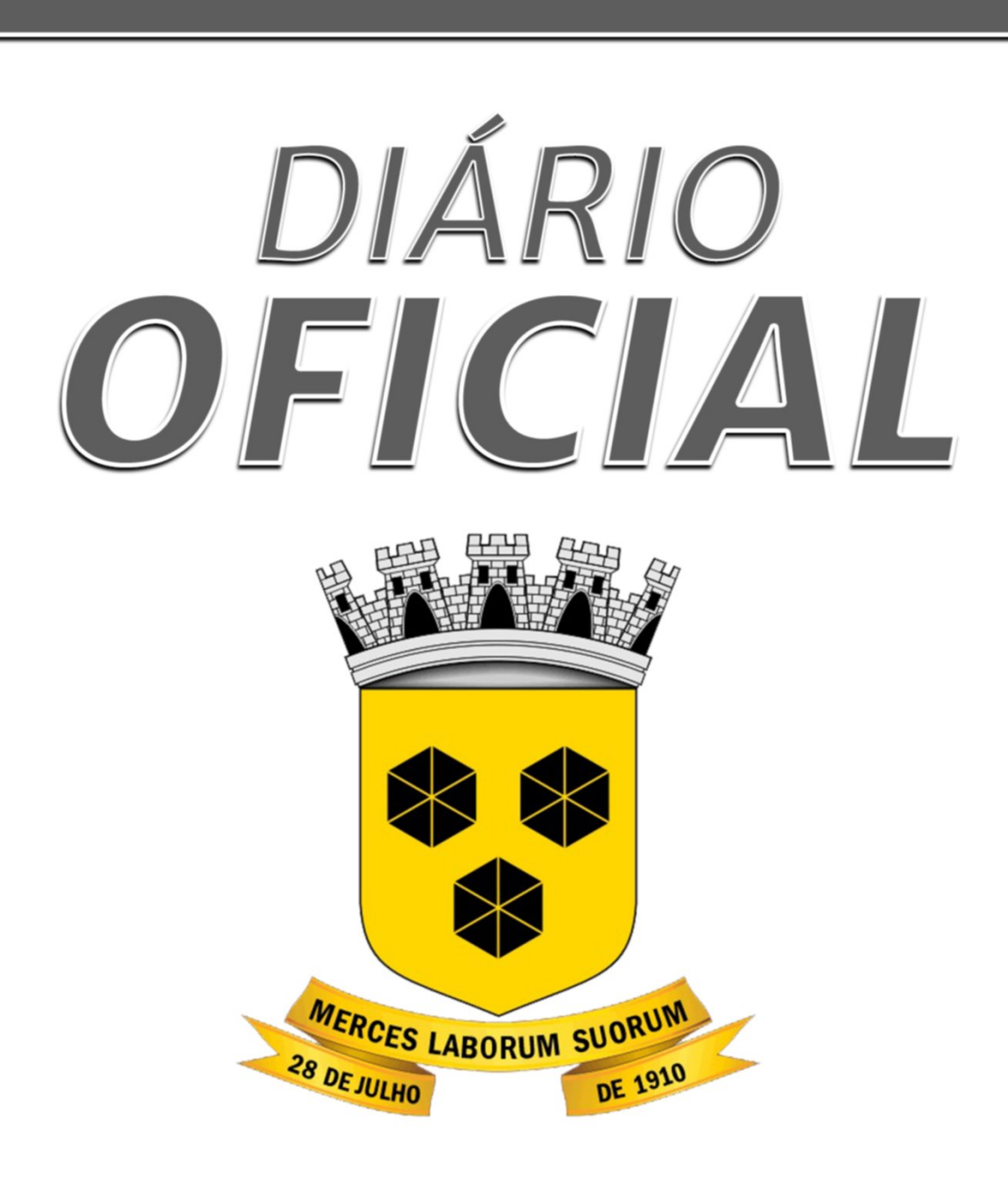

# **Prefeitura Municipal** de **ITABUNA**

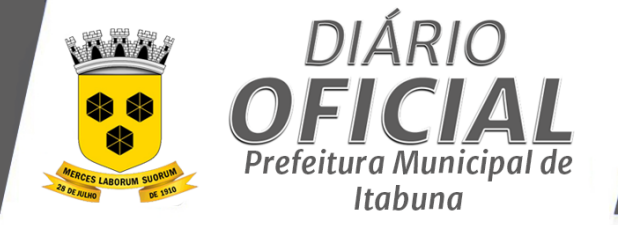

# **ÍNDICE DO DIÁRIO**

## **[PREGÃO ELETRÔNICO](#page-2-0)**

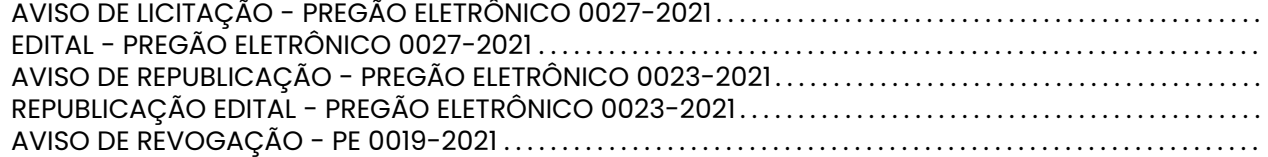

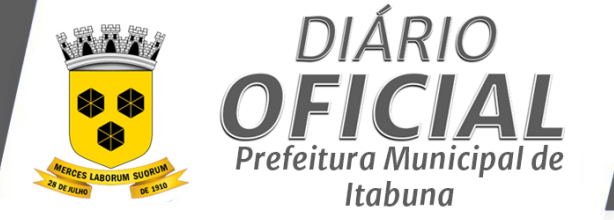

## <span id="page-2-0"></span>**AVISO DE LICITAÇÃO - PREGÃO ELETRÔNICO 0027-2021**

#### **MUNICIPIO DE ITABUNA AVISO DE LICITAÇÃO LICITAÇÃO BANCO DO BRASIL Nº [891502] PREGÃO ELETRÔNICO Nº 0027-2021**

O MUNICÍPIO DE ITABUNA COMUNICA A ABERTURA DO **PE Nº 0027-2021** PARA **CONTRATAÇÃO DE INSTITUIÇÃO FINANCEIRA, AUTORIZADA PELO BANCO CENTRAL DO BRASIL, PARA OPERACIONALIZAÇÃO, EM CARÁTER DE EXCLUSIVIDADE, DO PAGAMENTO DA FOLHA DE SALÁRIOS DOS SERVIDORES MUNICIPAIS, EFETIVOS, COMISSIONADOS CONTRATADOS E ESTAGIÁRIOS; E, SEM CARÁTER DE EXCLUSIVIDADE, A CONSIGNAÇÃO EM FOLHA DE PAGAMENTO DOS EMPRÉSTIMOS E FINANCIAMENTOS CONCEDIDOS AOS SERVIDORES, COM A FINALIDADE DE ATENDER O PODER EXECUTIVO DO MUNICÍPIO DE ITABUNA.** RECEBIMENTO DAS PROPOSTAS ATÉ 03/09/2021 ÀS 09:00H. ABERTURA DAS PROPOSTAS: 03/09/2021 ÀS 09:15H. INÍCIO DA SESSÃO DE DISPUTA DE PREÇOS: 03/09/2021 ÀS 11:15H. O EDITAL ENCONTRA-SE À DISPOSIÇÃO DOS INTERESSADOS NO ENDEREÇO, WWW.LICITACOES-E.COM.BR OU WWW.ITABUNA.BA.GOV.BR/DIARIOOFICIAL.HTML .**A LICITAÇÃO É** REGIDA PELA LEI FEDERAL N° 10.520, DE 17 DE JULHO DE 2002, SUAS ALTERAÇOES E DEMAIS<br>NORMAS QUE REGEM A MATÉRIA. O PREGÃO SERÁ REALIZADO EM SESSÃO PÚBLICA *ON LINE* POR **MEIO DE RECURSOS DE TECNOLOGIA DA INFORMAÇÃO – INTERNET, ATRAVÉS DO SITE** WWW.LICITACOES-E.COM.BR **MEDIANTE A INSERÇÃO E MONITORAMENTO DE DADOS GERADOS OU TRANSFERIDOS PARA O APLICATIVO "LICITAÇÕES-E", CONSTANTE DA PÁGINA ELETRÔNICA DO BANCO DO BRASIL.** 

**Recebimento das propostas:** 03/09/2021 ÀS 09:00H **Abertura das propostas:** 03/09/2021 ÀS 09:15H. **Início da sessão de disputa de preços:** 03/09/2021 ÀS 11:15H.

Informações no Departamento de Licitações ou através do e-mail: itabunalicita@gmail.com . Carlos Alberto B. Marques. Pregoeiro Designado. Itabuna, 24 de agosto de 2021.

*Versão eletrônica disponível em: http://www.itabuna.ba.gov.br*

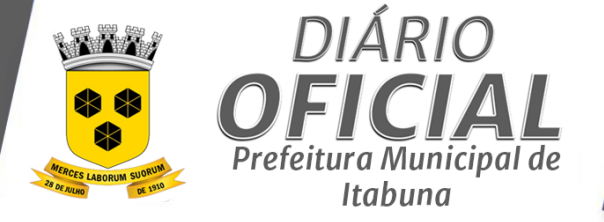

## **EDITAL - PREGÃO ELETRÔNICO 0027-2021**

<span id="page-3-0"></span>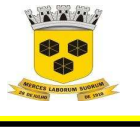

 **ESTADO DA BAHIA PREFEITURA MUNICIPAL DE ITABUNA – BAHIA.** 

#### **COMPROVANTE RETIRADA DE EDITAL**

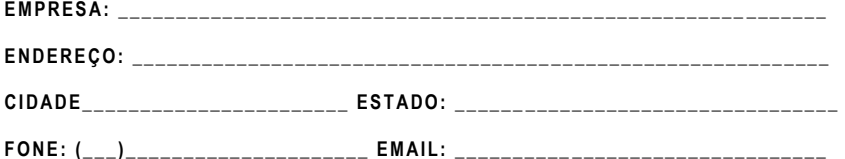

## **PREGÃO ELETRÔNICO Nº 0027-2021** PROCESSO ADMINISTRATIVO Nº 7.137/2021

**OBJETO: CONTRATAÇÃO DE INSTITUIÇÃO FINANCEIRA, AUTORIZADA PELO** BANCO CENTRAL DO BRASIL, PARA OPERACIONALIZAÇÃO, EM CARÁTER DE EXCLUSIVIDADE, DO PAGAMENTO DA FOLHA DE SALÁRIOS DOS SERVIDORES **MUNICIPAIS, EFETIVOS, COMISSIONADOS CONTRATADOS E ESTAGIÁRIOS; E,** SEM CARÁTER DE EXCLUSIVIDADE, A CONSIGNAÇÃO EM FOLHA DE PAGAMENTO DOS EMPRÉSTIMOS E FINANCIAMENTOS CONCEDIDOS AOS SERVIDORES, COM A FINALIDADE DE ATENDER O PODER EXECUTIVO DO MUNICÍPIO DE ITABUNA.

Obtivemos, através do acesso do diário oficial de Itabuna nesta data, cópia do instrumento convocatório da licitação acima identificada.

Visando à comunicação futura entre esta Prefeitura e sua empresa, solicitamos a Vossa Senhoria preencher o recibo de retirada do edital e remetê-lo ao Setor de Licitações, pelo e-mail itabunalicita@gmail.com.

A não remessa do recibo exime a Prefeitura do Município de Itabuna da responsabilidade da comunicação, por meio de fax ou e-mail de eventuais esclarecimentos e retificações ocorridas no instrumento convocatório, bem como de qualquer informação adicional, não cabendo posteriormente qualquer reclamação.

**L o c a l: \_\_ \_ \_\_ \_ \_\_ \_ \_\_ \_\_\_ \_ \_ \_\_ \_ \_\_ \_\_ \_ \_\_ \_ \_, \_\_ \_\_ \_ \_ \_ d e \_ \_\_ \_ \_\_ \_ \_\_ \_ \_\_ \_ \_ \_ \_\_ \_ \_ 2 0 21 . No m e po r e xt e ns o : \_ \_\_ \_ \_ \_\_ \_ \_\_ \_\_ \_ \_\_ \_ \_\_ \_ \_\_\_ \_ \_ \_\_ \_ \_\_ \_\_ \_ \_\_ \_ \_\_ \_ \_\_ \_ \_ \_\_ \_ \_\_ \_\_ \_ \_\_ . RG Nº . \_\_ \_ \_\_ \_\_ \_ \_\_ \_ \_\_\_ \_ \_ \_\_ \_ \_\_ \_\_ \_ \_\_ \_ \_\_ \_ \_\_\_ \_ \_ \_\_ \_ \_\_ \_\_ \_ \_\_ \_ \_\_ \_ \_\_\_ \_\_ \_ \_\_ \_ \_\_ \_ \_ \_. As s i n at u r a : \_ \_ \_ \_ \_\_ \_ \_\_ \_ \_ \_\_ \_ \_\_ \_\_ \_ \_\_ \_ \_\_ \_ \_\_\_ \_ \_ \_\_ \_ \_\_ \_\_ \_ \_\_ \_ \_\_ \_ \_\_\_ \_ \_ \_\_ \_ \_\_ \_\_ \_ \_ \_.**

Página **1** de **39**

*Certificação Digital: RLUQS9CP-F9I8Z2DB-UHD8NMWB-VRMUG2WE*

*Versão eletrônica disponível em: http://www.itabuna.ba.gov.br*

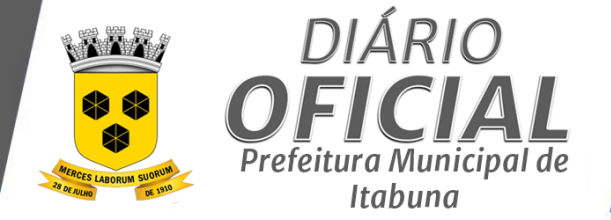

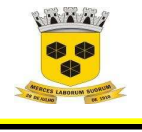

## **ESTADO DA BAHIA PREFEITURA MUNICIPAL DE ITABUNA – BAHIA.**

### **P RE G ÃO E L E T RÔ NI CO Nº 00 2 7 -2 02 1**  LICITAÇÃO BANCO DO BRASIL nº [891502]

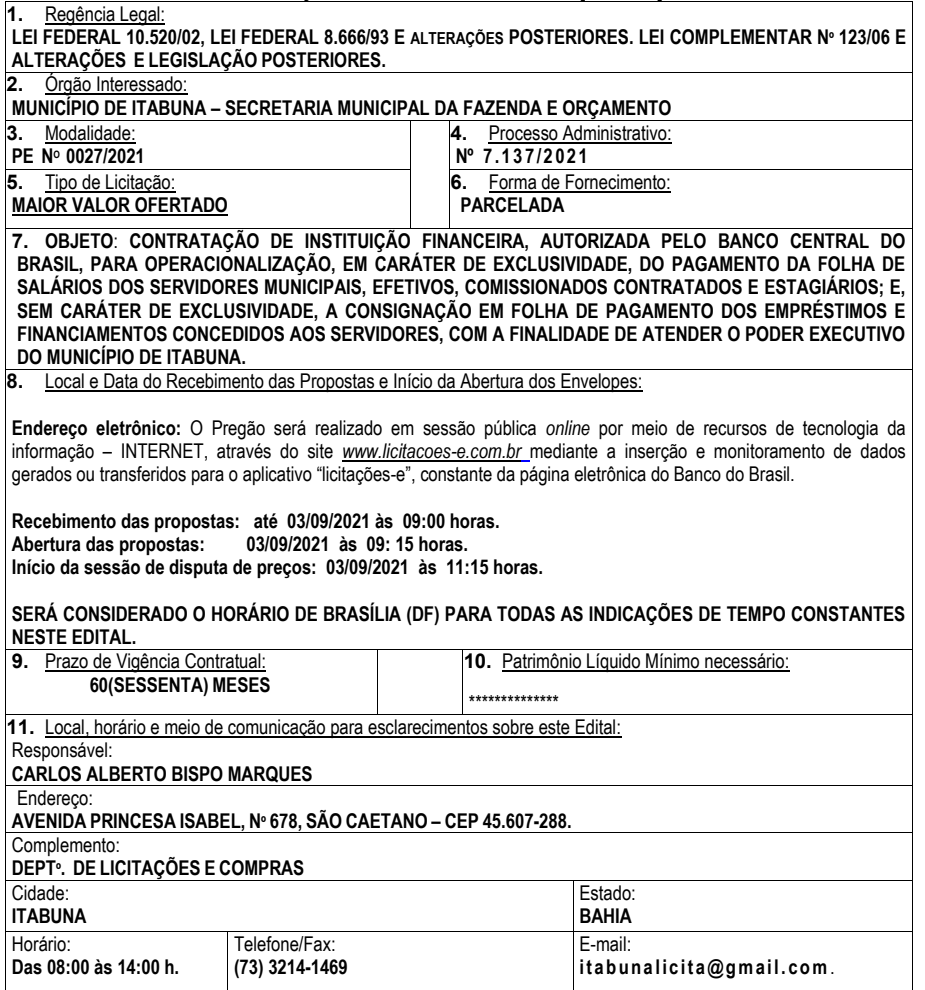

Página **2** de **39**

*Certificação Digital: RLUQS9CP-F9I8Z2DB-UHD8NMWB-VRMUG2WE*

*Versão eletrônica disponível em: http://www.itabuna.ba.gov.br*

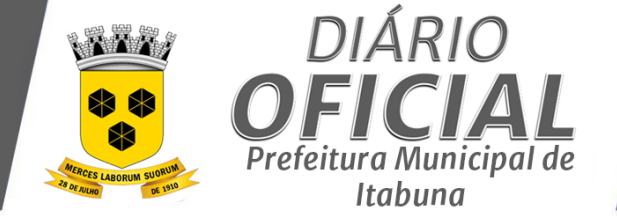

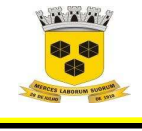

## **ESTADO DA BAHIA PREFEITURA MUNICIPAL DE ITABUNA – BAHIA.**

#### **1. OBJETO**

O presente Pregão Eletrônico tem por objeto a **CONTRATAÇÃO DE INSTITUIÇÃO FINANCEIRA, AUTORIZADA PELO BANCO CENTRAL DO BRASIL, PARA OPERACIONALIZAÇÃO, EM CARÁTER DE EXCLUSIVIDADE, DO PAGAMENTO DA FOLHA DE SALÁRIOS DOS SERVIDORES MUNICIPAIS, EFETIVOS, COMISSIONADOS CONTRATADOS E ESTAGIÁRIOS; E, SEM CARÁTER DE EXCLUSIVIDADE, A CONSIGNAÇÃO EM FOLHA DE PAGAMENTO DOS EMPRÉSTIMOS E FINANCIAMENTOS CONCEDIDOS AOS SERVIDORES, COM A FINALIDADE DE ATENDER O PODER EXECUTIVO DO MUNICÍPIO DE ITABUNA,** conforme as especificações descritas no Termo de Referência, **Anexo I,** que integra o presente Edital.

#### **2. DAS DISPOSIÇÕES PRELIMINARES**

**2.1**O pregão eletrônico será realizado em sessão pública, por meio da INTERNET, mediante condições de segurança – criptografia e autenticação – em todas as suas fases.

**2.2**O certame será realizado através do aplicativo "Licitações-e" do Portal Eletrônico do Banco do Brasil S.A.

**2.3**Os trabalhos serão conduzidos por servidor do Setor de Licitações e Contratos denominado "Pregoeiro", com o suporte de sua equipe de apoio, os quais, juntamente com a autoridade competente do órgão promotor da licitação, formam o conjunto de operadores do sistema do Pregão Eletrônico.

#### **3. DAS CONDIÇÕES DE PARTICIPAÇÃO NA LICITAÇÃO**

**3.1** Somente serão admitidos a participar desta Licitação os interessados previamente credenciados perante o Banco o Brasil, que atenderem a todas as exigências de habilitação contidas neste edital e que pertençam ao ramo de atividade pertinente ao objeto licitado.

**3.2** Poderão participar da presente licitação as empresas interessadas, que atenderem as condições deste Edital, inserindo-se aí, as **Microempresas e Empresas de Pequeno Porte**, **sendo que, para estas duas últimas**, **será concedido tratamento favorecido, diferenciado e simplificado, em consonância com a Lei Complementar nº 123/2006 e alterações.**

**3.3**Os licitantes deverão manifestar, em campo próprio do sistema eletrônico, o pleno conhecimento e atendimento dos requisitos de habilitação e a posposta de preços em conformidade com às exigências previstas no edital.

**3.4** Poderão participar do processo interessados estabelecidos no País, que atendam a todas as exigências contidas neste edital e seus anexos e pertençam ao ramo de atividade pertinente ao objeto licitado.

**3.5** Estarão impedidos de participar de qualquer fase do processo os interessados que se enquadrem em uma ou mais das situações a seguir:

- **3.5.1** Declarados inidôneos por ato da Administração Pública;
- **3.5.2** Sob falência, dissolução ou liquidação;

**3.5.3** Que estejam reunidos em consórcio e sejam controladoras, coligadas ou subsidiárias entre si ou qualquer que seja a sua forma de constituição;<br>3.5.4 Cumprindo penalidade de susper

**3.5.4** Cumprindo penalidade de suspensão temporária imposta pela Administração Municipal, ou, ainda, penalidade imposta por qualquer órgão da Administração Pública, nas hipóteses previstas no art. 88 da Lei nº. 8.666/93;

**3.5.5** Enquadrados nas hipóteses previstas nos incisos I, II e III do art. 9º da Leinº.8.666/93.

**3.6**Não poderá se beneficiar do tratamento jurídico diferenciado previsto na Lei Complementar de nº.123/2006 e alterações, para nenhum efeito legal, a pessoa jurídica:

**3.6.1** De cujo capital participe outra pessoa jurídica;

**3.6.2** Que seja filial, sucursal, agência ou representação, no País, de pessoa jurídica com sede no exterior;

**3.6.3** De cujo capital participe pessoa física que seja inscrita como empresário ou seja sócia de outra empresa que receba tratamento jurídico diferenciado nos termos da Lei Complementar 123/2006 e alterações,

Página **3** de **39**

*Certificação Digital: RLUQS9CP-F9I8Z2DB-UHD8NMWB-VRMUG2WE*

*Versão eletrônica disponível em: http://www.itabuna.ba.gov.br*

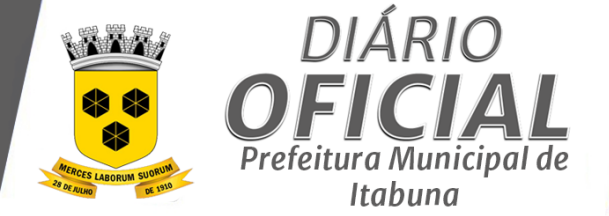

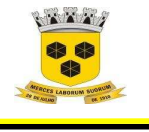

## **ESTADO DA BAHIA PREFEITURA MUNICIPAL DE ITABUNA – BAHIA.**

desde que a receita bruta global ultrapasse o limite de que trata o inciso II do caput do artigo 3º da referida Lei Complementar;<br>3.6.4 Cui

**3.6.4** Cujo titular ou sócio participe com mais de 10% (dez por cento) do capital de outra empresa não beneficiada pela Lei Complementar nº. 123/2006 e alterações, desde que a receita bruta global ultrapasse o limite de que trata o inciso II do caput, do artigo 3º da referida Lei Complementar;

**3.6.5** Cujo sócio ou titular seja, administrador ou equiparado de outra pessoa jurídica com fins lucrativos, desde que a receita bruta global ultrapasse o limite de que trata o inciso II do caput do artigo 3º da referida Lei Complementar;

**3.6.6** Constituída sob a forma de cooperativas, salvo as de consumo;

**3.6.7** Que participe do capital de outra pessoa jurídica;

**3.6.8** Resultante ou remanescente decisão ou qualquer outra forma de desmembramento de pessoa jurídica que tenha ocorrido em um dos 5 (cinco) anos – calendário anteriores;

**3.6.9** Constituída sob a forma de sociedade por ações;

**3.6.10** Cujos titulares ou sócios guardem, cumulativamente, com o contratante do serviço, relação de pessoalidade, subordinação e habitualidade. (Incluído pela Lei Complementar nº 147, de 2014).

#### **4. CREDENCIAMENTO**

**4.1** As pessoas jurídicas ou empresas individuais deverão credenciar representantes, junto ao Banco do Brasil, mediante a apresentação de procuração por instrumento público ou particular, com firma reconhecida, atribuindo poderes para formular lances de preços e praticar todos os demais atos e operações no Sistema Informatizado de Licitações do Banco do Brasil;

**4.2** Em sendo sócio, proprietário, dirigente (ou assemelhado) da empresa licitante, deverá apresentar cópia do respectivo Estatuto ou Contrato Social, no qual estejam expressos seus poderes para exercer direitos e assumir obrigações em decorrência de tal investidura;

**4.3**Os licitantes ou seus representantes deverão estar previamente credenciados perante o provedor do sistema eletrônico, através do endereço eletrônico www.licitacoes-e.com.br;

**4.4**O credenciamento dar-se-á pela atribuição de chave de identificação de senha, pessoal e intransferível, para acesso ao sistema eletrônico.

**4.5** A chave de identificação e a senha terão validade de 01 (um) ano e poderão ser utilizadas em qualquer pregão na forma eletrônica, salvo quando cancelada por solicitação do credenciado ou por iniciativa do Banco do Brasil S/A, devidamente justificado;

**4.6** A perda da senha ou quebra de sigilo deverá ser comunicada imediatamente ao provedor do sistema para imediato bloqueio de acesso;

**4.7**O uso da senha de acesso pelo licitante é de sua responsabilidade exclusiva, incluindo qualquer transação efetuada diretamente ou por seu representante, não cabendo ao provedor do sistema ou ao órgão promotor da licitação responsabilidade por eventuais danos decorrentes de uso indevido da senha, ainda que por terceiros;

**4.8**O credenciamento junto ao provedor do sistema implica a responsabilidade legal do licitante e a presunção de sua capacidade técnica para realização das transações inerentes ao pregão na forma eletrônica;

**4.9** Em se tratando de microempresa ou empresa de pequeno porte, nos termos da Lei Complementar nº. 123/2006 e alterações e para que essa possa gozar dos benefícios previstos no capítulo V da referida Lei, é necessário, à época do credenciamento acrescentar as expressões "Microempresa" ou "Empresa de Pequeno Porte" ou suas respectivas abreviações "ME" ou "EPP", à sua firma ou denominação, conforme o caso;

**4.10** Caso a licitante já esteja cadastrada no Sistema e não constem os dados acima em sua firma ou denominação, deverá providenciar a alteração de seu cadastro no Sistema junto a qualquer agência do Banco do Brasil S/A;

Página **4** de **39**

*Certificação Digital: RLUQS9CP-F9I8Z2DB-UHD8NMWB-VRMUG2WE*

*Versão eletrônica disponível em: http://www.itabuna.ba.gov.br*

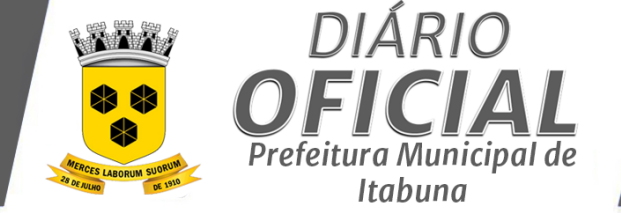

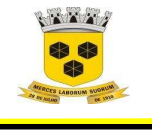

## **ESTADO DA BAHIA PREFEITURA MUNICIPAL DE ITABUNA – BAHIA.**

**4.11** A comprovação de que trata o subitem, quanto à condição de microempresa ou empresa de pequeno porte (ME ou EPP), será realizada quando da entrega dos documentos de habilitação, pela licitante detentora do melhor lance ou proposta, através de um desses documentos:

a) Contrato Social, registrado na Junta Comercial, constando a condição de ME ou EPP; b) Certidão de optante pelo SIMPLES emitido pela Receita Federal;

**4.12** O Município não se responsabilizará por qualquer problema que venha ocorrer no processo de cadastramento junto ao Banco do Brasil que impeça o licitante de participar do certame;

**4.13** Informações complementares sobre credenciamento poderão ser obtidas pelo telefone 0800 61 0500 ou pelo e-mail: *licitações@bb.com.br.*

#### **5. DO ENVIO DE PROPOSTA E DOCUMENTOS DE HABILITAÇÃO, DA FORMULAÇÃO DE LANCES E DOS PROCEDIMENTOS DA SESSÃO.**

5.1.1 A proposta de preço deverá ser encaminhada em formulário eletrônico na página inicial do site www.licitaçõese.com.br, observados data e horários limites estabelecidos. A licitante, quando do envio da proposta deverá indicar no campo "informações adicionais" a sua condição de ME ou EPP**,** e apresentar o preenchimento, dos seguintes campos: valor total do item; descrição detalhada do objeto, contendo as informações requeridas na especificação do Termo de Referência, indicando, no que for aplicável, o modelo, prazo de validade ou de garantia, número do registro ou inscrição do bem no órgão competente, quando for o caso.

**5.1.1.1** Os documentos de habilitação e a proposta de preços deverão estar no formato PDF.

**5.1.1.1.1** As empresas devem certificar-se do tamanho do arquivo permitido pelo sistema eletrônico utilizado na presente licitação.

**5.1.2.** Para a correta elaboração da proposta de preços, deverá a licitante examinar todos os documentos exigidos no Edital e atender a todas as condições nele contidas e nos seus anexos, especialmente a descrição e unidade de fornecimento do objeto.

**5.1.3.** A proposta e os lances formulados deverão indicar preço global para o lote licitado, de acordo com o praticado no mercado, em algarismo e por extenso (total), expresso em moeda corrente nacional (R\$). Havendo divergência será considerado o preço por extenso.

**5.1.4.** Os valores unitários poderão ter até duas casas decimais, sendo as frações resultantes desprezadas ao final dos cálculos (preço global).

**5.1.5.** Na formação dos preços apresentados deverão estar incluídos todos os encargos trabalhistas, previdenciários, tributários e de transporte, bem como, quaisquer outros que venham a incidir para entrega dos mesmos;

**5.1.6.**. Fica dispensada a indicação de marca para os casos não aplicáveis ao objeto

**5.1.7.** A licitante deverá declarar, em campo próprio do sistema eletrônico, que cumpre plenamente os requisitos de habilitação e que sua proposta está em conformidade com as exigências do Edital.

**5.1.8.** A licitante deverá declarar, em campo próprio do sistema, sob pena de inabilitação, que não emprega menores de dezoito anos em trabalho noturno, perigoso ou insalubre, nem menores de dezesseis anos em qualquer trabalho, salvo na condição de aprendiz, a partir dos quatorze anos.

**5.1.9.** A licitante enquadrada como microempresa ou empresa de pequeno porte deverá declarar, em campo próprio do Sistema que atende aos requisitos do artigo 3º da LC 123/2006 e alterações, para fazer jus aos benefícios previstos nessa lei.

Página **5** de **39**

*Certificação Digital: RLUQS9CP-F9I8Z2DB-UHD8NMWB-VRMUG2WE*

*Versão eletrônica disponível em: http://www.itabuna.ba.gov.br*

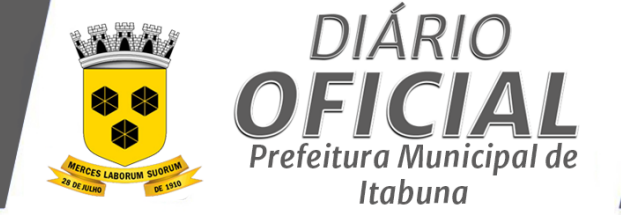

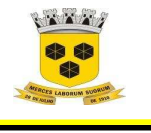

## **ESTADO DA BAHIA PREFEITURA MUNICIPAL DE ITABUNA – BAHIA.**

**5.1.10.** A declaração falsa relativa ao cumprimento dos requisitos de habilitação, à conformidade da proposta ou ao enquadramento como microempresa ou empresa de pequeno porte sujeitará a licitante às sanções previstas neste Edital.

**5.1.11.** As propostas ficarão disponíveis no sistema eletrônico.

**5.1.12.** Até a abertura da sessão pública, a licitante poderá retirar ou substituir a proposta e os documentos de habilitação anteriormente encaminhados.

**5.1.13.** Deverão ser observados os preços máximos definidos neste Edital, se for o caso.

#### **5.2. Da abertura da sessão pública e classificação das propostas:**

**5.2.1.** A abertura da sessão pública deste Pregão, conduzida pelo(a) Pregoeiro(a), ocorrerá na data e na hora indicadas no preâmbulo deste Edital, no sítio www.licitacoese.com.br.

**5.2.2.** Durante a sessão pública, a comunicação entre o(a) Pregoeiro(a) e as licitantes ocorrerá exclusivamente mediante troca de mensagens, em campo próprio do sistema eletrônico.

**5.2.3.** Cabe à licitante acompanhar as operações no sistema eletrônico durante a sessão pública do Pregão, ficando responsável pelo ônus decorrente da perda de negócios diante da inobservância de qualquer mensagem emitida pelo sistema ou de sua desconexão.

**5.2.4.** Iniciada a sessão pública do pregão eletrônico, não cabe desistência da proposta, salvo motivo justificado e aceito pelo(a) pregoeiro(a).

**5.2.5.** O(A) Pregoeiro(a) verificará as propostas apresentadas e desclassificará aquelas que não estejam em conformidade com os requisitos do Edital e/ou que forem manifestamente inexequíveis.

**5.2.6.** A desclassificação da proposta será fundamentada e registrada no sistema, acompanhado em tempo real por todos os participantes.

**5.2.7.** Serão desclassificadas as propostas que não atenderem as condições e exigências deste Edital e/ou consignarem preços inexequíveis, assim considerados aqueles que não venham a ter demonstrada sua viabilidade através de documentação que comprove que os custos dos insumos são coerentes com os de mercado e que os coeficientes de produtividade são compatíveis com a execução do objeto do contrato.

**5.2.8.** O(A) Pregoeiro(a) deverá suspender a sessão pública do pregão quando constatar que a avaliação da conformidade das propostas demandará maior tempo.

**5.2.9.** Após a suspensão da sessão pública, o(a) Pregoeiro(a) enviará, via chat, mensagens às licitantes informando a data e horário previstos para o início da oferta de lances.

**5.2.10. Qualquer elemento que possa identificar o licitante através da sua proposta importará na sua desclassificação.** 

**5.2.11.** Somente as propostas classificadas pelo(a) Pregoeiro(a) participarão da etapa de envio de lances.

#### **5.3. Da etapa competitiva**

**5.3.1** O valor inicial ofertado não poderá ser inferior a R\$ 11.241.284,45(onze milhões, duzentos e quarenta um mil, duzentos e oitenta quarto reais e quarenta cinco centavos) e deverá ser líquido, não cabendo ao licitante, atenção de percentual a qualquer título;

Página **6** de **39**

*Certificação Digital: RLUQS9CP-F9I8Z2DB-UHD8NMWB-VRMUG2WE*

*Versão eletrônica disponível em: http://www.itabuna.ba.gov.br*

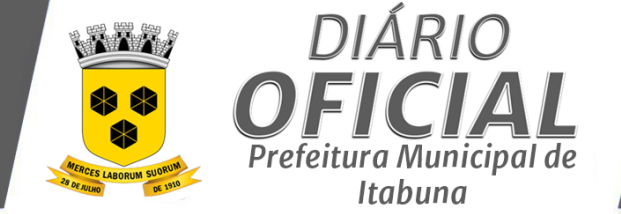

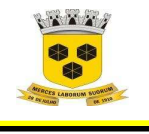

## **ESTADO DA BAHIA PREFEITURA MUNICIPAL DE ITABUNA – BAHIA.**

**5.3.2** A proposta apresentada deverá ser pelo valor líquido a ser pago ao município, ficando sob responsabilidade da licitante, todos os custos e despesas incidentes sobre o objeto licitado, tais como: custos diretos e indiretos, tributos incidentes, custos administrativos, serviços, encargos sociais, trabalhistas, lucro e outros necessários ao cumprimento integral do objeto deste Edital e seus Anexos;

**5.3.3** Quaisquer tributos, despesas e custos, diretos ou indiretos, omitidos da proposta ou incorretamente cotados que não tenham causado a desclassificação da licitação por caracterizar preço inexequível no julgamento das propostas, serão considerados como inclusos nos preços, não sendo considerados pleitos de acréscimos, a esse ou qualquer título, devendo o objeto a ser contratado ser entregue sem ônus adicionais;

#### **5.3.4** Critério de julgamento será o de **MAIOR OFERTA OU MAIOR LANCE**

**5.3.5.** Aberta a etapa competitiva, os licitantes poderão encaminhar lances sucessivos, exclusivamente por meio do sistema eletrônico, sendo informados imediatamente do horário e valor consignados no registro de cada lance, vedada a identificação do seu detentor.

**5.3.6.** O licitante somente poderá oferecer valor maior ao último lance por ele ofertado e registrado pelo sistema, observado, quando houver, o intervalo mínimo de diferença de valores ou de percentuais entre os lances, que incidirá tanto em relação aos lances intermediários quanto em relação ao lance que cobrir a melhor oferta.

**5.3.7.** Durante o transcurso da sessão pública, os participantes serão informados, em tempo real, do valor do menor lance registrado, vedada a identificação do autor do lance aos demais participantes.

**5.3.8.** O preço de abertura da etapa de lances corresponde ao menor preço ofertado na etapa de propostas.

**5.3.9.** No caso de nenhum fornecedor apresentar lance na respectiva etapa, valem os valores obtidos na etapa de propostas.

**5.3.10**. Não serão aceitos dois ou mais lances de mesmo valor, prevalecendo aquele que foi recebido e registrado em primeiro lugar pelo sistema eletrônico.

**5.3.11**. Os lances apresentados e levados em consideração para efeito de julgamento serão de exclusiva e total responsabilidade da licitante, não lhe cabendo o direito de pleitear qualquer alteração.

**5.3.12**. Durante a fase de lances, o(a) Pregoeiro(a) poderá excluir, justificadamente, lance cujo valor seja manifestamente inexequível.

**5.3.13.** Se ocorrer a desconexão do(a) Pregoeiro(a) no decorrer da etapa de lances e o sistema eletrônico permanecer acessível às licitantes, os lances continuarão sendo recebidos, sem prejuízo dos atos realizados.

**5.3.14.** No caso de a desconexão do(a) Pregoeiro(a) persistir por tempo superior a dez minutos, a sessão pública do(a) Pregoeiro(a) será suspensa .e reiniciada somente decorridas vinte e quatro horas após a comunicação expressa do fato aos participantes no sítio do www.licitacoes-e.com.br.

#### **5.4. Critérios de desempate:**

**5.4.1.** Será assegurado, como critério de desempate, preferência de contratação para as microempresas e empresas de pequeno porte, entendendo-se como empate (ficto) as propostas apresentadas pelas ME e EPP que sejam superiores em até 5% (cinco por cento) à proposta mais bem classificada.

**5.4.2.** Ocorrendo empate, a microempresa ou empresa de pequeno porte mais bem classificada será acionada pelo sistema para apresentar proposta de preço inferior àquela considerada vencedora do certame, situação em que será adjudicado em seu favor o objeto licitado.

Página **7** de **39**

*Certificação Digital: RLUQS9CP-F9I8Z2DB-UHD8NMWB-VRMUG2WE*

*Versão eletrônica disponível em: http://www.itabuna.ba.gov.br*

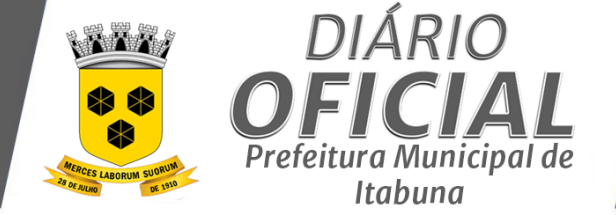

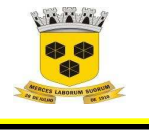

## **ESTADO DA BAHIA PREFEITURA MUNICIPAL DE ITABUNA – BAHIA.**

**5.4.3.** Na hipótese de persistir o empate, a proposta vencedora será sorteada pelo sistema eletrônico dentre as propostas empatadas.

#### **5.9. Da Negociação da proposta:**

**5.9.1** Concluída a etapa de lances, o (a) pregoeiro (a) examinará a proposta classificada em primeiro lugar quanto à compatibilidade do preço em relação ao estimado para a contratação e verificará a habilitação do licitante conforme disposições deste edital.

**5.9.1.1** O(a) pregoeiro(a) poderá encaminhar, pelo sistema eletrônico, contraproposta diretamente ao licitante que tenha apresentado o lance de menor valor, para que seja obtido preço melhor, bem assim decidir sobre a sua aceitação.

**5.9.1.2.** O licitante que receber solicitação de negociação deverá responder dentro do prazo estipulado na sessão pelo(a) Pregoeiro(a).

**5.9.1.3.** A negociação será realizada por meio do sistema, podendo ser acompanhada pelas demais licitantes.

**5.9.2.** Concluída a negociação, o licitante melhor classificado deverá encaminhar via sistema, a proposta adequada ao último lance ofertado e, se necessário, os documentos complementares, no prazo de até 24 (vinte e quatro) horas contadas do encerramento do certame.

**5.9.3.** O(A) Pregoeiro(a) poderá, no julgamento da habilitação e das propostas, sanar erros ou falhas que não alterem a substância das propostas, dos documentos e sua validade jurídica, mediante decisão fundamentada, registrada em ata e acessível aos licitantes, e lhes atribuirá validade e eficácia para fins de habilitação e classificação.

**5.9.4.** Na hipótese de necessidade de suspensão da sessão pública para a realização de diligências, a sessão pública será reiniciada mediante aviso prévio no sistema com, no mínimo, 24 (vinte e quatro) horas de antecedência, e a ocorrência será registrada em ata.

**5.9.5.** Se a proposta ou o lance de menor valor não for aceitável, ou se o licitante desatender às exigências habilitatórias, o(a) pregoeiro(a) examinará a proposta ou o lance subsequente, verificando a sua aceitabilidade e procedendo à sua habilitação, na ordem de classificação, e assim sucessivamente, até a apuração de uma proposta ou lance que atenda ao edital, sendo o respectivo licitante declarado vencedor e a ele adjudicado o objeto **certame** 

**5.9.6** Após a etapa de lances e verificada a regularidade da habilitação, o(a) pregoeiro(a) anunciará o licitante vencedor.

#### **6 DA IMPUGNAÇÃO AO EDITAL**

6.1 Até 03 (três) dias úteis antes da data fixada para abertura da sessão pública, qualquer pessoa poderá solicitar a impugnação do ato convocatório deste Pregão, por meio eletrônico via internet, no endereço itabunalicita@gmail.com ou protocolados no Departamento de Licitações, da Prefeitura Municipal de Itabuna, Avenida Princesa Isabel, nº 678, São Caetano – Itabuna – Bahia. O recebimento de ato de impugnação tanto por meio eletrônico quanto no departamento de licitação deverá obedecer ao horário de expediente da Prefeitura Municipal de Itabuna, ou seja, entre segunda e sexta-feira, das 08:00h as 14:00h.

6.2 Tratando-se do envio por meio eletrônico, o Departamento de Licitações não se responsabilizará por solicitação de ato de impugnação não recebido por motivos de ordem técnica de computadores, de falhas de comunicação via internet, de congestionamento de linhas de comunicação, bem como por outros fatores que impossibilitem o envio de e-mail pela pessoa interessada neste ato.

6.3 Caberá ao(a) pregoeiro(a) decidir sobre a impugnação no prazo de até vinte e quatro horas.

Página **8** de **39**

*Certificação Digital: RLUQS9CP-F9I8Z2DB-UHD8NMWB-VRMUG2WE*

*Versão eletrônica disponível em: http://www.itabuna.ba.gov.br*

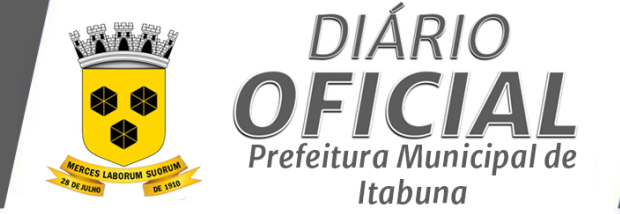

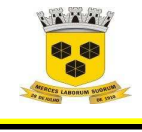

## **ESTADO DA BAHIA PREFEITURA MUNICIPAL DE ITABUNA – BAHIA.**

#### **7 DO PEDIDO DE ESCLARECIMENTO**

7.1 Os pedidos de esclarecimentos referentes a este pregão deverão ser enviados ao (a) pregoeiro (a), até 03 (três) dias úteis antes da data fixada para a abertura da sessão pública, por meio eletrônico via internet, no endereço itabunalicita@gmail.com ou protocolados no Departamento de Licitações, da Prefeitura Municipal de Itabuna. Os pedidos de esclarecimento e/providencias sobre o ato convocatório recebidos tanto por meio eletrônico quanto no departamento de licitação deverão obedecer ao horário do expediente da Prefeitura Municipal de Itabuna, ou seja, entre segunda e sexta-feira, das 08:00h as 14:00h.

7.2 O Departamento de Licitações não se responsabilizará por pedidos de esclarecimentos e/ou providências não recebidos por motivos de ordem técnica de computadores, de falhas de comunicação via internet, de congestionamento de linhas de comunicação, bem como por outros fatores que impossibilitem o envio de e-mail pela pessoa interessada nestes pedidos.

#### **8. DA PROPOSTA FINAL**

**8.1.** A proposta final do licitante declarado vencedor deverá ser apresentada na forma do Anexo deste edital, redigida em papel timbrado da licitante, por meio mecânico ou informatizado, de forma clara e inequívoca, sem emendas, rasuras ou entrelinhas, em estrita observância às especificações contidas neste edital, assinada a última folha e/ou rubricada nas demais pelo seu titular ou representante legal da licitante, devidamente identificado, nela constando, obrigatoriamente:

- **a)** Razão Social, CNPJ, endereço, CEP, telefone e e-mail da licitante;
- **b)** RG, CPF e Endereço da pessoa de contato.
- **c)** Marca, modelo (quando for o caso) e demais características dos materiais ofertados deverão ser informados, obrigatoriamente, na Proposta final.

**d)** Especificação do preço unitário e total de cada item classificado, expresso em reais, com, no máximo, 02 (duas) casas decimais, e valor total da proposta.

- **e)** Prazo de validade da proposta: 60 (sessenta) dias da data de sua abertura;
- **f)** Nome do banco e número da conta corrente em que deseja receber o pagamento.

**g)** Declaração da licitante de que garantirá a substituição do(s) produto(s), sem ônus para a Administração Municipal, durante o prazo de validade dos mesmos, caso venham a apresentar vícios e/ou defeitos.

**8.2.** Os preços constantes da proposta escrita deverão referir-se ao do lance formulado no Pregão, considerando-se a condição de pagamento à vista, não devendo por isso, considerar qualquer custo financeiro para o período de processamento das faturas.

**8.3.** A não cotação de qualquer item pertencente ao lote ensejará a desclassificação da proposta da licitante.

## **9. DA HABILITAÇÃO**

Os documentos necessários à habilitação deverão estar com prazo vigente e deverão ser apresentados, de imediato, após o encerramento da etapa de lances da sessão pública, mediante a remessa via email: itabunalicita@gmail.com. Para habilitação nesta licitação será exigida a seguinte documentação:

**9.1.1.** A **Habilitação Jurídica** será comprovada mediante a apresentação de:

- a) Registro comercial, no caso de empresa individual;
- b) Ato constitutivo, estatuto ou contrato social em vigor, devidamente registrado, em se tratando de

c) Sociedades comerciais, e, no caso de sociedade por ações, acompanhado de documentos de eleição de seus administradores;

Página **9** de **39**

*Certificação Digital: RLUQS9CP-F9I8Z2DB-UHD8NMWB-VRMUG2WE*

*Versão eletrônica disponível em: http://www.itabuna.ba.gov.br*

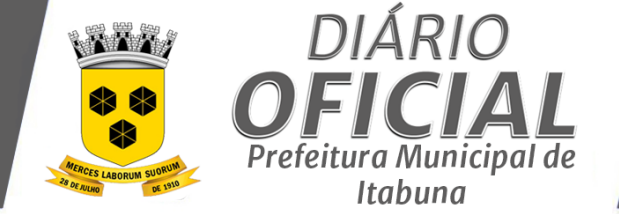

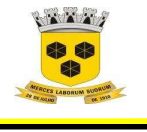

## **ESTADO DA BAHIA PREFEITURA MUNICIPAL DE ITABUNA – BAHIA.**

d) Decreto de autorização, em se tratando de empresa ou sociedade estrangeira em funcionamento no País, e ato de registro ou autorização para funcionamento expedido pelo órgão competente, quando a atividade assim o exigir.

e) Cópia da Cédula de identidade do(s) representante(s) legal (sócio) que atue como administrador da empresa.

**9.1.2** A **Regularidade Fiscal e Trabalhista** será comprovada mediante a apresentação dos seguintes documentos:

a) Prova de inscrição no Cadastro Nacional de Pessoa Jurídica (CNPJ);

b) Prova de regularidade para com a Fazenda Estadual através de certidão emitida pela Secretaria da Fazenda do Governo do Estado;

c) Prova de regularidade para com a Fazenda Municipal do domicílio ou sede do licitante;

d) Prova de regularidade para com a Fazenda Federal através de Certidão Conjunta Negativa de Débitos, relativos a tributos federais e à Dívida Ativa da União, emitida pela Procuradoria da Fazenda Nacional;

e) Prova de regularidade relativa ao Fundo de Garantia por Tempo de Serviço (FGTS), mediante a apresentação do Certificado de Regularidade do FGTS/CRF.

f) Prova de inexistência de débitos inadimplidos perante a Justiça do Trabalho, mediante a apresentação de certidão negativa Certidão Negativa de Débitos Trabalhistas (CNDT).

**9.1.3** A **Qualificação Econômica Financeira** que será comprovada mediante a apresentação dos seguintes documentos:

**a) Balanço patrimonial e demonstrações contábeis do último exercício social, já exigíveis e apresentados na forma da lei,** que comprovem a boa situação financeira da empresa, podendo ser atualizado por índices oficiais, quando encerrados há mais de 03 (três) meses da data da apresentação da proposta, vedada a sua substituição por balancetes ou balanços provisórios. O licitante apresentará, conforme o caso, publicação do Balanço ou cópia reprográfica das páginas do Livro Diário onde foram transcritos o Balanço e a Demonstração de Resultado, com os respectivos Termos de Abertura e Encerramento registrados na Junta Comercial.

**a) Certidão negativa de falência ou recuperação judicial** expedida pelo distribuidor da sede do licitante, com data de expedição ou revalidação dos últimos 90 (noventa) dias anteriores à data da realização da licitação, prevista no **preâmbulo deste edital**, caso o documento não consigne prazo de validade.

**9.1.4** A **Qualificação Técnica** será comprovada mediante a apresentação do seguinte documento:

a) Comprovação da capacidade técnico operacional da empresa licitante por execução de serviço de características semelhantes, fornecidos por pessoas jurídicas de direito público ou privado devidamente, e que se refiram a contratos concluídos.

b) Os atestados deverão ser apresentados constando as seguintes informações da emitente: papel timbrado, CNPJ, endereço, data de emissão, nome e cargo/função de quem assina o documento, bem como conter objeto, atividades desenvolvidas, período da contratação.

c) Não serão aceitos atestados emitidos por empresas do mesmo grupo empresarial da licitante ou pela própria Concorrente e/ou emitidos por empresas das quais participem sócios ou diretores da Concorrente.

d) Documento comprobatório da condição de instituição financeira devidamente autorizada a funcionar pelo Banco Central do Brasil – BACEN, consoante o disposto no art. 18 da Lei nº 4.595/64;

e) Declaração de que dispõe de Agência (s) no Município de Itabuna, conforme Anexo VIII.

#### **10 DA PARTICIPAÇÃO DAS MICRO EMPRESAS E EMPRESAS DE PEQUENO PORTE**

Página **10** de **39**

*Certificação Digital: RLUQS9CP-F9I8Z2DB-UHD8NMWB-VRMUG2WE*

*Versão eletrônica disponível em: http://www.itabuna.ba.gov.br*

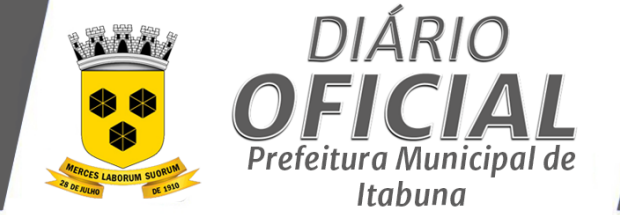

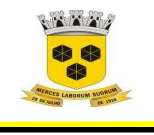

## **ESTADO DA BAHIA PREFEITURA MUNICIPAL DE ITABUNA – BAHIA.**

**10.1** A participação do licitante como microempresa (ME) ou empresa de pequeno porte (EPP) somente será permitida se o interessado comprovar tal situação jurídica **junto com os documentos de credenciamento** através de seu instrumento constitutivo registrado na respectiva Junta Comercial ou órgão competente, no qual conste a inclusão no seu nome como ME ou EPP (art. 72 da Lei Complementar n. º 123/06 e 147/14), **ou** através da apresentação de enquadramento do licitante na condição de ME ou EPP, mediante declaração em instrumento próprio para essa finalidade no respectivo órgão e registro de seus atos constitutivos.

**10.2 A utilização dos benefícios concedidos pela LC nº 123/2006 e alterações por licitante que** não se enquadra na definição legal reservada a essas categorias, configura fraude ao certame, sujeitando a mesma à aplicação de penalidade de impedimento de licitar e contratar com a Administração Pública**, além de ser descredenciada do Cadastro de Fornecedores da PMI pelo** prazo de até 5 (cinco) anos**, sem prejuízo das multas previstas neste Edital e das demais cominações legais.** 

**10.3 O município de Itabuna, considerando o teor do Acórdão TCU nº 298/2011 – Plenário, adotará procedimentos complementares, mediante diligência, tais como solicitação de demonstrativos contábeis e/ou outros documentos que julgue necessários, a fim de ratificar o atendimento, pelas licitantes, às exigências da LC nº 123/2006e alterações.** 

**10.4** A microempresa e a empresa de pequeno porte, que possuir restrição em quaisquer dos documentos de regularidade fiscal e trabalhista acima listados terá sua habilitação condicionada à apresentação de nova documentação, que comprove a sua regularidade em até 05 (cinco) dias úteis, a contar do momento em que o proponente for declarado vencedor do certame.

**10.5** O prazo de que trata o item anterior poderá ser prorrogado uma única vez, por igual período, a critério da Administração, desde que seja requerido pelo interessado, de forma motivada e durante o transcurso do respectivo prazo.

**10.6** O benefício de que trata o item 10.4 não eximirá a microempresa ou empresa de pequeno porte, da apresentação de todos os documentos, ainda que apresentem alguma restrição.

**10.7** A não regularização da documentação, no prazo fixado no item 10.4 implicará na inabilitação do licitante.

#### **11.DO RECURSO**

**11.1** Declarado o vencedor, qualquer licitante poderá, durante a sessão pública, de forma imediata e motivada, em campo próprio do sistema, manifestar sua intenção de recorrer, quando lhe será concedido o prazo de 02 (dois) dias para apresentação das razões do recurso, ficando os demais licitantes, desde logo, intimados para, querendo, apresentarem contrarrazões em igual prazo, que começará a contar do término do prazo do recorrente, sendo-lhes assegurada vista imediata dos elementos indispensáveis à defesa dos seus interesses.

**11.2** O sistema aceitará a manifestação do recurso, inicialmente, nas 24 (vinte e quatro) horas imediatamente posteriores ao ato de declaração do vencedor. O não oferecimento de razões no prazo previsto fará deserto o recurso.

**11.3** A falta de manifestação imediata e motivada do licitante quanto à intenção de recorrer, importará na decadência desse direito, ficando o (a) pregoeiro (a) autorizado a adjudicar o objeto ao licitante declarado vencedor.

**11.4** Os recursos interpostos somente terão efeito devolutivo.

**11.5** O acolhimento do recurso importará a invalidação, apenas, dos atos insuscetíveis de aproveitamento.

**11.6** Os recursos e contrarrazões de recurso deverão ser dirigidos a o (a) pregoeiro (a), protocolados no endereço citado abaixo, o qual deverá receber examinar e submeter à autoridade competente que decidirá sobre a sua pertinência.

Página **11** de **39**

*Certificação Digital: RLUQS9CP-F9I8Z2DB-UHD8NMWB-VRMUG2WE*

*Versão eletrônica disponível em: http://www.itabuna.ba.gov.br*

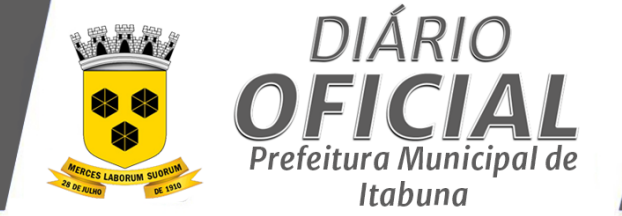

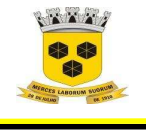

## **ESTADO DA BAHIA PREFEITURA MUNICIPAL DE ITABUNA – BAHIA.**

**11.7** Não serão conhecidos as impugnações e os recursos apresentados após os respectivos prazos legais e/ou subscrito por representante não habilitado legalmente ou não identificado no processo para responder pelo proponente, nem recursos enviados via fax.

**11.8** Os autos do processo permanecerão com vistas franqueada sãos interessados na sala da COPEL, na Prefeitura Municipal de Itabuna, Avenida Princesa Isabel, nº 678, São Caetano – Itabuna – Bahia.

#### **12. DA ADJUDICAÇÃO E HOMOLOGAÇÃO**

12.1 Não havendo a manifestação de recurso, o(a) pregoeiro(a) adjudicará o objeto da licitação à proponente vencedora, para posterior homologação do resultado pela autoridade superior;

12.2 Ocorrendo a manifestação da interposição de recurso, após o julgamento, a autoridade superior adjudicará o objeto licitado à proponente vencedora, homologando em seguida o procedimento licitatório.

#### 13 **DA REVISÃO E REAJUSTAMENTO**

13.1 Os preços são fixos e irreajustáveis durante o transcurso do prazo de 12 meses da data de apresentação da proposta, após o que a concessão de reajustamento será feita mediante a aplicação do INPC/IBGE.

13.2 A revisão de preços dependerá de requerimento do interessado quando visar recompor o preço que se tornou insuficiente, instruído com a documentação que comprove o desequilíbrio econômico-financeiro do contrato ou da ata de registro de preços, devendo ser instaurada pela própria administração quando colimar recompor o preço que se tornou excessivo.

#### 14 **DA CONTRATAÇÃO**

14.1 Homologada a licitação pela autoridade competente, a unidade compradora emitirá Nota de Empenho ou documento equivalente para o proponente vencedor visando à execução do objeto desta licitação.

14.2 O proponente vencedor terá o prazo de 02 (dois) dias, contados a partir da convocação, para retirar a Nota de Empenho ou documento equivalente. Este prazo poderá ser prorrogado uma vez, por igual período, quando solicitado pelo proponente vencedor durante o seu transcurso e desde que ocorra motivo justificado, aceito pela unidade compradora;

14.3 Em caso de encaminhamento do contrato e/ou autorização de fornecimento por e-mail, o fornecedor deverá imprimir o(s) documentos(s) em três vias, assiná-las, e devolvê-las ao emitente no mesmo prazo estipulado acima.

14.4 É facultado à Administração, havendo recusa da licitante vencedora em atender a convocação no prazo mencionado no item anterior ou estando em situação irregular, convocar os licitantes remanescentes, na ordem de classificação, para assinar o contrato nas mesmas condições do primeiro colocado ou revogar a licitação. Contudo, antes de tal convocação, deverão ser examinados os seus documentos habilitatórios, que deverão atender as exigências editalícias;

14.5 A contratada obriga-se a aceitar, quando solicitado pela Administração, nas mesmas condições e dentro do prazo contratual estabelecido, os acréscimos ou supressões que se fizerem nas compras de até 25% (vinte e cinco por cento) do valor inicial atualizado do contrato, e as supressões resultantes de acordo celebrado entre as partes, na forma da Lei nº 8.666/93.

14.6 A contratante poderá rescindir administrativamente o contrato nas hipóteses previstas no art. 78, incisos I a XII e XVII da Lei nº.8.666/93, sem que caiba à contratada direito a qualquer indenização, e sem prejuízo das penalidades pertinentes.

Página **12** de **39**

*Certificação Digital: RLUQS9CP-F9I8Z2DB-UHD8NMWB-VRMUG2WE*

*Versão eletrônica disponível em: http://www.itabuna.ba.gov.br*

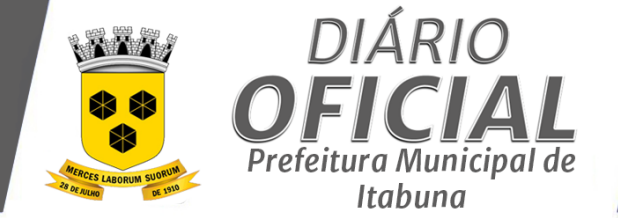

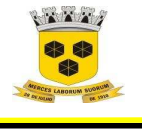

## **ESTADO DA BAHIA PREFEITURA MUNICIPAL DE ITABUNA – BAHIA.**

#### 15 **DA PRESTAÇÃO DE SERVIÇOS**

**15.1** Conforme especificado no Termo de Referência – Anexo I do Edital**.**

#### 16 **DAS SANÇÕES ADMINISTRATIVAS**

16.1 Com fundamento no artigo 7º da Lei nº 10.520/2002, ficará impedida de licitar e contratar com o Município de Itabuna, pelo prazo de até 5 (cinco) anos, garantida a ampla defesa, sem prejuízo da rescisão unilateral do contrato e da aplicação de multa de até 30% (trinta por cento) sobre o valor total da contratação, a CONTRATADA que:

- 16.1.1 Apresentar documentação falsa;
- 16.1.2 Fraudar a execução do contrato;
- 16.1.3 Comportar-se de DISPUTA inidôneo;
- 16.1.4 Cometer fraude fiscal; ou
- 16.1.5 Fizer declaração falsa.

16.1.6 Para os fins do item 17.1.3, reputar-se-ão inidôneos atos tais como os descritos nos artigos 92, parágrafo único, 96 e 97, parágrafo único, da Lei nº 8.666/1993.

16.2 Com fundamento nos artigos 86 e 87, incisos I a IV, da Lei nº 8.666, de 1993; e no art. 7º da Lei nº 10.520, de 17/07/2002, nos casos de **retardamento**, de **falha na execução** do contrato ou de **inexecução parcial** ou de **inexecução total** do objeto, garantida a ampla defesa, a CONTRATADA poderá ser apenada, isoladamente, ou juntamente com as multas definidas nos itens "17.4" a "17.12", e nas tabelas 1 e 2 abaixo, com as seguintes penalidades:

#### 16.2.1 **Advertência**;

16.2.2 **Suspensão** temporária de participação em licitação e impedimento de contratar com a Prefeitura Municipal de Itabuna, por prazo não superior a dois anos;

16.2.3 **Declaração de inidoneidade** para licitar ou contratar com a Administração Pública enquanto perdurarem os motivos determinantes da punição ou até que seja promovida a reabilitação perante a própria autoridade que aplicou a penalidade, que será concedida sempre que a CONTRATADA ressarcir a Administração pelos prejuízos resultantes e após decorrido o prazo da sanção aplicada com base no inciso anterior; ou

16.2.4 **Impedimento de licitar** e contratar com o Município de Itabuna

16.2.5 , ou nos sistemas de cadastramento de fornecedores a que se refere o inciso XIV do art. 4º da Lei nº 10.520/2002, pelo prazo de até cinco anos;

16.3 Configurar-se-á a **inexecução total**, entre outras hipóteses, quando a CONTRATADA deixar de iniciar, sem causa justificada, a execução do contrato após 30 (trinta) dias contados da data estipulada para início da execução contratual.

16.4 No caso de inexecução total do objeto a CONTRATADA estará sujeita à aplicação de multa de até 30% (trinta por cento) do valor do contrato.

Página **13** de **39**

*Certificação Digital: RLUQS9CP-F9I8Z2DB-UHD8NMWB-VRMUG2WE*

*Versão eletrônica disponível em: http://www.itabuna.ba.gov.br*

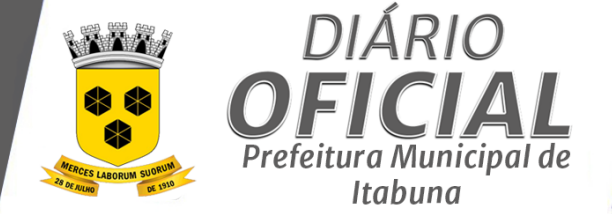

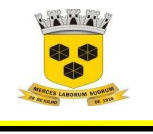

## **ESTADO DA BAHIA PREFEITURA MUNICIPAL DE ITABUNA – BAHIA.**

16.5 Configurar-se-á o **retardamento da execução**, entre outras hipóteses, quando a CONTRATADA, sem causa justificada, deixar de iniciar, a qualquer tempo, a execução do contrato ou atrasar a entrega do objeto definido no contrato.

16.6 No caso de cometimento das infrações elencadas no item acima, a CONTRATADA poderá ser sancionada com multa diária de 1% (um por cento) sobre o valor total do contrato, até o limite de 20% (vinte por cento).

16.7 Configurar-se-á a **inexecução parcial** do objeto, entre outras hipóteses, quando decorridos 20 (vinte) dias do término do prazo estabelecido para a execução do contrato, houver fornecimento do objeto pela CONTRATADA, mas não em sua totalidade.

16.8 No caso de inexecução parcial do objeto a CONTRATADA estará sujeita à aplicação de multa de até 20% (vinte por cento) do valor total do contrato.

16.9 O contrato será rescindido unilateralmente pela Administração, nos casos de inexecução parcial ou de inexecução total do objeto, sem prejuízo da aplicação das sanções nele previstas e em legislação específica.

16.10 A **falha na execução** do contrato estará configurada quando a CONTRATADA se enquadrar em qualquer das situações previstas na tabela, a seguir:

16.11 Pelo descumprimento das obrigações contratuais, a Administração aplicará multas conforme a graduação estabelecida nas tabelas seguintes:

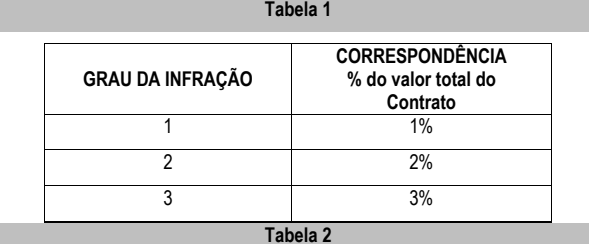

**Item Incidência Contracts** Descrição **Crau Incidência Grau** Incidência 1 Manter empregado sem qualificação para a execução dos serviços/fornecimentos. 1 Por empregado e por dia  $\overline{2}$ Fornecer informação falsa de serviço/fornecimento ou substituição de material licitado por outro de qualidade inferior 2 Por ocorrência 3 Destruir ou danificar documentos por culpa ou dolo de seus agentes. 3 Por ocorrência 4 Recusar-se a executar serviço/fornecimento determinado pela FISCALIZAÇÃO, sem motivo justificado; 3 Por ocorrência 5 Permitir, por dolo ou culpa, situação que crie ou aumente os riscos de ocorrência de danos físicos, lesões corporais ou 3 Por ocorrência

Página **14** de **39**

*Certificação Digital: RLUQS9CP-F9I8Z2DB-UHD8NMWB-VRMUG2WE*

*Versão eletrônica disponível em: http://www.itabuna.ba.gov.br*

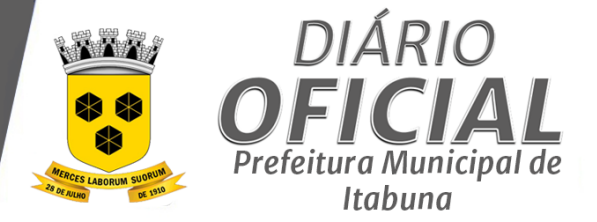

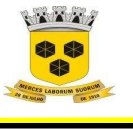

## **ESTADO DA BAHIA PREFEITURA MUNICIPAL DE ITABUNA – BAHIA.**

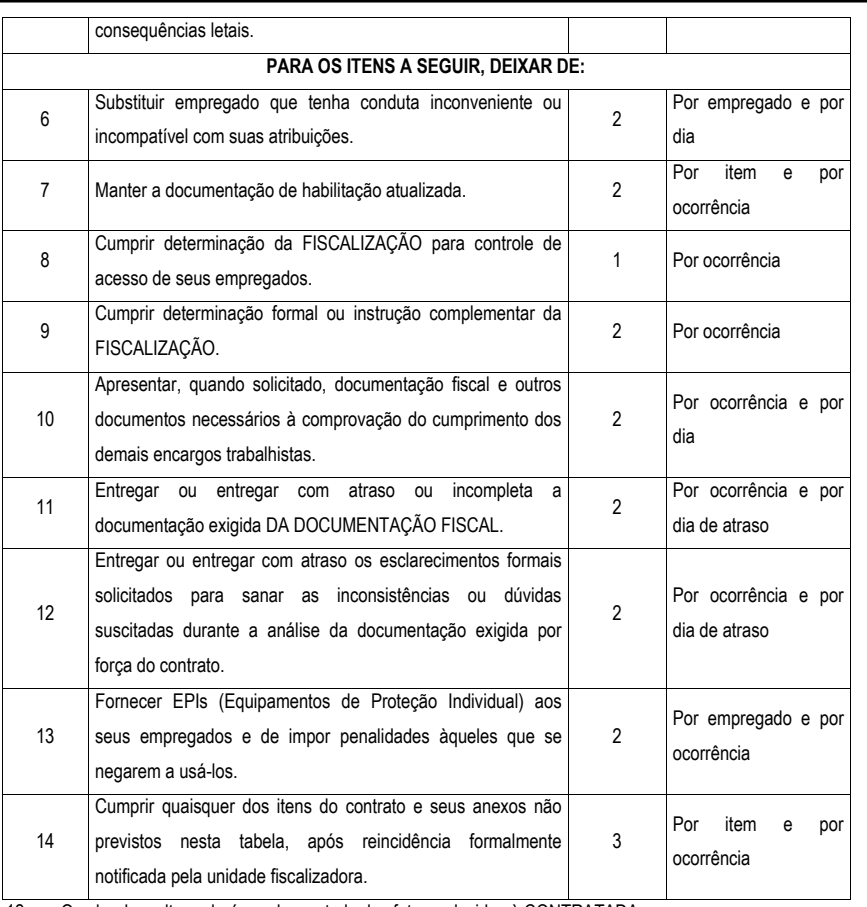

16.12 O valor da multa poderá ser descontado das faturas devidas à CONTRATADA.

16.13 Se o valor a ser pago à CONTRATADA não for suficiente para cobrir o valor da multa, fica a CONTRATADA obrigada a recolher a importância devida no prazo de 15 (quinze) dias, contado da comunicação oficial;

16.14 Esgotados os meios administrativos para cobrança do valor devido pela CONTRATADA à CONTRATANTE, aquela será encaminhada para inscrição em dívida ativa;

16.15 O contrato, sem prejuízo das multas e demais cominações legais nele previstas, poderá ser rescindido unilateralmente, por ato formal da Administração, nos casos enumerados no art. 78, incisos I a XII e XVII, da Lei nº 8.666/93.

17 **DA REVOGAÇÃO OU ANULAÇÃO**

Página **15** de **39**

*Certificação Digital: RLUQS9CP-F9I8Z2DB-UHD8NMWB-VRMUG2WE*

*Versão eletrônica disponível em: http://www.itabuna.ba.gov.br*

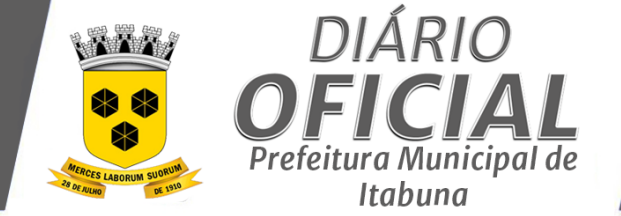

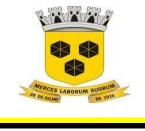

## **ESTADO DA BAHIA PREFEITURA MUNICIPAL DE ITABUNA – BAHIA.**

17.1 A licitação poderá ser revogada ou anulada nos termos do art. 49, da Lei 8.666/93, no seu todo ou em parte.

#### 18 **DA FISCALIZAÇÃO DO CONTRATO E RECEBIMENTO DO OBJETO**

18.1 O acompanhamento e a fiscalização do objeto desta Licitação serão exercidos por meio de um representante (denominado Fiscal) e um substituto, designados pela CONTRATANTE, aos quais compete acompanhar, fiscalizar, conferir e avaliar a execução do objeto, bem como dirimir e desembaraçar quaisquer dúvidas e pendências que surgirem, determinando o que for necessário à regularização das faltas, falhas, problemas ou defeitos observados, e os quais de tudo darão ciência à CONTRATADA, conforme determina o art. 67, da Lei nº 8.666/1993, e suas alterações.

18.2 A fiscalização do contrato ficará a cargo de um servidor determinado pela **SECRETARIA MUNICIPAL DA FAZENDA E ORÇAMENTO,** conforme Portaria nº CGM Nº 005/2021, publicada do Diário Oficial do Município, Edição 4453, p.34, de 12 de março de 2021**.** 

18.3 O recebimento do objeto se dará segundo o disposto no inciso II do art. 73 da Lei Federal 8.666/93, sendo certo que, esgotado o prazo de vencimento do recebimento provisório sem qualquer manifestação do órgão ou entidade contratante, considerar-se-á definitivamente aceito pela Administração o objeto contratual, para todos os efeitos, salvo justificativa escrita fundamentada.

18.4 Não obstante ser a CONTRATADA a única e exclusiva responsável pela execução do objeto, a CONTRATANTE reserva-se o direito de, sem que de qualquer forma restrinja a plenitude dessa responsabilidade, exercer a mais ampla e completa fiscalização.

18.5 Cabe à CONTRATADA atender prontamente e dentro do prazo estipulado quaisquer exigências do Fiscal ou do substituto inerentes ao objeto desta licitação, **sem que disso decorra qualquer ônus extra para a CONTRATANTE**, não implicando essa atividade de acompanhamento e fiscalização qualquer exclusão ou redução da responsabilidade da CONTRATADA, que é total e irrestrita em relação ao objeto executado, inclusive perante terceiros, respondendo a mesma por qualquer falta, falha, problema, irregularidade ou desconformidade observada na execução do ajuste.

18.6 A atividade de fiscalização não resultará, tampouco, e **em nenhuma hipótese**, em corresponsabilidade da CONTRATANTE ou de seus agentes, prepostos e/ou assistentes.

18.7 A execução do objeto deverá estar rigorosamente dentro das normas vigentes e das especificações estabelecidas pelos órgãos competentes e pela Prefeitura, sendo que a inobservância desta condição implicará a sua recusa, bem como a sua devida adequação e/ou substituição, sem que caiba à CONTRATADA qualquer tipo de reclamação ou indenização.

18.8 As decisões e providências que ultrapassem a competência do Fiscal do contrato serão encaminhadas à autoridade competente da CONTRATANTE para adoção das medidas convenientes, consoante disposto no § 2º, do art. 67, da Lei nº. 8.666/93.

#### 19 **DA RESCISÃO CONTRATUAL**

19.1 A inexecução, total ou parcial do contrato ensejará a sua rescisão, com as consequências contratuais e as previstas nas Leis Federais 10.520/02 e 8.666/93.

19.2 A rescisão poderá ser determinada por ato unilateral e escrito do contratante nos casos enumerados nos incisos do art. 78 da Lei Federal nº 8.666/93.

19.3 Quando a rescisão ocorrer com base nos incisos do art. 78 da Lei Federal 8.666/93, sem que haja culpa da contratada, será esta ressarcido dos prejuízos regularmente comprovados que houver sofrido.

#### 20 **DAS DISPOSIÇÕES FINAIS**

Página **16** de **39**

*Certificação Digital: RLUQS9CP-F9I8Z2DB-UHD8NMWB-VRMUG2WE*

*Versão eletrônica disponível em: http://www.itabuna.ba.gov.br*

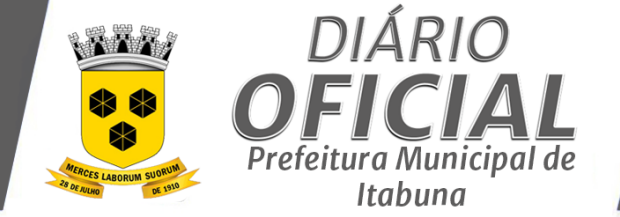

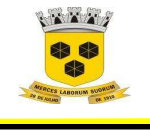

## **ESTADO DA BAHIA PREFEITURA MUNICIPAL DE ITABUNA – BAHIA.**

20.1 Ao participar da licitação, a licitante declara sob as penalidades da Lei, da inexistência de qualquer vínculo de natureza técnica, comercial, econômica, financeira ou trabalhista, entre si e os responsáveis pela licitação, quer direta ou indiretamente.

20.2 A apresentação de proposta pressupõe o pleno conhecimento, atendimento e aceitação, por parte da proponente, das exigências e condições estabelecidas neste edital e seus Anexos.

20.3 A presente licitação não importa necessariamente em contratação, podendo o município revogá-la, no todo ou em parte, por razões de interesse público derivadas de fato superveniente comprovado, ou anulá-lo por ilegalidade de ofício ou por provocação mediante ato escrito e fundamentado disponibilizado no sistema para conhecimento dos participantes da licitação.

20.4 A falsidade de qualquer documento apresentado ou a inverdade das informações nele contidas implicará a imediata desclassificação do proponente que o tiver apresentado, ou, caso tenha sido o vencedor, a rescisão do contrato, sem prejuízo de demais sanções cabíveis.

20.5 É facultado ao(a) pregoeiro(a) ou à autoridade a ele superior, em qualquer fase da licitação, promover diligências com vistas a esclarecer ou a complementar a instrução do processo.

20.6 Os proponentes intimados para prestar quaisquer esclarecimentos adicionais deverão fazê-lo no prazo determinado pelo(a) pregoeiro(a), sob pena de desclassificação/inabilitação.

20.7 O desatendimento de exigências formais não essenciais não importará no afastamento do proponente, desde que seja possível a aferição da sua qualificação e a exata compreensão de sua proposta.

20.8 As normas que disciplinam este Pregão serão sempre interpretadas em favor da ampliação da disputa entre os proponentes, desde que não comprometam o interesse da Administração, a finalidade e a segurança da contratação.

20.9 As decisões referentes a este processo licitatório poderão ser comunicadas aos proponentes por qualquer meio de comunicação que comprove o recebimento, pelo aplicativo de informática "Licitações-e" do Banco do Brasil ou, ainda, mediante publicação no Diário Oficial do Município.

20.10 São de responsabilidade exclusiva da licitante as informações relativas a endereço, telefone e e-mail, bem como a modificação dos mesmos no curso da licitação, dando-se por intimada em caso de eventual tentativa frustrada de comunicação.

20.11 Na contagem dos prazos estabelecidos neste Edital e seus anexos, excluir-se-á o dia de início e incluir-se-á o do vencimento. Os prazos somente se iniciam e vencem em dia de expediente normal.

20.12 Os casos omissos no presente edital serão resolvidos pela Comissão com base na legislação vigente.

20.13 Fica designado o foro da Cidade de Itabuna, Estado da Bahia – Brasil, para julgamento de quaisquer questões judiciais resultante deste edital, renunciando as partes a qualquer outro por mais privilegiado que seja.

20.14 No ato da aquisição do Edital o adquirente deverá observar se o seu exemplar está devidamente completo e acompanhado do seguinte anexo:

- **I. TERMO DE REFERÊNCIA**
- **II. FORMULÁRIO DE PROPOSTA DE PREÇOS**
- **III. MINUTA DO CONTRATO**
- **IV. MODELO DE CREDENCIAMENTO/ PROCURAÇÃO**

**V. MODELO DE DECLARAÇÃO DE CONHECIMENTO DO EDITAL E ATENDIMENTO ÀS EXIGÊNCIAS DE HABILITAÇÃO** 

**VI. MODELO DE DECLARAÇÕES** 

**VII.MODELO DE DECLARAÇÃO DE ENQUADRAMENTO COMO ME OU EPP** 

Página **17** de **39**

*Certificação Digital: RLUQS9CP-F9I8Z2DB-UHD8NMWB-VRMUG2WE*

*Versão eletrônica disponível em: http://www.itabuna.ba.gov.br*

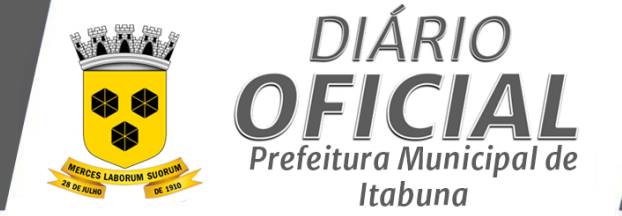

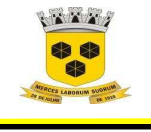

## **ESTADO DA BAHIA PREFEITURA MUNICIPAL DE ITABUNA – BAHIA.**

#### **VIII. MODELO DE DECLARAÇÃO DE QUE DISPÕE DE AGÊNCIA BANCÁRIA NO MUNICIPIO DE ITABUNA**

20.15 O(a) pregoeiro(a) poderá em qualquer fase da licitação, suspender os trabalhos, devendo promover o registro da suspensão e a convocação para a continuidade dos trabalhos.

20.16 O(a) pregoeiro(a), no interesse da Administração, poderá relevar falhas meramente formais constantes da documentação e proposta, desde que não comprometam a lisura do procedimento ou contrariem a legislação pertinente.

20.17 A homologação e a Adjudicação do objeto desta licitação não implicarão direito à contratação.

20.18 Os casos omissos serão dirimidos pelo(a) pregoeiro(a), com observância da legislação em vigor, em especial a Lei nº 8.666/93, a Lei nº 10.520/2002. Nesses casos aplicar-se-ão as demais disposições constantes nas referidas leis, e nos Decretos nº 3.555, de 08 de agosto de 2000, 5.450, de 31 de maio de 2005.

20.19 As proponentes assumem todos os custos de preparação e apresentação de suas Propostas e a Prefeitura não será, em nenhum caso, responsável por esses custos, independentemente da condução ou do resultado do processo licitatório.

20.20 As proponentes são responsáveis pela fidelidade e legitimidade das informações e dos documentos apresentados em qualquer fase da licitação.

20.21 As informações e esclarecimentos necessários ao perfeito conhecimento do objeto desta licitação serão prestados pelo(a) pregoeiro(a) e sua equipe de apoio, diariamente, das 08:00 às 14:00, na sala Departamento de Licitações da Prefeitura Municipal, situada na Avenida Princesa Isabel, nº 678, São Caetano, s/nº, ITABUNA.

21.23 O presente processo foi analisado e aprovado pela Procuradoria Jurídica do Município.

Itabuna (BA), 23 de agosto de 2021.

 **CARLOS ALBERTO BISPO MARQUES**  Pregoeiro Designado

Página **18** de **39**

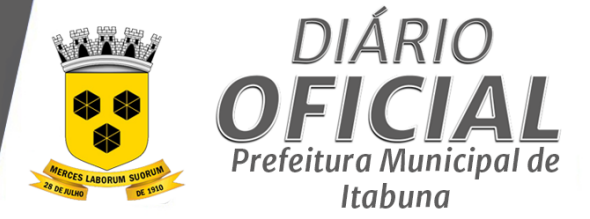

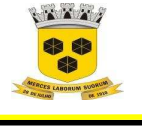

## **ESTADO DA BAHIA PREFEITURA MUNICIPAL DE ITABUNA – BAHIA.**

## **TERMO DE REFERÊNCIA PROTOCOLO Nº 7. 1 37 / 202 1**

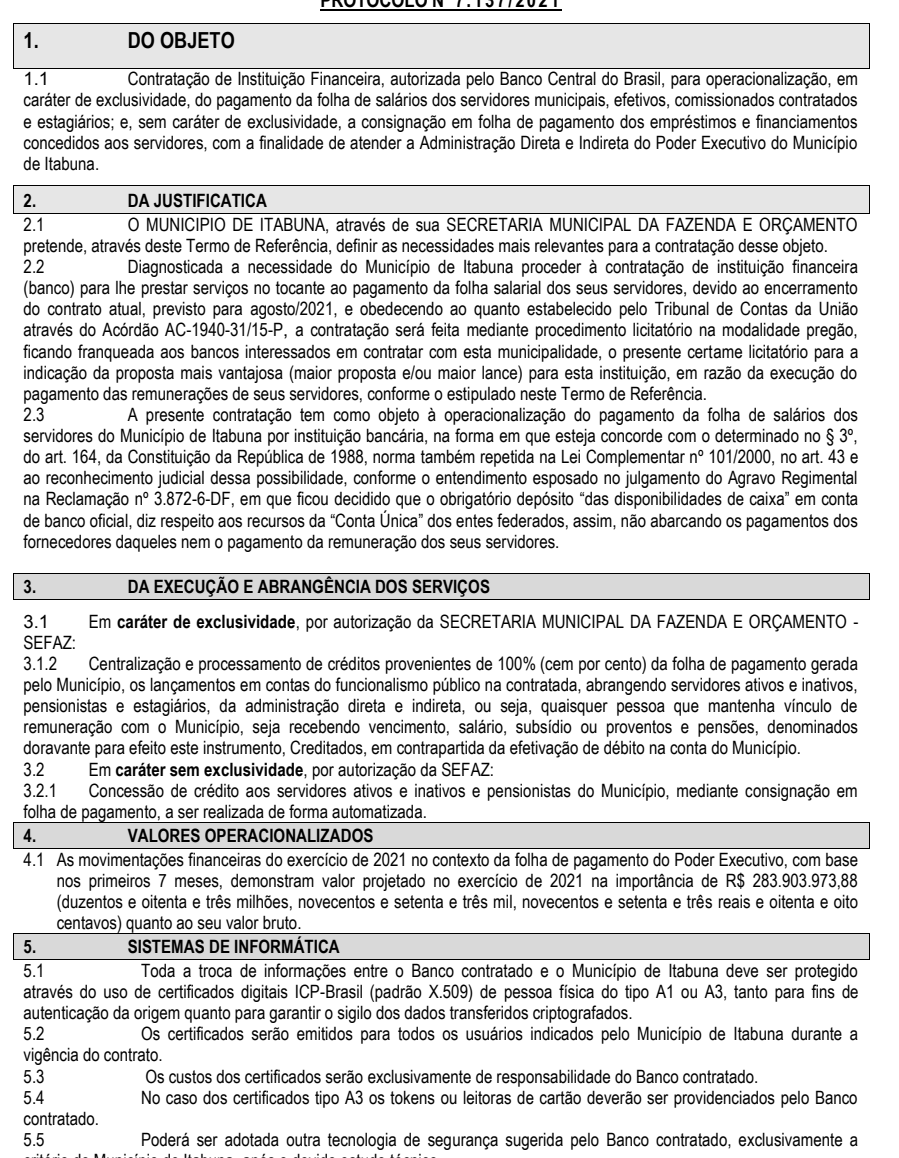

critério do Município de Itabuna, após o devido estudo técnico. 5.6 Com relação à implantação de novos sistemas, não serão possíveis à utilização de placas fax/modem. Os sistemas porventura necessários deverão ser acessados através de linha dedicada, internet ou extranet. Além disso, os

Página **19** de **39**

*Certificação Digital: RLUQS9CP-F9I8Z2DB-UHD8NMWB-VRMUG2WE*

*Versão eletrônica disponível em: http://www.itabuna.ba.gov.br*

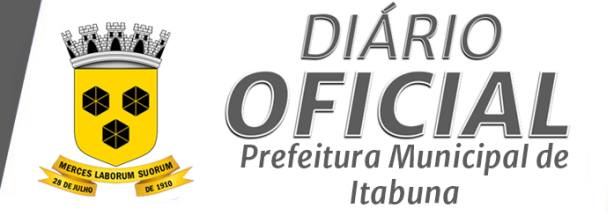

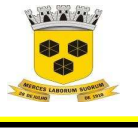

## **ESTADO DA BAHIA PREFEITURA MUNICIPAL DE ITABUNA – BAHIA.**

computadores e usuários envolvidos deverão ter suas identidades verificadas através de certificados digitais e as informações em trânsito deverão ser criptografadas.

5.7 Toda a infraestrutura tecnológica necessária para a implantação dos novos sistemas deverá ser fornecida pelo Banco contratado sem ônus para a Administração Pública.

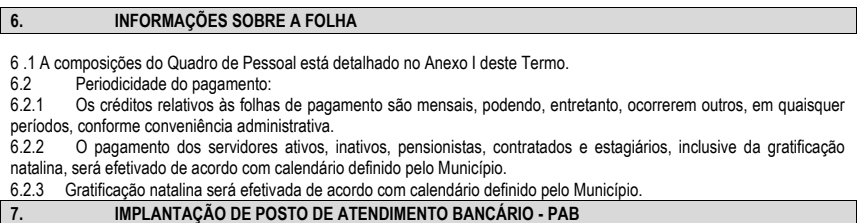

A Prefeitura Municipal de Itabuna disponibilizará, em caráter de exclusividade, por 60 (sessenta) meses, contados a partir da assinatura do Termo de Permissão de Uso, à instituição financeira contratada, sem ônus, área de aproximadamente 150,75 m² para instalação do posto de atendimento bancário, com caixas eletrônicos, em seu prédio, onde atualmente está instalado um PAB – Posto de Atendimento Bancário do Banco Santander.

Para utilização da área deverá ser formalizado o respectivo termo de permissão de uso a ser lavrado pela entidade.<br>73

7.3 O prazo para instalação e adequação da área pela instituição financeira contratada será de até 60 (sessenta) dias da data da assinatura do Termo de Permissão de Uso.

7.4 A instituição financeira contratada deverá manter, sem quaisquer vínculos empregatícios com a Prefeitura Municipal de Itabuna, funcionários suficientes no PAB, para atender à demanda dos beneficiários, devendo o quadro de funcionários ser composto de no mínimo:

7.4.1 Um gerente de Posto de Atendimento, em período integral, no horário bancário<br>7.8 A instituição financeira contratada deverá manter a área cedida em perfeitas co

7.8 A instituição financeira contratada deverá manter a área cedida em perfeitas condições de conservação e asseio, com todas as suas instalações em funcionamento, utilizando seu material e mão-de-obra, e ressarcindo a Prefeitura Municipal de Itabuna de qualquer prejuízo decorrente do uso inadequado.<br>7.9. A Contratada deverá comunicar imediatamente, à Prefettura.

7.9 A Contratada deverá comunicar imediatamente, à Prefeitura Municipal de Itabuna, a ocorrência de qualquer acontecimento extraordinário envolvendo danos à área ocupada, suas instalações e equipamentos.

A Contratada fica responsável pelo acondicionamento do lixo em sacos plásticos adequados e seu encaminhamento diário ao local de coleta.

7.11 A Contratada se responsabilizará pela guarda e conservação de todos os bens de sua propriedade, destinados à exploração de suas atividades, arcando com as despesas necessárias à prevenção de incêndio que garantam seus bens, não cabendo à Prefeitura Municipal de Itabuna arcar por eventual avaria, desaparecimento ou inutilização dos mesmos.

Por ocasião do encerramento do contrato pelo término do prazo ou qualquer outro motivo, a área cedida deverá ser restituída à Prefeitura Municipal de Itabuna, totalmente livre de ocupação, sem qualquer direito a indenização ou retenção por quaisquer benfeitorias efetivadas, no prazo máximo de 10 (dez) dias.

**8. CAPILARIDADE** 

8.1 Será exigida da INSTITUIÇÃO FINANCEIRA uma rede de atendimento com pelo menos 01 (uma) agência instalada na Cidade de Itabuna em até 60 (sessenta) dias a partir da data da assinatura do contrato.

#### **9. CONDIÇÕES DE PARTICIPAÇÃO NO CERTAME**

9.1 Poderão participar da licitação as instituições financeiras oficiais públicas ou privadas, legalmente autorizadas a funcionar pelo Banco Central do Brasil, vedada a subcontratação de outra instituição financeira, ainda que seja sua controlada ou controladora, para execução total ou parcial do objeto deste certame.

9.2 Para fins de classificação, as empresas licitantes deverão apresentar os seguintes documentos:<br>9.2.1 Comprovação de que o participante do certame não está submetido a processo, intervenc

9.2.1 Comprovação de que o participante do certame não está submetido a processo, intervenção, liquidação ou suspensão pelo Banco Central do Brasil ou por outros órgãos públicos de fiscalização;<br>922 Declaração de que suas agências postos de atendimento corresponde

9.2.2 Declaração de que suas agências, postos de atendimento, correspondentes bancários e caixas eletrônicos possuem toda infraestrutura e porte necessário ao perfeito cumprimento do objeto do contrato, inclusive quanto à mão-deobra especializada, equipamentos, segurança e tecnologia;

9.2.3 Declaração de compromisso de que, instalará as agências, em até 60 (sessenta) dias após a assinatura do contrato, conforme estrutura de atendimento exigidas neste termo de referência. O não cumprimento do disposto ensejará ao licitante as penalidades, previstas em lei por descumprimento do contrato.

9.2.4 Documento comprobatório da condição de Instituição Financeira devidamente autorizada a funcionar pelo Banco Central do Brasil - BACEN.

Página **20** de **39**

*Certificação Digital: RLUQS9CP-F9I8Z2DB-UHD8NMWB-VRMUG2WE*

*Versão eletrônica disponível em: http://www.itabuna.ba.gov.br*

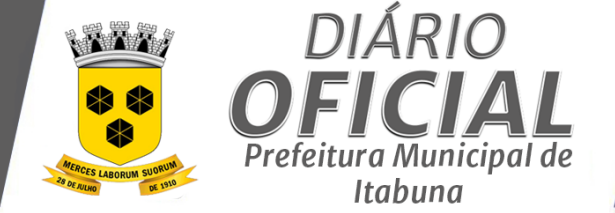

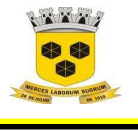

## **ESTADO DA BAHIA PREFEITURA MUNICIPAL DE ITABUNA – BAHIA.**

9.2.5 Comprovar solvência bancária (Índice de Basiléia ou Índice de Adequação de Capital) correspondente a no mínimo de 8,625%, calculado de acordo com a Resolução n° 4.193/2013 do BACEN e demais normas aplicáveis. Este índice deverá ser comprovado trimestralmente durante a vigência do futuro contrato e poderá ser apresentado por meio de impressão da página oficial do sitio do Banco Central na internet.<br>
10. DO TIPO DE JULGAMENTO

**10. DO TIPO DE JULGAMENTO** 

10.1 Conforme excepcionalidade admitida pelo Tribunal de Contas da União através do Acórdão AC-1940- 31/15-P, que estabelece: "A concessão da exclusividade da exploração do potencial econômico dos serviços de pagamento de remuneração e similares de um órgão público, mesmo que por Instituição Financeira oficial, deve ser licitada, admitindose a adoção de critério de julgamento de propostas não previsto na legislação – Tipo Maior Valor Ofertado" e havendo interesse da "Administração Pública Federal promover prévio procedimento licitatório para contratação de prestação de serviços, em caráter exclusivo, de pagamento de remuneração de servidores ativos, inativos e pensionistas e outros serviços similares, com a previsão de contraprestação pecuniária por parte da contratada, deverá a contratante, realizar<br>licitação na modalidade pregão, prevista na Lei nº 10.520/2002, preferencialmente sob forma eletrônic artigo nº 4º, § 1º, do Decreto nº 5.450/2005, tendo por base critério "MAIOR PREÇO", em homenagem ao princípio da eficiência, insculpido no caput do artigo 37 da Constituição Federal e da seleção da proposta mais vantajosa para a Administração Pública, inserto no caput do artigo 3º da Lei nº 8.666/1993."

#### **11. OPERACIONALIZAÇÕES DO PAGAMENTO DA FOLHA SALARIAL**

11.1 Procedimentos para implantação inicial do sistema de pagamento de pessoal: Após a assinatura do contrato, a Prefeitura Municipal de Itabuna repassará ao Banco contratado, por meio de

- arquivo eletrônico, as seguintes informações relativas aos beneficiários:
- a) número e vínculo funcional;<br>b) nome;
- b) nome;<br>c) CPF;
- c) CPF;<br>d) data
- d) data de nascimento;<br>
e) renda bruta;<br>
f) cargo; renda bruta;
- cargo;
- g) lotação, discriminando edificação e endereço;
- 
- h) telefone comercial;<br>i) endereco residenci

i) endereço residencial.<br>11.1.2 Caberá ao Banco Caberá ao Banco contratado responsabilizar-se pela obtenção de eventuais informações cadastrais do beneficiário, não previstas neste Termo de Referência.

11.1.3 Em até 03 (três) dias úteis após a assinatura do contrato o Banco contratado deverá agendar uma reunião técnica com a Prefeitura Municipal de Itabuna para apresentar a estratégia de migração dos beneficiários, atendendo aos seguintes requisitos mínimo:

11.1.3.1 A migração deverá ser concluída em até o dia 30 dias da assinatura do contrato.

11.1.3.2 Realizar os procedimentos de abertura de contas para todos os beneficiários, considerando o cruzamento dos

- dados encaminhados com seus correntistas a fim de evitar duplicidade de contas.
- 11.1.3.4 Disponibilizar arquivo eletrônico com os dados da rede de atendimento contendo as seguintes informações:
- a) código do banco;
- b) código da agência
- c) dígito verificador da agência; d) nome da agência;
- e) município da agência;
- f) unidade da federação da agência;
- g) endereço da agência;
- h) bairro da agência;
- i) CEP da agência;
- 

j) telefone da agência. 11.1.3.5 Disponibilizar arquivo eletrônico com os dados das contas dos beneficiários após o cruzamento de informações e abertura das contas, contendo as seguintes informações:

- a) número e vínculo funcional;
- b) nome;
- c) CPF;
- d) código do banco;
- e) código da agência; f) dígito verificador da agência;
- g) código da conta;
- h) dígito verificador da conta.
- 

Página **21** de **39**

*Certificação Digital: RLUQS9CP-F9I8Z2DB-UHD8NMWB-VRMUG2WE*

*Versão eletrônica disponível em: http://www.itabuna.ba.gov.br*

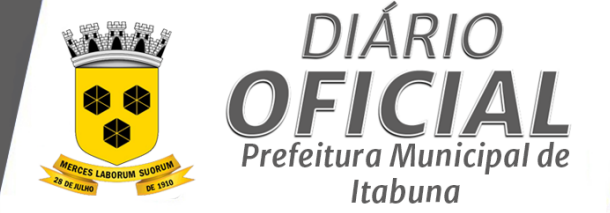

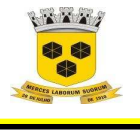

## **ESTADO DA BAHIA PREFEITURA MUNICIPAL DE ITABUNA – BAHIA.**

11.3.6 Entrega de documentos técnicos contendo as informações para validação dos dígitos verificadores da agência e conta.

11.1.3.7 Campanha publicitária informativa SEM ONUS para a Prefeitura Municipal de Itabuna, abrangendo: internet, rádio e televisão<br>11.2 T

11.2 Todos os procedimentos necessários para a formalização de abertura das contas , tais como, preenchimento de fichas cadastrais e de assinaturas, entrega de cartões magnéticos, talões de cheque, cadastramento de senha, implantação de cheques especiais, etc., deverão ser informados aos beneficiários do contrato.

11.3 — Até que se regularizem todos os procedimentos relativos à abertura das contas, a Instituição Financeira deverá<br>providenciar o repasse dos créditos, SEM ÔNUS, para as contas já existentes em outras instituições, cujo necessários serão devidamente informados pela Prefeitura Municipal de Itabuna, através de arquivo eletrônico.<br>114 — Nos casos de Pensão Alimentícia, caberá à Instituição Financeira vencedora desta licitação.

11.4 Nos casos de Pensão Alimentícia, caberá à Instituição Financeira vencedora desta licitação, providenciar o repasse dos valores, SEM ÔNUS, para a instituição indicada na sentença judicial.<br>115 — Os beneficiários poderão, a qualquer momento, solicitar a mudança de

Os beneficiários poderão, a qualquer momento, solicitar a mudança de agência, do próprio Banco, no qual será

creditado seu pagamento. 11.6 É vedada à Instituição Financeira recusar a abertura de conta em nome dos beneficiários, ressalvadas as hipóteses previstas em Lei.<br>11.7 Na hipótese de im

Na hipótese de impedimento legal para abertura/movimentação de conta em nome de algum beneficiário, o Banco deverá comunicar o fato e providenciar outra forma para efetivação do crédito dos pagamentos<br>11.08 Para cada pagamento a Prefeitura Municipal de Itabuna encaminhará, ao Banco c

Para cada pagamento a Prefeitura Municipal de Itabuna encaminhará, ao Banco contratado, arquivo eletrônico contendo, no mínimo, as seguintes informações:

- a) CPF;
- b) nome;<br>c) código
- c) código do banco;<br>d) código da agênci
- código da agência
- e) dígito verificador da agência;<br>f) código da conta:
- código da conta;
- $(g)$  dígito verificador da conta;<br>h) data do crédito; data do crédito;
- i) valor de crédito;
- 
- j) nome do órgão pagador;<br>k) tipo de crédito (salário, di tipo de crédito (salário, diversos, etc.);
- l) identificador para integração com os sistemas da Prefeitura Municipal de Itabuna.<br>119 Dara cada arquivo de pagamento encaminhado pela Prefeitura Municipal de Ital

11.9 Para cada arquivo de pagamento encaminhado pela Prefeitura Municipal de Itabuna, o Banco contratado deverá realizar, no mínimo, as seguintes informações de retorno:

11.9.1 Retorno prévio de processamento, deverá ser disponibilizado em até 1 (um) dia útil após a recepção do arquivo de agamento; os arquivos de retorno devem ser preferencialmente do tipo "PDF" Pesquisável

nagamento; os arquivos de retorno devern ser preterentadamente do upo i Dia Gospoworo.<br>11.9.2 Retorno de processamento, deverá ser disponibilizado em até 1 (um) dia útil após o pagamento do arquivo; os arquivos de retorno devem ser preferencialmente do tipo "PDF" Pesquisável.

11.9.3 Retorno consolidado de processamento, deverá ser disponibilizado em até 3 (três) dias úteis após o pagamento do arquivo; os arquivos de retorno devem ser preferencialmente do tipo "PDF" Pesquisável.

11.10 Nos retornos dos arquivos de pagamento deverão constar, além das informações encaminhadas, dados sobre o pagamento, bem como detalhamento das eventuais recusas. 11.11 Uma vez recusado o pagamento em qualquer fase (prévia, processamento ou consolidado), este não poderá ser

efetivado mais dentro da mesma remessa.

11.12 As remessas de pagamento serão distribuídas em três grupos:

11.12.1 Inicial, consiste na remessa de créditos de um grande grupo de pagamento, como por exemplo, a remessa da

folha de pagamento de todos os Órgãos do Município. 11.12.2 Complementar, consiste na remessa de créditos de um grupo de pagamento, como por exemplo, a remessa de uma folha complementar de um ou vários Órgãos do Município.

11.12.3 Corretivo, consiste na remessa de créditos de um ou mais beneficiários que foram recusados em outra remessa.<br>11.13 Os prazos ("D" = dia útil) para processamento dos créditos serão os seguintes:

Os prazos ("D" = dia útil) para processamento dos créditos serão os seguintes:

11.13.1 Crédito na conta salário dos beneficiários = D

11.13.2 Crédito na conta salário dos beneficiários, nos casos de pagamentos rejeitados, devolvidos e excluídos = D

11.13.3 Encaminhamento pela Prefeitura Municipal de Itabuna de arquivo eletrônico contendo as informações relativas aos pagamentos = D;

.<br>11.13.4 Débito na conta da Prefeitura Municipal de Itabuna dos recursos financeiros para pagamento da folha salarial = D. 11.14 Eventuais indisponibilidades de recursos ou problemas técnicos com os arquivos enviados que determinem o descumprimento dos prazos acima adiarão nas mesmas proporções, a data do pagamento aos beneficiários, cabendo a Prefeitura Municipal de Itabuna informar a nova data do pagamento.

Página **22** de **39**

*Certificação Digital: RLUQS9CP-F9I8Z2DB-UHD8NMWB-VRMUG2WE*

*Versão eletrônica disponível em: http://www.itabuna.ba.gov.br*

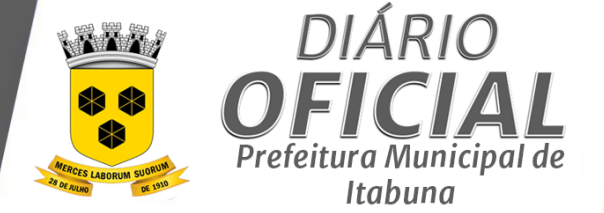

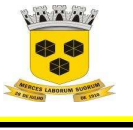

## **ESTADO DA BAHIA PREFEITURA MUNICIPAL DE ITABUNA – BAHIA.**

11.15 A instituição financeira, na qualidade de simples prestador de serviços, fica isenta de responsabilidades, inclusive perante terceiros, por erro, omissão ou inexatidão dos dados consignados no arquivo eletrônico apresentado, limitando-se a recebê-lo e a processá-lo, conforme estabelecido neste Termo de Referência, Edital e Minuta de Contrato. **12. DA REMUNERAÇÃO** 

12.1 A Instituição Financeira vencedora do certame, não receberá qualquer remuneração ou compensação advinda do erário municipal na prestação de quaisquer serviços bancários indispensáveis ao bom relacionamento entre os contratantes, tais como, emissão de extratos diários, relatórios financeiros, quantitativos de depósitos, transferências financeiras/bancárias, dentre outros assemelhados.<br>
13. DAS OBRIGAÇÕES DA CONTRA

#### **13. DAS OBRIGAÇÕES DA CONTRATADA**

13.1 Creditar na conta bancária a ser indicado pela Secretaria da Fazenda e Orçamento, nos prazos e na forma previstos neste Termo de Referência, o valor ofertado na licitação, em moeda corrente nacional, no prazo de 5 (cinco) dias a contar da assinatura do contrato;

13.2 A Instituição deverá ter sistema informatizado compatível com o do Município, para que todas as operações sejam processadas por meio eletrônico e online. Todas as despesas de adaptação, se necessárias, ocorrerão por conta da Instituição Financeira contratada;

13.3 Para implantação e manutenção do pagamento dos servidores, a contratante remetera a contratada, arquivo<br>em meio digital, com layout no padrão FEBRABAN, contendo as informações necessárias a operacionalização da folha pagamento;<br>13.4

Designar agência bancária localizada no Município de Itabuna - BA como estrutura organizacional responsável para realizar o atendimento, bem como articular o efetivo cumprimento das obrigações assumidas pelo Banco; Informar aos beneficiários do contrato, para fins de abertura de conta salário, todos os procedimentos necessários para a sua formalização, tais como, preenchimento de fichas cadastrais e de assinaturas, entrega de cartões magnéticos, talões de cheque, cadastramento de senha, implantação de cheques especiais, etc;

13.6 Até que se regularizem todos os procedimentos relativos à abertura das contas, a Instituição Financeira deverá providenciar o repasse dos créditos, SEM ÔNUS, para as contas já existentes em outras instituições, cujos dados necessários serão devidamente informados pela Secretaria Municipal de Gestão e Inovação, através de arquivo eletrônico; 13.7 Informar a Secretaria Municipal de Gestão e Inovação, por meio eletrônico, os dados da conta e da agência bancária em que cada beneficiário tenha tido sua conta aberta;

13.8 Realizar cruzamento dos CPF's dos servidores com os de seus correntistas para verificação daqueles, cujo beneficiário, já é seu correntista, situação em que não deverá ser aberta nova conta, exceto por solicitação do beneficiário;

Efetuar mensalmente os créditos nas contas dos servidores, detentores de pensões alimentícias e estagiários, com base na folha de pagamento repassada pela Secretaria de Gestão e Inovação, no prazo de 1 (um) dia útil, contado do recebimento do crédito;

13.10 Efetuar os créditos relativos a verbas indenizatórias e outros pagamentos conforme comando da Secretaria de Gestão e Inovação;<br>13.11 Comun

13.11 Comunicar à Secretaria de Gestão e Inovação, até o 1º (primeiro) dia subsequente ao pagamento, os créditos eventualmente rejeitados por inconsistências nas informações bancárias, para fins de regularização; créditos eventualmente rejeitados por inconsistências nas informações bancárias, para fins de regularização;<br>13.12. Isentar a **Sefaz** de todas e quaisquer tarifas bancárias ou qualquer outro tipo de remuneração

13.12 Isentar a **Sefaz** de todas e quaisquer tarifas bancárias ou qualquer outro tipo de remuneração pelos serviços prestados objeto do contrato;

13.13 Obedecer ao disposto nas Resoluções 3.402/2006 e 3.424/2006, ambas do Banco Central, respeitando todas as normas da Livre Opção Bancária – LOB, bem como observar as leis, decretos, regulamentos, portarias e normas federais, estaduais e municipais direta e indiretamente aplicáveis ao objeto a ser contratado;

Responsabilizar-se pela obtenção de eventuais informações cadastrais dos beneficiários, não previstas neste Termo de Referência;

13.15 Oferecer aos beneficiários do contrato as mesmas condições de serviços ofertadas aos demais correntistas,

ressalvadas as condições de isenção de taxas previstas neste Termo de Referência<br>13.16 Responsabilizar-se pela guarda e sigilo dos arquivos repassados pe Responsabilizar-se pela guarda e sigilo dos arquivos repassados pela Secretaria de Gestão e Inovação para o atendimento do objeto deste contrato;

Corrigir quaisquer irregularidades e/ou omissões na execução dos serviços, quando de sua responsabilidade, arcando com todos os ônus decorrentes;

13.18 Disponibilizar agências, postos de atendimento, correspondentes bancários e caixas eletrônicos com infraestrutura necessária ao perfeito cumprimento do objeto do contrato, inclusive quanto à mão-de-obra especializada, equipamentos, segurança e tecnologia;<br>13.19 Responsabilizar-se por

Responsabilizar-se por eventuais danos ou prejuízos causados diretamente aos servidores do Município de Itabuna ou a terceiros decorrentes de sua culpa ou dolo, na inexecução ou execução inadequada dos serviços objeto do contrato, não excluindo ou reduzindo essa responsabilidade, a fiscalização ou o acompanhamento pela SEFAZ;<br>13.20 Comunicar, com antecedência mínima de 60 (sessenta) dias, quaisquer intenções de mudança

13.20 Comunicar, com antecedência mínima de 60 (sessenta) dias, quaisquer intenções de mudança na forma de atendimento bancário, apresentando proposta alternativa de atendimento a ser avaliada e aprovada pela Secretaria de Gestão e Inovação;

13.21 Disponibilizar página na internet para acesso e movimentação da conta e demais serviços;

Página **23** de **39**

*Certificação Digital: RLUQS9CP-F9I8Z2DB-UHD8NMWB-VRMUG2WE*

*Versão eletrônica disponível em: http://www.itabuna.ba.gov.br*

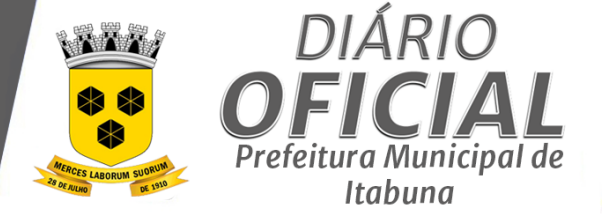

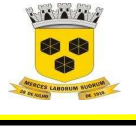

## **ESTADO DA BAHIA PREFEITURA MUNICIPAL DE ITABUNA – BAHIA.**

13.22 Disponibilizar número de telefone para ligação gratuita para esclarecimentos de dúvidas quanto à prestação dos serviços objeto do contrato;

13.23 Garantir, manter e melhorar a qualidade dos serviços prestados de maneira competitiva no mercado;<br>13.24 Manter a regularidade jurídica, econômico-financeira e fiscal. bem como sua qualificacão técnica. 13.24 Manter a regularidade jurídica, econômico-financeira e fiscal, bem como sua qualificação técnica, durante

toda execução do contrato.<br>13.25 A Instituição A Instituição Financeira vencedora não receberá qualquer remuneração direta oriunda dos cofres públicos municipais por este serviço ou por quaisquer prestações de serviços correlatos;

Transferir, sem custo e no mesmo dia, o salário do servidor que apresentar opção de portabilidade, para a instituição bancária e conta informadas previamente, conforme Resoluções BACEN 3.402/2006 e 3.424/2006;

13.27 Instalar, em um prazo máximo de 20 (vinte) dias da assinatura do contrato, processo eletrônico de transferência de informações e liberação dos créditos da folha de pagamento entre a Contratada e a Contratada transferência de informações e liberação dos créditos da folha de pagamento entre a Contratante e a Contratada<br>13.28 Implantar, no prazo máximo de sessenta dias, contados da data de início da prestação dos servi

13.28 Implantar, no prazo máximo de sessenta dias, contados da data de início da prestação dos serviços o Posto de Atendimento Bancário (PAB) no local reservado para essa instalação na sede da Prefeitura Municipal de Itabuna;

13.29 Manter o histórico dos pagamentos de pessoal pelo período de vigência do contrato, fornecendo informações quando solicitadas, no prazo máximo de cinco dias úteis, para os pagamentos realizados dos últimos sessenta dias, e no prazo máximo de trinta dias para os realizados em períodos superiores ao anteriormente referido. Findo o contrato os arquivos deverão ser fornecidos Prefeitura Municipal de Itabuna;

13.30 Disponibilizar relatórios periódicos, analíticos e sintéticos, em meio digital e impressos, estes por solicitação da Prefeitura Municipal de Itabuna, quando for necessário, contemplando pagamentos efetuados, bloqueados, desbloqueados, por período, nome, CPF, agência, conta e valor, no prazo máximo de cinco dias úteis para os pagamentos realizados nos últimos sessenta dias e no prazo máximo de trinta dias para os realizados em períodos superiores ao anteriormente referido;<br>13.31 Cumpri

13.31 Cumprir tempestiva e corretamente as condições deste Termo de Referenda, no que concerne a prestação dos serviços listados, prazos e demais clausulas estabelecidas.

13.32 Permitir e facilitar a inspeção dos Serviços e a fiscalização ou supervisão pelo Município, conforme conveniente e oportuno ao Município;

13.33 Realizar investimentos visando à modernização e ao acompanhamento necessária para melhorias na prestação dos SERVIÇOS e proceder, sem ônus para o MUNICÍPIO, todas as adaptações de seus softwares necessárias ao aprimoramento e perfeito funcionamento do Sistema de Pagamentos;

Respeitar o limite da margem consignável dos salários, no caso de concessão de créditos aos servidores, solicitando para tal, as informações necessárias ao Município;

Atender a todos os requisitos exigidos neste Termo de Referência.

## **14. DAS OBRIGAÇÕES DA CONTRATANTE**

14.1 Informar, no ato da contratação, o número de sua conta bancária na qual será feito o depósito relativo ao

valor ofertado na licitação;<br>14.2 Regularia

14.2 Regularizar, no prazo de 05 (cinco) dias, as inconsistências porventura indicadas pelo Banco; Manter atualizadas junto ao Banco as informações constantes dos dados cadastrais constantes deste Termo de Referência, relativas ao pagamento da folha salarial;

14.4 Transferir os recursos necessários para a liquidação dos pagamentos para a conta do Município mantida junto a CONTRATADA, até o dia da data da disponibilização dos recursos aos servidores.

#### **15. DAS INFRAÇÕES E DAS SANÇÕES ADMINISTRATIVAS**

15.1 Sem prejuízo da cobrança de perdas e danos, o CONTRATANTE poderá sujeitar a CONTRATADA às seguintes penalidades:

15.1.1 multa de 10% (dez por cento) do valor global do contrato, no caso de inexecução total da obrigação;

15.1.2 multa de 10% (dez por cento) do valor correspondente à parte contratual não cumprida, no caso de inexecução

parcial da obrigação;<br>15.1.3 — multa de 0,33% (trinta e três centésimos por cento) por dia, no caso de inexecução diária do objeto deste contrato,<br>até o máximo de 30 (trinta) dias, a partir dos quais será considerado descu anterior;

15.1.4 suspensão temporária do direito de licitar e impedimento de contratar com o Município de Itabuna, pelo prazo que for fixado pela Administração em função da natureza e da gravidade da falta cometida;

15.1.5 declaração de inidoneidade para licitar ou contratar com a Administração Pública, considerando, para tanto, reincidências de faltas, sua natureza e gravidade.

15.2 As multas aplicadas serão descontadas do primeiro pagamento devido pela CONTRATANTE ou, não sendo possível, deverão ser recolhidas pela CONTRATADA em até 30 (trinta) dias, contados da intimação, sob pena de inscrição em Dívida Ativa para cobrança judicial.

15.3 A aplicação das multas independerá de qualquer interpelação administrativa ou judicial, sendo exigível desde a data do ato, fato ou omissão que lhe tiver dado causa.

Página **24** de **39**

*Certificação Digital: RLUQS9CP-F9I8Z2DB-UHD8NMWB-VRMUG2WE*

*Versão eletrônica disponível em: http://www.itabuna.ba.gov.br*

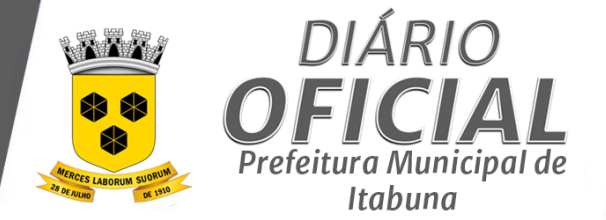

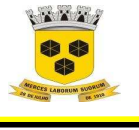

## **ESTADO DA BAHIA PREFEITURA MUNICIPAL DE ITABUNA – BAHIA.**

15.4 As multas e penalidades serão aplicadas diretamente pela CONTRATANTE, através do Ordenador de Despesa,<br>sem prejuízo das sancões cíveis ou penais, ou de processo administrativo

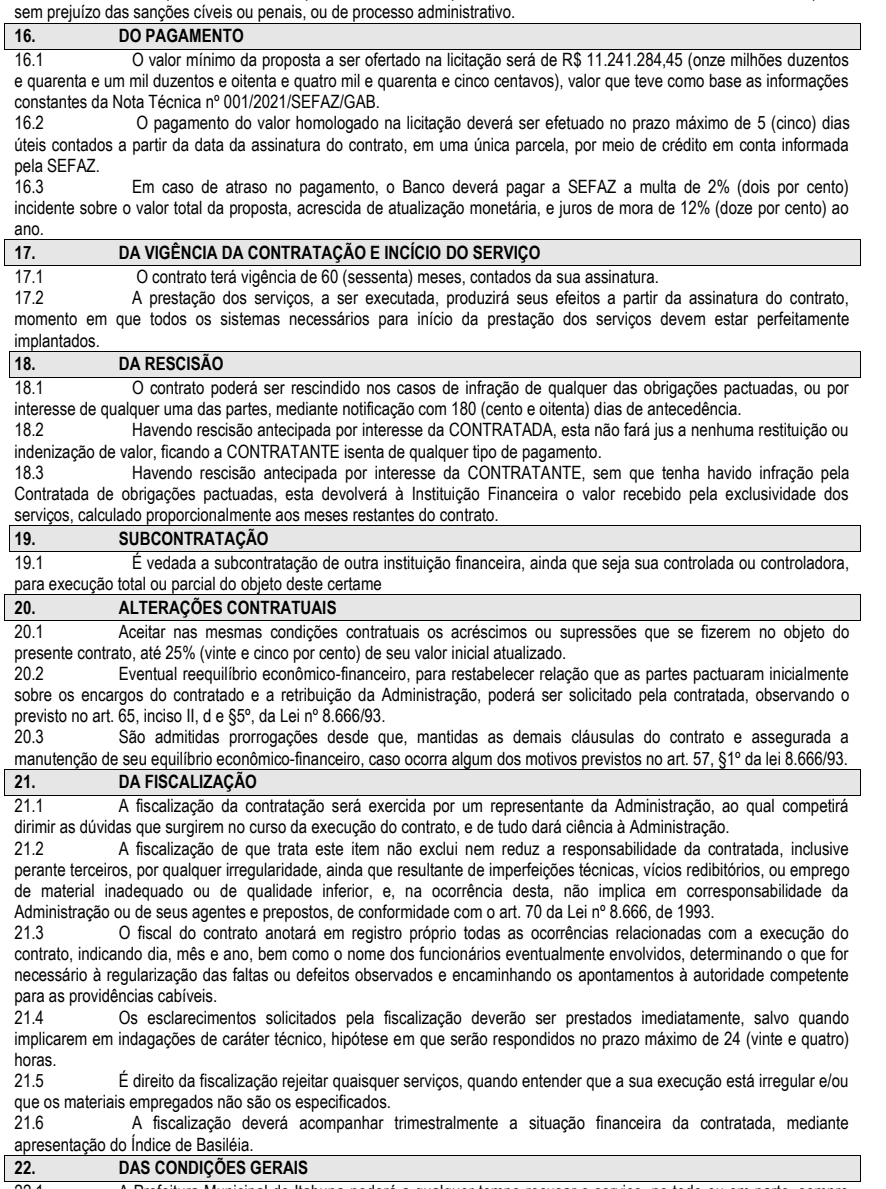

22.1 A Prefeitura Municipal de Itabuna poderá a qualquer tempo recusar o serviço, no todo ou em parte, sempre que não atender ao estipulado neste Termo ou aos padrões técnicos de qualidade exigíveis.

Página **25** de **39**

*Certificação Digital: RLUQS9CP-F9I8Z2DB-UHD8NMWB-VRMUG2WE*

*Versão eletrônica disponível em: http://www.itabuna.ba.gov.br*

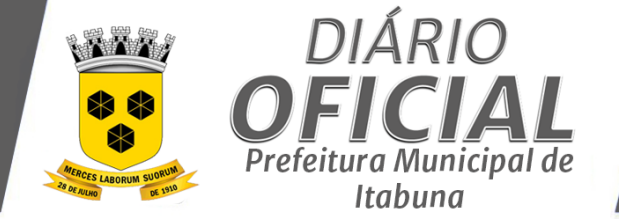

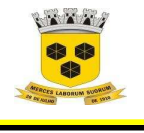

## **ESTADO DA BAHIA PREFEITURA MUNICIPAL DE ITABUNA – BAHIA.**

22.2 No interesse da Prefeitura Municipal de Itabuna, o objeto da contratação poderá sofrer acréscimos ou<br>supressões, nos termos do artigo 65, da Lei nº 8.666/93 e alterações posteriores, com a apresentação das devid

**22.3** Demonstrativos da Folha de Pagamento e Consignados e Quadro Demonstrativo da Pirâmide Salarial

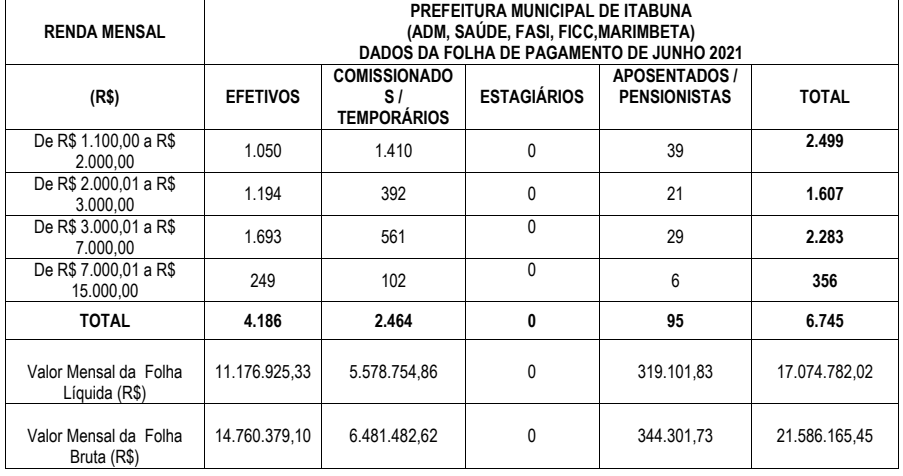

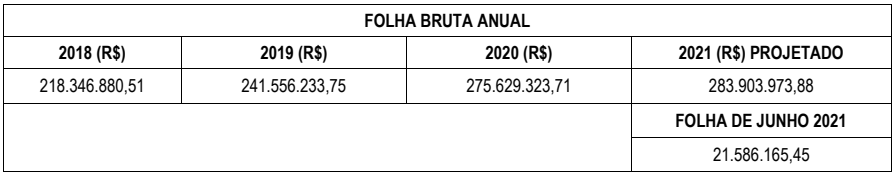

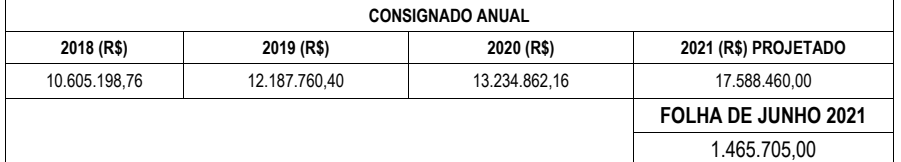

Página **26** de **39**

*Versão eletrônica disponível em: http://www.itabuna.ba.gov.br*

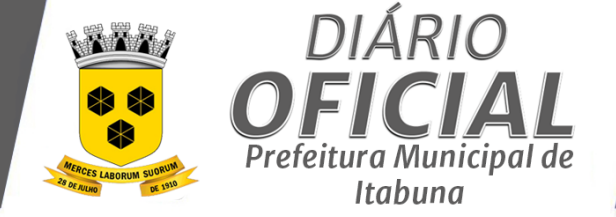

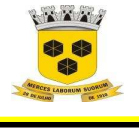

## **ESTADO DA BAHIA PREFEITURA MUNICIPAL DE ITABUNA – BAHIA.**

#### **ANEXO II**

**MODELO FORMULÁRIO DE PROPOSTA COMERCIAL** 

**MODALIDADE: PREGÃO ELETRONICO Nº 0027/2021** 

**RAZÃO SOCIAL: CNPJ Nº. REPRESENTANTE LEGAL: TEL: (xx)\_\_\_\_\_\_\_\_\_\_\_\_\_\_\_\_\_\_\_\_\_\_\_\_\_\_\_\_\_\_\_\_\_\_\_\_ E-mail\_\_\_\_\_\_\_\_\_\_\_\_\_\_\_\_\_\_\_\_\_\_\_\_\_\_\_\_\_\_\_\_\_\_\_\_\_\_** 

**Ao Município de Itabuna – Bahia.** 

**Pregoeiro (a)\_\_\_\_\_\_\_\_\_\_\_\_\_\_\_** 

**2. OBJETO:** CONTRATAÇÃO DE INSTITUIÇÃO FINANCEIRA, AUTORIZADA PELO BANCO CENTRAL DO BRASIL, PARA OPERACIONALIZAÇÃO, EM CARÁTER DE EXCLUSIVIDADE, DO PAGAMENTO DA FOLHA DE SALÁRIOS DOS SERVIDORES MUNICIPAIS, EFETIVOS, COMISSIONADOS CONTRATADOS E ESTAGIÁRIOS; E, SEM CARÁTER DE EXCLUSIVIDADE, A CONSIGNAÇÃO EM FOLHA DE PAGAMENTO DOS EMPRÉSTIMOS E FINANCIAMENTOS CONCEDIDOS AOS SERVIDORES, COM A FINALIDADE DE ATENDER O PODER EXECUTIVO DO MUNICÍPIO DE ITABUNA.

#### **3. VALOR TOTAL OFERTADO DA PROPOSTA**

**4. CONDIÇÕES PARA PAGAMENTO: O pagamento se dará em parcela única, em até \_\_\_ (\_\_\_\_) dias úteis da assinatura do Instrumento Contratual.** 

- **5. VALIDADE DA PROPOSTA:**
- **6. CONDIÇÕES GERAIS**

A proponente declara conhecer os termos do instrumento convocatório que rege a presente licitação.

**LOCAL E DATA** 

**DADOS DO REPRESENTANTE QUE IRÁ ASSINAR O CONTRATO:** 

**[Nome, nº do CPF, nº do RG, Estado civil, profissão e endereço residencial]**

**ASSINATURA E CARIMBO DA PROPONENTE** 

**(OBS.: REPRESENTANTE LEGAL DA EMPRESA)** 

Página **27** de **39**

*Certificação Digital: RLUQS9CP-F9I8Z2DB-UHD8NMWB-VRMUG2WE*

*Versão eletrônica disponível em: http://www.itabuna.ba.gov.br*

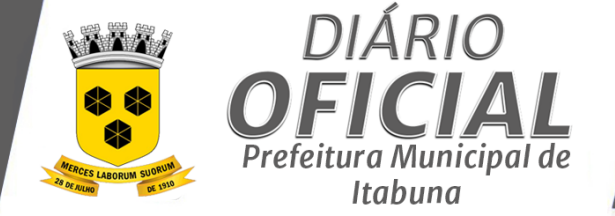

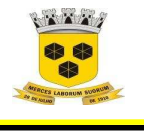

## **ESTADO DA BAHIA PREFEITURA MUNICIPAL DE ITABUNA – BAHIA.**

#### **ANEXO III**

**ESTADO DA BAHIA** 

**MUNICÍPIO DE ITABUNA** 

#### **MINUTA DO CONTRATO DE PRESTAÇÃO DE SERVIÇOS Nº...../2021**

CONTRATO ADMINISTRATIVO QUE CELEBRAM ENTRE SI, DE UM LADO, O MUNICÍPIO DE ITABUNA-BAHIA, E DE OUTRO, A EMPRESA.

Pelo presente instrumento, de um lado o **MUNICÍPIO DE ITABUNA**, pessoa jurídica de Direito Público Interno, inscrita no CNPJ do Ministério da Fazenda sob nº. 14.147.490/0001-68, localizado na Avenida Princesa Isabel, nº 678, São Caetano, nesta cidade de Itabuna, doravante denominado **CONTRATANTE**, neste ato representado pelo Senhor Prefeito Municipal Sr. **AUGUSTO NARCISO CASTRO**, casado, Administrador, devidamente inscrito no CPF/MF nº sob 409.358.175-49, RG nº 04.159.200-00 SSP/BA, residente e domiciliado na Rua Zildo Pedro Guimarães Junior, nº 198, Aptº 101, Edf. Residencial Henri Matisse, Zildolândia, CEP 45.600-730, Itabuna, Estado da Bahia e de outro lado a empresa **bulga interval de direito privado**, inscrita no CNPJ/MF sob nº localizada no endereço \_\_\_\_\_\_\_\_\_\_\_\_\_, CEP:\_\_\_\_\_\_\_\_\_\_\_\_\_\_\_\_, telefone nº \_\_\_\_\_\_\_\_\_\_\_\_\_\_, e-mail: \_\_\_\_\_\_\_\_\_\_\_\_\_\_\_\_**,** adiante denominada **CONTRATADA,** neste ato representada por \_\_\_\_\_\_\_\_\_\_\_\_\_\_**,** na qualidade de \_\_\_\_\_\_\_\_, (nacionalidade), (estado civil), (profissão), portador da cédula de identidade RG n° \_\_\_\_\_\_\_\_, expedida pela Secretaria de Segurança Pública do Estado \_\_\_\_\_\_\_ e do CPF/MF \_\_\_\_\_\_\_, residente \_\_\_\_\_\_\_\_\_\_, nº \_\_, cidade \_\_\_\_\_\_, Estado \_\_\_\_\_\_\_, resolvem celebrar o presente **CONTRATO ADMINISTRATIVO**, de acordo com o Processo de Licitação na modalidade **PREGÃO ELETRÔNICO Nº 0027-2021**, que se regerá pelas Leis Federais 10.520/02 e 8.666/93, mediante as cláusulas e condições a seguir ajustadas.

#### **CLÁUSULA PRIMEIRA - DO OBJETO**

3.1 O presente instrumento tem por objeto a **CONTRATAÇÃO DE INSTITUIÇÃO FINANCEIRA, AUTORIZADA PELO BANCO CENTRAL DO BRASIL, PARA OPERACIONALIZAÇÃO, EM CARÁTER DE EXCLUSIVIDADE, DO PAGAMENTO DA FOLHA DE SALÁRIOS DOS SERVIDORES MUNICIPAIS, EFETIVOS, COMISSIONADOS CONTRATADOS E ESTAGIÁRIOS; E, SEM CARÁTER DE EXCLUSIVIDADE, A CONSIGNAÇÃO EM FOLHA DE PAGAMENTO DOS EMPRÉSTIMOS E FINANCIAMENTOS CONCEDIDOS AOS SERVIDORES, COM A FINALIDADE DE ATENDER O PODER EXECUTIVO DO MUNICÍPIO DE ITABUNA,** conforme especificações e condições constantes no Edital a que este Contrato se vincula e seus anexos.

§ 1° - A Contratada ficará obrigada a aceitar, nas mesmas condições deste contrato, acréscimos ou supressões na aquisição dos bens objeto da presente licitação, de até 25% (vinte cinco por cento) do valor inicial atualizado do contrato, conforme a Lei Federal nº 8.666/93.

#### **CLÁUSULA SEGUNDA – DA PRESTAÇÃO DOS SERVIÇOS**

Os serviços serão prestados em conformidade com o disposto no Termo de Referência que é parte vinculante do Edital **PE- 0027/2021.**

Página **28** de **39**

*Certificação Digital: RLUQS9CP-F9I8Z2DB-UHD8NMWB-VRMUG2WE*

*Versão eletrônica disponível em: http://www.itabuna.ba.gov.br*

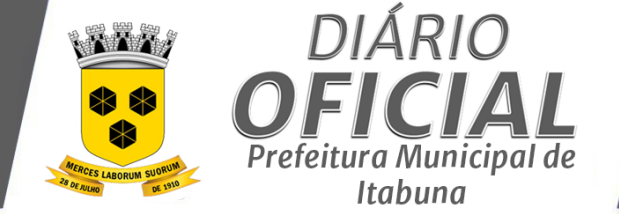

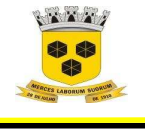

## **ESTADO DA BAHIA PREFEITURA MUNICIPAL DE ITABUNA – BAHIA.**

#### **DA CLÁUSULA TERCEIRA – DAS CONDIÇÕES DE PAGAMENTO**

3.1 O valor mínimo da proposta a ser ofertado na licitação será de R\$ 11.241.284,45 (onze milhões duzentos e quarenta e um mil duzentos e oitenta e quatro mil e quarenta e cinco centavos), valor que teve como base as informações constantes da Nota Técnica nº 001/2021/SEFAZ/GAB.

3.2 O pagamento do valor homologado na licitação deverá ser efetuado no prazo máximo de 5 (cinco) dias úteis contados a partir da data da assinatura do contrato, em uma única parcela, por meio de crédito em conta informada pela SEFAZ.

13.3 Em caso de atraso no pagamento, o Banco deverá pagar a SEFAZ a multa de 2% (dois por cento) incidente sobre o valor total da proposta, acrescida de atualização monetária, e juros de mora de 12% (doze por cento) ao ano.

### **CLÁUSULA QUARTA – DO PRAZO DE ENTREGA, DA VIGÊNCIA E FISCALIZAÇÃO DO CONTRATO**

4.1 O prazo de vigência do contrato a ser firmado será de 60 (sessenta) meses, a contar da data de sua assinatura, podendo ser prorrogado até o limite de 48 (quarenta e oito) meses, desde que haja autorização formal da autoridade. 4.2 A CONTRATADA não tem direito subjetivo à prorrogação contratual, que objetiva a obtenção de preços e condições mais vantajosas para a Administração, conforme estabelece o art. 57, inciso IV da Lei nº 8.666, de 1993.

4.3 A prorrogação de contrato, quando vantajosa para a Administração, será promovida mediante celebração de termo aditivo.

4.3 A fiscalização do contrato ficará a cargo do servidor \_\_\_\_\_\_\_\_\_\_\_\_\_\_\_\_\_\_\_designado pela Secretaria Requisitante, através da Portaria \_\_\_\_\_\_\_\_\_\_\_\_\_\_\_\_.

#### **CLÁUSULA QUINTA – DAS OBRIGAÇÕES DAS PARTES**

#### **DAS OBRIGAÇÕES DA CONTRATADA**

- **5.1** Creditar na conta bancária a ser indicado pela Secretaria da Fazenda e Orçamento, nos prazos e na forma previstos neste Termo de Referência, o valor ofertado na licitação, em moeda corrente nacional, no prazo de 5 (cinco) dias a contar da assinatura do contrato;
- **5.2** A Instituição deverá ter sistema informatizado compatível com o do Município, para que todas as operações sejam processadas por meio eletrônico e online. Todas as despesas de adaptação, se necessárias, ocorrerão por conta da Instituição Financeira contratada;
- **5.3** Para implantação e manutenção do pagamento dos servidores, a contratante remetera a contratada, arquivo em meio digital, com layout no padrão FEBRABAN, contendo as informações necessárias a operacionalização da folha de pagamento;
- **5.4** Designar agência bancária localizada no Município de Itabuna BA como estrutura organizacional responsável para realizar o atendimento, bem como articular o efetivo cumprimento das obrigações assumidas pelo Banco;
- **5.5** Informar aos beneficiários do contrato, para fins de abertura de conta salário, todos os procedimentos necessários para a sua formalização, tais como, preenchimento de fichas cadastrais e de assinaturas, entrega de cartões magnéticos, talões de cheque, cadastramento de senha, implantação de cheques especiais, etc;
- **5.6** Até que se regularizem todos os procedimentos relativos à abertura das contas, a Instituição Financeira deverá providenciar o repasse dos créditos, SEM ÔNUS, para as contas já existentes em outras instituições, cujos dados necessários serão devidamente informados pela Secretaria Municipal de Gestão e Inovação, através de arquivo eletrônico;
- **5.7** Informar a Secretaria Municipal de Gestão e Inovação, por meio eletrônico, os dados da conta e da agência bancária em que cada beneficiário tenha tido sua conta aberta;
- **5.8** Realizar cruzamento dos CPF's dos servidores com os de seus correntistas para verificação daqueles, cujo beneficiário, já é seu correntista, situação em que não deverá ser aberta nova conta, exceto por solicitação do beneficiário;
- **5.9** Efetuar mensalmente os créditos nas contas dos servidores, detentores de pensões alimentícias e estagiários, com base na folha de pagamento repassada pela Secretaria de Gestão e Inovação, no prazo de 1 (um) dia útil, contado do recebimento do crédito;
- **5.10** Efetuar os créditos relativos a verbas indenizatórias e outros pagamentos conforme comando da Secretaria de Gestão e Inovação;
- **5.11** Comunicar à Secretaria de Gestão e Inovação, até o 1º (primeiro) dia subsequente ao pagamento, os créditos eventualmente rejeitados por inconsistências nas informações bancárias, para fins de regularização;
- **5.12** Isentar a **SEFAZ** de todas e quaisquer tarifas bancárias ou qualquer outro tipo de remuneração pelos serviços prestados objeto do contrato;

Página **29** de **39**

*Certificação Digital: RLUQS9CP-F9I8Z2DB-UHD8NMWB-VRMUG2WE*

*Versão eletrônica disponível em: http://www.itabuna.ba.gov.br*

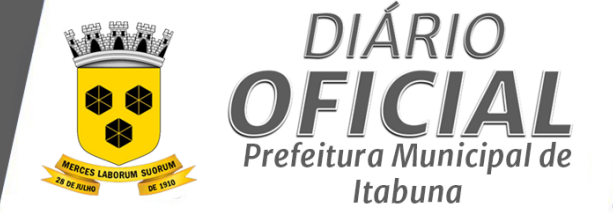

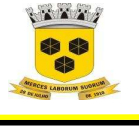

## **ESTADO DA BAHIA PREFEITURA MUNICIPAL DE ITABUNA – BAHIA.**

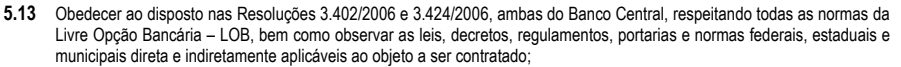

- **5.14** Responsabilizar-se pela obtenção de eventuais informações cadastrais dos beneficiários, não previstas neste Termo de Referência;
- **5.15** Oferecer aos beneficiários do contrato as mesmas condições de serviços ofertadas aos demais correntistas, ressalvadas as condições de isenção de taxas previstas neste Termo de Referência;
- **5.16** Responsabilizar-se pela guarda e sigilo dos arquivos repassados pela Secretaria de Gestão e Inovação para o atendimento do objeto deste contrato;
- **5.17** Corrigir quaisquer irregularidades e/ou omissões na execução dos serviços, quando de sua responsabilidade, arcando com todos os ônus decorrentes;
- **5.18** Disponibilizar agências, postos de atendimento, correspondentes bancários e caixas eletrônicos com infraestrutura necessária ao perfeito cumprimento do objeto do contrato, inclusive quanto à mão de obra especializada, equipamentos, segurança e tecnologia;
- **5.19** Responsabilizar-se por eventuais danos ou prejuízos causados diretamente aos servidores do Município de Itabuna ou a terceiros decorrentes de sua culpa ou dolo, na inexecução ou execução inadequada dos serviços objeto do contrato, não excluindo ou reduzindo essa responsabilidade, a fiscalização ou o acompanhamento pela SEFAZ;
- **5.20** Comunicar, com antecedência mínima de 60 (sessenta) dias, quaisquer intenções de mudança na forma de atendimento bancário, apresentando proposta alternativa de atendimento a ser avaliada e aprovada pela Secretaria de Gestão e Inovação;
- **5.21** Disponibilizar página na internet para acesso e movimentação da conta e demais serviços;
- **5.22** Disponibilizar número de telefone para ligação gratuita para esclarecimentos de dúvidas quanto à prestação dos serviços objeto do contrato;
- **5.23** Garantir, manter e melhorar a qualidade dos serviços prestados de maneira competitiva no mercado;
- **5.24** Manter a regularidade jurídica, econômico-financeira e fiscal, bem como sua qualificação técnica, durante toda execução do contrato.
- **5.25** A Instituição Financeira vencedora não receberá qualquer remuneração direta oriunda dos cofres públicos municipais por este serviço ou por quaisquer prestações de serviços correlatos;
- **5.26** Transferir, sem custo e no mesmo dia, o salário do servidor que apresentar opção de portabilidade, para a instituição bancária e conta informadas previamente, conforme Resoluções BACEN 3.402/2006 e 3.424/2006;
- **5.27** Instalar, em um prazo máximo de 20 (vinte) dias da assinatura do contrato, processo eletrônico de transferência de informações e liberação dos créditos da folha de pagamento entre a Contratante e a Contratada;
- **5.28** Implantar, no prazo máximo de sessenta dias, contados da data de início da prestação dos serviços o Posto de Atendimento Bancário (PAB) no local reservado para essa instalação na sede da Prefeitura Municipal de Itabuna;
- **5.29** Manter o histórico dos pagamentos de pessoal pelo período de vigência do contrato, fornecendo informações quando solicitadas, no prazo máximo de cinco dias úteis, para os pagamentos realizados dos últimos sessenta dias, e no prazo máximo de trinta dias para os realizados em períodos superiores ao anteriormente referido. Findo o contrato os arquivos deverão ser fornecidos Prefeitura Municipal de Itabuna;
- **5.30** Disponibilizar relatórios periódicos, analíticos e sintéticos, em meio digital e impressos, estes por solicitação da Prefeitura Municipal de Itabuna, quando for necessário, contemplando pagamentos efetuados, bloqueados, desbloqueados, por período, nome, CPF, agência, conta e valor, no prazo máximo de cinco dias úteis para os pagamentos realizados nos últimos sessenta dias e no prazo máximo de trinta dias para os realizados em períodos superiores ao anteriormente referido;
- **5.31** Cumprir tempestiva e corretamente as condições deste Termo de Referenda, no que concerne a prestação dos serviços listados, prazos e demais clausulas estabelecidas.
- **5.32** Permitir e facilitar a inspeção dos Serviços e a fiscalização ou supervisão pelo Município, conforme conveniente e oportuno ao Município;
- **5.33** Realizar investimentos visando à modernização e ao acompanhamento necessária para melhorias na prestação dos SERVIÇOS e proceder, sem ônus para o MUNICÍPIO, todas as adaptações de seus softwares necessárias ao aprimoramento e perfeito funcionamento do Sistema de Pagamentos;
- **5.34** Respeitar o limite da margem consignável dos salários, no caso de concessão de créditos aos servidores, solicitando para tal, as informações necessárias ao Município;

Atender a todos os requisitos exigidos neste Termo de Referência

**DAS OBRIGAÇÕES DA CONTRATANTE** 

Página **30** de **39**

*Certificação Digital: RLUQS9CP-F9I8Z2DB-UHD8NMWB-VRMUG2WE*

*Versão eletrônica disponível em: http://www.itabuna.ba.gov.br*

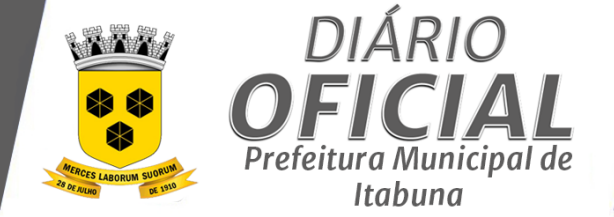

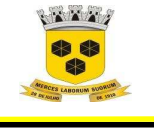

## **ESTADO DA BAHIA PREFEITURA MUNICIPAL DE ITABUNA – BAHIA.**

**5.35** Informar, no ato da contratação, o número de sua conta bancária na qual será feito o depósito relativo ao valor ofertado na licitação;

**5.36** Regularizar, no prazo de 05 (cinco) dias, as inconsistências porventura indicadas pelo Banco;

**5.37** Manter atualizadas junto ao Banco as informações constantes dos dados cadastrais constantes deste Termo de Referência, relativas ao pagamento da folha salarial;

**5.38** Transferir os recursos necessários para a liquidação dos pagamentos para a conta do Município mantida junto a CONTRATADA, até o dia da data da disponibilização dos recursos aos servidores.

#### **CLÁUSULA SEXTA - DAS SANÇÕES ADMINISTRATIVAS**

6.1 Com fundamento no artigo 7º da Lei nº 10.520/2002, ficará impedida de licitar e contratar com o Município de Itabuna, pelo prazo de até 5 (cinco) anos, garantida a ampla defesa, sem prejuízo da rescisão unilateral do contrato e da aplicação de multa de até 30% (trinta por cento) sobre o valor total da contratação, a CONTRATADA que:

- i. Apresentar documentação falsa;
- ii. Fraudar a execução do contrato;
- iii. Comportar-se de modo inidôneo;
- iv. Cometer fraude fiscal; ou
- v. Fizer declaração falsa.

6.2 Para os fins do subitem 6.1, iii, reputar-se-ão inidôneos atos tais como os descritos nos artigos 92, parágrafo único, 96 e 97, parágrafo único, da Lei nº 8.666/1993.

6.3 Com fundamento nos artigos 86 e 87, incisos I a IV, da Lei nº 8.666, de 1993; e no art. 7º da Lei nº 10.520, de 17/07/2002, nos casos de **retardamento**, de **falha na execução** do contrato ou de **inexecução parcial** ou de **inexecução total** do objeto, garantida a ampla defesa, a CONTRATADA poderá ser apenada, isoladamente, ou juntamente com as multas definidas nos itens "6.1, i" a "6.1.v", e nas tabelas 1 e 2 abaixo, com as seguintes penalidades:

#### **a) Advertência**;

**b) Suspensão** temporária de participação em licitação e impedimento de contratar com a Prefeitura Municipal de Itabuna, por prazo não superior a dois anos;

**c) Declaração de inidoneidade** para licitar ou contratar com a Administração Pública enquanto perdurarem os motivos determinantes da punição ou até que seja promovida a reabilitação perante a própria autoridade que aplicou a penalidade, que será concedida sempre que a CONTRATADA ressarcir a Administração pelos prejuízos resultantes e após decorrido o prazo da sanção aplicada com base no inciso anterior; ou de **Impedimento de licitar** e contratar com o Município de Itabuna , ou nos sistemas de cadastramento de fornecedores a que se refere o inciso XIV do art. 4º da Lei nº 10.520/2002, pelo prazo de até cinco anos;

**d)** Configurar-se-á a **inexecução total**, entre outras hipóteses, quando a CONTRATADA deixar de iniciar, sem causa justificada, a execução do contrato após 30 (trinta) dias contados da data estipulada para início da execução contratual

Página **31** de **39**

*Certificação Digital: RLUQS9CP-F9I8Z2DB-UHD8NMWB-VRMUG2WE*

*Versão eletrônica disponível em: http://www.itabuna.ba.gov.br*

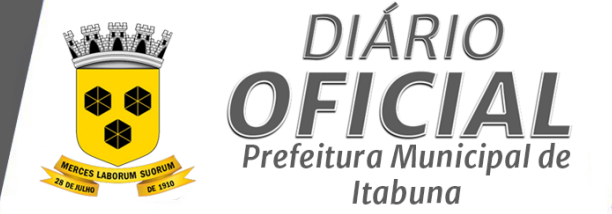

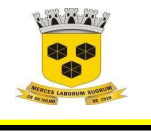

## **ESTADO DA BAHIA PREFEITURA MUNICIPAL DE ITABUNA – BAHIA.**

**e)** No caso de inexecução total do objeto a CONTRATADA estará sujeita à aplicação de multa de até 30% (trinta por cento) do valor do contrato.

**f)** Configurar-se-á o **retardamento da execução**, entre outras hipóteses, quando a CONTRATADA, sem causa justificada, deixar de iniciar, a qualquer tempo, a execução do contrato ou atrasar a entrega do objeto definido no contrato.

**g)** No caso de cometimento das infrações elencadas no item acima, a CONTRATADA poderá ser sancionada com multa diária de 1% (um por cento) sobre o valor total do contrato, até o limite de 20% (vinte por cento).

**h)** Configurar-se-á a **inexecução parcial** do objeto, entre outras hipóteses, quando decorridos 20 (vinte) dias do término do prazo estabelecido para a execução do contrato, houver fornecimento do objeto pela CONTRATADA, mas não em sua totalidade.

**i)** No caso de inexecução parcial do objeto a CONTRATADA estará sujeita à aplicação de multa de até 20% (vinte por cento) do valor total do contrato.

**j)** O contrato será rescindido unilateralmente pela Administração, nos casos de inexecução parcial ou de inexecução total do objeto, sem prejuízo da aplicação das sanções nele previstas e em legislação específica.

l) A **falha na execução** do contrato estará configurada quando a CONTRATADA se enquadrar em qualquer das situações previstas na tabela 2 do item a seguir:

m) Pelo descumprimento das obrigações contratuais, a Administração aplicará multas conforme a graduação estabelecida nas tabelas seguintes:

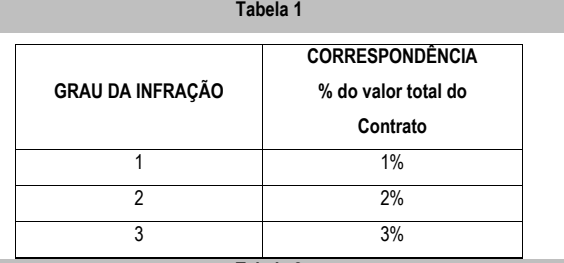

**Tabela 2** 

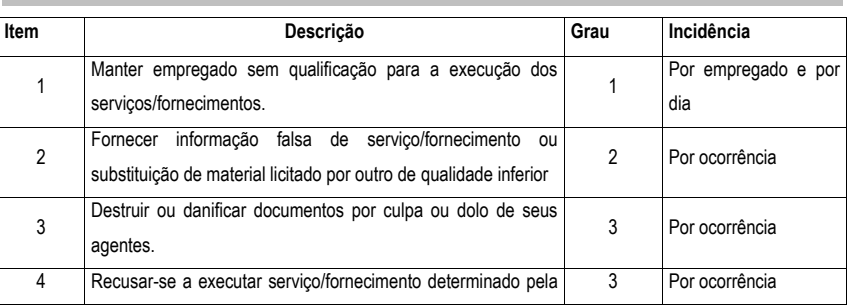

Página **32** de **39**

*Certificação Digital: RLUQS9CP-F9I8Z2DB-UHD8NMWB-VRMUG2WE*

*Versão eletrônica disponível em: http://www.itabuna.ba.gov.br*

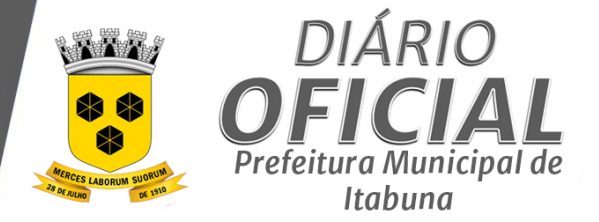

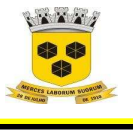

## **ESTADO DA BAHIA PREFEITURA MUNICIPAL DE ITABUNA – BAHIA.**

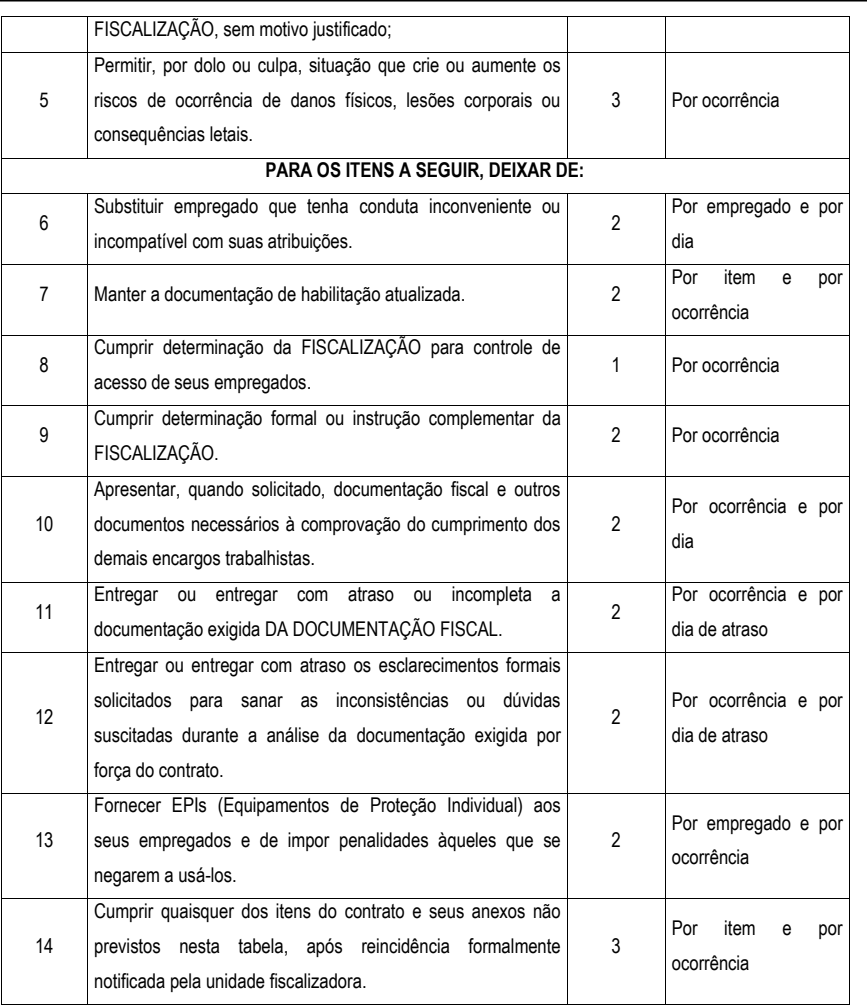

n) O valor da multa poderá ser descontado das faturas devidas à CONTRATADA.

o) Se o valor a ser pago à CONTRATADA não for suficiente para cobrir o valor da multa, fica a CONTRATADA obrigada a recolher a importância devida no prazo de 15 (quinze) dias, contado da comunicação oficial;

p) Esgotados os meios administrativos para cobrança do valor devido pela CONTRATADA à CONTRATANTE, aquela será encaminhada para inscrição em dívida ativa;

Página **33** de **39**

*Versão eletrônica disponível em: http://www.itabuna.ba.gov.br*
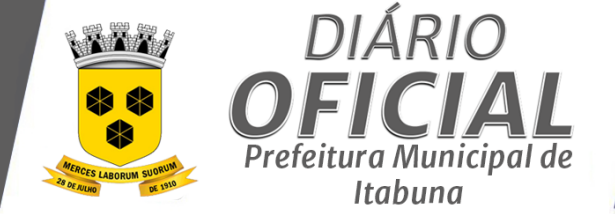

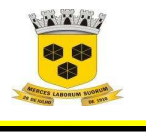

#### **ESTADO DA BAHIA PREFEITURA MUNICIPAL DE ITABUNA – BAHIA.**

q) O contrato, sem prejuízo das multas e demais cominações legais nele previstas, poderá ser rescindido

unilateralmente, por ato formal da Administração, nos casos enumerados no art. 78, incisos I a XII e XVII, da Lei nº

8.666/93.

#### **CLÁUSULA SÉTIMA – DA COBRANÇA JUDICIAL**

7.1 As importâncias devidas pela Contratada serão cobradas através de processo de execução, constituindo este Contrato, título executivo extrajudicial, ressalvada a cobrança direta, mediante retenção ou compensação de créditos, sempre que possível.

#### **CLÁUSULA OITAVA - DAS DISPOSIÇÕES GERAIS**

**I -** A CONTRATANTE não responderá por quaisquer compromissos assumidos pela CONTRATADA com terceiros, ainda que vinculados à execução do presente Contrato.

**II -** A CONTRATADA obriga-se a manter, durante toda a execução do Contrato, em compatibilidade com as obrigações ora assumidas todas as condições de habilitação e qualificação exigidas no Edital.

**III -** O presente Contrato não poderá ser objeto de subcontratação, cessão ou transferência, no todo ou em parte.

**IV -** Na interpretação das disposições deste Contrato e integração das omissões, desde que compatíveis com os preceitos de Direito Público, aplicar-se-á, supletivamente, os princípios da teoria geral dos contratos e as disposições do Direito Privado.

V - A CONTRATADA responderá por todos os danos e prejuízos decorrentes de paralisações na execução dos serviços objeto contratado, salvo na ocorrência de caso fortuito ou força maior, sem que haja culpa da CONTRATADO, apurados na forma da legislação vigente, quando comunicado à CONTRATANTE no prazo de **48 (quarenta e oito)** horas da ocorrência, ou ordem expressa e escrita da CONTRATANTE.

**VI -** Após o 10º (décimo) dia de atraso para fornecimento do objeto contratado, a CONTRATANTE, poderá optar por uma das seguintes alternativas:

a. Promover a rescisão contratual, independentemente de interpelação judicial, respondendo a CONTRATADA pelas perdas e danos decorrentes da rescisão;

b. Exigir a execução do Contrato, sem prejuízos da cobrança de multa correspondente ao período total de atraso, respeitado o disposto na legislação em vigor.

**VII -** A CONTRATANTE providenciará a publicação resumida do CONTRATO e seus ADITAMENTOS, no Diário Oficial do Município, conforme Lei Federal 8.666/93.

#### **CLÁUSULA NONA PRIMEIRA – FORO**

9.1 As partes elegem o Foro da cidade de Itabuna - BA, que prevalecerá sobre qualquer outro, por mais privilegiado que seja, para dirimir quaisquer dúvidas oriundas do presente Contrato.

9.2 E, por estarem assim justos e contratados, firmam o presente contrato em 02 (duas) vias de igual teor e forma na presença das testemunhas, que subscrevem depois de lido e achado conforme.<br>
Itabuna (BA), \_\_ de \_\_\_ de 2021

Itabuna (BA),  $\rule{1em}{0.15mm}$  de  $\rule{1em}{0.15mm}$ **MUNICÍPIO DE ITABUNA – CONTRATANTE XXXXXXX** CONTRATADA

**TESTEMUNHAS:** 

RG nº:<br>
CPF/MF nº:<br>
CPF/MF nº:

NOME: CPF/MF nº: CPF/MF nº:

Página **34** de **39**

*Certificação Digital: RLUQS9CP-F9I8Z2DB-UHD8NMWB-VRMUG2WE*

*Versão eletrônica disponível em: http://www.itabuna.ba.gov.br*

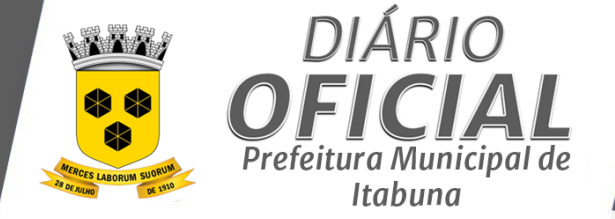

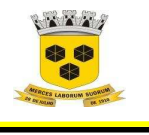

# **ESTADO DA BAHIA PREFEITURA MUNICIPAL DE ITABUNA – BAHIA.**

## **ANEXO IV**

**PREGÃO ELETRÔNICO Nº. 0027-2021** 

**M O D E L O D E C R E D E N C I A M E N T O / P R O C U R A Ç Ã O**  (Este anexo é um modelo e deve ser feito preferencialmente em papel timbrado do licitante)

A (nome da empresa)\_\_\_\_\_\_\_\_\_\_\_\_\_ CNPJ, nº.\_\_\_\_\_\_\_\_\_\_\_\_, com sede à \_\_\_\_\_\_\_\_\_\_\_\_\_\_, neste ato representado pelo (s) (diretores ou sócios, com qualificação completa- nome, RG, CPF, nacionalidade, estado civil, profissão e endereço) pelo presente instrumento de mandato, nomeia e constitui, seu(s) Procurador(es) o Senhor (a) \_\_\_\_\_\_\_\_\_\_\_\_\_\_, (nacionalidade, estado civil, profissão), portador do Registro de Identidade nº. \_\_\_\_\_\_\_, expedido pela \_\_\_\_, devidamente inscrito no Cadastro de Pessoas Físicas do Ministério da Fazenda, sob o nº. \_\_\_\_\_\_\_\_, residente à rua \_\_\_\_\_\_\_\_\_\_\_\_\_\_\_\_\_\_\_, nº. \_\_\_\_\_ Como meu mandatário, a quem confiro amplos poderes para junto ao Órgão \_\_\_\_\_\_\_\_\_\_\_\_\_\_\_\_ praticar todos os atos necessários, relativos ao procedimento licitatório na modalidade de Pregão nº. \_\_\_\_\_, conferindo-lhe, ainda, poderes especiais para desistir de recursos, interpô-los, apresentar lances, negociar preços e demais condições, confessar, desistir, firmar compromissos ou acordos, receber e dar quitação e praticar todos os demais atos pertinentes ao certame, em nome do proponente dando tudo como bom, firme e valioso.

ITABUNA (BA), ......... de ................................ de 2021

**(Nome completo, assinatura do representante legal da empresa e carimbo da empresa) (Identificação) R. G. n.º XX.XXX.XXX-X SSP/XX e CPF n.º XXX.XXX.XXX-XX**

Página **35** de **39**

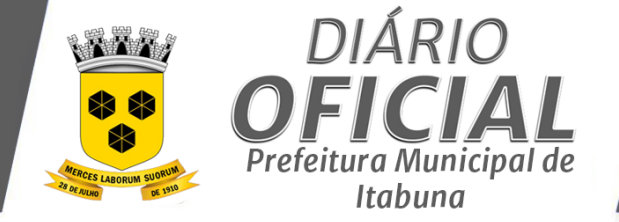

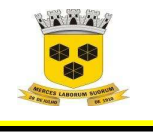

# **ESTADO DA BAHIA PREFEITURA MUNICIPAL DE ITABUNA – BAHIA.**

## **ANEXO V**

#### **PREGÃO ELETRÔNICO Nº. 0027-2021**

**M O D E L O D E D E C L A R A Ç Ã O D E CONHECIMENTO DO EDITAL E ATENDIMENTO ÀS EXIGÊNCIAS DE HABILITAÇÃO (Este anexo é um modelo e deve ser feito preferencialmente em papel timbrado do licitante)** 

A (nome da empresa)  $CNPJ$ , n°.  $CNPJ$ , com sede à  $CSPJ$ , declara, sob as penas da lei, o pleno conhecimento de todas as informações e das condições para cumprimento das obrigações objeto da licitação e atendimento as exigências de habilitação, ciente das sanções factíveis a serem aplicadas conforme a lei 8.666/93.

Data e Local,

(Nome completo, assinatura do representante legal da empresa e carimbo da empresa) (Identificação) R. G. n.º XX.XXX.XXX-X SSP/XX e CPF n.º XXX.XXX.XXX-XX

Página **36** de **39**

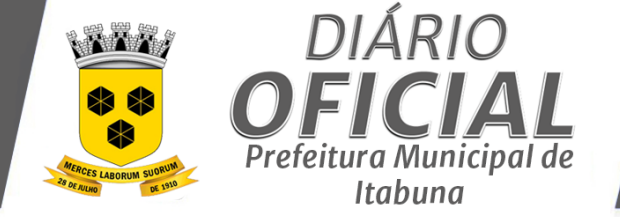

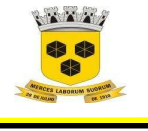

 **ESTADO DA BAHIA PREFEITURA MUNICIPAL DE ITABUNA – BAHIA.** 

# **ANEXO VI**

#### **MODELO DE DECLARAÇÃO DE ENQUADRAMENTO COMO ME OU EPP (Este anexo é um modelo e deve ser feito preferencialmente em papel timbrado do licitante)**

#### **PREGÃO ELETRÔNICO Nº 0027-2021**

A empresa \_\_\_\_\_\_\_\_\_\_\_\_\_\_\_\_\_\_\_\_\_\_\_\_\_\_\_\_\_\_\_\_\_\_\_\_\_\_\_\_\_\_\_\_\_\_\_\_\_\_\_, inscrita no CNPJ sob o nº \_\_\_\_\_\_\_\_\_\_\_\_\_\_\_\_\_\_\_\_\_\_\_\_\_\_\_\_\_\_\_\_\_, por intermédio de seu representante legal ou credenciado Sr (a). \_, portador do Documento de Identidade nº e inscrito no CPF sob o nº

DECLARA, sob as sanções administrativas cabíveis e sob as penas da lei, que esta empresa, na presente data, é considerada:

**( ) MICROEMPRESA**, conforme Inciso I do artigo 3º da Lei Complementar nº 123, de 14/12/2006;

**( ) EMPRESA DE PEQUENO PORTE,** conforme Inciso II do artigo 3º da Lei Complementar nº 123, de 14/12/2006.

Declara ainda que a empresa não se encontra alcançada por qualquer das hipóteses descritas no § 4º, do art. 3º, da Lei Complementar nº 123, de 14/12/2006.

\_\_\_\_\_\_\_\_\_\_\_\_\_\_\_\_\_\_\_\_\_\_\_\_\_\_, \_\_\_\_ de \_\_\_\_\_\_\_\_\_\_\_\_\_\_\_\_ de2021

\_\_\_\_\_\_\_\_\_\_\_\_\_\_\_\_\_\_\_\_\_\_\_\_\_\_\_\_\_\_\_\_\_\_\_\_\_\_\_ (Nome completo, assinatura do representante legal da empresa e carimbo da empresa) (Identificação)

R. G. n.º XX.XXX.XXX-X SSP/XX e CPF n.º XXX.XXX.XXX-XX

Página **37** de **39**

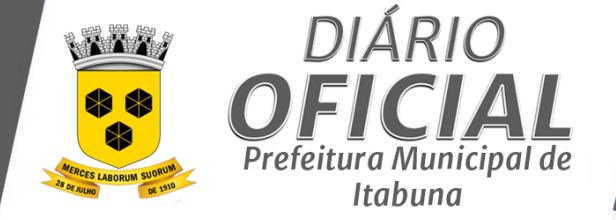

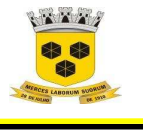

## **ESTADO DA BAHIA PREFEITURA MUNICIPAL DE ITABUNA – BAHIA.**

## **ANEXO VII**

#### **PREGÃO ELETRÔNICO Nº. 0027-2021**

**MODELO DE DECLARAÇÕES**  (A serem colocadas no envelope de Documentação) **(Este anexo é um modelo e deve ser feito preferencialmente em papel timbrado do licitante)** 

ITABUNA – BA,....de ........ de 2021

Ilmº. Sr.

Pregoeiro (a) Oficial do Município de ITABUNA – Bahia.

Ref.: **PREGÃO ELETRÔNICO Nº. 0027-2021**

A EMPRESA (NOME),

**DECLARA** para os devidos fins, nunca ter sido declarada inidônea para licitar e celebrar contratos com a administração pública, e que está de acordo com as exigências do presente Edital;

**DECLARA** também, sob as penalidades da lei, que não existe fato superveniente impeditivo contra sua habilitação, assim como se obriga a declarar a ocorrência de fatos futuros;

**DECLARA** que não possui em seu quadro de pessoal empregados menores de 18 (dezoito) anos em trabalho noturno, perigoso ou insalubre e menor de 16 (dezesseis) anos em qualquer trabalho, salvo na condição de aprendiz, nos termos do inciso XXXIII do artigo 7.º da Constituição Federal de 1988;

**DECLARA** que está plenamente de acordo com todas as cláusulas e condições do presente Edital;

 $\_$  , and the set of the set of the set of the set of the set of the set of the set of the set of the set of the set of the set of the set of the set of the set of the set of the set of the set of the set of the set of th (Nome completo, assinatura do representante legal da empresa e carimbo da empresa) (Identificação) R. G. n.º XX.XXX.XXX-X SSP/XX e CPF n.º XXX.XXX.XXX-XX

**Carimbo da empresa:**

Página **38** de **39**

*Certificação Digital: RLUQS9CP-F9I8Z2DB-UHD8NMWB-VRMUG2WE*

*Versão eletrônica disponível em: http://www.itabuna.ba.gov.br*

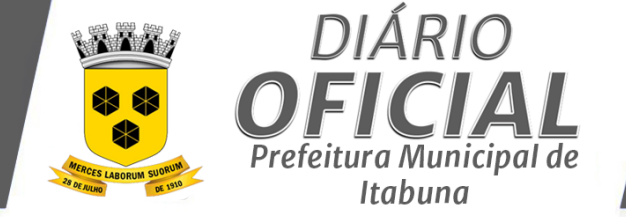

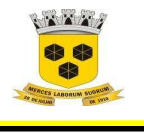

 **ESTADO DA BAHIA PREFEITURA MUNICIPAL DE ITABUNA – BAHIA.** 

## **ANEXO VIII**

**MODELO DE DECLARAÇÃO DE QUE DISPÕE DE AGÊNCIA BANCÁRIA NO MUNICIPIO DE ITABUNA** 

**PREGÃO PRESENCIAL Nº 0027-2021**

Declaramos sob as penas da lei, que em atendimento ao que estabelece o item 9.1.4 – Qualificação Técnica, "letra e", do Edital de Licitação – **PREGÃO ELETRÔNICO Nº 0027-2021,** que dispomos de Agência Bancária no Município de Itabuna.

Itabuna, ...........................\_\_\_\_\_de \_\_\_\_\_\_\_\_\_\_\_\_\_\_\_\_\_\_ de 2021.

RAZÃO SOCIAL CNPJ NOME DO REPRESENTANTE LEGAL

 $\_$  , and the set of the set of the set of the set of the set of the set of the set of the set of the set of the set of the set of the set of the set of the set of the set of the set of the set of the set of the set of th

Página **39** de **39**

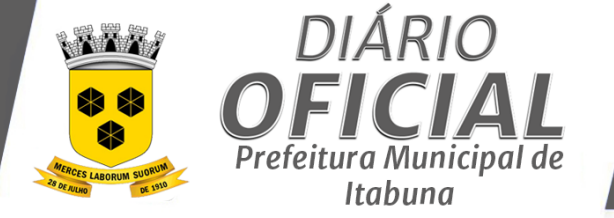

# **AVISO DE REPUBLICAÇÃO - PREGÃO ELETRÔNICO 0023-2021**

 **MUNICIPIO DE ITABUNA AVISO DE REPUBLICAÇÃO DE LICITAÇÃO LICITAÇÃO BANCO DO BRASIL Nº 886078 PREGÃO ELETRÔNICO (PE) Nº 0023-2021**

O MUNICÍPIO DE ITABUNA COMUNICA A REPUBLICAÇÃO DO **PE Nº 0023/2021** PARA **CONTRATAÇÃO DE EMPRESA ESPECIALIZADA EM SERVIÇOS DE TECNOLOGIA DA INFORMAÇÃO PARA FORNECIMENTO POR LICENÇA DE USO, INSTALAÇÃO/IMPLANTAÇÃO, CUSTOMIZAÇÃO, MANUTENÇÃO DOS SISTEMAS, TREINAMENTO DE USUÁRIOS, HOSPEDAGEM DOS SISTEMAS EM DATACENTER E SUPORTE TÉCNICO (HELP DESK) DE SISTEMAS INTEGRADO EM AMBIENTE WEB PARA GESTÃO TRIBUTÁRIA (SISTEMAS DE ADMINISTRAÇÃO TRIBUTÁRIA; NOTA FISCAL DE SERVIÇOS ELETRÔNICA; NOTA FISCAL TOMADOR DE SERVIÇOS ELETRÔNICA; DECLARAÇÃO DE SERVIÇOS ELETRÔNICA; DECLARAÇÃO DE INSTITUIÇÕES FINANCEIRAS E GESTÃO DO SIMPLES NACIONAL), SISTEMA DE PROTOCOLO GERAL, SISTEMA DE RECURSOS HUMANOS, SISTEMA ADMINISTRAÇÃO GERAL (COMPRAS, LICITAÇÃO, CONTRATO, ALMOXARIFADO E PATRIMÔNIO, FROTAS) SISTEMA GESTÃO CONTÁBIL (CONTABILIDADE, FINANCEIRO, PLANEJAMENTO ORÇAMENTÁRIO- PPA,LOA, LDO) E SISTEMA DE CONTROLE DE MÉTRICAS.** RECEBIMENTO DAS PROPOSTAS ATÉ 08/09/2021 ÀS 09:30H . ABERTURA DAS PROPOSTAS: 08/09/2021 ÀS 10:00H. INÍCIO DA SESSÃO DE DISPUTA DE PREÇOS: 08/09/2021 ÀS 13:00H. O EDITAL ENCONTRA-SE À DISPOSIÇÃO DOS INTERESSADOS NO ENDEREÇO, WWW.LICITACOES-E.COM.BR OU WWW.ITABUNA.BA.GOV.BR/DIARIOOFICIAL.HTML **A LICITAÇÃO É REGIDA PELA LEI FEDERAL N° 10.520, DE 17 DE JULHO DE 2002, SUAS ALTERAÇÕES E DEMAIS NORMAS QUE REGEM A MATÉRIA. O PREGÃO SERÁ REALIZADO EM SESSÃO PÚBLICA** *ON LINE* **POR MEIO DE RECURSOS DE TECNOLOGIA DA INFORMAÇÃO – INTERNET, ATRAVÉS DO SITE** WWW.LICITACOES-E.COM.BR **MEDIANTE A INSERÇÃO E MONITORAMENTO DE DADOS GERADOS OU TRANSFERIDOS PARA O APLICATIVO "LICITAÇÕES-E", CONSTANTE DA PÁGINA ELETRÔNICA DO BANCO DO BRASIL.** 

**Recebimento das propostas:** 08/09/2021 ÀS 09:30H **Abertura das propostas:** 08/09/2021 ÀS 10:00H. **Início da sessão de disputa de preços:** 08/09/2021 ÀS 13:00H. Informações no Departamento de Licitações e Compras ou através do e-mail: itabunalicita@gmail.com Alecsandra Santos Silva - Pregoeira Designada. Itabuna, 24 de agosto de 2021.

*Certificação Digital: RLUQS9CP-F9I8Z2DB-UHD8NMWB-VRMUG2WE*

*Versão eletrônica disponível em: http://www.itabuna.ba.gov.br*

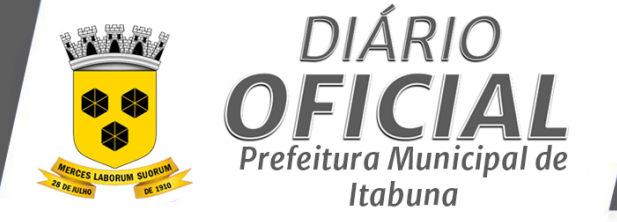

# **REPUBLICAÇÃO EDITAL - PREGÃO ELETRÔNICO 0023-2021**

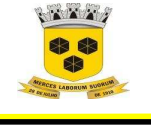

 **ESTADO DA BAHIA PREFEITURA MUNICIPAL DE ITABUNA – BAHIA.** 

## **COMPROVANTE RETIRADA DE EDITAL**

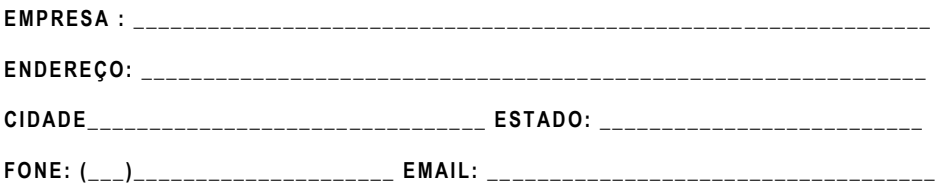

# **PREGÃO ELETRÔNICO Nº 0023 -2021 PROCESSO ADMINISTRATIVO Nº 0056796-2021**

**OBJETO: CONTRATAÇÃO DE EMPRESA ESPECIALIZADA EM SERVIÇOS DE TECNOLOGIA DA INFORMAÇÃO PARA FORNECIMENTO POR LICENÇA DE USO, INSTALAÇÃO/IMPLANTAÇÃO, CUSTOMIZAÇÃO, MANUTENÇÃO DOS SISTEMAS, TREINAMENTO DE USUÁRIOS, HOSPEDAGEM DOS SISTEMAS EM DATACENTER E**  SUPORTE TÉCNICO (HELP DESK) DE SISTEMAS INTEGRADO EM AMBIENTE WEB PARA **GESTÃO TRIBUTÁRIA (SISTEMAS DE ADMINISTRAÇÃO TRIBUTÁRIA; NOTA FISCAL DE SERVIÇOS ELETRÔNICA; NOTA FISCAL TOMADOR DE SERVIÇOS ELETRÔNICA; DECLARAÇÃO DE SERVIÇOS ELETRÔNICA; DECLARAÇÃO DE INSTITUIÇÕES FINANCEIRAS E GESTÃO DO SIMPLES NACIONAL), SISTEMA DE PROTOCOLO GERAL, SISTEMA DE RECURSOS HUMANOS, SISTEMA ADMINISTRAÇÃO GERAL (COMPRAS, LICITAÇÃO, CONTRATO, ALMOXARIFADO E PATRIMÔNIO, FROTAS) SISTEMA GESTÃO CONTÁBIL (CONTABILIDADE, FINANCEIRO, PLANEJAMENTO ORÇAMENTÁRIO -**  PPA, LOA, LDO) E SISTEMA DE CONTROLE DE MÉTRICAS.

Obtivemos, através do acesso do diário oficial de Itabuna nesta data, cópia do instrumento convocatório da licitação acima identificada.

Visando à comunicação futura entre esta Prefeitura e sua empresa, solicitamos a Vossa Senhoria preencher o recibo de retirada do edital e remetê -lo ao Setor de Licitações, pelo e -mail itabunalicita@gmail.com**.**

Página **1** de **166**

*Certificação Digital: RLUQS9CP-F9I8Z2DB-UHD8NMWB-VRMUG2WE*

*Versão eletrônica disponível em: http://www.itabuna.ba.gov.br*

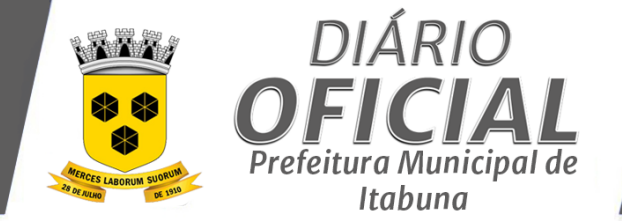

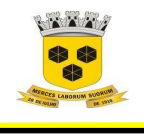

# **ESTADO DA BAHIA PREFEITURA MUNICIPAL DE ITABUNA – BAHIA.**

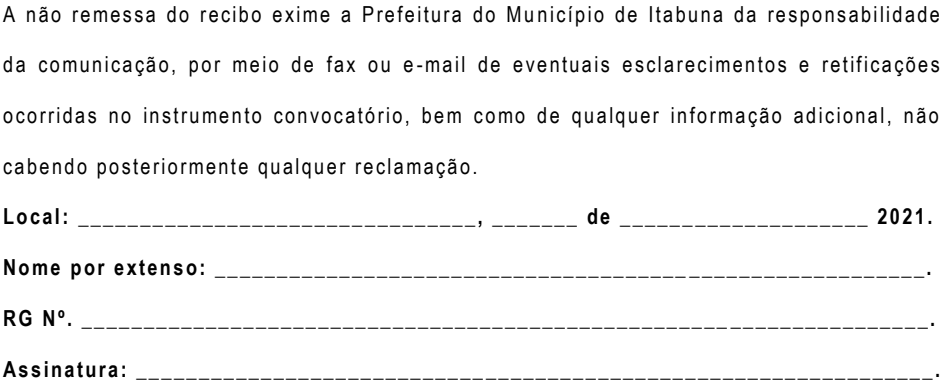

Página **2** de **166**

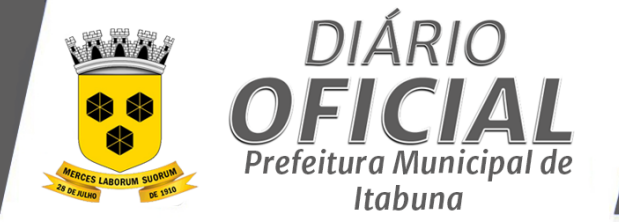

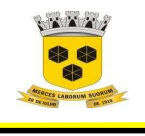

 **ESTADO DA BAHIA PREFEITURA MUNICIPAL DE ITABUNA – BAHIA.** 

# **PREGÃO ELETRÔNICO Nº 0023 -2021**

 **LICITAÇÃO BANCO DO BRASIL nº 886078** 

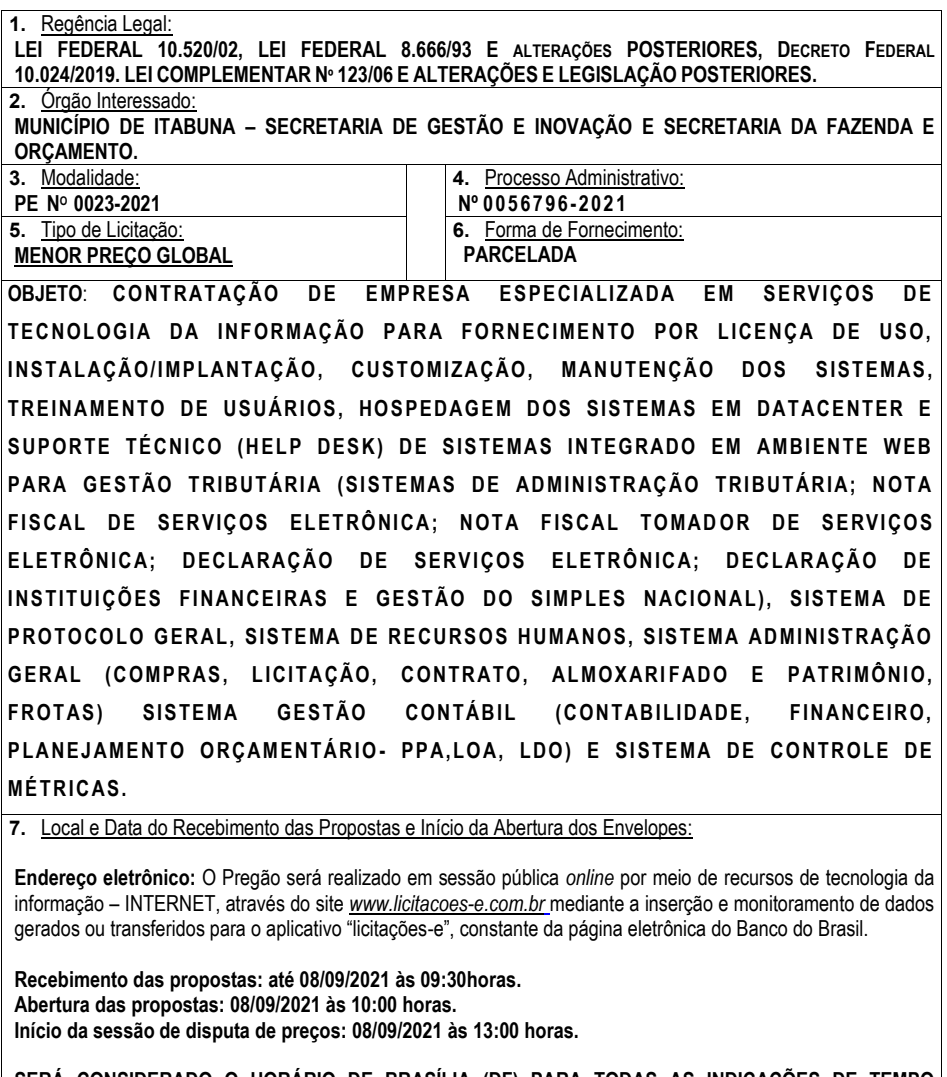

**SERÁ CONSIDERADO O HORÁRIO DE BRASÍLIA (DF) PARA TODAS AS INDICAÇÕES DE TEMPO CONSTANTES NESTE EDITAL. 8.** Dotação orçamentária:

Página **3** de **166**

*Certificação Digital: RLUQS9CP-F9I8Z2DB-UHD8NMWB-VRMUG2WE*

*Versão eletrônica disponível em: http://www.itabuna.ba.gov.br*

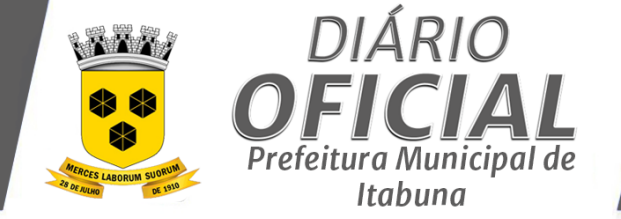

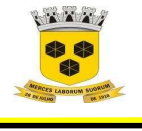

# **ESTADO DA BAHIA PREFEITURA MUNICIPAL DE ITABUNA – BAHIA.**

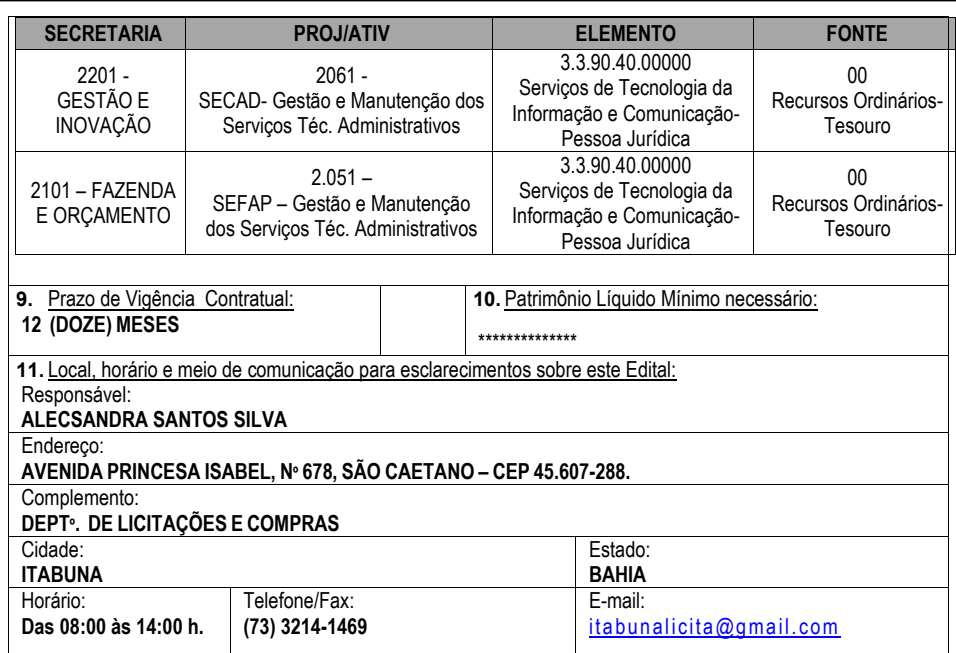

# **1. OBJETO**

O presente Pregão Eletrônico tem por objeto a **CONTRATAÇÃO DE EMPRESA ESPECIALIZADA EM SERVIÇOS DE TECNOLOGIA DA INFORMAÇÃO PARA FORNECIMENTO POR LICENÇA DE USO, INSTALAÇÃO/IMPLANTAÇÃO, CUSTOMIZAÇÃO, MANUTENÇÃO DOS SISTEMAS, TREINAMENTO DE USUÁRIOS, HOSPEDAGEM DOS SISTEMAS EM DATACENTER E SUPORTE TÉCNICO (HELP DESK) DE SISTEMAS INTEGRADO EM AMBIENTE WEB PARA GESTÃO TRIBUTÁRIA (SISTEMAS DE ADMINISTRAÇÃO TRIBUTÁRIA; NOTA FISCAL DE SERVIÇOS ELETRÔNICA; NOTA FISCAL TOMADOR DE SERVIÇOS ELETRÔNICA; DECLARAÇÃO DE SERVIÇOS ELETRÔNICA; DECLARAÇÃO DE INSTITUIÇÕES FINANCEIRAS E GESTÃO DO SIMPLES NACIONAL), SISTEMA DE PROTOCOLO GERAL, SISTEMA DE RECURSOS HUMANOS, SISTEMA ADMINISTRAÇÃO GERAL (COMPRAS, LICITAÇÃO, CONTRATO, ALMOXARIFADO E PATRIMÔNIO, FROTAS) SISTEMA GESTÃO CONTÁBIL (CONTABILIDADE, FINANCEIRO, PLANEJAMENTO ORÇAMENTÁRIO- PPA,LOA, LDO) E SISTEMA DE CONTROLE DE MÉTRICAS,** conforme as especificações descritas no Termo de Referência, **Anexo I,** que integra o presente Edital.

## **2. DAS DISPOSIÇÕES PRELIMINARES**

2.1 O pregão eletrônico será realizado em sessão pública, por meio da INTERNET, mediante condições de segurança – criptografia e autenticação – em todas as suas fases.

2.2 O certame será realizado através do aplicativo "Licitações-e" do Portal Eletrônico do Banco do Brasil S.A.

Página **4** de **166**

*Certificação Digital: RLUQS9CP-F9I8Z2DB-UHD8NMWB-VRMUG2WE*

*Versão eletrônica disponível em: http://www.itabuna.ba.gov.br*

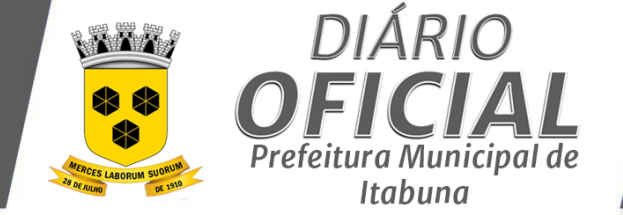

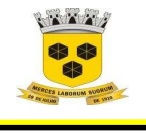

#### **ESTADO DA BAHIA PREFEITURA MUNICIPAL DE ITABUNA – BAHIA.**

2.3 Os trabalhos serão conduzidos por servidor do Setor de Licitações e Contratos denominado "Pregoeiro", com o suporte de sua equipe de apoio, os quais, juntamente com a autoridade competente do órgão promotor da licitação, formam o conjunto de operadores do sistema do Pregão Eletrônico.

#### **3. DAS CONDIÇÕES DE PARTICIPAÇÃO NA LICITAÇÃO**

3.1 Somente serão admitidos a participar desta Licitação os interessados previamente credenciados perante o Banco o Brasil, que atenderem a todas as exigências de habilitação contidas neste edital e que pertençam ao ramo de atividade pertinente ao objeto licitado.

3.2 Poderão participar da presente licitação as empresas interessadas, que atenderem as condições deste Edital, inserindo-se aí, as **Microempresas e Empresas de Pequeno Porte**, **sendo que, para estas duas últimas**, **será concedido tratamento favorecido, diferenciado e simplificado, em consonância com a Lei Complementar nº 123/2006 e alterações.** 

3.3 Os licitantes deverão manifestar, em campo próprio do sistema eletrônico, o pleno conhecimento e atendimento dos requisitos de habilitação e a posposta de preços em conformidade com às exigências previstas no edital.

3.4 Poderão participar do processo interessados estabelecidos no País, que atendam a todas as exigências contidas neste edital e seus anexos e pertençam ao ramo de atividade pertinente ao objeto licitado.

3.5 Estarão impedidos de participar de qualquer fase do processo os interessados que se enquadrem em uma ou mais das situações a seguir:

3.5.1 Declarados inidôneos por ato da Administração Pública;

Sob falência, dissolução ou liquidação;

3.5.3 Que estejam reunidos em consórcio e sejam controladoras, coligadas ou subsidiárias entre si ou qualquer que seja a sua forma de constituição;

3.5.4 Cumprindo penalidade de suspensão temporária imposta pela Administração Municipal, ou, ainda, penalidade imposta por qualquer órgão da Administração Pública, nas hipóteses previstas no art. 88 da Lei nº. 8.666/93;

3.5.5 Enquadrados nas hipóteses previstas nos incisos I, II e III do art. 9º da Leinº.8.666/93.

3.6 Não poderá se beneficiar do tratamento jurídico diferenciado previsto na Lei Complementar de nº.123/2006 e alterações, para nenhum efeito legal, a pessoa jurídica:

3.6.1 De cujo capital participe outra pessoa jurídica;

3.6.2 Que seja filial, sucursal, agência ou representação, no País, de pessoa jurídica com sede no exterior;

3.6.3 De cujo capital participe pessoa física que seja inscrita como empresário ou seja sócia de outra empresa que receba tratamento jurídico diferenciado nos termos da Lei Complementar 123/2006 e alterações, desde que a receita bruta global ultrapasse o limite de que trata o inciso II do caput do artigo 3º da referida Lei Complementar;

3.6.4 Cujo titular ou sócio participe com mais de 10% (dez por cento) do capital de outra empresa não beneficiada pela Lei Complementar nº. 123/2006 e alterações, desde que a receita bruta global ultrapasse o limite de que trata o inciso II do caput, do artigo 3º da referida Lei Complementar;

3.6.5 Cujo sócio ou titular seja, administrador ou equiparado de outra pessoa jurídica com fins lucrativos, desde que a receita bruta global ultrapasse o limite de que trata o inciso II do caput do artigo 3º da referida Lei Complementar;

3.6.6 Constituída sob a forma de cooperativas, salvo as de consumo;

3.6.7 Que participe do capital de outra pessoa jurídica;

Página **5** de **166**

*Certificação Digital: RLUQS9CP-F9I8Z2DB-UHD8NMWB-VRMUG2WE*

*Versão eletrônica disponível em: http://www.itabuna.ba.gov.br*

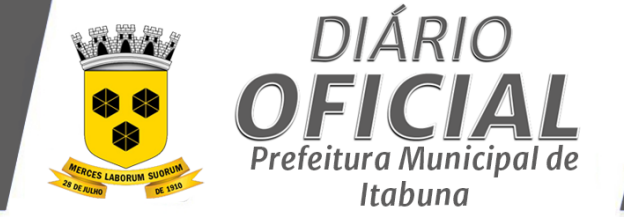

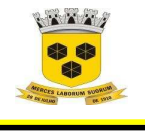

## **ESTADO DA BAHIA PREFEITURA MUNICIPAL DE ITABUNA – BAHIA.**

3.6.8 Resultante ou remanescente decisão ou qualquer outra forma de desmembramento de pessoa jurídica que tenha ocorrido em um dos 5 (cinco) anos – calendário anteriores;

3.6.9 Constituída sob a forma de sociedade por ações;

3.6.10 Cujos titulares ou sócios guardem, cumulativamente, com o contratante do serviço, relação de pessoalidade, subordinação e habitualidade. (Incluído pela Lei Complementar nº 147, de 2014).

#### **4. CREDENCIAMENTO**

4.1 As pessoas jurídicas ou empresas individuais deverão credenciar representantes, junto ao Banco do Brasil, mediante a apresentação de procuração por instrumento público ou particular, com firma reconhecida, atribuindo poderes para formular lances de preços e praticar todos os demais atos e operações no Sistema Informatizado de Licitações do Banco do Brasil;

4.2 Em sendo sócio, proprietário, dirigente (ou assemelhado) da empresa licitante, deverá apresentar cópia do respectivo Estatuto ou Contrato Social, no qual estejam expressos seus poderes para exercer direitos e assumir obrigações em decorrência de tal investidura;

4.3 Os licitantes ou seus representantes deverão estar previamente credenciados perante o provedor do sistema eletrônico, através do endereço eletrônico www.licitacoes-e.com.br;

4.4 O credenciamento dar-se-á pela atribuição de chave de identificação de senha, pessoal e intransferível, para acesso ao sistema eletrônico.

4.5 A chave de identificação e a senha terão validade de 01 (um) ano e poderão ser utilizadas em qualquer pregão na forma eletrônica, salvo quando cancelada por solicitação do credenciado ou por iniciativa do Banco do Brasil S/A, devidamente justificado;

4.6 A perda da senha ou quebra de sigilo deverá ser comunicada imediatamente ao provedor do sistema para imediato bloqueio de acesso;

4.7 O uso da senha de acesso pelo licitante é de sua responsabilidade exclusiva, incluindo qualquer transação efetuada diretamente ou por seu representante, não cabendo ao provedor do sistema ou ao órgão promotor da licitação responsabilidade por eventuais danos decorrentes de uso indevido da senha, ainda que por terceiros;

4.8 O credenciamento junto ao provedor do sistema implica a responsabilidade legal do licitante e a presunção de sua capacidade técnica para realização das transações inerentes ao pregão na forma eletrônica;

4.9 Em se tratando de microempresa ou empresa de pequeno porte, nos termos da Lei Complementar nº. 123/2006 e alterações e para que essa possa gozar dos benefícios previstos no capítulo V da referida Lei, é necessário, à época do credenciamento acrescentar as expressões "Microempresa" ou "Empresa de Pequeno Porte" ou suas respectivas abreviações "ME" ou "EPP", à sua firma ou denominação, conforme o caso;

4.10 Caso a licitante já esteja cadastrada no Sistema e não constem os dados acima em sua firma ou denominação, deverá providenciar a alteração de seu cadastro no Sistema junto a qualquer agência do Banco do Brasil S/A;

4.11 A comprovação de que trata o subitem, quanto à condição de microempresa ou empresa de pequeno porte (ME ou EPP), será realizada quando da entrega dos documentos de habilitação, pela licitante detentora do melhor lance ou proposta, através de um desses documentos:

Página **6** de **166**

*Certificação Digital: RLUQS9CP-F9I8Z2DB-UHD8NMWB-VRMUG2WE*

*Versão eletrônica disponível em: http://www.itabuna.ba.gov.br*

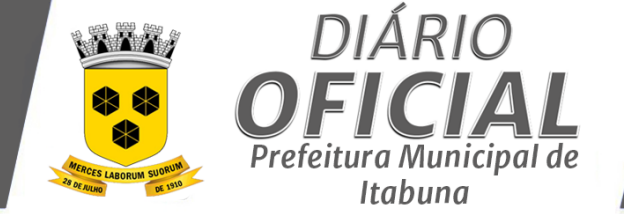

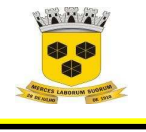

## **ESTADO DA BAHIA PREFEITURA MUNICIPAL DE ITABUNA – BAHIA.**

a) Contrato Social, registrado na Junta Comercial, constando a condição de ME ou EPP; b) Certidão de optante pelo SIMPLES emitido pela Receita Federal;

4.12 O Município não se responsabilizará por qualquer problema que venha ocorrer no processo de cadastramento junto ao Banco do Brasil que impeça o licitante de participar do certame;

4.13 Informações complementares sobre credenciamento poderão ser obtidas pelo telefone 0800 61 0500 ou pelo email: *licitações@bb.com.br.*

## **5. DO ENVIO DE PROPOSTA E DOCUMENTOS DE HABILITAÇÃO, DA FORMULAÇÃO DE LANCES E DOS PROCEDIMENTOS DA SESSÃO.**

5.1. A licitante deverá encaminhar proposta concomitantemente com os documentos de habilitação exigidos neste Edital, exclusivamente por meio do sistema eletrônico, até a data e horários marcados para abertura da sessão pública, quando então encerrar-se-á automaticamente a fase de recebimento de propostas e dos documentos de habilitação.

5.1.1 No campo **"INFORMAÇÕES ADICIONAIS",** da proposta eletrônica, o licitante deverá enviar sua proposta mediante o preenchimento, dos seguintes campos: valor total do item; indicação de uma Marca e/ou fabricante (não serão aceitas expressões do tipo "diversas", "marcas diversas", ou quaisquer outras); descrição detalhada do objeto, contendo as informações requeridas na especificação do Termo de Referência, indicando, no que for aplicável, o modelo, prazo de validade ou de garantia, número do registro ou inscrição do bem no órgão competente, quando for o caso.

5.1.1.1 Os documentos de habilitação e a proposta de preços deverão estar no formato PDF.

5.1.1.1.1 As empresas devem certificar-se do tamanho do arquivo permitido pelo sistema eletrônico utilizado na presente licitação.

5.1.2. Para a correta elaboração da proposta de preços, deverá a licitante examinar todos os documentos exigidos no Edital e atender a todas as condições nele contidas e nos seus anexos, especialmente a descrição e unidade de fornecimento do objeto.

5.1.3. A proposta e os lances formulados deverão indicar preço unitário e global, para o lote/item licitado, de acordo com o praticado no mercado, em algarismo e por extenso (total), expresso em moeda corrente nacional (R\$). Havendo divergência será considerado o preço por extenso.

5.1.4. Os valores unitários poderão ter até duas casas decimais, sendo as frações resultantes desprezadas ao final dos cálculos (preço global).

5.1.5. Na formação dos preços apresentados deverão estar incluídos todos os encargos trabalhistas, previdenciários, tributários e de transporte, bem como, quaisquer outros que venham a incidir para entrega dos mesmos;

5.1.6. **A proposta deve indicar a marca e modelo (se houver) do produto ofertado, ficando a mesma obrigada a manter na proposta final, caso seja arrematante, a marca inicialmente indicada, sob pena de desclassificação no certame.**

5.1.6.1. Deverá ser especificada uma única marca para o item ofertado e não serão aceitas expressões do tipo "diversas", "marcas diversas", ou quaisquer outras.

Página **7** de **166**

*Certificação Digital: RLUQS9CP-F9I8Z2DB-UHD8NMWB-VRMUG2WE*

*Versão eletrônica disponível em: http://www.itabuna.ba.gov.br*

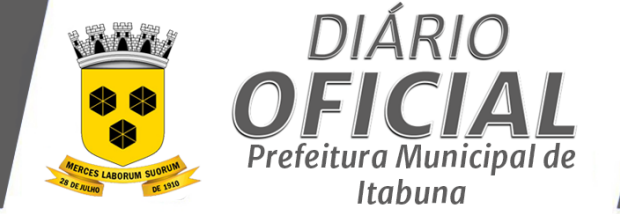

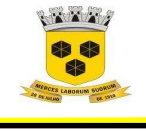

#### **ESTADO DA BAHIA PREFEITURA MUNICIPAL DE ITABUNA – BAHIA.**

5.1.6.2. Fica dispensada a indicação de marca para os casos não aplicáveis ao objeto

5.1.7. A licitante deverá declarar, em campo próprio do sistema eletrônico, que cumpre plenamente os requisitos de habilitação e que sua proposta está em conformidade com as exigências do Edital.

5.1.8. A licitante deverá declarar, em campo próprio do sistema, sob pena de inabilitação, que não emprega menores de dezoito anos em trabalho noturno, perigoso ou insalubre, nem menores de dezesseis anos em qualquer trabalho, salvo na condição de aprendiz, a partir dos quatorze anos.

5.1.9. A licitante enquadrada como microempresa ou empresa de pequeno porte deverá declarar, em campo próprio do Sistema que atende aos requisitos do artigo 3º da LC 123/2006 e alterações, para fazer jus aos benefícios previstos nessa lei.

5.1.10. A declaração falsa relativa ao cumprimento dos requisitos de habilitação, à conformidade da proposta ou ao enquadramento como microempresa ou empresa de pequeno porte sujeitará a licitante às sanções previstas neste **Edital** 

5.1.11. As propostas ficarão disponíveis no sistema eletrônico.

5.1.12. Até a abertura da sessão pública, a licitante poderá retirar ou substituir a proposta e os documentos de habilitação anteriormente encaminhados.

5.1.13. Deverão ser observados os preços máximos definidos neste Edital, se for o caso.

#### **5.2. Da abertura da sessão pública e classificação das propostas:**

5.2.1. A abertura da sessão pública deste Pregão, conduzida pelo(a) Pregoeiro(a), ocorrerá na data e na hora indicadas no preâmbulo deste Edital, no sítio www.licitacoese.com.br.

5.2.2. Durante a sessão pública, a comunicação entre o(a) Pregoeiro(a) e as licitantes ocorrerá exclusivamente mediante troca de mensagens, em campo próprio do sistema eletrônico.

5.2.3. Cabe à licitante acompanhar as operações no sistema eletrônico durante a sessão pública do Pregão, ficando responsável pelo ônus decorrente da perda de negócios diante da inobservância de qualquer mensagem emitida pelo sistema ou de sua desconexão.

5.2.4. Iniciada a sessão pública do pregão eletrônico, não cabe desistência da proposta, salvo motivo justificado e aceito pelo(a) pregoeiro(a).

5.2.5. O(A) Pregoeiro(a) verificará as propostas apresentadas e desclassificará aquelas que não estejam em conformidade com os requisitos do Edital e/ou que forem manifestamente inexequíveis.

5.2.6. A desclassificação da proposta será fundamentada e registrada no sistema, acompanhado em tempo real por todos os participantes.

5.2.7. Serão desclassificadas as propostas que não atenderem as condições e exigências deste Edital e/ou consignarem preços inexequíveis, assim considerados aqueles que não venham a ter demonstrada sua viabilidade através de documentação que comprove que os custos dos insumos são coerentes com os de mercado e que os coeficientes de produtividade são compatíveis com a execução do objeto do contrato.

5.2.8. O(A) Pregoeiro(a) deverá suspender a sessão pública do pregão quando constatar que a avaliação da conformidade das propostas, de que trata o inciso III do artigo 17 do Decreto Federal nº 10.024/2019, demandará maior tempo.

Página **8** de **166**

*Certificação Digital: RLUQS9CP-F9I8Z2DB-UHD8NMWB-VRMUG2WE*

*Versão eletrônica disponível em: http://www.itabuna.ba.gov.br*

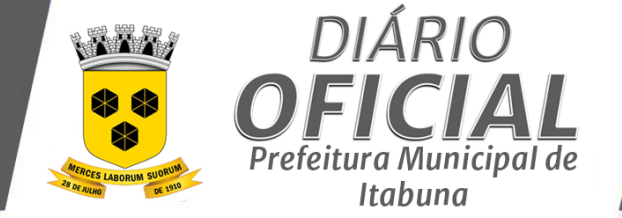

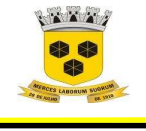

#### **ESTADO DA BAHIA PREFEITURA MUNICIPAL DE ITABUNA – BAHIA.**

5.2.9. Após a suspensão da sessão pública, o(a) Pregoeiro(a) enviará, via chat, mensagens às licitantes informando a data e horário previstos para o início da oferta de lances.

#### 5.2.10. **Qualquer elemento que possa identificar o licitante através da sua proposta importará na sua desclassificação.**

5.2.11. Somente as propostas classificadas pelo(a) Pregoeiro(a) participarão da etapa de envio de lances.

#### **5.3. Da etapa competitiva**

5.3.1. Aberta a etapa competitiva, os licitantes poderão encaminhar lances sucessivos, exclusivamente por meio do sistema eletrônico, sendo informados imediatamente do horário e valor consignados no registro de cada lance, vedada a identificação do seu detentor.

5.3.2. O licitante somente poderá oferecer valor inferior ou maior percentual de desconto ao último lance por ele ofertado e registrado pelo sistema, observado, quando houver, o intervalo mínimo de diferença de valores ou de percentuais entre os lances, que incidirá tanto em relação aos lances intermediários quanto em relação ao lance que cobrir a melhor oferta.

5.3.3. Durante o transcurso da sessão pública, os participantes serão informados, em tempo real, do valor do menor lance registrado, vedada a identificação do autor do lance aos demais participantes.

5.3.4. O preço de abertura da etapa de lances corresponde ao menor preço ofertado na etapa de propostas.

5.3.5. No caso de nenhum fornecedor apresentar lance na respectiva etapa, valem os valores obtidos na etapa de propostas.

5.3.6. Não serão aceitos dois ou mais lances de mesmo valor, prevalecendo aquele que foi recebido e registrado em primeiro lugar pelo sistema eletrônico.

5.3.7. Os lances apresentados e levados em consideração para efeito de julgamento serão de exclusiva e total responsabilidade da licitante, não lhe cabendo o direito de pleitear qualquer alteração.

5.3.8. Durante a fase de lances, o(a) Pregoeiro(a) poderá excluir, justificadamente, lance cujo valor seja manifestamente inexequível.

5.3.9. Se ocorrer a desconexão do(a) Pregoeiro(a) no decorrer da etapa de lances e o sistema eletrônico permanecer acessível às licitantes, os lances continuarão sendo recebidos, sem prejuízo dos atos realizados.

5.3.10. No caso de a desconexão do(a) Pregoeiro(a) persistir por tempo superior a dez minutos, a sessão pública do(a) Pregoeiro(a) será suspensa .e reiniciada somente decorridas vinte e quatro horas após a comunicação expressa do fato aos participantes no sítio do www.licitacoes-e.com.br.

**5.4. Critérios de desempate:** 

Página **9** de **166**

*Certificação Digital: RLUQS9CP-F9I8Z2DB-UHD8NMWB-VRMUG2WE*

*Versão eletrônica disponível em: http://www.itabuna.ba.gov.br*

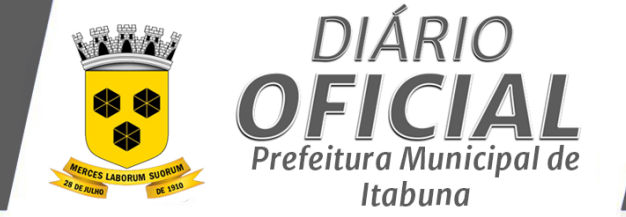

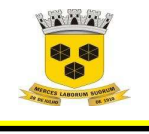

# **ESTADO DA BAHIA PREFEITURA MUNICIPAL DE ITABUNA – BAHIA.**

5.4.1. Será assegurado, como critério de desempate, preferência de contratação para as microempresas e empresas de pequeno porte, entendendo-se como empate (ficto) as propostas apresentadas pelas ME e EPP que sejam superiores em até 5% (cinco por cento) à proposta mais bem classificada.

5.4.2. Ocorrendo empate, a microempresa ou empresa de pequeno porte mais bem classificada será acionada pelo sistema para apresentar proposta de preço inferior àquela considerada vencedora do certame, situação em que será adjudicado em seu favor o objeto licitado.

5.4.3. Na hipótese de persistir o empate, a proposta vencedora será sorteada pelo sistema eletrônico dentre as propostas empatadas.

## **5.5. Modo de disputa**

.

5.5.1. Neste pregão, o modo de disputa adotado é o aberto e fechado, assim definido no artigo 33 do Decreto Federal nº 10.024/2019 e terá duração de 15 (quinze) minutos.

5.5.2. Encerrado o prazo previsto no subitem 5.5,1 o sistema encaminhará o aviso de fechamento iminente dos lances e transcorrido o período de até 10 (dez) minutos, aleatoriamente determinado, a recepção de lances será automaticamente encerrada.

5.5.3. Encerrado o prazo de que trata o subitem 5.5.2., o sistema abrirá a oportunidade para que o autor da oferta de valor mais baixo e os autores das ofertas com valores até 10% (dez por cento) superior àquela possam ofertar um lance final e fechado em até 05 (cinco) minutos, que será sigiloso até o encerramento deste prazo.

5.5.4. Na ausência de, no mínimo, 03 (três) ofertas nas condições de que trata o subitem 5.5.3., os autores dos melhores lances subsequentes, na ordem de classificação, até o máximo de 03 (três), poderão oferecer um lance final e fechado em até 05 (cinco) minutos, que será sigiloso até o encerramento do prazo.

5.5.5. Encerrados os prazos estabelecidos nos subitens 5.5.3.e 5.5.4, o sistema ordenará os lances em ordem crescente de vantajosidade.

5.5.6.Na ausência de lance final e fechado classificado nos termos dos subitens 5.5.3.e 5.5.4, haverá o reinício da etapa fechada para que os demais licitantes, até o máximo de 03 (três), na ordem de classificação, possam ofertar um lance final e fechado em até 5 (cinco) minutos, que será sigiloso até o encerramento deste prazo, observado, após esta etapa, o disposto no subitem 5.5.5.

5.5.7. Na hipótese de não haver licitante classificado na etapa de lance fechado que atenda às exigências para habilitação, o(a) Pregoeiro(a) poderá, mediante justificativa, admitir o reinício da etapa fechada, nos termos do disposto no subitem 5.5.3.

5.6. O intervalo mínimo de diferença de valores entre os lances será de R\$ 0,01 (um centavo), que incidirá tanto em relação aos lances intermediários, quanto em relação do lance que cobrir a melhor oferta.

5.7. Se algum licitante fizer um lance que esteja em desacordo com a licitação (preços e diferenças inexequíveis ou excessivas), poderá tê-lo cancelado pelo(a) Pregoeiro(a)através do sistema.

Página **10** de **166**

*Certificação Digital: RLUQS9CP-F9I8Z2DB-UHD8NMWB-VRMUG2WE*

*Versão eletrônica disponível em: http://www.itabuna.ba.gov.br*

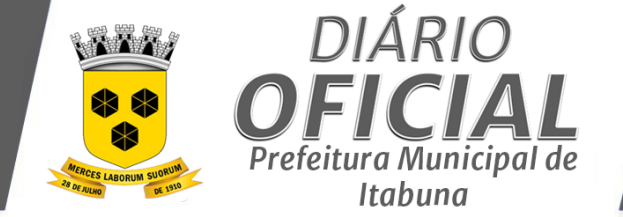

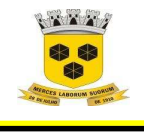

#### **ESTADO DA BAHIA PREFEITURA MUNICIPAL DE ITABUNA – BAHIA.**

5.8. Os documentos de habilitação e a proposta do licitante melhor classificado serão disponibilizados para avaliação do(a) Pregoeiro(a) e para acesso público somente após o encerramento da sessão pública de lances.

#### **5.9. Da Negociação da proposta:**

5.9.1 Concluída a etapa de lances, o (a) pregoeiro (a) examinará a proposta classificada em primeiro lugar quanto à compatibilidade do preço em relação ao estimado para a contratação e verificará a habilitação do licitante conforme disposições deste edital.

5.9.1.1 O(a) pregoeiro(a) poderá encaminhar, pelo sistema eletrônico, contraproposta diretamente ao licitante que tenha apresentado o lance de menor valor, para que seja obtido preço melhor, bem assim decidir sobre a sua aceitação.

5.9.1.2. O licitante que receber solicitação de negociação deverá responder dentro do prazo estipulado na sessão pelo(a) Pregoeiro(a).

5.9.1.3. A negociação será realizada por meio do sistema, podendo ser acompanhada pelas demais licitantes.

5.9.2. Concluída a negociação, o licitante melhor classificado deverá encaminhar via sistema, a proposta adequada ao último lance ofertado e, se necessário, os documentos complementares, no prazo de até 24 (vinte e quatro) horas contadas do encerramento do certame.

5.9.3. O(A) Pregoeiro(a) poderá, no julgamento da habilitação e das propostas, sanar erros ou falhas que não alterem a substância das propostas, dos documentos e sua validade jurídica, mediante decisão fundamentada, registrada em ata e acessível aos licitantes, e lhes atribuirá validade e eficácia para fins de habilitação e classificação.

5.9.4. Na hipótese de necessidade de suspensão da sessão pública para a realização de diligências, a sessão pública será reiniciada mediante aviso prévio no sistema com, no mínimo, 24 (vinte e quatro) horas de antecedência, e a ocorrência será registrada em ata.

5.9.5. Se a proposta ou o lance de menor valor não for aceitável, ou se o licitante desatender às exigências habilitatórias, o(a) pregoeiro(a) examinará a proposta ou o lance subsequente, verificando a sua aceitabilidade e procedendo à sua habilitação, na ordem de classificação, e assim sucessivamente, até a apuração de uma proposta ou lance que atenda ao edital, sendo o respectivo licitante declarado vencedor e a ele adjudicado o objeto certame.

#### **5.10. Da Prova de Conceito:**

5.10.1 A detentora da melhor proposta será convocada para, em até 2 (dois) dias úteis, a contar da solicitação do pregoeiro, iniciar a apresentação/demonstração dos seus respectivos softwares, para verificação do cumprimento dos requisitos contidos nas especificações técnicas conforme Termo de Referência, no item 12. que apresenta a Planilha de Prova de Conceito.

5.10.2 A licitante deverá disponibilizar técnico(s) qualificado(s) para a demonstração e operação da solução durante a realização do teste de conformidade, capaz de demonstrar todas as funcionalidades exigidas, bem como esclarecer eventuais dúvidas.

5.10.3 Correrão por conta da Licitante todas as despesas com transporte, hospedagem e alimentação para seus funcionários, bem como as decorrentes de fatores logísticos para a instalação/preparação do ambiente.

Página **11** de **166**

*Certificação Digital: RLUQS9CP-F9I8Z2DB-UHD8NMWB-VRMUG2WE*

*Versão eletrônica disponível em: http://www.itabuna.ba.gov.br*

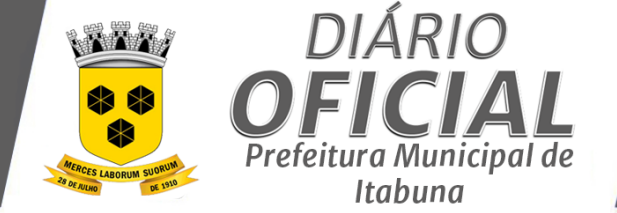

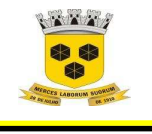

## **ESTADO DA BAHIA PREFEITURA MUNICIPAL DE ITABUNA – BAHIA.**

5.10.4 Na data agendada para início das apresentações a detentora da melhor proposta deverá comparecer no dia, horário e endereço indicados munida dos equipamentos (notebook, computadores desktop, projetores, cabos de rede, etc.) bem como do pessoal adequado para a efetiva demonstração/ certificação da ferramenta proposta.

5.10.5 Os trabalhos de preparação do ambiente pela licitante, assim como o desenvolvimento dos testes, deverão acontecer em dias úteis entre 08h e 17h, com intervalo mínimo de 01h para almoço.

5.10.6 Somente será concedida uma única oportunidade de realização da prova de conceito para a empresa proponente.

5.11 Após a conclusão dos testes de conformidade, a equipe designada pela Contratante elaborará, no prazo de 03 (três) dias úteis, relatório informando os resultados.

5.12 Condições de reprovação:

5.12.1 Não comparecimento para execução da prova em data e hora marcada;

5.12.2 Não atendimento as funcionalidades básicas, conforme Termo de Referência.

**5.12.3 FUNCIONALIDADES BÁSICAS DA PROVA DE CONCEITO** 

5.12.3.1 O serviço a ser demonstrado deverá possuir e se integrar com as características mínimas exigidas na

tabela constante no item 12. do Termo de Referência.

5.12.3.2 Após a etapa de lances, verificada a regularidade da habilitação e após o resultado da prova de conceito o(a) pregoeiro(a) anunciará o licitante vencedor.

#### **6 DA IMPUGNAÇÃO AO EDITAL**

6.1 Até 03 (três) dias úteis antes da data fixada para abertura da sessão pública, qualquer pessoa poderá solicitar esclarecimentos, providências ou impugnar o ato convocatório do Pregão, sendo o horário de funcionamento da Prefeitura Municipal de Itabuna das 08:00h as 14:00h de segunda a sexta-feira.

6.10 Caberá ao(a) pregoeiro(a) decidir sobre a impugnação no prazo de até vinte e quatro horas.

#### **7 DO PEDIDO DE ESCLARECIMENTO**

7.10 Os pedidos de esclarecimentos referentes a este pregão deverão ser enviados ao(a) pregoeiro(a), até 03 (três) dia úteis anteriores à data fixada para a abertura da sessão pública, por meio eletrônico via internet, no endereço itabunalicita@gmail.com ou protocolados no Departamento de Licitações, da Prefeitura Municipal de Itabuna, Avenida Princesa Isabel, nº 678, São Caetano – Itabuna – Bahia – CEP:45.607-288, de segunda a sexta-feira, das 08:00h as 14:00h.

#### **8. DA PROPOSTA FINAL**

 8.1. A proposta final do licitante declarado vencedor deverá ser apresentada na forma do Anexo deste edital, redigida em papel timbrado da licitante, por meio mecânico ou informatizado, de forma clara e inequívoca, sem emendas, rasuras ou entrelinhas, em estrita observância às especificações contidas neste edital, assinada a última folha e rubricada nas demais pelo seu titular ou representante legal da licitante, devidamente identificado, nela constando, obrigatoriamente:

Página **12** de **166**

*Certificação Digital: RLUQS9CP-F9I8Z2DB-UHD8NMWB-VRMUG2WE*

*Versão eletrônica disponível em: http://www.itabuna.ba.gov.br*

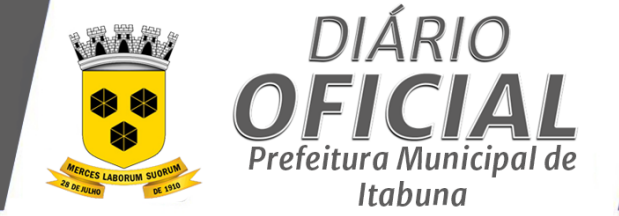

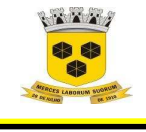

## **ESTADO DA BAHIA PREFEITURA MUNICIPAL DE ITABUNA – BAHIA.**

- a) Razão Social, CNPJ, endereço, CEP, telefone e e-mail da licitante;
- b) RG, CPF e Endereço da pessoa de contato.
- c) Marca, modelo (quando for o caso) e demais características dos materiais ofertados deverão ser informados, obrigatoriamente, na Proposta final.

d) Especificação do preço unitário e total de cada item classificado, expresso em reais, com, no máximo, 02 (duas) casas decimais, e valor total da proposta.

- e) Prazo de validade da proposta: 60 (sessenta) dias da data de sua abertura;
- f) Nome do banco e número da conta corrente em que deseja receber o pagamento.

g) Declaração da licitante de que garantirá a substituição do(s) produto(s), sem ônus para a Administração Municipal, durante o prazo de validade dos mesmos, caso venham a apresentar vícios e/ou defeitos.

8.2. Os preços constantes da proposta escrita deverão referir-se ao do lance formulado no Pregão, considerando-se a condição de pagamento à vista, não devendo por isso, considerar qualquer custo financeiro para o período de processamento das faturas.

8.3. A não cotação de qualquer item pertencente ao lote ensejará a desclassificação da proposta da licitante.

#### 9. **DA HABILITAÇÃO**

9.1 Para habilitação nesta licitação será exigida a seguinte documentação:

9.1.1. A **Habilitação Jurídica** será comprovada mediante a apresentação de:

- a) Registro comercial, no caso de empresa individual;
- b) Ato constitutivo, estatuto ou contrato social em vigor, devidamente registrado, em se tratando de

c) Sociedades comerciais, e, no caso de sociedade por ações, acompanhado de documentos de eleição de seus administradores;

d) Decreto de autorização, em se tratando de empresa ou sociedade estrangeira em funcionamento no País, e ato de registro ou autorização para funcionamento expedido pelo órgão competente, quando a atividade assim o exigir.

e) Cópia da Cédula de identidade do(s) representante(s) legal (sócio) que atue como administrador da empresa.

9.1.2 A **Regularidade Fiscal e Trabalhista** será comprovada mediante a apresentação dos seguintes documentos:

a) Prova de inscrição no Cadastro Nacional de Pessoa Jurídica (CNPJ);

b) Prova de regularidade para com a Fazenda Estadual através de certidão emitida pela Secretaria da Fazenda do Governo do Estado;

c) Prova de regularidade para com a Fazenda Municipal do domicílio ou sede do licitante;

d) Prova de regularidade para com a Fazenda Federal através de Certidão Conjunta Negativa de Débitos, relativos a tributos federais e à Dívida Ativa da União, emitida pela Procuradoria da Fazenda Nacional;

e) Prova de regularidade relativa ao Fundo de Garantia por Tempo de Serviço (FGTS), mediante a apresentação do Certificado de Regularidade do FGTS/CRF.

Página **13** de **166**

*Certificação Digital: RLUQS9CP-F9I8Z2DB-UHD8NMWB-VRMUG2WE*

*Versão eletrônica disponível em: http://www.itabuna.ba.gov.br*

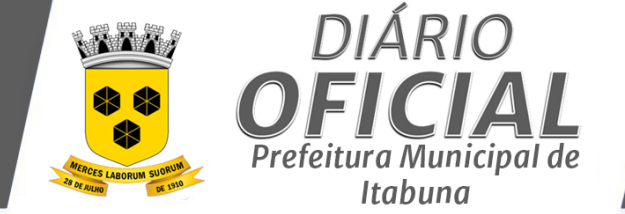

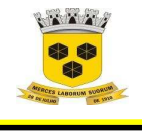

## **ESTADO DA BAHIA PREFEITURA MUNICIPAL DE ITABUNA – BAHIA.**

f) Prova de inexistência de débitos inadimplidos perante a Justiça do Trabalho, mediante a apresentação de certidão negativa Certidão Negativa de Débitos Trabalhistas (CNDT).

9.1.3 A **Qualificação Econômica Financeira** que será comprovada mediante a apresentação dos seguintes documentos:

**a) Balanço patrimonial e demonstrações contábeis do último exercício social, já exigíveis e apresentados na forma da lei,** que comprovem a boa situação financeira da empresa, podendo ser atualizado por índices oficiais, quando encerrados há mais de 03 (três) meses da data da apresentação da proposta, vedada a sua substituição por balancetes ou balanços provisórios. O licitante apresentará, conforme o caso, publicação do Balanço ou cópia reprográfica das páginas do Livro Diário onde foram transcritos o Balanço e a Demonstração de Resultado, com os respectivos Termos de Abertura e Encerramento registrados na Junta Comercial.

**a) Certidão negativa de falência ou recuperação judicial** expedida pelo distribuidor da sede do licitante, com data de expedição ou revalidação dos últimos 90 (noventa) dias anteriores à data da realização da licitação, prevista no **preâmbulo deste edital**, caso o documento não consigne prazo de validade.

9.1.4 A **Qualificação Técnica** será comprovada mediante a apresentação do seguinte documento:

a) Comprovação da capacidade técnico operacional da empresa licitante por execução de serviço de características semelhantes, fornecidos por pessoas jurídicas de direito público ou privado devidamente, e que se refiram a contratos concluídos.

b) Os atestados deverão ser apresentados constando as seguintes informações da emitente: papel timbrado, CNPJ, endereço, data de emissão, nome e cargo/função de quem assina o documento, bem como conter objeto, atividades desenvolvidas, período da contratação.

c) Não serão aceitos atestados emitidos por empresas do mesmo grupo empresarial da licitante ou pela própria Concorrente e/ou emitidos por empresas das quais participem sócios ou diretores da Concorrente.

d) Apresentação de relação explícita e declaração formal, sob as penas cabíveis, de que dispõem de equipe técnica adequada à execução rápida e eficiente dos serviços. A relação da equipe técnica deverá indicar a qualificação profissional de cada um, acompanhada de declaração autorizando a indicação de seus nomes na participação deste processo licitatório.

#### 9.1.5 **Da Visita Técnica**

**a)** Poderá ser realizada Visita Técnica mediante agendamento prévio, com indicação do profissional responsável por tal visita, junto as Secretarias solicitantes, no endereço Av. Princesa Isabel, 678 - São Caetano, Itabuna - BA, que poderão ser agendadas pelo fone nº. (73) 3214-1413.

**b) A VISITA TÉCNICA não é obrigatória, porém a licitante que optar pela não conferência e visita técnica, deverá obrigatoriamente, apresentar Declaração assumindo plena e total responsabilidade sobre a sua formulação de proposta.** 

#### **10 DA PARTICIPAÇÃO DAS MICRO EMPRESAS E EMPRESAS DE PEQUENO PORTE**

10.1 A participação do licitante como microempresa (ME) ou empresa de pequeno porte (EPP) somente será permitida se o interessado comprovar tal situação jurídica **junto com os documentos de credenciamento** através de seu instrumento constitutivo registrado na respectiva Junta Comercial ou órgão competente, no qual conste a inclusão no seu nome como ME ou EPP (art. 72 da Lei Complementar n. º 123/06 e 147/14), **ou** através da apresentação de enquadramento do licitante na condição de ME ou EPP, mediante declaração em instrumento próprio para essa finalidade no respectivo órgão e registro de seus atos constitutivos.

10.2 **A utilização dos benefícios concedidos pela LC nº 123/2006 e alterações por licitante que** não se enquadra na definição legal reservada a essas categorias, configura fraude ao certame, sujeitando a mesma à

Página **14** de **166**

*Certificação Digital: RLUQS9CP-F9I8Z2DB-UHD8NMWB-VRMUG2WE*

*Versão eletrônica disponível em: http://www.itabuna.ba.gov.br*

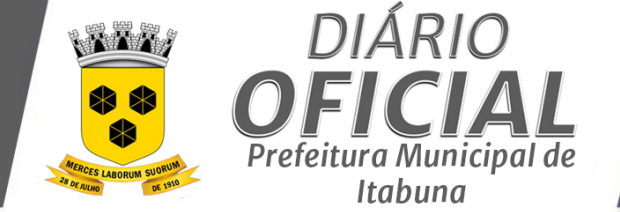

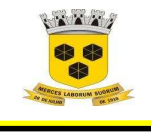

## **ESTADO DA BAHIA PREFEITURA MUNICIPAL DE ITABUNA – BAHIA.**

aplicação de penalidade de impedimento de licitar e contratar com a Administração Pública**, além de ser descredenciada do Cadastro de Fornecedores da PMI pelo** prazo de até 5 (cinco) anos**, sem prejuízo das multas previstas neste Edital e das demais cominações legais.** 

10.3 **O município de Itabuna, considerando o teor do Acórdão TCU nº 298/2011 – Plenário, adotará procedimentos complementares, mediante diligência, tais como solicitação de demonstrativos contábeis e/ou outros documentos que julgue necessários, a fim de ratificar o atendimento, pelas licitantes, às exigências da LC nº 123/2006e alterações.** 

10.4 A microempresa e a empresa de pequeno porte, que possuir restrição em quaisquer dos documentos de regularidade fiscal e trabalhista acima listados terá sua habilitação condicionada à apresentação de nova documentação, que comprove a sua regularidade em até 05 (cinco) dias úteis, a contar do momento em que o proponente for declarado vencedor do certame.

10.5 O prazo de que trata o item anterior poderá ser prorrogado uma única vez, por igual período, a critério da Administração, desde que seja requerido pelo interessado, de forma motivada e durante o transcurso do respectivo prazo.

10.6 O benefício de que trata o item 10.4 não eximirá a microempresa ou empresa de pequeno porte, da apresentação de todos os documentos, ainda que apresentem alguma restrição.

10.7 A não regularização da documentação, no prazo fixado no item 10.4 implicará na inabilitação do licitante.

## **11. DO RECURSO**

11.1 Declarado o vencedor, qualquer licitante poderá, durante a sessão pública, de forma imediata e motivada, em campo próprio do sistema, manifestar sua intenção de recorrer, quando lhe será concedido o prazo de 03 (três) dias para apresentação das razões do recurso, ficando os demais licitantes, desde logo, intimados para, querendo, apresentarem contrarrazões em igual prazo, que começará a contar do término do prazo do recorrente, sendo-lhes assegurada vista imediata dos elementos indispensáveis à defesa dos seus interesses, sendo o horário de funcionamento da Prefeitura Municipal de Itabuna de segunda a sexta-feira, das 08:00h as 14:00h

11.2 O sistema aceitará a manifestação do recurso, inicialmente, nas 24 (vinte e quatro) horas imediatamente posteriores ao ato de declaração do vencedor. O não oferecimento de razões no prazo previsto fará deserto o recurso.

11.3 A falta de manifestação imediata e motivada do licitante quanto à intenção de recorrer, nos termos do art. 44, § 3º do Decreto 10.024/19, importará na decadência desse direito, ficando o (a) pregoeiro (a) autorizado a adjudicar o objeto ao licitante declarado vencedor.

11.4 Os recursos interpostos somente terão efeito devolutivo.

11.5 O acolhimento do recurso importará a invalidação, apenas, dos atos insuscetíveis de aproveitamento.

11.6 Os recursos e contrarrazões de recurso deverão ser dirigidos a o (a) pregoeiro (a), protocolados no endereço citado abaixo, o qual deverá receber examinar e submeter à autoridade competente que decidirá sobre a sua pertinência.

11.7 Não serão conhecidos as impugnações e os recursos apresentados após os respectivos prazos legais e/ou subscrito por representante não habilitado legalmente ou não identificado no processo para responder pelo proponente, nem recursos enviados via fax.

Página **15** de **166**

*Certificação Digital: RLUQS9CP-F9I8Z2DB-UHD8NMWB-VRMUG2WE*

*Versão eletrônica disponível em: http://www.itabuna.ba.gov.br*

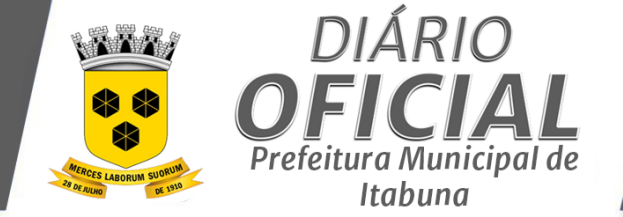

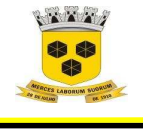

 **ESTADO DA BAHIA PREFEITURA MUNICIPAL DE ITABUNA – BAHIA.** 

11.8 Os autos do processo permanecerão com vistas franqueadas aos interessados na sala da COPEL, na Prefeitura Municipal de Itabuna, Avenida Princesa Isabel, nº 678, São Caetano – Itabuna – Bahia.

# **12. DA ADJUDICAÇÃO E HOMOLOGAÇÃO**

12.1 Não havendo a manifestação de recurso, o(a) pregoeiro(a) adjudicará o objeto da licitação à proponente vencedora, para posterior homologação do resultado pela autoridade superior;

12.2 Ocorrendo a manifestação da interposição de recurso, após o julgamento, a autoridade superior adjudicará o objeto licitado à proponente vencedora, homologando em seguida o procedimento licitatório.

#### **13 DA REVISÃO E REAJUSTAMENTO**

13.1 Conforme especificado no Termo de Referência – Anexo I do Edital**.**

## **14 DA CONTRATAÇÃO**

14.1 Homologada a licitação pela autoridade competente, a unidade compradora emitirá Nota de Empenho ou documento equivalente para o proponente vencedor visando à execução do objeto desta licitação.

14.2 O proponente vencedor terá o prazo de 05 (cinco) dias, contados a partir da convocação, para retirar a Nota de Empenho ou documento equivalente. Este prazo poderá ser prorrogado uma vez, por igual período, quando solicitado pelo proponente vencedor durante o seu transcurso e desde que ocorra motivo justificado, aceito pela unidade compradora;

14.3 Em caso de encaminhamento do contrato e/ou autorização de fornecimento por e-mail, o fornecedor deverá imprimir o(s) documentos(s) em três vias, assiná-las, e devolvê-las ao emitente no mesmo prazo estipulado acima.

14.4 É facultado à Administração, havendo recusa da licitante vencedora em atender a convocação no prazo mencionado no item anterior ou estando em situação irregular, convocar os licitantes remanescentes, na ordem de classificação, para assinar o contrato nas mesmas condições do primeiro colocado ou revogar a licitação. Contudo, antes de tal convocação, deverão ser examinados os seus documentos habilitatórios, que deverão atender as exigências editalícias;

14.5 A contratada obriga-se a aceitar, quando solicitado pela Administração, nas mesmas condições e dentro do prazo contratual estabelecido, os acréscimos ou supressões que se fizerem nas compras de até 25% (vinte e cinco por cento) do valor inicial atualizado do contrato, e as supressões resultantes de acordo celebrado entre as partes, na forma da Lei nº 8.666/93.

14.6 A contratante poderá rescindir administrativamente o contrato nas hipóteses previstas no art. 78, incisos I a XII e XVII da Lei nº.8.666/93, sem que caiba à contratada direito a qualquer indenização, e sem prejuízo das penalidades pertinentes.

## **15 DA PRESTAÇÃO DE SERVIÇOS**

**15.1** Conforme especificado no Termo de Referência – Anexo I do Edital**.**

#### **16 DAS CONDIÇÕES DE PAGAMENTO**

Página **16** de **166**

*Certificação Digital: RLUQS9CP-F9I8Z2DB-UHD8NMWB-VRMUG2WE*

*Versão eletrônica disponível em: http://www.itabuna.ba.gov.br*

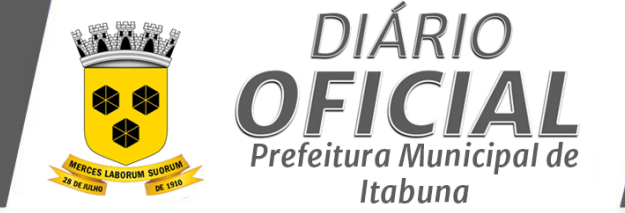

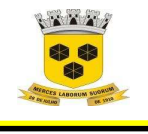

# **ESTADO DA BAHIA PREFEITURA MUNICIPAL DE ITABUNA – BAHIA.**

16.1 Em consonância com o art. 5º combinado com a alínea "a" do inc. XIV do art. 40 da Lei federal nº 8.666/93, os pagamentos devidos à contratada serão efetuados através de ordem bancária ou crédito em conta corrente, no prazo não superior a 30(trinta) dias, contados da data de verificação do adimplemento de cada parcela e depois de atestada pela CONTRATANTE o recebimento definitivo do objeto licitado.

16.2 O FORNECEDOR deverá enviar junto com a Nota Fiscal/Fatura/Eletrônica, cópia do contrato e todas as certidões negativas de regularidade fiscal e trabalhista.

16.3 Não será permitida previsão de sinal, ou qualquer outra forma de antecipação de pagamento na formulação das propostas, devendo ser desclassificada, de imediato, a proponente que assim o fizer.

16.4 Caso o FORNECEDOR seja optante pelo Sistema Integrado de Pagamento de Impostos e Contribuições das Microempresas e Empresas de Pequeno Porte – **SIMPLES**, **desde que não haja vedação legal para tal opção em razão do objeto executado**, a mesma deverá apresentar, juntamente com a Nota Fiscal/Fatura, a devida comprovação, a fim de evitar a retenção na fonte dos tributos e contribuições, conforme legislação em vigor.

16.5 Havendo erro na Nota Fiscal/Fatura ou circunstância que impeça a liquidação da despesa, aquela será devolvida à CONTRATADA e o pagamento ficará pendente até que a mesma providencie as medidas saneadoras. Nesta hipótese, o prazo para pagamento iniciar-se-á após a regularização da situação ou reapresentação do documento fiscal, não acarretando qualquer ônus para a prefeitura.

16.6 No caso de incorreção nos documentos apresentados, inclusive na Nota Fiscal/Fatura, serão estes restituídos ao FORNECEDOR para as correções solicitadas, não respondendo a prefeitura por quaisquer encargos resultantes de atrasos na liquidação dos pagamentos correspondentes.

#### **17 DAS SANÇÕES ADMINISTRATIVAS - PENALIDADES**

17.1 Conforme especificado no Termo de Referência – Anexo I do Edital**.**

#### **18 DA REVOGAÇÃO OU ANULAÇÃO**

18.1 A licitação poderá ser revogada ou anulada nos termos do art. 49, da Lei 8.666/93, no seu todo ou em parte.

## **19 DA FISCALIZAÇÃO DO CONTRATO E RECEBIMENTO DO OBJETO**

19.1 Conforme especificado no Termo de Referência – Anexo I do Edital**.**

## **20 DA RESCISÃO CONTRATUAL**

20.1 A Conforme especificado no Termo de Referência – Anexo I do Edital**.**

## **21 DAS DISPOSIÇÕES FINAIS**

21.1 Ao participar da licitação, a licitante declara sob as penalidades da Lei, da inexistência de qualquer vínculo de natureza técnica, comercial, econômica, financeira ou trabalhista, entre si e os responsáveis pela licitação, quer direta ou indiretamente.

21.2 A apresentação de proposta pressupõe o pleno conhecimento, atendimento e aceitação, por parte da proponente, das exigências e condições estabelecidas neste edital e seus Anexos.

Página **17** de **166**

*Certificação Digital: RLUQS9CP-F9I8Z2DB-UHD8NMWB-VRMUG2WE*

*Versão eletrônica disponível em: http://www.itabuna.ba.gov.br*

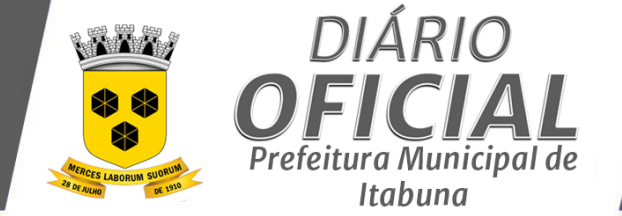

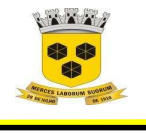

# **ESTADO DA BAHIA PREFEITURA MUNICIPAL DE ITABUNA – BAHIA.**

21.3 A presente licitação não importa necessariamente em contratação, podendo o município revogá-la, no todo ou em parte, por razões de interesse público derivadas de fato superveniente comprovado, ou anulá-lo por ilegalidade de ofício ou por provocação mediante ato escrito e fundamentado disponibilizado no sistema para conhecimento dos participantes da licitação.

21.4 A falsidade de qualquer documento apresentado ou a inverdade das informações nele contidas implicará a imediata desclassificação do proponente que o tiver apresentado, ou, caso tenha sido o vencedor, a rescisão do contrato, sem prejuízo de demais sanções cabíveis.

21.5 As despesas com a contratação do objeto licitado correrão à conta dos seguintes recursos:

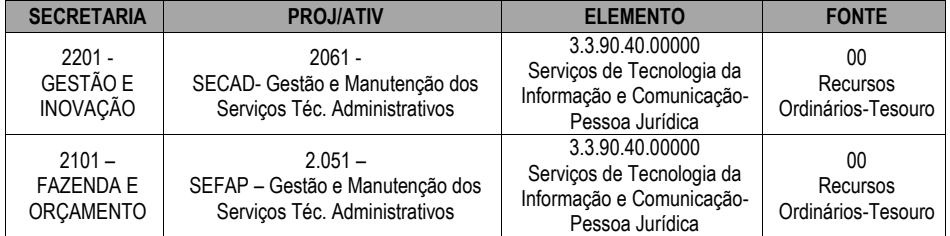

21.6 É facultado ao(a) pregoeiro(a) ou à autoridade a ele superior, em qualquer fase da licitação, promover diligências com vistas a esclarecer ou a complementar a instrução do processo.

21.7 Os proponentes intimados para prestar quaisquer esclarecimentos adicionais deverão fazê-lo no prazo determinado pelo(a) pregoeiro(a), sob pena de desclassificação/inabilitação.

21.8 O desatendimento de exigências formais não essenciais não importará no afastamento do proponente, desde que seja possível a aferição da sua qualificação e a exata compreensão de sua proposta.

21.9 As normas que disciplinam este Pregão serão sempre interpretadas em favor da ampliação da disputa entre os proponentes, desde que não comprometam o interesse da Administração, a finalidade e a segurança da contratação.

21.10 As decisões referentes a este processo licitatório poderão ser comunicadas aos proponentes por qualquer meio de comunicação que comprove o recebimento, pelo aplicativo de informática "Licitações-e" do Banco do Brasil ou, ainda, mediante publicação no Diário Oficial do Município.

21.11 São de responsabilidade exclusiva da licitante as informações relativas a endereço, telefone e e-mail, bem como a modificação dos mesmos no curso da licitação, dando-se por intimada em caso de eventual tentativa frustrada de comunicação.

21.12 Na contagem dos prazos estabelecidos neste Edital e seus anexos, excluir-se-á o dia de início e incluir-seá o do vencimento. Os prazos somente se iniciam e vencem em dia de expediente normal.

21.13 Os casos omissos no presente edital serão resolvidos pela Comissão com base na legislação vigente.

21.14 Fica designado o foro da Cidade de Itabuna, Estado da Bahia – Brasil, para julgamento de quaisquer questões judiciais resultante deste edital, renunciando as partes a qualquer outro por mais privilegiado que seja.

Página **18** de **166**

*Certificação Digital: RLUQS9CP-F9I8Z2DB-UHD8NMWB-VRMUG2WE*

*Versão eletrônica disponível em: http://www.itabuna.ba.gov.br*

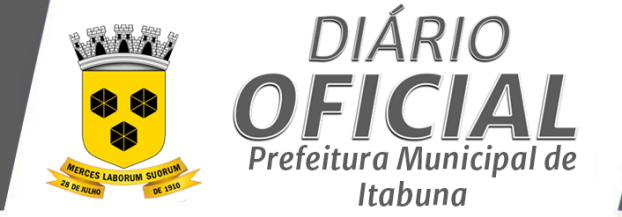

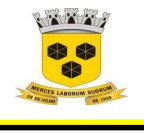

 **ESTADO DA BAHIA PREFEITURA MUNICIPAL DE ITABUNA – BAHIA.** 

21.15 No ato da aquisição do Edital o adquirente deverá observar se o seu exemplar está devidamente completo e acompanhado do seguinte anexo:

**I. TERMO DE REFERÊNCIA I.I CRONOGRAMA FISICO – FINANCEIRO I.II PROVA DE CONCEITO II. FORMULÁRIO DE PROPOSTA DE PREÇOS III. MINUTA DO CONTRATO IV. MODELO DE CREDENCIAMENTO/ PROCURAÇÃO V. MODELO DE DECLARAÇÃO DE CONHECIMENTO DO EDITAL E ATENDIMENTO ÀS EXIGÊNCIAS DE HABILITAÇÃO VI. MODELO DE DECLARAÇÕES VII.MODELO DE DECLARAÇÃO DE ENQUADRAMENTO COMO ME OU EPP VIII. MODELO DE VISITA TÉCNICA** 

21.16 O(a) pregoeiro(a) poderá em qualquer fase da licitação, suspender os trabalhos, devendo promover o registro da suspensão e a convocação para a continuidade dos trabalhos.

21.17 O(a) pregoeiro(a), no interesse da Administração, poderá relevar falhas meramente formais constantes da documentação e proposta, desde que não comprometam a lisura do procedimento ou contrariem a legislação pertinente.

21.18 A homologação e a Adjudicação do objeto desta licitação não implicarão direito à contratação.

21.19 Os casos omissos serão dirimidos pelo(a) pregoeiro(a), com observância da legislação em vigor, em especial a Lei nº 8.666/93, a Lei nº 10.520/2002. Nesses casos aplicar-se-ão as demais disposições constantes nas referidas leis, e nos Decretos nº 3.555, de 08 de agosto de 2000, 5.450, de 31 de maio de 2005.

21.20 As proponentes assumem todos os custos de preparação e apresentação de suas Propostas e a Prefeitura não será, em nenhum caso, responsável por esses custos, independentemente da condução ou do resultado do processo licitatório.

21.21 As proponentes são responsáveis pela fidelidade e legitimidade das informações e dos documentos apresentados em qualquer fase da licitação.

21.22 As informações e esclarecimentos necessários ao perfeito conhecimento do objeto desta licitação serão prestados pelo(a) pregoeiro(a) e sua equipe de apoio, diariamente, das 08:00 às 14:00, na sala Departamento de Licitações da Prefeitura Municipal, situada na Avenida Princesa Isabel, nº 678, São Caetano, s/nº, ITABUNA.

21.23 O presente processo foi analisado e aprovado pela Procuradoria Jurídica do Município.

Itabuna (BA), 24 de agosto de 2021.

**ALECSANDRA SANTOS SILVA**  Pregoeira Designada

Página **19** de **166**

*Certificação Digital: RLUQS9CP-F9I8Z2DB-UHD8NMWB-VRMUG2WE*

*Versão eletrônica disponível em: http://www.itabuna.ba.gov.br*

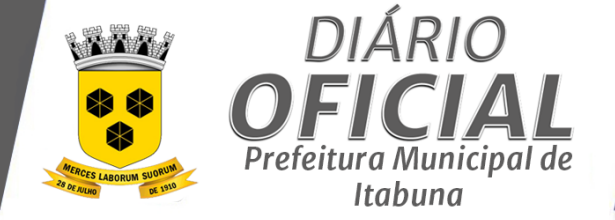

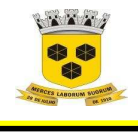

 **ESTADO DA BAHIA PREFEITURA MUNICIPAL DE ITABUNA – BAHIA.** 

#### **ANEXO I**

**TERMO DE REFERÊNCIA PROTOCOLO 0056796/2021** 

#### **1. DO OBJETO**

1.1. O presente termo de referência tem por finalidade fornecer elementos necessários e suficientes, à realização de procedimento licitatório visando formalizar **Contratação de empresa especializada em serviços de tecnologia da informação para fornecimento por licença de uso, instalação/implantação, customização, manutenção dos Sistemas, treinamento de usuários, Hospedagem dos Sistemas em Datacenter e suporte técnico (help desk) de Sistemas integrado em ambiente web para Gestão Tributária (Sistemas de Administração Tributária; Nota Fiscal de Serviços Eletrônica; Nota Fiscal Tomador de Serviços Eletrônica; Declaração de Serviços Eletrônica; Declaração de Instituições Financeiras e Gestão do Simples Nacional), Sistema de Protocolo Geral, Sistema de Recursos Humanos, Sistema Administração Geral (Compras, Licitação, Contrato, Almoxarifado e Patrimônio, Frotas) Sistema Gestão Contábil (**Contabilidade, Financeiro, Planejamento Orçamentário- PPA,LOA, LDO) **e Sistema de Controle de Métricas,** cujas especificações técnicas, quantidades e demais condições encontram-se detalhados no presente documento, nos termos nos termos exigidos no art. 3º, XI e 8º, II ambos do Decreto nº 10.024/2019.

#### **2. DA JUSTIFICATICA**

2.1. Dada a inevitável e premente necessidade de informatização do serviço público, objetivando o atendimento adequado das necessidades da população, visando ao atendimento do interesse público devido a necessidade de manter o controle sobre as movimentações administrativas, financeiras e orçamentárias, além de possibilitar o atendimento as determinações legais diversas que regem o serviço público, dentre elas a Lei de Responsabilidade Fiscal e as Normas Brasileiras de Contabilidade Aplicadas ao Setor Público, torna-se necessária a implantação de sistemas de informação, que tem como definição ser "um conjunto de componentes inter-relacionados que coletam (ou recuperam), processam, armazenam e distribuem informações destinadas a apoiar a tomada de decisões, a coordenação e o controle do ente público"

2.2. Justifica-se a contratação de empresa especializada para fornecimento de serviços técnicos especializados de avaliação, mapeamento de requisitos e projeto de sistemas integrados de administração pública para Administração Municipal, para atender as necessidades específicas do município, contemplando implementação dos requisitos funcionais, implantação, configuração, manutenção, suporte técnico e treinamento dos usuários e corpo técnico.

2.3. É importante frisar que os objetivos desta Administração é a integração das diversas áreas de negócio que efetivamente necessitam de integração forte, ou seja, base única de dados, de modo a viabilizar a implantação dos conceitos de gestão por processos, a redução da burocracia e a redução do risco de fraudes, erros e demais vulnerabilidades na operacionalização de seus serviços.

- 2.4. Os benefícios esperados pela Prefeitura Municipal de Itabuna neste projeto são:
	- a) Melhorar o atendimento não contribuintes pertinentes na área tributária do município;
	- b) Integração entre os processos de negócio eliminando o retrabalho e aumentando a eficiência;
	- c) Redução de custos operacionais, otimizando a alocação de recursos;

Página **20** de **166**

*Certificação Digital: RLUQS9CP-F9I8Z2DB-UHD8NMWB-VRMUG2WE*

*Versão eletrônica disponível em: http://www.itabuna.ba.gov.br*

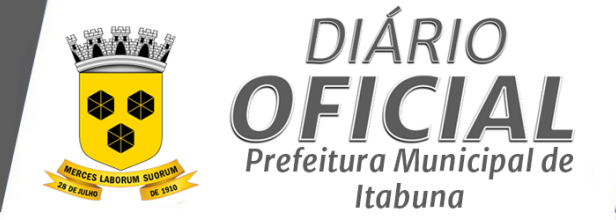

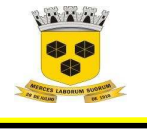

## **ESTADO DA BAHIA PREFEITURA MUNICIPAL DE ITABUNA – BAHIA.**

- d) Acesso à informação e localização dos processos de forma tempestiva e descentralizada, inclusive disponibilizada na WEB;
- e) Maior controle interno dos processos de negócio, a partir das ferramentas de ambiente de colaboração, controle de acesso, auditoria e segurança;

2.5. Os serviços a serem contratados se configuram como contínuos por se tratar de uma contratação essencial e que não pode sofrer descontinuidade em sua execução em atenção aos normativos supracitados.

# **3. DAS ESPECIFICAÇÕES TÉCNICAS MÍNIMAS**

3.1. Considerando a necessidade de descrição precisa do objeto e observância à legislação constitucional e infraconstitucional, as especificações técnicas exigidas evidenciam-se como relevantes e razoáveis ao cumprimento da finalidade pretendida e a seleção da proposta mais vantajosa, conforme especificações abaixo:

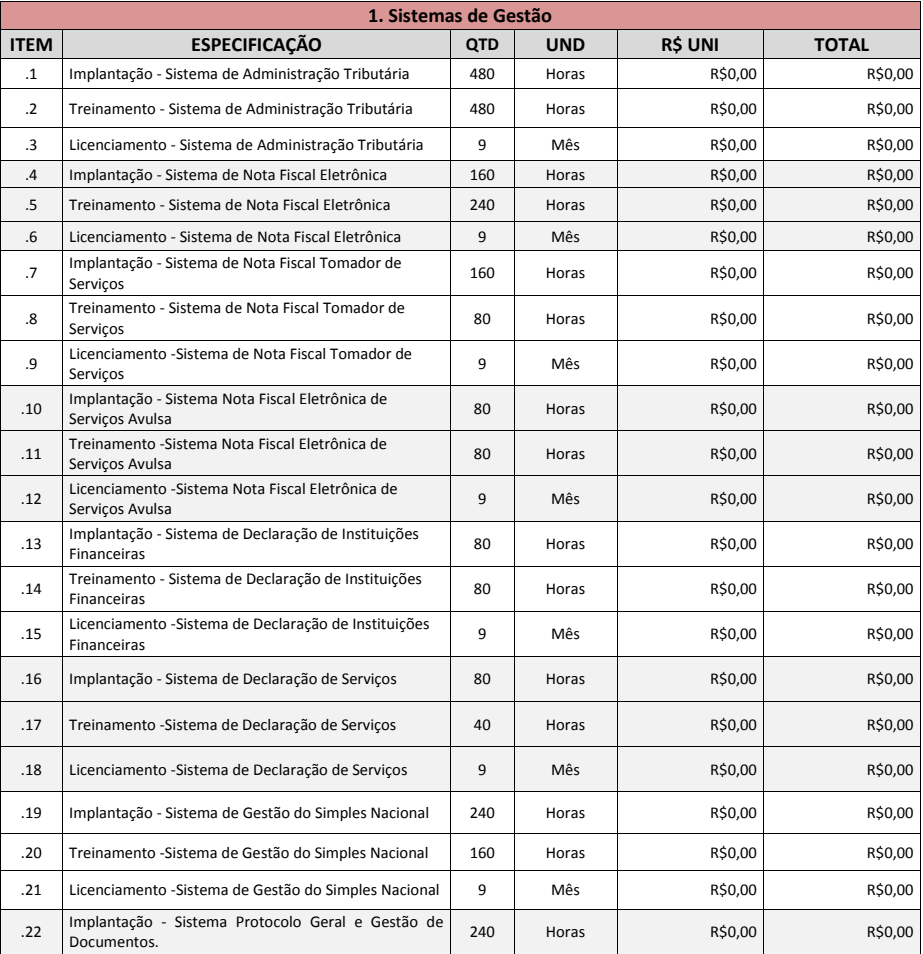

Página **21** de **166**

*Certificação Digital: RLUQS9CP-F9I8Z2DB-UHD8NMWB-VRMUG2WE*

*Versão eletrônica disponível em: http://www.itabuna.ba.gov.br*

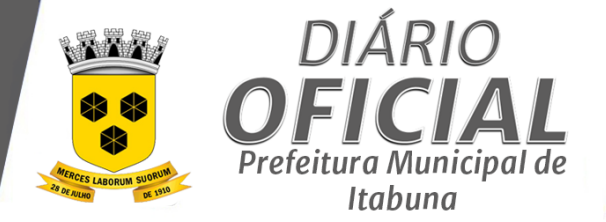

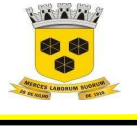

# **ESTADO DA BAHIA PREFEITURA MUNICIPAL DE ITABUNA – BAHIA.**

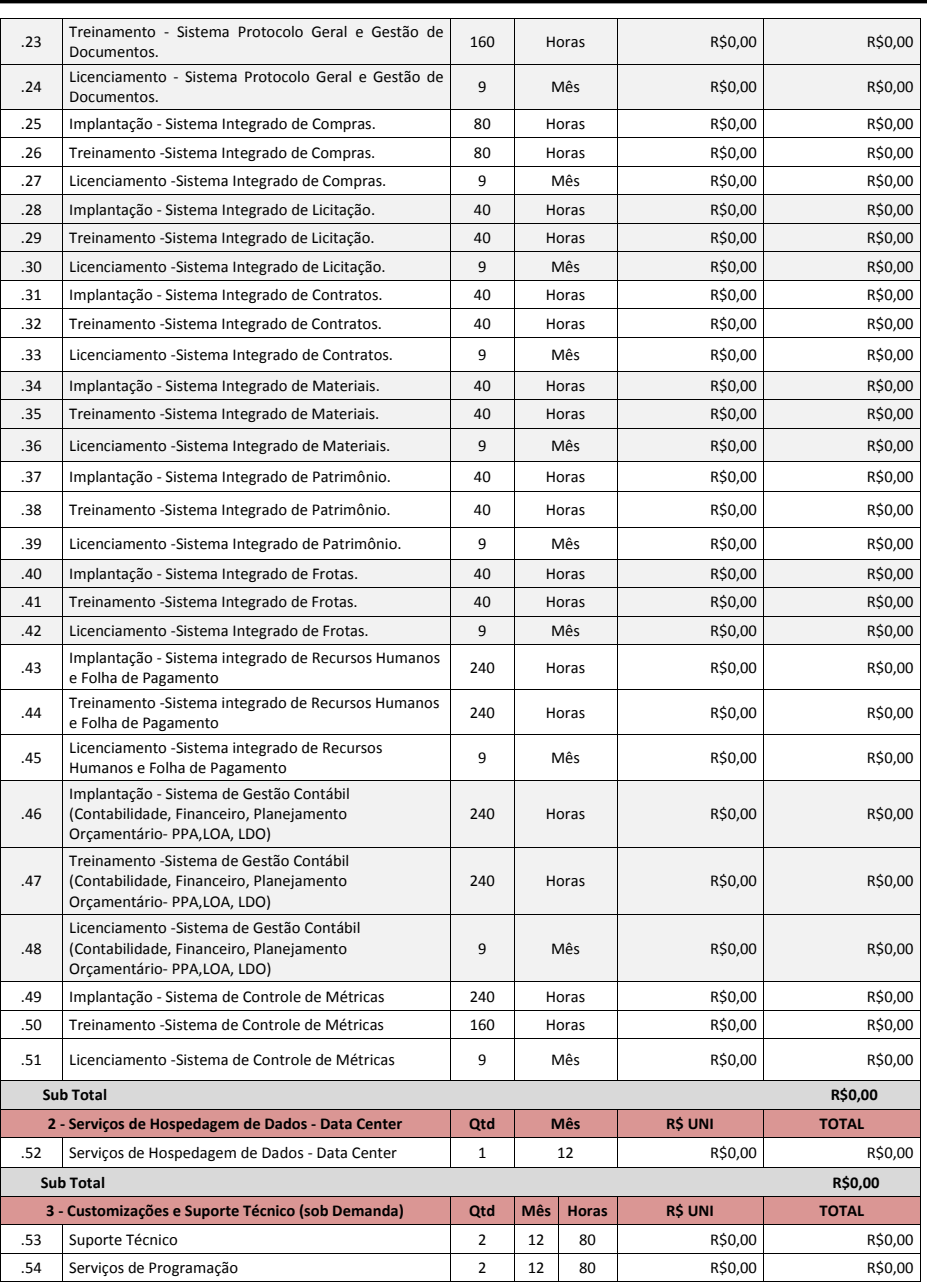

Página **22** de **166**

*Certificação Digital: RLUQS9CP-F9I8Z2DB-UHD8NMWB-VRMUG2WE*

*Versão eletrônica disponível em: http://www.itabuna.ba.gov.br*

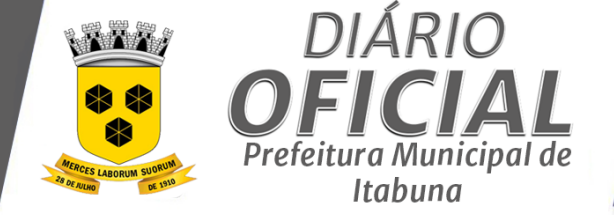

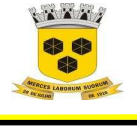

#### **ESTADO DA BAHIA PREFEITURA MUNICIPAL DE ITABUNA – BAHIA.**

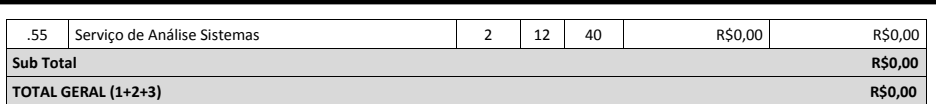

## **3.2. REQUISITOS TÉCNICOS – OBRIGATÓRIOS**

3.2.1. O sistema deve ser implantado em servidor Web Apache e em Sistema Operacional LINUX;

3.2.2. O sistema deve ser desenvolvido para ser utilizado 100% em ambiente WEB, através de navegador WEB, sem nenhum tipo de emulação, permitindo o acesso em ambiente intranet e internet, em estações Linux e estações Windows, conforme necessidade;

3.2.3. Os sistemas licitados devem possuir, funcionalidades de armazenamento de dados e processamento das regras de negócio, de exibição, seleção e emissão de listagem dos registros armazenados;

3.2.4. Possibilitar o processo de coleta, organização, análise, compartilhamento e monitoramento de informações que oferecem suporte a gestão no formato de painéis, análises dinâmicas.

3.2.5. Os sistemas propostos deverão possuir as seguintes características de integração. Visando a integração dos sistemas propostos, com contribuintes, e outras entidades o sistema deverá disponibilizar as seguintes rotinas de Webserve

3.2.6. Os Módulos/Sistemas propostos, deverão se relacionar de forma integrada utilização uma única aplicação e uma única base de dados evitando a redundância das informações processadas.

3.2.7. Para o Sistema de Nota Fiscal de Serviços Eletrônica, a solução deverá disponibilizar, no mínimo, os seguintes serviços via webservice: Recepção de Lote de RPS (RecepcionarLoteRps), Cancelamento NFS-e (CancelarNfse), Consulta de Lote de RPS (ConsultarLoteRps) e Consulta de NFS-e por RPS (ConsultarNfsePorRps). Estes serviços deverão estar em conformidade com as especificações definidas para eles no Manual de Integração da **ABRASF** 

3.2.8. Encaminhamento via Webservice dos registros dos documentos de arrecadação municipal-DAM, de forma automática, junto à Caixa Econômica Federal, entidade responsável pelo controle de arrecadação das receitas tributárias do município;

3.2.9. Encaminhamento via Webservice das CDA´s, Certidão de Dívida Ativa, e retorno das informações processadas junto ao Tribunal de Justiça da Bahia- Tribunal de Justiça da Bahia;

3.2.10. Possuir Integração do módulo de CGA, com sistema REGIN da Junta Comercial do Estado da Bahia, a partir da transação de arquivos padrão .xml;

3.2.11. Possuir Integração do módulo de Dívida Ativa com e com os Cartórios de Protesto do município, possibilitando o envido de débitos executados, e retorno das informações processadas;

3.2.12. Possuir acesso dos usuários servidores e contribuintes por meio de certificação digital e por usuário e senha, em ambiente cliente-servidor sob protocolo de rede TCP/IP, desenvolvido em interface gráfica;

3.2.13. Possuir ferramenta de assinatura eletrônica por meio de certificação digital, Padrão ICP Brasil, e que permita dar validade jurídica aos documentos gerados. A assinatura de ocorrer em tempo real, no momento da geração do documento pelo sistema;

3.2.14. Disponibilizar suporte online diariamente através de chat;

3.2.15. Ser multiplataforma, em telas de entrada de dados, que permitam atribuir por usuário permissão exclusiva para Gravar, Consultar e/ou Excluir dados;

3.2.16. Permitir a visualização dos relatórios em tela, bem como possibilitar que sejam salvos em disco para posterior reimpressão, inclusive permitindo selecionar a impressão de intervalos de páginas e o número de cópias a serem impressas, além de permitir a seleção da impressora de rede desejada;

3.2.17. Possuir padronização em componentes como: Telas, Relatórios, Links, Documentação, Tabelas e Nomes de Campos do Sistema;

3.2.18. Permitir que os relatórios possam ser visualizados em tela, salvos em formato PDF ou direcionados para um dispositivo de impressão;

Página **23** de **166**

*Certificação Digital: RLUQS9CP-F9I8Z2DB-UHD8NMWB-VRMUG2WE*

*Versão eletrônica disponível em: http://www.itabuna.ba.gov.br*

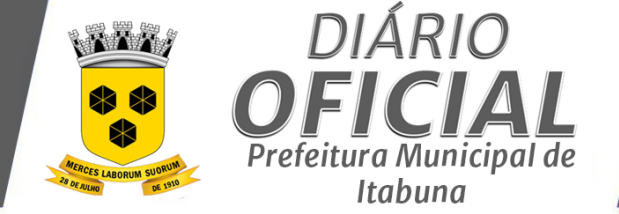

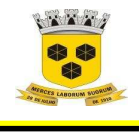

## **ESTADO DA BAHIA PREFEITURA MUNICIPAL DE ITABUNA – BAHIA.**

3.2.19. Possibilitar o uso da tecnologia com coleta de dados através de Palm ou Celular (Mobile) para levantamentos técnicos como cadastramento de unidades imobiliárias in loco;

# **3.3. REQUISITOS DE AMBIENTE - OBRIGATÓRIOS**

- 3.3.1. Ambiente climatizado;
- 3.3.2. Detecção de invasão;
- 3.3.3. Proteção contra água (local não sujeito a inundações) e fogo (detecção precoce e combate);
- 3.3.4. Operação de Backup diário;
- 3.3.5. Monitoramento 24x7 dos servidores.
- **3.4. REQUISITOS DE AMBIENTE DESEJÁVEL**
- 3.4.1. Sala Cofre;
- 3.4.2. Fornecimento ininterrupto de energia elétrica garantidos por grupo motor-gerador e/ou nobreaks;

# **CARACTERÍSTICAS DE UTILIZAÇÃO - OBRIGATÓRIOS**<br>34.3 Possuir interface gráfica utilizando navegador web

Possuir interface gráfica utilizando navegador web, compatível com Internet Explorer 7.0 (ou versão superior) ou Mozila 8.0 ou superior. Não serão admitidas interfaces no modo caractere ou baseadas em "templates" ou ―frameworks‖ que impossibilitem a cessão irrestrita do código fonte da solução;

3.4.4. O aplicativo deve rodar nos principais Browsers do mercado, sem emulação, como o Internet Explorer 7 ou superior, Mozila, FireFox 2.0 ou superior, Google Chrome. Totalmente desenvolvido com linguagem de programação para a WEB, utilizando tecnologias de software live;

3.4.5. Toda atualização de dados deve ser realizada de forma online;

3.4.6. Possuir atualização on-line dos dados de entrada, permitindo acesso às informações atualizadas imediatamente após o término da transação;

3.4.7. Possuir teste de consistência dos dados de entrada tais como, validade de datas, validação de dígitos verificadores, campos com preenchimento numérico, etc.;

3.4.8. Utilizar a língua portuguesa (Brasil) para toda e qualquer comunicação dos sistemas aplicativos com os usuários;

3.4.9. Bloquear a digitação quando o número de caracteres ultrapassarem o número máximo permitido para os campos de entrada de dados;

3.4.10. Garantir que os sistemas aplicativos tenham integração total entre seus módulos ou funções;

3.4.11. Exibir mensagens de advertência ou avisos de erro que indiquem ao usuário uma situação de risco ao executar procedimentos. Nesses casos o sistema deverá solicitar a confirmação ou, em determinados casos, impedir que o usuário execute uma operação inválida;

3.4.12. Ser parametrizável pelo usuário através de interface de fácil compreensão;

3.4.13. O usuário visualizará somente as opções do sistema para as quais ele foi autorizado;

3.4.14. Permitir que o usuário desista, a qualquer momento, da operação corrente;

3.4.15. Consistir em formatos dos campos de entrada de dados

3.4.16. Possuir módulo de cadastramento e atualização cadastral de forma a agilizar o processo de preenchimento e atualização das informações cadastrais dos contribuintes. É obrigatório que o módulo de cadastramento seja compatível com o Cadastro Nacional de Atividade Econômica (CNAE 2.0) e eventuais atualizações;

3.4.17. Possibilitar alteração de senha de usuário mediante o fornecimento da senha anterior;

**3.5. REQUISITOS DE SEGURANÇA - OBRIGATÓRIOS** 

3.5.1. Permitir o controle de acesso dos usuários às funcionalidades do sistema através de perfis, podendo configurar o acesso diferenciado ao cadastro, consulta e exclusão de dados;

3.5.2. Prover efetivo controle de acessos ao aplicativo através de uso de senhas permitindo bloqueio de acesso depois de determinado número de tentativas de acesso inválidas, criptografia e expiração de senhas

3.5.3. Permitir o cadastramento dos usuários do sistema, com definição de seu login e senha, vinculação com um ou mais perfis de acesso, cadastro de pessoa física e unidade organizacional;

3.5.4. Manter histórico dos acessos por usuário por função, registrando a data, hora e o nome do usuário;

Página **24** de **166**

*Certificação Digital: RLUQS9CP-F9I8Z2DB-UHD8NMWB-VRMUG2WE*

*Versão eletrônica disponível em: http://www.itabuna.ba.gov.br*

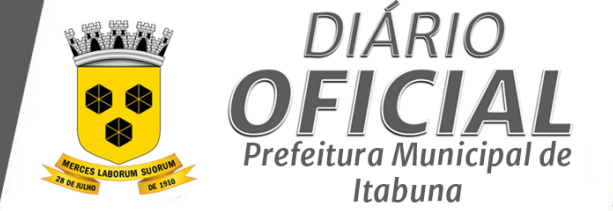

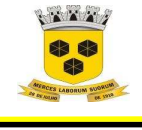

#### **ESTADO DA BAHIA PREFEITURA MUNICIPAL DE ITABUNA – BAHIA.**

3.5.5. Garantir a integridade referencial entre as diversas tabelas dos aplicativos, através do banco de dados, por meio de triggers ou constraints;

3.5.6. Utilizar SGBD relacional na camada de acesso a dados para prover armazenamento e integridade das informações em banco de dados e integridade referencial de arquivos e tabelas do banco de dados Postgres 8.1 ou superior, Oracle 10G ou superior e Microsoft SQL Server 2000 ou superior

3.5.7. O SGBD deverá conter mecanismos de segurança e proteção que impeçam a perda de transações já efetivadas pelo usuário e permita a recuperação de dados na ocorrência de eventuais falhas, devendo este processo ser totalmente automático, documentado e seguro

3.5.8. O SGBD totalmente de domínio público e possua licença BSD e seja fornecido ou cedido gratuitamente pela empresa contratada;

3.5.9. O SGBD deverá possuir os seguintes recursos: Point-in-time Recovery (PITR), Tablespaces, Suporte a Clisterização, Integridade Transacional, Stored Procedures, Views Triggers, Suporte a Modelo Híbrido Objeto-relacional e Suporte a Tipos Geométricos

3.5.10. As regras de integridade do gerenciador de banco de dados deverão estar alojadas preferencialmente no Servidor de Banco de Dados, de tal forma que, independentemente dos privilégios de acesso do usuário e da forma como ele se der, não seja permitido tornar inconsistente o banco de dados;

3.5.11. O gerenciador de banco de dados deverá possuir recursos de segurança para impedir que usuários não autorizados obtenham êxito em acessar a base de dados para efetuar consulta, alteração, exclusão, impressão ou cópia;

3.5.12. Permitir habilitação no menu de acesso apenas dos módulos para os quais o usuário possui autorização de acesso;

3.5.13. O acesso aos sistemas pretendidos de ser único, devendo possibilitar acesso a todas as funcionalidades especificadas neste termo de referência,

3.5.14. As senhas dos usuários devem ser armazenadas na forma criptografada, através de algoritmos próprios do sistema, de tal forma que nunca sejam mostradas em telas de consulta, manutenção de cadastro de usuários ou tela de acesso ao sistema

3.5.15. Prover o controle efetivo do uso de sistemas oferecendo total segurança contra a violação dos dados ou acessos indevidos às informações, através do uso de senhas;

3.5.16. Possuir controle de troca e expiração de senhas e armazenamento das senhas criptografadas;

3.5.17. Permitir controlar o acesso dos usuários do sistema por perfil e intervalo de horário e local;

3.5.18. Permitir controlar o acesso dos usuários fora do ambiente da prefeitura.

3.5.19. Emitir lista de perfis cadastrados, detalhando as permissões de cada perfil;

3.5.20. Permitir que as pessoas operem o sistema da Prefeitura, através da Internet, respeitadas suas permissões, de forma que possam se auto atender;

3.5.21. Emitir lista de usuários por perfil e status, detalhando login, nome e perfil;

3.5.22. Registrar em arquivo de auditoria todas as tentativas bem-sucedida de login, bem como os respectivos logoffs, registrando data, hora e o usuário;

3.5.23. Emitir Log do sistema por usuário e período de transação, detalhando data e hora, usuário responsável e ação realizada;

3.5.24. Ser compatível com ambiente multiusuário permitindo a realização de tarefas concorrentes;

3.5.25. Possuir validação dos campos das telas necessárias antes da gravação no banco de dados em SQL ANSI;

3.6. **SISTEMA DE GESTÃO TRIBUTÁRIA – REQUISITOS OBRIGATÓRIOS**

3.6.1. As regras de integridade do Gerenciador de Banco de Dados deverão estar alojadas preferencialmente no Servidor de Banco de Dados de tal forma que, independentemente dos privilégios de acesso do usuário e da forma corno ele se der, não seja permitido tornar inconsistente o Banco de Dados;

3.6.2. A fim de evitar violações ao sigilo fiscal, por utilização não autorizada, as senhas dos usuários devem ser armazenadas na forma criptografada, através de algoritmos próprios do sistema, de tal forma que nunca sejam mostradas em telas de consulta, manutenção de cadastro de usuários ou tela de acesso ao sistema;

Página **25** de **166**

*Certificação Digital: RLUQS9CP-F9I8Z2DB-UHD8NMWB-VRMUG2WE*

*Versão eletrônica disponível em: http://www.itabuna.ba.gov.br*

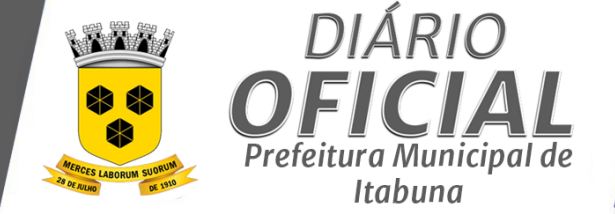

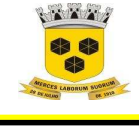

#### **ESTADO DA BAHIA PREFEITURA MUNICIPAL DE ITABUNA – BAHIA.**

3.6.3. Atribuir em telas de entrada de dados, por usuário, permissão exclusiva para gravar, consultar e/ou excluir dados;

3.6.4. Controlar a emissão de qualquer documento emitido pelo sistema com a validação de CPF ou CNPJ do contribuinte;

3.6.5. Emitir guias em padrão bancário (com código de barras) para todos os tributos, contribuição de melhoria, tarifas e Dívida Ativa;

3.6.6. Gerenciar os índices/indexadores de correção e/ou atualização monetária, bem como o controle de mudanças de moeda, e todo conjunto de fórmulas relativas ao cálculo dos tributos;

3.6.7. Manter histórico de acessos por usuário e função, com registro de data, hora e nome do usuário, e log de auditoria das alterações efetuadas sobre os principais cadastros e tabelas;

3.6.8. Os cadastros únicos de PF e PJ sem permitir a duplicidade de CPF/ CNPJ, com exceção daquelas entidades de caráter especial a ser indicada pelo município

3.6.9. Permitir a definição de campos do cadastro Imobiliário e de Atividades Econômicas, pelo próprio usuário, permitindo inclusive a definição de parâmetros para consistência do conteúdo do campo;

3.6.10. Permitir a exportação das tabelas integrantes da base de dados do aplicativo em arquivos tipo texto;

3.6.11. Permitir a impressão de DAM´s Documentos de Arrecadação Municipal no padrão FEBREBAM;

3.6.12. Permitir bloquear o acesso de usuário do sistema de acordo com o tipo de cadastro; Permitir cadastrar os vencimentos fiscais das parcelas de uma receita;

3.6.13. Permitir cálculo de juros e multas de débitos correntes, podendo variar de ano para ano, com a indicação do índice econômico correspondente;

3.6.14. Permitir o cadastro de Feriados, Bancos, Países, Estados e Municípios;

3.6.15. Permitir o Cadastro dos Convênio Bancário;

3.6.16. Permitir o cancelamento de qualquer guia emitida indevidamente, de qualquer tributo;

3.6.17. Permitir o lançamento dos débitos dos contribuintes inadimplentes em Dívida Ativa;

3.6.18. Permitir que os relatórios sejam salvos em formatos de arquivos \*.PDF, \*.TXT, e \*.XLS" de forma que possam ser importados por outros aplicativos;

3.6.19. Possibilidade de utilização da base de dados do DNE (Diretório Nacional de Endereços) da Empresa Brasileira de Correios e Telégrafos – ECT para otimização do cadastro, de pessoas físicas, jurídicas, cadastro de imóveis e de atividades econômicas;

3.6.20. Possibilitar a emissão dos carnês com opção para código de barras, segunda via de carnês, com reimpressão opcional das parcelas;

3.6.21. Possibilitar a emissão dos tributos em parcelas através das janelas de consultas;

3.6.22. Possibilitar a prorrogação de vencimento de alguns ou de todos os lançamentos;

3.6.23. Possibilitar cadastramento de várias moedas no sistema, tendo a facilidade de geração de valores de indexadores para intervalos de datas;

3.6.24. Possibilitar o cálculo de juros, multas e correção, baseados em fórmulas, conforme definido na legislação em vigor;

3.6.25. Possibilitar que o usuário possa configurar e administrar novas informações sobre os imóveis, atividades econômicas e de contribuintes;

3.6.26. Possibilitar verificação automática no momento do cadastro, através do CPF/CNPJ, de contribuintes que estejam em débito com o Município, através de mensagem ou listagem específica;

3.6.27. Possuir cadastro de Conselho Regionais; Ex: CREA, OAB, CRM;

3.6.28. Possuir cadastro de documentos necessários a operacionalização das formalidades geridas pelo sistema;

3.6.29. Possuir Cadastro de Grau de Parentesco;

3.6.30. Possuir Cadastro de Instituições Financeiras;

3.6.31. Possuir Cadastro de Tipo de Escolaridade;

3.6.32. Possuir Cadastro de Zona Urbana;

3.6.33. Possuir cadastro do Contribuinte, incluindo informações como: razão social e endereço;

Página **26** de **166**

*Certificação Digital: RLUQS9CP-F9I8Z2DB-UHD8NMWB-VRMUG2WE*

*Versão eletrônica disponível em: http://www.itabuna.ba.gov.br*

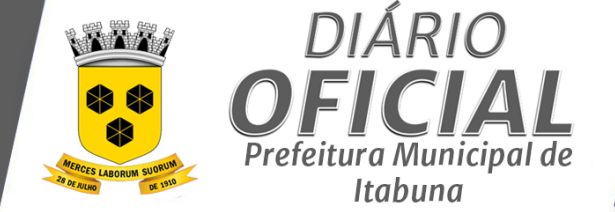

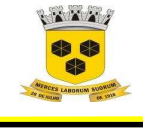

## **ESTADO DA BAHIA PREFEITURA MUNICIPAL DE ITABUNA – BAHIA.**

3.6.34. Possuir cadastro único de Pessoas Físicas, incluindo informações como: documentação, dados pessoais e endereço;

3.6.35. Possuir cadastro único de Pessoas Jurídicas, incluindo informações como: característica do estabelecimento, documentos de constituição e endereço;

3.6.36. Possuir cadastros de tipos de Índice Financeiro; Ex: UFIR, IGPM-D, UFP; INPC; IPCA;

3.6.37. Possuir Cadastro de Tipo de Conselho Regional;

3.6.38. Todas as taxas, impostos e contribuições deverão ser tratados pelo sistema, parametrizados para cada ano fiscal de acordo com a legislação local, correção e índices etc.

#### **3.7. SISTEMA DE GESTÃO TRIBUTÁRIA – REQUISITOS DESEJÁVEIS**

3.7.1. Gerenciar a devolução de correspondências, em função da não localização do contribuinte\destinatário.

3.7.2. Gerenciar as operações de isenções, não incidências, imunidades, reduções de alíquota e de bases de

cálculo, para qualquer tributo e/ou receitas derivadas. Além disto, deve ser possível realizar estorno destas operações.

3.7.3. Gerenciar o calendário de dias úteis por exercício.

3.7.4. Permitir cadastrar e atualizar alíquotas;

3.7.5. Permitir o controle do número de via emitida de todos os documentos oficiais;

3.7.6. Possibilitar o cadastro de dias não úteis para fins de cálculo de juro/multa

3.7.7. Possuir ferramenta para que a Fazenda Pública possa configurar o seu próprio modelo de emissão de carnês;

3.7.8. Prover controle de acesso efetivo ao aplicativo por meio do uso de senhas, com bloqueio de acessos após determinado número de tentativas de acesso inválidas, criptografia e expiração de senhas;

3.7.9. Prover controle de restrição de acesso às rotinas do aplicativo através do uso de senhas, com disponibilidade de recursos de dupla custódia, por meio do conceito de usuário autorizador, em qualquer rotina, selecionada a critério do usuário

#### **3.7.10. Sistema de Administração Tributária – Imóveis – Requisitos Obrigatórios**

3.7.10.1. Permitir cadastrar os Imóveis e parametrizar suas informações como: características gerais, proprietários, dados do terreno, dados da edificação, equipamentos especiais, histórico dos lançamentos, medidas do imóvel, registro dos documentos emitidos, possuir vinculação como sistema de Protocolo, possibilitar anexar documentos diversos, visualizar e imprimir ficha cadastral do imóvel e memória de cálculo;

3.7.10.2. Calcular todos os impostos ou taxas, pertinentes a cada cadastro Imobiliário, utilizando dados implantados na tabela de parâmetros e ainda permitir cálculos ou recalculo;

3.7.10.3. Conter recursos para configurar novas informações sobre os imóveis, sem dependência com a fabricante do software;

3.7.10.4. Controlar a emissão de documentos emitidos pelo sistema por inscrição;

3.7.10.5. Controlar e validar o número de processo administrativo, pertinente a qualquer movimentação do cadastral do Imóvel;

3.7.10.6. Manter o histórico dos valores calculados de cada exercício;

3.7.10.7. Permitir alteração de cadastro imobiliário com a geração de log de auditoria das alterações efetuadas com registro de data/hora, nome do usuário e o computador utilizado;

3.7.10.8. Permitir cadastrar as informações atribuídos a um bloco e informações referente ao terreno, as edificações e equipamentos especiais com atribuição de fatores de ponderação;

3.7.10.9. Permitir cadastrar as informações das faixas das alíquotas das características imobiliárias;

3.7.10.10. Permitir cadastrar as informações do grupo de características, subgrupo, bloco de característica do imóvel;

3.7.10.11. Permitir cadastrar as informações dos tipos de uso do imóvel; Podendo ser, a princípio, Territorial (apenas

terreno sem construção), Predial (terreno com construção) e Rural;<br>3.7.10.12. Permitir cadastrar e atualizar as informações do VUI 3.7.10.12. Permitir cadastrar e atualizar as informações do VUP-T (valor unitário padrão do terreno) e VUP-E (valor unitário padrão da edificação), utilizando um percentual;

3.7.10.13. Permitir cadastrar o Loteamento pertinente a uma inscrição imobiliária;

Página **27** de **166**

*Certificação Digital: RLUQS9CP-F9I8Z2DB-UHD8NMWB-VRMUG2WE*

*Versão eletrônica disponível em: http://www.itabuna.ba.gov.br*

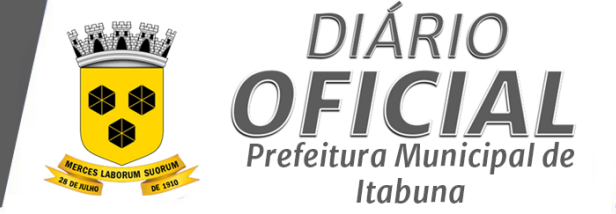

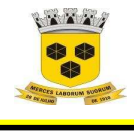

## **ESTADO DA BAHIA PREFEITURA MUNICIPAL DE ITABUNA – BAHIA.**

3.7.10.14. Permitir cadastrar o Status do Imóvel (ativo, cancelado, remembrado); 3.7.10.15. Permitir cadastrar o Tipo de Contribuinte (isento, imune contribuinte.); 3.7.10.16. Permitir cadastrar os dados do proprietário do imóvel possibilitando a inserção de mais de um proprietário para uma mesma inscrição imobiliária; 3.7.10.17. Permitir cadastrar os parâmetros da Taxa de Iluminação Pública – TIP; 3.7.10.18. Permitir cadastrar os parâmetros de isenção/imunidade para as unidades imobiliárias; 3.7.10.19. Permitir cadastrar os tipos de documentação do imóvel; 3.7.10.20. Permitir definir os incentivos Fiscais de um Imóvel; 3.7.10.21. Permitir geração de um arquivo com todos os lançamentos de IPTU para impressão do carnê; 3.7.10.22. Permitir o lançamento de tributos com a possibilidade de destinação para o domicílio do representante autorizado; 3.7.10.23. Permitir que sejam efetuados os cadastros de imóveis, bairros, logradouros, seções, loteamentos, condomínios, contribuintes e edifícios; 3.7.10.24. Possibilitar o cadastramento dos equipamentos especiais existentes na unidade imobiliária; 3.7.10.25. Possibilitar o cadastramento do número do consumidor dos serviços de conceção de água; 3.7.10.26. Possibilitar a configuração das rotinas de cálculo de todos os tributos, atendendo ao conteúdo das tabelas de cadastros e legislação vigente, inclusive quanto ao valor mínimo da parcela; 3.7.10.27. Possibilitar a indicação do responsável do imóvel como responsável principal para fins de emissão do DAM de IPTU; 3.7.10.28. Possibilitar cadastrar área real do terreno, área não tributada e tributada; 3.7.10.29. Possibilitar consistência durante a inclusão ou alteração de informações do cadastro imobiliário, logradouro e seções entre eles; 3.7.10.30. Possibilitar o cadastro de mais de um contribuinte por imóvel, de acordo com sua respectiva fração ideal ou percentual; 3.7.10.31. Possibilitar o registro da data e responsável pela atualização dos dados do cadastro imobiliário; 3.7.10.32. Possibilitar o registro da matrícula de cartório da unidade imobiliária; 3.7.10.33. Possibilitar o registro do nome do proprietário, data, e área do terreno do primeiro lançamento da unidade imobiliária; 3.7.10.34. Possibilitar o registro dos dados atuais de lançamento da unidade imobiliária; 3.7.10.35. Possibilitar o registro dos limites do terreno da unidade imobiliária; 3.7.10.36. Possibilitar verificação de consistência dos dados a serem editados no cadastro imobiliário, disponibilizando apenas as informações a serem digitadas considerando o Tipo de Uso do Imóvel, sendo Predial ou Territorial; 3.7.10.37. Possuir Cadastro de Status de Lançamentos; 3.7.10.38. Possuir possibilidade de cadastramento do número do consumidor dos serviços de conceção de energia elétrica; 3.7.10.39. Emitir Ficha Cadastral dos Imóveis constando no mínimo as seguintes informações: endereço, proprietário, características do terreno, da edificação e medidas do imóvel; 3.7.10.40. Emitir memória do cálculo do imóvel constando todos os parâmetros de cálculos inerente ao lançamento do IPTU; 3.7.10.41. Emitir relatório de Histórico Cadastral do Imóvel selecionado por inscrição e exercício detalhando o nome do usuário, data de atualização e registros de dos campos alterados; 3.7.10.42. Emitir Relatório de Imóveis com opções de seleção por bairro, logradouro setor, detalhando o endereço, proprietário do imóvel, medidas do imóvel e status de pagamento; **3.7.11. Sistema de Administração Tributária – Imóveis – Requisitos Desejáveis**  3.7.11.1. Permitir controlar a entrega e devolução dos carnês de IPTU (notificação de lançamento), mediante emissão de relatório de controle; 3.7.11.2. Permitir inclusão de objetos externos vinculados aos cadastros (fotos, croquis, plantas etc.)

Página **28** de **166**

*Certificação Digital: RLUQS9CP-F9I8Z2DB-UHD8NMWB-VRMUG2WE*

*Versão eletrônica disponível em: http://www.itabuna.ba.gov.br*

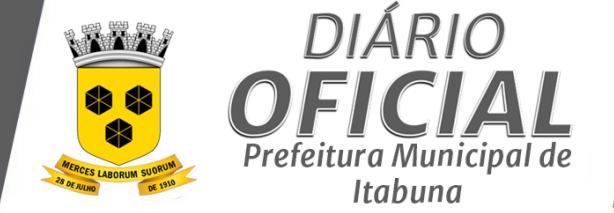

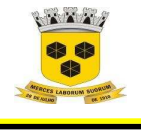

#### **ESTADO DA BAHIA PREFEITURA MUNICIPAL DE ITABUNA – BAHIA.**

3.7.11.3. Permitir registrar isenções, não incidência, imunidades e reduções de alíquota e bases de cálculo, de acordo com a legislação vigente, emitindo relatório para conformidade do responsável;

3.7.11.4. Possibilitar emissão de guias por bairro ou área urbana, determinado grupo de contribuintes e unidade imobiliária individual;

3.7.11.5. Possibilitar o armazenamento em banco de dados das imagens informadas no boletim cadastral;

3.7.11.6. Possibilitar que seja efetuada a isenção do IPTU via requerimento automático no sistema;

3.7.11.7. Propiciar cálculo de tributo, em separado, para emissão em carnê específico;

3.7.11.8. Propiciar cálculo dos tributos por bairro ou área urbana;

**3.7.12. Sistema de Administração Tributária - Logradouros, Loteamentos, Condomínios – Requisitos Obrigatórios** 

3.7.12.1. Permitir cadastrar os Logradouros com seus respectivos equipamentos e serviços urbanos, identificados por faixas, lados e bairros no logradouro, cadastrar dos Valores Venais Territoriais e Valores de mercado aplicado ao cálculo do ITBI, cadastrar informações complementares referente a sua localização geográfica, pontos de referência, possibilitar anexar documentos e impressão dos dados cadastrados;

3.7.12.2. Permitir cadastrar os Loteamentos e parametrizar suas informações como: localização, dados dos empreendedores, composição de suas áreas verdes, de domínio público, possibilitando visualizar/imprimir relação todas as inscrições imobiliárias vinculadas ao empreendimento contendo basicamente: a inscrição, proprietário, quadra, lote, área de terreno, da edificação e sua situação fiscal;

3.7.12.3. Permitir cadastrar os Condomínios e parametrizar suas informações como: tipo de condomínio (vertical/horizontal), quantidade de residências, salas, lojas, número de garagens, áreas totais do terreno comum e privativa com e sem preservação coberta e descoberta, área total do condomínio, possibilitando visualizar/imprimir relação todas as inscrições imobiliárias vinculadas ao empreendimento contendo basicamente: inscrição Imobiliária, proprietário, área de terreno e de construção;

#### **3.7.13. Sistema de Administração Tributária – ITBI – Requisitos Obrigatórios**

3.7.13.1. O Sistema de gestão do Imposto de Transmissão de Bens Imóveis - ITBI, deverá atender como requisitos mínimos: possibilitar que os aplicativos sejam acessados por usuários remotos, utilizando a internet como meio de acesso;

3.7.13.2. O Sistema de Gestão do Imposto de Transmissão de Bens Imóveis, deve compor a mesma plataforma dos outros softwares da Gestão Tributária, sendo parte de um todo, tendo como requisito mínimo: possibilitar que os aplicativos sejam acessados por usuários remotos, utilizando a internet como meio de acesso, sendo um único aplicativo;

3.7.13.3. Permitir a elaboração do cálculo automático do ITBI, utilizando as regras adotadas pelo município, e em especial com a utilização de tabelas com valores específicos do m2 de terreno, de construção e de alíquotas diferenciadas para a apuração do imposto;

3.7.13.4. Permitir a avaliação de imóveis urbanos, onde para avaliação de imóveis urbanos seja informado o imóvel/ inscrição cadastral do imóvel a ser avaliado;

3.7.13.5. Permitir o registro das avaliações já ocorridas no imóvel identificando o responsável pela avaliação, a data da avaliação, o valor venal territorial, predial e do imóvel, o valor da transação, a alíquota utilizada, o valor do ITBI, o status atual, possibilitando ainda a impressão da Declaração de Transação do Imóvel;

3.7.13.6. Permitir que a mensagem da guia seja apresentada dados da avaliação do imóvel, tais como: avaliador, valor terreno e edificação, transmitente e adquirente data da avaliação e alíquota utilizada para cálculo do ITBI;

3.7.13.7. Permitir que a prefeitura estabeleça que não haverá transferência de imóveis se houver débitos não quitados relacionados com o imóvel, possibilitando que essa transferência seja efetuada quando determinadas pelo responsável do setor;

3.7.13.8. Permitir que ao informar um imóvel existente no cadastro seja apresentado na tela os dados de localização do imóvel e o proprietário atual (transmitente);

3.7.13.9. Permitir que seja vinculada a avaliação o valor venal do imóvel utilizado no cálculo de IPTU, possibilitando ser efetuada uma nova simulação com dados atuais do imóvel;

3.7.13.10. Possibilitar que o usuário escolha em nome de quem que a guia será gravada, transmitente ou adquirente;

Página **29** de **166**

*Certificação Digital: RLUQS9CP-F9I8Z2DB-UHD8NMWB-VRMUG2WE*

*Versão eletrônica disponível em: http://www.itabuna.ba.gov.br*
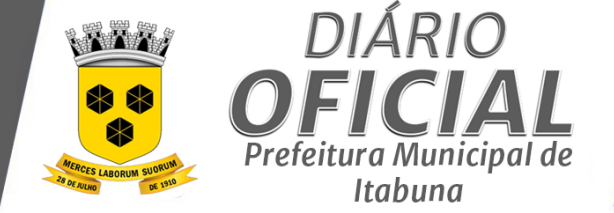

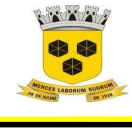

3.7.13.11. Possibilitar que o usuário possa vincular o adquirente do imóvel na guia de ITBI;

3.7.13.12. Apresentar mensagem informativa da existência de débitos ao selecionar uma inscrição imobiliária para efetuar a avaliação;

3.7.13.13. Calcular os valores das demais taxas, com base em tabelas parametrizáveis de valores trazendo de forma automática o valor referente as taxas de acordo com definição do município;

3.7.13.14. Disponibilizar pesquisas das solicitações de GUIA de ITBI, por nome, data;

3.7.13.15. Emitir guia de cobrança do ITBI, inclusive com código de barras, processando alteração de nome de proprietário de imóveis de forma automática, após o registro do recebimento de guia de ITBI emitida;

3.7.13.16. Emitir, na transferência de proprietário de imóvel, mensagens da existência de débito do imóvel, inclusive aqueles inscritos em Dívida Ativa ou em executivo fiscal;

3.7.13.17. Permitir a visualização dos valores venal do terreno e da construção, em campos distintos para tal informação;

3.7.13.18. Permitir aos futuros contribuintes/ adquirentes, recursos para emitir a DAM e o ITBI;

3.7.13.19. Permitir o cadastro da avaliação do imóvel identificando o responsável pela avaliação;

3.7.13.20. Permitir que seja vinculada a avaliação o valor venal do imóvel utilizado no cálculo de IPTU, possibilitando ser efetuada uma nova simulação com dados atuais do imóvel;

3.7.13.21. Possibilitar a escolha por parte do usuário o nome de quem a guia será gravada, sendo para o transmitente ou para o adquirente;

3.7.13.22. possibilitar a transferência de imóveis com atualização automática do proprietário no cadastro imobiliário mediante confirmação da baixa pala arrecadação;

3.7.13.23. Possibilitar o cadastramento do Financiador, tendo como referência os dados existentes no cadastro de pessoa jurídica;

3.7.13.24. Possibilitar o cadastramento do Tabelião, a partir dos dados existentes no cadastro de pessoa física/jurídica;

3.7.13.25. Possibilitar o cadastramento dos despachantes a partir dos dados existentes no cadastro de pessoa física/ iurídica:

3.7.13.26. Possibilitar que a guia de ITBI seja gravada com base nos valores da avaliação efetuada;

3.7.13.27. Possuir cadastro de alíquotas diferenciadas, para recursos próprios e financiados de acordo com a

legislação municipal;

3.7.13.28. Permitir que os relatórios possam ser visualizados em tela, salvos em formato PDF ou direcionados para um dispositivo de Impressão;

3.7.13.29. Disponibilizar relatório de taxas de protocolização e Guia do ITBI para impressão e pagamento;

3.7.13.30. Emissão de relatório de Lançamento da Guia do ITBI, por período detalhando contribuinte, valor venal do imóvel, Valor da transação, valor do laudêmio, valor do ITBI, valor pago e data de pagamento;

3.7.13.31. Emitir relatório das avaliações efetuadas;

3.7.13.32. Emitir relatórios de Guias de ITBI Pagas por período detalhando a inscrição imobiliária, contribuinte data de pagamento e valor pago;

3.7.13.33. Permitir a emissão de relatórios das avaliações efetuadas;

**3.7.14. Sistema de Administração Tributária – ITBI – Requisitos Desejáveis** 

3.7.14.1. Permitir que os cartórios acessem o sistema através de usuários e senhas previamente cadastrados, ou via certificação digital do tabelião responsável e administrados pelo sistema;

3.7.14.2. Possibilitar que o cartório solicite à Prefeitura a Guia do ITBI, informando adquirente, tipo de cadastro, tipo de escritura e transmissão, e que o cartório tenha um acompanhamento da solicitação do pedido de ITBI, cujos acessos sejam restritos à solicitações do respectivo tabelionato;

3.7.14.3. Permitir a inclusão de QRCODE no documento de ITBI, possibilitando a consulta de autenticidade através da leitura do QRCODE.

3.7.14.4. Permitir a seleção por parte do usuário se será demonstrada todas as avaliações, por avaliador ou somente a última avaliação efetuada para o imóvel;

Página **30** de **166**

*Certificação Digital: RLUQS9CP-F9I8Z2DB-UHD8NMWB-VRMUG2WE*

*Versão eletrônica disponível em: http://www.itabuna.ba.gov.br*

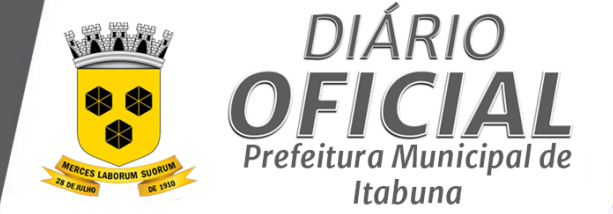

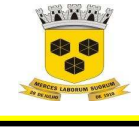

3.7.14.5. Permitir que ao selecionar a avaliação o usuário visualize a informação complementar gravada no cadastro de avaliação;

3.7.14.6. Permitir que o avaliador inclua informações complementares, características do imóvel que influenciaram na avaliação do imóvel;

3.7.14.7. Possibilitar a cobrança de demais taxas juntamente com a guia de ITBI;

3.7.14.8. Emitir relatório de Liberação da Transação do ITBI, por período detalhando a inscrição imobiliária data liberação, contribuinte, endereço, valor a pagar e data pagamento;

3.7.14.9. Na emissão do relatório das transferências de imóveis efetuadas filtrar se a emissão será em nome do proprietário atual, proprietário anterior ou por um determinado imóvel;

3.7.14.10. Permitir a emissão de relatório das transferências de imóveis efetuadas, podendo selecionar um período;

3.7.14.11. Permitir a emissão de relatório das transferências de imóveis efetuadas, podendo selecionar um período;

3.7.14.12. Permitir a seleção da ordenação do relatório se será por data de avaliação, por avaliador ou por inscrição imobiliária;

3.7.14.13. Permitir a seleção das atividades efetuadas por um determinado avaliador;

3.7.14.14. Possibilitar a emissão do Extrato Individual do Lançamento do ITBI;

3.7.14.15. Permitir a seleção da ordenação do relatório se será por data de avaliação, por avaliador ou por inscrição imobiliária;

3.7.14.16. Permitir a seleção das atividades efetuadas por um determinado avaliador.

**3.7.15. Sistema de Administração Tributária – Licenciamento – Requisitos Obrigatórios** 

3.7.15.1. Permitir cadastrar os pedidos de Licenciamento de Obras dos empreendimentos imobiliários e parametrizar suas informações como: Identificação do estabelecimento, do responsável técnico, dados da vistoria do imóvel, proprietários, registros dos licenciamentos já ocorrido no imóvel, registro de pareceres técnicos e identificação do parecerista por parte do município, possuir vinculação com o cadastro de imóveis e com o sistema de protocolo, e ainda visualizar e imprimir o parecer técnico;

3.7.15.2. Possuir integração com o cadastro imobiliário para permitir a identificação dos dados do imóvel;

- 3.7.15.3. Possibilitar o registro das informações complementares referente a vistoria do imóvel a ser licenciado;
- 

3.7.15.4. Emitir alvará de demolição;<br>3.7.15.5. Emitir alvará de licenca de e Emitir alvará de licenca de construção;

3.7.15.6. Emitir certidão de alvará de licença de habite-se.

3.7.16. **Sistema de Administração Tributária – Licenciamento – Requisitos Desejáveis**

3.7.16.1. Possibilitar configurar as rotinas de cálculo conforme a obra e que atenda a legislação

3.7.16.2. Possibilitar o parcelamento e reparcelamento de débitos, com emissão dos respectivos termos;

**3.7.17. Sistema de Administração Tributária - Atividades Econômicas – Requisitos Obrigatórios** 

3.7.17.1. Permitir cadastrar instituições e profissionais autônomos e parametrizar suas informações como: características gerais, atividades, contador, socio, restrições, órgão de registro, horários extraordinários, possuir vinculação com o sistema de protocolo, possibilitar anexar documentos diversos, visualizar/ imprimir ficha cadastral, cadastrar histórico de enquadramento ao Simples Nacional e a unificação de inscrições com o mesmo CNPJ;

3.7.17.2. Possibilitar verificação de consistência dos dados a serem editados no cadastro mobiliário, disponibilizando apenas as informações a serem digitadas considerando o Tipo do Estabelecimento, sendo Pessoa Jurídica ou Profissional Autônomo;

3.7.17.3. O sistema deve conter programas para que os gestores do cadastro econômico-fiscal possam realizar o cálculo do lançamento e emissão do ISSQN e das chamadas taxas de licença;

3.7.17.4. Conter recursos para que empresas estabelecidas e prestadoras de serviços possam fornecer suas informações sobre serviços prestados, inclusive com identificação clara de atividades e domicílio tributário respectivo;

3.7.17.5. Verificação automática no momento do cadastro, através do CPF, de vinculação do sócio com outros estabelecimentos que estejam em débito com a SEFAZ e apresentação de mensagem no cadastro informando a pendência;

Página **31** de **166**

*Certificação Digital: RLUQS9CP-F9I8Z2DB-UHD8NMWB-VRMUG2WE*

*Versão eletrônica disponível em: http://www.itabuna.ba.gov.br*

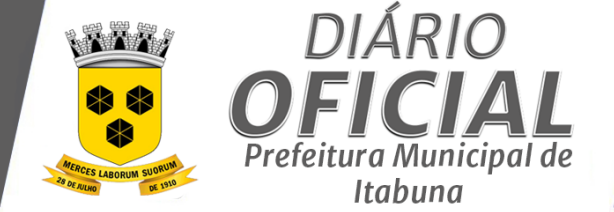

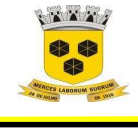

3.7.17.6. Gerenciar as diversas atividades desempenhadas pelo contribuinte, possibilitando destacar a atividade principal e as secundárias;

3.7.17.7. Permitir o cálculo e lançamento do ISSQN Fixo Anual, ISSQN Estimativa Fiscal, ISSQN Sujeito a Homologação (inclusive ISSRF), Taxa de Licença Anual, Ambulante, Eventual e de Utilização de Logradouros Públicos; 3.7.17.8. Possibilitar a emissão de Guia de recolhimento do ISSQN, de qualquer mês em atraso calculando automaticamente os juros, multas, atualização monetária e descontos; 3.7.17.9. Permitir o controle de acesso dos contribuintes para a utilização do módulo de NFS-e, Webservice e DES-if; 3.7.17.10. Possibilitar o registro no número da inscrição do INCRA, da unidade mobiliária cadastrada no CGA, quando o empreendimento estiver estabelecido na zona rural; 3.7.17.11. Possuir tabela para o Cadastro Nacional de Atividade Econômica – CNAE, associada ao cadastro de Atividade econômica mobiliário do Município; 3.7.17.12. Propiciar emissão de guias para recolhimento de ISSRF através da Internet, considerando declaração de serviço prestado ou tomado, em padrão bancário; 3.7.17.13. Possuir controle de concessões de uso, vinculados ao CGA (pontos de feiras livres, mercados públicos, ambulantes); 3.7.17.14. Possibilitar o registro do número do processo e dada de abertura da unidade mobiliária cadastrada no CGA; 3.7.17.15. Permitir realizar o lançamento de tributos relativo a CGA no sistema para as inscrições do cadastro de atividades econômicas; 3.7.17.16. Permitir o cadastramento das atividades de acordo à lista taxativa anexa à Lei Complementar nº 116/03 c/c LC 123/06; 3.7.17.17. Controlar a emissão de Documentos emitidos pelo sistema por inscrição; 3.7.17.18. Controlar e validar o número de processo administrativo, pertinente a qualquer movimentação cadastral no CGA; 3.7.17.19. Emitir notificação de cobrança administrativa para os contribuintes devedores; 3.7.17.20. Permitir a prática e gerenciar o lançamento e recolhimento do ISSRF (substituição tributária); 3.7.17.21. Permitir atualizar o Contribuinte quando ele é optante ou não do Simples Nacional; 3.7.17.22. Permitir cadastrar as informações do Grupo de Faixas TLL/TFF; 3.7.17.23. Permitir cadastrar as restrições das empresas cadastradas no CGA; 3.7.17.24. Permitir cadastrar as taxas e tipos de publicidade; 3.7.17.25. Permitir cadastrar e atualizar tabela de atividades Econômicas; 3.7.17.26. Permitir cadastrar mais de uma atividade sendo uma principal e demais secundárias para uma mesma inscrição; 3.7.17.27. Permitir cadastrar o grupo, subgrupo de atividades no sistema; 3.7.17.28. Permitir cadastrar o Status (suspenso, ativo, baixado…), horário de funcionamento, Tipo de Contribuinte (Normal, Autônomo, Micro Empresa..); 3.7.17.29. Permitir cadastrar os órgãos de registro; 3.7.17.30. Permitir configuração do conteúdo do cadastro econômico-fiscal; 3.7.17.31. Permitir controlar as receitas de várias taxas, impostos e contribuição de melhorias; 3.7.17.32. Permitir o cadastramento de atividades estruturadas com base no CNAE Fiscal ou por segundo critério; 3.7.17.33. Possibilitar a alteração do CGA, inclusive para os dados associados (sócios, contadores, imóvel); 3.7.17.34. Possibilitar o registro de concessões vinculadas a unidade mobiliária cadastrada no CGA; 3.7.17.35. Possibilitar o registro do horário de funcionamento da unidade mobiliária, cadastrada no CGA; 3.7.17.36. Permitir vincular cadastro econômico-fiscal com cadastro imobiliário urbano; 3.7.17.37. Emitir a Ficha Cadastral do Cadastro Geral de Atividades contendo no mínimo endereço, características do empreendimento, atividades econômicas e seus respectivos sócios; 3.7.17.38. Emitir relatório de Concessionários de Serviços Relacionados ao CGA, selecionados por exercício, local e pavilhão detalhando o nome do permissionário, local, metragem e valor mensal da concessão;

Página **32** de **166**

*Certificação Digital: RLUQS9CP-F9I8Z2DB-UHD8NMWB-VRMUG2WE*

*Versão eletrônica disponível em: http://www.itabuna.ba.gov.br*

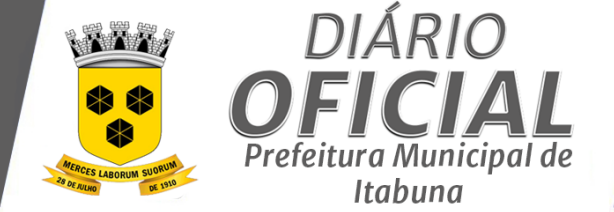

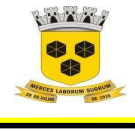

### **ESTADO DA BAHIA PREFEITURA MUNICIPAL DE ITABUNA – BAHIA.**

3.7.17.39. Emitir Relatório de Estabelecimentos inscritos no CGA com opções de seleção por bairro, logradouro e status, detalhando inscrição, razão social, status e logradouro; 3.7.17.40. Emitir relatório de Histórico Cadastral do CGA selecionado por inscrição e exercício detalhando o nome do

usuário, data de atualização, nome do computador e registros de dos campos alterados;

3.7.18. **Sistema de Administração Tributária - Atividades Econômicas – Requisitos Desejáveis**

3.7.18.1. Manter histórico de informações sobre o contribuinte, inclusive quanto aos lançamentos e pagamentos;

3.7.18.2. Possibilitar a visualização da área construída do imóvel, da unidade mobiliária cadastrada no CGA, relacionado com o a indicação do número da unidade imobiliária;

3.7.18.3. Gerenciar operações de Suspensão de Créditos Tributários ou Não Tributários;

3.7.18.4. Permitir cadastrar as receitas incididas da atividade no sistema: (Uma atividade que possui tributos em sua incidência, terá participação no lançamento do tributo incidido);

3.7.18.5. Permitir cadastrar mais de uma Taxa de Publicidade para uma mesma inscrição;

3.7.18.6. Permitir geração de um arquivo com todos os lançamentos de TFL/ISSA, para impressão do carnê;

3.7.18.7. Permitir lançamento em qualquer exercício;

3.7.18.8. Possibilitar consultas de informações de contribuintes por código de atividade;

3.7.18.9. Emitir relatório das Atividades Econômicas com maior Incidência de receita, por período, detalhando código da atividade, nome do contribuinte, valor lançado e valor arrecadado;

3.7.18.10. Relatório de decisões informando número do processo, contribuinte, tipo e valor original da obrigação, valor após decisão, data da impugnação, decisão (procedente, improcedente, procedente em parte), data da decisão e valor após a decisão;

**3.7.19. Sistema de Administração Tributária – Fiscalização – Requisitos Obrigatórios** 

3.7.19.1. Possibilitar o cadastramento da Programação da Fiscalização, com controle de prazo preestabelecidos na execução da atividade por parte da coordenação de fiscalização;

3.7.19.2. Possuir cadastro das Ações Fiscais por tipo de programação, origem, fiscal e contribuinte;

3.7.19.3. Possibilitar o cadastramento de Notificação/Auto de Infração dos tributos municipais e de controle de ordenamento urbano (fiscalização de obras);

3.7.19.4. Possuir cadastro de Grupos de Documentos a serem solicitado no TAF (Termo de Ação Fiscal);

3.7.19.5. Conter rotina para inscrição em Dívida Ativa dos valores resultantes de Auto de Infração;

3.7.19.6. Gerenciar as Notificações Fiscais e Autos de Infração, controlando os prazos de cumprimento da obrigação;

3.7.19.7. Permitir cadastrar os autuantes no sistema e vincular para atuar em uma determinada empresa;

3.7.19.8. Permitir cadastrar os dispositivos legais de um Auto de Infração;

3.7.19.9. Permitir cadastrar os lançamentos do Auto no sistema;

3.7.19.10. Permitir o registro de informações e a emissão de auto de infração, conforme Lei municipal;

3.7.19.11. Permitir o registro de informações e a emissão de Notificações Fiscais, conforme Lei municipal;

3.7.19.12. Possibilitar busca aos valores em aberto e não fiscalizados relativamente ao ISSQN;

3.7.19.13. Possibilitar envio de e-mail, para um contribuinte ou grupo de contribuinte em situações semelhantes e ou de interesse comum, selecionada por situação do Contribuinte: inadimplentes, cancelados, habilitados;

3.7.19.14. Vincular o valor (original) do débito ao auto, importando o valor já lançado no sistema, relativos ao ISSQN e outras receitas, sem a digitação do valor por parte do auditor/fiscal;

3.7.19.15. Emitir Memória de Cálculo dos Débitos Apurados do Auto de Infração por número do auto detalhando o exercício a competência o faturamento, valor devido, multas juros e valor total do débito;

3.7.19.16. Emitir Ordem de Serviço para início de ações fiscais, selecionando os auditores e empresas que serão fiscalizadas;

3.7.19.17. Emitir relatório de Autos de Infração Pagos por auditor fiscal e período detalhado;

3.7.19.18. Emitir Termo de Notificação de Débitos de Auto de Infração por número da notificação, identificação do contribuinte, endereço de correspondência, descrição dos fatos, dispositivos legais, descrição da intimação valor dos débitos original, multas, juros e valor do débito;

Página **33** de **166**

*Certificação Digital: RLUQS9CP-F9I8Z2DB-UHD8NMWB-VRMUG2WE*

*Versão eletrônica disponível em: http://www.itabuna.ba.gov.br*

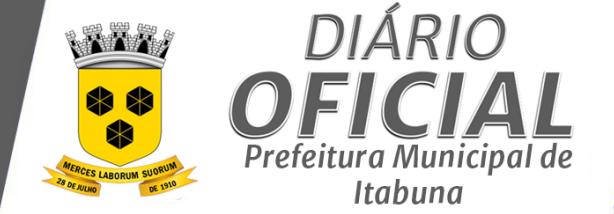

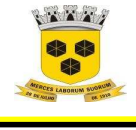

3.7.19.19. Possibilitar emissão de relatórios gerenciais por atividade, endereço e valor do ISSQN pago para seleção dos contribuintes a serem fiscalizados;

#### **3.7.20. Sistema de Administração Tributária – Fiscalização – Requisitos Desejáveis**

3.7.20.1. Permitir registro e gerenciamento dos processos fiscais com base em procedimentos anteriores formalizados para cada contribuinte;

3.7.20.2. Possibilitar a abertura de processos para as ações fiscais por grupos de vencimento;

3.7.20.3. Permitir que os fiscais acessem o sistema para consultas através de usuários e senha previamente cadastrados ou via certificação digital e administrados pelo sistema;

3.7.20.4. Possibilitar a emissão das Ações Fiscais por lote agrupada por Atividade;

3.7.20.5. Conter rotina para identificação dos processos administrativo e fiscal que se encontram totalmente quitados para a extinção do processo.

3.7.20.6. Gerenciar a distribuição de Ações Fiscais com base na atividade exercida pelo contribuinte;

3.7.20.7. Informar os contribuintes em fiscalização ou fiscalizados;

3.7.20.8. Permitir cadastrar as tramitações de uma infração;

3.7.20.9. Permitir parametrizar as multas de infração;

**3.7.21. Sistema de Administração Tributária - Dívida Ativa – Requisitos Obrigatórios** 

3.7.21.1. Permitir que sejam lançados os débitos não pagos para o módulo de Dívida Ativa de forma geral ou individual e possibilitar o processamento de baixas dos débitos automaticamente, através dos movimentos de arrecadação fornecidos pelos bancos conter recursos para processamento da baixa dos pagamentos, emissão de guias, emissão de cobranças, inclusive de créditos constituídos em rotina de fiscalização fazendária, para todos os tributos, Dívida Ativa e contribuições de competência do Município;

3.7.21.2. Possibilitar a consulta geral da situação do contribuinte (Dívida Ativa, débitos correntes de todas as receitas) com valores atualizados e opção para impressão de segundas vias para pagamentos;

3.7.21.3. Possibilitar gerenciamento e administração de todos os tributos inscritos em Dívida Ativa também em função de sua origem (IPTU, ISSQN, taxas e contribuição de melhoria, preço público, etc.);

3.7.21.4. Possibilitar a emissão e o controle de notificações, a emissão de petições para cobrança judicial em texto definido pelo usuário e o controle sobre as fases da cobrança judicial e liberação desta cobrança;

3.7.21.5. Possibilitar a inscrição em Dívida Ativa dos tributos e outras receitas vencidas e não pagas, de acordo com a legislação;

3.7.21.6. Possuir rotina automatizada para lançamento dos tributos em Dívida Ativa, selecionando os débitos por exercício, receita possibilitando ainda a execução do lançamento de forma parcelada ou totalizada em um único registro;

3.7.21.7. Permitir consultar e imprimir os débitos em Dívida Ativa para uma inscrição de Contribuinte, Imóvel ou  $CGA$ 

3.7.21.8. Conter rotinas de movimentações e alterações de dívidas por digitação de baixas, anistias, pagamentos, cancelamentos, estornos e outras hipóteses de extinção do crédito tributário;

3.7.21.9. Controlar as dívidas ativas, gerando informações sobre o ato da inscrição (livro, folha, data e número da inscrição), com cálculos de atualizações e acréscimos legais;

3.7.21.10. Emitir de relatório do Livro da Dívida Ativa, selecionado por exercício e livro, detalhado;

3.7.21.11. Emitir relatório de Contribuintes da Dívida Ativa por Logradouro/Contribuinte e período detalhando inscrição, nome contribuinte valor original e valor corrigido;

3.7.21.12. Emitir relatório dos Contribuintes da Dívida Ativa por Bairro/Logradouro e período detalhando o nome do bairro, nome logradouro, total de lançamentos, valor original e valor corrigido;

3.7.21.13. Emitir relatório dos Maiores Devedores da Dívida Ativa, selecionados por período e quantidade de contribuintes detalhando a inscrição nome do contribuinte, exercício receita valor original do débito e valor corrido;

3.7.21.14. Permitir a emissão de Certidão, Petição e Notificação de débitos inscritos na Dívida Ativa por inscrição e por lote;

3.7.21.15. Permitir consultar e imprimir o histórico dos débitos em Dívida Ativa para uma inscrição de Contribuinte, Imóvel ou CGA;

Página **34** de **166**

*Certificação Digital: RLUQS9CP-F9I8Z2DB-UHD8NMWB-VRMUG2WE*

*Versão eletrônica disponível em: http://www.itabuna.ba.gov.br*

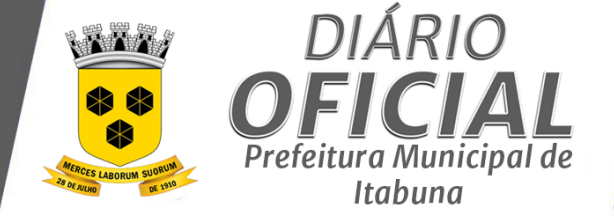

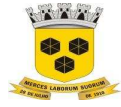

### **ESTADO DA BAHIA PREFEITURA MUNICIPAL DE ITABUNA – BAHIA.**

 **3.7.22. Sistema de Administração Tributária - Dívida Ativa – Requisitos Desejáveis**  3.7.22.1. Possibilitar a emissão e controle da arrecadação de honorários advocatícios decorrentes de execução iudicial: 3.7.22.2. Possibilitar a emissão parametrizada da certidão de petição para ajuizamento dos débitos de contribuinte inscritos em Dívida Ativa; 3.7.22.3. Permitir o lançamento dos débitos dos contribuintes inadimplentes em Dívida Ativa, manualmente; 3.7.22.4. Permitir o cancelamento/desistência de protestos de Certidões de Dívida Ativa; 3.7.22.5. Possibilitar o englobamento e o parcelamento de débitos para cobrança, inclusive com limitação de valores mínimos para cada parcela; 3.7.22.6. Conter rotina para cancelamento massivo de débitos de qualquer natureza, inclusive inscritos em Dívida Ativa passíveis de prescrição. 3.7.22.7. Conter rotina para identificação de débitos de qualquer natureza, inclusive inscritos em Dívida Ativa passíveis de prescrição. **3.7.23. Sistema de Administração Tributária - Cartório Protesto – Requisitos Obrigatórios**  3.7.23.1. Permitir cadastrar e acompanhar as CDA enviadas para o cartório, através de arquivos de remessa e processar os arquivos de retorno do devolvido pelo cartório; 3.7.23.2. Possibilitar a Geração de remessas em lote a serem encaminhadas ao cartório selecionado por número do processo administrativo, intervalo de inscrições e data de registro; **3.7.24. Sistema de Administração Tributária - Cartório Protesto – Requisitos Desejáveis**  3.7.25. Possibilitar o cadastramento dos Cartórios de Protesto existente no município, tendo como referência os dados existentes no cadastro de pessoa jurídica; **3.7.26. Sistema de Administração Tributária – Lançamentos – Requisitos Obrigatórios**  3.7.26.1. Conter rotina de cálculo de valores configurável para atender a legislação específica do Município; 3.7.26.2. Permitir realizar o cálculo e recalculo das Concessões, vinculadas ao Cadastro de Atividades Econômicas; 3.7.26.3. Permitir realizar o cálculo e recálculo do IPTU para as inscrições do cadastro imobiliário; 3.7.26.4. Permitir realizar o cálculo e recálculo do lançamento da TLF/TFF para as inscrições do cadastro de atividades econômicas; 3.7.26.5. Permitir realizar o lançamento do ISSQN FIXO ANUAL para profissionais autônomos para as inscrições do cadastro de atividades econômicas; 3.7.26.6. Permitir ser lançadas todas as parcelas geradas de uma inscrição imobiliária na arrecadação, incluindo imposto IPTU e todas as taxas incididas com suas respectivas datas de vencimentos; 3.7.26.7. Permitir que seja gerado arquivos para a impressão dos carnês para terceiros; 3.7.26.8. Emitir extrato de Lançamento de Débitos por inscrição, exercício, receita detalhando a natureza do débito o exercício, valor do imposto, valor pago, situação e processo; 3.7.26.9. Permitir consultar e imprimir, a situação dos lançamentos em arrecadação dos exercícios anteriores e atual, de uma inscrição de Contribuinte, CGA ou Imóvel; Se a inscrição do Contribuinte ou CPF/CNPJ for informado, o sistema deverá recuperar também todos os lançamentos das inscrições imobiliárias (contribuinte responsável) envolvidas com o contribuinte; 3.7.26.10. Permitir consultar alterar o status dos lançamentos em arrecadação dos exercícios anteriores e atual, de uma inscrição de Contribuinte, CGA ou Imóvel, possibilitando o motivo da alteração; 3.7.27. **Sistema de Administração Tributária – Lançamentos – Requisitos Desejáveis** 3.7.27.1. Permitir simulações parametrizadas dos lançamentos do IPTU aplicadas a todo o município ou a uma região territorial específica. 3.7.27.2. Permitir o lançamento em lote das taxas mobiliárias anuais; **3.7.28. Sistema de Administração Tributária – Arrecadação– Requisitos Obrigatórios**  3.7.28.1. Conciliar os valores repassados pelos agentes arrecadadores ao Tesouro Municipal, acusando eventuais

Página **35** de **166**

*Certificação Digital: RLUQS9CP-F9I8Z2DB-UHD8NMWB-VRMUG2WE*

diferenças, a maior ou menor, nos valores devidos e prazos de repasse;

*Versão eletrônica disponível em: http://www.itabuna.ba.gov.br*

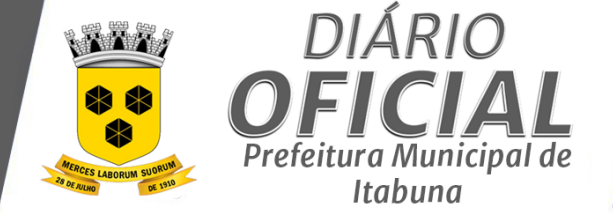

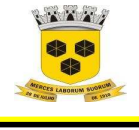

### **ESTADO DA BAHIA PREFEITURA MUNICIPAL DE ITABUNA – BAHIA.**

3.7.28.2. Disponibilizar rotina para conciliação manual dos documentos de arrecadação nos quais não foi possível a conciliação automática;

3.7.28.3. Centralizar o processo de baixa e controle de arrecadação em módulo específico, de forma que a baixa por recebimento possa ser coletiva e realizada em setor específico;

3.7.28.4. Permitir que os arquivos no padrão FEBRABAN, tipo convênio, DARF607 e ficha de compensação recepcionadas pela Prefeitura, para baixa eletrônica das guias enviados pelos agentes arrecadadores (instituições financeiras conveniadas) sejam importados e suas informações disponibilizadas para consulta de forma amigável;

3.7.28.5. Possibilitar a centralização dos procedimentos de baixa e controle de arrecadação em módulo específico, de forma que a baixa possa ser automatizada para todos os tributos, tarifas, contribuição de melhoria e Dívida Ativa, em setor específico;

3.7.28.6. Possuir integração com o Sistema de Administração Orçamentária e Financeira, gerando automaticamente lançamentos contábeis da receita arrecadada e classificada;

3.7.28.7. Possuir rotina de recepção e classificação dos dados de arrecadação recebidos dos agentes arrecadadores, através de meio eletrônico ou comunicação de dados;

3.7.28.8. Permitir baixar os débitos de forma manual, caso ocorra inconsistência nos arquivos de retorno dos bancos; 3.7.28.9. Permitir cancelar manualmente um débito lançado indevidamente, com registro do usuário, justificativa e número de processo administrativo;

3.7.28.10. Permitir compensação de crédito do ISSQN relacionado ao módulo de NFS-e;

3.7.28.11. Permitir gerar relatório da receita classificada de acordo com o plano de contas da receita de forma que se integre ao sistema de Contabilidade Pública;

3.7.28.12. Permitir que todos os débitos do contribuinte possam ser agrupados para consulta, parcelamento e emissão de extratos da posição financeira, mesmo aqueles de exercícios anteriores informando em que fase da cobrança o débito se enquadra;

3.7.28.13. Possibilitar a geração de guias de pagamento de saldo devedor para qualquer tributo e para qualquer parcela paga a menor;

3.7.28.14. Emitir relatório Contábil da Arrecadação Analítica, por período de instituição financeira detalhando o código contábil a receita e o valor pago;

3.7.28.15. Emitir extrato de pagamento de débitos por inscrição, exercício, receita detalhando a inscrição, número processo, auto e do parcelamento, receita, parcela, valor do imposto, multa, juros valor pago e data pagamento;

3.7.28.16. Emitir relatório Analítico da Receita, por Banco e período detalhando inscrição imobiliária, contribuinte, nosso número, parcela, valor impostos, multa, juros e valor pago;

3.7.28.17. Emitir extrato da movimentação financeira do contribuinte (tributos pagos em abertos ou cancelados);

3.7.28.18. Emitir relatório de Arrecadação dos Tributos de IPTU Lançados e Arrecadados por logradouro, exercício e período detalhando o Logradouro, total de valores lançados e arrecadados;

3.7.28.19. Emitir relatório de Arrecadação dos Tributos de IPTU Lançados e Arrecadados por setor, exercício e período detalhando o setor, total de valores lançados e arrecadados;

3.7.28.20. Emitir relatório de arrecadação dos tributos de IPTU Lançado e Arrecadado por exercício, período e bairro, detalhando total de valores lançados e arrecadados;

3.7.28.21. Emitir relatório de arrecadação, agrupando todos os agentes arrecadadores no plano de receita contábil;

3.7.28.22. Emitir relatório de Lotes de Arrecadação recepcionado pela rede bancária por número lote, período e status do processamento detalhando, o banco quantidade de guias, valor da guia, data de crédito e status do processamento;

3.7.28.23. Emitir relatório de Valores Arrecadados por classe de receitas e período detalhando código classe de contribuinte (normal, microempreendedor individual, microempresa, empresa de pequeno porte), valor lançado e valor arrecadado;

3.7.28.24. Emitir relatório de Valores Arrecadados, por tipo de receita e período detalhando a inscrição CPF/CNPJ, contribuinte, valor lançado e valor arrecadado;

3.7.28.25. Emitir relatório de Valores Lançados e Arrecadados, por tipo de receita, bairro e período detalhando a inscrição, CPF/CNPJ, contribuinte, bairro, logradouro, valor lançado e valor arrecadado;

Página **36** de **166**

*Certificação Digital: RLUQS9CP-F9I8Z2DB-UHD8NMWB-VRMUG2WE*

*Versão eletrônica disponível em: http://www.itabuna.ba.gov.br*

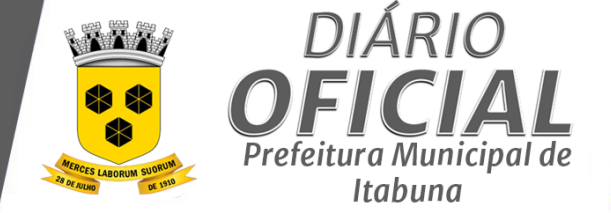

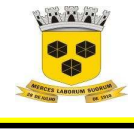

### **ESTADO DA BAHIA PREFEITURA MUNICIPAL DE ITABUNA – BAHIA.**

3.7.28.26. Emitir relatório detalhado para conferência após as baixas; 3.7.28.27. Emitir relatório dos Maiores Contribuintes por período e quantidade de contribuintes detalhando o número da inscrição, nome do contribuinte, valor lançado e valor arrecadado; 3.7.28.28. Emitir relatório no período selecionado da receita diária, tipo de receitas e valor pago; 3.7.28.29. Fornecer dados sobre a receita arrecadada no período devidamente classificada para contabilização; 3.7.28.30. Permitir gerar relatório da receita classificada de acordo com o plano de contas da receita de forma que se integre ao sistema de contabilidade pública; 3.7.28.31. Permitir imprimir o que foi arrecadado pela prefeitura por código contábil utilizando os seguintes filtros: período de crédito, convênio, lote do arquivo de retorno, banco; 3.7.28.32. Permitir imprimir o que foi arrecadado por tributo em um determinado período; **3.7.29. Sistema de Administração Tributária – Arrecadação– Requisitos Desejáveis**  3.7.29.1. Gerenciar as operações de Extinção por pagamento, decisão administrativa, decisão judicial, remissão, prescrição, compensação e dação em pagamento; 3.7.29.2. Gerenciar operações de Suspensão de Créditos Tributários ou Não Tributários. 3.7.29.3. Permitir dar baixa, através de leitora de código de barras, em todos os lançamentos de Dívida Ativa, Auto de Infração, IPTU, ISSQN Homologado, ISSQN retenção, TLF e parcelamento envolvidos no crédito bancário; 3.7.29.4. Permitir o registro dos dados dos responsáveis pelo crédito tributário, sem restrição de quantidade de registro, com campos definidos pelo próprio usuário e vinculados ao código de inscrição mobiliária ou imobiliária; 3.7.29.5. Possuir módulo para cadastrar o valor do extrato diário por agente arrecadador, comparando com o valor baixado pelo sistema de arrecadação, acusando diferenças de valores; 3.7.29.6. Assegurar que nos extratos de contribuinte proprietário também sejam listados os lançamentos e pagamentos relativos a cada imóvel de sua propriedade; 3.7.29.7. Permitir emissão de guia de saldo devedor para qualquer tributo; 3.7.29.8. Emitir relatório da Arrecadação por Tributo Individualizado por seleção de um ou mais tributos, período, status de pagamento e banco detalhando a descrição da receita e valor; 3.7.29.9. Emitir relatório de Apuração Mensal de emissão e recebimento por CPF/CNPJ, período detalhando o exercício, a receita, parcela, data de vencimento, valor da parcela, data de pagamento e valor pago; 3.7.29.10. Emitir relatório de Arrecadação dos Tributos de IPTU por tipo de uso, por exercício e período detalhando o logradouro, total de valores lançados e arrecadados; 3.7.29.11. Procedimento para compensação de débitos, através da dedução de valor pago a maior das parcelas vencidas; **3.7.30. Sistema de Administração Tributária - Atendimento– Requisitos Obrigatórios**  3.7.30.1. Consultar a situação fiscal do contribuinte por CPF/CNPJ, exercício e receita, possibilitando a visualização de possíveis débitos apurados por exercício, inscrição, tipo de cadastro, descrição e status; 3.7.30.2. Permitir a emissão do DAM de IPTU, com possibilidade de agrupar as taxas incidentes em Cota Única, em Parcela ou com agrupamento de parcelas; 3.7.30.3. Permitir a emissão do DAM CGA, com possibilidade de agrupar as taxas incidentes em Cota Única, em Parcela ou com agrupamento de parcelas; 3.7.30.4. Permitir a emissão do DAM de todas as receitas do tipo espontânea relacionadas ao cadastro CGA; 3.7.30.5. Permitir a emissão do DAM de Taxas de Concessão, de forma individual ou por lote; 3.7.30.6. Possibilitar a emissão de guias de saldo devedor por inscrição CGA; 3.7.30.7. Permitir a emissão de DAM de Exercícios Anteriores ainda não lançados em Dívida Ativa; 3.7.30.8. Permitir a emissão do DAM de ITBI - Imposto de Transmissão de Bens Imóveis; 3.7.30.9. Permitir a emissão dos DAM de Dívida Ativa, com possibilidade de seleção de impressão dos débitos existentes; 3.7.30.10. Permitir a emissão DAM de Auto de Infração; 3.7.30.11. Permitir a emissão do DAM de Parcelamento;

Página **37** de **166**

*Certificação Digital: RLUQS9CP-F9I8Z2DB-UHD8NMWB-VRMUG2WE*

*Versão eletrônica disponível em: http://www.itabuna.ba.gov.br*

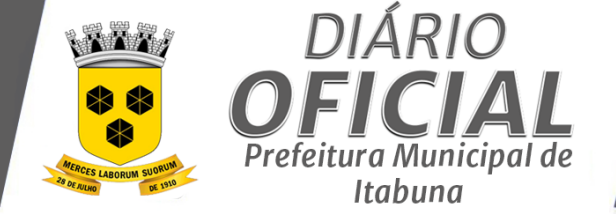

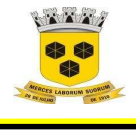

### **ESTADO DA BAHIA PREFEITURA MUNICIPAL DE ITABUNA – BAHIA.**

3.7.30.12. Permitir a emissão do DAM dos Tributos/Taxas não Lançados. O lançamento na arrecadação destes tributos, deverão ser feitos no ato da emissão, com possibilidade de reimpressão com atualização de multas e juros quando houver incidência;

#### **3.7.31. Sistema de Administração Tributária - Atendimento– Requisitos Desejáveis**

3.7.31.1. Permitir a emissão do DAM de IPTU, em lote, selecionando o tipo do imóvel (predial/territorial) contendo filtros por bairro, logradouro, Inscrição e número de parcelas;

3.7.31.2. Possibilitar a emissão de DAM de exercícios anteriores não lançados em Dívida Ativa;

#### **3.7.32. Sistema de Administração Tributária - Emissões– Requisitos Obrigatórios**

3.7.32.1. Permitir autenticar uma certidão/alvará a partir de código de verificação processado pelo sistema;

3.7.32.2. Permitir a geração do alvará no sistema apenas após baixa do pagamento da respectiva taxa;

3.7.32.3. Permitir emitir certidões referente aos imóveis, relativo aos seus Confrontantes, Primeiro Lançamento, Lancamento Imobiliário dentre outras;

3.7.32.4. Permitir emitir uma Certidão Positiva com efeito Negativa de Débitos por inscrição e tipo de cadastro, por um usuário com perfil de permissão específico, considerando as condições especiais regulamentadas pela legislação, (com indicação de débito) com código de autenticidade;

3.7.32.5. Emitir certidão, Positiva de Débitos, positiva com efeito de Negativa ou Negativa automaticamente para imóveis, econômicos ou contribuintes, verificando todos os módulos;

3.7.32.6. Emitir notificação de cobrança administrativa para os contribuintes inadimplentes;

3.7.32.7. Permitir imprimir um alvará de TLF de uma inscrição de CGA;

3.7.32.8. Possibilitar a emissão de Extrato de Débito por contribuinte;

3.7.32.9. Possibilitar emitir os alvarás de localização e de Vigilância Sanitária

**3.7.33. Sistema de Administração Tributária - Emissões– Requisitos Desejáveis** 

3.7.33.1. Permitir emitir carta de notificação para o contribuinte informando a existência de parcelas devedoras e que após um determinado período o parcelamento poderá ser cancelado;

3.7.33.2. Permitir a emissão de Extrato de Débitos com diversos filtros e gerar gráficos para análise da arrecadação por especificidades de tributos e com resumos;

#### **3.7.34. Sistema de Administração Tributária - Contencioso– Requisitos Obrigatórios**

3.7.34.1. Possuir integração com Conta Corrente Fiscal, permitindo o registro das impugnações impetradas pelo contribuinte a lançamentos efetuados, bem como do número do processo correspondente, possibilitando a suspensão a exigência da obrigação até a decisão e após a decisão;

3.7.34.2. Integrar com cadastro, lançamento, cobrança e Conta Corrente Fiscal para os ajustes devidos no valor da Obrigação em decorrência da decisão;

#### **3.7.35. Sistema de Administração Tributária - Contencioso– Requisitos Desejáveis**

3.7.35.1.Possibilitar o registro de contestação de Lançamentos/Cálculos referente a débitos de IPTU, TLL, TLF, Cálculo do ITBI, Auto de Infração e Lançamentos de Débitos em Dívida Ativa;

3.7.35.2.Disponibilizar relatório de decisões informando número do processo, contribuinte, tipo e valor original da Obrigação, valor após decisão, data da impugnação, decisão (procedente, improcedente, procedente em parte), data da decisão e valor após a decisão;

3.7.35.3.Emitir relatório de contestações apresentadas;

**3.7.36. Sistema de Administração Tributária - Parcelamento de Débitos– Requisitos Obrigatórios** 

3.7.36.1. Efetuar o Parcelamento de Débitos a partir do CPF/CNPJ do Contribuinte vinculando a este todos os débitos existentes na Dívida Ativa, independentemente do tipo de receita;

3.7.36.2. Conter rotina configurável para definição dos Parâmetros de Parcelamento de Débitos, podendo parcelar várias receitas, determinando o valor mínimo da parcela, descontos de multa e juros;

3.7.36.3. Possibilitar a realização de proceder o Desparcelamento de Débitos de forma sistêmica por período de inadimplência superior a 90, ou de forma individual, readequando o saldo dos débitos remanescentes de forma proporcionalizada ente (Valor do Débito, Multas e Juros);

Página **38** de **166**

*Certificação Digital: RLUQS9CP-F9I8Z2DB-UHD8NMWB-VRMUG2WE*

*Versão eletrônica disponível em: http://www.itabuna.ba.gov.br*

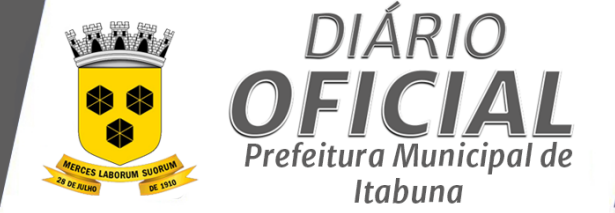

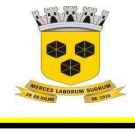

3.7.36.4. Permitir desfazer o Parcelamento de Débitos manualmente, revertendo a Dívida Ativa com status de "DEVEDOR" registrando os pagamentos efetuados das parcelas para que possam ser considerados futuramente para uma nova negociação;

3.7.36.5. Permitir cadastrar os tipos de lançamento para um Parcelamento de Débitos, de uma Dívida Ativa, Auto de Infração ou de um Lançamento Administrativo;

3.7.36.6. Permitir simulação de parcelamento de débitos, por tributos.

3.7.36.7. Permitir o parcelamento e reparcelamento de débitos, em até 60 (sessenta) parcelas, com possibilidade de escolha entre parcelas expressas em indexador ou em moeda corrente nacional;

3.7.36.8. Permitir o parcelamento do ISSQN das Notas Fiscais de Serviços Eletrônicas emitidas;

3.7.36.9. Permitir o parcelamento do Auto de Infração lançado em Dívida Ativa;

3.7.36.10. Emitir relatório de Parcelamentos Cancelados por número do parcelamento, por exercício detalhando o exercício, número do processo, nome do contribuinte e data do cancelamento;

3.7.36.11. Emitir relatório de Parcelamentos com parcelas em aberto por inscrição, por número parcelamento, exercício, status do lançamento detalhado nome contribuinte, receita, inscrição de origem, telefone de contato, número do parcelamento, valor do débito e parcelas;

3.7.36.12. Emitir relatório de Parcelamentos por data de parcelamento, exercício, detalhando quantidade de parcelas pagas e vencidas, nome do contribuinte, valores do parcelamento;

3.7.36.13. Emitir Termo de Parcelamento por número de parcelamento, detalhando o nome do contribuinte (procurador, confitente, assunção), endereço de correspondência, CPF/CNPJ, valor da Dívida, total de parcelaras valor da parcela e todas as condições legais estabelecidas;

3.7.36.14. Emitir Proposta de Parcelamento por número de parcelamento detalhando nome do contribuinte, endereço, CPF/CNPJ, receita, valor original, multa, juros, correção monetária, valor do débito e quantidade de parcelas;

**3.7.37. Sistema de Administração Tributária - Parcelamento de Débitos– Requisitos Desejáveis** 

3.7.37.1. Permitir a seleção de débitos em Dívida Ativa, para simulação de opções de parcelamento, e efetivação do acordo no número de parcelas e condições previamente parametrizadas observada legislação municipal referente à renegociação de dívidas.

3.7.37.2. Permitir realizar o cadastro da faixa de desconto do Parcelamento de Débitos inscritos em Dívida Ativa e das Infrações existentes;

3.7.37.3. Permitir recuperar informações do parcelamento através de filtros informados;

**3.7.38. Sistema de Administração Tributária - Domicílio Fiscal Eletrônico– Requisitos Obrigatórios** 

3.7.38.1. O Sistema de Domicílio Tributário Eletrônico deve compor a mesma plataforma dos outros softwares da Gestão Tributária, sendo parte de um todo, tendo como requisito mínimo: possibilitar que os aplicativos sejam acessados por usuários remotos, utilizando a internet como meio de acesso, sendo um único aplicativo;

3.7.38.2. Possibilitar a comunicação eletrônica entre a Secretaria Municipal da Fazenda e o sujeito passivo dos tributos municipais, através de e-mail, mensagem geradas pelo próprio sistema;

3.7.38.3. Possibilitar ao cidadão/contribuinte o acesso aos seus dados via aplicação web, garantindo o acesso somente a seus dados/informações cadastrais, a partir de login e senha específica, não permitindo acesso a dados de outro contribuinte.

3.7.38.4. Serviços de situação fiscal:

3.7.38.4.1. emissão de 2ª via de Documentos de Arrecadação;

3.7.38.4.2. Extrato Financeiro;

3.7.38.4.3. Certidão Negativa de Débitos;

3.7.38.4.4. Solicitar Pedido de Habilitação de Acesso ao Sistema DTEL;

3.7.38.4.5. emissão de Alvará de Funcionamento;

3.7.38.5. Informações Cadastrais do Imobiliário:

3.7.38.5.1. Visualizar e imprimir os dados cadastrais do imóvel;

3.7.38.5.2. Adicionar posição georeferenciada relativa ao imóvel;

3.7.38.6. Informações Cadastrais do Mobiliário:

Página **39** de **166**

*Certificação Digital: RLUQS9CP-F9I8Z2DB-UHD8NMWB-VRMUG2WE*

*Versão eletrônica disponível em: http://www.itabuna.ba.gov.br*

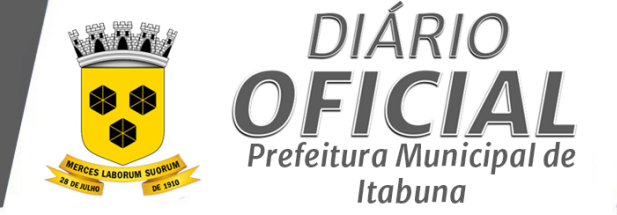

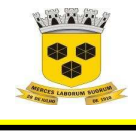

- 3.7.38.6.1. Adicionar inscrição do imóvel relativo a localização Empresa;
- 3.7.38.7. Procedimentos Administrativos Fiscais:
	- Dívida Ativa
- 3.7.38.9. Procuração e Senhas:
- 3.7.38.9.1. Cadastro de procurador para acesso ao sistema

## 3.7.38.9.2. Cadastro do Certificado Digital

## **3.7.39. Sistema de Administração Tributária - Domicílio Fiscal Eletrônico– Requisitos Desejáveis**

3.7.39.1. Visualizar e imprimir os dados cadastrais da Empresa;

- 3.7.39.2.Vencimentos dos Alvarás;
- 3.7.39.3.Procedimentos Administrativos Fiscais:
- 3.7.39.3.1. Notificação;
- 3.7.39.3.2. Intimação de apresentação de documentos fiscais e a possibilidade de entregá-los em formato digital com Certificado Digital;
- 3.7.39.3.3. Auto de Infração;
- 3.7.39.3.4. Recursos de 1ª e 2ª instancias;
- 3.7.39.3.5. Consultas tributárias.
- 3.7.39.4.Dívida Ativa
- 3.7.39.4.1. Notificação de inscrição dos créditos em Dívida Ativa;
- 3.7.39.4.2. Notificação de Certidão de Dívida Ativa Ajuizada ou enviado para Protesto em Cartório;
- 3.7.39.4.3. Acompanhamento Judicial pelo número do processo judicial;
- 3.7.39.4.4. Notificar o cancelamento de parcelamento de Dívida Ativa.
- 3.7.39.4.5. i Mensagens Cadastro de e-mail e número de telefone para receber mensagens de notificação e outras que contam prazos Mensagens sobre Legislação e Portarias específicas da Área Tributária
- **3.7.40. Sistema de Administração Tributária Portal do Contribuinte– Requisitos Obrigatórios**

**3.7.40.1.** Possibilitar a emissão de débitos em cota única ou parceladas, com adicionais calculados em guia padrão FEBRABAN, pronta para o recolhimento;

- **3.7.40.2.** Possibilitar a emissão de guias de recolhimento de qualquer tributo municipal, vencida ou não;
- **3.7.40.3.** Possibilitar a emissão e a consulta da autenticação de certidão negativa de débitos municipais;
- 3.7.40.4. Possibilitar acesso às informações de domínio público sem "login" e sem senha;
- **3.7.40.5.** Solicitar Pedido de Habilitação de Acesso ao Sistema NFS-e;
- 3.7.40.6. Autenticar NFS-e / Consultar RPS;
- 3.7.40.7. Consulta Perguntas Respostas NFS-e;
- 3.7.40.8. Consulta Regras da NFS-e;
- 
- 3.7.40.9. Consultar Legislação;<br>3.7.40.10. Domicílio Fiscal Eletrô 3.7.40.10. Domicílio Fiscal Eletrônico;
- 3.7.40.11. Emitir Alvará de Funcionamento;
- 3.7.40.12. Emitir Cartão de CGA;
- 3.7.40.13. Emitir Certidão Negativa de Débitos;
- 3.7.40.14. Emitir DAM CGA;
- S.7.40.15. Emitir DAM CGA;<br>3.7.40.15. Emitir DAM IPTU;
- 3.7.40.16. Emitir DAM Parcelamento;
- 3.7.40.17. Emitir DAM Taxa de Concessões;
- 3.7.40.18. Emitir DAM TLF;
- 3.7.40.19. Emitir DAM Tributos Diversos;
- 3.7.40.20. Emitir Documento Auxiliar de Prestação de serviços DMS;
- 3.7.40.21. Emitir Espelho Cálculo Cadastro Imobiliário;
- 3.7.40.22. Gerar Declaração de Serviços Eventuais;
- 3.7.40.23. Pesquisar Lista de Serviços;

Página **40** de **166**

*Certificação Digital: RLUQS9CP-F9I8Z2DB-UHD8NMWB-VRMUG2WE*

*Versão eletrônica disponível em: http://www.itabuna.ba.gov.br*

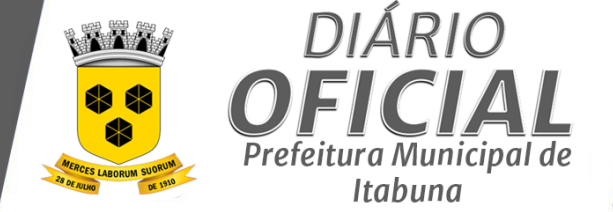

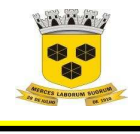

#### **3.8. NOTA FISCAL ELETRÔNICA – REQUISITOS OBRIGATÓRIOS**

3.8.1. A aplicação deverá disponibilizar função de geração de planilha, contendo as notas emitidas ou recebidas pelo contribuinte, conforme seleção definida pelo mesmo;

3.8.2. A aplicação deverá disponibilizar função de geração de XML, contendo as notas emitidas ou recebidas pelo contribuinte, conforme seleção definida pelo mesmo;

3.8.3. A aplicação deverá exibir na Tela de LOGIN mensagem de alerta (sem bloquear), logo após o login, quando a empresa possuir guias geradas e não pagas há mais de 4 dias de vencida; Se o usuário estiver associado a mais de um CGA o sistema deverá consultar todas as guias de todos os CGAs vinculados a ele;

3.8.4. A aplicação deverá permitir a indicação do Tipo de Tributação fora do município, somente se tratar de um dos itens da lista de serviços: 3;04; 3;05; 7;02; 7;04; 7;05; 7;09; 7;10; 7;11; 7;12; 7;16; 7;17; 7;18; 7;19; 11;01; 11;02; 11;4; 12;01; 12;02; 12;03; 12;04; 12;05; 12;06; 12;07; 12;08; 12;09; 12;10; 12;11; 12;12; 12;14; 12;15; 12;16; 12;17; 16;01; 17;05; 17;10; 20;01; 20;02; 20;03; 22;01 (Lista de Serviços da Lei Complementar 116/2003);

3.8.5. A aplicação deverá permitir deduções no cálculo do ISSQN sobre o valor da NFS-e, apenas para os itens 7;02 e 7;05 e 17;06 da Lei ( LC- 116/2003);

3.8.6. A aplicação deverá permitir geração de Guia sem cálculo de multa e juros para empresas públicas prédefinidas pelo Administrador do Sistema;

3.8.7. A aplicação deverá permitir o envio de e-mail para todos os endereços eletrônicos que encontrarem cadastrados na funcionalidade de Pedido de Habilitação, de forma sistêmica e selecionada por situação do Contribuinte: Inadimplentes, Cancelados, Habilitado, Desabilitado

3.8.8. A aplicação não deverá gerar Guias Automáticas quando o Prestador for Pessoa Física, MEI e Optante do Simples Nacional;

3.8.9. A aplicação não deverá permitir Retenção quando o Tomador de Serviço for: pessoa física; sociedade Uni profissional. No caso de tributação no município, não permitir quando o tomador não possuir Inscrição Municipal;

3.8.10. Após o envio do lote este é recebido pelo servidor do Webservice que grava as informações recebidas e gera o número de protocolo de recebimento;

3.8.11. Caso o contribuinte for optante do Simples Nacional possibilitar informar a alíquota do imposto;

3.8.12. Destacar a data de cancelamento e o número do processo na emissão de nota cancelada mediante processo administrativo;

3.8.13. Disponibilizar documentação técnica de orientação ao prestador de serviço que deseje integrar sistema próprio com o webservice;

3.8.14. Emitir guia de recolhimento do ISSQN das Notas Fiscais de Serviços Eletrônicas emitidas;

3.8.15. Enviar automaticamente e-mail contendo login e senha para o solicitante do pedido de adesão, quando da ativação por parte de usuário da prefeitura;

3.8.16. Enviar um e-mail para o tomador de serviço logo após a criação da Nota fiscal de Serviços Eletrônica, com os dados da nota e o link para visualizá-la

3.8.17. Exportar, por período, as notas fiscais de serviços eletrônicas emitidas em arquivo XML;

3.8.18. Na ativação do pedido de habilitação, a aplicação deverá permitir que o usuário informe que a empresa é Substituto Tributário, para definição das permissões de acesso;

3.8.19. Na emissão da Nota Fiscal quando o Prestador for optante pelo Simples Nacional, e o ISSQN for "Próprio", não deverá ser impresso na NFS-e as informações referente aos campos: Alíquota e Valor ISSQN, os quais deverão serem substituídos por um asterisco (\*);

3.8.20. Na emissão de guias de pagamento de empresas com Tipo de Sociedade Uni-profissionais, a aplicação deverá calcular o valor da guia, com valor fixo, baseando-se no número de profissionais cadastrado no Cadastro de Atividade Econômicas;

3.8.21. Na emissão de NFS-e, quando o Tomador de Serviços for pessoa física não será obrigatório a indicação do CPF;

Página **41** de **166**

*Certificação Digital: RLUQS9CP-F9I8Z2DB-UHD8NMWB-VRMUG2WE*

*Versão eletrônica disponível em: http://www.itabuna.ba.gov.br*

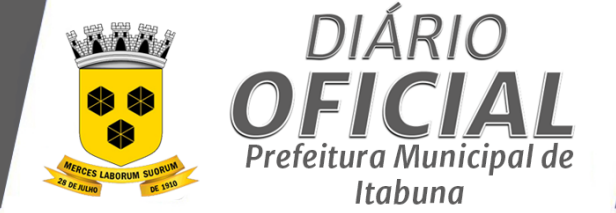

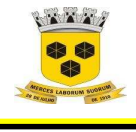

### **ESTADO DA BAHIA PREFEITURA MUNICIPAL DE ITABUNA – BAHIA.**

3.8.22. Na funcionalidade Cancelar Guia, o sistema não deve permitir cancelar a guia quando ela for gerada automaticamente. Somente poderá cancelar a guia quando ela for gerada espontânea; O sistema deverá emitir uma mensagem que só poderá cancelar a guia mediante processo administrativo;

- 3.8.23. Na impressão da NFS-e deverá será exibida a opção se o contribuinte é optante do Simples Nacional;
- 3.8.24. Na impressão da Nota Fiscal deverá informar se o prestador é Microempreendedor Individual;
- 3.8.25. O aplicativo deve permitir ao próprio prestador informar o seu responsável contábil;
- 3.8.26. O arquivo gerado deverá ser no formato .xml (Extensible Markup Language);
- 3.8.27. O envio de RPS deverá ser de modo assíncrono;

3.8.28. O sistema não poderá permitir colocar Alíquota igual a Zero, quando o Contribuinte for estrangeiro e natureza da operação for Tributado no Município;

3.8.29. O sistema somente poderá possibilitar a utilização dos tipos de serviços 7;02 e 7;05 para determinados códigos de atividade, definidos pela Prefeitura;

3.8.30. O usuário devirá ter acesso somente as opções do sistema para as quais ele foi autorizado;<br>3.8.31. Obrigatoriedade de informar o CNPJ do tomador do servico para pessoa jurídica, exceto o 3.8.31. Obrigatoriedade de informar o CNPJ do tomador do serviço para pessoa jurídica, exceto quando se tratar de tomador do exterior;

3.8.32. Para as empresas optantes do Simples Nacional, a aplicação deverá limitar o valor da alíquota entre 2,00 e 5,00 e será indicada pelo contribuinte;

3.8.33. Para efetuar o Cancelamento da NFS-e, o Contribuinte deverá informar o motivo do cancelamento;

3.8.34. Para os Tomadores de Serviços que não são cadastrados na base de dados e já tenham NFS-e emitidas, quando for informado CPF ou CNPJ, o sistema deverá carregar automaticamente os dados disponíveis;

3.8.35. Para todas as NFS-e emitidas e não geradas guias pelo Prestador/Tomador dos serviços após a data de vencimento do ISSQN, a aplicação deverá permitir a geração Guias automaticamente pelo administrador do sistema;

3.8.36. Para Tributação no Município a aplicação deverá indicar automaticamente as alíquotas entre 3% ou 5% a depender do serviço de acordo com o item da lista;

3.8.37. Permitir a configuração do dia para vencimento para consolidação do ISSQN;

3.8.38. Permitir a consulta das notas fiscais que deram origem a guia emitida;

3.8.39. Permitir a definição de data de expiração para habilitação temporária;<br>3.8.40. Permitir a identificação da quia relacionada a nota fiscal emitida: 3.8.40. Permitir a identificação da guia relacionada a nota fiscal emitida;

3.8.41. Permitir a inclusão de um novo usuário, com envio automático de e-mail contendo login e senha;

- 3.8.42. Permitir a visualização da Nota Fiscal Eletrônica para conferência antes da sua gravação;
- 3.8.43. Permitir a visualização dos usuários vinculados ao prestador ou tomador habilitado;
- 3.8.44. Permitir ao prestador do serviço realizar a emissão das notas fiscais eletrônicas via webservice;
- 3.8.45. Permitir autorizar e desautorizar um contribuinte a emitir NFS-e;

3.8.46. Permitir consultar a autenticidade de uma nota emitida pelo seu número, CPF/CNPJ prestador do serviço, data de emissão da nota fiscal e chave de validação, sem a necessidade de possuir um login no sistema;

3.8.47. Permitir emitir uma NFS-e sem identificar o tomador;

3.8.48. Permitir envio do novo e-mail contendo login e senha para o solicitante do pedido de adesão, resetando a senha, neste caso;

3.8.49. Permitir informar as retenções federais como PIS, CONFINS, CSLL, IR, INSS;

3.8.50. Permitir o acesso à verificação da autenticidade da Nota Fiscal Eletrônica emitida pelo Prestador de Serviços imediatamente após a emissão na NFS-e;

3.8.51. Permitir o bloqueio da emissão NFS-e de forma automática quando o Cadastro de Atividade não estiver ativo;

3.8.52. Permitir o Cancelamento de Guias, pelo prestador até a data de vencimento do imposto, e o status da guia desde que esteja com status Devedor;

3.8.53. Permitir o cancelamento e substituição das NFS-e poderá ser feita até a data do vencimento do imposto devido desde que o referido imposto não tenha sido recolhido;

3.8.54. Permitir o prestador ter a opção de cadastrar quantos usuários desejar;

Página **42** de **166**

*Certificação Digital: RLUQS9CP-F9I8Z2DB-UHD8NMWB-VRMUG2WE*

*Versão eletrônica disponível em: http://www.itabuna.ba.gov.br*

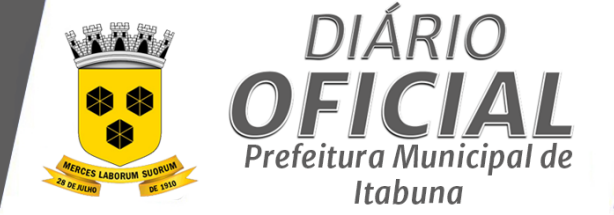

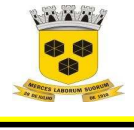

### **ESTADO DA BAHIA PREFEITURA MUNICIPAL DE ITABUNA – BAHIA.**

3.8.55. Permitir que o contribuinte indique se o Tipo de Tributação é no município ou fora do município;

3.8.56. Permitir que o prestador do serviço escolha as Notas Fiscais de Serviços Eletrônicas que deseja incluir em cada guia de recolhimento do ISSQN;

3.8.57. Permitir que os prestadores e tomadores de serviço do município realizem o cadastramento, via internet, para adesão ao sistema de nota fiscal eletrônica;

3.8.58. Permitir que os serviços sejam informados de acordo com a lista prevista na LC 116/03;

3.8.59. Possibilidade de emitir uma NFS-e retroativa para o caso, por exemplo, de apropriação de crédito do ativo permanente de um dado mês;

3.8.60. Possibilitar a consulta da situação do lote de RPS via webservice;

3.8.61. Possibilitar a consulta de notas fiscais eletrônica por RPS via webservice;

3.8.62. Possibilitar a emissão de notas fiscais eletrônicas, através da Internet e com identificações claras do contribuinte prestador e tomador, com automático registro de valores para fins tributários;

3.8.63. Possibilitar ao contribuinte optante do Simples Nacional, informar a alíquota do imposto de acordo com o seu faturamento anual

3.8.64. Possibilitar o envio automático do número da autenticação da nota fiscal eletrônica para o e-mail do tomador;

3.8.65. Possibilitar o vínculo na nota fiscal de serviço eletrônica com o RPS enviado;

3.8.66. Possibilitar que o login dos usuários seja o próprio CPF;

3.8.67. Possuir recursos para cancelamento e substituição das NFS-e pelo Prestador, no sistema On-line;

3.8.68. Quando a emissão da NFS-e for para outro País (estrangeiro) a alíquota de ISSQN será indicada pelo contribuinte, podendo ser zerada;

3.8.69. Quando o contribuinte for Imune de impostos a aplicação deverá informar zeros para os valores do ISSQN e da Alíquota;

3.8.70. Quando o contribuinte selecionar o tipo de tributação fora do município, a aplicação deverá permitir o preenchimento livre do campo alíquota;

3.8.71. Quando o Prestador for profissional autônomo, o campo de alíquota deverá ser igual a Zero (0), independente do campo Natureza da Operação;

3.8.72. Quando o Tomador de Serviços estiver estabelecido no Município, todos os casos em que há emissão de NFS-e, o ISSQN poderá ser "Retido", considerando que o substituto tributário está Obrigado a reter o valor do ISSQN sobre todos os servicos tomados:

3.8.73. Quando o Tomador de Serviços for Instituição Pública, a aplicação deverá permitir a Retenção. Para ISSQN o sistema deverá identificar esta condição a partir do Cadastro Pessoa Jurídica;

3.8.74. Somente será permitido informar a Tributação Fora do Município para os itens da Lista de Serviços especificadas no item 34. Quando o tomador for empresa pública, permitir independentemente do item da Lista de Serviço;

3.8.75. Emitir relatório de NFS-e canceladas;

3.8.76. Emitir relatório de NFS-e contribuinte;

3.8.77. Emitir relatório de NFS-e tipo de atividade;

3.8.78. Emitir relatório de notas fiscais eletrônicas por contribuinte;

3.8.79. Emitir relatório de notas fiscais eletrônicas por status (Normal, Cancelada, Substituída);

3.8.80. Emitir relatório que demonstre mês a mês a quantidade de notas fiscais emitidas no exercício;

3.8.81. Emitir relatório que demonstre o valor do ISSQN arrecadado nas notas fiscais emitidas;

3.8.82. Emitir relatório que demonstre os maiores emitentes de notas fiscais eletrônica de serviço;

**3.9. NOTA FISCAL ELETRÔNICA – REQUISITOS DESEJÁVEIS** 

3.9.1. A aplicação deverá possuir funcionalidade para o controle de compensação de valores pagos indevidamente pelo Contribuinte;

Página **43** de **166**

*Certificação Digital: RLUQS9CP-F9I8Z2DB-UHD8NMWB-VRMUG2WE*

*Versão eletrônica disponível em: http://www.itabuna.ba.gov.br*

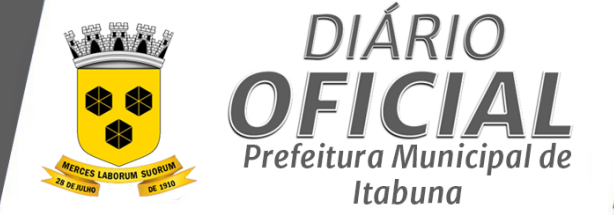

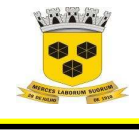

### **ESTADO DA BAHIA PREFEITURA MUNICIPAL DE ITABUNA – BAHIA.**

3.9.2. A Notificação gerada deve conter obrigatoriamente: dados do prestador, base legal, penalidades aplicáveis, mapa de apuração contendo o ano e mês de competência com suas respectivas notas e valor para pagamento com o código de barras 3.9.3. A Notificação gerada deve ir automaticamente para o e-mail do prestador, para a movimentação fiscal da empresa e quando o prestador acessar o sistema o mesmo deve aceitar e receber a Notificação; 3.9.4. Cadastro de contadores com vinculação a todas as inscrições no cadastro geral de atividades que sejam cliente; 3.9.5. Controlar as solicitações pendentes para emissão eletrônica de notas fiscais de serviços; 3.9.6. Controlar divergência das informações declaradas pelos prestadores e tomadores de serviços, inclusive apresentando a natureza da divergência; 3.9.7. Controlar prestadores de serviços que não efetuem o recadastramento eletrônico; 3.9.8. Emitir Notificação preliminar para todos os prestadores que estejam com débitos no período escolhido pelo auditor; 3.9.9. No caso da atividade de construção civil, a Nota fiscal de Serviços Eletrônica deverá ser emitidas por obra e informar o número do alvará de construção; 3.9.10. O aplicativo deve permitir ao prestador configurar o seu perfil como: e-mail, telefone e informar a logomarca que será impressa na Nota Fiscal de Serviços eletrônica 3.9.11. O aplicativo deve permitir ao prestador configurar o seu perfil de trabalho, e-mail, telefone, informar à logomarca que será impressa na Nota Fiscal de Serviços eletrônica; 3.9.12. Permitir a consulta a qualquer momento das Notificações geradas, podendo ser alterada caso necessário; 3.9.13. Permitir a consulta dos prestadores de serviços autorizados pelo Município para emitir NFS-e; 3.9.14. Permitir o cancelamento de notas fiscais através de webservice; 3.9.15. Permitir o cancelamento de Notas Fiscais de Serviços Eletrônicas, informando ao tomador do serviço por email; 3.9.16. Possibilidade de gerar crédito na emissão da Nota fiscal de Serviços Eletrônica; 3.9.17. Possibilitar ao prestador reaproveitar os dados de uma NFS-e emitida, informando somente o serviço e o valor dos serviços: 3.9.18. Possibilitar ao usuário, incluir sub usuários e ter o controle de acesso de cada um; 3.9.19. Possibilitar o contribuinte escrever suas dúvidas no próprio aplicativo de Nota fiscal de serviços eletrônica e enviá-la para o auditor responsável; 3.9.20. Prestadores de Serviços, Responsáveis e Substitutos Tributários que não cumprem a Obrigação de entregar a declaração mensal; 3.9.21. Quando serviço for prestado no estrangeiro, independente da empresa ser simples nacional ou não, ser MEI ou Escritório de Contabilidade, prevalece a não incidência do imposto e a alíquota será Zero; A aplicação não deverá validar as regras da lista de serviço e o campo Retido será 'Não;' 3.9.22. Ter a possibilidade de identificar quais mensagens foram respondidas ou lidas pelo auditor/fiscal; **3.10. NOTA FISCAL TOMADOR DE SERVIÇOS – REQUISITOS OBRIGATÓRIOS**  3.10.1. Definir o ISSQN como retido para o caso NFTS tributada no município, com prestador pessoa física, sem inscrição Municipal; 3.10.2. Emitir guia de recolhimento do ISSQN das NFTS eletronicamente emitidas, baseada no calendário de vencimentos do ISSQN e calcular correção, multa e juros para competências vencidas, conforme parâmetros deste calendário; 3.10.3. Enviar automaticamente a NFTS emitida para o e-mail do prestador de serviço; 3.10.4. Não permitir a emissão de NFTS com retenção de ISSQN quando o item de serviço selecionado não pertencer a exceção da LC 116/03;

3.10.5. Não permitir a emissão de NFTS se preenchido no campo do prestador um CNPJ que esteja habilitado a emissão de NFS-e no município;

3.10.6. O usuário visualizará somente as opções do sistema para as quais ele foi autorizado;

Página **44** de **166**

*Certificação Digital: RLUQS9CP-F9I8Z2DB-UHD8NMWB-VRMUG2WE*

*Versão eletrônica disponível em: http://www.itabuna.ba.gov.br*

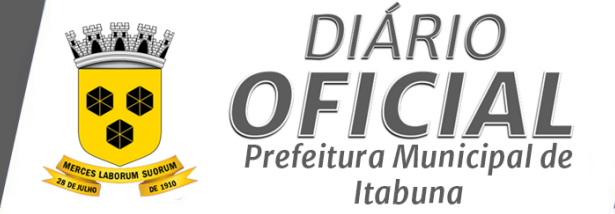

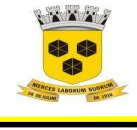

3.10.7. Permitir a emissão de NFTS com ISSQN retido e a tributação no município apenas quando o item de serviço selecionado for pertencente a exceção da Lei Complementar 116/2003 e com local de prestação do serviço for no município;

3.10.8. Permitir a visualização da Nota Fiscal Eletrônica para conferência antes da sua gravação;

3.10.9. Permitir emissão de NFTS referentes a documentos fiscais emitidos fora do município, para os casos de prestadores dispensados de emissão de documento fiscal e para os casos de ausência de documento fiscal, embora Obrigatório:

3.10.10. Permitir gerar a lista das notas emitidas em XML;

3.10.11. Permitir o cancelamento da nota até a data do vencimento do ISSQN, desde que a respectiva guia de pagamento não tenha sido emitida. Caso a guia tenha sido emitida, permitir o cancelamento da NFTS mediante cancelamento da guia, desde que não tenha sido paga;

3.10.12. Permitir o preenchimento de Valor de Dedução referente a materiais fornecidos pelo prestador de serviços para notas com item 7;02 ou 7;05 conforme LC 116/03;

3.10.13. Permitir que o administrador do sistema cancele qualquer NFTS, independentemente da data do vencimento do ISSQNQN e do status da guia associada;

3.10.14. Permitir que o tomador do serviço escolha as NFTS que deseja incluir em cada guia de recolhimento do ISSQN;

3.10.15. Permitir que os serviços sejam informados de acordo com a lista prevista na LC 116/03;

3.10.16. Possibilidade de consultar uma nota emitida pelo seu número, CPF/CNPJ prestador do serviço, data de emissão da nota fiscal e chave de validação;

3.10.17. Possuir recursos para cancelamento e substituição das NFS-e pelo Tomador, no sistema On-line;

3.10.18. Emitir relatório de NFTS por contribuinte;

3.10.19. Emitir relatório de NFTS por status (Normal, Cancelada, Substituída);

3.10.20. Permitir gerar a lista das notas emitidas em formato de planilha eletrônica;

3.10.21. Sistema Nota Fiscal Eletrônica de Serviços Avulsa

3.10.22. Nota Fiscal Eletrônica de Serviços Avulsa

3.10.23. Permitir ao contribuinte Pessoa Física ou Microempreendedor Individual realizar cadastramento para obtenção de habilitação.

3.10.24. Disponibilizar o cadastramento para prestadores de serviços dos tipos Pessoa Física ou Microempreendedor individual, com dados de documentação, nome, endereço completo e telefone.

3.10.25. Preencher os dados automaticamente caso o CPF ou CNPJ informado esteja na base de dados do sistema.

3.10.26. Não permitir o cadastramento de MEI com endereço fora do município.

3.10.27. Tornar obrigatório o envio da documentação necessária (CPF, RG, comprovante de endereço, e no caso de MEI, Certificado MEI) em forma de anexo.

3.10.28. Após a conclusão do cadastramento o sistema deve gerar um termo do pedido e enviar para o e-mail do prestador, juntamente com os dados de acesso e um manual de utilização do sistema.

3.10.29. Permitir ao contribuinte o cadastramento da Nfe Avulsa, preenchendo CPF ou CNPJ, nome ou razão social, endereço completo e e-mail do tomador, local da prestação, item, discriminação e valor dos serviços.

3.10.30. Preencher automaticamente a alíquota com base nos percentuais adotados pela prefeitura para o item de serviço selecionado.

3.10.31. Não permitir o cadastramento de Nfe Avulsa quando o endereço do prestador de serviço, quanto do tomador não forem do município.

3.10.32. Para o caso de prestador do tipo Pessoa Física, gerar o DAM para pagamento do ISSQN assim que a nota for cadastrada.

3.10.33. Habilitar a impressão da Nfe Avulsa apenas quando houver confirmação do pagamento do DAM emitido.

3.10.34. Habilitar o envio mensagem para o e-mail do tomador do serviço da Nfe Avulsa (quando preenchido) apenas quando houver confirmação de pagamento do DAM Emitido.

Página **45** de **166**

*Certificação Digital: RLUQS9CP-F9I8Z2DB-UHD8NMWB-VRMUG2WE*

*Versão eletrônica disponível em: http://www.itabuna.ba.gov.br*

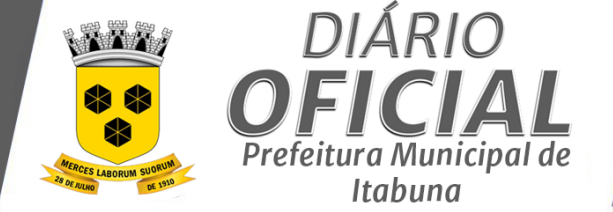

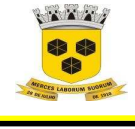

### **ESTADO DA BAHIA PREFEITURA MUNICIPAL DE ITABUNA – BAHIA.**

3.10.35. Possuir mecanismo de baixa automática dos DAM's através de arquivos disponibilizados pela instituição financeira.

3.10.36. A impressão da Nfe Avulsa deve possuir um código de validação gerado pelo sistema, para ser utilizado na autenticação online da nota.

3.10.37. Disponibilizar funcionalidade de autenticação da Nfe Avulsa emitida, a partir da informação do CPF/CNPJ do prestador, número da nota e código de verificação.

3.10.38. Permitir que usuários autorizados da gestão municipal consultem e listem os pedidos de habilitação cadastrados.

3.10.39. Permitir que os usuários autorizados da gestão municipal reenviem email contendo login e senha de acesso, bem como Termo do Pedido cadastrado e manual de utilização do sistema.

3.10.40. Permitir que os usuários autorizados da gestão municipal realizem alteração do e-mail, reset da senha e reenvio do login, senha, pedido e manual.

3.10.41. Permitir que usuários autorizados da gestão municipal emitam relatório das Nfe Avulsas emitidas, informando dados do prestador, do tomador, valor da nota, valor do ISSQN, status do DAM.

3.10.42. Permitir que usuários autorizados da gestão municipal emitam relatório dos DAM's emitidos.

3.10.43. Permitir que usuários autorizados da gestão municipal tenham acesso ao sistema com a mesma visão de determinado prestador, a fim de prestar suporte e elucidar dúvidas.

#### **3.11. NOTA FISCAL TOMADOR DE SERVIÇOS – REQUISITOS DESEJÁVEIS**

3.11.1. A solução deverá possuir rotina de exportação dos dados das Notas e Guias de Recolhimento de ISSQN geradas pelo módulo de NFS-e, e NFTS-e, para uso específico da Prefeitura;

3.11.2. Bloquear retenção de ISSQN para o caso NFTS tributada no município, com prestador autônomo com Inscrição Municipal;

3.11.3. Disponibilizar layout de arquivo texto de importação;

3.11.4. Enviar um e-mail para o prestador de serviço logo após a criação da NFS-e, com os dados da nota (Nome e

CNPJ do prestador, Número da Nota e chave de validação) e o link para acesso da autenticidade;

3.11.5. O tomador deverá ter a opção de cadastrar quantos usuários desejar; 3.11.6. Permitir ao prestador do serviço realizar a emissão das notas fiscais eletrônicas via webservice;

3.11.7. Permitir o acesso à verificação da autenticidade da NFTS emitida pelo tomador de Serviços;

3.11.8. Permitir o bloqueio da emissão NFTS de forma automática quando o Cadastro de Atividade não estiver ativo;

3.11.9. Possibilidade de o login de cada usuário ser o próprio CPF;

3.11.10 Procedimento para compensação de débitos, através da dedução de valor pago a maior das parcelas vencidas;

3.11.10.

#### **3.12. SISTEMA NOTA FISCAL ELETRÔNICA DE SERVIÇOS AVULSA - REQUISITOS OBRIGATÓRIOS**

3.12.1. Permitir ao contribuinte Pessoa Física ou Microempreendedor Individual realizar cadastramento para obtenção de habilitação.

3.12.2. Disponibilizar o cadastramento para prestadores de serviços dos tipos Pessoa Física ou Microempreendedor individual, com dados de documentação, nome, endereço completo e telefone.

3.12.3. Preencher os dados automaticamente caso o CPF ou CNPJ informado esteja na base de dados do sistema.

3.12.4. Não permitir o cadastramento de MEI com endereço fora do município.

3.12.5. Tornar obrigatório o envio da documentação necessária (CPF, RG, comprovante de endereço, e no caso de MEI, Certificado MEI) em forma de anexo.

3.12.6. Após a conclusão do cadastramento o sistema deve gerar um termo do pedido e enviar para o e-mail do prestador, juntamente com os dados de acesso e um manual de utilização do sistema.

3.12.7. Permitir ao contribuinte o cadastramento da Nfe Avulsa, preenchendo CPF ou CNPJ, nome ou razão social, endereço completo e e-mail do tomador, local da prestação, item, discriminação e valor dos serviços.

Página **46** de **166**

*Certificação Digital: RLUQS9CP-F9I8Z2DB-UHD8NMWB-VRMUG2WE*

*Versão eletrônica disponível em: http://www.itabuna.ba.gov.br*

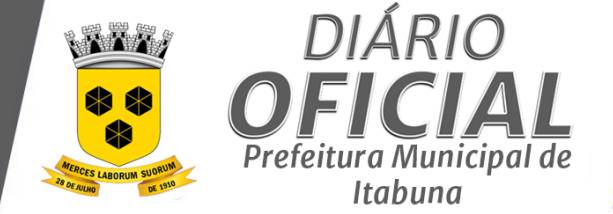

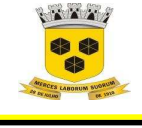

3.12.8. Preencher automaticamente a alíquota com base nos percentuais adotados pela prefeitura para o item de serviço selecionado.

3.12.9. Não permitir o cadastramento de Nfe Avulsa quando o endereço do prestador de serviço, quanto do tomador não forem do município.

3.12.10. Para o caso de prestador do tipo Pessoa Física, gerar o DAM para pagamento do ISSQN assim que a nota for cadastrada.

3.12.11. Habilitar a impressão da Nfe Avulsa apenas quando houver confirmação do pagamento do DAM emitido.

3.12.12. Habilitar o envio mensagem para o e-mail do tomador do serviço da Nfe Avulsa (quando preenchido) apenas quando houver confirmação de pagamento do DAM Emitido.

3.12.13. Possuir mecanismo de baixa automática dos DAM's através de arquivos disponibilizados pela instituição financeira.

3.12.14. A impressão da Nfe Avulsa deve possuir um código de validação gerado pelo sistema, para ser utilizado na autenticação online da nota.

3.12.15. Disponibilizar funcionalidade de autenticação da Nfe Avulsa emitida, a partir da informação do CPF/CNPJ do prestador, número da nota e código de verificação.

3.12.16. Permitir que usuários autorizados da gestão municipal consultem e listem os pedidos de habilitação cadastrados.

3.12.17. Permitir que os usuários autorizados da gestão municipal reenviem email contendo login e senha de acesso, bem como Termo do Pedido cadastrado e manual de utilização do sistema.

3.12.18. Permitir que os usuários autorizados da gestão municipal realizem alteração do e-mail, reset da senha e reenvio do login, senha, pedido e manual.

3.12.19. Permitir que usuários autorizados da gestão municipal emitam relatório das Nfe Avulsas emitidas, informando dados do prestador, do tomador, valor da nota, valor do ISSQN, status do DAM.

3.12.20. Permitir que usuários autorizados da gestão municipal emitam relatório dos DAM's emitidos.

3.12.21. Permitir que usuários autorizados da gestão municipal tenham acesso ao sistema com a mesma visão de determinado prestador, a fim de prestar suporte e elucidar dúvidas.

**3.13. SISTEMA NOTA FISCAL ELETRÔNICA DE SERVIÇOS AVULSA - REQUISITOS DESEJÁVEIS** 

3.13.1. Preencher automaticamente o campo alíquota com 0 (zero) quando o prestador for MEI.

3.13.2. Permitir a visualização de rascunho da nota cadastrada, antes da efetiva gravação, exibindo tarja com a descrição "RASCUNHO".

3.13.3. Permitir a reimpressão do DAM

3.13.4. A impressão da Nfe Avulsa deve possuir QRCODE que retorne a nota emitida quando lido.

#### **3.14. SISTEMA DE DECLARAÇÃO DE SERVIÇOS – REQUISITOS OBRIGATÓRIOS**

3.14.1. Emitir guia de recolhimento de Declaração de Serviços, referente a declaração prestada conforme padrões da FEBRABAN e com os componentes necessários a efetivação do crédito financeiro;

3.14.2. Calcular automaticamente juros, multas e atualização monetária em caso de atraso na emissão da guia de recolhimento, com base no calendário fiscal do ISSQN;

3.14.3. Permitir a emissão de recibo de entrega da Declaração de serviços;

3.14.4. Permitir a reemissão de guia de recolhimento, com atualização dos dados financeiros em caso de atraso;

3.14.5. Permitir aos contribuintes cadastrarem os serviços prestados e tomados, relativas aos documentos fiscais

emitidos e recebidos para cumprimento das Obrigações das Declarações de Serviço e pagamento do ISSQN;

3.14.6. Permitir que o contribuinte cadastre uma Declaração Serviço sem movimento;

3.14.7. Permitir que o contribuinte informe o encerramento da declaração;

3.14.8. O DMS deverá conter o nome e CNPJ do tomador do serviço, o serviço de acordo com a Lei Municipal,

valor do serviço, dados do prestador de fora do município, alíquota, valor do ISSQN e o número da nota fiscal de origem; 3.14.9. Permitir a emissão de Declaração Municipal de Serviços, DMS

3.14.10. Permitir Calcular os valores da Guia de Recolhimento com base nos serviços informados, incluindo DMS;

3.14.11. Permitir que contribuinte realize o aceite do DMS, incorporando-o aos serviços de uma declaração;

Página **47** de **166**

*Certificação Digital: RLUQS9CP-F9I8Z2DB-UHD8NMWB-VRMUG2WE*

*Versão eletrônica disponível em: http://www.itabuna.ba.gov.br*

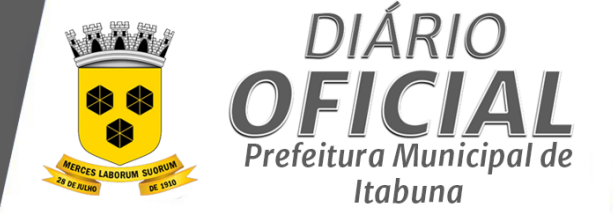

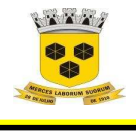

### **ESTADO DA BAHIA PREFEITURA MUNICIPAL DE ITABUNA – BAHIA.**

- 3.14.12. Possibilidade em cancelar um DMS de um DAM já gerado, porém não quitado.
- **3.15. SISTEMA DE DECLARAÇÃO DE SERVIÇOS – REQUISITOS DESEJÁVEIS**
- 3.15.1. Permitir aos contribuintes a emissão da listagem dos serviços constantes da Declaração de serviços;
- 3.15.2. Possibilitar a impressão de Recibo de Retenção sobre notas fiscais recebidas com imposto retido na fonte,
- de qualquer período;
- 3.15.3. Permitir enviar o DMS para o tomador de serviço;
- 3.15.4. Conter rotina para transforma os DMS's em documento de arrecadação municipal DAM;
- 3.15.5. Cancelar o DMS caso o tomador não aceite;
- 3.15.6. Emitir relatório das Declarações de Serviços emitidas por contribuinte.
- **3.16. SISTEMA DE DECLARAÇÃO DE INSTITUIÇÕES FINANCEIRAS – REQUISITOS OBRIGATÓRIOS**

3.16.1. O Sistema de ISSQN Bancário, deve compor a mesma plataforma dos outros softwares da Gestão Tributária, sendo parte de um todo, tendo como requisito mínimo: possibilitar que os aplicativos sejam acessados por usuários remotos, utilizando a internet como meio de acesso, sendo um único aplicativo.

3.16.2. O Sistema deverá ser desenvolvido com base no modelo conceitual da Declaração Eletrônica de Serviços de Instituições Financeiras-DES-IF, definido pela ABRASF, que é uma Obrigação acessória estruturada com base na escrituração contábil; e possuir todas suas funcionalidades, transações e transferência de arquivos de dados (Informações Comuns aos Municípios, Demonstrativo Contábil, Apuração Mensal do ISSQN e Demonstrativo das Partidas dos Lançamentos Contábeis) em ambiente Web;

3.16.3. 1.0. Informações Comuns aos Municípios: Possibilitar importar das informações a qual deverá feita anualmente ou quando houver alteração nos dados ou início das declarações, contendo ainda os seguintes registros:

- 3.16.4. 1.1. Identificação da declaração;
- 3.16.5. 1.2. Plano geral de contas comentado PGCC;
- 3.16.6. 1.3. Tabela de tarifas de serviços da instituição;
- 3.16.7. 1.4. Tabela de identificação de serviços de remuneração variável;
- 3.16.8. 2.0. Demonstrativo Contábil: Possibilitar a entrega anual dos demonstrativos contábeis, para cruzamentos
- de informações com as declarações fornecidas mensalmente pelas Instituições, contendo ainda os seguintes registros:
- 3.16.9. 2.1. Identificação da declaração;
- 3.16.10. 2.2. Identificação da dependência;
- 3.16.11. 2.3. Balancete analítico mensal;
- 3.16.12. 2.4. Demonstrativo de rateio de resultados internos;
- 3.16.13. 3.0. Possibilitar a importação dos dados do Módulo Apuração Mensal do Imposto Sobre Serviços de Qualquer Natureza, contendo ainda os seguintes registros:
- 3.16.14. 3.1. Identificação da declaração;
- 3.16.15. 3.2. Identificação da dependência;
- 3.16.16. 3.3. Demonstrativo da apuração da receita tributável e do ISSQNQN mensal devido por Subtítulo;
- 3.16.17. 3.4. Demonstrativo do ISSQNQN mensal a recolher;
- 3.16.18. 4.0. Possibilitar a importação dos dados do Módulo Demonstrativo das Partidas dos Lançamentos
- Contábeis, a ser fornecido conforme solicitação do Fisco Municipal, sendo composto dos seguintes registros:
- 3.16.19. 4.1. Demonstrativo das partidas dos lançamentos contábeis;
- 3.16.20. Demonstrativo da apuração da receita tributável e do ISSQN mensal devido por Subtítulo;
- 3.16.21. Documento de Arrecadação Municipal DAM no padrão Febraban que será preenchido de acordo com a
- configuração de formação da base de cálculo;
- 3.16.22. Importação do(s) arquivo(s) com os dados da DES-IF, conforme layout definido pela ABRASF;
- 3.16.23. O protocolo de entrega deverá estear disponível para os envios cujas validações sejam processadas com sucesso, sem ocorrência de erros;
- 3.16.24. O Sistema executa rotinas de validação dos arquivos importados e gerar registros de ocorrência;
- 3.16.25. O valor do ISSQN a ser pago pela Instituição Financeira deverá ser calculado de forma automática pelo sistema;

Página **48** de **166**

*Certificação Digital: RLUQS9CP-F9I8Z2DB-UHD8NMWB-VRMUG2WE*

*Versão eletrônica disponível em: http://www.itabuna.ba.gov.br*

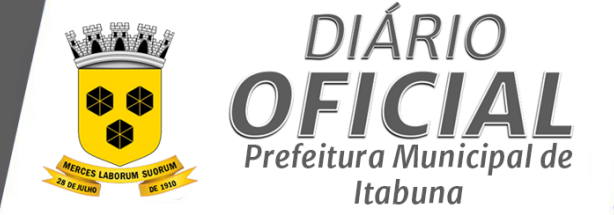

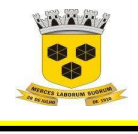

- 3.16.26. Permitir a configuração do dia para vencimento para consolidação do ISSQN;
- 3.16.27. Plano geral de contas comentado PGCC (de acordo com modelo conceituai ABRASF);<br>3.16.28. Proceder o cálculo do Imposto Sobre Servicos de Qualquer Natureza (ISSQN);
- 3.16.28. Proceder o cálculo do Imposto Sobre Serviços de Qualquer Natureza (ISSQN);
- 3.16.29. Permitir consultar e emitir lista dos eventos contábeis;
- 3.16.30. Permitir consultar e emitir lista dos serviços da LC 116/03;
- 3.16.31. Permitir consultar e emitir lista dos tipos de dependência;
- **3.16.32. SISTEMA DE DECLARAÇÃO DE INSTITUIÇÕES FINANCEIRAS – REQUISITOS DESEJÁVEIS**
- 3.16.33. Apresentar telas de consulta das informações dos arquivos que foram importados;
- 3.16.34. Permitir a configuração do dia para vencimento para consolidação do ISSQN;
- 3.16.35. Disponibilizar relatório de erros, após a importação do arquivo;
- 3.16.36. O sistema deverá apresentar os seguintes relatórios para verificação das consistências das declarações, quais sejam: a relação da declaração somando pelo item e subitem da lista anexa à Lei Complementar 116/2003;
- 3.16.37. O sistema deverá permitir a listagem de serviços prestados pelas Instituições Financeiras para verificação do enquadramento á lista de serviços, permitindo, o seu reenquadramento, inclusive por subitem, uma vez que, o sistema permite estas subdivisões;
- 3.16.38. Permitir a geração de DAM com valor da diferença entre a Apuração Mensal retificadora e a original;
- 3.16.39. Permitir consultar os DAM emitidos por status (Pendente, Pago);
- 3.16.40. Permitir consultar os envios realizados por status de processamento (processado com sucesso, processado com erro);
- 3.16.41. Permitir gerar lista de todos os envios realizados;

#### **3.17. SISTEMA DE GESTÃO DO SIMPLES NACIONAL – REQUISITOS OBRIGATÓRIOS**

3.17.1. O sistema deverá permitir o registro e monitoramento dos contribuintes enquadrados no regime do Simples Nacional, nos termos da LC 123/06, confrontando e permitindo visualizar os dados das Notas Fiscais Eletrônicas emitidas ou Declaração Mensal de Serviços Eletrônica pelos respectivos contribuintes;

3.17.2. O sistema deverá ser capaz de realizar a importação e a leitura dos arquivos contendo os períodos de enquadramento do simples nacional, com atualização dos respectivos registros no cadastro do contribuinte, mantendo histórico;

3.17.3. O Sistema deverá ser capaz de realizar a importação e a leitura dos arquivos disponibilizados pela Receita Federal do Brasil (Documento de Arrecadação do Simples Declaratório – DAS-D) e do arquivo do Banco do Brasil (DAF607) assim como gerar as divergências entre o movimento econômico mensal apurado ou declarado e o valor declarado e recolhido constantes nos arquivos acima mencionados, possibilitando assim maior eficiência do fisco municipal nas análises de suas ações na fiscalização dessas empresas;

3.17.4. O Sistema deverá ser capaz de identificar e emitir automaticamente Intimações com redação a ser inserida pela autoridade tributária responsável pela emissão, para todos os contribuintes e que se enquadrarem nas seguintes situações:

3.17.5. I. Contribuintes que não realizaram a declaração do Documento de Arrecadação do Simples Nacional Declaratória - DAS-D e que não emitiram Nota Fiscal de Serviços Eletrônica - NFS-e;

3.17.6. II. Contribuintes que não realizaram a declaração do Documento de Arrecadação do Simples Nacional Declaratória - DAS-D e que emitiram Nota Fiscal de Serviços Eletrônica - NFS-e;

3.17.7. III. Contribuintes que realizaram a declaração do Documento de Arrecadação do Simples Nacional Declaratória - DAS-D e não emitiram Nota Fiscal de Serviços Eletrônica - NFS-e;

3.17.8. IV. Contribuintes que realizaram a declaração do Documento de Arrecadação do Simples Nacional Declaratória - DAS-D e possuem divergência entre o valor declarado e o valor constante na Nota Fiscal de Serviços Eletrônica - NFS-e referente ao ISSQN próprio;

3.17.9. V. Contribuintes que realizaram a declaração do Documento de Arrecadação do Simples Nacional Declaratória - DAS-D e possuem divergência entre o valor declarado e o valor constante na Nota Fiscal de Serviços Eletrônica - NFS-e referente ao ISSQN retido;

Página **49** de **166**

*Certificação Digital: RLUQS9CP-F9I8Z2DB-UHD8NMWB-VRMUG2WE*

*Versão eletrônica disponível em: http://www.itabuna.ba.gov.br*

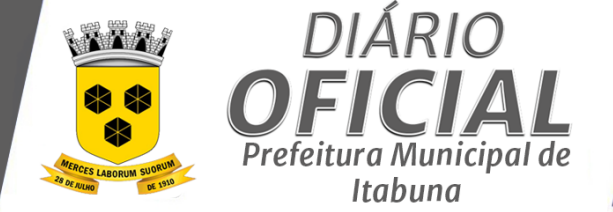

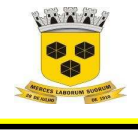

## **ESTADO DA BAHIA PREFEITURA MUNICIPAL DE ITABUNA – BAHIA.**

3.17.10. VI. Contribuintes que realizaram a declaração do Documento de Arrecadação do Simples Nacional Declaratória - DAS-D cujo pagamento não foi realizado;

3.17.11. O sistema deverá disponibilizar relatórios gerenciais que possibilitem a visualização das divergências geradas entre o cruzamento das informações das Notas Fiscais de Serviços Eletrônicas - NFS-e emitidas com os arquivos disponibilizados pela Receita Federal e Banco do Brasil;

3.17.12. O sistema deverá disponibilizar a opção de uma Caixa Postal Eletrônica que permita ao contribuinte receber eletronicamente as Intimações e Termos de Exclusão;

3.17.13. O sistema deverá enviar a notificação para o e-mail do contribuinte no momento de sua emissão;

3.17.14. O sistema deverá disponibilizar opção de reenvio do e-mail contendo a notificação;

3.17.15. O sistema deverá permitir que o auditor consulte as intimações geradas;

3.17.16. O sistema deverá exibir mensagem ao usuário vinculado ao contribuinte notificado, permitindo que ele confirme o recebimento e visualize a notificação;

3.17.17. O sistema deverá gerar um termo de recebimento para os contribuintes que confirmaram o recebimento e efetivamente tiveram acesso a notificação através da Caixa Postal Eletrônica;

3.17.18. O sistema deverá controlar se o contribuinte efetivamente acessou a notificação através da Caixa Postal Eletrônica;

3.17.19. O sistema deverá permitir que o auditor identifique quais intimações tiveram confirmação de recebimento, bem como visualizar o comprovante;

3.17.20. O Sistema deverá possuir um módulo que permita processar os arquivos SIAFI e o tratamento das informações de repasse do ISSQN obtidas através do Banco do Brasil, referente as retenções dos Órgãos Federais, e ser capaz de:

3.17.21. Gerar ficha financeira do contribuinte, informando para competência, a base de cálculo das notas emitidas com tributação no município e sem retenção de ISSQNQN, o valor declarado na Receita Federal (DAS-D), o valor emitido através de DAM, o valor pago referente a simples nacional (DAF607), o valor pago referente a DAM, a informação do status do simples nacional no mês (se enquadrado ou não), a informação de se houve parcelamento do débito do mês;

3.17.22. Permitir a partir da visualização da ficha financeira, listar as notas que compõem a base de cálculo das notas com tributação no município e sem retenção de ISSQNQN;

3.17.23. Permitir a partir da visualização da ficha financeira, listar os períodos de enquadramento da empresa no simples nacional;

3.17.24. Permitir a partir da visualização da ficha financeira, listar os parcelamentos referentes aos débitos do simples nacional, respectivas meses parcelados, quantidade de parcelas e parcelas pagas;

3.17.25. Arrecadação DAF607: Consultar a arrecadação das empresas vinculadas ao regime de tributação do Simples Nacional, a partir dos arquivos importados da Receita Federal do Brasil-RFB, possibilitando a visualização por ano, com detalhamento mensal, por empresa , por tipo de receita (ISSQN-SN, ou de ISSQN-PAR), e individualmente por empresa, detalhando as seguintes informações: nome do arquivo, sequência, CNPJ/matriz, razão social, ano, mês, número DAS, valor principal, valor pago, dia vencimento, data do pagamento, tipo da receita, permitindo a classificação das informações selecionando do atributo desejado;

3.17.26. Declaração PGDAS: Consultar as declarações das empresas vinculadas ao regime de tributação do Simples Nacional, a partir dos arquivos importados da Receita Federal do Brasil-RFB, possibilitando a visualização por competência e individualmente por empresa, detalhando as seguintes informações: nome do arquivo, CNPJ/matriz, razão social, competência, valor da receita no município e valor do ISSQN;

3.17.27. Parcelamentos: Consultar os parcelamentos das empresas vinculadas ao regime de tributação do Simples Nacional, a partir dos arquivos importados da Receita Federal do Brasil-RFB, possibilitando a visualização individualmente por empresa, detalhando as seguintes informações: cnpj/matriz, razão social, tipo do parcelamento, parcela, data situação, parcela, data da consolidação, valor da consolidação, número e valor da parcela, correlacionando com os débitos originais (mês, ano, valor original, valor atualizado) e demonstrativo das parcelas pagas (vencimento da parcela mês, ano, número DAS, valor DAF;

Página **50** de **166**

*Certificação Digital: RLUQS9CP-F9I8Z2DB-UHD8NMWB-VRMUG2WE*

*Versão eletrônica disponível em: http://www.itabuna.ba.gov.br*

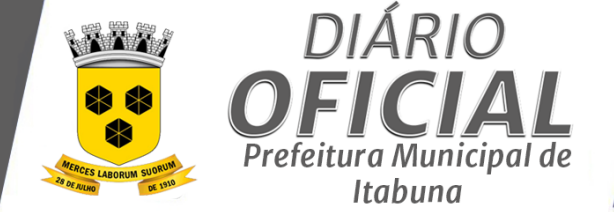

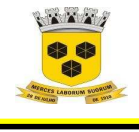

## **ESTADO DA BAHIA PREFEITURA MUNICIPAL DE ITABUNA – BAHIA.**

3.17.28. Períodos do Simples Nacional: Consultar o período de permanência das empresas vinculadas ao regime de tributação do Simples Nacional, a partir dos arquivos importados da Receita Federal do Brasil-RFB, possibilitando a visualização por ano e por empresa, detalhando as seguintes informações: nome do arquivo, CNPJ/matriz, razão social, data início e data fim;

3.17.29. O sistema deverá permitir a emissão de relatório das intimações geradas, podendo filtrar pelo auditor responsável, pela empresa notificada ou período da geração da notificação;

3.17.30. O Sistema deverá gerar as seguintes informações:

3.17.31. b) Apresentar lista de contribuintes enquadrados no regime do Simples Nacional no ano em exercício;

3.17.32. c) Apresentar lista de contribuintes que foram excluídos do regime do Simples Nacional em um determinado período de competência;

3.17.33. d) Mostrar em ordem decrescente os maiores contribuintes que estão no Simples Nacional em relação ao valor recolhido no ano em exercício;

3.17.34. Imprimir relatório de produtividade dos auditores fiscais, em funções dos pagamentos realizados relativos às competências auditadas da empresa;

3.17.35. Imprimir relatório sintético da arrecadação do simples nacional;

3.17.36. Imprimir relatório detalhado de um período da arrecadação do simples nacional, referente aos dados importados do DAF607, detalhando a competência, valor original, multas, juros, correção e valor pago de cada registro;

3.17.37. Emitir relatório de Contribuintes Cadastrados no Simples Nacional por exercício detalhando inscrição razão social, CNPJ, endereço;

3.17.38. Emitir relatório de contribuintes vinculados a tributação do Simples Nacional Inadimplentes por período detalhando inscrição razão social, CNPJ, endereço;

3.17.39. Emitir relatório de Contribuintes Vinculados a Tributação do Simples Nacional que Apresentam Divergência de Valores Pagos por período detalhando inscrição razão social, CNPJ, nome do contribuinte, valor declarado e valor arrecadado;

3.17.40. Emitir relatório de Contribuintes Vinculados a Tributação do Simples Nacional que Apresentarem Declaração por período detalhando inscrição razão social, CNPJ, endereço e valor arrecadado;

3.17.41. Emitir relatório de Contribuintes Vinculados a Tributação do Simples Nacional que Ultrapassaram o Limite de Faturamento por período detalhando inscrição razão social, CNPJ, endereço;

3.17.42. Emitir relatório dos Contribuintes Vinculados a Tributação do Simples Nacional por atividade e período detalhando código da atividade, nome da atividade, receita valor lançado e valor arrecadado;

3.17.43. Emitir relatório dos contribuintes vinculados a tributação do simples nacional por período detalhando a inscrição, nome do contribuinte, valor lançado valor arrecadado;

3.17.44. O sistema deverá comparar os valores pagos das empresas optantes pelo Simples Nacional com os valores das Notas Fiscais de Serviços Eletrônicas emitidas, caso os valores estejam a menor enviar uma intimação para estas empresas regularizar esta situação;

#### **3.18. SISTEMA DE GESTÃO DO SIMPLES NACIONAL – REQUISITOS DESEJÁVEIS**

3.18.1. O sistema deverá cancelar as guias de pagamento em aberto que se referirem a períodos em que a empresa esteja enquadrada no simples nacional, em função dos dados importados;

3.18.2. Importar os dados recebidos do Tesouro Nacional através de arquivos de retorno enviados pelo Banco do Brasil, relativos às retenções de ISSQN realizadas pelos Órgãos Públicos Federais;

3.18.3. Realizar o processamento de forma automática das informações obtidas nos arquivos importados do Banco do Brasil;

3.18.4. Realizar a escrituração automática dos documentos referentes às retenções pelos órgãos públicos federais, fazendo a consolidação dos dados;

3.18.5. Possibilitar a escrituração manual dos documentos referente às retenções pelos órgãos públicos federais que não foram escriturados automaticamente;

3.18.6. Permitir a consulta dos documentos de retenção que foram devidamente consolidados;

3.18.7. Gerar relatórios referentes as divergências identificadas no cruzamento de dados;

Página **51** de **166**

*Certificação Digital: RLUQS9CP-F9I8Z2DB-UHD8NMWB-VRMUG2WE*

*Versão eletrônica disponível em: http://www.itabuna.ba.gov.br*

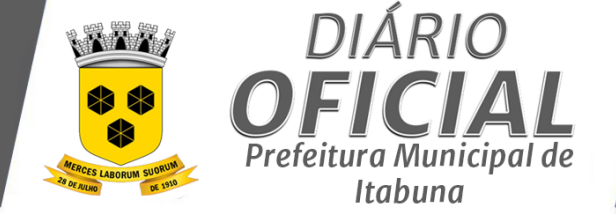

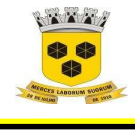

3.18.8. Apresentar arrecadação mensal do Simples Nacional estratificada por faixa de valores pagos, tais como: até R\$1;000,00; de R\$1;000,01 até R\$10;000,00; acima de R\$10;000,00; dos contribuintes que estão enquadrados no regime do Simples Nacional;

**3.19. SISTEMA INTEGRADO DE COMPRAS, LICITAÇÃO, CONTRATOS, MATÉRIAS, PATRIMÔNIO E FROTAS 3.19.1. Compras – Requisitos Obrigatórios**  3.19.1.1. O Módulo de Compras, Licitações e Contratos deverá permitir acompanhar todo o processo licitatório, envolvendo as etapas desde a preparação (processo administrativo) até o julgamento, registrando as atas, deliberação (preço global), mapa comparativo de preços. 3.19.1.2. Emitir quadro comparativo de preço após o processo de cotação para ver qual foi o vencedor da menor proposta. 3.19.1.3. Emitir relatório de valores médios de processos de pesquisa de preço para licitação. 3.19.1.4. Possibilitar a emissão de Carta de Autorização para justificativa da dispensa de licitação. 3.19.1.5. Permitir a consulta e geração a listagem de itens do catálogo considerando filtros específicos de código, descrição, grupo e/ou classe; 3.19.1.6. Permitir a gestão de Compradores segregados por grupo de compras, indicando o limite financeiro de compras; 3.19.1.7. Controlar as solicitações de despesas conforme status através de listagens emitidas na Grid Inicial com opções variadas de filtros com a possibilidade de impressão; 3.19.1.8. Permitir a emissão de Autorização de Fornecimento de materiais e serviços vinculada a Autorização de Empenho 3.19.1.9. Vincular a Autorização de Fornecimento com a Liquidação Contábil correspondente através do status e número da liquidação da despesa orçamentária. Atualizar automaticamente a Autorização de Fornecimento com a emissão da liquidação; 3.19.1.10. Gerar relatório de AF's emitidas a partir de filtros específicos selecionados pelo usuário; 3.19.1.11. Emitir Comprovante de Licitação com a indicação dos itens, valores, modalidade e tipo. 3.19.1.12. Controlar as certidões vencidas ou a vencer dos fornecedores. 3.19.1.13. Emitir relatórios de documentos a vencer ou vencidos dos fornecedores. 3.19.1.14. Possuir cadastro específico de fornecedores com a indicação dos itens do catálogo que fornecem; **3.19.2. Compras – Requisitos desejáveis** 3.19.2.1. Permitir cadastro de itens do catálogo segregando as informações relacionadas ao Grupo e Classe; 3.19.2.2. Permitir anexar cotação ao sistema e, posteriormente, imprimir; 3.19.2.3. Possibilitar a geração de listagem de AF's de forma prática com a opção de impressão utilizando filtros variados, indicando, inclusive, a quantidade de registros; 3.19.2.4. Possibilitar a geração de arquivos para o Tribunal de Contas do Município através do SIGA (Sistema Integrado de Gestão e Auditoria); 3.19.2.5. Manter informações cadastrais das linhas de fornecimento dos fornecedores. **3.19.3. Licitação – Requisitos Obrigatórios**  3.19.3.1. O Módulo de Licitações deverá permitir separar os itens do processo por despesa orçamentária a ser utilizada. 3.19.3.2. O Módulo de Compras, Licitações e Contratos deverá permitir gerar arquivos para atender as exigências do Tribunal de Contas relativas à prestação de contas dos atos administrativos de licitações e contratos. 3.19.3.3. O Módulo de Licitações deverá permitir a impressão de relatório para conferência de inconsistências a serem corrigidas no sistema antes de gerar os arquivos para o Tribunal de Contas 3.19.3.4. Ter controle da situação do processo de licitação, se ela está anulada, cancelada, concluída, suspensa,

- licitação deserta, fracassada ou revogada.
- 3.19.3.5. Permitir a execução do pregão por item ou lote de itens.
- 3.19.3.6. Registrar de forma sintética os fornecedores que participarão no pregão.

Página **52** de **166**

*Certificação Digital: RLUQS9CP-F9I8Z2DB-UHD8NMWB-VRMUG2WE*

*Versão eletrônica disponível em: http://www.itabuna.ba.gov.br*

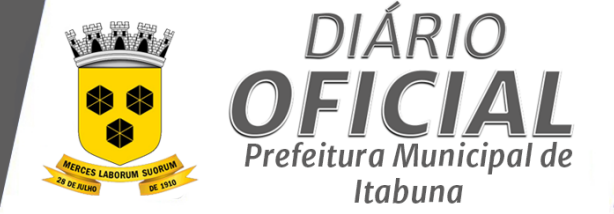

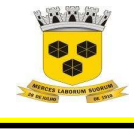

3.19.3.7. Vincular as Licitações as respectivas Cotações 3.19.3.8. Possibilitar a emissão da Carta de Autorização e Comprovante de Licitação com praticidade; 3.19.3.9. Permitir realizar consulta de processos através de filtros (N; licitação, Descrição, responsável, Data de Homologação, Objeto, Modalidade, Status e/ou nº do processo) possibilitando imprimir a listagem proveniente da pesquisa; 3.19.3.10. Permitir o cadastramento das certidões e outros documentos obrigatórios dos fornecedores por licitação; 3.19.3.11. Emitir Relatório de Ata de Registro de preço por período vinculando os contratos gerados. 3.19.3.12. Emitir carta de autorização para abertura de licitação endereçada ao gestor municipal indicando o Objeto, dotações e justificativa para abertura do processo de licitação; **3.19.4. Licitação – Requisitos Desejáveis**  3.19.4.1. Gerar todos os controles, documentos e relatórios necessários ao processo licitatório, tais como: ordenação de despesa, editais de publicação, homologação e adjudicação, atas, termo de análise jurídica, parecer técnico e aviso de licitações; 3.19.4.2. Permitir a digitação e classificação das propostas iniciais de fornecedores definindo quais participarão dos lances, de acordo com os critérios estabelecidos na Lei do Pregão. 3.19.4.3. Registrar e emitir as requisições de compras e serviços para registro de preço. **3.19.5. Contratos – Requisitos Obrigatórios**  3.19.5.1. Integrar-se com a execução orçamentária gerando as autorizações de empenho, autorizações de fornecimento e a respectiva reserva. 3.19.5.2. Controlar o saldo da Autorização de Empenho no momento da emissão da Autorização de Fornecimento 3.19.5.3. Fazer com que a geração do contrato seja automática sem que o usuário tenha que redigitar todo o processo. 3.19.5.4. O módulo de contrato deverá controlar o saldo de material contrato. 3.19.5.5. Registrar a rescisão do contrato indicando motivo e data. 3.19.5.6. O sistema deve possibilitar cadastramento de aditamento contratual. 3.19.5.7. Possibilitar a geração dos Contratos com informações obtidas a partir das informações disponíveis no módulo de Licitações; 3.19.5.8. Relatórios mínimos: Listagem geral de contratos, contratos a vencer, contratos vencidos, aditivos de contrato; 3.19.5.9. Emitir Autorização de Empenho a partir do contrato previamente cadastrado; 3.19.5.10. Permitir o vínculo automático da Autorização de Empenho com o respectivo Empenho; 3.19.5.11. Possibilitar a gestão de AE's emitidas através do status, inclusive, status contábil; 3.19.5.12. Permitir a consulta AE através de filtros específicos (Número, Status, Emissão, Órgão, Fornecedor, Valor, nº contrato, status contábil e nº AE Original) e gerando lista e possibilitando imprimi-las; 3.19.5.13. Permitir a emissão de relatório por item identificando o saldo disponível da AE para emissão de AF. 3.19.5.14. Possibilitar a emissão de relação de aditivos contratuais utilizando filtros específicos (Data de assinatura e fornecedor). 3.19.5.15. Possibilitar a emissão de relatório de contratos com saldos excedidos em função da emissão de Autorização de Empenho. 3.19.5.16. Possibilitar a emissão de relatórios específicos de saldo de Contratos em função da AE's emitidas, Saldo do Autorização de empenho para emissão de Autorização de Fornecimento, Saldo de consumo de itens 3.19.5.17. Relatórios do Sistema de Contratos: Emitir listagem geral de contratos, identificando o nº do contrato, contratado, período do contrato; 3.19.5.18. Permitir o cadastro de dotações segregadas por item do contrato, podendo ser importadas de Licitação ou cadastradas diretamente na tela de item do contrato/aditivo. 3.19.5.19. Gerar na tela do contrato, o resumo deste com a identificação dos itens, valor unitário, valor total, data de assinatura, etc. **3.19.6. Contratos – Requisitos Desejáveis** 

Página **53** de **166**

*Certificação Digital: RLUQS9CP-F9I8Z2DB-UHD8NMWB-VRMUG2WE*

*Versão eletrônica disponível em: http://www.itabuna.ba.gov.br*

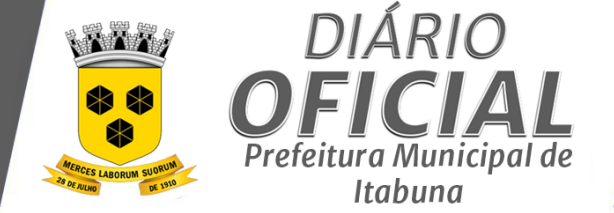

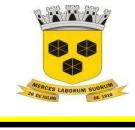

3.19.6.1. Possibilitar o acompanhamento da execução dos contratos, possibilitando o cadastramento de notas emitidas, e de saldos remanescentes; 3.19.6.2. Possibilitar a gestão das AE's através da emissão de listagem com a opção de impressão com base em filtros específicos indicando, inclusive, quantidade de registros; 3.19.6.3. Permitir a emissão de AE por tipo complementar ou de anulação vinculando a AE original; 3.19.6.4. Permitir anexar documentos na tela de registro do contrato e, posteriormente, imprimi-los; 3.19.6.5. No cadastro do aditivo, possibilitar a importação dos itens do Contrato como Itens do Aditivo atualizando os respectivos valores automaticamente com base em percentual de reajuste contratual. **3.19.7. Almoxarifado – Requisitos Obrigatórios**  3.19.7.1. Permite consultas ao catálogo de produtos, aplicando filtros diversos (nome, códigos, etc.); 3.19.7.2. Registrar os endereços físicos dos materiais. 3.19.7.3. Sistema de almoxarifado integrado ao patrimônio, efetuando a incorporação de bens quando for o caso; 3.19.7.4. Controlar o atendimento as requisições de materiais. 3.19.7.5. Dar baixa automática no estoque pelo fornecimento de material através da aplicação imediata. 3.19.7.6. Para a distribuição de materiais deverá ser utilizado os centros de custos/locais para controle do consumo. 3.19.7.7. As requisições poderão ser feitas através da WEB, efetivando a integração dos setores solicitantes ao almoxarifado, que não possuem acesso à rede do órgão. 3.19.7.8. Permitir consultas de todas as movimentações de entrada e saída de um determinado material. 3.19.7.9. Emitir relatório de requisições de materiais por centro de custo. 3.19.7.10. Relatório sintético de estoque físico e financeiro por almoxarifado. 3.19.7.11. Permitir que cada setor elabore sua própria requisição de material. 3.19.7.12. Opção de visualizar os relatórios em tela antes da impressão; 3.19.7.13. Emitir relatório com a movimentação de entrada, identificando a data de entrada, nota fiscal, quantidade e valor unitário; 3.19.7.14. Emitir movimentação de saída, indicando o centro de custo com a descrição e quantidade; 3.19.7.15. Emitir a movimentação de entrada, identificando a descrição do bem material, a data de entrada, nota fiscal, quantidade e almoxarifado; **3.19.8. Almoxarifado – Requisitos Obrigatórios**  3.19.8.1. Permitir inclusão de dados relativos às entradas e saídas que são independentes de execução orçamentária (doação e devolução) no almoxarifado. 3.19.8.2. O sistema deve trazer no momento da requisição automaticamente o lote com validade que está para vencer. 3.19.8.3. Relatório demonstrativo dos materiais acima do máximo permitido em estoque. 3.19.8.4. Permitir controlar o limite mínimo e de reposição de saldo físico em estoque; 3.19.8.5. Possibilitar a emissão de relatório de balancete do estoque mostrando os movimentos de entradas, saídas e saldo atual por período; 3.19.8.6. Permite transferência entre almoxarifados, efetuando atualização no estoque; **3.19.9. Patrimônio – Requisitos Obrigatórios**  3.19.9.1. Cadastrar as informações dos bens móveis, inclusive veículos, imóveis próprios e locados com todos os dados necessários ao controle de patrimônio, registrando a identificação do setor e pessoa responsável pelo bem. 3.19.9.2. O sistema deverá permitir o registro de bens recebidos ou cedidos em comodato. 3.19.9.3. Permitir registrar o número da plaqueta anterior do bem a fim de auditorias. 3.19.9.4. Emitir relação de bens por produto. 3.19.9.5. Realizar a transferência de bens de forma individualizada. 3.19.9.6. Emitir o Termo de Transferência com pelo menos as seguintes informações: número da guia, origem e destino), número do bem e especificação. 3.19.9.7. Controlar bens por tipo de aquisição.

3.19.9.8. Permitir visualização da versão do sistema que está sendo utilizada.

Página **54** de **166**

*Certificação Digital: RLUQS9CP-F9I8Z2DB-UHD8NMWB-VRMUG2WE*

*Versão eletrônica disponível em: http://www.itabuna.ba.gov.br*

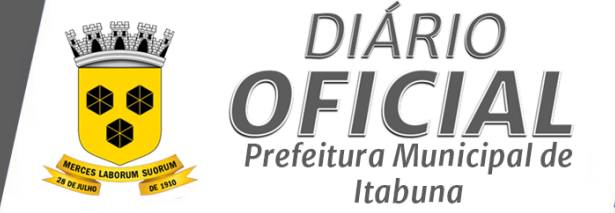

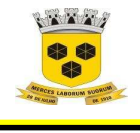

3.19.9.9. Possibilitar o controle e a manutenção de todos os bens móveis e imóveis que compõem o patrimônio da prefeitura, permitindo de maneira rápida, o cadastramento, a classificação, a movimentação, baixa, localização;

3.19.9.10. Possibilitar emissão de termo de responsabilidade por departamento;

3.19.9.11. Possibilitar a inclusão de bens patrimoniais individualmente ou em quantidade

3.19.9.12. Relatórios do Sistema de Patrimônio: Emitir livro de tombo com filtro por período e por origem do bem (compra, doação, etc;); O relatório deve conter pelo menos as seguintes informações: descrição do bem, tombo e data de aquisição, localização e valor;

3.19.9.13. Emitir relatório de bens classificados por grupo, possibilitando o filtro por grupo e período; deve conter pelo menos as seguintes informações: Grupo, descrição, tombo, localização e valor;

3.19.9.14. Emitir termos de guarda, identificando o responsável pelos bens e o respectivo bem com seus números de tombos e localização;

#### **3.19.10. Patrimônio – Requisitos Desejáveis**

3.19.10.1. O sistema de Patrimônio Público deve possibilitar a manutenção e controle dos dados pertinentes aos Bens móveis, imóveis, semoventes e intangíveis, de maneira efetiva desde o cadastramento, a classificação e a movimentação, inventário

3.19.10.2. Permitir registrar os motivos das baixas dos bens do patrimônio público (venda, doações, inutilizações, abandono, cessão, devolução, alienação, leilão, outros).

#### **3.19.11. Frotas – Requisitos Obrigatórios**

3.19.11.1. Gerenciar e controlar gastos referentes à frota de veículos, inclusive gastos com combustíveis permitindo a emissão de relatórios de gastos.

3.19.11.2. Emitir relatório de relatório de gastos de veículo por período, identificando a descrição dos insumos utilizados e valor;

3.19.11.3. Relatórios do Sistema de Frotas: Emitir relação de seguros vencidos identificando o veículo e a data de vencimento, valor do seguro contratado e o valor total de seguros vencidos;

3.19.11.4. Emitir relatório de gastos por veículo por período totalizando por centro de custo, identificando a o tipo de gasto, valor e total

3.19.11.5. Permitir o cadastro de motorista e a realização do correspondente vínculo ao veículo como motorista principal;

#### **3.19.12. Frotas – Requisitos Obrigatórios**

3.19.12.1. Registrar toda a utilização dos veículos, permitindo registrar o motorista, setor requisitante, tempo de utilização e a distância percorrida;

3.19.12.2. Permitir o agendamento e controle das obrigações dos veículos como IPVA, seguros e licenciamento;

3.19.12.3. Manter o controle efetivo sobre o vencimento das habilitações dos motoristas;

3.19.12.4. Emitir relação de veículos segurados, identificando, modelo, marca, placa, valor da apólice, valor do prêmio, seguradora e período de vigência;

3.19.12.5. Permitir vincular o veículo locado ao respectivo item do contrato possibilitando o vínculo as notas fiscais recebidas e geração de relatórios gerenciais.

#### **3.20. SISTEMA INTEGRADO DE RECURSOS HUMANOS E FOLHA DE PAGAMENTO**

**3.20.1. Recursos humanos – Requisitos Obrigatórios** 

3.20.1.1. Disponibilizar o cadastro de pessoal com, no mínimo, as seguintes informações: data de nascimento, sexo, estado civil, raça/cor, grau de escolaridade, naturalidade, nacionalidade, nome do pai, nome da mãe, endereço completo documentação (identidade/RG, CPF, título de eleitor, certificado militar, PIS/PASEP e CNH)

3.20.1.2. Validar dígito verificador do número do CPF

3.20.1.3. Validar dígito verificador do número do PIS

3.20.1.4. Possibilitar a configuração de operadores do software com permissão para inclusão/alteração/exclusão de registros no cadastro de pessoal ou permissão apenas para consulta dos dados cadastrais

3.20.1.5. Permitir o cadastramento da estrutura administrativa/organizacional da Instituição, definindo os locais de trabalho para vinculação ao cadastro dos servidores

Página **55** de **166**

*Certificação Digital: RLUQS9CP-F9I8Z2DB-UHD8NMWB-VRMUG2WE*

*Versão eletrônica disponível em: http://www.itabuna.ba.gov.br*

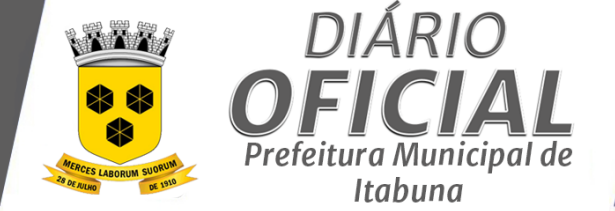

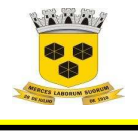

3.20.1.6. Possibilitar o cadastro de bancos e agências para pagamento dos servidores

3.20.1.7. Permitir o cadastro da tabela salarial instituída pela legislação municipal

3.20.1.8. Permitir o cadastramento de todos os cargos do quadro de pessoal de natureza efetivo, comissionado e temporário etc., com no mínimo a nomenclatura desejada pelo órgão, vinculada ao CBO, referência salarial inicial, quantidade de vagas, data e número da Lei

3.20.1.9. Possibilitar a configuração das formas de admissão por regime de trabalho, categoria funcional, regime previdenciário e tipo de admissão, para garantir que não seja admitido servidor com informações fora dos padrões permitidos

3.20.1.10. Possibilitar a criação de tipos de afastamento permitindo ao usuário configurar e definir suspensões de contagem de tempo de serviço, contagem de tempo de férias e contagem de tempo para 13º salário

3.20.1.11. Permitir o cadastramento de servidores em diversos regimes jurídicos como: Celetistas, Estatutários, Comissionados e Contratos temporários

3.20.1.12. Permitir a captação e manutenção de informações funcionais de todos os servidores do órgão com no mínimo os seguintes dados: Matrícula, Regime Jurídico, Vinculação a Tabela Salarial, Cargo Ocupado, Lotação, Jornada de Trabalho, vínculo para RAIS, tipo de salário (conforme codificação da RAIS), categoria do trabalhador (conforme codificação para GFIP), período de estágio probatório

3.20.1.13. Registrar a movimentação histórica de: progressões na tabela salarial, alterações de vencimento/salário, cargos e funções que o servidor tenha desempenhado

3.20.1.14. Registrar o histórico de contagens de tempo para cálculo de adicional de tempo de serviço

3.20.1.15. Estabelecer um único cadastro de pessoas para o servidor, para que através deste possam ser aproveitados os dados cadastrais de servidor que já trabalharam no Órgão Público e permitir controlar todos os vínculos empregatícios que o servidor tenha ou venha a ter

3.20.1.16. Permitir contratos de duplo vínculo dentro e fora da empresa, quanto ao acúmulo das bases para INSS

3.20.1.17. Viabilizar, nos casos de admissão de pessoal, o aproveitamento de informações cadastrais registradas em cadastros anteriores

3.20.1.18. Localizar servidores por: nome, parte dele, data de demissão, CPF e RG

3.20.1.19. Viabilizar o registro de ocorrências profissionais dos servidores, previstas na legislação municipal, possibilitando consulta de tais registros a partir do cadastro do servidor

3.20.1.20. Controlar os dependentes de servidores para fins de salário família e imposto de renda realizando a sua baixa automática na época devida conforme limite e condições previstas para cada dependente

3.20.1.21. Cadastrar e gerenciar os afastamentos dos servidores e sua respectiva influência no cálculo da folha

3.20.1.22. Permitir o cadastramento de Pensões Judiciais com o nome do pensionista, CPF, banco e conta para pagamento

3.20.1.23. Permitir cadastrar os Funcionários que solicitaram o Vale Transporte, informando qual linha a ser utilizada, quantidade de Vale diária ou mensal e ainda o período em que irá permanecer com o Benefício do Vale Transporte

3.20.1.24. Permitir realizar alteração de dados, como, Cargo, Padrão Salarial, Centro de Custo, Seção, Local de forma coletiva

3.20.1.25. Permitir registrar informações de servidores cedidos e recebidos em cedência

3.20.1.26. Emitir as fichas de dados cadastrais dos servidores

3.20.1.27. Emitir relatório de Contrato de Trabalho

3.20.1.28. Emitir relatório com as ocorrências cadastradas para o servidor

3.20.1.29. Emitir relatório com a movimentação das Licenças e Afastamentos dos servidores, podendo emitir por Funcionário ou por Tipo de Licença

3.20.1.30. Emitir relatório com informações dos Funcionários que tem Vale Transporte, contendo informação da Linha, Valor da tarifa e Período de Validade

3.20.1.31. Emitir relatório com a movimentação de pessoal no período: admitido(s), demitido(s), aniversariantes do mês.

**3.20.2. Recursos humanos – Requisitos Desejáveis** 

Página **56** de **166**

*Certificação Digital: RLUQS9CP-F9I8Z2DB-UHD8NMWB-VRMUG2WE*

*Versão eletrônica disponível em: http://www.itabuna.ba.gov.br*

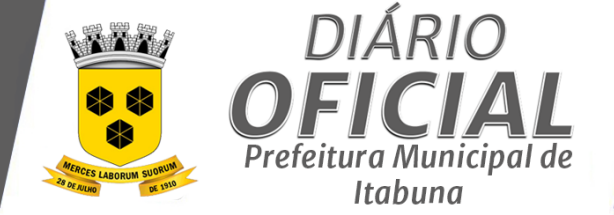

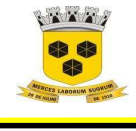

### **ESTADO DA BAHIA PREFEITURA MUNICIPAL DE ITABUNA – BAHIA.**

3.20.2.1. Possibilitar o cadastramento de filtros predefinidos, permitindo a definição de um ou mais vínculos, cargos, lotações, locais de trabalho e/ou funcionários específicos 3.20.2.2. Permitir o controle de cargos ocupados, emitindo mensagem de vagas ocupadas ao selecionar um determinado cargo no cadastro de funcionários 3.20.2.3. Permitir o registro de tempo averbado anterior 3.20.2.4. Realizar a digitalização de qualquer tipo de documento dos servidores, seja Certidões, RG, Atestados, Certificados, etc. 3.20.2.5. Permitir o cadastro de documentos com textos pré-definidos utilizando parâmetros do sistema 3.20.2.6. Permitir o cadastramento das empresas que fornecem o vale transporte 3.20.2.7. Permitir cadastrar o Roteiro do Vale Transporte 3.20.2.8. Possuir Módulo de Autônomos separado dos servidores/funcionários, porém acessando o mesmo banco de dados 3.20.2.9. Emitir certidões de tempo de serviço 3.20.2.10. Permitir a emissão de relatórios com textos pré-definidos, para que o próprio usuário possa editar e imprimir para quem desejado 3.20.2.11. Permitir com que o usuário monte seu próprio relatório, a partir de informações administrativas no setor, em "layout" e ordem selecionada, contendo recursos de "gerador de relatório" 3.20.2.12. Permitir a geração de arquivos pré-definidos e conter os recursos de "gerador de arquivos txt", para que o próprio usuário possa montar e gerar o arquivo desejado a partir de informações administrativas no setor, em "layout" e ordem selecionada 3.20.2.13. Deve permitir que possam ser gravados diferentes tipos de seleção para facilitar a emissão de relatórios rotineiros. **3.20.3. Férias e Rescisões – Requisitos Obrigatórios**  3.20.3.1. Manter o cadastro de todos os períodos aquisitivos de férias dos servidores desde a admissão até a exoneração 3.20.3.2. Permitir o pagamento das férias integral ou proporcional a cada período de gozo lançado, com o respectivo 1/3 adicional e médias periódicas 3.20.3.3. Deve possibilitar cálculos de férias individuais, quando ocorre a venda dos 10 dias permitidos por Lei, transformando em Abono Pecuniário 3.20.3.4. Emitir histórico de períodos de férias por funcionário, detalhando matrícula, nome, período aquisitivo, período de gozo (se houver) 3.20.3.5. Emitir os Avisos e Recibos de Férias 3.20.3.6. Efetuar a geração automática dos períodos aquisitivos de férias 3.20.3.7. Efetuar automaticamente os lançamentos referentes aos períodos de férias no cálculo da folha de pagamento 3.20.3.8. Efetuar automaticamente os lançamentos referentes aos períodos de férias no cálculo de rescisão dos servidores desligados 3.20.3.9. Calcular na folha de pagamento os lançamentos referentes a férias, tais como 1/3 de férias, abono e médias 3.20.3.10. Permitir a emissão do aviso prévio 3.20.3.11. Permitir a configuração de cálculo das verbas rescisórias 3.20.3.12. Permitir a emissão de guia para requerimento do seguro-desemprego 3.20.3.13. Efetuação de lançamento automático das verbas rescisórias (férias vencidas, férias proporcionais, décimo

terceiro proporcional, desconto de adiantamento de décimo terceiro, etc)

3.20.3.14. Permitir o lançamento pelo usuário de demais verbas a serem computadas na rescisão

3.20.3.15. Deve permitir a inclusão e configuração de motivos de rescisão e respectivas verbas rescisórias decorrentes de cada um

Página **57** de **166**

*Certificação Digital: RLUQS9CP-F9I8Z2DB-UHD8NMWB-VRMUG2WE*

*Versão eletrônica disponível em: http://www.itabuna.ba.gov.br*

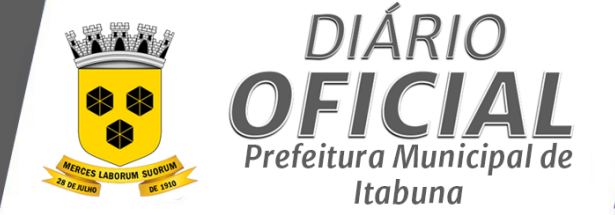

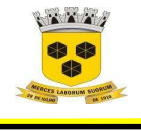

### **ESTADO DA BAHIA PREFEITURA MUNICIPAL DE ITABUNA – BAHIA.**

3.20.3.16. Possuir rotina de cálculo de rescisões de contrato de trabalho (CLT), e/ou quitações de demissões conforme estatutos municipais, tanto individuais quanto coletivas ou complementares

3.20.3.17. Emitir o Termo de Rescisão de Contrato e disponibilizar em arquivos as informações de Guia Rescisório do FGTS – GRRF, quando necessário

3.20.3.18. Informar se o servidor desligado possui ou não empréstimo consignado

3.20.3.19. Efetuar o controle do pagamento das rescisões

**3.20.3.20. Férias e Rescisões – Requisitos Desejáveis** 

3.20.3.21. Permitir o lançamento de um mesmo período de gozo para um grupo de servidores, facilitando este lançamento quando vários servidores vão sair de férias no mesmo período

3.20.3.22. Permitir a geração do arquivo para efetuar eletronicamente o crédito bancário de funcionários nos layouts compatíveis com Caixa Econômica Federal, Banco do Brasil e Bradesco

3.20.3.23. Permitir a montagem de lotes de pagamento, permitindo a seleção individual, por lotação, e/ou por mês/ano de desligamento.

#### **3.20.4. Folha de pagamento – Requisitos Obrigatórios**

3.20.5. Deve permitir a configuração de quais proventos e descontos devem ser considerados como automáticos para cada tipo de cálculo (13º, férias, descontos legais, etc.)

3.20.6. Deve permitir a configuração de todas as fórmulas de cálculo de forma que possam ser configuradas, ficando em conformidade, com o estatuto do órgão, tornando o cálculo da folha totalmente configurado e administrado pelo próprio usuário do sistema

3.20.7. Controlar os vencimentos e descontos permitidos em cada regime de trabalho, impossibilitando que seja efetuado o lançamento de um vencimento ou desconto exclusivo de um regime em um outro

3.20.8. Deve permitir a configuração das tabelas mensais de cálculo, podendo o usuário incluir novas tabelas, definir a quantidade de faixas e, ainda, nomear essas tabelas de acordo com sua necessidade Exemplos: tabelas de INSS, IRRF, salário família, Instituto

3.20.9. Disponibilizar emissão de relatórios para apontamento e conferência dos lançamentos de eventos referentes ao cálculo da folha de pagamento

3.20.10. Deve permitir a inclusão de variáveis, as quais deverão ser geradas a partir de um gerador quando necessário, possibilitando inclusive fazer seleções por regime, cargo, secretarias, bancos

3.20.11. Permitir o processamento das folhas de Pagamento Mensal, Rescisão, Férias, Adiantamento de Décimo Terceiro Salário, Décimo Terceiro Salário e Folhas Complementares ou de Diferenças Salariais Inclusive de Pensão Judicial e Benefícios

3.20.12. Disponibilizar funcionalidade de lançamentos dos eventos dos funcionários, tanto os válidos numa folha específica quanto os válidos por período, conforme o tipo

3.20.13. Permitir a inclusão de valores variáveis na folha como os provenientes de horas extras, periculosidade, insalubridade, faltas, empréstimos, descontos diversos

3.20.14. Deve permitir realizar o lançamento de verbas de forma expressa, de modo a agilizar o processo de lançamento de variáveis mensais, comum a um grupo de funcionários, inserindo o lançamento na tela de observações do cadastro de funcionários

3.20.15. Permitir a definição de quais eventos incidem sobre os cálculos de desconto previdenciário, IRRF, salário maternidade, férias, décimo terceiro, margem consignável, dentre outros

3.20.16. Permitir a parametrização dos eventos de médias de férias e décimo terceiro

3.20.17. Permitir o cadastramento de empresa consignatárias

3.20.18. Permitir associação dos descontos consignados às empresas consignatárias

3.20.19. Possuir rotinas que permitam administrar salários, possibilitando reajustes globais e parciais de acordo com os padrões

3.20.20. Os reajustes salariais devem ser realizados com no mínimo as opções: por percentual, valor acréscimo, valor estipulado com a opção de realizar arredondamento

Página **58** de **166**

*Certificação Digital: RLUQS9CP-F9I8Z2DB-UHD8NMWB-VRMUG2WE*

*Versão eletrônica disponível em: http://www.itabuna.ba.gov.br*

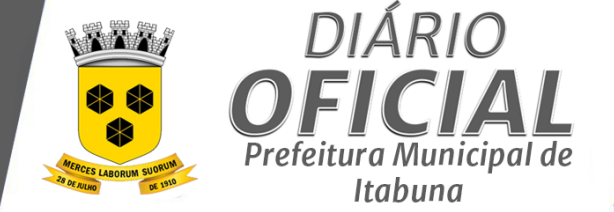

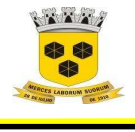

### **ESTADO DA BAHIA PREFEITURA MUNICIPAL DE ITABUNA – BAHIA.**

3.20.21. Realizar importação de planilhas no sistema de Folha de Pagamento diretamente para o Lançamento Mensal ou Lançamento Fixo, sem a necessidade de digitação das informações otimizando assim o tempo do usuário

3.20.22. Permitir que a funcionalidade de importação processe planilhas contendo um ou mais eventos

3.20.23. Gerar automaticamente informação para desconto do vale transporte em folha de pagamento após lançamento da entrega dos passes

3.20.24. Calcular a folha de pagamento mensal, suplementar e de décimo terceiro salário, contemplando todos os proventos e descontos legais, em conformidade com o estatuto municipal, com base nas fórmulas e parametrizações introduzidas no sistema

3.20.25. Calcular automaticamente os valores relativos aos benefícios dos dependentes, tais como salário família e/ou abono família para efetivos

3.20.26. Permitir o cálculo automático dos adicionais por tempo de serviço como o Anuênio, decênio e quinquênio

3.20.27. Calcular automaticamente as contribuições sindicais na época devida

3.20.28. Calcular médias para décimo terceiro<br>3.20.29. Calcular médias para férias

Calcular médias para férias

3.20.30. Processar adiantamento de décimo terceiro

3.20.31. Processar relatórios com informação dos valores relativos a contribuição individual e patronal para o RGPS (INSS) e RPPS (Instituto), de acordo com o regime previdenciário do servidor

3.20.32. Permitir recalcular um único funcionário pós cálculo da folha geral, para evitar a necessidade de refazer todo o procedimento de geração e cálculo da folha

3.20.33. Permitir recalcular uma folha de pagamento, realizando apenas alguns cálculos específicos, como: Cálculo de INSS, Cálculo de FGTS, Salário Família, ou ainda recalcular a folha apenas para um grupo de funcionários, de acordo com a seleção escolhida, sem a necessidade do cálculo geral

3.20.34. Permitir o cálculo consolidado do desconto previdenciário e IRRF entre as folhas mensais e suplementares, computando inclusive rendimentos de outras fontes pagadoras

3.20.35. Existir funcionalidade de comparativo de servidores entre duas competências

3.20.36. Permitir estipular valores para tolerância para comparação

3.20.37. Além de realizar a comparação por cargo, secretaria, regime, banco

Realizar o bloqueio das Informações do cadastro de Funcionários, para que não ocorra alterações indevidas no momento de conferência da folha de pagamento

3.20.39. Realizar o bloqueio das Informações da Folha de Pagamento, após a conferência da folha, para que não ocorra alterações como inclusões, alterações e exclusões na Ficha Financeira do Servidor

3.20.40. Manter histórico para cada servidor/funcionário com detalhamento de todos os pagamentos e descontos, permitindo consulta ou emissão de relatórios

3.20.41. Emitir relatório de folha de pagamento completas com as opções de quebra por no mínimo:

- 3.20.41.1. Banco
- 3.20.41.2. Cargo
- 3.20.41.3. Regime
- 3.20.41.4. Secretarias
- 3.20.41.5. Divisões
- 3.20.41.6. Seções

3.20.42. Emitir relatório de folha de pagamento com no mínimo as seguintes informações:

- 3.20.42.1. Base de valores
- 3.20.42.2. Datas de Nascimento
- 3.20.42.3. Datas de Demissão
- 3.20.42.4. Nº dependentes
- 3.20.42.5. Responsáveis para assinatura e
- 3.20.42.6. Valores Patronais de Previdência

Página **59** de **166**

*Certificação Digital: RLUQS9CP-F9I8Z2DB-UHD8NMWB-VRMUG2WE*

*Versão eletrônica disponível em: http://www.itabuna.ba.gov.br*

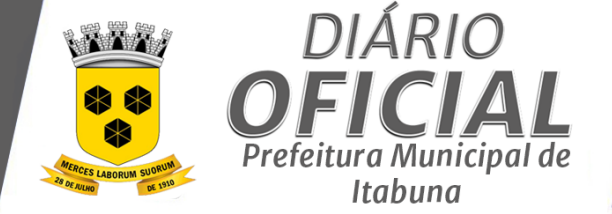

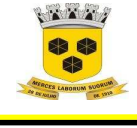

### **ESTADO DA BAHIA PREFEITURA MUNICIPAL DE ITABUNA – BAHIA.**

3.20.43. Emitir folha líquida, contendo matrícula, nome, CPF e salário líquido do servidor, além de emitir por banco e agência<br>3.20.44.

Emitir listagem do servidor/funcionário por provento ou descontos individuais ou grupais, com valores mensais, conforme desejado

3.20.45. Emitir folha de assinatura para recebimento de contracheques contendo lotação, matrícula, nome e espaço para assinatura

3.20.46. Emissão de contracheque (pré-impressão), permitindo a livre formatação do documento pelo usuário, conforme modelo padrão utilizado pela empresa

3.20.47. Permitir a emissão de relatórios para apuração de valores das contribuições previdenciárias relativas à folha de pagamento, com opções de emissão analítica e sintética

3.20.48. Permitir a emissão de relatório com informações referente ao Movimento do Vale Transporte

3.20.49. Emitir os informes de rendimentos para fins de declaração à Receita Federal em qualquer época do ano, inclusive de anos anteriores, nos padrões da legislação vigente

3.20.50. Permitir a geração de arquivos para crédito em conta corrente da rede bancária, emitindo relação dos créditos contendo matrícula, nome, conta corrente, CPF e valor líquido a ser creditado

3.20.51. Permitir importação de descontos consignados através de arquivo texto fornecido pela consignatária

3.20.52. Permitir a geração de arquivo de Retorno e Margem Consignável para as empresas responsáveis pelo controle das Consignações dos servidores

3.20.53. Permitir a geração da GEFIP/SEFIP mensalmente, inclusive a Competência 13

3.20.54. Permitir rotinas de comparação da base de dados da GEFIP/SEFIP com a folha de pagamento automaticamente através do software

3.20.55. Permitir a geração de arquivos para o CAGED

3.20.56. Exportar/Importar arquivos do PIS/PASEP, como cadastro de participantes, afins de lançar os valores dos abonos com pagamentos em folha na devida época solicitado pelo Banco do Brasil

- 3.20.57. Permitir a geração de informações anuais como DIRF e RAIS, nos padrões da legislação vigente
- 3.20.58. Permitir a geração de arquivos para Tribunal de Contas (SICOM, SIGA, ES, RJ e PE)

3.20.59. Controlar o acesso dos usuários aos dados de determinadas lotações

3.20.60. Permitir o lançamento de estabilidade econômica

3.20.61. Manter o histórico de faltas, atestados médicos e demais ocorrências relacionadas aos funcionários

3.20.62. Processar o cálculo dos funcionários em tempo máximo de 300 funcionários por minuto

3.20.63. Efetuar o registro de cada remessa bancária gerada, inibindo a inclusão de um servidor em mais de um arquivo

3.20.64. Permitir que um funcionário seja desvinculado da remessa em caso de retorno do banco apontando algum tipo de rejeição

3.20.65. Gerar arquivo para crédito bancário de pensão alimentícia

3.20.66. Permitir a emissão do resumo da folha de pagamento por lotação

3.20.67. Permitir a emissão do resumo geral da folha de pagamento

3.20.68. Emitir relação bancária da folha de pagamento por mês, ano, folha, banco de pagamento, vínculo e lotação, detalhando matrícula, nome do funcionário, dados da conta (banco, agência e número) e valor líquido

3.20.69. Permitir aos servidores a consulta on-line do contracheque mensal, mediante senha de acesso individual

3.20.70. Emitir relação de descontos consignados por mês, ano, folha, banco de pagamento, vínculo e lotação, detalhando matrícula, nome do funcionário, código do evento e valor descontado

3.20.71. Emitir ficha funcional por servidor, detalhando matrícula, nome do servidor, dados pessoais, grau de escolaridade, dados de documentação, vínculo, cargo, salário, dados de dependentes, histórico profissional, histórico acadêmico e histórico de férias

3.20.72. Emitir ficha financeira individual por vínculo (matrícula), detalhando os proventos e descontos efetuados

3.20.73. Emitir ficha financeira individual por servidor (CPF), detalhando os proventos e descontos efetuados

Página **60** de **166**

*Certificação Digital: RLUQS9CP-F9I8Z2DB-UHD8NMWB-VRMUG2WE*

*Versão eletrônica disponível em: http://www.itabuna.ba.gov.br*

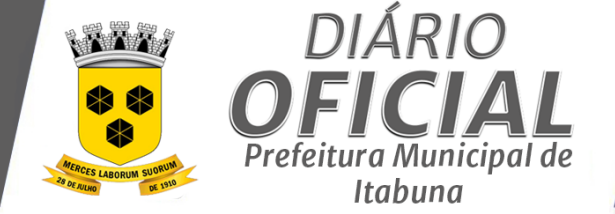

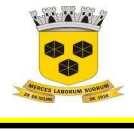

### **ESTADO DA BAHIA PREFEITURA MUNICIPAL DE ITABUNA – BAHIA.**

3.20.74. Emitir relatório de comparação mensal dos recebimentos do servidor por matrícula, lotação e meses selecionados, detalhando matrícula, nome do servidor e valores dos recebimentos nos meses selecionados

3.20.75. Emitir relação de funcionários por mês, ano, folha e local de trabalho, detalhando matrícula, nome e valor, agrupando por local de trabalho

3.20.76. Emitir resumo dos valores pagos agrupados por lotação e local de trabalho, detalhando matrícula, nome, local de trabalho e valor total pago

3.20.77. Permitir a criação e envio de senha de acesso aos funcionários, mediante fornecimento de dados pessoais e de documentação, para validação

3.20.78. Subtotalizar o relatório da folha de pagamento por lotação, apresentando resumo das informações previdenciárias, como base patronal, valor retido, salário família, salário maternidade e valor total

3.20.79. Emitir mapa de resumo da folha de pagamento por lotação, totalizando a quantidade de servidores e o valor líquido por vínculo

3.20.80. Emitir relação bancária da folha de pagamento, detalhando matrícula, nome do funcionário, dados da conta (banco, agência e número) e valor líquido

3.20.81. Permitir a emissão da relação bancária utilizando filtros predefinidos

3.20.82. Emitir listagem de eventos calculados na folha, por funcionário, permitindo utilização de filtros predefinidos

3.20.83. Emitir a guia de previdência social

3.20.84. Permitir a emissão individual de contracheque

3.20.85. Emitir recibo de pensão alimentícia

3.20.86. Listar os funcionários admitidos no mês selecionado

3.20.87. Listar os funcionários desligados no mês selecionado

3.20.88. Listar os funcionários por cargo

3.20.89. **Folha de pagamento – Requisitos Desejáveis**

3.20.90. Permitir o cadastramento e configuração das fórmulas de cálculo dos proventos e descontos

3.20.91. a) Permitir o cadastro de Sindicatos e categorias sindicais

3.20.92. Comparar apenas um Lançamento específico, comparar o valor líquido, comparar o valor bruto de cada servidor<br>3.20.93.

Possuir módulo para registro de autônomos no sistema de folha de pagamento com seus respectivos códigos de identificação de prestador de serviços

3.20.94. Possuir cadastro de diárias e emissão de autorização das mesmas.

3.20.95. Emitir contracheques de meses anteriores (segunda via)

3.20.96. Permitir habilitar ou desabilitar a publicação online dos contracheques

3.20.97. Permitir a emissão do Recibo de Pagamento dos Autônomos

3.20.98. Possibilitar a exportação automática dos dados para contabilização automática da folha de pagamento integrando com a contabilidade

3.20.99. Permitir a geração de arquivos para avaliação atuarial

3.20.100. Disponibilizar informações em arquivos conforme pedido pela fiscalização da Receita ou Previdência Ex: MANAD

3.20.101. Realizar mensalmente o provisionamento do aviso de Férias e 13º salário, juntamente com seus encargos

3.20.102. Realizar a baixa do valor provisionado mediante a quitação do direito do servidor

3.20.103. Emitir para a Contabilidade relatório para auxiliar o lançamento desses valores, contendo informações como: Valor Provisionado por mês, Valor Pago no Mês, Valor de Pagamento com Provisão Reconhecida, Valor de Pagamento sem Provisão Reconhecida, Adiantamento Concedido e Saldo Atual Podendo o relatório ser emitido por Funcionário, Regime Previdenciário, Secretaria, Centro de Custo Tipo de Provisão e Tipo de Valor de Provisão

3.20.104. Disponibilizar na internet, em tempo real, informações pormenorizadas sobre a execução orçamentária e financeira, atendendo a LAI

3.20.105. Permitir realizar simulações parciais ou totais da folha de pagamento, sem afetar a sua base real, não sendo possível gerar arquivos dessa base de simulação

Página **61** de **166**

*Certificação Digital: RLUQS9CP-F9I8Z2DB-UHD8NMWB-VRMUG2WE*

*Versão eletrônica disponível em: http://www.itabuna.ba.gov.br*

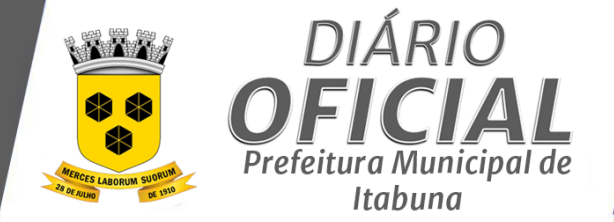

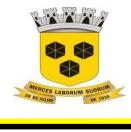

# **ESTADO DA BAHIA PREFEITURA MUNICIPAL DE ITABUNA – BAHIA.**

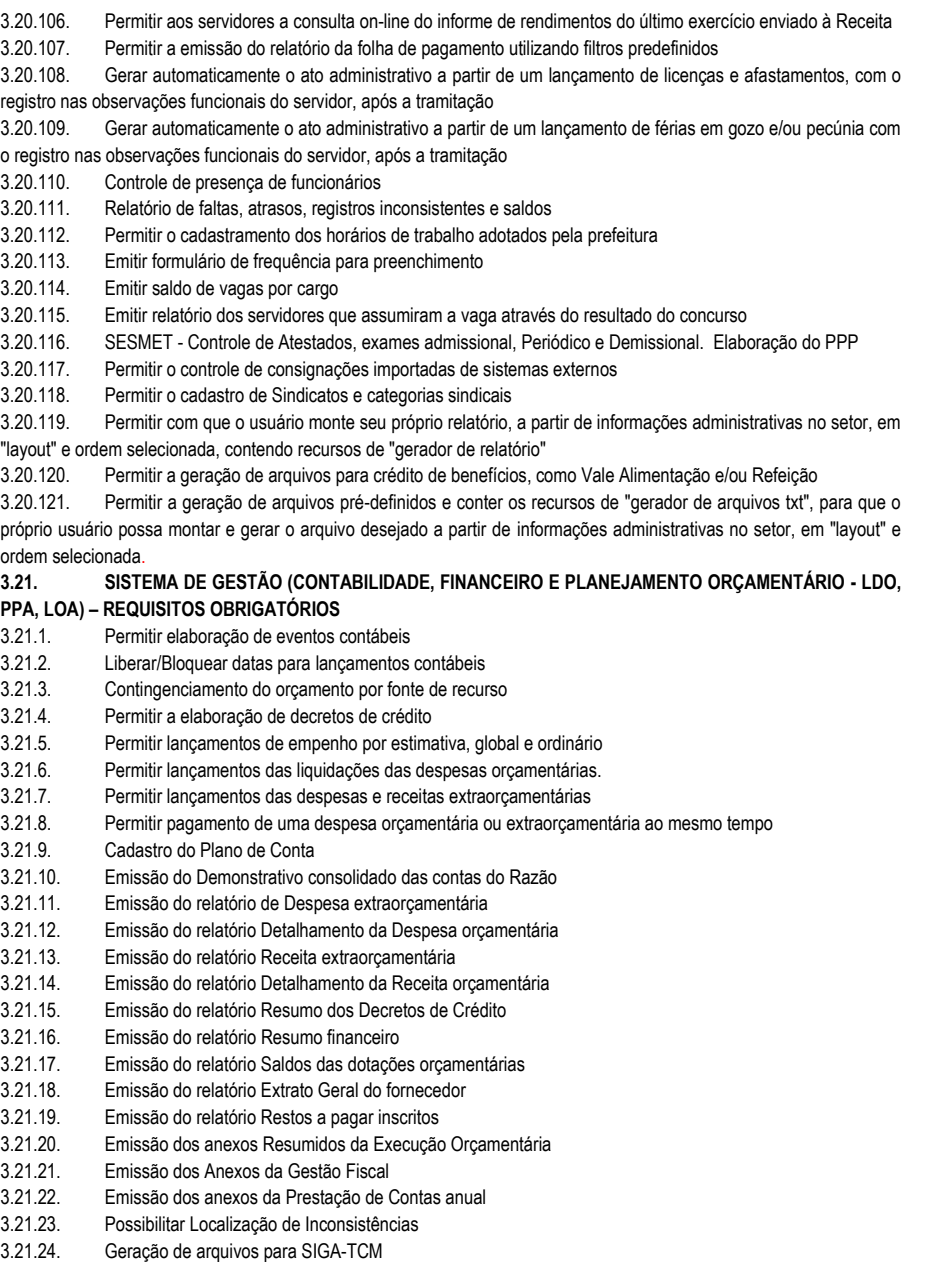

3.21.25. Geração de arquivos para a SEFIP

Página **62** de **166**

*Certificação Digital: RLUQS9CP-F9I8Z2DB-UHD8NMWB-VRMUG2WE*

*Versão eletrônica disponível em: http://www.itabuna.ba.gov.br*

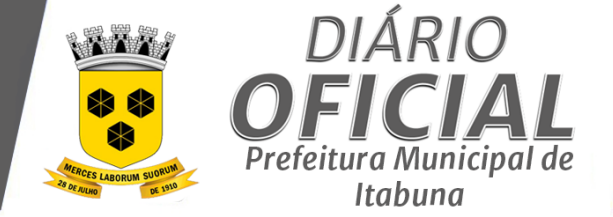

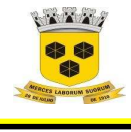

### **ESTADO DA BAHIA PREFEITURA MUNICIPAL DE ITABUNA – BAHIA.**

3.21.26. Geração de arquivos da DIRF 3.21.27. Gerar lançamentos contábeis referentes aos registros de contratos para atender ao PCASP Realizar o encerramento do exercício automaticamente 3.21.29. Emitir Notas de Empenho, de Liquidação 3.21.30. Possibilitar consolidação automática ou manual dos balancetes de câmaras, autarquias e fundos com o Balancete da prefeitura 3.21.31. Integração e acompanhamento dos valores planejados na LOA com os valores executados pela contabilidade 3.21.32. Emissão do relatório Conciliação bancária 3.21.33. Emissão do relatório Balancete financeiro 3.21.34. Emissão do relatório Balancete de Tesouraria filtrada por período 3.21.35. Emissão do relatório Extrato de Conta por período 3.21.36. Relação Bancária filtrada por período 3.21.37. Permitir lançamentos de receitas e despesas 3.21.38. Emitir Ordens de Pagamento de empenho e Despesa Extra 3.21.39. Emitir Guia de Arrecadação 3.21.40. Registar movimentação de pagamentos (orçamentários, extraorçamentários e restos a pagar) incluindo informações referentes a bancos, permitindo estornos, efetuando os lançamentos automaticamente nas respectivas Contas contábeis 3.21.41. Permitir transferências bancárias 3.21.42. Permitir realização da conciliação bancária 3.21.43. Permitir regularização da conciliação bancária 3.21.44. Emitir relatório com listagem dos pagamentos efetuados agrupados por conta bancária 3.21.45. Emitir relatório diário da tesouraria mostrando, de forma agrupada, por dia do movimento e conta corrente: conta corrente, data do movimento, histórico, valor a crédito, valor a débito e total a débito e a crédito do dia, para um período informado pelo usuário; 3.21.46. Permitir importar receitas tributarias a partir de arquivo texto em layout predefinido 3.21.47. Permitir anulação parcial ou total de todos os empenhos do tipo estimativo 3.21.48. Permitir elaboração do orçamento do município e permitir elaborar mais de uma proposta orçamentária por exercício 3.21.49. Permitir o cadastro das receitas orçamentárias 3.21.50. Permitir cadastrar e controlar Limites para abertura de crédito 3.21.51. Emitir relatório Anexo 01 - receita e despesa segundo as categorias econômicas 3.21.52. Emitir relatório Anexo 02 - consolidação da despesa 3.21.53. Emitir relatório Anexo 02 - natureza da despesa segundo as categorias econômicas 3.21.54. Emitir relatório Anexo 02 - receita segundo as categorias econômicas 3.21.55. Emitir relatório Anexo 06 - programa de trabalho do governo 3.21.56. Emitir relatório Anexo 07 - despesa por função subfunção programas projetos atividades 3.21.57. Emitir relatório Anexo 08 - despesas por funções subfunções e programas 3.21.58. Emitir relatório Anexo 09 - despesas por órgão e funções 3.21.59. Emitir relatório Quadro de Detalhamento da Despesa 3.21.60. Emitir relatório Comparação da Receita e da despesa por fontes de recursos 3.21.61. Gerar programação financeira 3.21.62. Gerar cronograma mensal de desembolso 3.21.63. Possibilitar o cadastramento e controle das dotações orçamentárias 3.21.64. Emitir os relatórios integrantes e anexos da LOA previstos na lei 4320/64

- 3.21.65. Emitir os relatórios RREO e RGF previstos na LC 101/00
- 3.21.66. Controlar os lançamentos contábeis (Receitas e Despesas);

Página **63** de **166**

*Certificação Digital: RLUQS9CP-F9I8Z2DB-UHD8NMWB-VRMUG2WE*

*Versão eletrônica disponível em: http://www.itabuna.ba.gov.br*

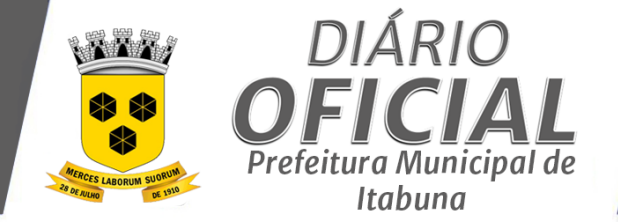

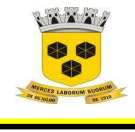

# **ESTADO DA BAHIA PREFEITURA MUNICIPAL DE ITABUNA – BAHIA.**

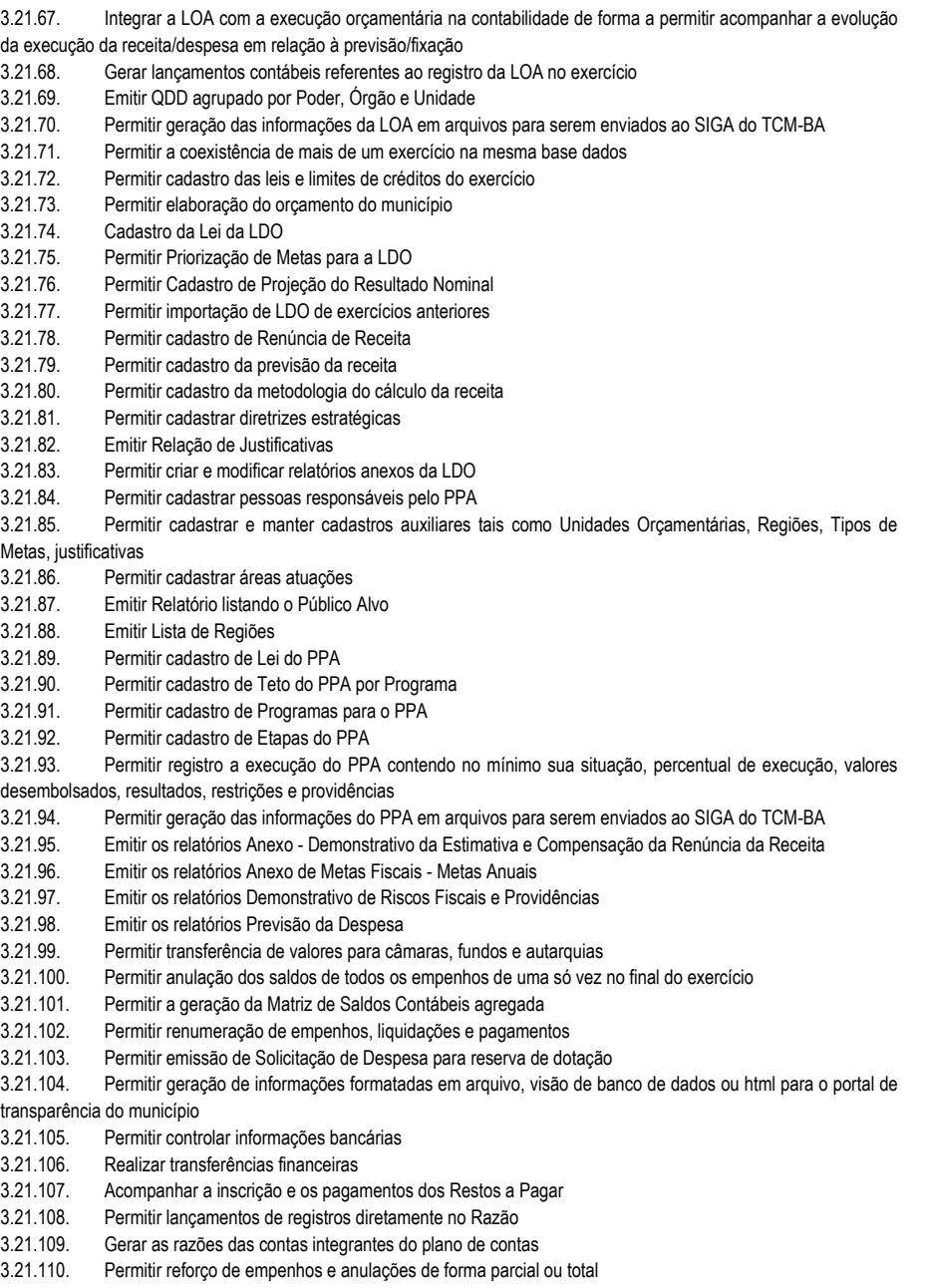

Página **64** de **166**

*Certificação Digital: RLUQS9CP-F9I8Z2DB-UHD8NMWB-VRMUG2WE*

*Versão eletrônica disponível em: http://www.itabuna.ba.gov.br*

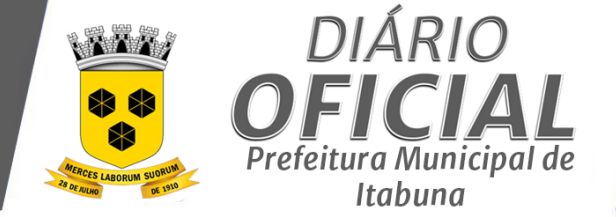

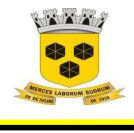

### **ESTADO DA BAHIA PREFEITURA MUNICIPAL DE ITABUNA – BAHIA.**

- 3.21.111. Emitir relatório de indicadores do Programas
- 3.21.112. Emitir relatório dos Eixos Estruturantes
- 3.21.113. Emitir Relatório de Programas por Eixos Estruturantes
- 3.21.114. Emitir Relatório de Metas
- 3.21.115. Emitir relatório de iniciativa ou entrega
- 3.21.116. Emitir relatório de Teto de PPA por Programa
- 3.21.117. Permitir cadastro limitar o uso do orçamento por fonte de recurso e secretaria
- 3.21.118. Permitir a restrição de lançamentos contábeis manuais em determinadas contas do plano de contas
- 3.21.119. Permitir contingenciar o orçamento por bimestre, trimestre, semestre ou anual
- 3.21.120. Permitir castro de fornecedores
- **3.22. SISTEMA DE GESTÃO (CONTABILIDADE, FINANCEIRO E PLANEJAMENTO ORÇAMENTÁRIO LDO,**
- **PPA, LOA) – REQUISITOS DESEJÁVEIS**
- 3.22.1. Emissão do relatório Boletim diário de arrecadação
- 3.22.2. Emissão do relatório Livro caixa
- 3.22.3. Emissão do relatório Edital de Caixa por data
- 3.22.4. Permitir cadastro de Metodologia de cálculo de receita
- 3.22.5. Permitir cadastro de Temas estratégicos
- 3.22.6. Permitir cadastro de situações de programas
- 3.22.7. Emitir os relatórios Previsão da Receita
- 3.22.8. Permitir anulação parcial ou total das liquidações orçamentárias
- 3.22.9. Permitir anulação parcial ou total dos pagamentos orçamentários e extraorçamentário
- 3.22.10. Possibilitar o cadastro de classificações de receitas, despesa, funções subfunções, programas, fontes de
- recursos, projetos e atividades.
- 3.22.11. Permitir cadastrar órgãos, unidades orçamentárias
- 3.22.12. Permitir lançamentos contábeis apenas no último nível de desdobramento do plano de contas utilizado.
- 3.22.13. Permitir lançamento das retenções na liquidação do empenho
- 3.22.14. Permitir o controle de empenhos e liquidações de restos a pagar
- Permitir complementar o empenho com informações referentes a contratos, licitações, dispensas e inexigibilidade.

3.22.16. Permitir controle dos saldos de empenho não permitindo liquidações de despesas não empenhadas

- 3.22.17. Permitir controlar os saldos das liquidações não permitindo pagamento de despesas não liquidadas.
- 3.22.18. Permitir importação de proposta orçamentária de exercícios anteriores
- 3.22.19. Permitir cadastro de órgão no PPA
- 3.22.20. Permitir cadastro de unidade de medida no PPA
- 3.22.21. Permitir cadastro de Público Alvo do PPA
- 3.22.22. Permitir cadastro de Tipo de Regiões
- 3.22.23. Permitir cadastro de Eixos Estruturantes
- 3.22.24. Permitir cadastro de áreas de atuação
- 3.22.25. Permitir de cadastro de projeção de Transferências Financeiras
- 3.22.26. Permitir cadastro de Riscos Fiscais
- 3.22.27. Permitir cadastro de Tipo de Despesa
- 3.22.28. Permitir cadastro de Tipo de Receita
- 3.22.29. Emitir relação de programas por órgão
- 3.22.30. Permitir cadastro de responsáveis por cada secretaria
- 3.22.31. Permitir cadastro de centro de custos
- **3.23. CONTROLE DE MÉTRICAS – REQUISITOS OBRIGATÓRIOS**

3.23.1. Arrecadação Anual/Mensal: Permitir a geração de painéis da arrecadação dos últimos 5 anos com detalhamento mensal, disponibilizando a seleção entre anos e/ou meses, contemplando as principais receitas

Página **65** de **166**

*Certificação Digital: RLUQS9CP-F9I8Z2DB-UHD8NMWB-VRMUG2WE*

*Versão eletrônica disponível em: http://www.itabuna.ba.gov.br*
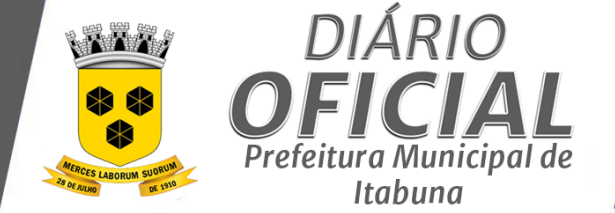

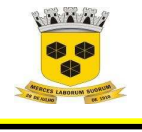

### **ESTADO DA BAHIA PREFEITURA MUNICIPAL DE ITABUNA – BAHIA.**

arrecadadas, totalizadas por exercício, incluindo visão analítica mensal, possibilitando ainda a visualização gráfica comparativa dos referidos exercícios por mês;

3.23.2. Arrecadação Anual: Permitir a geração de painéis da arrecadação anual, dos últimos 5 anos, com opção de seleção entre os anos, contemplando as principais receitas arrecadadas totalizadas por exercício e geral, possibilitando ainda a visualização gráfica comparativa dos referidos exercícios e a indicação das maiores receitas arrecadadas;

3.23.3. Comparativo por Receita: Permitir a geração de paneis do comparativo entre as receitas, por grupo de receitas, dos últimos 5 anos com detalhamento mensal, disponibilizando a seleção entre anos e/ou meses, contemplando os valores em aberto e pagos, demonstrando seus percentuais de eficiência, possibilitando ainda a visualização gráfica destes resultados por mês;

3.23.4. Resumo da Arrecadação: Possibilitar gerar informações sintéticas sobre a arrecadação dos últimos 5 anos, demonstrando os valores arrecadados por exercício, possibilitando ainda a visualização comparativa da arrecadação por ano e por mês;

3.23.5. Variação da Arrecadação por Receita: Permitir a geração de paneis comparativos sobre a arrecadação tributária nos últimos 5 anos, com opção de seleção entre os anos, incluindo a visão analítica por mês, contemplando as principais receitas arrecadadas totalizadas por exercício, contendo os valores arrecadados, sua evolução percentual entre os exercícios apurados e o total arrecadado no período em análise;

3.23.6. Autorização de Fornecimento: exibir a listagem de AF's emitidas, especificando o número da AF, número do contrato, número da AE, data de emissão, status, status contábil, número da liquidação, valor da AF. Possibilitar o acompanhamento através da representação gráfica demonstrando o TOP 5 das AF's vinculadas aos contratos expandindo as informações segregando os valores por status da AF. Possibilitar filtrar os dados utilizando o número do contrato, número da AF, Exercício e Mês de emissão.

3.23.7. Gestão de Autorização de Fornecimento X Item: possibilitar a listagem de Itens com totalizador das AF's especificadas através de filtro pelo número da AE e/ou número da AF.

3.23.8. Análise dinâmica: Possibilitar a manipulação das informações relacionadas aos contratos, possibilitando a geração de vários cenários em tempo real sendo possível a exportação dos relatórios gerados;

3.23.9. Autorização de Empenho: permitir o acompanhamento através de tabela listando as AE's emitidas especificando o número da AE, número do contrato, data de emissão da AE, Status, Status Contábil, Tipo, Nº do empenho, Valor. Vincular as AE's com as respectivas Autorizações de Fornecimento. Incluir a representação gráficas Top 5 das AE's emitida por contrato expandindo os valores para a exibição das AE's por Tipo. Possibilitar filtrar as informações considerando o número do contrato, Exercício e Mês de emissão e o número da AE.

3.23.10. Gestão de Autorização de Empenho x Itens: possibilitar a listagem de Itens com totalizador permitindo que os dados sejam filtrados pelo número da AE e/ou número do contrato.

3.23.11. Gestão de Contratos x Aditivo: Possibilitar o acompanhamento dos contratos vinculados aos respectivos Aditivos em forma de tabela indicando o nº do contrato, fornecedor, número do aditivo, data de início e fim do aditivo e valor do aditivo. Incluir a representação gráfica em forma de pizza indicando os 5 maiores fornecedores com base nos valores dos aditivos realizados indicando o valor e percentual expandido as informações possibilitando a segregação dos valores por aditivo. Possibilitar que as informações sejam filtradas por Número de Contrato, Unidade Organizacional e data de assinatura do aditivo através de Date Filter.

3.23.12. Gestão de Contratos: permitir o acompanhamento dos contratos realizados indicando em forma de tabela Número do contrato, Fornecedor, Status, Tipo de Contrato e Valor vinculando a Licitação correspondente. Exibir a representação gráfica Top 5 demonstrando as 5 Unidades Orçamentárias com maiores contratos expandido o resultado obtido para a exibição dos 5 maiores contratos da unidade selecionada. Possibilitar que as informações sejam filtradas pelo número do contrato, status, número da licitação, Unidade Organizacional e data de assinatura no formato Date Filter. 3.23.13. Fiscalização: Permitir a geração de painéis sobre os autos de infração realizados pelos auditores fiscais, demonstrando a evolução por exercício dos últimos 5 anos, com detalhamento mensal, disponibilizando a seleção entre anos e/ou meses, disponibilizando filtro por ano/mês, tipo infração, tipo de cadastro, status, tramitações, selecionados por contribuinte, o número do auto, receita, Valor Principal, Valor Acréscimos, Valor Total, Valor Pago, e status da

Página **66** de **166**

*Certificação Digital: RLUQS9CP-F9I8Z2DB-UHD8NMWB-VRMUG2WE*

*Versão eletrônica disponível em: http://www.itabuna.ba.gov.br*

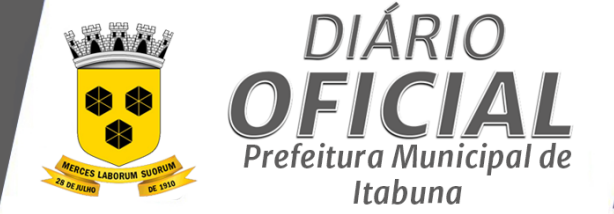

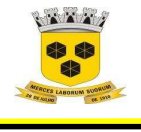

### **ESTADO DA BAHIA PREFEITURA MUNICIPAL DE ITABUNA – BAHIA.**

tramitação, totalizando a quantidade de autos, o valor principal, o valor dos acréscimos e o valor total do débito, possibilitando ainda sua consolidação por auditor fiscal;

3.23.14. Permitir ao usuário utilizar hierarquias de drill-down com qualquer combinação de dimensões disponíveis, sem necessidade de intervenção de desenvolvedores, sem limitações quanto à quantidade de níveis e sem que sejam requeridas do usuário ações de carregamento ou construção de quaisquer estruturas intermediárias de dados;

3.23.15. Permitir na execução da Análise Dinâmica que o usuário salve o novo painel elaborado para análises posteriores;

3.23.16. Permitir na execução da função Análise Dinâmica a possibilidade do usuário selecionar filtros para capturar as informações necessárias para análise;

3.23.17. Permitir na execução da função Análise Dinâmica, a exportação do cenário criado pelo usuário nos formatos de arquivos .pdf, .xls, .txt e .html, permitindo a inclusão ou não de cabeçalhos da linha, coluna e páginas;

3.23.18. Possibilitar a elaboração de tabelas com Análise Dinâmica a partir de campos pré-definidos, permitindo a criação de cenários pelo usuário;

3.23.19. Possibilitar a exportação dos resultados gerados pelos painéis nos formatos de arquivos .pdf, .jpeg e .xls;

3.23.20. Possibilitar a visualização dos dashboards compostos por representações gráficas e quadros demonstrativos através de tecnologia mobile;

3.23.21. Possibilitar na apuração dos resultados da Análise Dinâmica o envio por e-mail do cenário criado pelo usuário;

3.23.22. Possuir função para desfazer filtro realizada no painel, retornando às informações iniciais (default) do painel;

3.23.23. Gestão de Licitação: disponibilizar tabela com a relação de licitação realizando o vínculo entre a Licitação e Adjudicados. Permitir o acompanhamento através de representação gráfica das Licitações Homologadas por Modalidade expandindo para a exibição das 5 maiores. Possibilitar que as informações sejam filtradas pelo número da Licitação, número do processo administrativo, Unidade Organizacional e data de homologação.

3.23.24. Análise dinâmica: Possibilitar a manipulação das informações relacionadas ao sistema de nota fiscal de serviços, possibilitando a geração de vários cenários em tempo real sendo possível a exportação dos relatórios gerados;

3.23.25. TOP 10 POR ATIVIDADE: permitir a geração de painéis das notas fiscais selecionadas por período dos últimos 5 anos, com detalhamento mensal, classificadas por status da nota e por atividade, detalhando as seguintes informações: valor de notas canceladas, valor de notas normais e valor total das notas emitidas, possibilitando ainda a visão gráfica da ocorrência das 10 atividades com maior incidência de valores de notas emitidas;

3.23.26. TOP 50 x 10 Tomador; permitir a geração de painéis com o Rank dos 50 maiores tomadores de serviços de nota fiscal, selecionadas por período dos últimos 5 anos, com detalhamento mensal, selecionados por tipo do imposto, status da nota, local da tributação, com detalhado das seguintes informações: Valor; do serviço, base de cálculo, valor; ISS, valor; da dedução e valor; líquidos das notas emitidas, possibilitando ainda, a visão gráfica comparativa dos 10 maiores tomadores que emitiram notas por valor;

3.23.27. TOP 50 x10 PRESTADOR; permitir a geração de painéis com o Rank dos 50 maiores prestadores de serviços de nota fiscal, selecionadas por período dos últimos 5 anos, com detalhamento mensal, selecionados por tipo do imposto, status da nota, local da tributação, com detalhado das seguintes informações: Valor; do serviço, base de cálculo, valor; ISS, valor; da dedução e valor; líquidos das notas emitidas, possibilitando ainda, a visão gráfica comparativa dos 10 maiores prestadores que emitiram notas por valor;

3.23.28. Análise de Processos: Possibilitar a análise dos processos em forma de painéis, possibilitando a análise por assunto, por exercício, status podendo salvar os filtros utilizados e exportar os dados em \*;Pdf, Excel, \*;PNG, \*;GIF, \*,JPG;

3.23.29. Análise dinâmica: Possibilitar a manipulação das informações relacionadas aos Processos, possibilitando a geração de vários cenários em tempo real sendo possível a exportação dos relatórios gerados;

3.23.30. Análise da folha de Pagamento por Vínculo: Possibilitar gerar informações sobre os valores da folha de pagamento selecionados por ano, mês e secretaria, demostrando os totalizadores dos valores bruto e Líquido e a quantidade de funcionários, possibilitando ainda a definição de metas, e a apuração gráfica destes resultados por mês;

Página **67** de **166**

*Certificação Digital: RLUQS9CP-F9I8Z2DB-UHD8NMWB-VRMUG2WE*

*Versão eletrônica disponível em: http://www.itabuna.ba.gov.br*

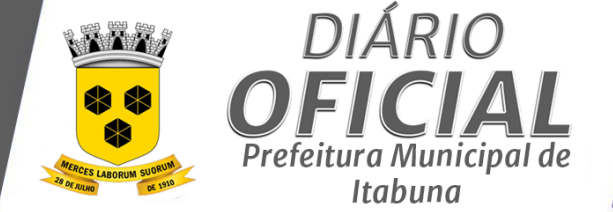

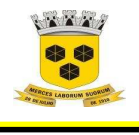

# **ESTADO DA BAHIA PREFEITURA MUNICIPAL DE ITABUNA – BAHIA.**

3.23.31. Análise dinâmica: Possibilitar a manipulação das informações relacionadas ao sistema de recursos humanos, possibilitando a geração de vários cenários em tempo real sendo possível a exportação dos relatórios gerados; 3.23.32. Analítica Recursos Humanos: Possibilitar gerar informações sobre a quantidade de servidores e valores da folha de pagamento selecionados por ano, secretaria, departamentos e cargos, com possibilidade de detalhamento mensal, e visão analítica destes quantitativos e valores de forma estratificada, consolidando ainda a visualização deste valores em gráficos por percentuais, por grupo de cargos e valores líquidos, com opção do reprocessamento destas informações a partir de uma seleção de um dado grupo de cargo;

3.23.33. Comparativo Mensal da Folha por Ano: Possibilitar gerar informações sobre a evolução financeira da folha de pagamento selecionada por ano, com possibilidade de seleção mensal, e visualização gráfica destes valores;

3.23.34. Indicadores: Possibilitar gerar informações sobre os valores brutos da folha de pagamento, selecionados por ano, mês e secretaria, apurando o valor líquido da por ano mês, com opção do reprocessamento destas informações a partir de uma seleção de um dado mês, e a totalização destes valores pelas principais unidades possibilitando ainda visualização gráfica destes valores por secretaria e indicação acumulada destes valores;

3.23.35. Secretaria por vínculo: Possibilitar gerar informações sobre os valores brutos da folha de pagamento por vínculo, selecionados por ano, secretaria, centro de custo e cargos, com possibilidade de detalhamento mensal e número da folha, e visão analítica por secretaria e tipo do vínculo, com a visualização gráfica destes valores por secretaria/vínculo estratificado em (estatutários, servidor temporário, cargo comissionado e outros);

3.23.36. Servidores por Secretaria: Possibilitar gerar informações sintéticas sobre a quantidade de servidores, selecionados por ano, secretaria, departamentos e cargos, com possibilidade de detalhamento mensal, agrupado por regime de contratação, (agente político, aposentado, cargo comissionado, estatutário, pensionista servidores temporários) possibilitando ainda a visualização gráfica destas quantidades por secretaria;

3.23.37. Análise dinâmica: Possibilitar a manipulação das informações relacionadas ao sistema de simples nacional, possibilitando a geração de vários cenários em tempo real sendo possível a exportação dos relatórios gerados;

3.23.38. Análise do Simples Nacional - Enquadramento: Possibilitar a visualização dos dados das empresas enquadradas no regime de tributação do Simples Nacional, a partir dos arquivos importados da Receita Federal do Brasil-RFB, classificadas por empresas e principais atividades (maior incidência) possibilitando ainda a visualização gráfica destas informações permitindo a classificação das informações selecionando o atributo desejado;

3.23.39. Análise do Simples Nacional - Maiores Contribuintes: Possibilitar a visualização dos dados das maiores empresas enquadradas no regime de tributação do Simples Nacional, a partir dos arquivos importados da Receita Federal do Brasil-RFB, classificadas por ano com detalhamento mensal, por empresa ou por atividade (com opção de consulta por mais de uma atividade), detalhando as seguintes informações: ano valor arrecadado, CNPJ, razão social e atividade;

3.23.40. Analise do Simples Nacional - Resumo: Possibilitar a correlação dos dados das empresas vinculadas ao regime de tributação do Simples Nacional, a partir dos arquivos importados da Receita Federal do Brasil-RFB, possibilitando a visualização geral por período com detalhamento mensal, por empresa ou por atividade (com opção de consulta por mais de uma atividade) , detalhando as seguintes informações de forma comparativas: ano mês valor; base DAS-D, base NFS-e, diferença apurada em percentual, ISSQN pago Darf-607, possibilitando ainda a visualização gráfica destes comparativos;

3.23.41. Analise Dinâmica: Possibilitar consultar relação da emissão das Certidões Positivas com Efeito de Negativa Especial (emitidas com débitos sob judice ), contendo no mínimo as seguintes informações : Login, Usuário, Data Emissão, CPF/CNPJ, Nome Contribuinte, Motivo da Emissão, Dados de Log

3.23.42. Análise Dinâmica: Possibilitar consultar relação das Empresas que tiveram alteração em sua Atividade Principal, contendo no mínimo as seguintes informações: Login, Usuário, Data Emissão, CPF/CNPJ, Nome Contribuinte, Inscrição, Atividade Anterior e Atual, Motivo da Emissão, Dados de Log

3.23.43. Análise Dinâmica: Possibilitar consultar relação das Baixa da Arrecadação Ocorridas Manualmente, contendo no mínimo as seguintes informações: Login, Usuário, Data Emissão, CPF/CNPJ, Nome Contribuinte, Tipo de Cadastro, Inscrição, Tributo, Valor Lançado, Valor Baixado, Motivo da Emissão, Dados de Log.

**3.24. CONTROLE DE MÉTRICAS – REQUISITOS DESEJÁVEIS** 

Página **68** de **166**

*Certificação Digital: RLUQS9CP-F9I8Z2DB-UHD8NMWB-VRMUG2WE*

*Versão eletrônica disponível em: http://www.itabuna.ba.gov.br*

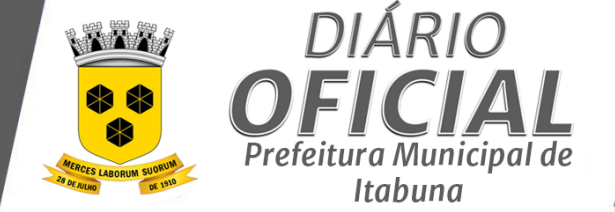

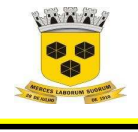

### **ESTADO DA BAHIA PREFEITURA MUNICIPAL DE ITABUNA – BAHIA.**

3.24.1. Capacidade de carregar todos os dados selecionados pelo usuário, em todos os níveis de detalhamento possíveis, diretamente no servidor de forma compactada;

3.24.2. Permitir a criação de painéis combinando diferentes tipos de gráficos inter-relacionados em que ações efetuadas em um deles tenha efeito nos demais;

3.24.3. Permitir a união (union) de tabelas em arquivo (.xls, .txt e .csv), Google Sheets e banco de dados SQL Server ou Oracle sem a necessidade de programação;

3.24.4. Permitir acesso aos painéis por meio de browser (Internet Explorer, Google Chrome, Mozilla Firefox), tablets e smartphones (Android e iOS) apresentando ao usuário recursos e usabilidade de navegação e tecnologia responsiva;

3.24.5. Possibilidade de fazer conexão em tempo real ("live") a fontes de dados existentes no ambiente ("onpremise") e na nuvem;

3.24.6. Possuir recomendações inteligentes desses joins com base nas métricas de uso da fonte de dados;

3.24.7. Analise das Notas Fiscais: permitir a geração de painéis das notas fiscais selecionadas por período dos últimos 5 anos, com detalhamento mensal, classificadas por tipo de imposto (Isento, Próprio, Retido e Simples Nacional), detalhando as quantidade de notas e respectivos valores, possibilitando ainda a visão gráfica das notas por tipo, local de tributação, status, tipo do imposto, e regime de tributação;

3.24.8. Analise do Prestador: Possibilitar a análise da notas fiscais emitidas pelo prestadores de serviços, selecionadas por período dos últimos 5 anos, com detalhamento mensal, selecionados por, status da nota, local da tributação, tipo de imposto, com detalhado das seguintes informações: Valor; do serviço, base de cálculo, valor; do ISS , valor; da dedução, valor líquido das notas emitidas, possibilitando ainda estratificar as notas emitidas por um prestador com visualização gráfica de sua evolução mensal;

3.24.9. Evolução da Folha: Possibilitar gerar informações sobre a evolução financeira da folha de pagamento selecionada por ano, secretaria, unidades e cargos, com possibilidade de detalhamento mensal e visualização gráfica destes valores e quantitativos de funcionários;

3.24.10. Análise Dinâmica: Possibilitar consultar relação dos Imóveis que tiveram Alteração de Áreas de Terreno e/ou de Construção, contendo no mínimo as seguintes informações: Login, Usuário, Data Emissão, CPF/CNPJ, Nome Contribuinte, Inscrição Áreas, Motivo da Emissão, Dados de Log

3.24.11. Análise Dinâmica: Possibilitar consultar relação dos Inscrições que tiveram o Status de Lançamento alterados manualmente, contendo no mínimo as seguintes informações: Login, Usuário, Data Emissão, CPF/CNPJ, Nome Contribuinte, Inscrição Status Anterior e Atual, Motivo da Emissão, Dados de Log.

**3.25. SISTEMA DE PROTOCOLO GERAL E CONTROLE DE DOCUMENTOS – REQUISITOS OBRIGATÓRIOS** 

3.25.1. **Protocolo**: Permitir o cadastramento dos tipos de documento;

3.25.2. Permitir o cadastramento das unidades e setores pelos quais os processos poderão tramitar;

3.25.3. Permitir o cadastramento dos assuntos por tipo de assunto (Padrão, Planejamento, RH, Denuncia, Eventos..), e grupo de assunto, com a definição dos documentos necessários a formalização do processo, definindo sua Obrigatoriedade ou não quando da anexação dos documentos na composição do processo, se o processo vinculado ao assunto pode ser público ou não, possibilitando ainda a definição do fluxo da tramitação do processo, estabelecendo sua sequência, unidade destino, prazo de permanência em cada unidade, e se a utilização dos tramites é Obrigatória ou não no referido assunto;

3.25.4. Permitir apensar outros processos ao processo sendo cadastrado;

3.25.5. Permitir a identificação dos requerentes dos processos;

3.25.6. Permitir o cadastramento da documentação, endereço, telefone e demais dados básicos dos interessados dos nos processos;

3.25.7. Automatizar a tramitação dos processos, em conformidade com o fluxo definido para o assunto relacionado, permitindo alteração de fluxo, conforme necessidade;

3.25.8. A rotina de Processo Padrão deverá disponibilizar no mínimo os cadastros das seguintes informações: assunto, requerente, palavra-chave, observação, documento necessários, processos apensados, rotina de validação de

Página **69** de **166**

*Certificação Digital: RLUQS9CP-F9I8Z2DB-UHD8NMWB-VRMUG2WE*

*Versão eletrônica disponível em: http://www.itabuna.ba.gov.br*

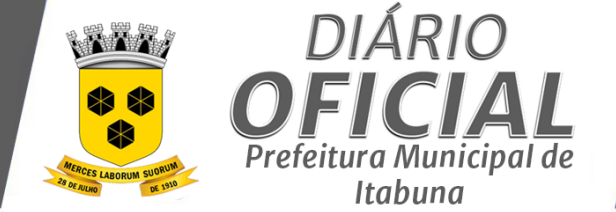

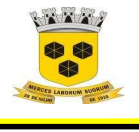

## **ESTADO DA BAHIA PREFEITURA MUNICIPAL DE ITABUNA – BAHIA.**

correlação entre o requerente e o interessado, CPF/CNPJ do interessado, endereço completo, vinculado ao cadastro de pessoa física/jurídica, status de andamento do processo, definição de unidade destino dos processos, despacho e possibilidade de acostar documentos;

3.25.9. A rotina de Processo de Eventos além de disponibilizar as informações do Processo Tipo Padrão, deverá possibilitar acesso as informações referente dos dados do cadastro e de atividades econômicas a partir do nro da inscrição do estabelecimento, a confirmação existência de alvará de TLF, e sua validade, confirmar a regularidade fiscal da unidade, não permitindo a emissão da licença para a realização do eventos, caso existem débitos apurados do estabelecimento, possibilitando ainda a emissão, da Autorização do Evento com indicação do local, horário de realização, registro dos tramites ocorridos na autorização, com a identificação das unidades fiscalizadoras devidamente informada na rotina de fluxo de tramitações do assunto, a data do deferimento ou indeferimento do processo, detalhamento a apuração dos valores das taxas incidentes para a realização do evento, conforme legislação do município, restringindo ainda a efetiva emissão da autorização somente após a validação do pagamento das taxas pelo sistema;

3.25.10. A rotina de Processo de Recursos Humanos além de disponibilizar as informações do Processo Tipo Padrão, deverá possibilitar acesso as informações dos dados do cadastro de funcionários, a partir da matrícula do servidor, referente a data de admissão, lotação, cargo e função;

3.25.11. A rotina de Processo de Licenciamento Urbano deverá além de disponibilizar as informações do Processo Tipo Padrão, possibilitar acesso as informações dos dados dos Responsáveis técnicos do projetista e do executor do projeto/obra, vinculado ao cadastro de pessoa física e de atividades econômicas contemplando o CPF, nome, inscrição municipal, nro de identificação do conselho profissional, nacionalidade, e endereço completo, vinculando também com o cadastro de imóveis a partir da inscrição imobiliária, contemplando o endereço do empreendimento e das dimensões do imóvel com detalhe das medidas das testadas, do terreno e da edificação;

3.25.12. Permitir o registro do parecer do responsável por cada etapa do processo;

3.25.13. Permitir a identificação do atual estágio do andamento de cada processo, bem como o histórico de tramitação já realizado e a previsão da tramitação futura;

3.25.14. Permitir acostamento (anexo) de arquivos na tramitação dos processos;

3.25.15. Permitir a juntada de processos;

3.25.16. Validar a existência de usuários cadastrados nos setores para os quais cada processo é destinado;<br>3.25.17. Controle de Documentos: Recepcão de documentos internos ou externos. permitindo a identific 3.25.17. **Controle de Documentos**: Recepção de documentos internos ou externos, permitindo a identificação do

emissor, assunto e data de emissão;

3.25.18. Controlar o fluxo da tramitação do documento entre os usuários envolvidos, desde a recepção até a resposta final, de forma hierarquizada (estrutura em árvore);

3.25.19. Permitir identificação do emissor com ou sem vinculação ao cadastro de pessoa física ou jurídica;

- 3.25.20. Permitir que os usuários envolvidos possam anexar arquivos relacionados ao documento recepcionado;
- 3.25.21. Controlar o prazo de resposta do documento;

3.25.22. Controlar o prazo de resposta de cada tramitação, de forma a não ultrapassar o prazo de resposta do documento, nem da tramitação anterior, dentro da hierarquia;

3.25.23. Acompanhamento das tramitações do documento através de diagrama apresentando o fluxo entre os usuários envolvidos;

3.25.24. Controlar o acesso aos documentos apenas para os usuários envolvidos nas tramitações;

3.25.25. Possibilitar tramitação de forma restrita, para que os demais usuários, mesmo tendo acesso ao documento, não visualizem o despacho das tramitações deste tipo;

3.25.26. Permitir dar conhecimento a usuários, para terem acesso de visualização dos dados e fluxo de tramitação do documento, sem possibilidade de realizar alterações ou tramitações;

3.25.27. Possibilidade de abertura de processo administrativo a partir de um documento cadastrado;

3.25.28. Permitir apensar documentos cadastrados para agrupar tratamento de respostas de assuntos correlatos;

3.25.29. Enviar e-mail para os destinatários das tramitações;

3.25.30. Enviar e-mail de alerta para os usuários um dia antes do prazo das tramitações de sua responsabilidade;

Página **70** de **166**

*Certificação Digital: RLUQS9CP-F9I8Z2DB-UHD8NMWB-VRMUG2WE*

*Versão eletrônica disponível em: http://www.itabuna.ba.gov.br*

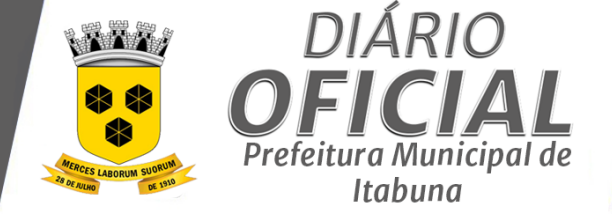

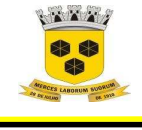

### **ESTADO DA BAHIA PREFEITURA MUNICIPAL DE ITABUNA – BAHIA.**

3.25.31. Apresentar as tramitações pendentes de responsabilidade do usuário, quando o mesmo efetuar login no

sistema;<br>3.25.32. Emitir fluxos definidos por assunto;

3.25.33. Emitir listagem dos processos por unidade, usuário, assunto, período, número, requerente e interessado, detalhando setor responsável e status atual;

3.25.34. Emitir capa por processo, detalhando o assunto, setor responsável e anexos;

3.25.35. Emitir cartão por processo, detalhando número, data de abertura, assunto, interessado e status;

3.25.36. Emitir histórico de tramitações por processo, detalhando a data, origem e destino dos despachos;

3.25.37. Totalizar o quantitativo de processos por unidade e por assunto;

3.25.38. Emitir requerimento padrão, detalhando o assunto, requerente, interessado, endereço do interessado e lista dos documentos acostados (se houver);

3.25.39. Emitir listagem de documentos, permitindo filtro por número de documento, origem, assunto e tipo (gestão de documentos);

**3.26. SISTEMA DE PROTOCOLO GERAL E CONTROLE DE DOCUMENTOS – REQUISITOS DESEJÁVEIS** 

3.26.1. Controlar o acesso dos usuários aos processos, conforme cada etapa da tramitação;

3.26.2. Permitir o aceite de remessa de processos com despacho;

3.26.3. Controlar as ações disponíveis para cada processo conforme seu status;

3.26.4. Reutilizar os dados de pessoas físicas e jurídicas cadastrados em processos anteriores;

3.26.5. Registrar a data e hora de entrada do documento;

3.26.6. Permitir identificação dos tipos de documentos recebidos: Ofício, Memorando ou Carta;

3.26.7. Anexar arquivo do documento digitalizado;

3.26.8. Possibilitar a impressão do comprovante de despacho;

3.26.9. Emitir Folha de Despachos;

3.26.10. Relatório de performance dos usuários envolvidos no processo, demonstrando prazo estipulado e tempo total de resposta dos documentos (gestão de documentos);

## **4 DAS ESTAPAS DO PROJETO**

4.1 A empresa CONTRATADA deverá executar os serviços oriundos das atividades conforme as etapas para melhor acompanhamento do CONTRATANTE, a saber:

4.1.1 **Implantação, Treinamento e Acompanhamento de Usuários**

4.1.1.1Os Sistemas deverão ser Instalados em Datacenter com Servidor de Banco de Dados, Servidor de Aplicação, Redundância e Backup, utilizando tecnologias de Software Livre 100% Web, cuja gestão serão de responsabilidade da empresa contratada;

4.1.1.2Proceder a Implantação dos Sistemas no ambiente de produção, executar carga de dados para o ambiente de produção, configurar todos os relatórios aos padrões existentes na Prefeitura Municipal de Itabuna, executar os testes dos Sistema.

4.1.1.3Na Implantação dos Sistemas a empresa contratada deverá fazer os serviços de Análise e Modelagem nos processos internos da Prefeitura Municipal de Itabuna relacionados aos Sistemas a serem contratados visando garantir sua plena utilização.

4.1.1.4Prover treinamento a todos os usuários (internos e externos) indicados pela Prefeitura Municipal de Itabuna nos Sistemas, de acordo com as atribuições que cada usuário terá nos mesmos.

4.1.1.5Os serviços de Implantação, Treinamento e Acompanhamento dos Usuários na utilização dos Sistemas serão limitados ao total de horas/homem já estabelecidos no Item 15 deste Termos de Referência.

4.1.1.6Produtos esperados:

a) Sistemas implantados e testado pela equipe do projeto;

b) Plano de Treinamento para usuários dos Sistemas;

c) Usuários treinados nos diversos Sistemas pertinentes a esta Licitação.

Página **71** de **166**

*Certificação Digital: RLUQS9CP-F9I8Z2DB-UHD8NMWB-VRMUG2WE*

*Versão eletrônica disponível em: http://www.itabuna.ba.gov.br*

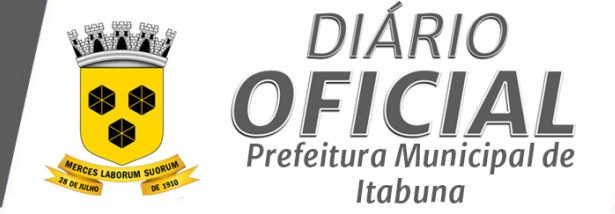

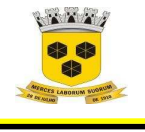

## **ESTADO DA BAHIA PREFEITURA MUNICIPAL DE ITABUNA – BAHIA.**

### 4.1.2 **Licença de uso - Produção, Acompanhamento e Suporte**

4.1.2.1Nesta fase será ainda, identificadas potenciais melhoria nos processos de negócio, especialmente no que diz respeito ao acesso a informações para suporte à decisão.

4.1.2.2O objetivo final desta fase é assegurar que o projeto implementado reflita os planos e expectativas da Prefeitura Municipal de Itabuna para o futuro.

4.1.2.3 Produtos esperados:

- a) Sistema funcionando em todas as unidades da Prefeitura Municipal de Itabuna;
- b) Plano de Acompanhamento na utilização do Sistema;
- c) Help-Desk funcionando;
- d) Manutenção do Sistema atendendo a legislação em vigor.
- 4.1.3 **A Customização dos Sistemas**
- 4.1.3.1Identificação de alterações específicas para atender a Prefeitura Municipal de Itabuna;
- 4.1.3.2Especificação das alterações necessárias nos módulos dos Sistemas;
- 4.1.3.3Aprovação das alterações pelo gerente do Projeto da Prefeitura Municipal de Itabuna;
- 4.1.3.4Implementação das alterações conforme especificação.
- 4.1.3.5Benefícios Esperados
- a) Melhorar o atendimento não contribuintes pertinentes na área tributária do município;
- b) Integração entre os processos de negócio eliminando o retrabalho e aumentando a eficiência;
- c) Redução de custos operacionais, otimizando a alocação de recursos;
- d) Acesso à informação e localização dos processos de forma tempestiva e descentralizada, inclusive disponibilizada

na WEB;

e) Maior controle interno dos processos de negócio, a partir das ferramentas de ambiente de colaboração, controle

de acesso, auditoria e segurança.

### **5 DA CLASSIFICAÇÃO POR LOTE ÚNICO**

5.1 A contratação deverá ser realizada, conforme a legislação em vigor, com critério de julgamento para contratação por menor preço **"GLOBAL".** 

5.2. O sistema sem integração entre os diferentes módulos da Solução tem por consequência o retrabalho e a necessidade extra de comunicação no fluxo do processo. Esses aspectos negativos implicam em custos e geram ineficiência e ineficácia aos processos.

5.3. O parcelamento não é aplicável por conduzir a riscos elevados a execução do projeto, tendo em vista o ponto crítico de gerir conflitos entre fornecedores de itens de serviços que integram a solução, e por não ser prática usual no mercado para este tipo de projeto o fracionamento dos seus itens.

5.4. . Assim se busca melhorar a eficiência dos serviços e processos, economia de recursos, eliminar retrabalho, desincumbir-se da prospecção de novas tecnologias de software e hardware, uma vez que a evolução da Solução vencedora passa a ser um indexador direto de tais evoluções.

5.5. Fracionar os serviços neste tipo de aquisição conduz a altos riscos de inviabilização do projeto nos prazos desejados para sua execução. Portanto, os itens que compõem a Solução, não são fracionáveis por se caracterizarem como parte integrante dela que é unitária.

5.6. Considerando a natureza dos itens a serem licitados, conforme justificativas apontadas acima, respaldado em entendimento pacificado pelo Tribunal de Contas da União (Acórdão nº 5.260/2011-1ª Câmara e Acórdão nº 861/2013 Plenário), e para priorizar a eficiência no Serviço Público, mostra-se pertinente a contratação dos itens por lote único.

# **6 DA PROPOSTA DE PREÇOS DOS LICITANTES**

- 6.1 A proposta de preços do particular deverá conter as seguintes informações, entre outras:
- 6.2.1. Indicar o prazo de validade que será, no mínimo, de **60 (sessenta) dias corridos**.

6.2.2. O preço ofertado deve ter a inclusão dos tributos, fretes, tarifas e as despesas decorrentes da execução;

Página **72** de **166**

*Certificação Digital: RLUQS9CP-F9I8Z2DB-UHD8NMWB-VRMUG2WE*

*Versão eletrônica disponível em: http://www.itabuna.ba.gov.br*

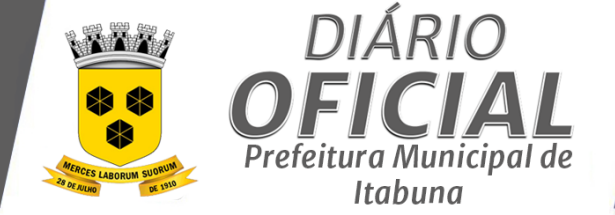

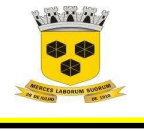

### **ESTADO DA BAHIA PREFEITURA MUNICIPAL DE ITABUNA – BAHIA.**

6.2.3. Indicar expressamente endereço completo do particular, inclusive eletrônico (e-mail da empresa) bem como telefones para contados, para fins de futuras notificações e intimações de obrigações relativas à futura contratação

# **7 DA CLASSIFICAÇÃO DOS SERVIÇOS**

7.1 O objeto deste instrumento pode ser considerado como serviço comum, pois, conforme prevê o parágrafo único do Art. 1º da Lei nº 10.520/02, a classificação do bem ou o serviço será comum quando for possível estabelecer, para efeito de julgamento das propostas, mediante especificações utilizadas no mercado, padrões de qualidade e desempenho peculiares ao objeto e descritos de forma objetiva no instrumento convocatório, não acarretando prejuízos à qualidade dos serviços e, tampouco, ao interesse público, e ainda, consoante o art. 1º do Decreto nº 3.555/00 e 00 e o art. 3º , inciso II do Decreto no 10.024/2019, resta claro que o serviço a ser contratado é comum, sendo, portanto, obrigatória a contratação na modalidade Pregão Eletrônico.

## **8 DO CRITÉRIO DE JULGAMENTO**

8.1 O **julgamento** da licitação será realizado pelo critério do MENOR PREÇO GLOBAL, observadas as regras de aceitação das propostas fixadas neste termo de referência;

8.2. A **adjudicação** o objeto será realizado segundo o critério de julgamento fixado na alínea anterior, observada a decisão final de julgamento do certame pelo Pregoeiro.

## **9 DA ADJUDCAÇÃO**

9.1 A **adjudicação** o objeto será realizado segundo o critério de julgamento fixado na alínea anterior, observada a decisão final de julgamento do certame pelo Pregoeiro.

### **10 DA ACEITAÇÃO DA PROPOSTA DE PREÇO: PREÇO MÁXIMO**

10.1 Os preços unitários finais e totais propostos deverão ser, no máximo, aqueles contidos na tabela de valores máximos de referência acostados aos autos do processo.

#### **11 DO JULGAMENTO DAS PROPOSTAS**

11.1 Deverá ser analisada a **conformidade técnica do objeto** proposto às especificações fixadas neste termo de referência.

### **12 DA PROVA DE CONCEITO**

12.1 A detentora da melhor proposta será convocada para, em **até 5 (cincos) dias úteis**, a contar da solicitação do pregoeiro, iniciar a apresentação/demonstração dos seus respectivos softwares, para verificação do cumprimento dos requisitos contidos nas especificações técnicas conforme TERMO DE REFERÊNCIA.

12.1 A prova de conceito / amostra poderá ser via WEB e o teste dos sistemas ocorrerão em data marcada pelo Pregoeiro em até 05(cinco) dias úteis e será comunicada a participante vencedora e as outras participantes que poderão acompanhar a demonstração. Sendo que o não atendimento de quaisquer dos requisitos resultará na desclassificação da participante

12.2 Serão verificados todos os itens apontados como obrigatórios bem como aqueles desejáveis assinalados pela empresa vencedora como atende, respeitado o percentual mínimo 80% (oitenta por cento) de cada módulo, mencionados neste termo.

12.2.2 O sistema deverá atender a 100% (cem por cento) dos requisitos presentes no item "Características Gerais"

12.2.3 Na demonstração dos sistemas deverá ser atendida no mínimo 80% (oitenta por cento) dos requisitos por módulo que compõem o sistema avaliado, conforme descrito neste instrumento, devendo atender ainda aos requisitos apontados como obrigatórios, todos os itens eventualmente não atendidos pela empresa proponente deverão ser implementados na ferramenta proposta no prazo máximo de até 90(noventa) dias posterior implantação dos Sistemas propostos .

12.3.3. A licitante deverá disponibilizar técnico(s) qualificado(s) para a demonstração e operação da solução durante a realização do teste de conformidade, capaz de demonstrar todas as funcionalidades exigidas, bem como esclarecer eventuais dúvidas.

Página **73** de **166**

*Certificação Digital: RLUQS9CP-F9I8Z2DB-UHD8NMWB-VRMUG2WE*

*Versão eletrônica disponível em: http://www.itabuna.ba.gov.br*

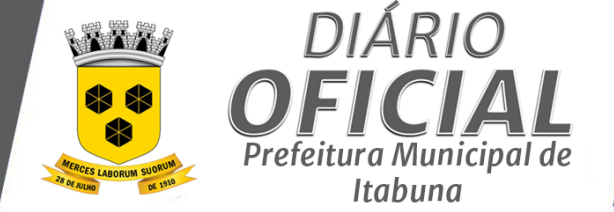

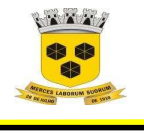

## **ESTADO DA BAHIA PREFEITURA MUNICIPAL DE ITABUNA – BAHIA.**

12.3 Correrão por conta da Licitante todas as despesas com transporte, hospedagem e alimentação para seus funcionários, bem como as decorrentes de fatores logísticos para a instalação/preparação do ambiente.

12.4 Na data agendada para início das apresentações a detentora da melhor proposta deverá comparecer no endereço indicado munida dos equipamentos (notebook, computadores desktop, projetores, cabos de rede, etc.) bem como do pessoal adequado para a efetiva demonstração/ certificação da ferramenta proposta.

12.5 Os trabalhos de preparação do ambiente pela licitante, assim como o desenvolvimento dos testes, deverão acontecer em dias úteis entre 08h e 17h, com intervalo mínimo de 01h para almoço.

12.6 Somente será concedida uma única oportunidade de realização da prova de conceito para a empresa proponente.

12.7 Após a conclusão dos testes de conformidade, a equipe da Contratante elaborará, no prazo de 03 (três) dias úteis, relatório informando os resultados.

12.8 O Pregoeiro convocará todas as interessadas a comparecerem à sessão pública para divulgação do resultado final, oportunidade em que, sendo aprovada a solução, será oportunizado às demais interessadas a manifestação do interesse recursal, devidamente motivado.

12.9 Caso a detentora da melhor proposta não comprove o pleno atendimento à todos os itens descritos como obrigatórios e ao percentual mínimo previsto neste projeto, será convocada a licitante detentora do segundo melhor preço para exercício do mesmo procedimento, bem como as remanescentes, observada a ordem de classificação final das propostas

12.10 O teste de conformidade poderá ser acompanhado pelas demais licitantes, não sendo permitidas manifestações ou interferências no andamento dos testes, exceto por escrito ao responsável indicado pela Contratante ao final dos testes, época em que será oportunizado a manifestação do interesse recursal.

12.11 Condições de reprovação:

12.11.2 Não comparecimento para execução da prova em data e hora marcada;

12.11.3 Não atendimento a qualquer dos itens apontados como obrigatórios;

12.11.4 Não atendimento ao percentual mínimo previsto no presente termo de referência para cada um dos módulos do sistema licitado.

### **13 DA CONTRATAÇÃO E DOS PRAZOS**

13.1 O prazo de vigência do contrato a ser firmado será de 12 (doze) meses, a contar da data de sua assinatura, podendo ser prorrogado até o limite de 48 (quarenta e oito) meses, quando comprovada a vantajosidade para a Administração, desde que haja autorização formal da autoridade.

13.1.2 O prazo de início da execução dos serviços será a partir do 5º (quinto) dia útil que suceder a assinatura do instrumento contratual.

13.1.3 A CONTRATADA não tem direito subjetivo à prorrogação contratual, que objetiva a obtenção de preços e condições mais vantajosas para a Administração, conforme estabelece o art. 57, inciso IV da Lei nº 8.666, de 1993.

13.1.4 A prorrogação de contrato, quando vantajosa para a Administração, será promovida mediante celebração de termo aditivo.

#### **14 DA FORMA DE FORNECIMENTO DO OBJETO**

14.1 Os serviços deverão ser fornecidos de forma parcelada de acordo com a Ordem de Serviço.

14.1 O cronograma de execução consta do Anexo I deste TR.

14.2 O Particular deverá fornecer o serviço, rigorosamente segundo as especificações, salvo fato superveniente acatado pela Administração;

14.3 Correrão por conta do Particular os custos com o fornecimento do serviço, materiais e/ou equipamentos, necessários à execução do serviço.

Página **74** de **166**

*Certificação Digital: RLUQS9CP-F9I8Z2DB-UHD8NMWB-VRMUG2WE*

*Versão eletrônica disponível em: http://www.itabuna.ba.gov.br*

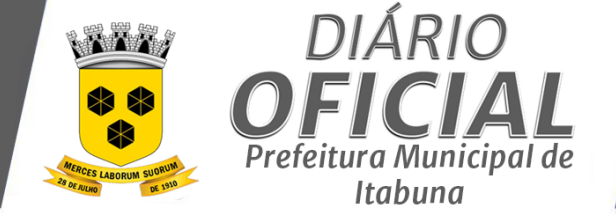

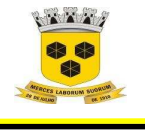

### **ESTADO DA BAHIA PREFEITURA MUNICIPAL DE ITABUNA – BAHIA.**

14.4 Os quantitativos de horas de implantação e treinamento, são estimados e serão pagos de acordo com a sua real utilização, conforme relatório de atividades trabalhos devidamente aprovados pela Prefeitura.

14.5 Quantitativos de horas de customização são estimados e serão pagos de acordo com a utilização da seguinte forma: a CONTRATANTE solicitará ä CONTRATADA orçamento e prazo para realização dos serviços o qual será submetido ao gestor do contrato. Após aprovação, será emitida a Ordem de Serviço autorizando a execução dos trabalhos. Os valores serão pagos por hora técnica, sendo os valores cobrados em fatura mensal após a execução dos trabalhos;

14.6 O licenciamento dos Sistemas somente será cobrado a partir de sua efetiva implantação.

### **15 DO LOCAL, HORÁRIOS E CONDIÇÕES DE EXECUÇÃO DO OBJETO**

15.1 As atividades de implantação e treinamento ocorrerão nas dependências da Prefeitura Municipal de Itabuna;

- 15.1 Os usuários envolvidos no processo de implantação deverão estar liberados de suas atividades para que possam
- atuar junto à equipe da contratada para fornecer as informações ou registros necessários para alimentação de dados;
- 15.2 O contingente de servidores a serem treinados será definido pela Prefeitura Municipal de Itabuna;
- 15.3 As atividades de capacitação serão desenvolvidas nas dependências da Prefeitura Municipal de Itabuna;

15.4 O suporte à utilização dos Sistemas deverá ocorrer através de e-mail, telefone e serão feitos na sede da empresa a ser contratada, podendo ainda ocorrer nas instalações do município sob demanda;

15.5 A Prefeitura Municipal de Itabuna deverá disponibilizar um servidor responsável por cada módulo do Sistema, para acompanhar o desenvolvimento dos trabalhos.

15.6 A Prefeitura Municipal de Itabuna busca aperfeiçoar seus procedimentos internos relacionados aos Sistemas que fazem parte do objeto desta licitação buscando completa automação o que lhe permitirá melhorar o atendimento aos contribuintes, bem como buscar maior eficiência no controle das informações e melhorias na condução das receitas próprias do município.

15.7 A empresa Contratada deverá apresentar a equipe de fiscalização do futuro contrato em um prazo máximo de 5 (cinco) dias úteis após a emissão da ordem de serviços, Plano de Instalação, Implantação, Importação dos dados existentes e o Plano de Treinamento aos usuários indicados pelo município.

15.8 No Plano de Treinamento deverá ser considerado a aplicação para até 200 (duzentos) usuários internos para uso dos Sistemas e até 8.000 (oito mil) usuários externos (contadores, e Contribuintes) para o uso dos sistemas de Nota Fiscal de Serviços Eletrônica, Nota Fiscal Tomador de Serviços Eletrônica, Declaração de Serviços Eletrônica, Declaração de Instituições Financeiras.

15.9 Na Implantação dos Sistemas a empresa contratada deverá realizar os serviços de Análise e Modelagem nos processos internos da Prefeitura Municipal de Itabuna relacionados aos Sistemas a serem contratados, objetivando garantir a plena utilização do Sistema pela equipe da Prefeitura Municipal de Itabuna.

15.10 Disponibilizar os Sistemas em ambiente de produção e fornecer suporte técnico remoto ( help desk), ou de forma presencial sob demanda.

15.11 Disponibilizar Ambiente Tecnológico dimensionado para atender a todas as demandas de armazenamento de dados, acesso e performam-se necessárias a plena operacionalização dos sistemas.

15.12 Os sistemas a serem licenciados deverão ainda atender no que couber, as condições técnicas estabelecidas no Decreto 10.540, de 05 de novembro de 2020, o qual dispõe sobre o padrão mínimo de qualidade do SIAFIC - Sistema Único e Integrado de Execução Orçamentária, Administração Financeira e Controle

#### **16 DO RECEBIMENTO DO OBJETO**

16.1 O recebimento do objeto deverá ser realizado por servidor responsável pela unidade técnica devendo ser observado:

16.1.2 **Recebimento provisório**: os serviços objeto deste Termo de Referência deverão ser aceitos ou rejeitados, no todo ou em parte, a cada execução, para efeito de posterior verificação de sua conformidade com as especificações constantes neste termo de referência e na proposta;

Página **75** de **166**

*Certificação Digital: RLUQS9CP-F9I8Z2DB-UHD8NMWB-VRMUG2WE*

*Versão eletrônica disponível em: http://www.itabuna.ba.gov.br*

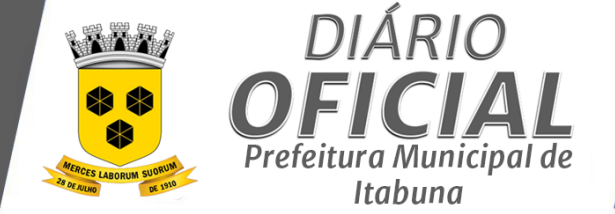

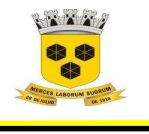

### **ESTADO DA BAHIA PREFEITURA MUNICIPAL DE ITABUNA – BAHIA.**

16.1.3 **Recebimento definitivo**: No prazo de até 10 (dez) dias corridos a partir do recebimento provisório dos serviços, o Gestor do Contrato ou Fiscal do Contrato deverá providenciar o recebimento definitivo, ato que concretiza o ateste da execução dos serviços, obedecendo as seguintes diretrizes:

16.1.3.1 Realizar a análise dos relatórios e de toda a documentação apresentada e, caso haja irregularidades que impeçam a liquidação e o pagamento da despesa, indicar as cláusulas contratuais pertinentes, solicitando à CONTRATADA, por escrito, as respectivas correções;

16.1.3.2 Emitir Termo Circunstanciado para efeito de recebimento definitivo dos serviços prestados, com base nos relatórios e documentações apresentadas; e

16.1.3.3 Comunicar a empresa para que emita a Nota Fiscal ou Fatura, com o valor exato dimensionado pela fiscalização.

16.1.4 **O recebimento provisório ou definitivo** do objeto não exclui a responsabilidade da Contratada pelos prejuízos resultantes da incorreta execução do contrato, ou, em qualquer época, das garantias concedidas e das responsabilidades assumidas em contrato e por força das disposições legais em vigor;

16.1.5 Os serviços poderão ser rejeitados, no todo ou em parte, quando em desacordo com as especificações constantes neste Termo de Referência e na proposta, devendo ser corrigidos/refeitos/substituídos no prazo fixado pelo fiscal do contrato, às custas da Contratada, sem prejuízo da aplicação de penalidades.

#### **17 DA DOTAÇÃO ORÇAMENTÁRIA**

17.1 A despesa orçamentária decorrente do objeto deste Termo, neste exercício, com dotação suficiente para atender esta finalidade, correrá à conta da Natureza de Despesa, abaixo informada de acordo com:

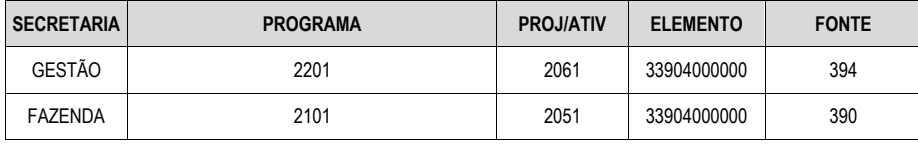

## **18 DA HABILITAÇÃO**

18.1 Habilitação Jurídica - documentos exigidos no art.28 da lei 8.666/93

18.1 Regularidade fiscal e trabalhista- documentos exigidos no art.29 da lei 8.666/93.

18.2 Qualificação Técnica - documentos exigidos no art.30 da lei 8.666/93 Pregão- deve estar de acordo com o objeto e a avaliação dos agentes administrativos.

18.3 Capacitação econômico-financeira- documentos exigidos no art.31 da lei 8.666/93.

18.4 Deverá ser apresentada pelo licitante declaração expressa de que tem plena ciência do conteúdo do edital e seus anexos, e que atende plenamente os requisitos de habilitação e todas as condições estabelecidas para prestação de serviço/fornecimento do objeto deste Pregão Eletrônico.

18.5 Apresentação de atestados de capacidade técnica, em nome da licitante, para desempenho das seguintes atividades:

18.6 Disponibilização por licença de uso dos Sistemas Integrado em ambiente Web compatível com o objeto desta licitação;

18.7 O(s) atestado(s) deverá(ao) estar acompanhados dos respectivos contratos de prestação de serviço ou estarem registrados na entidade profissional competente.

Página **76** de **166**

*Certificação Digital: RLUQS9CP-F9I8Z2DB-UHD8NMWB-VRMUG2WE*

*Versão eletrônica disponível em: http://www.itabuna.ba.gov.br*

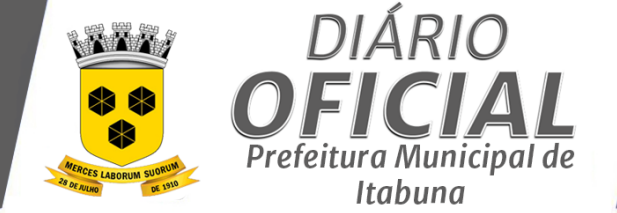

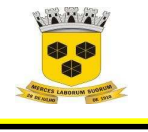

### **ESTADO DA BAHIA PREFEITURA MUNICIPAL DE ITABUNA – BAHIA.**

18.8 O(s) atestado(s) deverá(ão) preferencialmente ser apresentado(s) constando as seguintes informações da emitente: papel timbrado, CNPJ, endereço, telefone, data de emissão, nome e cargo/função de quem assina o documento, bem como conter objeto e atividades desenvolvidas.

18.9 Não serão aceitos atestados emitidos por empresas do mesmo grupo empresarial da licitante ou pela própria licitante e/ou emitidos por empresas, das quais participem sócios ou diretores da licitante.

18.10 Apresentação de relação explícita e declaração formal, sob as penas cabíveis, de que dispõem de equipe técnica adequados à execução rápida e eficiente dos serviços:

18.11 A relação da equipe técnica deverá indicar a qualificação profissional de cada um, acompanhada de declaração autorizando a indicação de seus nomes na participação deste processo licitatório.

#### **19 DA LIQUIDAÇÃO E DO PAGAMENTO**

19.1 A despesa deverá ser devidamente atestada pelo responsável, mediante emissão de nota técnica referente a nota fiscal objeto da contratação, no prazo máximo 05 dias;

19.1 Caso o valor do objeto seja superior ao limite fixado na alínea "a" do inciso II do artigo 23 da Lei 8.666/93, o procedimento exigido na alínea anterior deverá ser realizado por meio de comissão de recebimento, nos termos exigidos no § 8º do artigo 15 do mesmo diploma legal;

19.2 Executado os serviços, a licitante vencedora deverá apresentar, mediante entrega no Setor de Almoxarifado e posterior entrega nos Setores de Compras desta PMI, a(s) nota(s) fiscal(is)/fatura(s), emitida(s) para fins de protocolização, liquidação e pagamento, acompanhada(s) dos seguintes documentos:

19.2.2 Ofício encaminhando a(s) Nota(s) Fiscal(is) para registro nos Setores de Compras.

19.2.3 Certidões Conjuntas de Débitos relativos aos Tributos Federais e à Dívida Ativa da União, que abrange inclusive as contribuições sociais previstas nas alíneas "a" e "d" do parágrafo único do art. 11 da Lei nº 8.212, de 24 de julho de 1991.

19.2.4 Certificados de Regularidade de Situação do FGTS – CRF.

19.2.5 Certidão Negativa de Débitos Trabalhistas (CNDT), demonstrando a inexistência de débitos inadimplidos perante a Justiça do Trabalho, nos termos da Lei nº 12.440, de 7 de julho de 2011.

19.2.6 Certidões Negativas de Débitos junto às Fazendas Estadual e Municipal, do domicílio sede do licitante.

19.3 O pagamento devido á Contratada será efetuado pela Contratante, no prazo de até 30(trinta) dias após o recebimento definitivo com a nota fiscal/fatura atestada, emitida em nome da Contratante, no valor e condições estabelecidas neste termo.

19.4 Nenhum pagamento será efetuado à licitante vencedora, na pendência de qualquer uma das situações abaixo especificadas, sem que isso gere direito a alteração de preços ou compensação financeira:

19.4.2 A falta de atestação pela PMI, com relação ao cumprimento do objeto deste Termo e da licitação, das notas fiscais emitidas pelo licitante vencedor.

19.5 Para efeito de pagamento serão computados apenas os quantitativos efetivamente fornecidos.

#### **20 DAS OBRIGAÇÕES DA CONTRATADA**

20.1 A licitante vencedora, sujeitar-se-á a mais ampla e irrestrita fiscalização por parte da Contratante, encarregada de acompanhar a entrega, prestando esclarecimento solicitados atendendo as reclamações formuladas, inclusive todas as entregas e anexar a Nota Fiscal, qual deverá ser acompanhado pelo responsável da Contratante 20.2 Cumprir as demais disposições contidas neste termo de referência.

Página **77** de **166**

*Certificação Digital: RLUQS9CP-F9I8Z2DB-UHD8NMWB-VRMUG2WE*

*Versão eletrônica disponível em: http://www.itabuna.ba.gov.br*

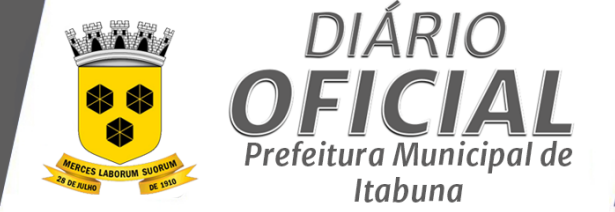

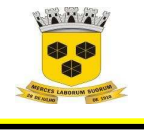

### **ESTADO DA BAHIA PREFEITURA MUNICIPAL DE ITABUNA – BAHIA.**

20.3 Manter comunicação formal com a instituição por meio de endereço eletrônico, o qual deve ser verificado diariamente e acusado o recebimento. Não o fazendo, no decurso de 5 (cinco) dias corridos, o seu silêncio será reputado como comunicação/notificação recebida

20.4 Executar os serviços de acordo com os requisitos de quantidades, especificações técnicas, manuais de operação (quando couber) e demais condições consignadas nas propostas técnicas e/ou de preços, de acordo com Termo de Referência.

20.5 Executar os serviços impreterivelmente, nos prazos previstos, no local designado e conforme especificações constantes no Termo de Referência;

20.6 Garantir que serviços executados estarão isentos de defeitos, devendo providenciar a correção ou a substituição daqueles que apresentarem defeitos ou divergência com as especificações contratadas.

20.7 Substituir, reparar ou corrigir, as suas expensas, no todo ou em parte, o serviço em que se verificarem vícios, defeitos ou incorreções, no prazo de até 24 (vinte e quantro) horas , contados da notificação, sem prejuízo das penalidades cabíveis.

20.8 Comunicar à contratante, no prazo máximo de até 24 (vinte e quantro) horas que antecedam o prazo de vencimento da execução do serviço, os motivos que impossibilitem o seu cumprimento;

20.9 Responsabilizar-se perante a Administração e terceiros, por ações ou omissões de seus empregados, prepostos e contratados, das quais resultem danos ou prejuízos a pessoas ou bens, não implicando corresponsabilidade da CONTRATANTE.

20.10 Responsabilizar-se por todos os custos, diretos e indiretos, inclusive transporte e de pessoal, necessários à adequada e regular entrega dos materiais/bens contratados, em plena conformidade com os termos e especificações, inclusive prazos, horários e local de entrega, previstos neste Termo de Referência e anexos;

20.11 Pagar todos os tributos, contribuições fiscais e parafiscais que incidam ou venham a incidir, direta e indiretamente, sobre os produtos vendidos, bem como eventual custo de frete e entrega, inclusive seguro;

20.12 Assumir todos os encargos sociais, trabalhistas, fiscais, previdenciários e comerciais resultantes da execução contratual, bem como por eventuais demandas de caráter cível ou penal;

20.13 Manter, durante a vigência contratual, todas as condições de habilitação e qualificação exigidas na licitação correspondente, devendo comunicar à Administração, por escrito, qualquer normalidade de caráter urgente e prestar esclarecimentos julgados necessários;

20.14 Aceitar, nas mesmas condições contratuais, os acréscimos ou supressões que se fizerem necessários, até o limite legalmente permitido.

20.15 Promover a organização técnica e administrativa dos serviços, de modo a conduzi-los eficaz e eficientemente, de acordo com os documentos e especificações que integram este Termo de Referência, no prazo determinado;

20.16 Conduzir os trabalhos com estrita observância às normas da legislação pertinente, cumprindo as determinações dos Poderes Públicos, mantendo sempre limpo o local dos serviços e nas melhores condições de segurança e disciplina;

20.17 Submeter previamente, por escrito, à Contratante, para análise e aprovação, quaisquer mudanças nos métodos executivos que fujam às especificações deste termo;

20.18 Não permitir a utilização de qualquer trabalho do menor de dezesseis anos, exceto na condição de aprendiz para os maiores de quatorze anos; nem permitir a utilização do trabalho do menor de dezoito anos em trabalho noturno, perigoso ou insalubre;

## **21 DAS OBRIGAÇÕES DA CONTRATANTE**

21.1 Exigir o cumprimento de todas as obrigações assumidas pela Contratada, de acordo com as cláusulas contratuais e os termos de sua proposta;

21.2 Exercer o acompanhamento e a fiscalização, por servidor especialmente designado, anotando em registro próprio as falhas detectadas e encaminhando os apontamentos à autoridade competente para as providências cabíveis; 21.3 Notificar a Contratada por escrito da ocorrência de eventuais imperfeições, falhas ou irregularidades constatadas no curso da execução, fixando prazo para a sua correção, certificando-se que as soluções por ela propostas sejam as mais adequadas;

Página **78** de **166**

*Certificação Digital: RLUQS9CP-F9I8Z2DB-UHD8NMWB-VRMUG2WE*

*Versão eletrônica disponível em: http://www.itabuna.ba.gov.br*

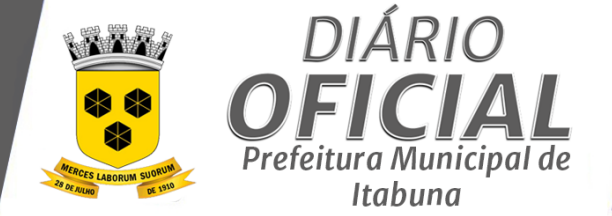

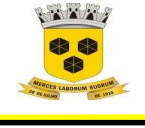

### **ESTADO DA BAHIA PREFEITURA MUNICIPAL DE ITABUNA – BAHIA.**

21.4 Pagar à Contratada o valor resultante da execução, no prazo e condições estabelecidas neste Termo de Referência;

21.5 Efetuar as retenções tributárias devidas sobre o valor da Nota Fiscal/Fatura da contratada, no que couber, em conformidade com a legislação vigente;

21.6 Fornecer por escrito as informações necessárias para o desenvolvimento do objeto do contrato;

21.7 Arquivar, entre outros documentos, projetos, especificações técnicas, orçamentos, termos de recebimento, contratos e aditamentos, relatórios de inspeções técnicas após o recebimento do objeto e notificações expedidas;

21.8 Fiscalizar o cumprimento dos requisitos legais, quando a contratada houver se beneficiado da preferência estabelecida pelo art. 3º, § 5º, da Lei nº 8.666, de 1993.

# **22 DA SUBCONTRATAÇÃO**

22.1 Será admitida, a subcontratação de até 25% do objeto contratado, conforme previsão no Art. 7º da Lei 8.666/93, ficando vedada a subcontratação total do objeto.

22.1.2 Caso a CONTRATADA opte por subcontratar até a parcela permitida do objeto licitado, será exigida a comprovação de experiência da(s) subcontratada(s) para verificação de sua capacidade técnica, como condicionante da autorização para execução dos serviços por terceiro e comprovação da possibilidade de integração entre os sistemas.

22.2 A CONTRATADA somente poderá realizar subcontratação disposta neste item com a prévia e expressa autorização da administração pública.

22.3 A CONTATADA será a exclusiva responsável por todos os atos perante a subcontratada. Quanto ao pagamento, fica a CONTRATANTE sem qualquer obrigação perante a Subcontratada.

# **23 ALTERAÇÕES CONTRATUAIS**

23.1 Aceitar nas mesmas condições contratuais os acréscimos ou supressões que se fizerem no objeto do presente contrato, até 25% (vinte e cinco por cento) de seu valor inicial atualizado.

23.1 São admitidas prorrogações desde que, mantidas as demais cláusulas do contrato e assegurada a manutenção de seu equilíbrio econômico-financeiro, caso ocorra algum dos motivos previstos no art. 57, §1º da lei 8.666/93.

### **24 DO REAJUSTE E REVISÃO DE PREÇOS**

24.1 Eventualmente, os preços referentes aos **objetos contratados** poderão ser reajustados se ultrapassado um ano da data da apresentação da proposta, para manutenção das suas condições efetivas, com base no IPCA (IBGE), com fulcro no art. 37,XXI, da Constituição Federal e nos arts. 40 e 55 da Lei 8.666/93;

24.2 O reajuste de preços deverá ser requerido do contratado, sob pena de preclusão;

24.3 Havendo comprovado **desequilíbrio contratual**, caberá **revisão** de preço pactuado, para mais ou para menos, nos termos fixados nos arts. 57, § 1º, 58, § 2º e 65, II, d, e §§ 5º e 6º, todos da Lei 8.666/93.

24.4 No caso de **desequilíbrio contratual**, cabe à parte que alega demonstrar concreta e objetivamente o *quantum*  do impacto negativo na economia contratual.

### **25 DA FISCALIZAÇÃO**

25.1 A fiscalização da contratação será exercida por um representante da Administração, ao qual competirá dirimir as dúvidas que surgirem no curso da execução do contrato, e de tudo dará ciência à Administração.

25.1 A fiscalização de que trata este item não exclui nem reduz a responsabilidade da fornecedora, inclusive perante terceiros, por qualquer irregularidade, ainda que resultante de imperfeições técnicas, vícios redibitórios, ou emprego de material inadequado ou de qualidade inferior, e, na ocorrência desta, não implica em corresponsabilidade da Administração ou de seus agentes e prepostos, de conformidade com o art. 70 da Lei nº 8.666, de 1993.

25.2 O fiscal do contrato anotará em registro próprio todas as ocorrências relacionadas com a execução do contrato, indicando dia, mês e ano, bem como o nome dos funcionários eventualmente envolvidos, determinando o que for necessário à regularização das faltas ou defeitos observados e encaminhando os apontamentos à autoridade competente para as providências cabíveis.

Página **79** de **166**

*Certificação Digital: RLUQS9CP-F9I8Z2DB-UHD8NMWB-VRMUG2WE*

*Versão eletrônica disponível em: http://www.itabuna.ba.gov.br*

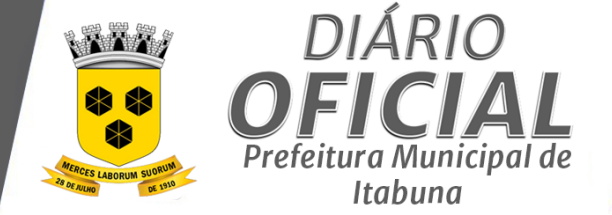

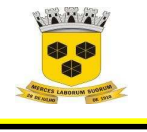

# **ESTADO DA BAHIA PREFEITURA MUNICIPAL DE ITABUNA – BAHIA.**

### **26 DAS SANÇÕES ADMINISTRATIVAS - PENALIDADES**

26.1 Com fundamento no artigo 7º da Lei nº 10.520/2002, ficará impedida de licitar e contratar com o Município de Itabuna, pelo prazo de até 5 (cinco) anos, garantida a ampla defesa, sem prejuízo da rescisão unilateral do contrato e da aplicação de multa de até 30% (trinta por cento) sobre o valor total da contratação, a CONTRATADA que:

- 26.1.1 Apresentar documentação falsa;
- 26.1.2 Fraudar a execução do contrato;
- 26.1.3 Comportar-se de modo inidôneo;
- 26.1.4 Cometer fraude fiscal; ou
- 26.1.5 Fizer declaração falsa.

26.2 Para os fins do item 26.1.3, reputar-se-ão inidôneos atos tais como os descritos nos artigos 92, parágrafo único, 96 e 97, parágrafo único, da Lei nº 8.666/1993.

26.3 Com fundamento nos artigos 86 e 87, incisos I a IV, da Lei nº 8.666, de 1993; e no art. 7º da Lei nº 10.520, de 17/07/2002, nos casos de **retardamento**, de **falha na execução** do contrato ou de **inexecução parcial** ou de **inexecução total** do objeto, garantida a ampla defesa, a CONTRATADA poderá ser apenada, isoladamente, ou juntamente com as multas definidas nos itens "26.4" a "26.12", e nas tabelas 1 e 2 abaixo, com as seguintes penalidades: 26.3.1 **Advertência**;

26.3.2 **Suspensão** temporária de participação em licitação e impedimento de contratar com a Prefeitura Municipal de Itabuna, por prazo não superior a dois anos;

26.3.3 **Declaração de inidoneidade** para licitar ou contratar com a Administração Pública enquanto perdurarem os motivos determinantes da punição ou até que seja promovida a reabilitação perante a própria autoridade que aplicou a penalidade, que será concedida sempre que a CONTRATADA ressarcir a Administração pelos prejuízos resultantes e após decorrido o prazo da sanção aplicada com base no inciso anterior; ou

26.3.4 **Impedimento de licitar** e contratar com o Município de Itabuna, ou nos sistemas de cadastramento de fornecedores a que se refere o inciso XIV do art. 4º da Lei nº 10.520/2002, pelo prazo de até cinco anos;

26.4 Configurar-se-á a **inexecução total**, entre outras hipóteses, quando a CONTRATADA deixar de iniciar, sem causa justificada, a execução do contrato após 30 (trinta) dias contados da data estipulada para início da execução contratual.

26.5 No caso de inexecução total do objeto a CONTRATADA estará sujeita à aplicação de multa de até 30% (trinta por cento) do valor do contrato.

26.6 Configurar-se-á o **retardamento da execução**, entre outras hipóteses, quando a CONTRATADA, sem causa justificada, deixar de iniciar, a qualquer tempo, a execução do contrato ou atrasar a entrega do objeto definido no contrato.

26.7 No caso de cometimento das infrações elencadas no item acima, a CONTRATADA poderá ser sancionada com multa diária de 1% (um por cento) sobre o valor total do contrato, até o limite de 20% (vinte por cento).

26.8 Configurar-se-á a **inexecução parcial** do objeto, entre outras hipóteses, quando decorridos 20 (vinte) dias do término do prazo estabelecido para a execução do contrato, houver fornecimento do objeto pela CONTRATADA, mas não em sua totalidade.

26.9 No caso de inexecução parcial do objeto a CONTRATADA estará sujeita à aplicação de multa de até 20% (vinte por cento) do valor total do contrato.

26.10 O contrato será rescindido unilateralmente pela Administração, nos casos de inexecução parcial ou de inexecução total do objeto, sem prejuízo da aplicação das sanções nele previstas e em legislação específica.

26.11 A **falha na execução** do contrato estará configurada quando a CONTRATADA se enquadrar em qualquer das situações previstas na tabela 2 do item 26.12 a seguir:

26.12 Pelo descumprimento das obrigações contratuais, a Administração aplicará multas conforme a graduação estabelecida nas tabelas seguintes:

Página **80** de **166**

*Certificação Digital: RLUQS9CP-F9I8Z2DB-UHD8NMWB-VRMUG2WE*

*Versão eletrônica disponível em: http://www.itabuna.ba.gov.br*

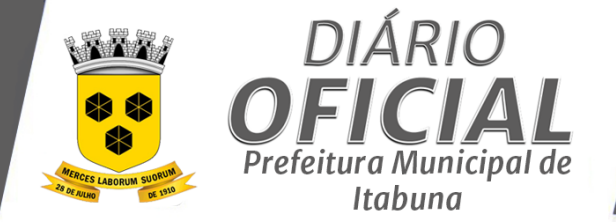

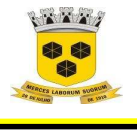

# **ESTADO DA BAHIA PREFEITURA MUNICIPAL DE ITABUNA – BAHIA.**

**Tabela 1** 

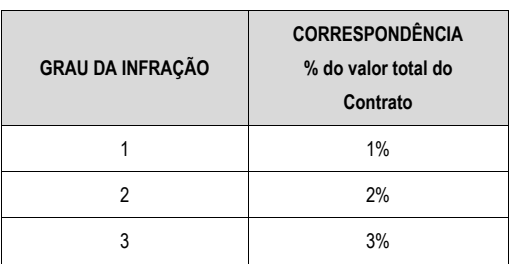

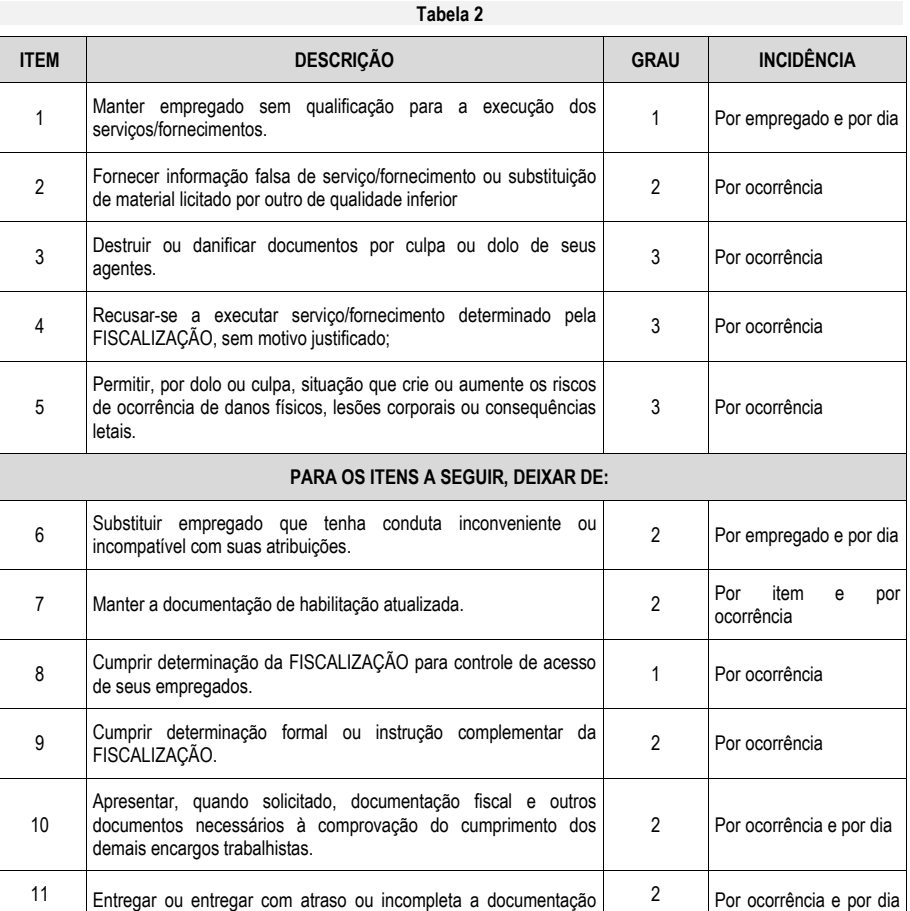

Página **81** de **166**

*Certificação Digital: RLUQS9CP-F9I8Z2DB-UHD8NMWB-VRMUG2WE*

*Versão eletrônica disponível em: http://www.itabuna.ba.gov.br*

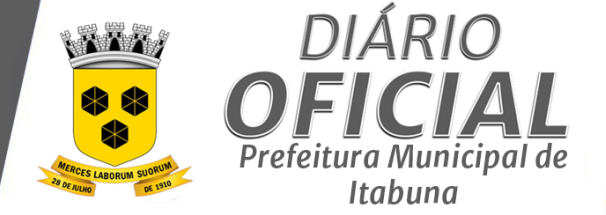

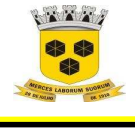

# **ESTADO DA BAHIA PREFEITURA MUNICIPAL DE ITABUNA – BAHIA.**

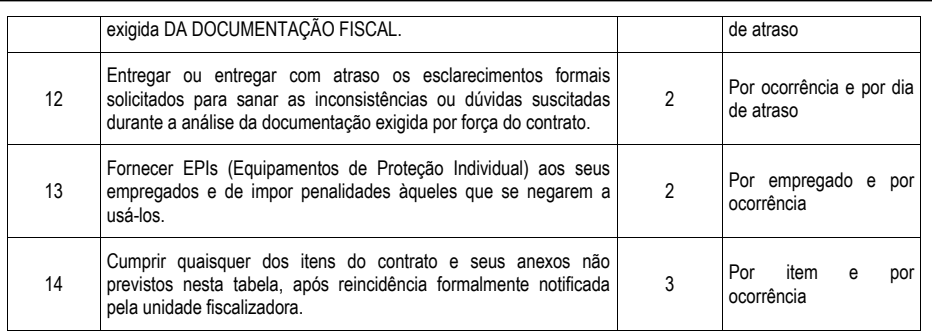

26.13 O valor da multa poderá ser descontado das faturas devidas à CONTRATADA.

26.14 Se o valor a ser pago à CONTRATADA não for suficiente para cobrir o valor da multa, fica a CONTRATADA obrigada a recolher a importância devida no prazo de 15 (quinze) dias, contado da comunicação oficial;

26.15 Esgotados os meios administrativos para cobrança do valor devido pela CONTRATADA à CONTRATANTE, aquela será encaminhada para inscrição em dívida ativa;

26.16 O contrato, sem prejuízo das multas e demais cominações legais nele previstas, poderá ser rescindido unilateralmente, por ato formal da Administração, nos casos enumerados no art. 78, incisos I a XII e XVII, da Lei nº 8.666/93.

### **27 DAS HIPÓTESES DE RESCISÃO**

27.1 O futuro contrato poderá ser rescindido, a critério da Contratante, nas hipóteses de inadimplemento parcial ou total de quaisquer obrigações contidas neste termo de referência, nos termos do art. 77 da Lei 8.666/93, desde que efetivamente reste comprovado prejuízo à finalidade pública pretendida com a contratação;

27.1 Cabe à parte prejudicada ou interessada a comprovação do efetivo prejuízo que justifique a rescisão contratual, caso ocorra quaisquer dos motivos indicados artigo 78 da Lei 8.666/93;

27.2 A rescisão contratual será processada nos autos de processo de gestão, sempre se garantindo o contraditório e a ampla defesa;

27.3 Na ocorrência de rescisão contratual, ficam assegurados os direitos da Administração contidos no artigo 80 da Lei 8.666/93, sem prejuízo de quaisquer outros previstos pela legislação.

#### **28 DAS CONDIÇÕES GERAIS**

28.1 A PMI poderá a qualquer tempo recusar o serviço/fornecimento, no todo ou em parte, sempre que não atender ao estipulado neste Termo ou aos padrões técnicos de qualidade exigíveis.

28.2 No interesse da PMI, o objeto da contratação poderá sofrer acréscimos ou supressões, nos termos do artigo 65, da Lei nº 8.666/93 e alterações posteriores, com a apresentação das devidas justificativas.

28.3 Nenhum acréscimo ou supressão poderá exceder o limite estabelecido em lei, exceto as supressões resultantes de acordo entre as partes.

28.4 De acordo com o art. 48 da Lei de Licitações e Contratos Administrativos, as propostas que apresentem valores incompatíveis com os preços praticados no mercado ou que apresentem valores excessivos, superiores aquele fixado no ato convocatório como sendo o maior valor que a Administração está disposta a desembolsar, serão desclassificadas, acaso não haja a sua readequação.

28.5 Nos preços propostos e nos lances que vier a ofertar deverão estar inclusos todos os custos necessários a execução do serviço/fornecimento objeto do presente Termo e da licitação, bem como todos os impostos, encargos trabalhistas, previdenciários, fiscais, comerciais, taxas, fretes, deslocamento de pessoal, transporte, garantia dos

Página **82** de **166**

*Certificação Digital: RLUQS9CP-F9I8Z2DB-UHD8NMWB-VRMUG2WE*

*Versão eletrônica disponível em: http://www.itabuna.ba.gov.br*

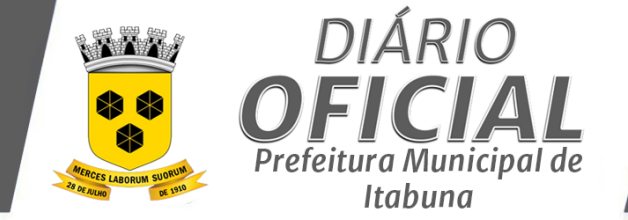

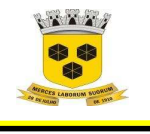

# **ESTADO DA BAHIA PREFEITURA MUNICIPAL DE ITABUNA – BAHIA.**

materiais/acessórios e quaisquer outros que incidam ou venham a incidir sobre o objeto licitado constante da proposta. Não será permitido, portanto, que tais encargos sejam discriminados em separado.

Itabuna, 21 de junho 2021

Verônica Silva Brandão

#### **Subsecretária Municipal de Gestão e Inovação**

APROVO o presente Termo de Referência, cuja finalidade é subsidiar os licitantes de todas as informações necessárias à participação do certame, estando presentes os elementos necessários à identificação do objeto e todos os critérios para participação de forma clara e concisa.

José Alberto de Lima Filho

**Secretário Municipal de Gestão e Inovação** 

Página **83** de **166**

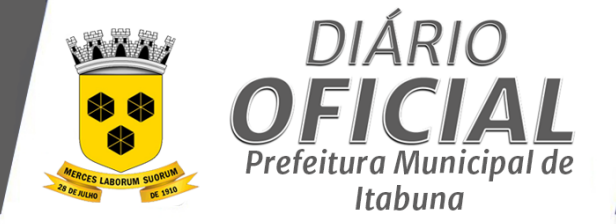

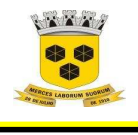

# **ESTADO DA BAHIA PREFEITURA MUNICIPAL DE ITABUNA – BAHIA.**

### **ANEXO I.I - CRONOGRAMA FÍSICO-FINANCEIRO**

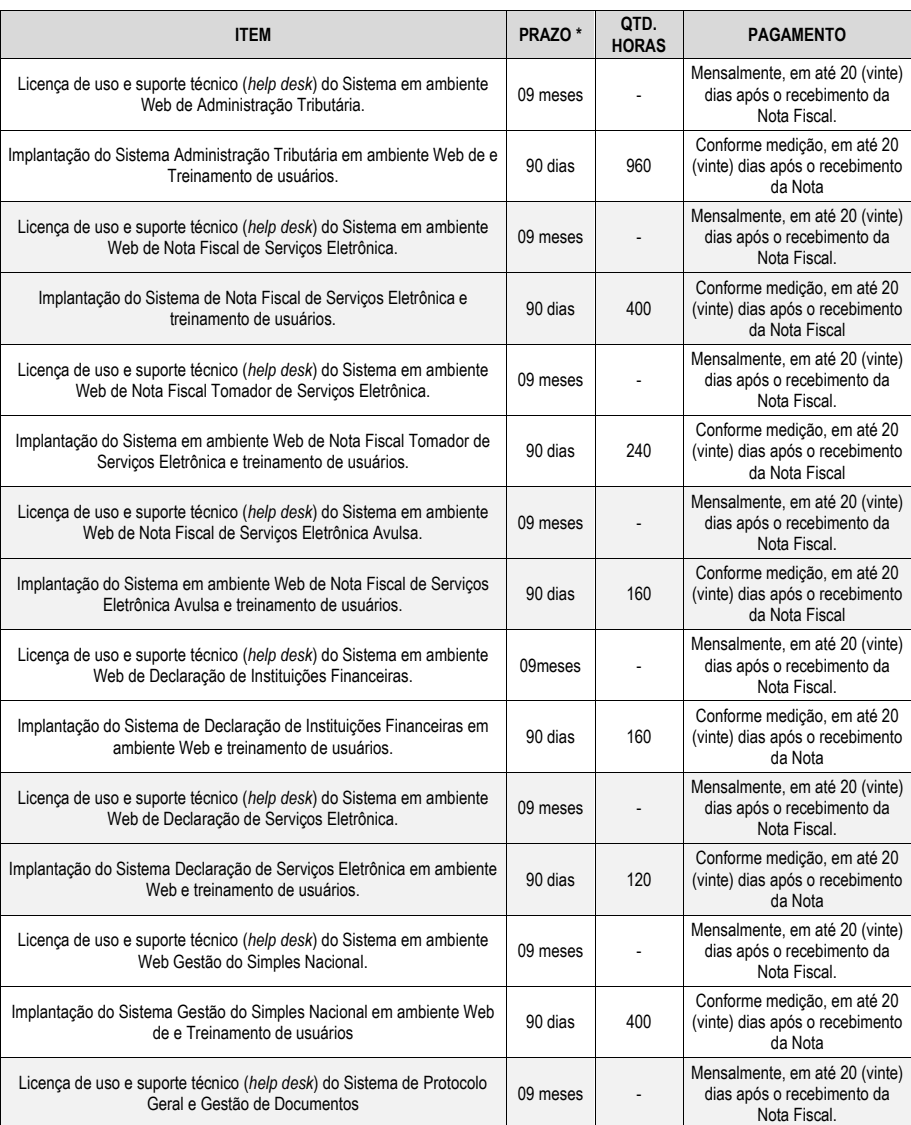

Página **84** de **166**

*Certificação Digital: RLUQS9CP-F9I8Z2DB-UHD8NMWB-VRMUG2WE*

*Versão eletrônica disponível em: http://www.itabuna.ba.gov.br*

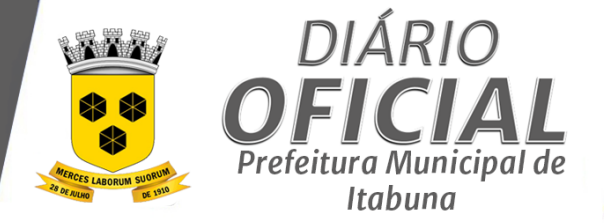

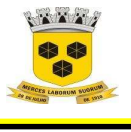

# **ESTADO DA BAHIA PREFEITURA MUNICIPAL DE ITABUNA – BAHIA.**

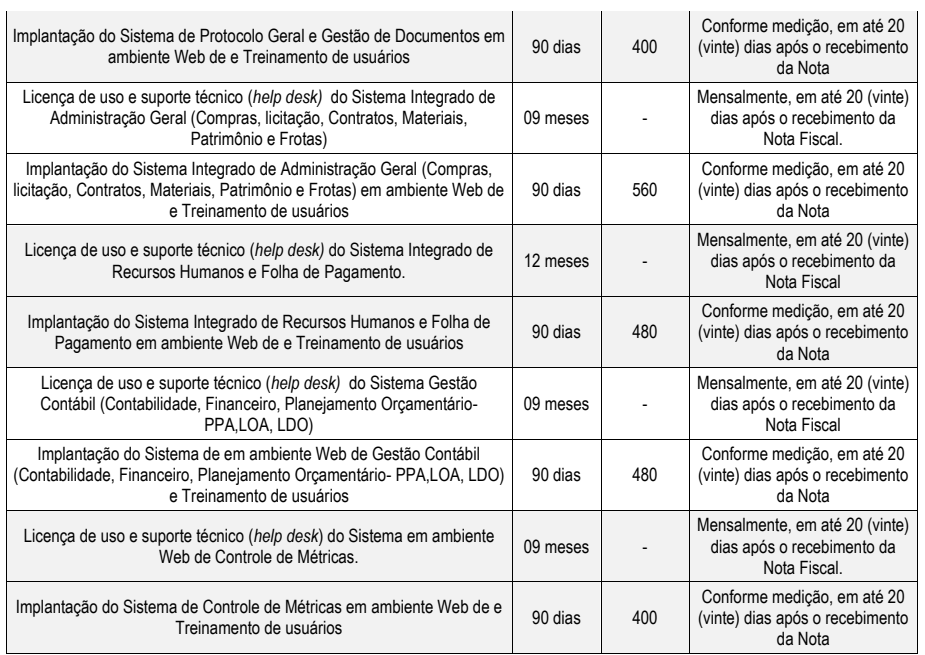

Página **85** de **166**

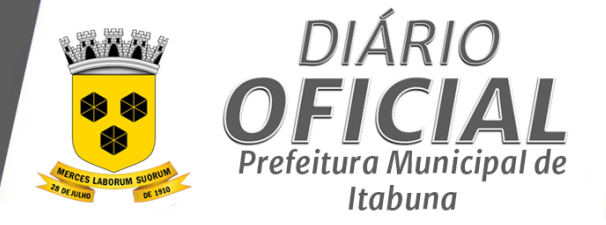

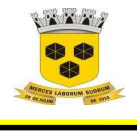

# **ESTADO DA BAHIA PREFEITURA MUNICIPAL DE ITABUNA – BAHIA.**

### **ANEXO I.II – PROVA DE CONCEITO**

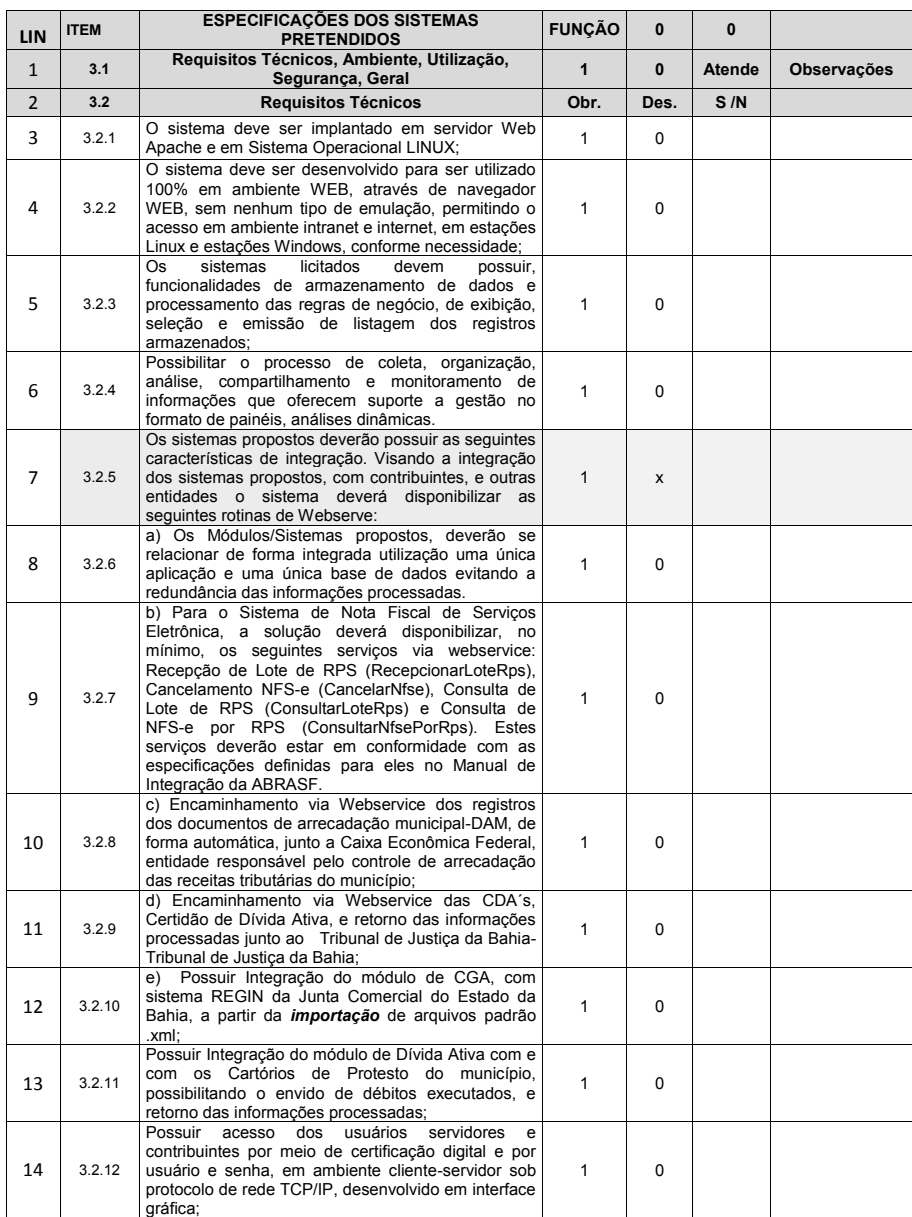

Página **86** de **166**

*Certificação Digital: RLUQS9CP-F9I8Z2DB-UHD8NMWB-VRMUG2WE*

*Versão eletrônica disponível em: http://www.itabuna.ba.gov.br*

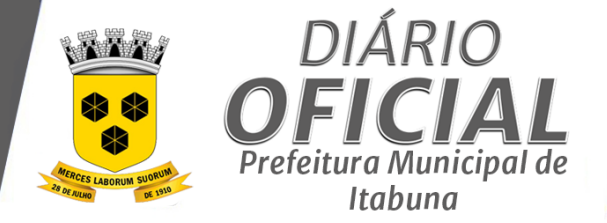

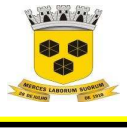

# **ESTADO DA BAHIA PREFEITURA MUNICIPAL DE ITABUNA – BAHIA.**

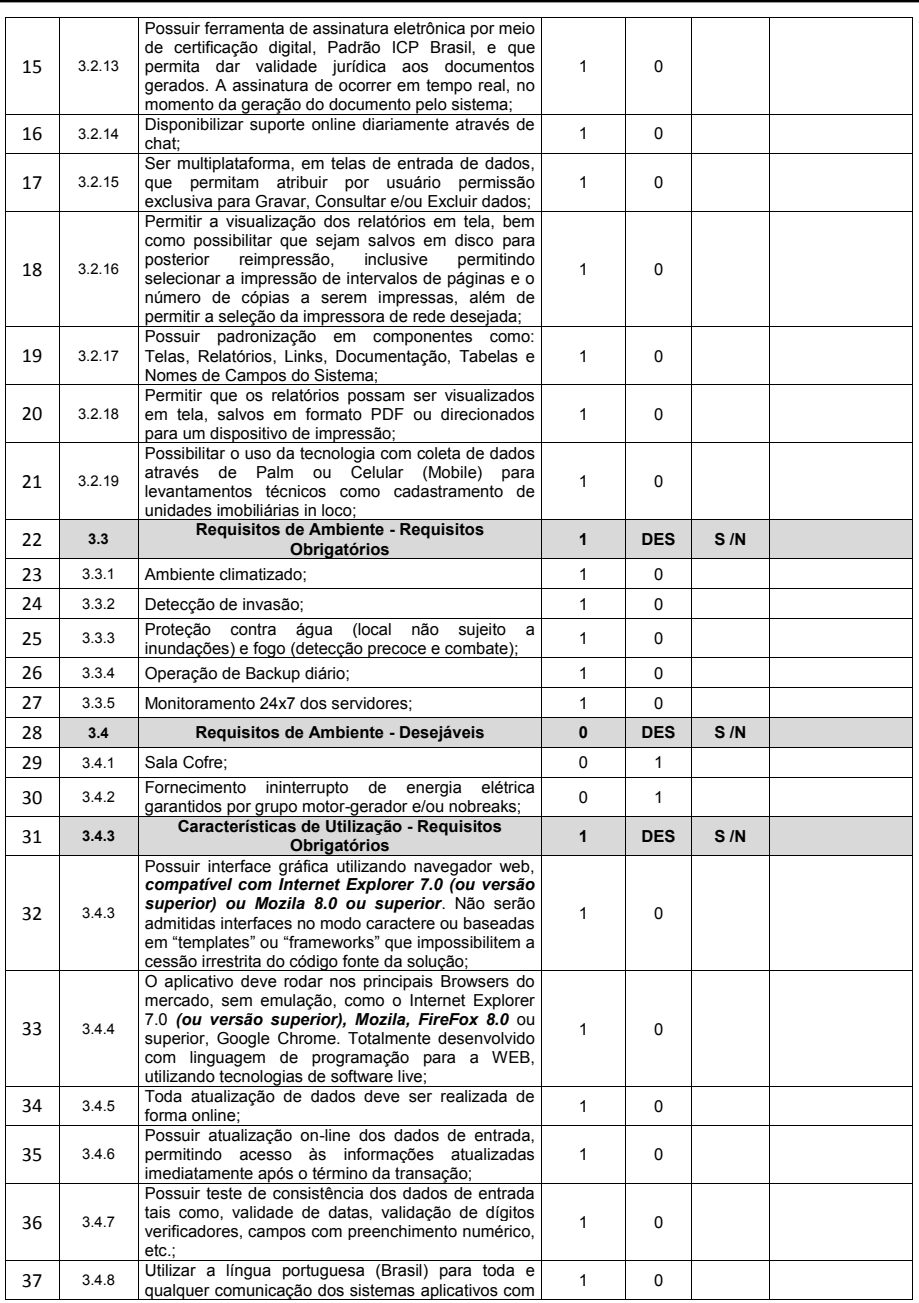

Página **87** de **166**

*Certificação Digital: RLUQS9CP-F9I8Z2DB-UHD8NMWB-VRMUG2WE*

*Versão eletrônica disponível em: http://www.itabuna.ba.gov.br*

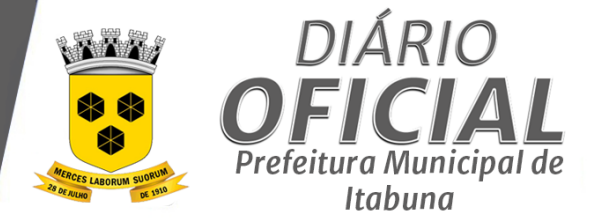

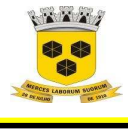

# **ESTADO DA BAHIA PREFEITURA MUNICIPAL DE ITABUNA – BAHIA.**

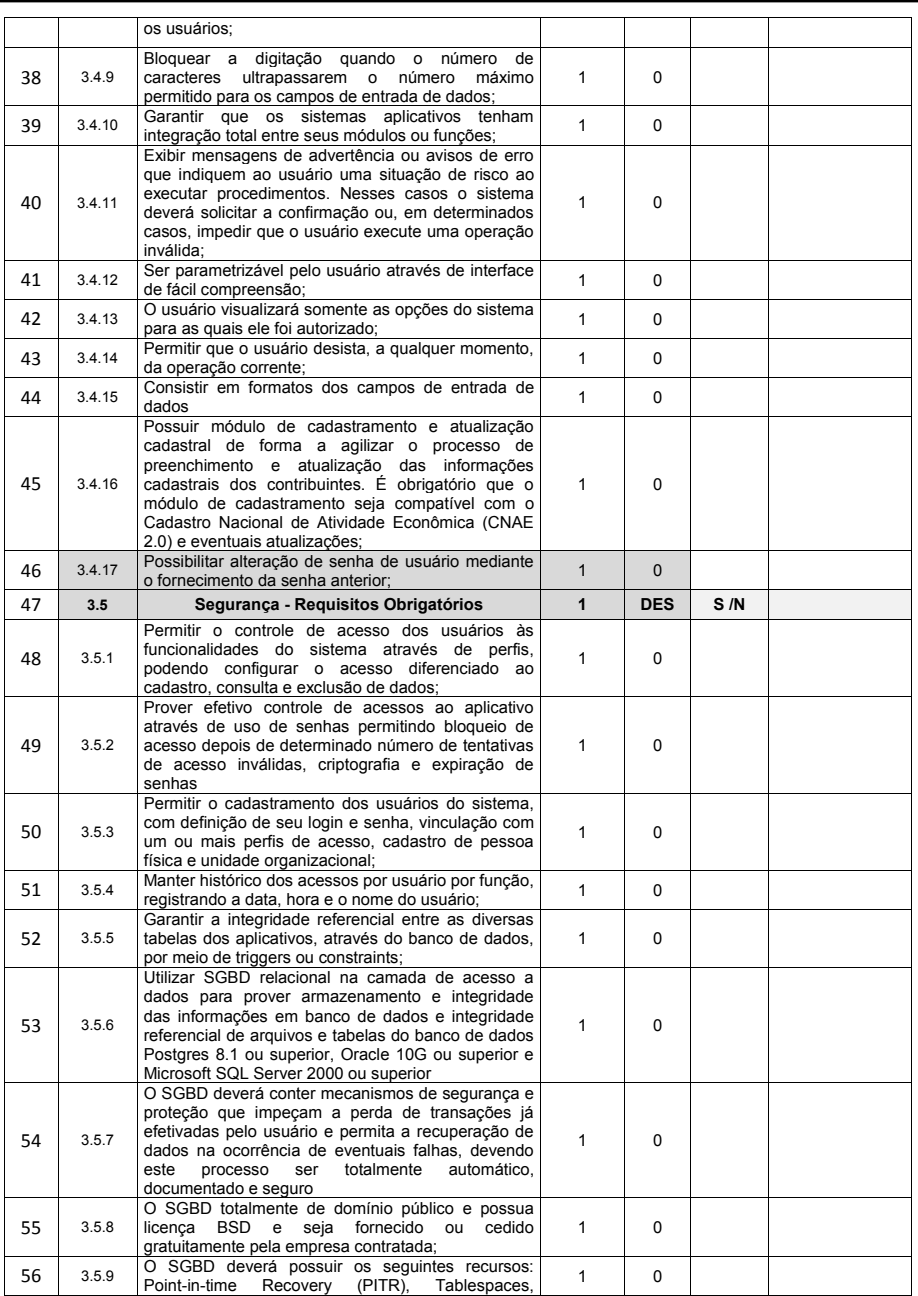

Página **88** de **166**

*Certificação Digital: RLUQS9CP-F9I8Z2DB-UHD8NMWB-VRMUG2WE*

*Versão eletrônica disponível em: http://www.itabuna.ba.gov.br*

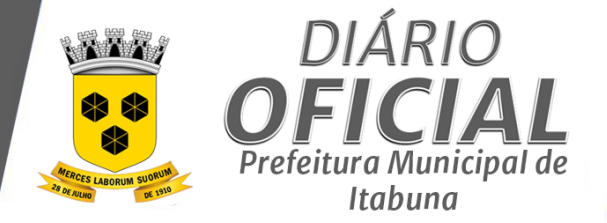

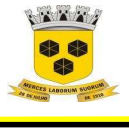

# **ESTADO DA BAHIA PREFEITURA MUNICIPAL DE ITABUNA – BAHIA.**

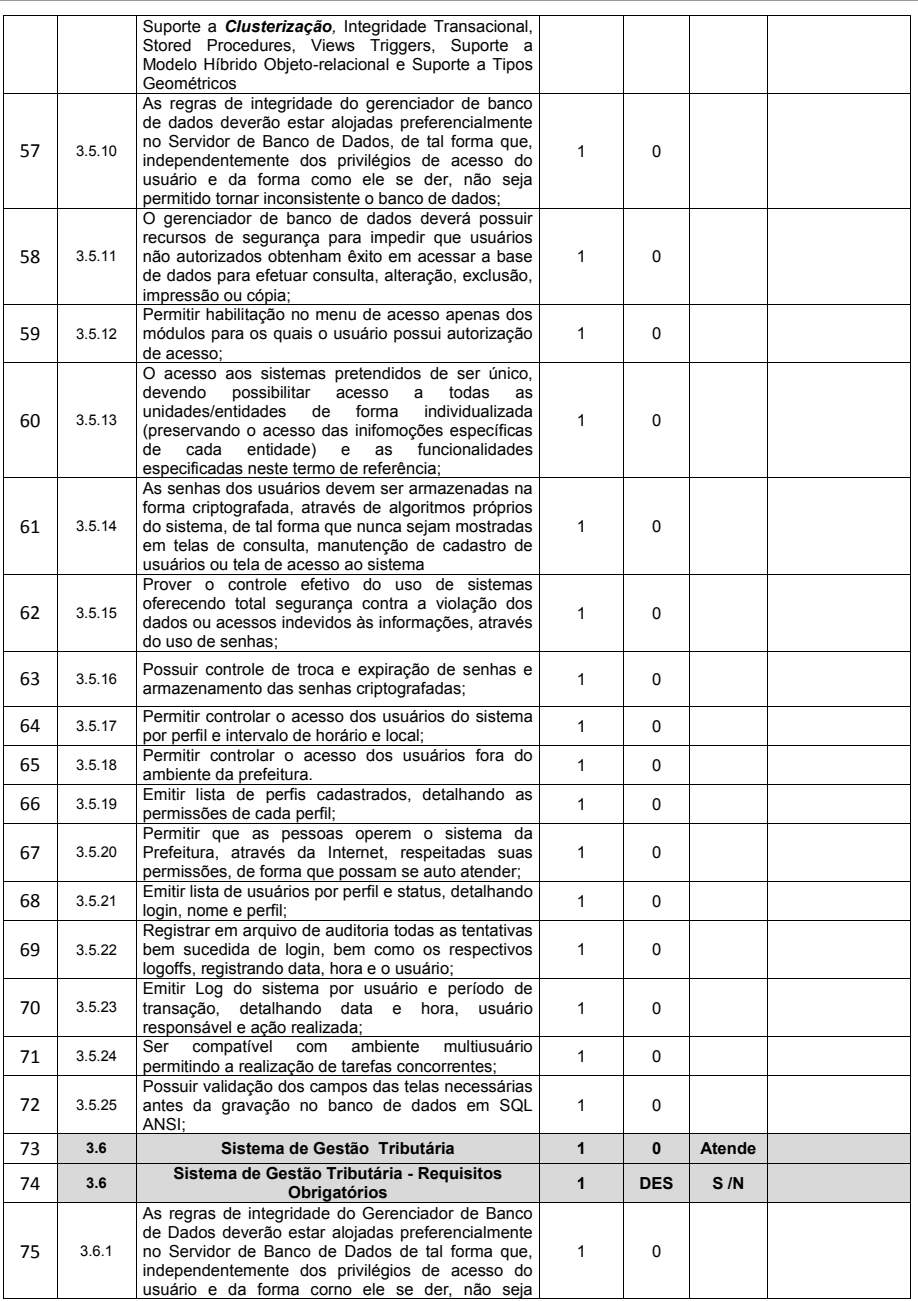

Página **89** de **166**

*Certificação Digital: RLUQS9CP-F9I8Z2DB-UHD8NMWB-VRMUG2WE*

*Versão eletrônica disponível em: http://www.itabuna.ba.gov.br*

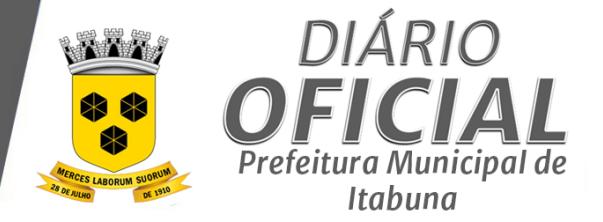

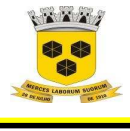

# **ESTADO DA BAHIA PREFEITURA MUNICIPAL DE ITABUNA – BAHIA.**

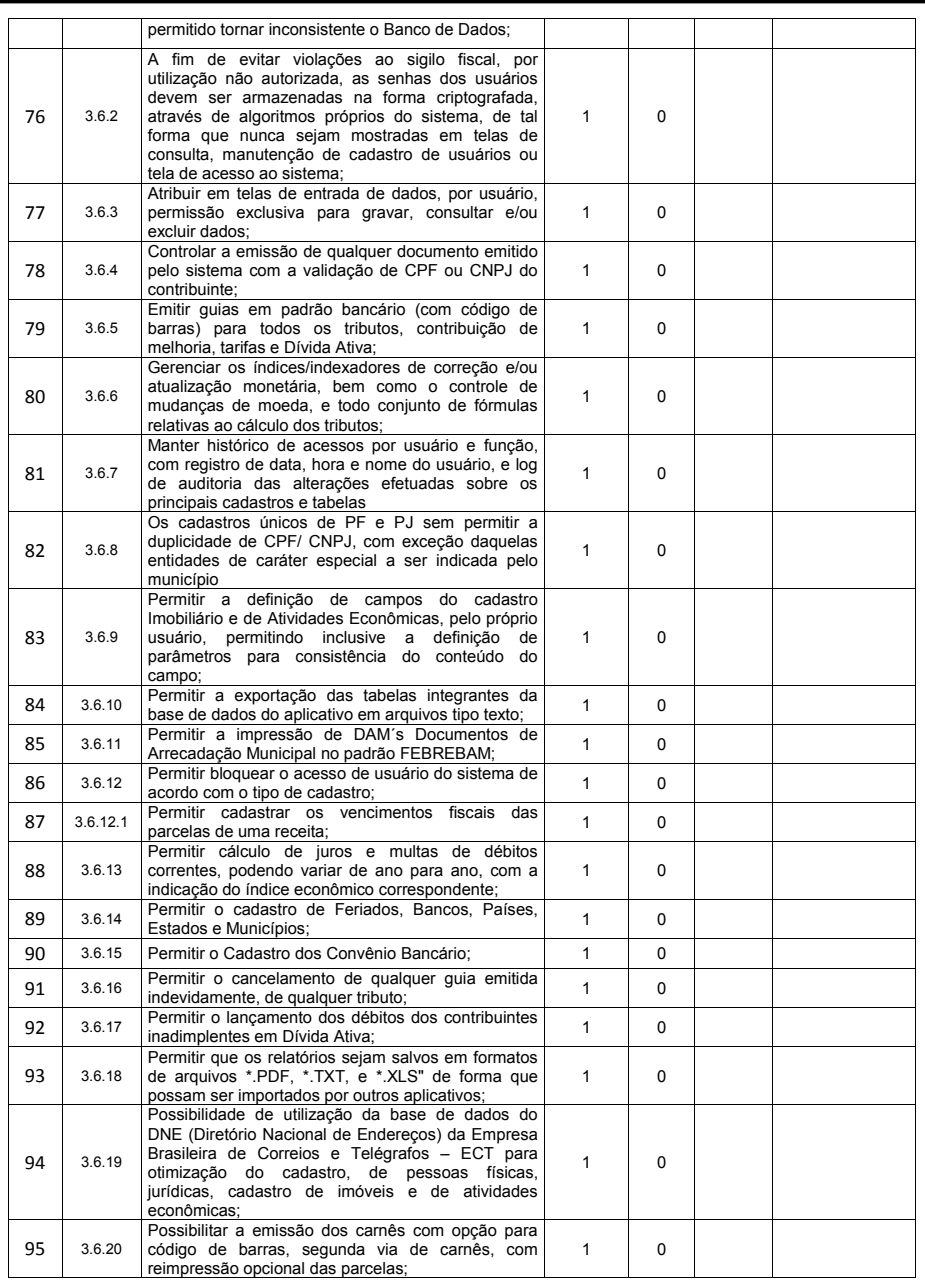

Página **90** de **166**

*Certificação Digital: RLUQS9CP-F9I8Z2DB-UHD8NMWB-VRMUG2WE*

*Versão eletrônica disponível em: http://www.itabuna.ba.gov.br*

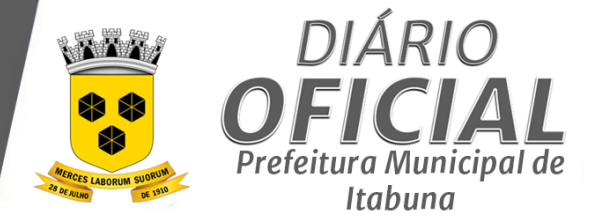

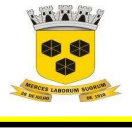

# **ESTADO DA BAHIA PREFEITURA MUNICIPAL DE ITABUNA – BAHIA.**

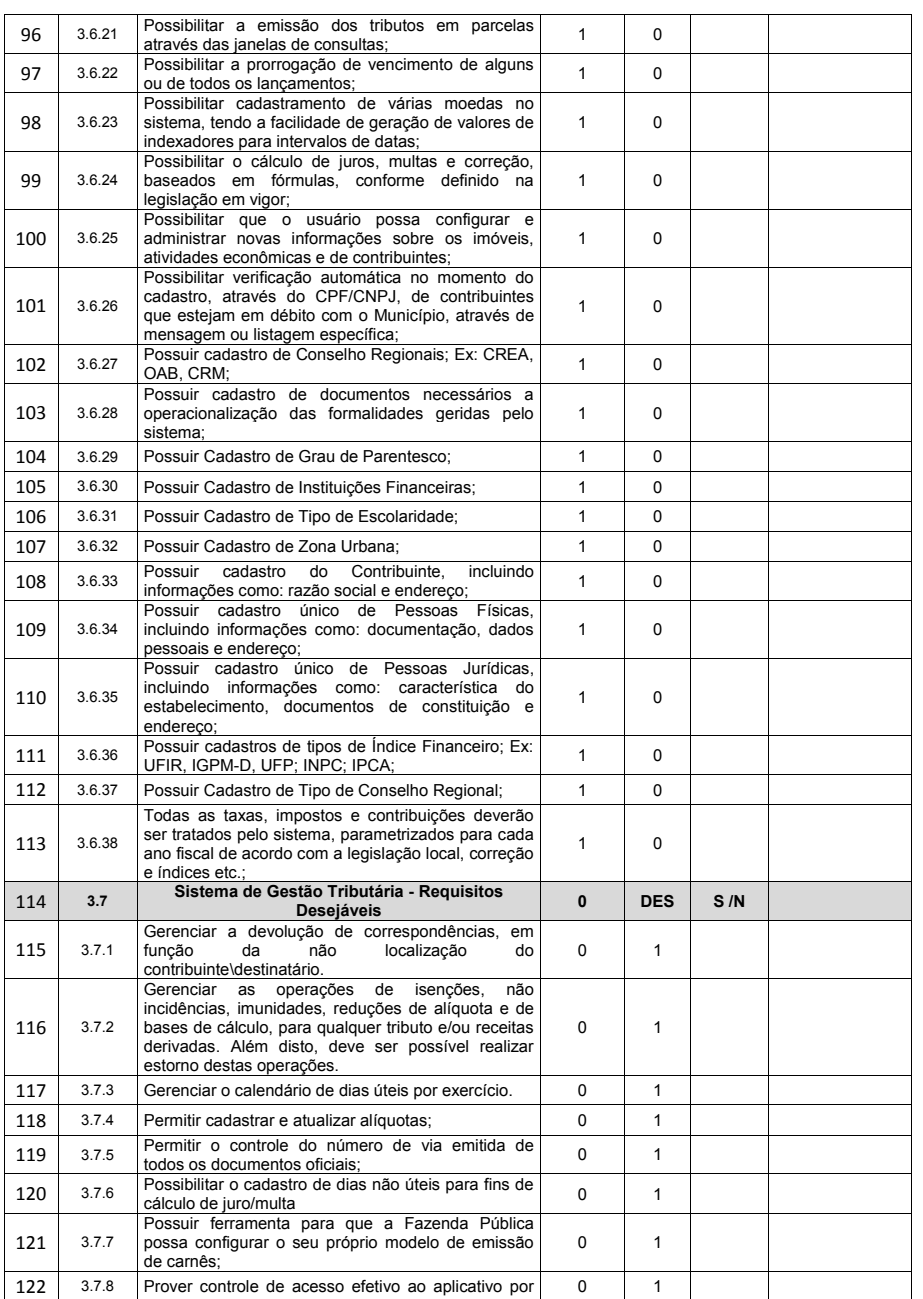

Página **91** de **166**

*Certificação Digital: RLUQS9CP-F9I8Z2DB-UHD8NMWB-VRMUG2WE*

*Versão eletrônica disponível em: http://www.itabuna.ba.gov.br*

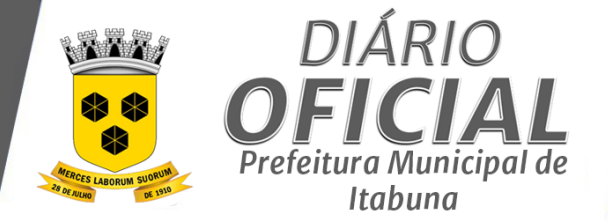

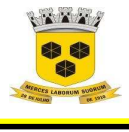

# **ESTADO DA BAHIA PREFEITURA MUNICIPAL DE ITABUNA – BAHIA.**

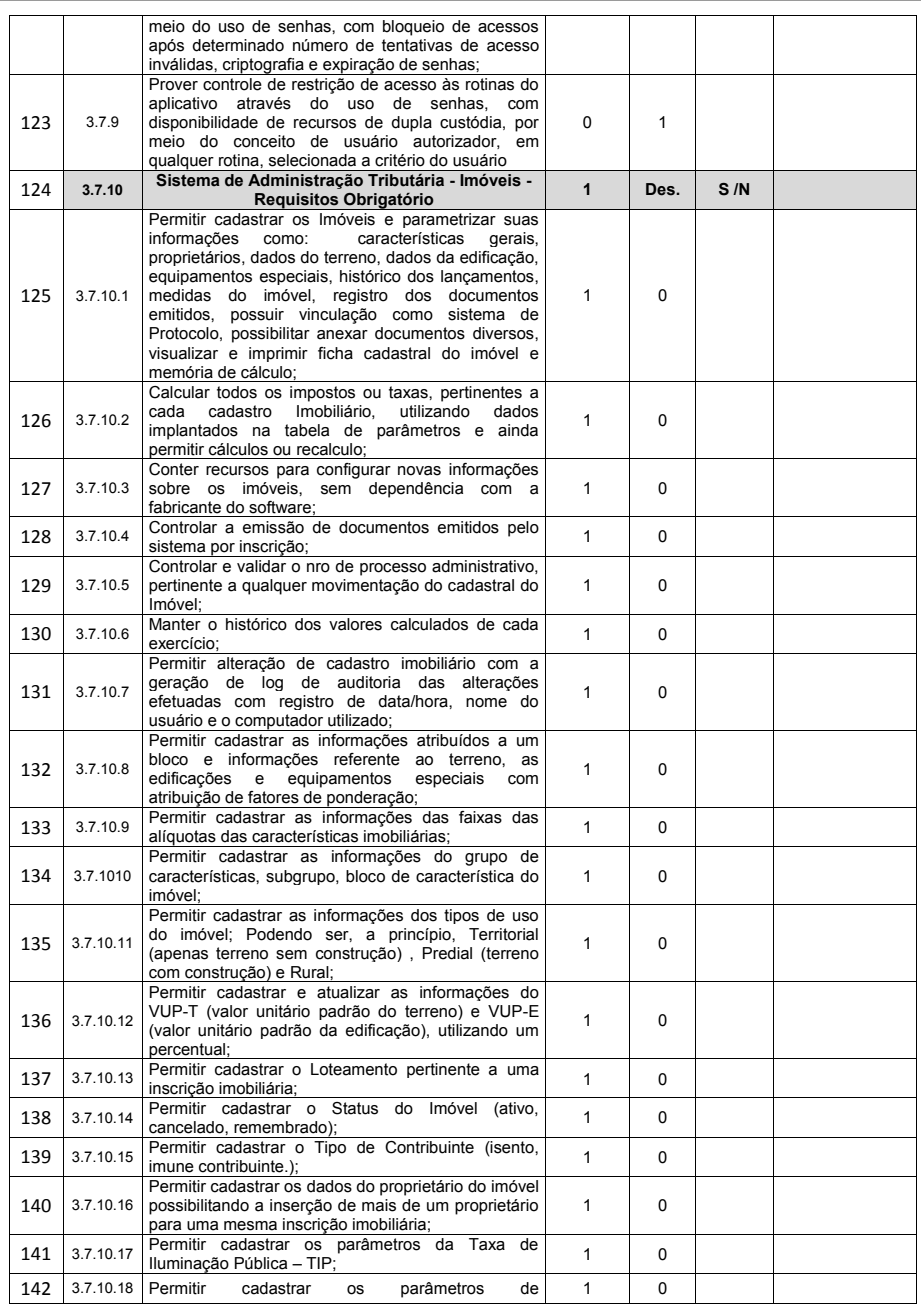

Página **92** de **166**

*Certificação Digital: RLUQS9CP-F9I8Z2DB-UHD8NMWB-VRMUG2WE*

*Versão eletrônica disponível em: http://www.itabuna.ba.gov.br*

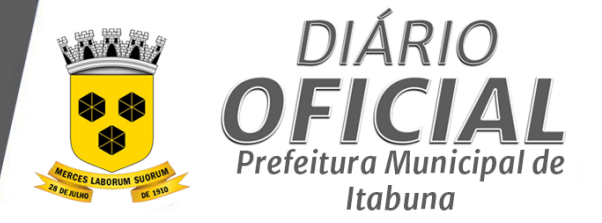

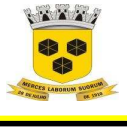

# **ESTADO DA BAHIA PREFEITURA MUNICIPAL DE ITABUNA – BAHIA.**

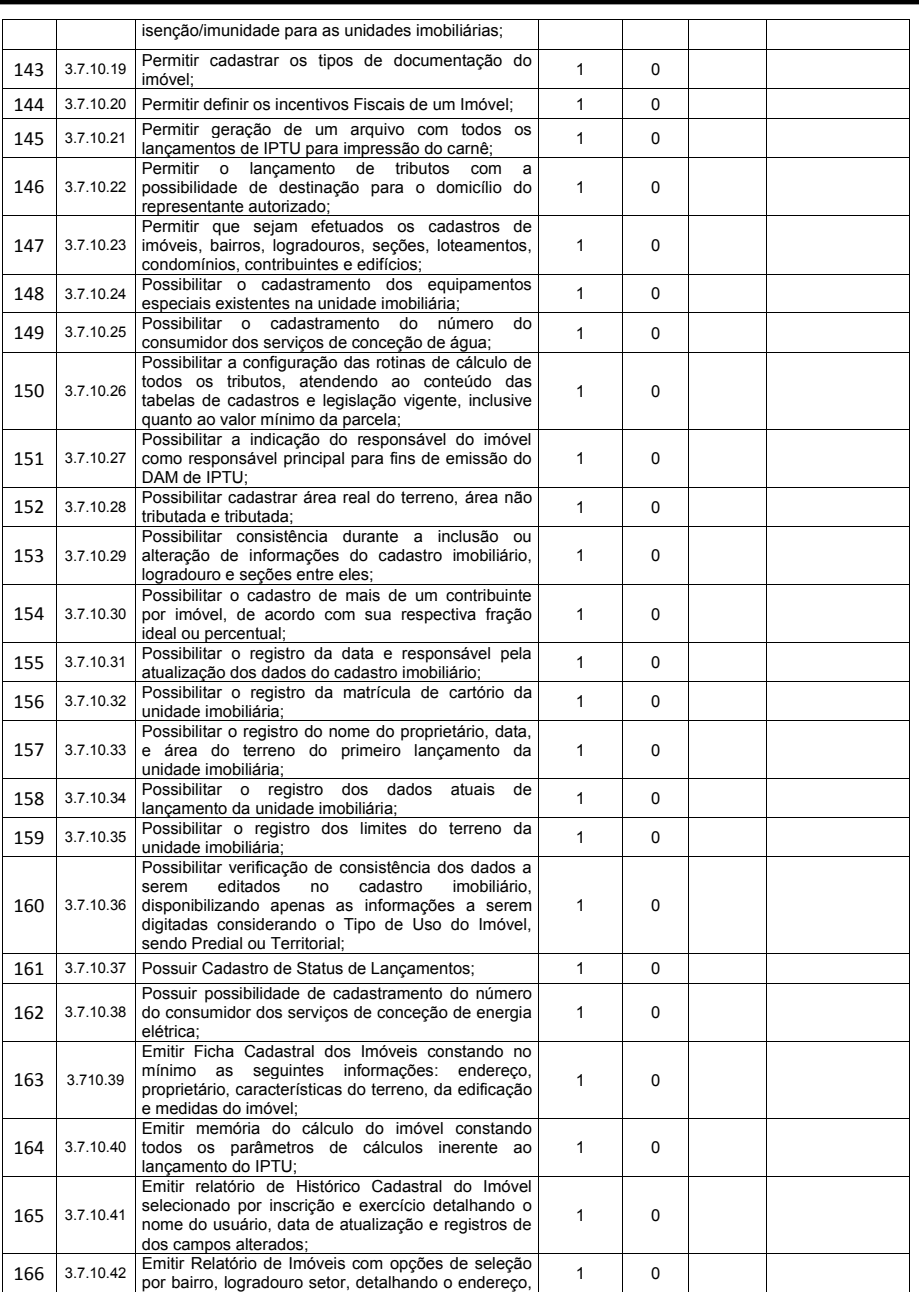

Página **93** de **166**

*Certificação Digital: RLUQS9CP-F9I8Z2DB-UHD8NMWB-VRMUG2WE*

*Versão eletrônica disponível em: http://www.itabuna.ba.gov.br*

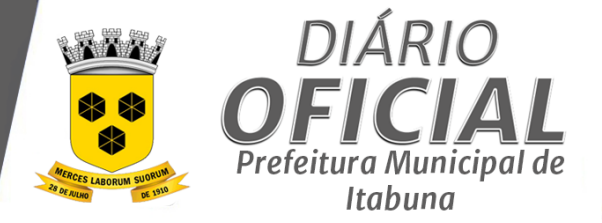

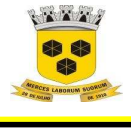

# **ESTADO DA BAHIA PREFEITURA MUNICIPAL DE ITABUNA – BAHIA.**

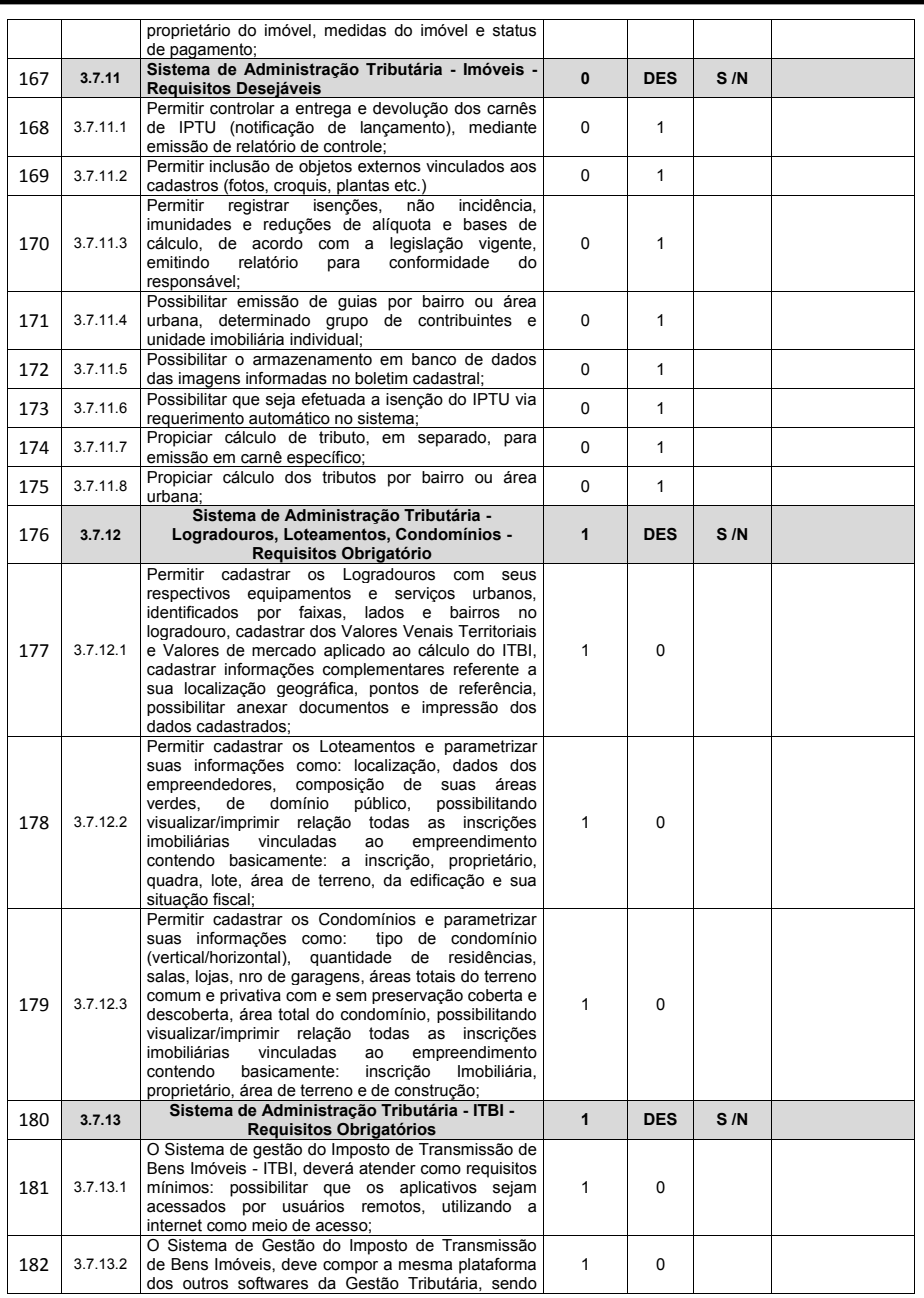

Página **94** de **166**

*Certificação Digital: RLUQS9CP-F9I8Z2DB-UHD8NMWB-VRMUG2WE*

*Versão eletrônica disponível em: http://www.itabuna.ba.gov.br*

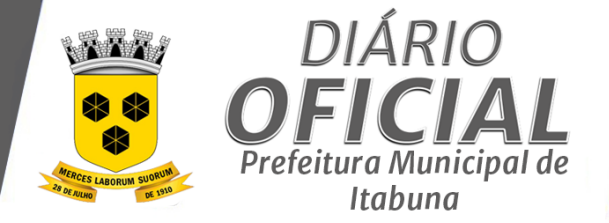

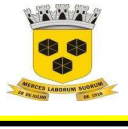

# **ESTADO DA BAHIA PREFEITURA MUNICIPAL DE ITABUNA – BAHIA.**

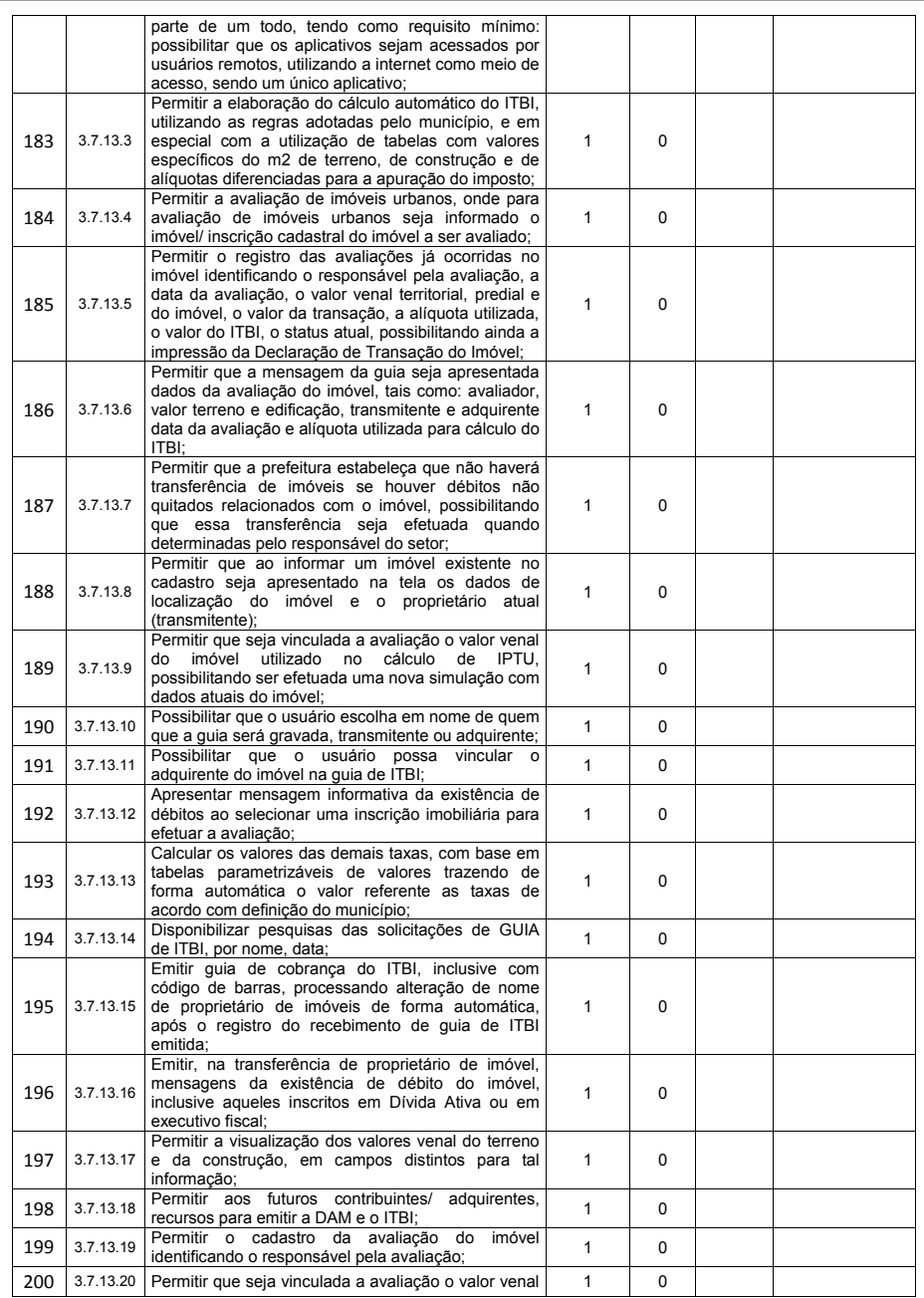

Página **95** de **166**

*Certificação Digital: RLUQS9CP-F9I8Z2DB-UHD8NMWB-VRMUG2WE*

*Versão eletrônica disponível em: http://www.itabuna.ba.gov.br*

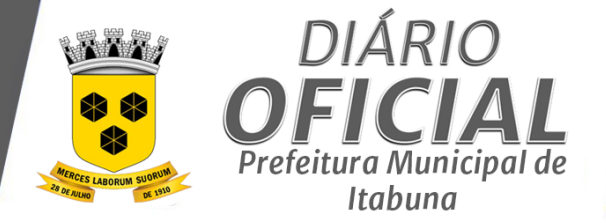

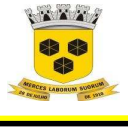

# **ESTADO DA BAHIA PREFEITURA MUNICIPAL DE ITABUNA – BAHIA.**

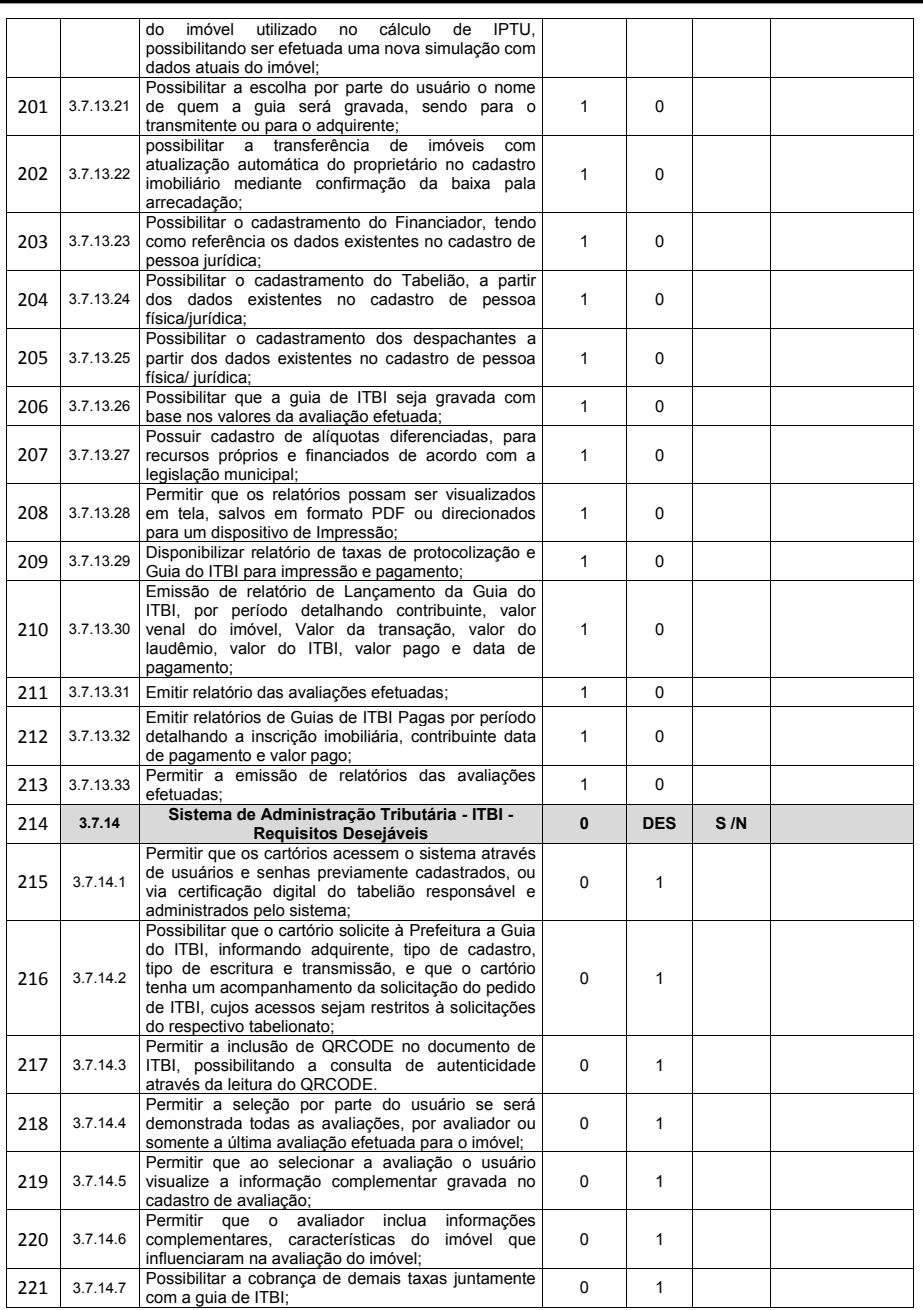

Página **96** de **166**

*Certificação Digital: RLUQS9CP-F9I8Z2DB-UHD8NMWB-VRMUG2WE*

*Versão eletrônica disponível em: http://www.itabuna.ba.gov.br*

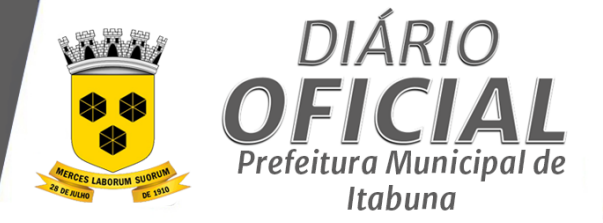

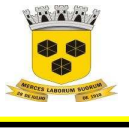

# **ESTADO DA BAHIA PREFEITURA MUNICIPAL DE ITABUNA – BAHIA.**

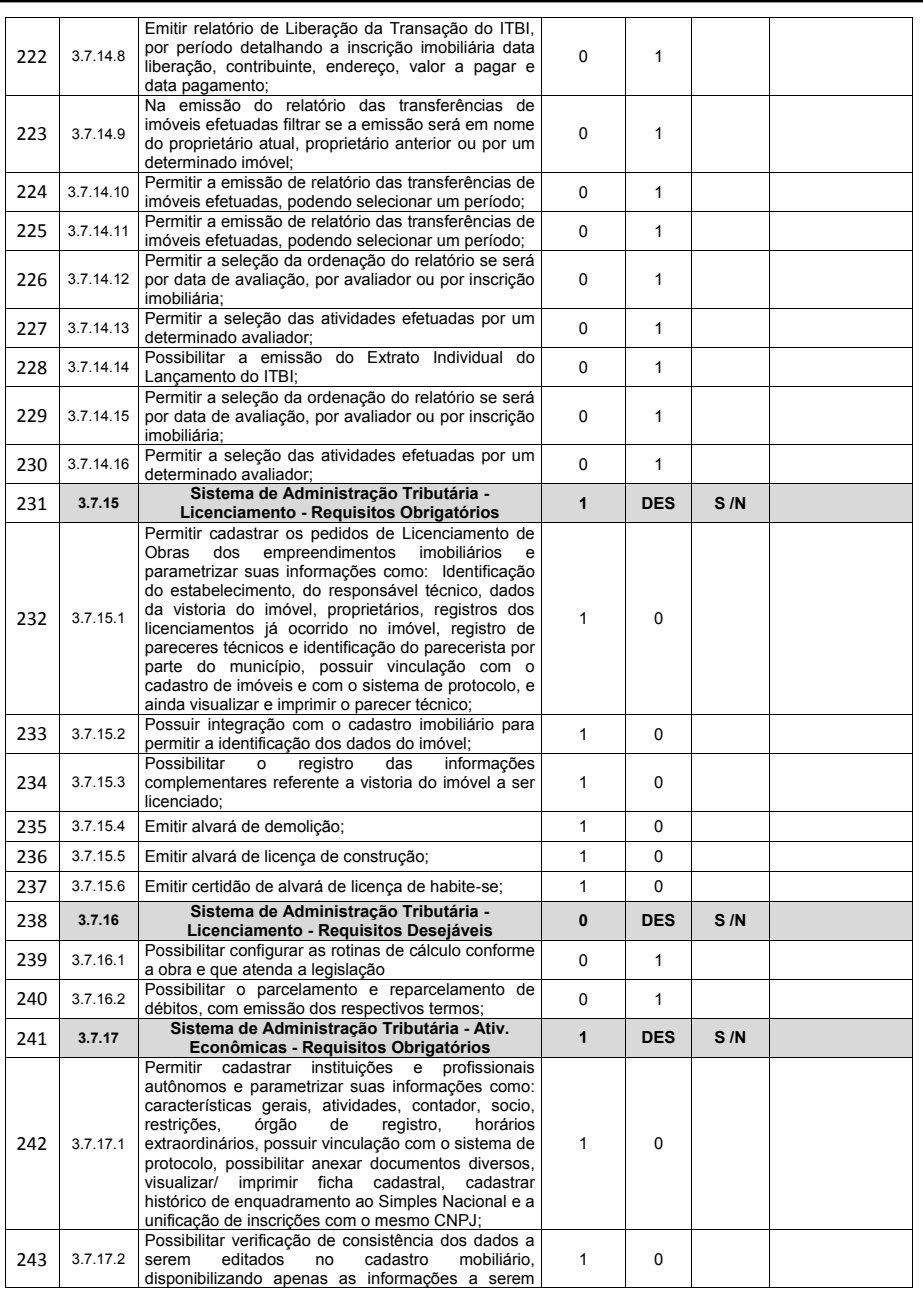

Página **97** de **166**

*Certificação Digital: RLUQS9CP-F9I8Z2DB-UHD8NMWB-VRMUG2WE*

*Versão eletrônica disponível em: http://www.itabuna.ba.gov.br*

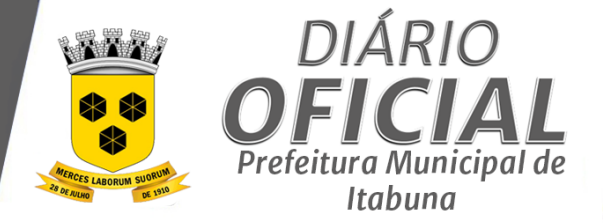

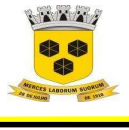

# **ESTADO DA BAHIA PREFEITURA MUNICIPAL DE ITABUNA – BAHIA.**

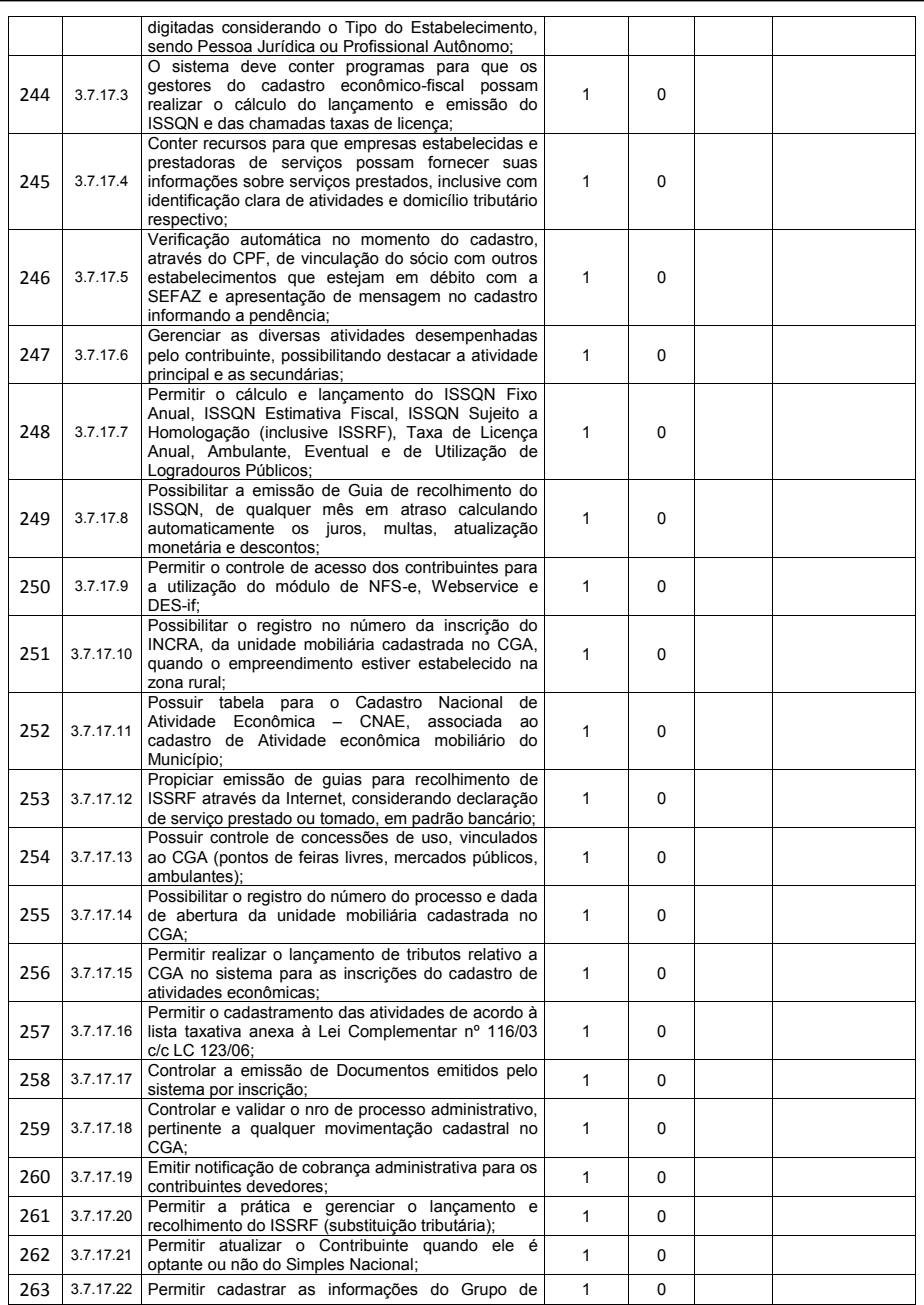

Página **98** de **166**

*Certificação Digital: RLUQS9CP-F9I8Z2DB-UHD8NMWB-VRMUG2WE*

*Versão eletrônica disponível em: http://www.itabuna.ba.gov.br*

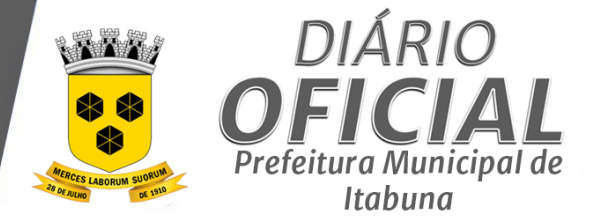

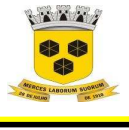

# **ESTADO DA BAHIA PREFEITURA MUNICIPAL DE ITABUNA – BAHIA.**

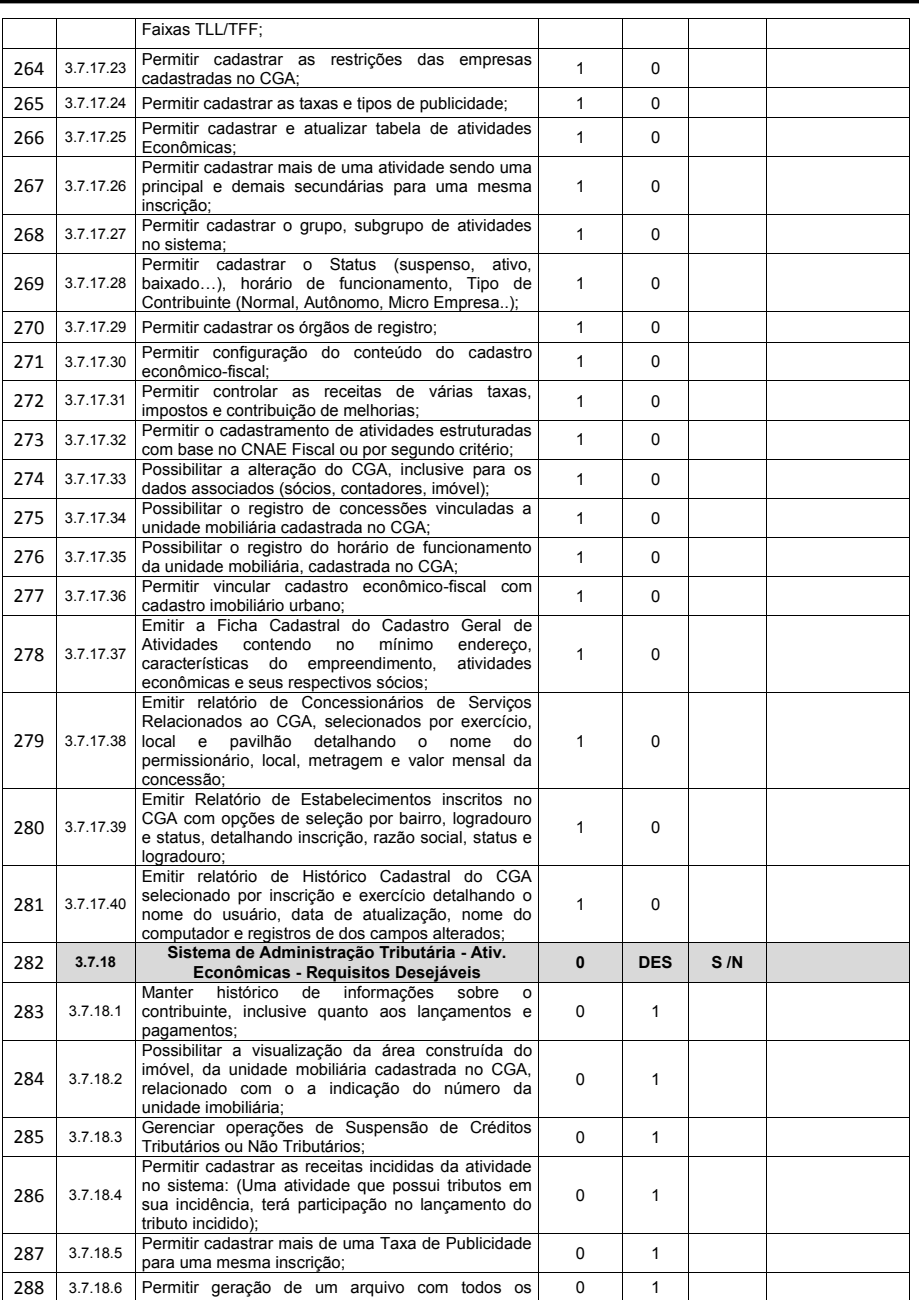

Página **99** de **166**

*Certificação Digital: RLUQS9CP-F9I8Z2DB-UHD8NMWB-VRMUG2WE*

*Versão eletrônica disponível em: http://www.itabuna.ba.gov.br*

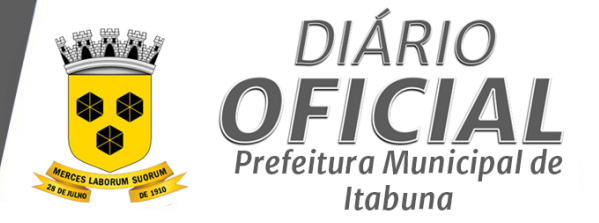

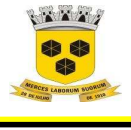

# **ESTADO DA BAHIA PREFEITURA MUNICIPAL DE ITABUNA – BAHIA.**

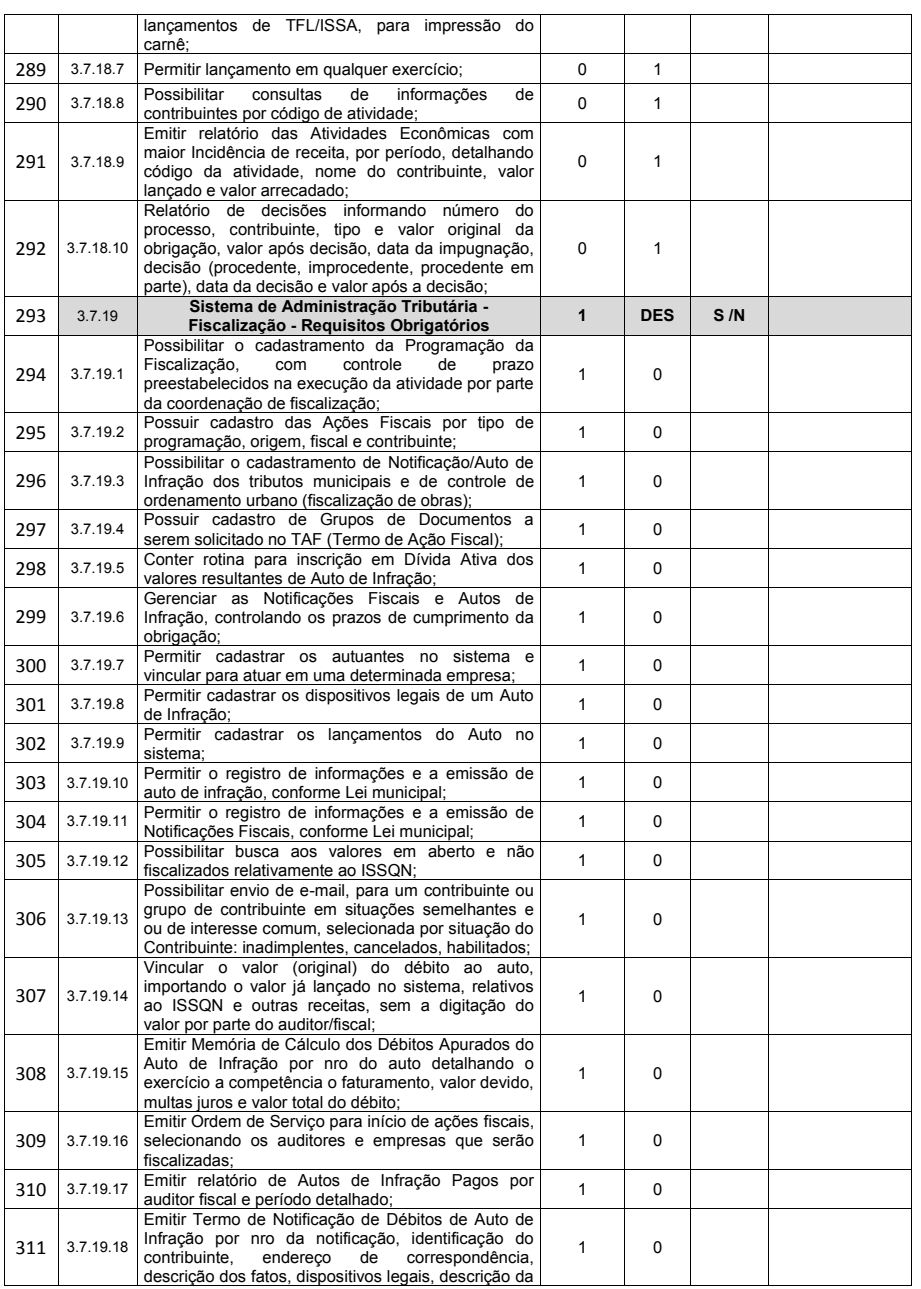

Página **100** de **166**

*Certificação Digital: RLUQS9CP-F9I8Z2DB-UHD8NMWB-VRMUG2WE*

*Versão eletrônica disponível em: http://www.itabuna.ba.gov.br*

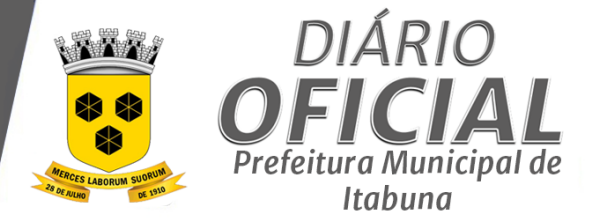

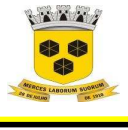

# **ESTADO DA BAHIA PREFEITURA MUNICIPAL DE ITABUNA – BAHIA.**

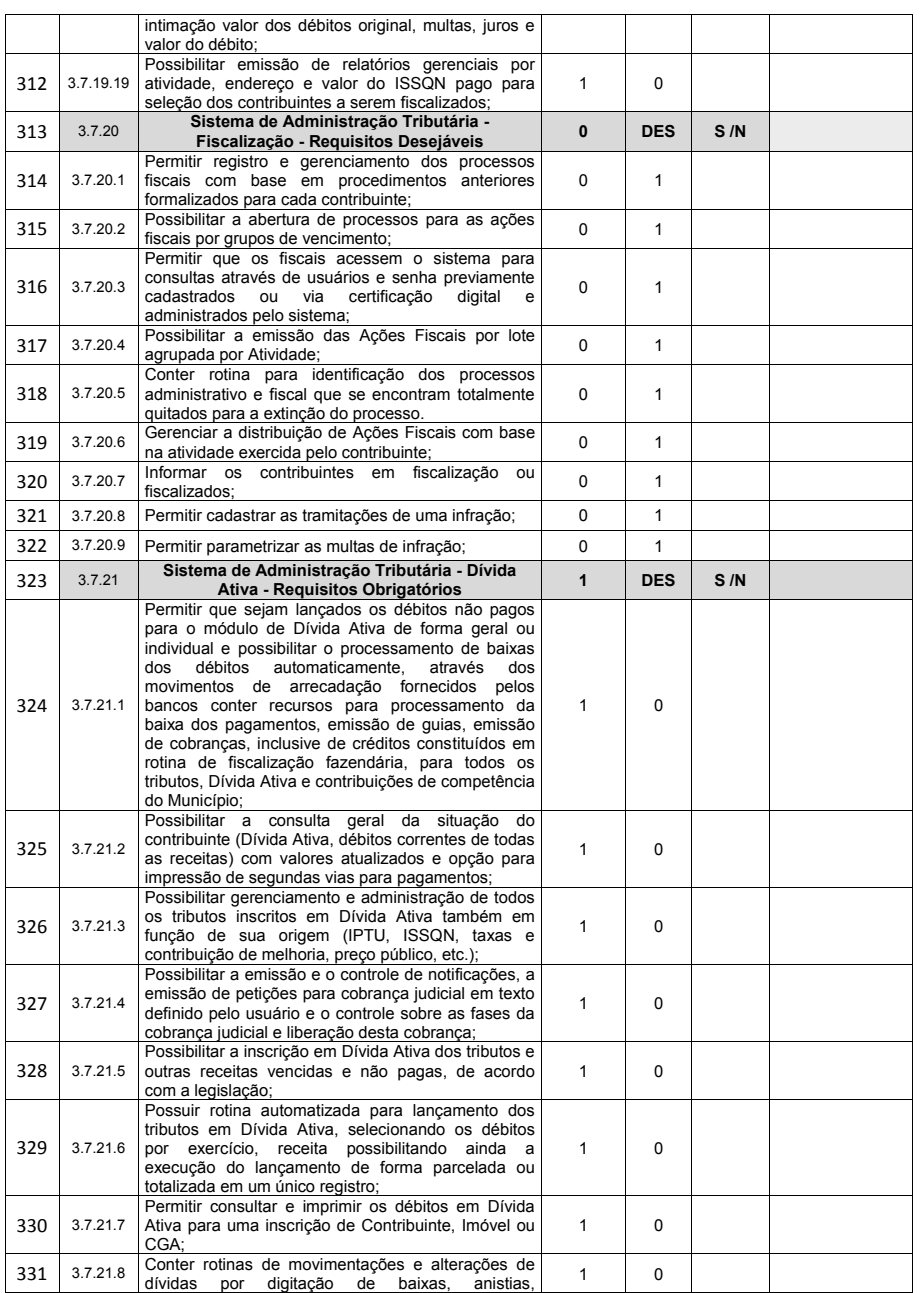

Página **101** de **166**

*Certificação Digital: RLUQS9CP-F9I8Z2DB-UHD8NMWB-VRMUG2WE*

*Versão eletrônica disponível em: http://www.itabuna.ba.gov.br*
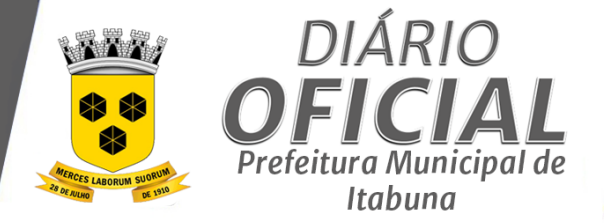

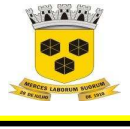

## **ESTADO DA BAHIA PREFEITURA MUNICIPAL DE ITABUNA – BAHIA.**

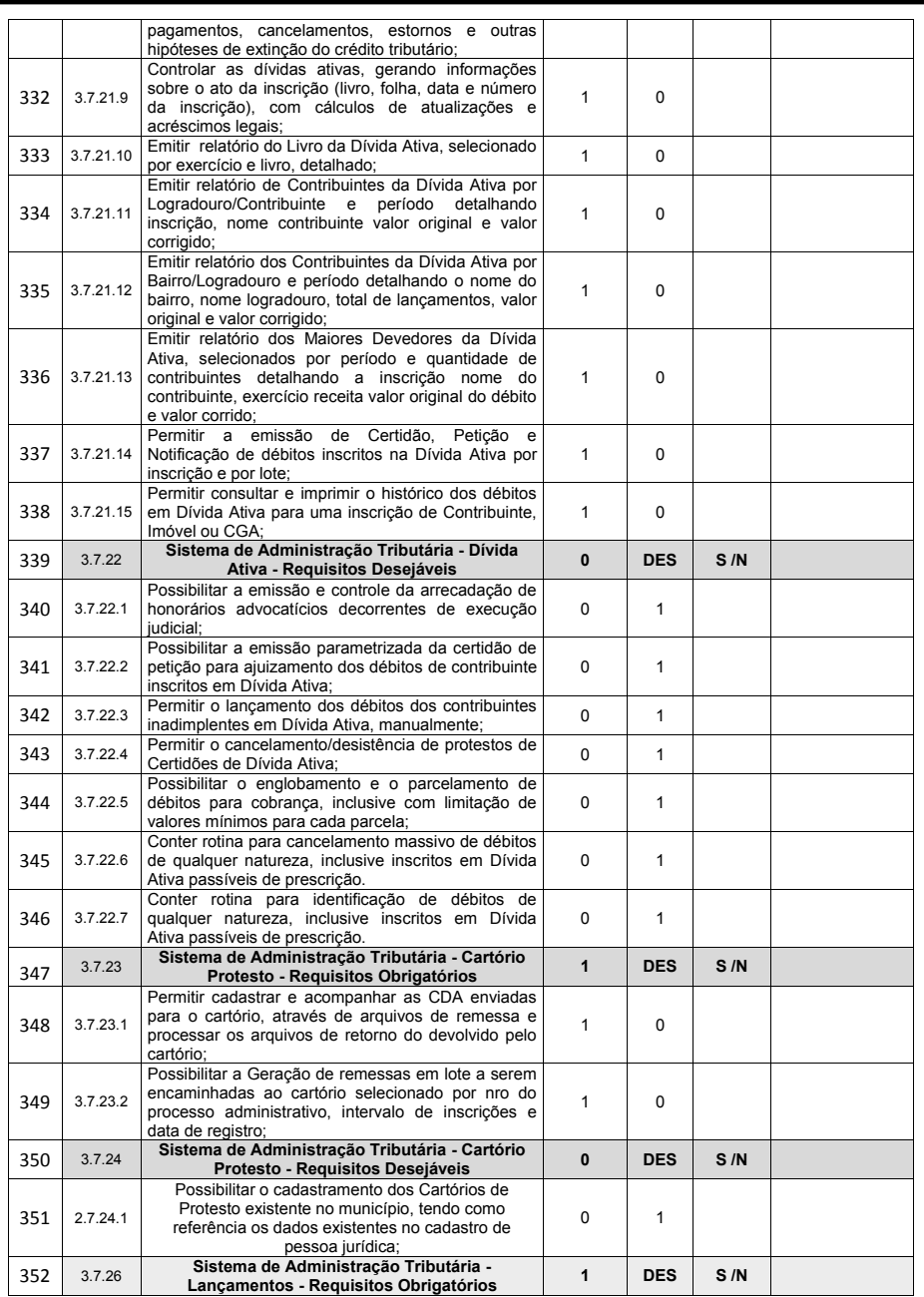

Página **102** de **166**

*Certificação Digital: RLUQS9CP-F9I8Z2DB-UHD8NMWB-VRMUG2WE*

*Versão eletrônica disponível em: http://www.itabuna.ba.gov.br*

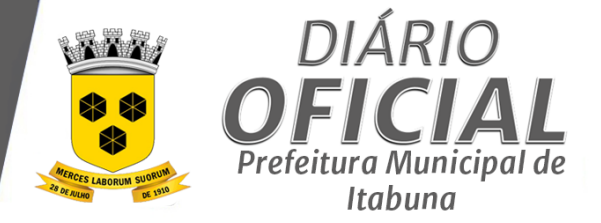

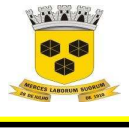

## **ESTADO DA BAHIA PREFEITURA MUNICIPAL DE ITABUNA – BAHIA.**

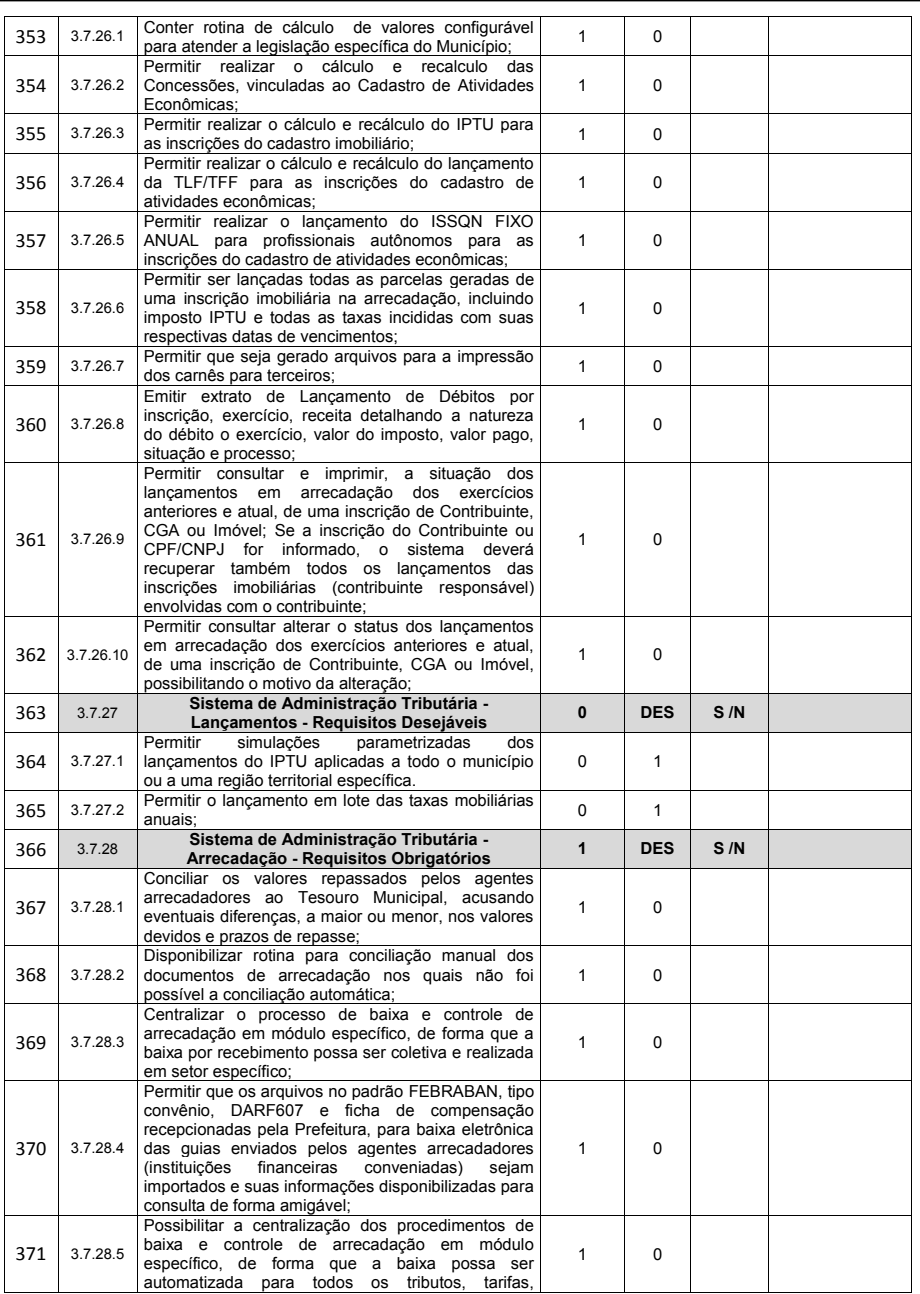

Página **103** de **166**

*Certificação Digital: RLUQS9CP-F9I8Z2DB-UHD8NMWB-VRMUG2WE*

*Versão eletrônica disponível em: http://www.itabuna.ba.gov.br*

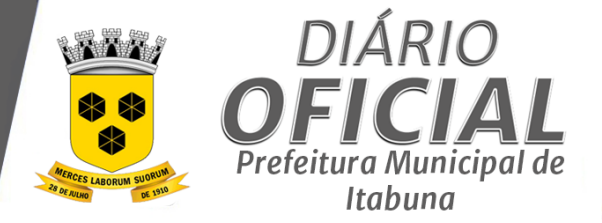

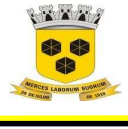

## **ESTADO DA BAHIA PREFEITURA MUNICIPAL DE ITABUNA – BAHIA.**

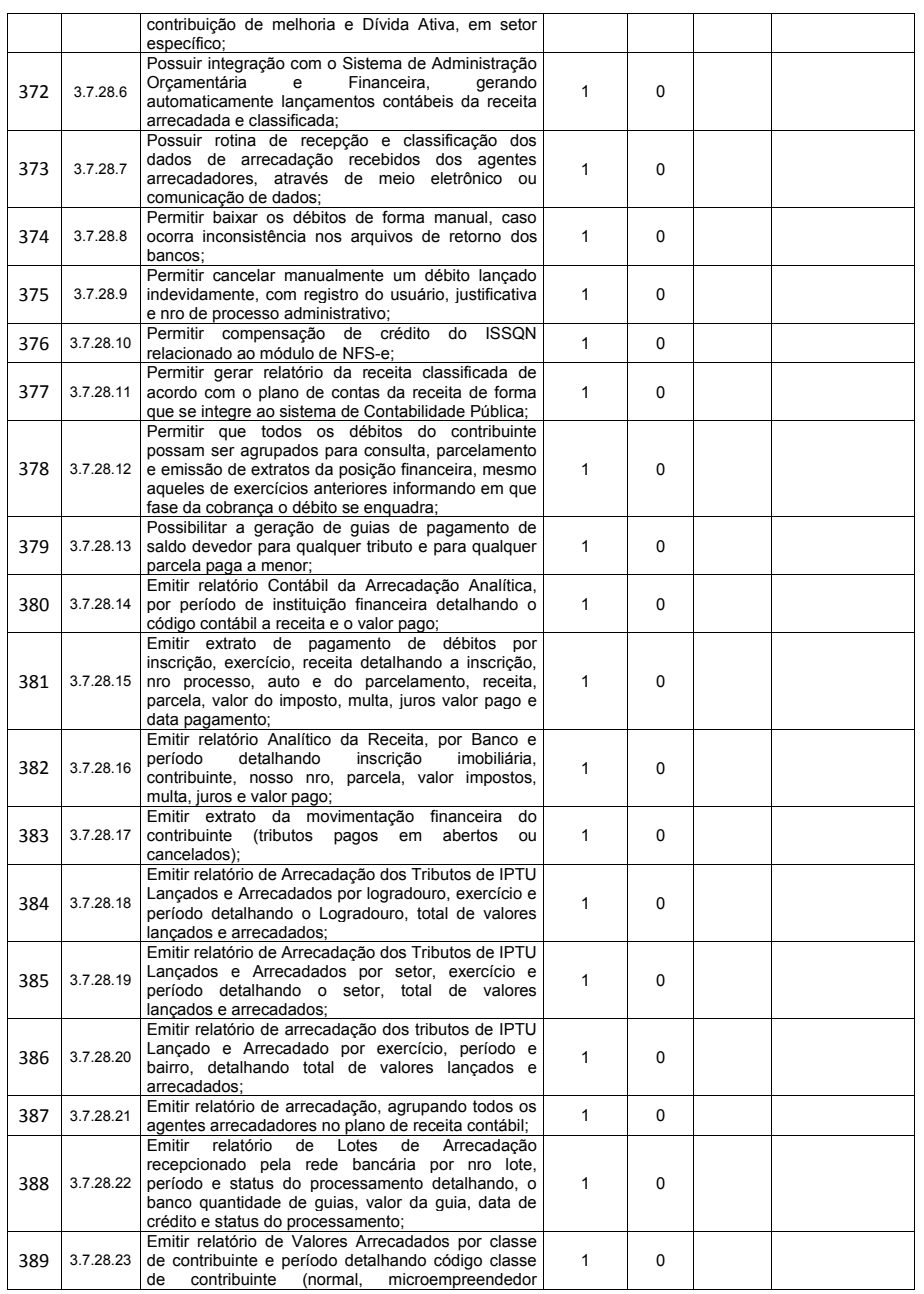

Página **104** de **166**

*Certificação Digital: RLUQS9CP-F9I8Z2DB-UHD8NMWB-VRMUG2WE*

*Versão eletrônica disponível em: http://www.itabuna.ba.gov.br*

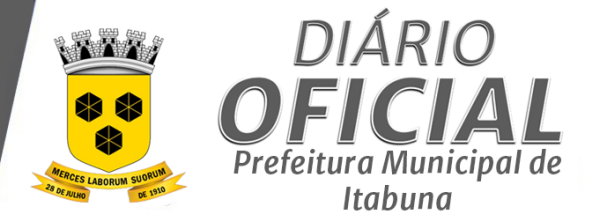

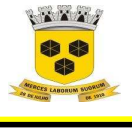

### **ESTADO DA BAHIA PREFEITURA MUNICIPAL DE ITABUNA – BAHIA.**

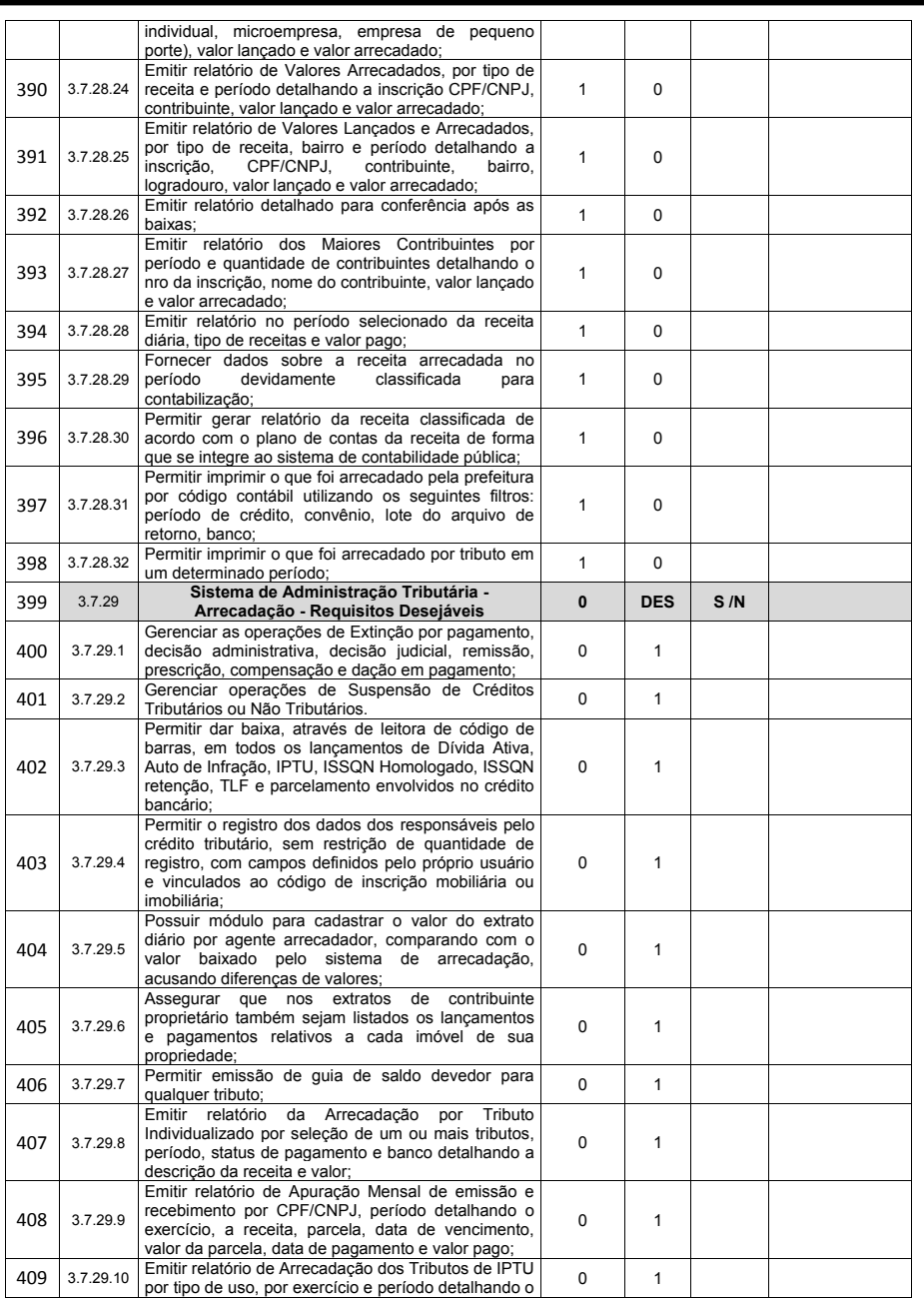

Página **105** de **166**

*Certificação Digital: RLUQS9CP-F9I8Z2DB-UHD8NMWB-VRMUG2WE*

*Versão eletrônica disponível em: http://www.itabuna.ba.gov.br*

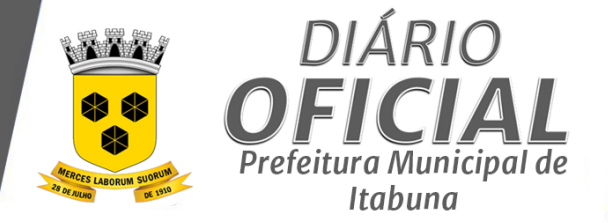

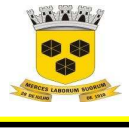

# **ESTADO DA BAHIA PREFEITURA MUNICIPAL DE ITABUNA – BAHIA.**

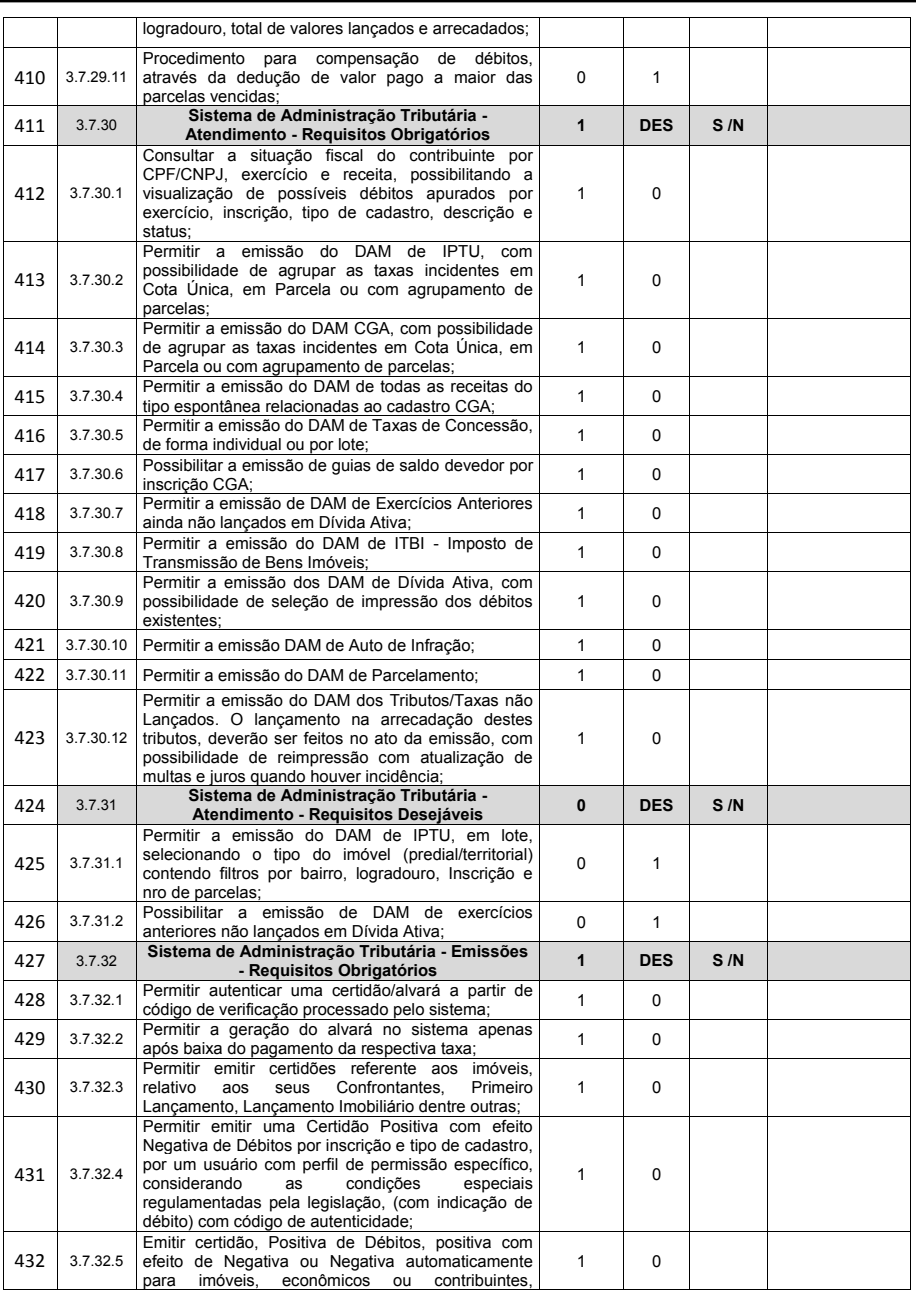

Página **106** de **166**

*Certificação Digital: RLUQS9CP-F9I8Z2DB-UHD8NMWB-VRMUG2WE*

*Versão eletrônica disponível em: http://www.itabuna.ba.gov.br*

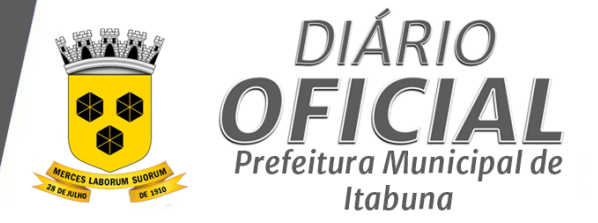

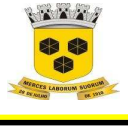

# **ESTADO DA BAHIA PREFEITURA MUNICIPAL DE ITABUNA – BAHIA.**

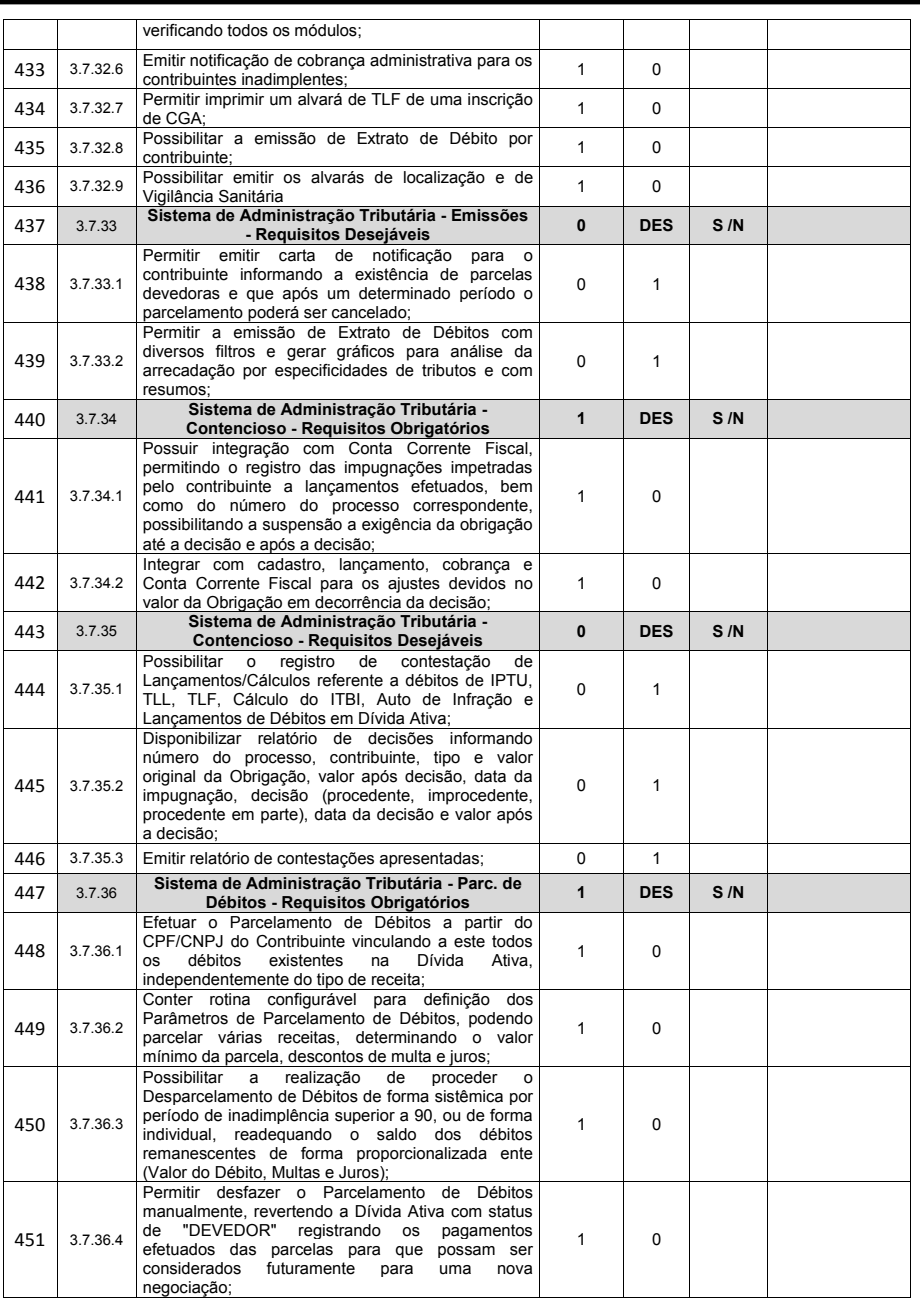

Página **107** de **166**

*Certificação Digital: RLUQS9CP-F9I8Z2DB-UHD8NMWB-VRMUG2WE*

*Versão eletrônica disponível em: http://www.itabuna.ba.gov.br*

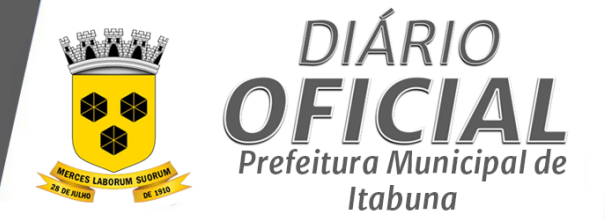

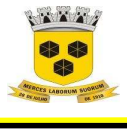

# **ESTADO DA BAHIA PREFEITURA MUNICIPAL DE ITABUNA – BAHIA.**

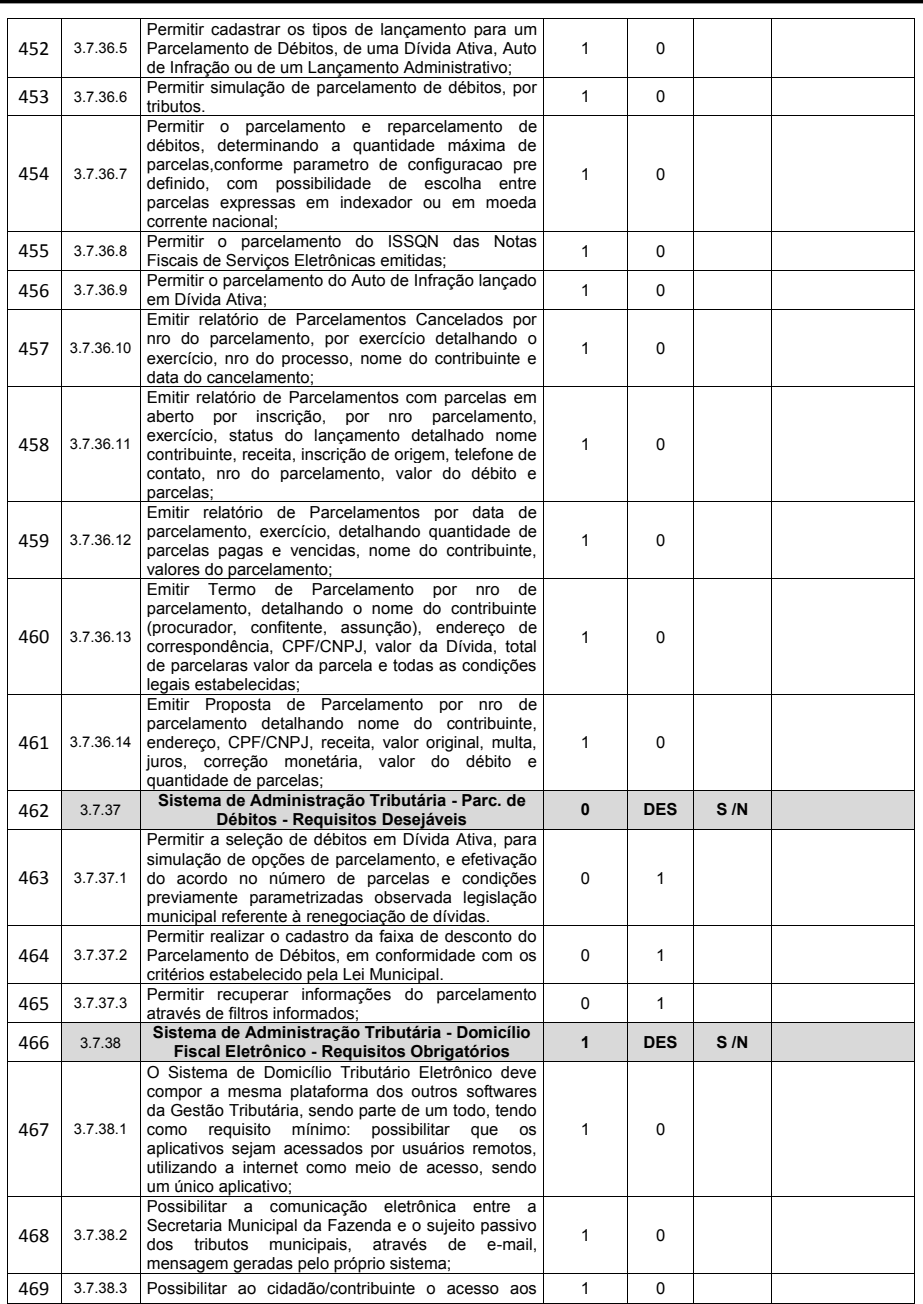

Página **108** de **166**

*Certificação Digital: RLUQS9CP-F9I8Z2DB-UHD8NMWB-VRMUG2WE*

*Versão eletrônica disponível em: http://www.itabuna.ba.gov.br*

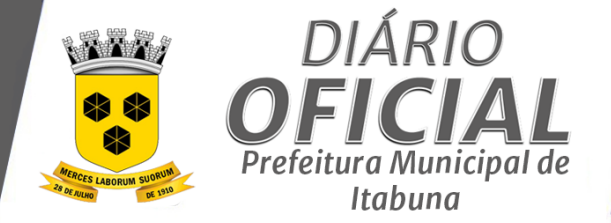

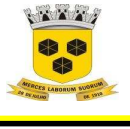

## **ESTADO DA BAHIA PREFEITURA MUNICIPAL DE ITABUNA – BAHIA.**

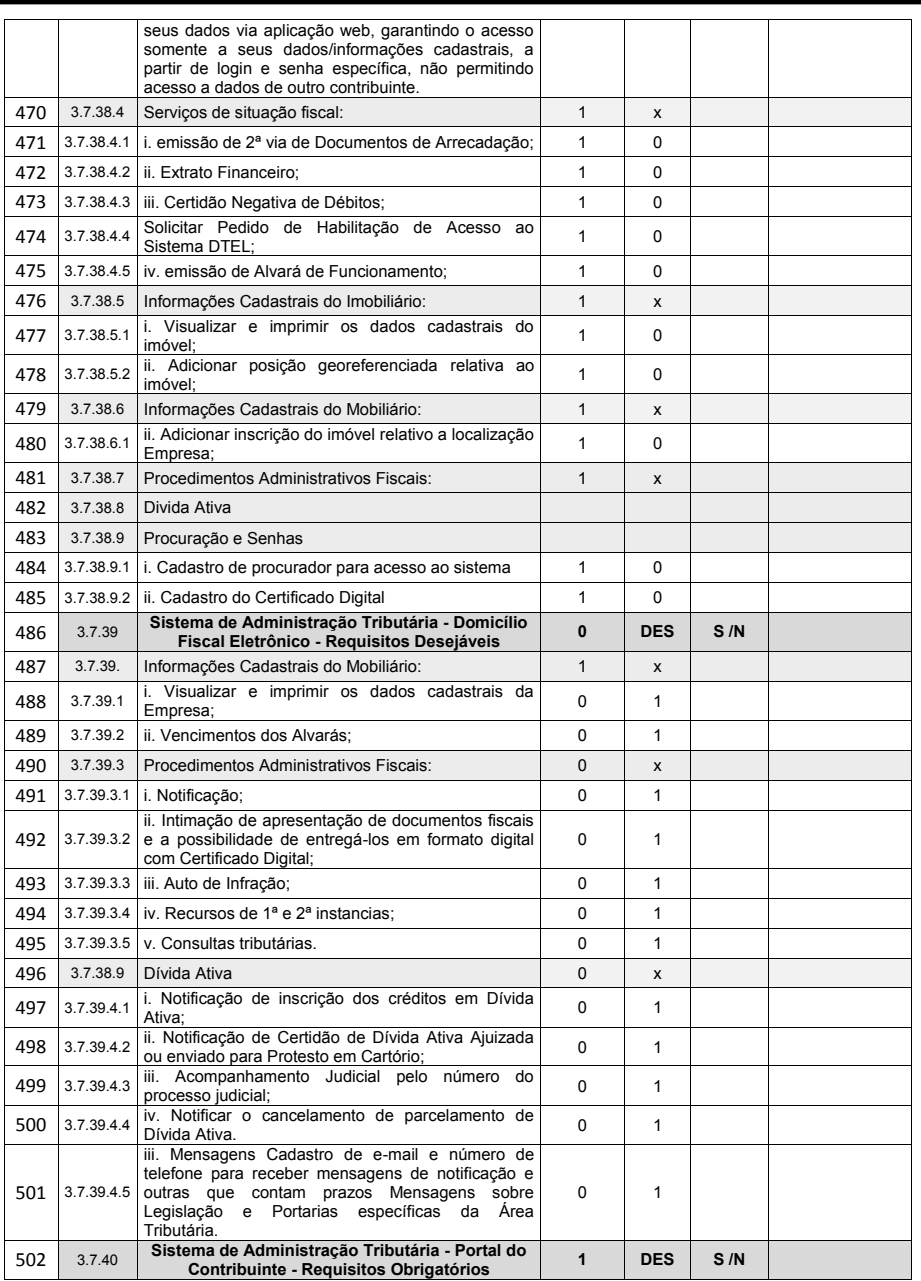

Página **109** de **166**

*Certificação Digital: RLUQS9CP-F9I8Z2DB-UHD8NMWB-VRMUG2WE*

*Versão eletrônica disponível em: http://www.itabuna.ba.gov.br*

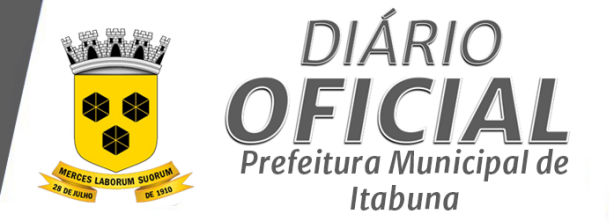

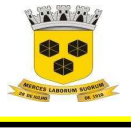

## **ESTADO DA BAHIA PREFEITURA MUNICIPAL DE ITABUNA – BAHIA.**

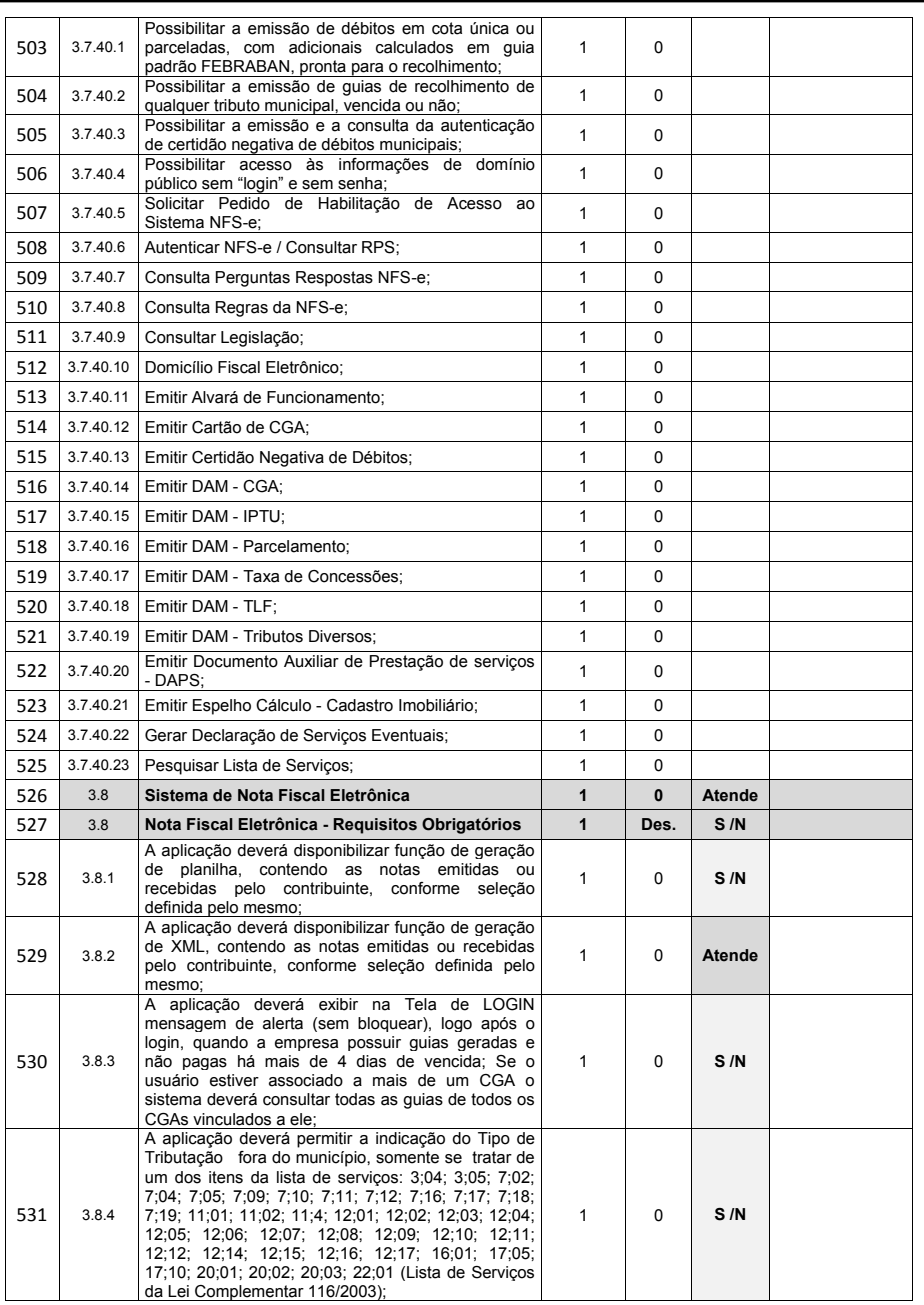

Página **110** de **166**

*Certificação Digital: RLUQS9CP-F9I8Z2DB-UHD8NMWB-VRMUG2WE*

*Versão eletrônica disponível em: http://www.itabuna.ba.gov.br*

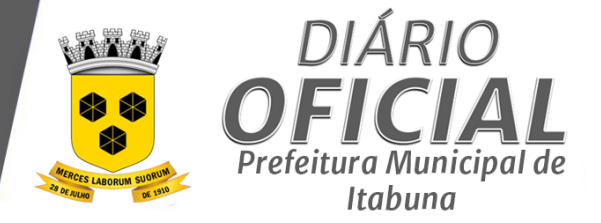

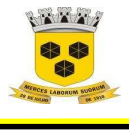

## **ESTADO DA BAHIA PREFEITURA MUNICIPAL DE ITABUNA – BAHIA.**

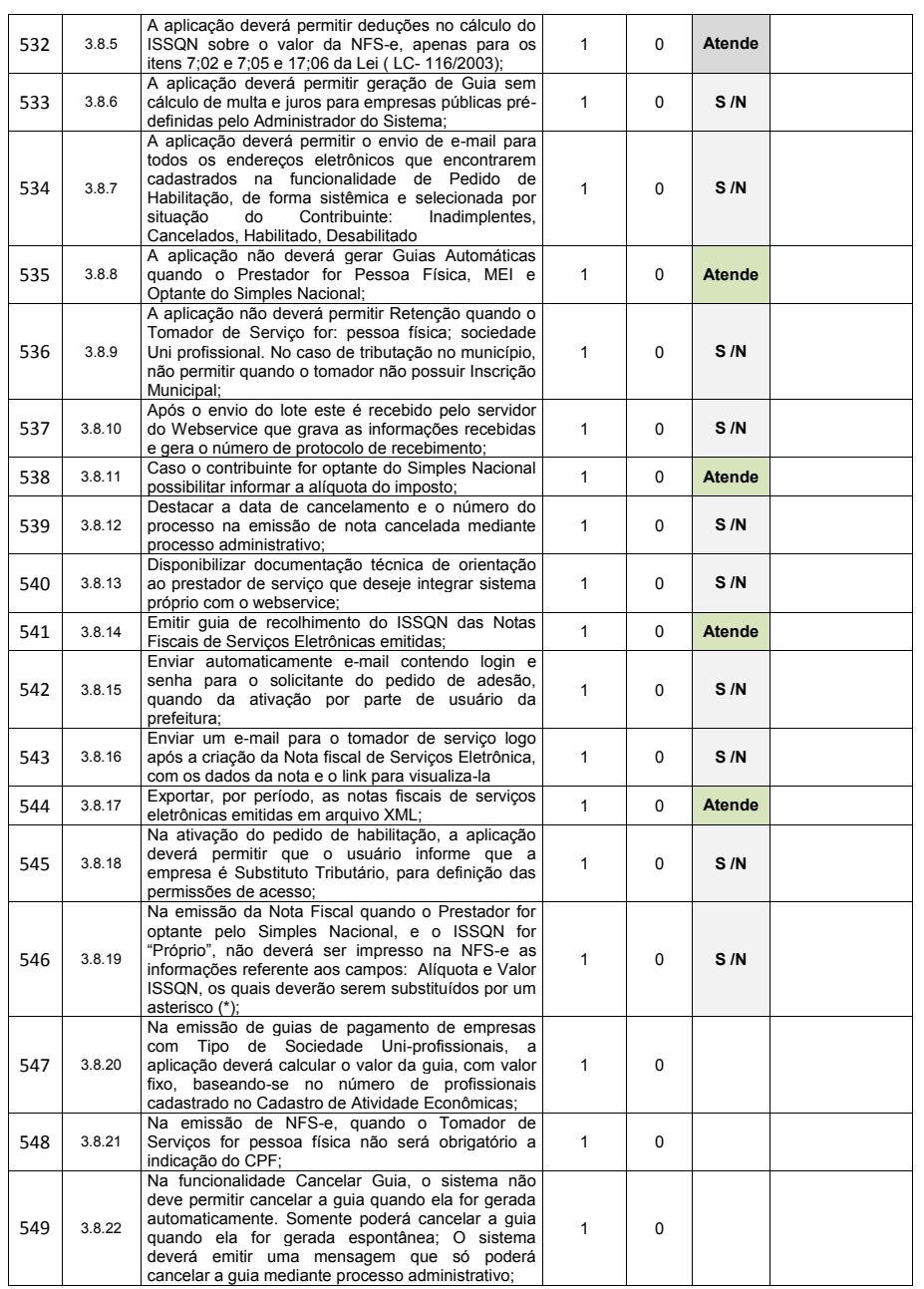

Página **111** de **166**

*Certificação Digital: RLUQS9CP-F9I8Z2DB-UHD8NMWB-VRMUG2WE*

*Versão eletrônica disponível em: http://www.itabuna.ba.gov.br*

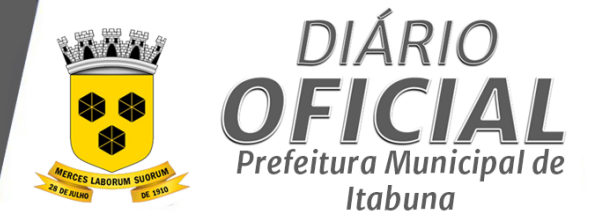

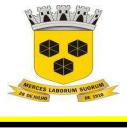

## **ESTADO DA BAHIA PREFEITURA MUNICIPAL DE ITABUNA – BAHIA.**

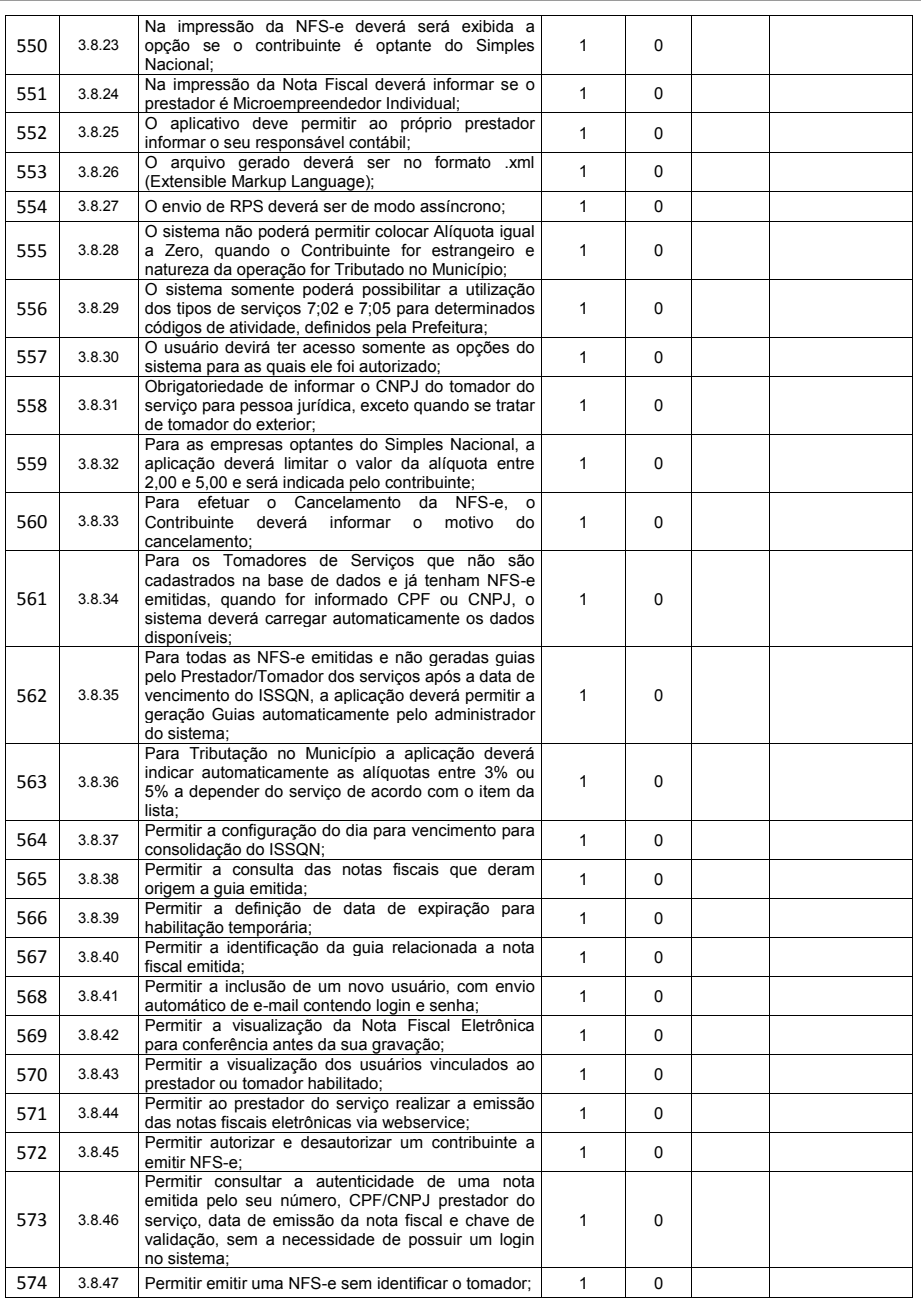

Página **112** de **166**

*Certificação Digital: RLUQS9CP-F9I8Z2DB-UHD8NMWB-VRMUG2WE*

*Versão eletrônica disponível em: http://www.itabuna.ba.gov.br*

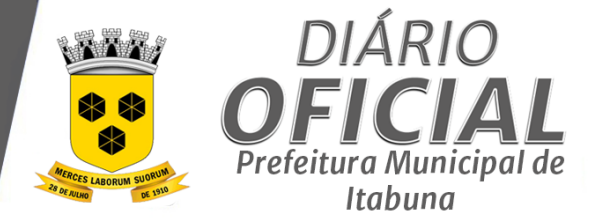

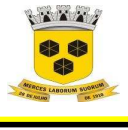

## **ESTADO DA BAHIA PREFEITURA MUNICIPAL DE ITABUNA – BAHIA.**

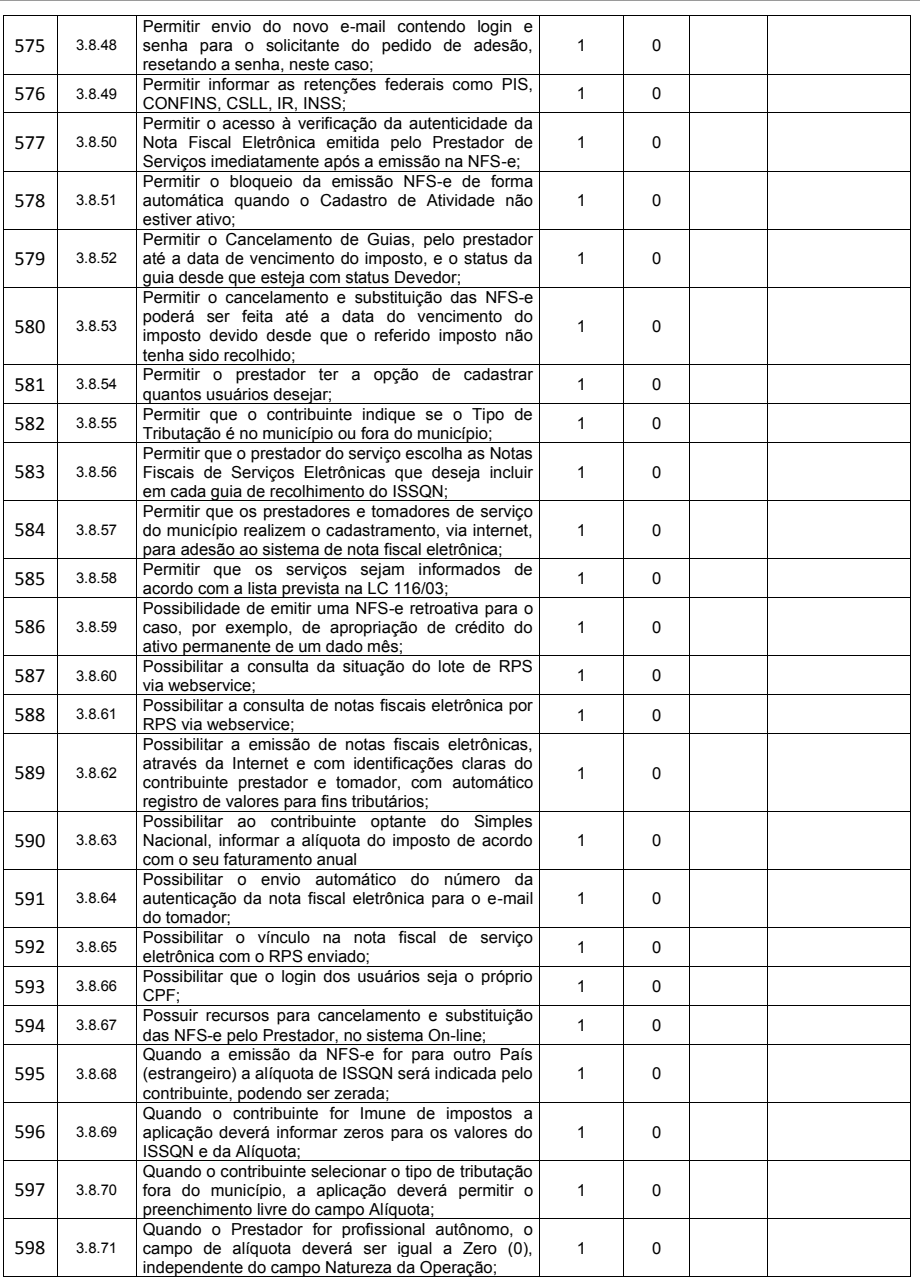

Página **113** de **166**

*Certificação Digital: RLUQS9CP-F9I8Z2DB-UHD8NMWB-VRMUG2WE*

*Versão eletrônica disponível em: http://www.itabuna.ba.gov.br*

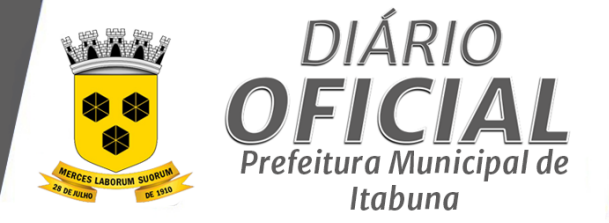

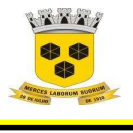

### **ESTADO DA BAHIA PREFEITURA MUNICIPAL DE ITABUNA – BAHIA.**

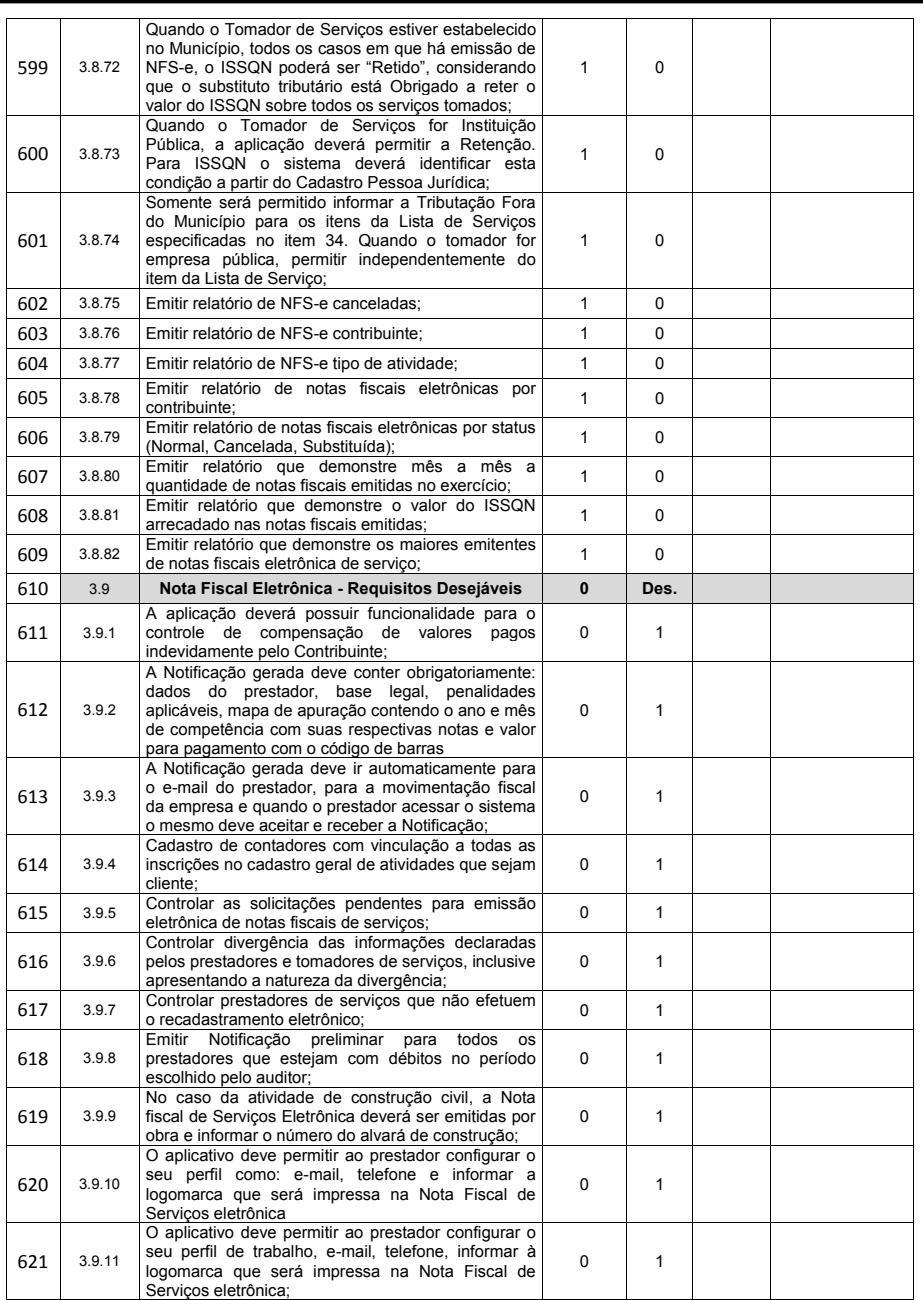

Página **114** de **166**

*Certificação Digital: RLUQS9CP-F9I8Z2DB-UHD8NMWB-VRMUG2WE*

*Versão eletrônica disponível em: http://www.itabuna.ba.gov.br*

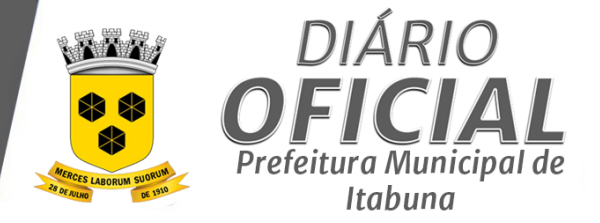

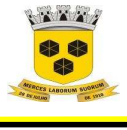

## **ESTADO DA BAHIA PREFEITURA MUNICIPAL DE ITABUNA – BAHIA.**

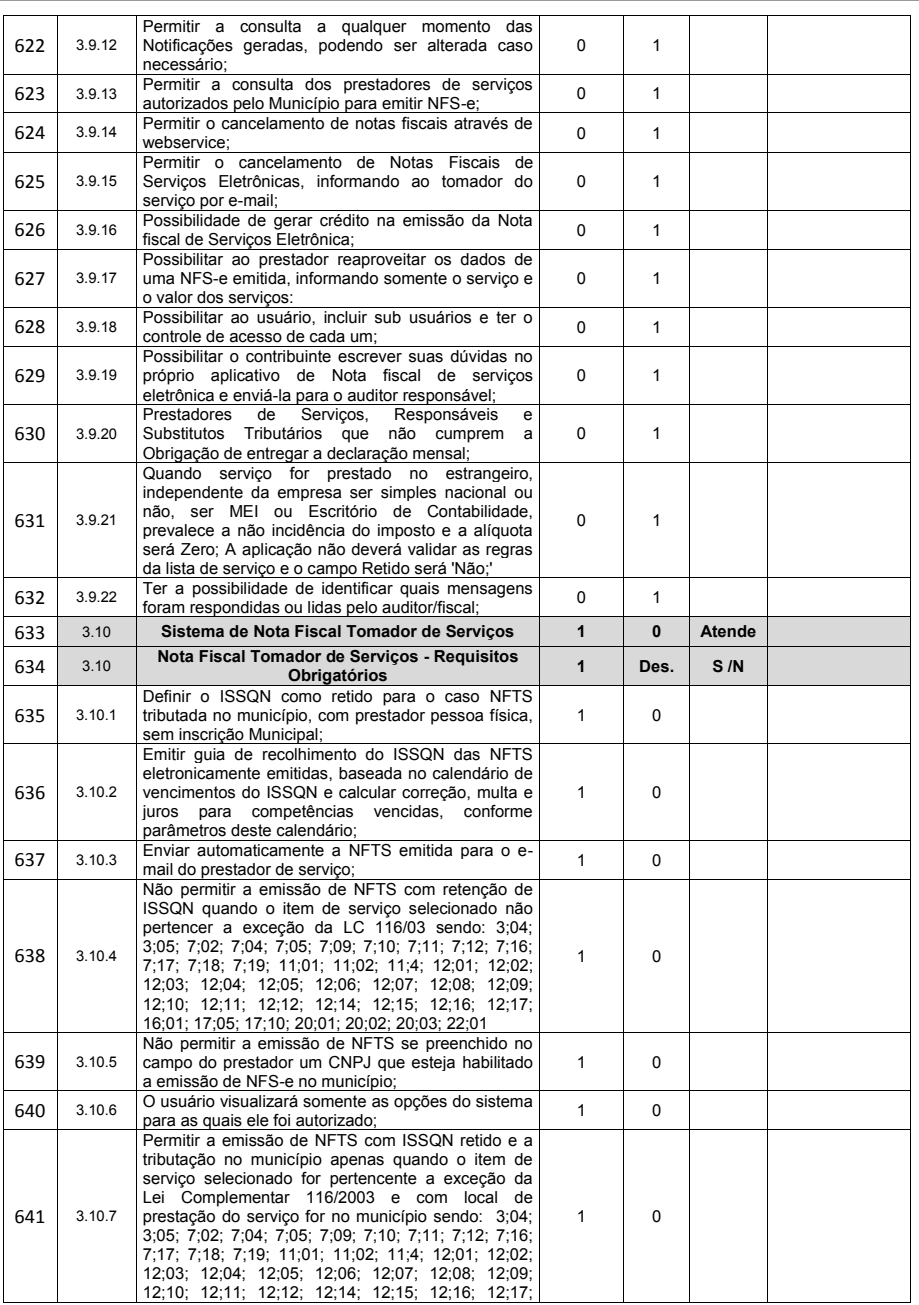

Página **115** de **166**

*Certificação Digital: RLUQS9CP-F9I8Z2DB-UHD8NMWB-VRMUG2WE*

*Versão eletrônica disponível em: http://www.itabuna.ba.gov.br*

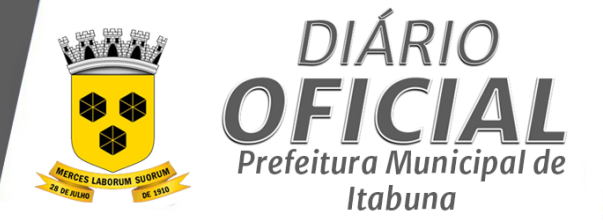

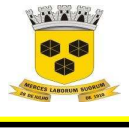

## **ESTADO DA BAHIA PREFEITURA MUNICIPAL DE ITABUNA – BAHIA.**

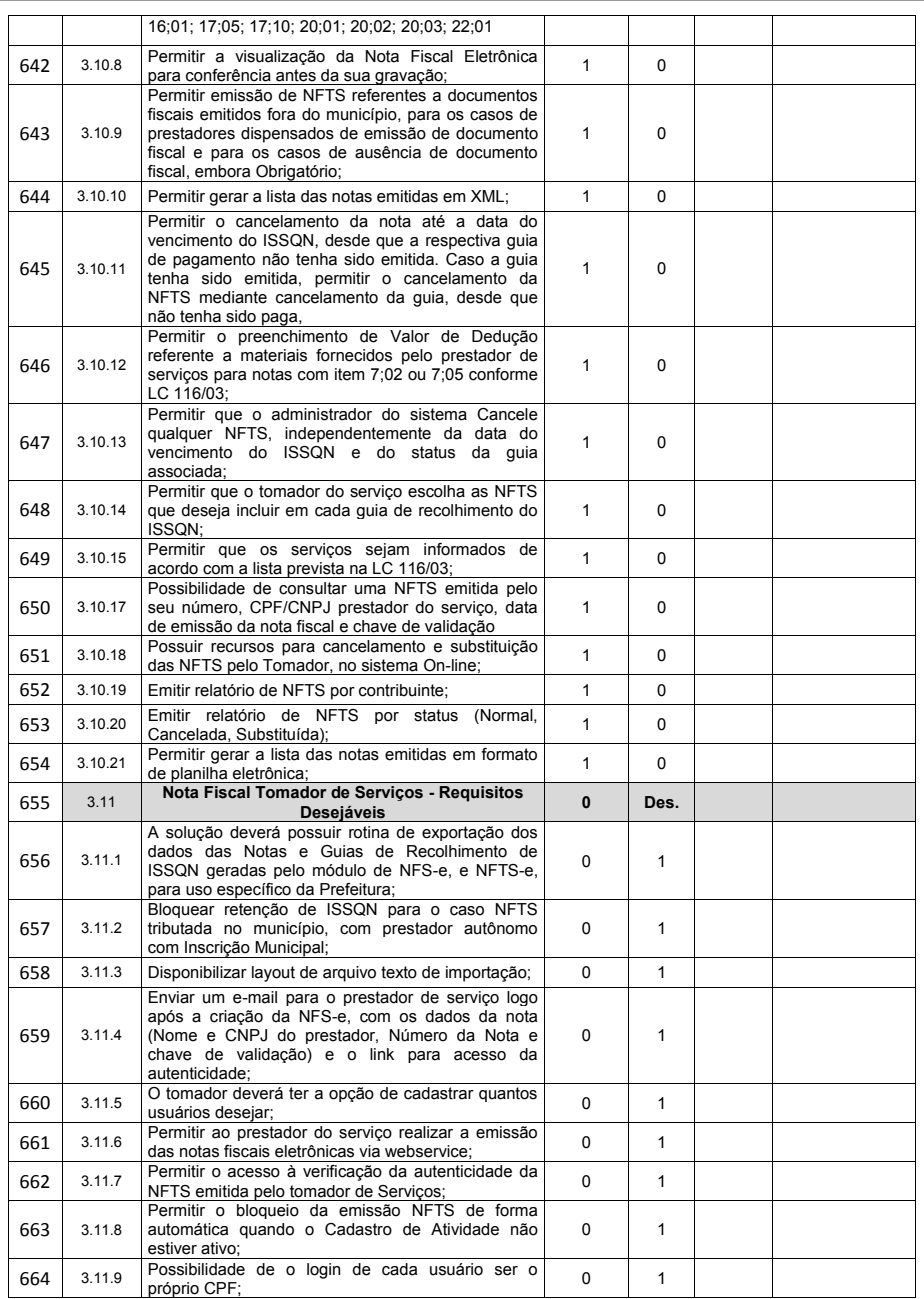

Página **116** de **166**

*Certificação Digital: RLUQS9CP-F9I8Z2DB-UHD8NMWB-VRMUG2WE*

*Versão eletrônica disponível em: http://www.itabuna.ba.gov.br*

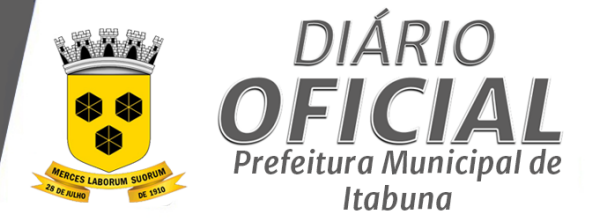

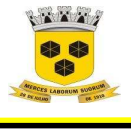

## **ESTADO DA BAHIA PREFEITURA MUNICIPAL DE ITABUNA – BAHIA.**

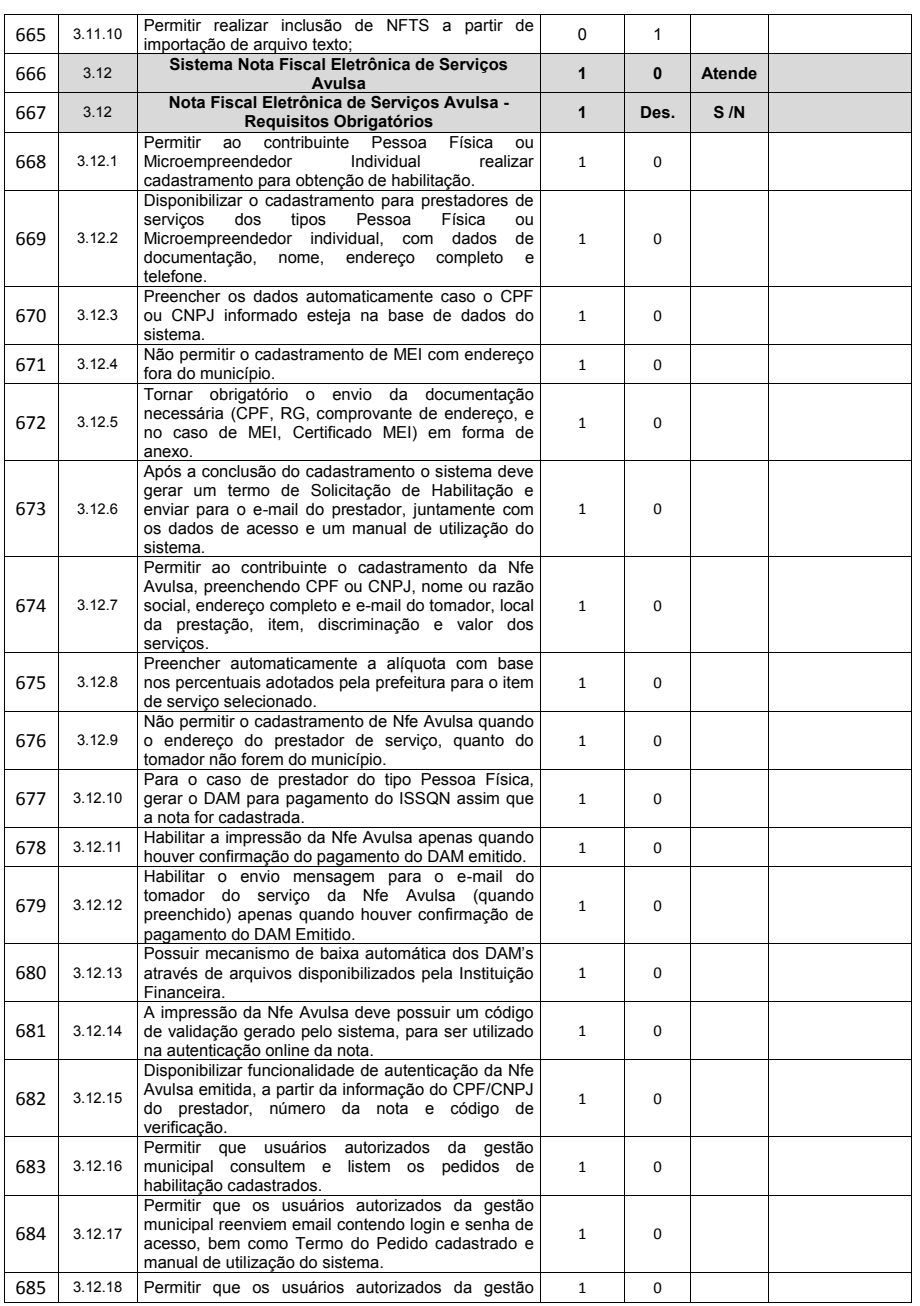

Página **117** de **166**

*Certificação Digital: RLUQS9CP-F9I8Z2DB-UHD8NMWB-VRMUG2WE*

*Versão eletrônica disponível em: http://www.itabuna.ba.gov.br*

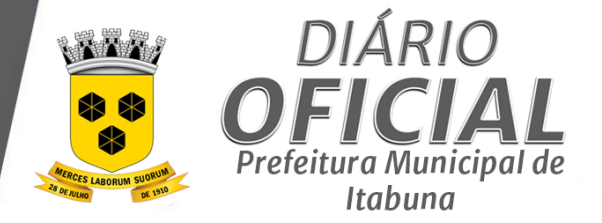

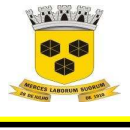

## **ESTADO DA BAHIA PREFEITURA MUNICIPAL DE ITABUNA – BAHIA.**

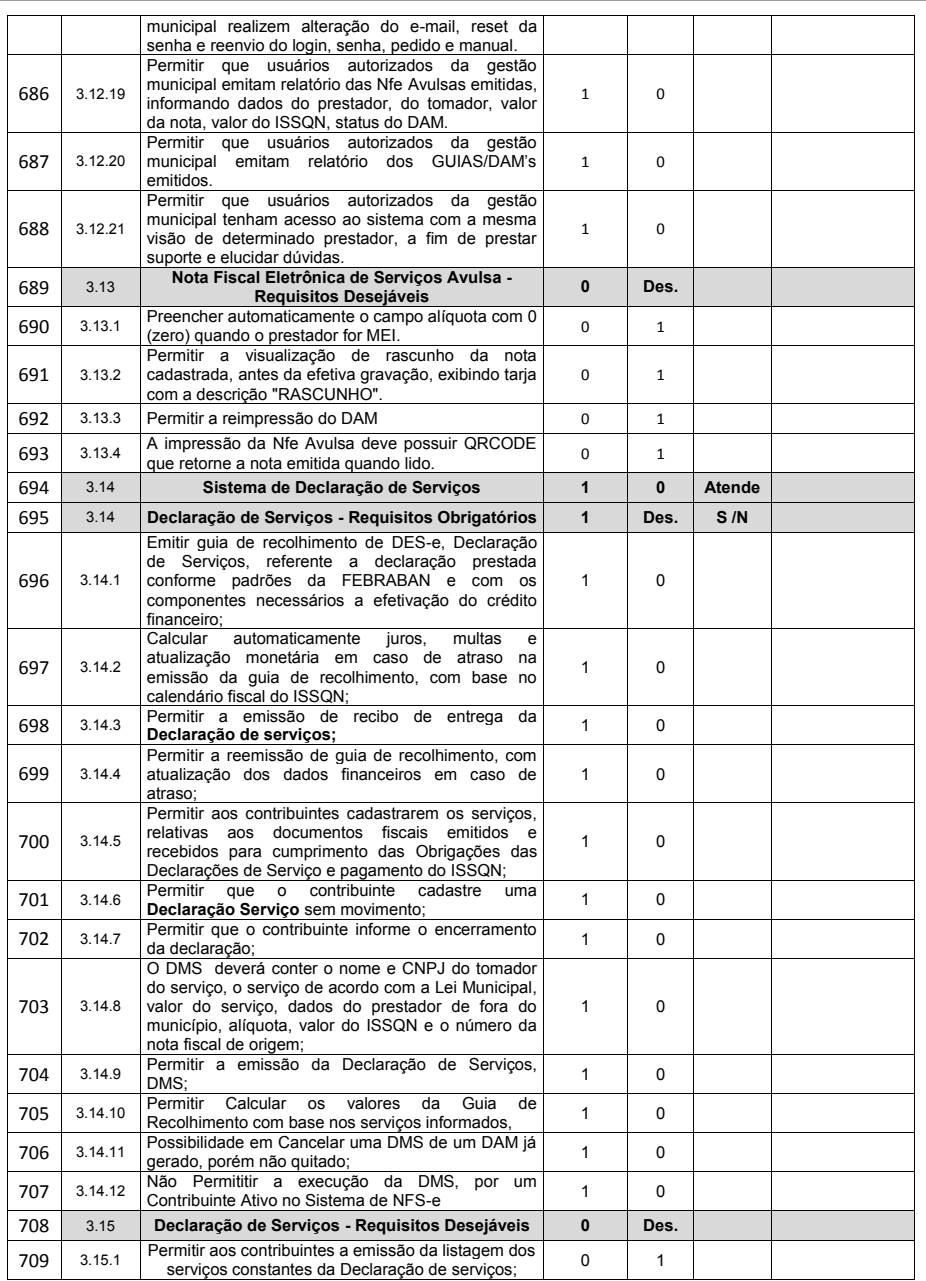

Página **118** de **166**

*Certificação Digital: RLUQS9CP-F9I8Z2DB-UHD8NMWB-VRMUG2WE*

*Versão eletrônica disponível em: http://www.itabuna.ba.gov.br*

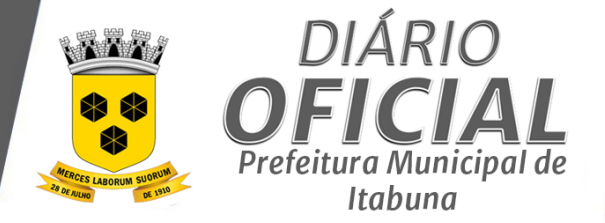

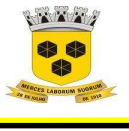

## **ESTADO DA BAHIA PREFEITURA MUNICIPAL DE ITABUNA – BAHIA.**

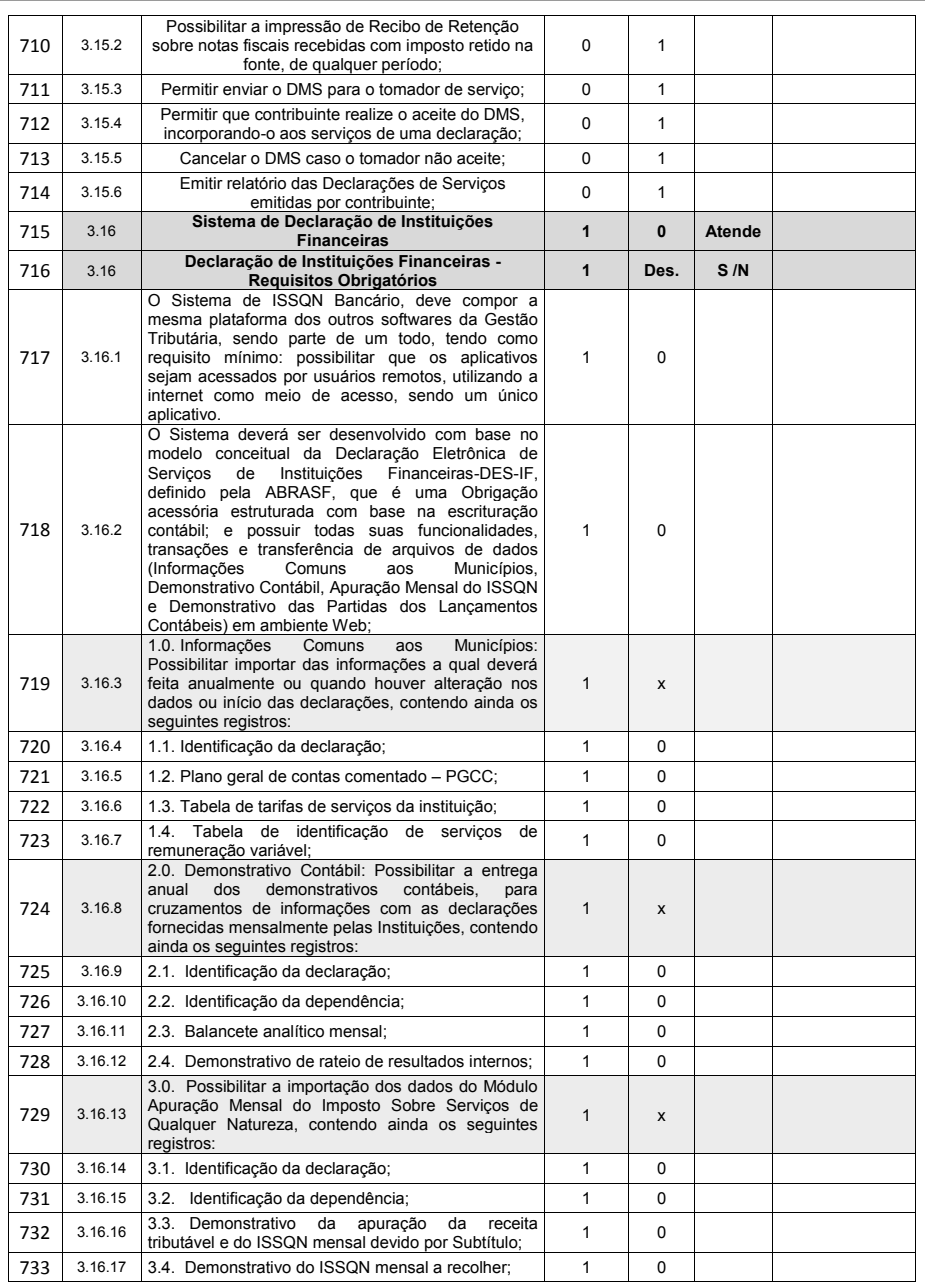

Página **119** de **166**

*Certificação Digital: RLUQS9CP-F9I8Z2DB-UHD8NMWB-VRMUG2WE*

*Versão eletrônica disponível em: http://www.itabuna.ba.gov.br*

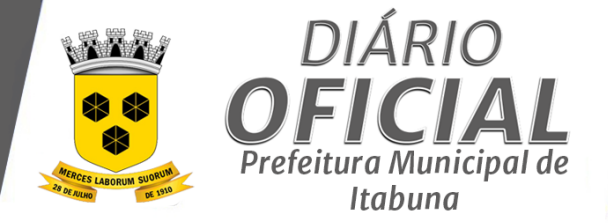

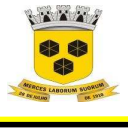

# **ESTADO DA BAHIA PREFEITURA MUNICIPAL DE ITABUNA – BAHIA.**

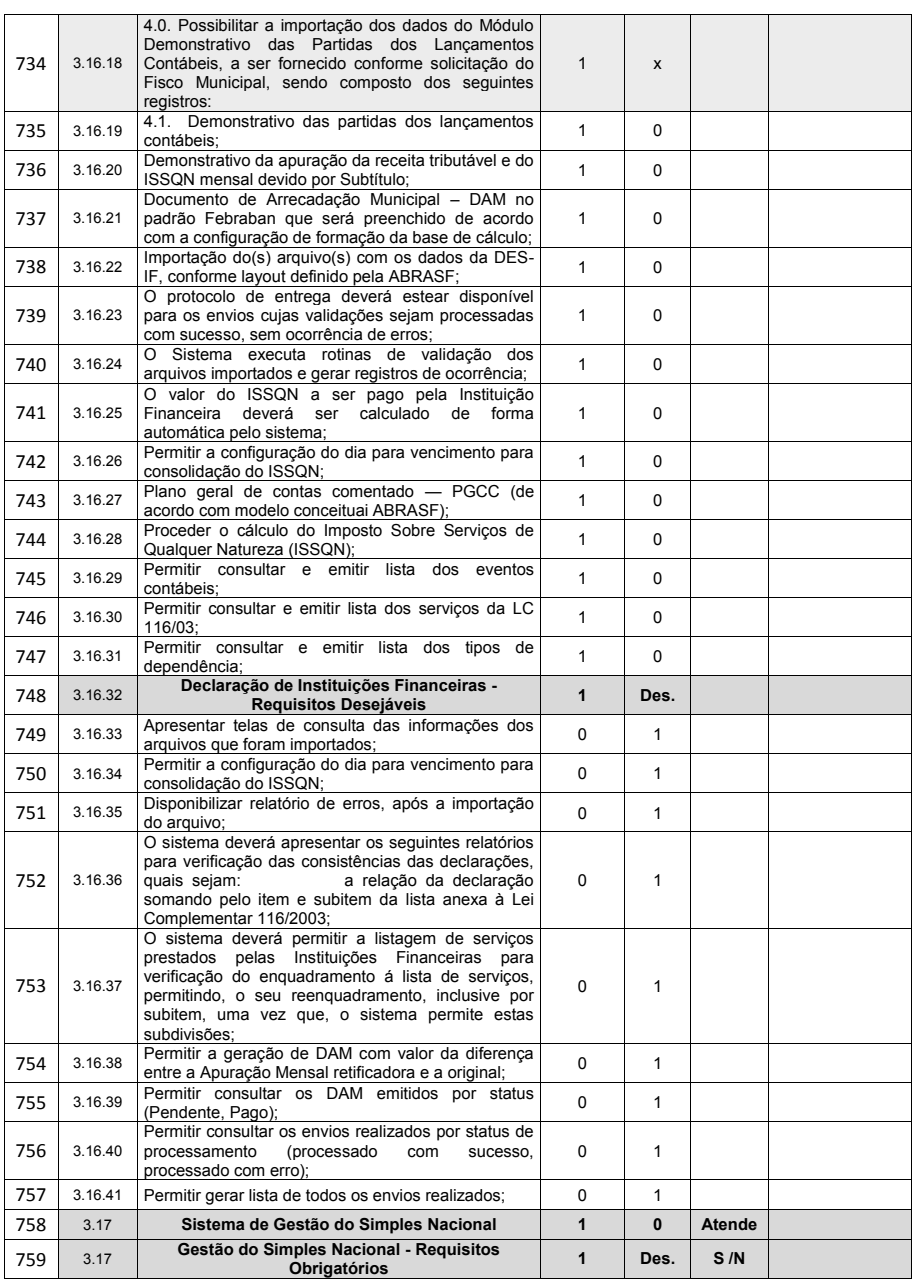

Página **120** de **166**

*Certificação Digital: RLUQS9CP-F9I8Z2DB-UHD8NMWB-VRMUG2WE*

*Versão eletrônica disponível em: http://www.itabuna.ba.gov.br*

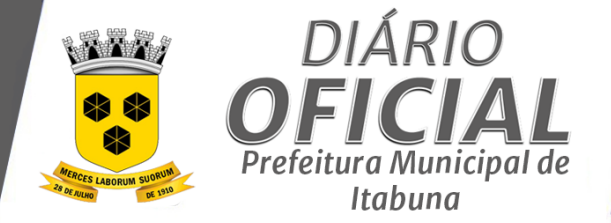

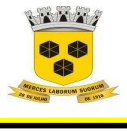

# **ESTADO DA BAHIA PREFEITURA MUNICIPAL DE ITABUNA – BAHIA.**

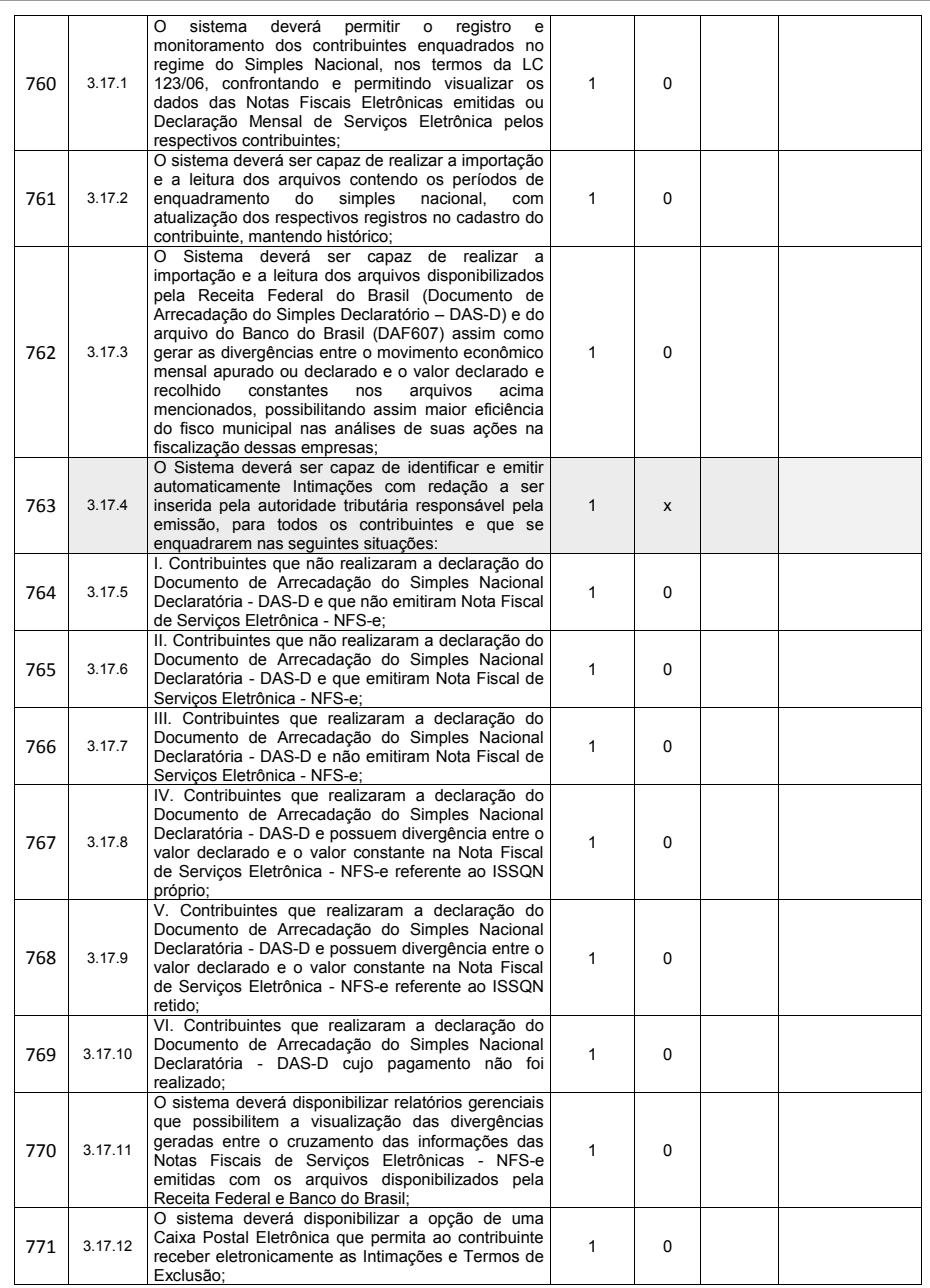

Página **121** de **166**

*Certificação Digital: RLUQS9CP-F9I8Z2DB-UHD8NMWB-VRMUG2WE*

*Versão eletrônica disponível em: http://www.itabuna.ba.gov.br*

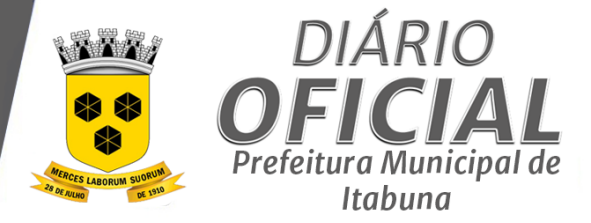

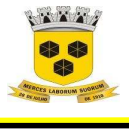

## **ESTADO DA BAHIA PREFEITURA MUNICIPAL DE ITABUNA – BAHIA.**

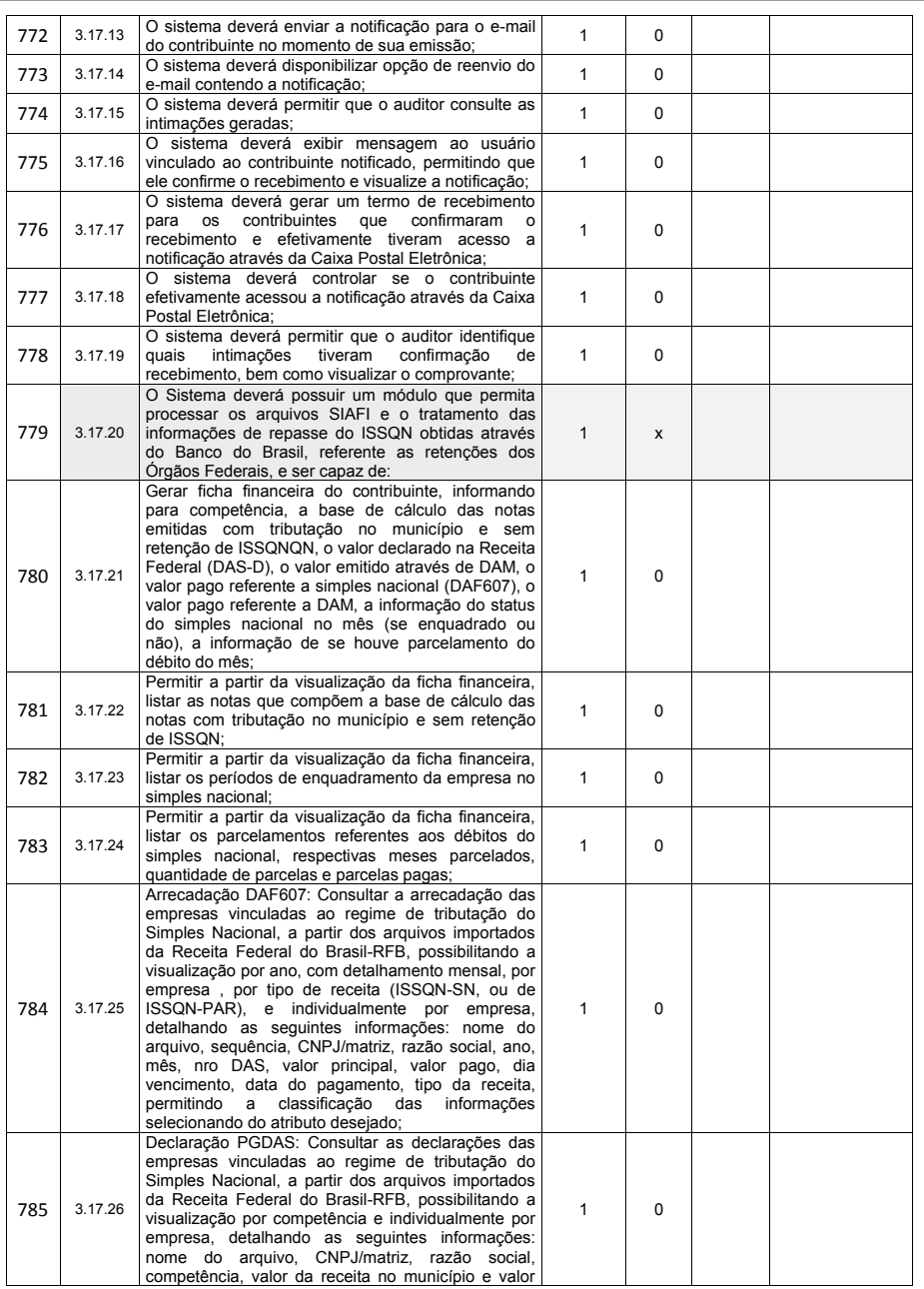

Página **122** de **166**

*Certificação Digital: RLUQS9CP-F9I8Z2DB-UHD8NMWB-VRMUG2WE*

*Versão eletrônica disponível em: http://www.itabuna.ba.gov.br*

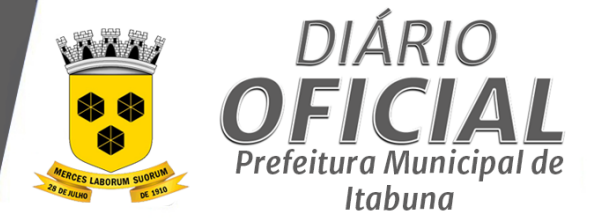

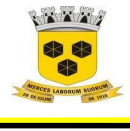

#### **ESTADO DA BAHIA PREFEITURA MUNICIPAL DE ITABUNA – BAHIA.**

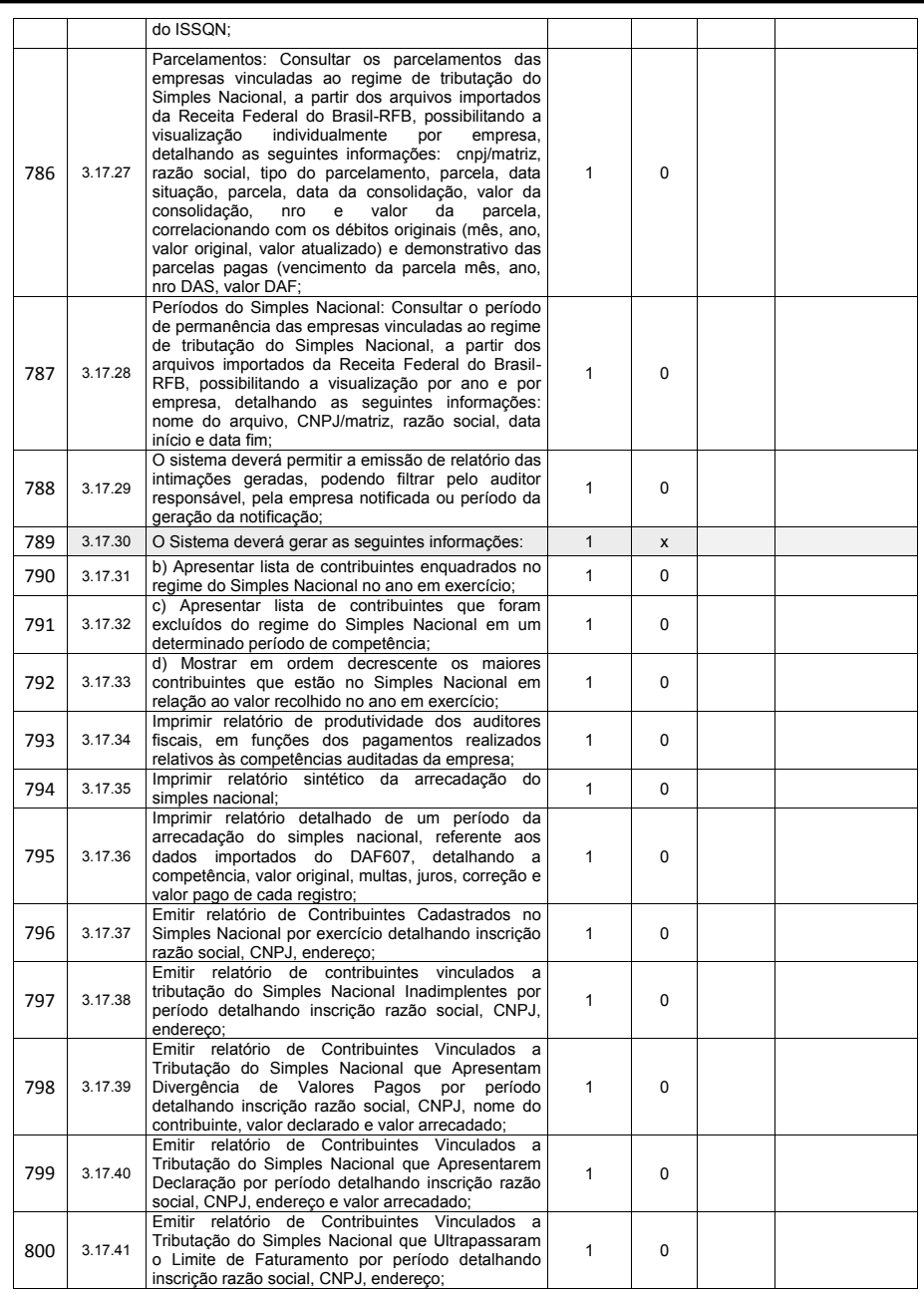

Página **123** de **166**

*Certificação Digital: RLUQS9CP-F9I8Z2DB-UHD8NMWB-VRMUG2WE*

*Versão eletrônica disponível em: http://www.itabuna.ba.gov.br*

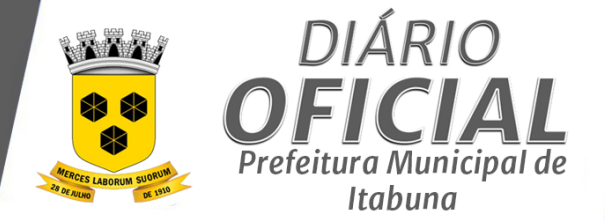

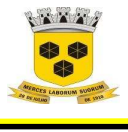

# **ESTADO DA BAHIA PREFEITURA MUNICIPAL DE ITABUNA – BAHIA.**

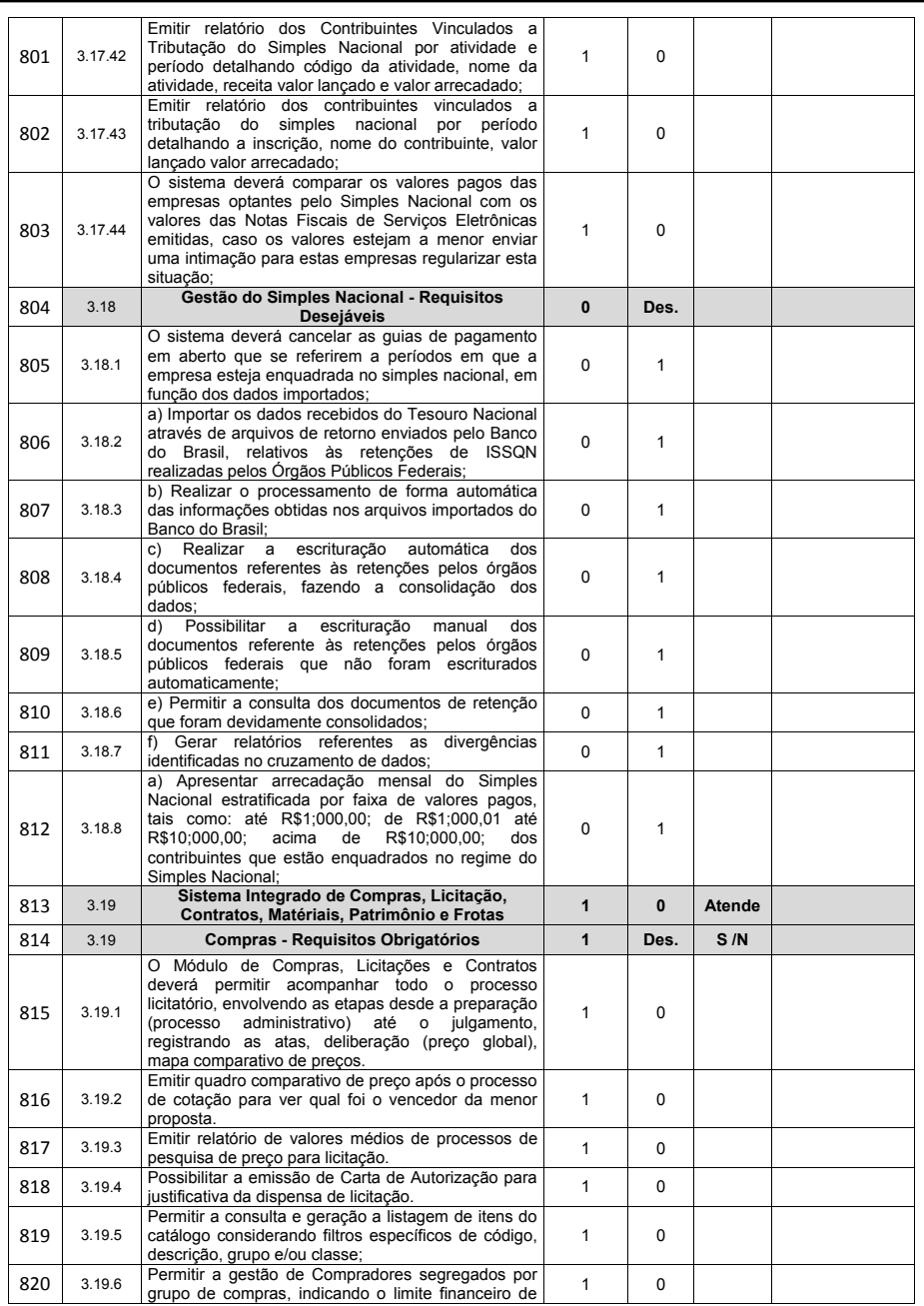

Página **124** de **166**

*Certificação Digital: RLUQS9CP-F9I8Z2DB-UHD8NMWB-VRMUG2WE*

*Versão eletrônica disponível em: http://www.itabuna.ba.gov.br*

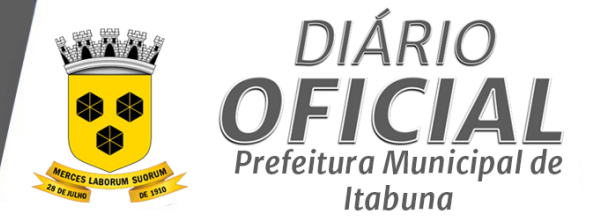

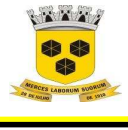

### **ESTADO DA BAHIA PREFEITURA MUNICIPAL DE ITABUNA – BAHIA.**

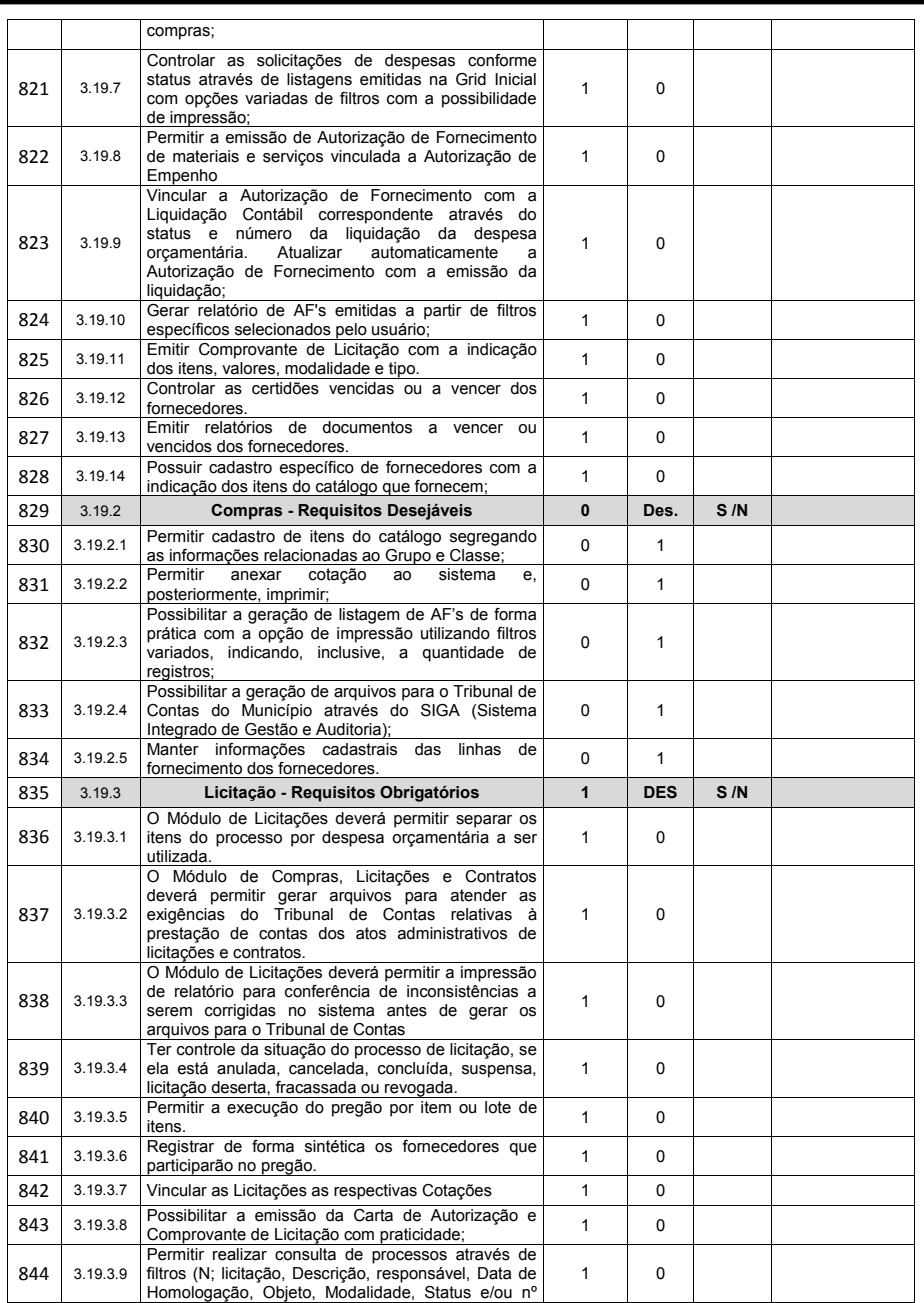

Página **125** de **166**

*Certificação Digital: RLUQS9CP-F9I8Z2DB-UHD8NMWB-VRMUG2WE*

*Versão eletrônica disponível em: http://www.itabuna.ba.gov.br*

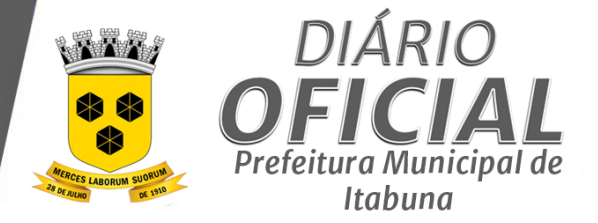

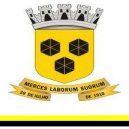

## **ESTADO DA BAHIA PREFEITURA MUNICIPAL DE ITABUNA – BAHIA.**

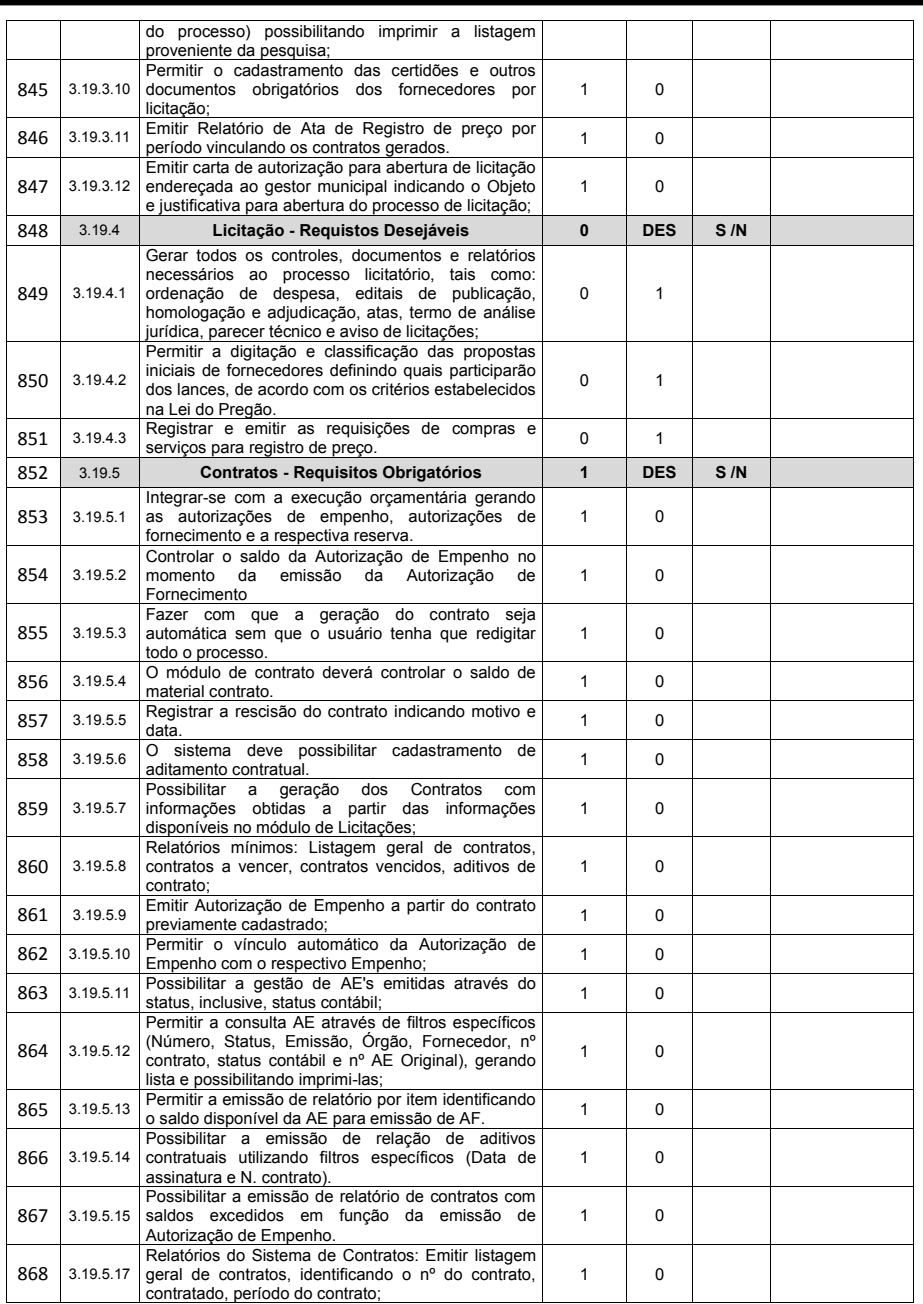

Página **126** de **166**

*Certificação Digital: RLUQS9CP-F9I8Z2DB-UHD8NMWB-VRMUG2WE*

*Versão eletrônica disponível em: http://www.itabuna.ba.gov.br*

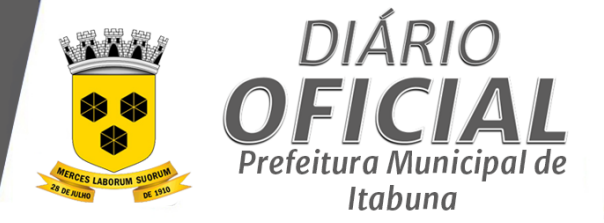

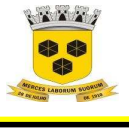

# **ESTADO DA BAHIA PREFEITURA MUNICIPAL DE ITABUNA – BAHIA.**

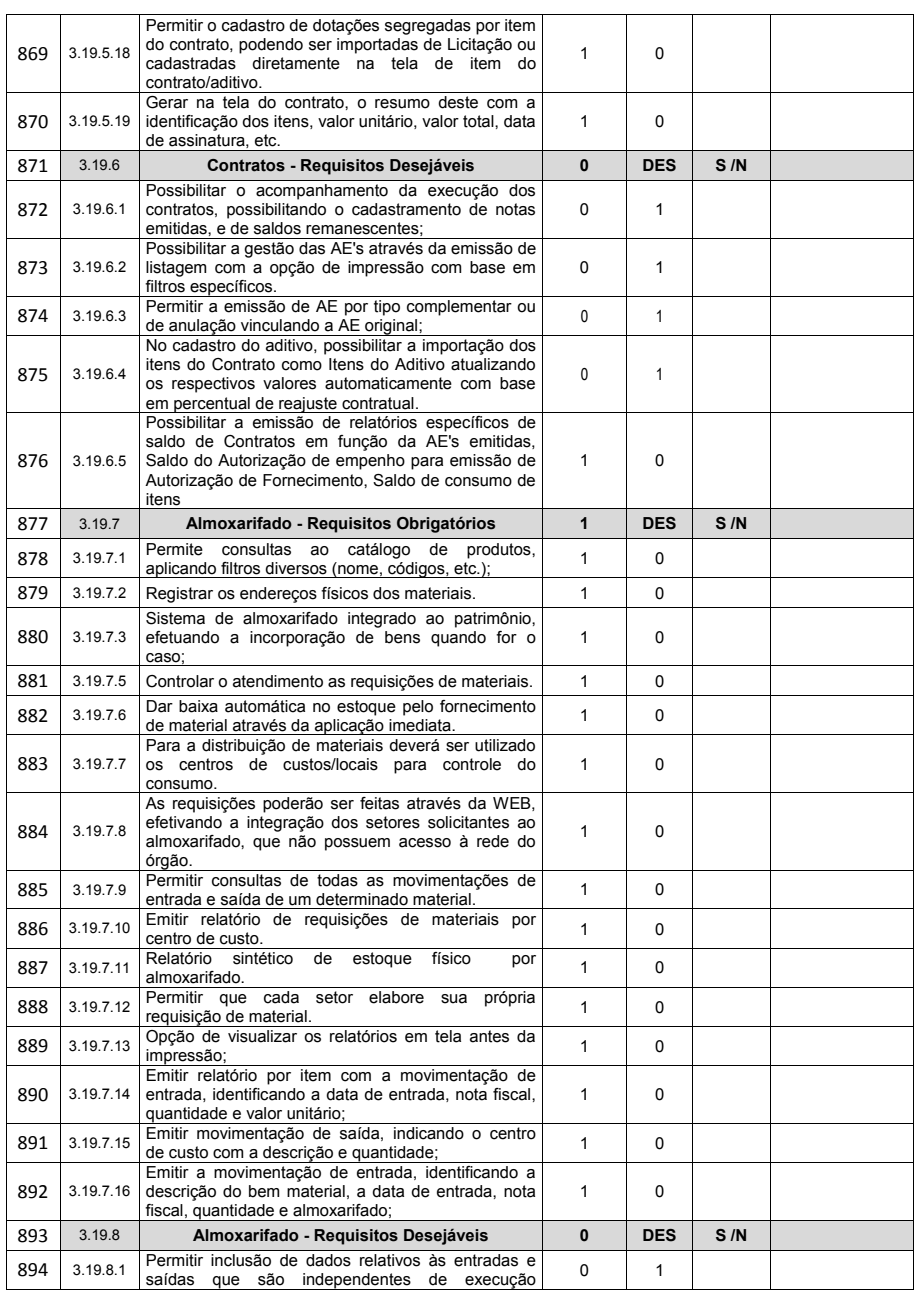

Página **127** de **166**

*Certificação Digital: RLUQS9CP-F9I8Z2DB-UHD8NMWB-VRMUG2WE*

*Versão eletrônica disponível em: http://www.itabuna.ba.gov.br*

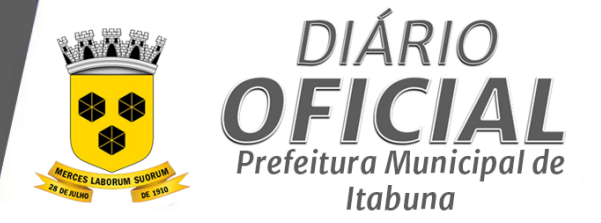

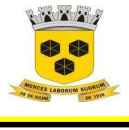

# **ESTADO DA BAHIA PREFEITURA MUNICIPAL DE ITABUNA – BAHIA.**

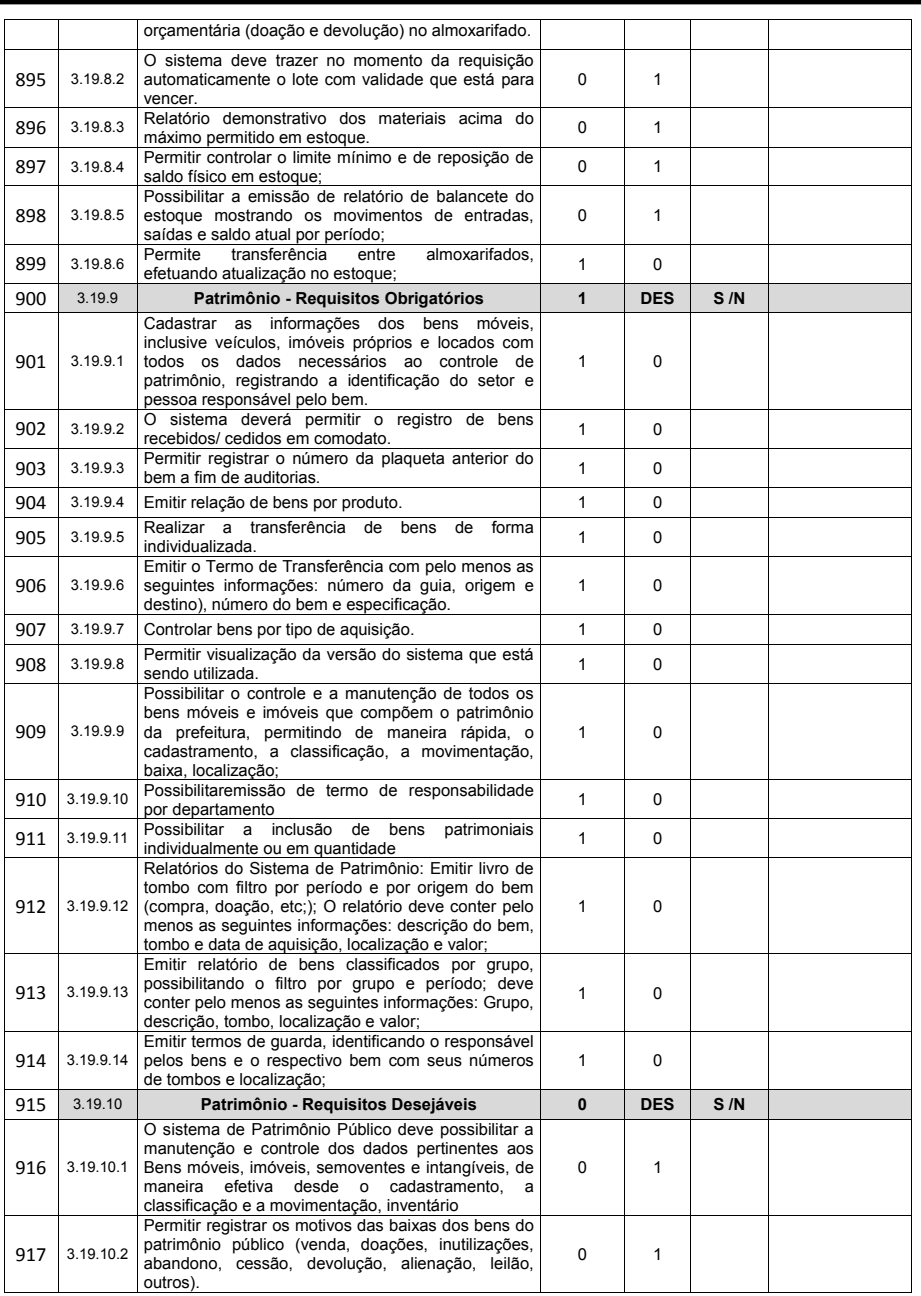

Página **128** de **166**

*Certificação Digital: RLUQS9CP-F9I8Z2DB-UHD8NMWB-VRMUG2WE*

*Versão eletrônica disponível em: http://www.itabuna.ba.gov.br*

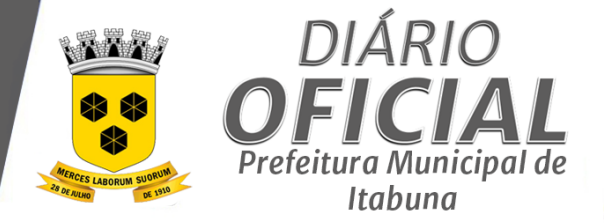

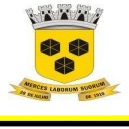

# **ESTADO DA BAHIA PREFEITURA MUNICIPAL DE ITABUNA – BAHIA.**

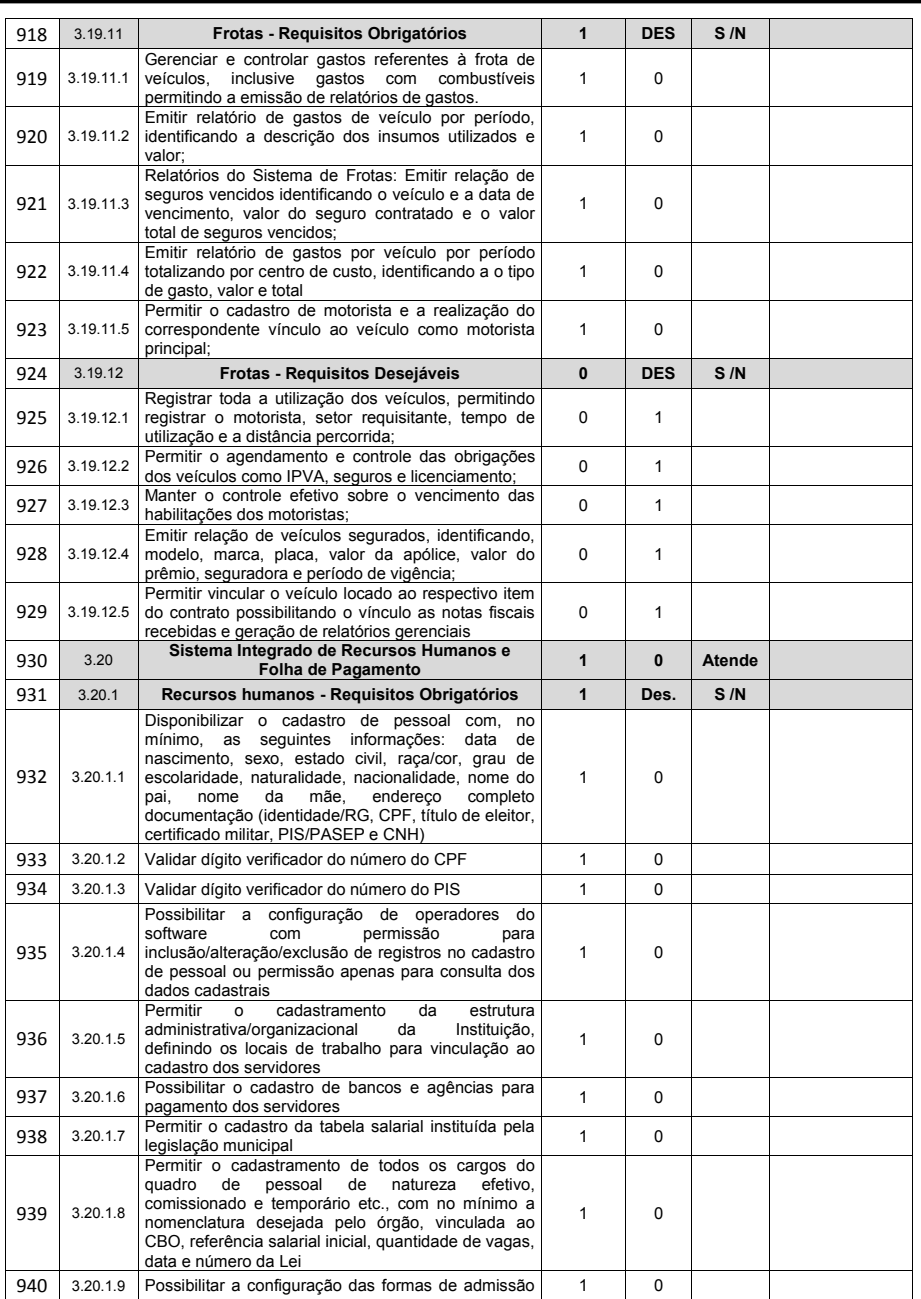

Página **129** de **166**

*Certificação Digital: RLUQS9CP-F9I8Z2DB-UHD8NMWB-VRMUG2WE*

*Versão eletrônica disponível em: http://www.itabuna.ba.gov.br*

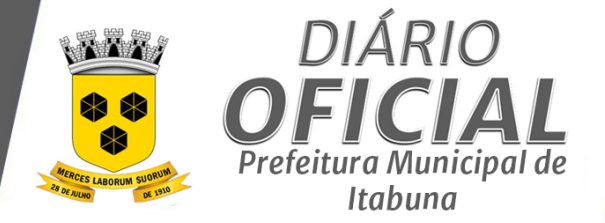

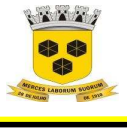

## **ESTADO DA BAHIA PREFEITURA MUNICIPAL DE ITABUNA – BAHIA.**

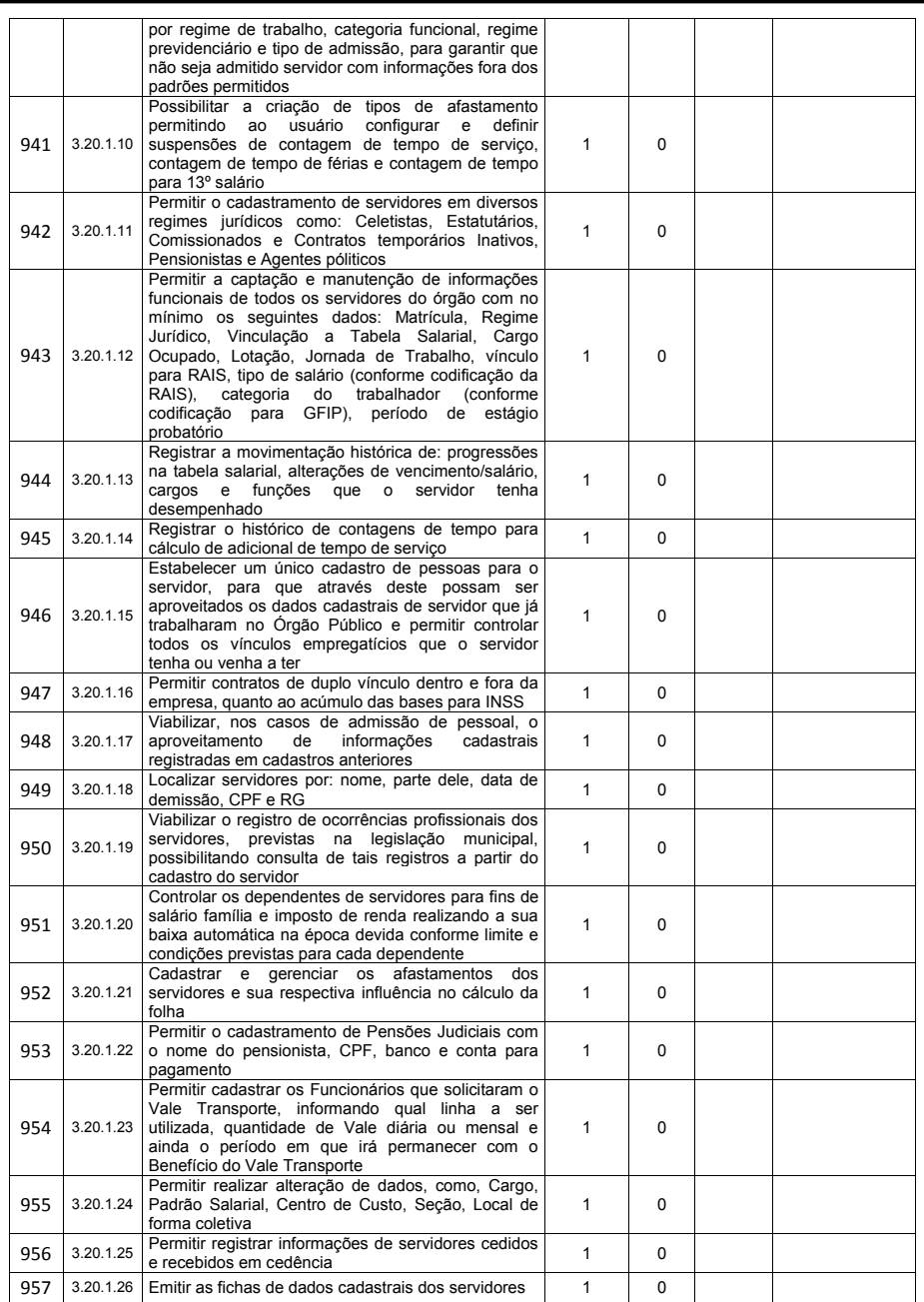

Página **130** de **166**

*Certificação Digital: RLUQS9CP-F9I8Z2DB-UHD8NMWB-VRMUG2WE*

*Versão eletrônica disponível em: http://www.itabuna.ba.gov.br*

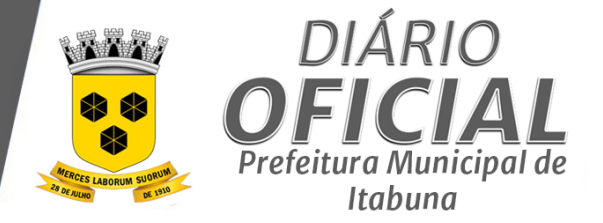

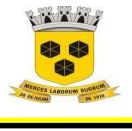

### **ESTADO DA BAHIA PREFEITURA MUNICIPAL DE ITABUNA – BAHIA.**

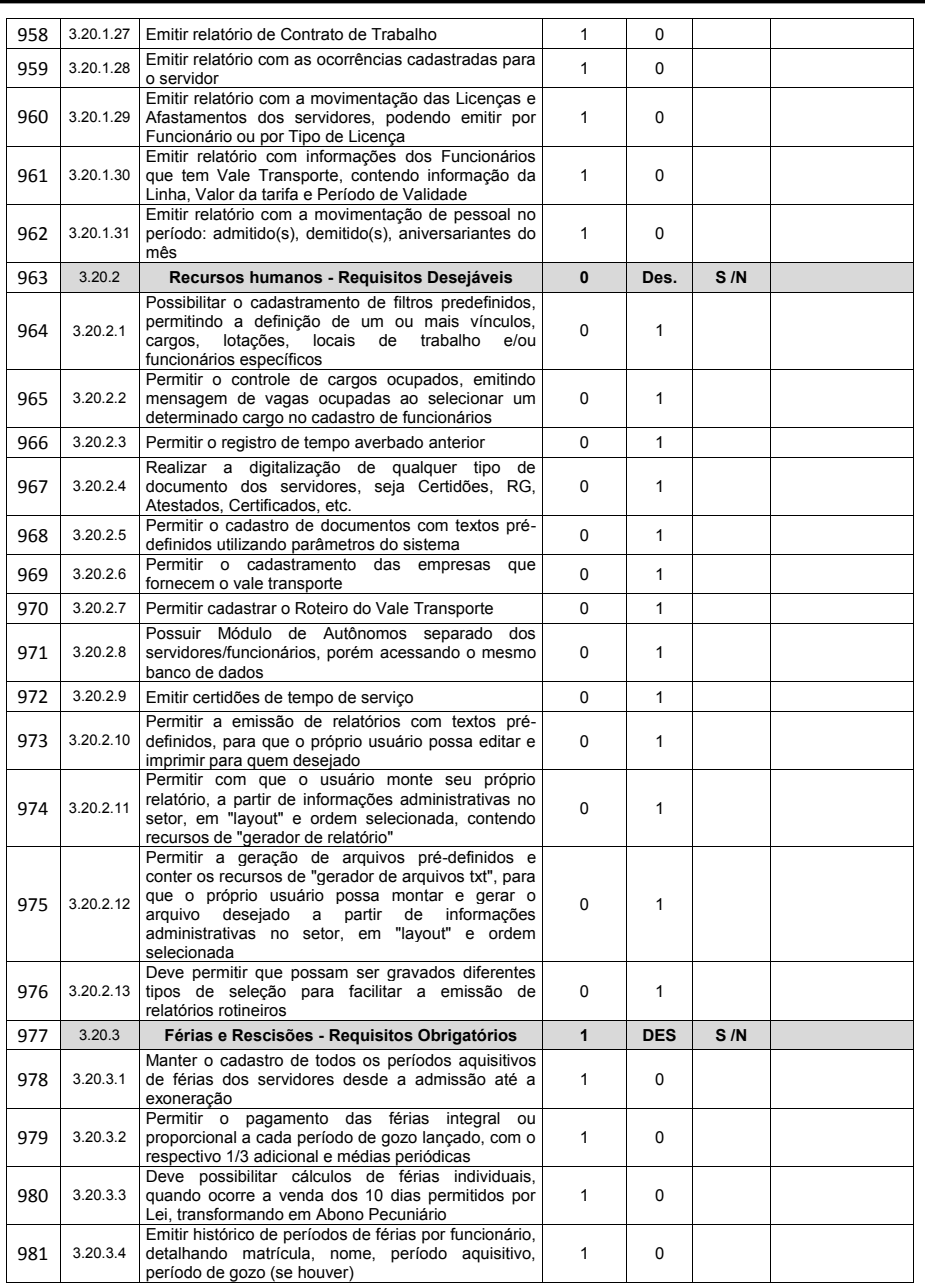

Página **131** de **166**

*Certificação Digital: RLUQS9CP-F9I8Z2DB-UHD8NMWB-VRMUG2WE*

*Versão eletrônica disponível em: http://www.itabuna.ba.gov.br*

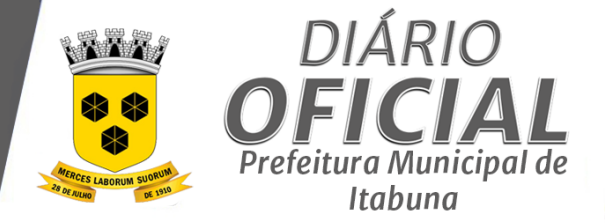

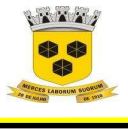

## **ESTADO DA BAHIA PREFEITURA MUNICIPAL DE ITABUNA – BAHIA.**

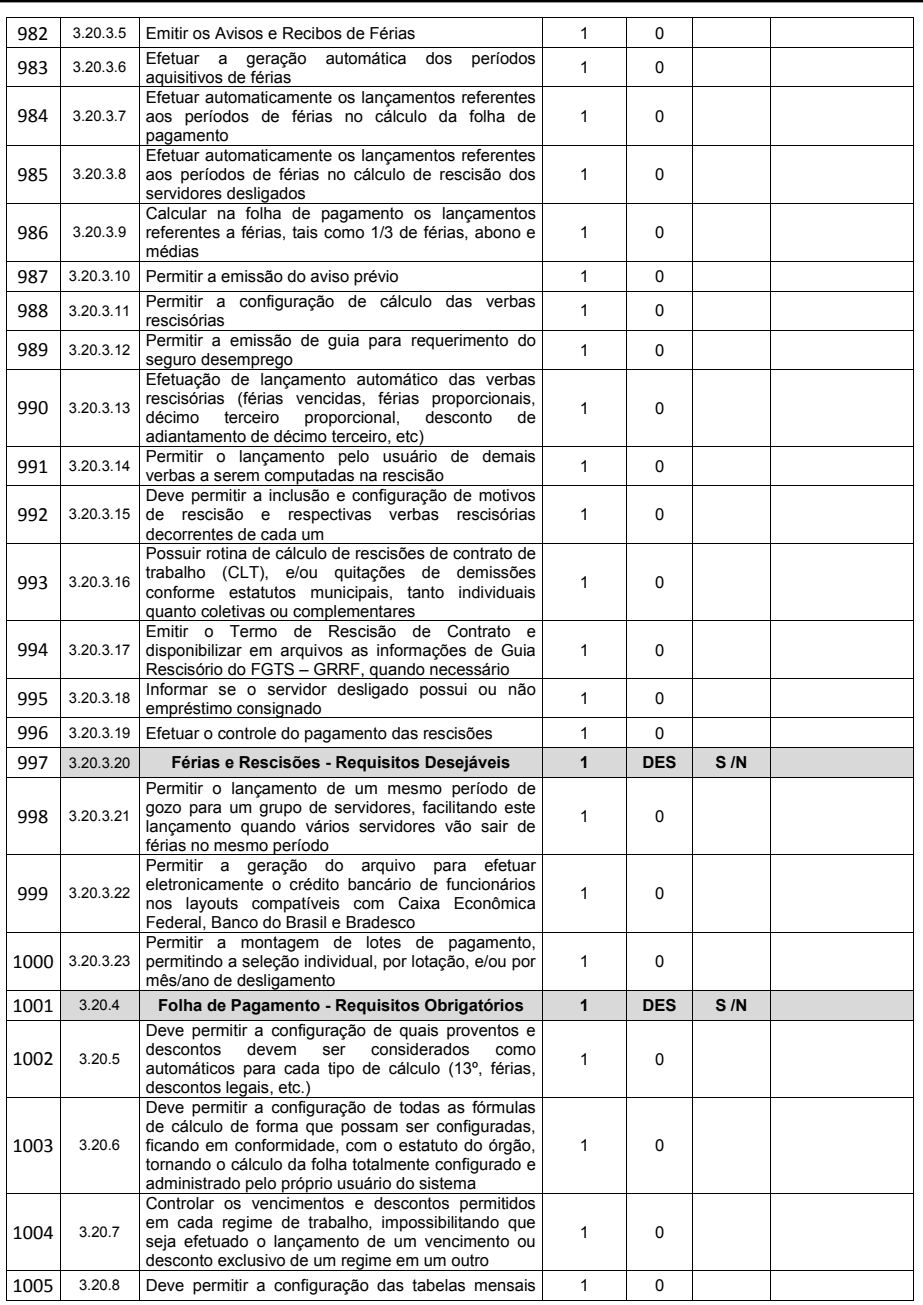

Página **132** de **166**

*Certificação Digital: RLUQS9CP-F9I8Z2DB-UHD8NMWB-VRMUG2WE*

*Versão eletrônica disponível em: http://www.itabuna.ba.gov.br*

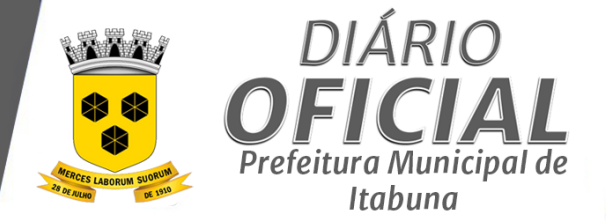

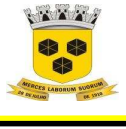

## **ESTADO DA BAHIA PREFEITURA MUNICIPAL DE ITABUNA – BAHIA.**

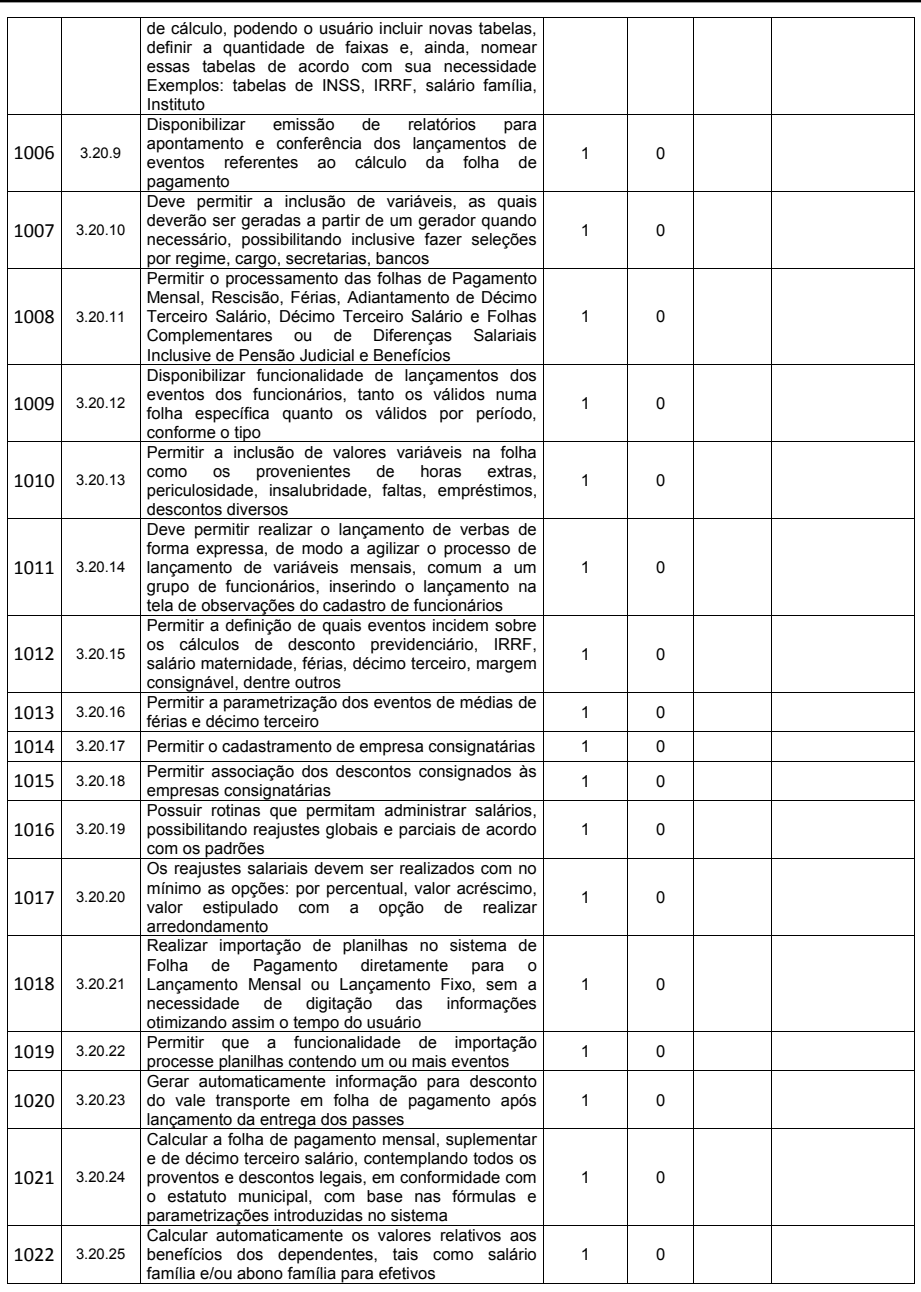

Página **133** de **166**

*Certificação Digital: RLUQS9CP-F9I8Z2DB-UHD8NMWB-VRMUG2WE*

*Versão eletrônica disponível em: http://www.itabuna.ba.gov.br*

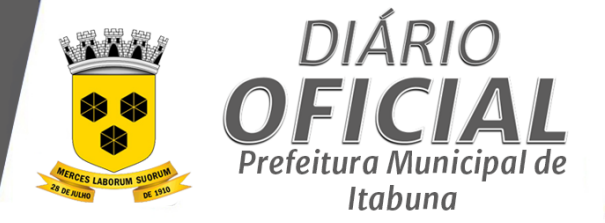

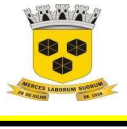

# **ESTADO DA BAHIA PREFEITURA MUNICIPAL DE ITABUNA – BAHIA.**

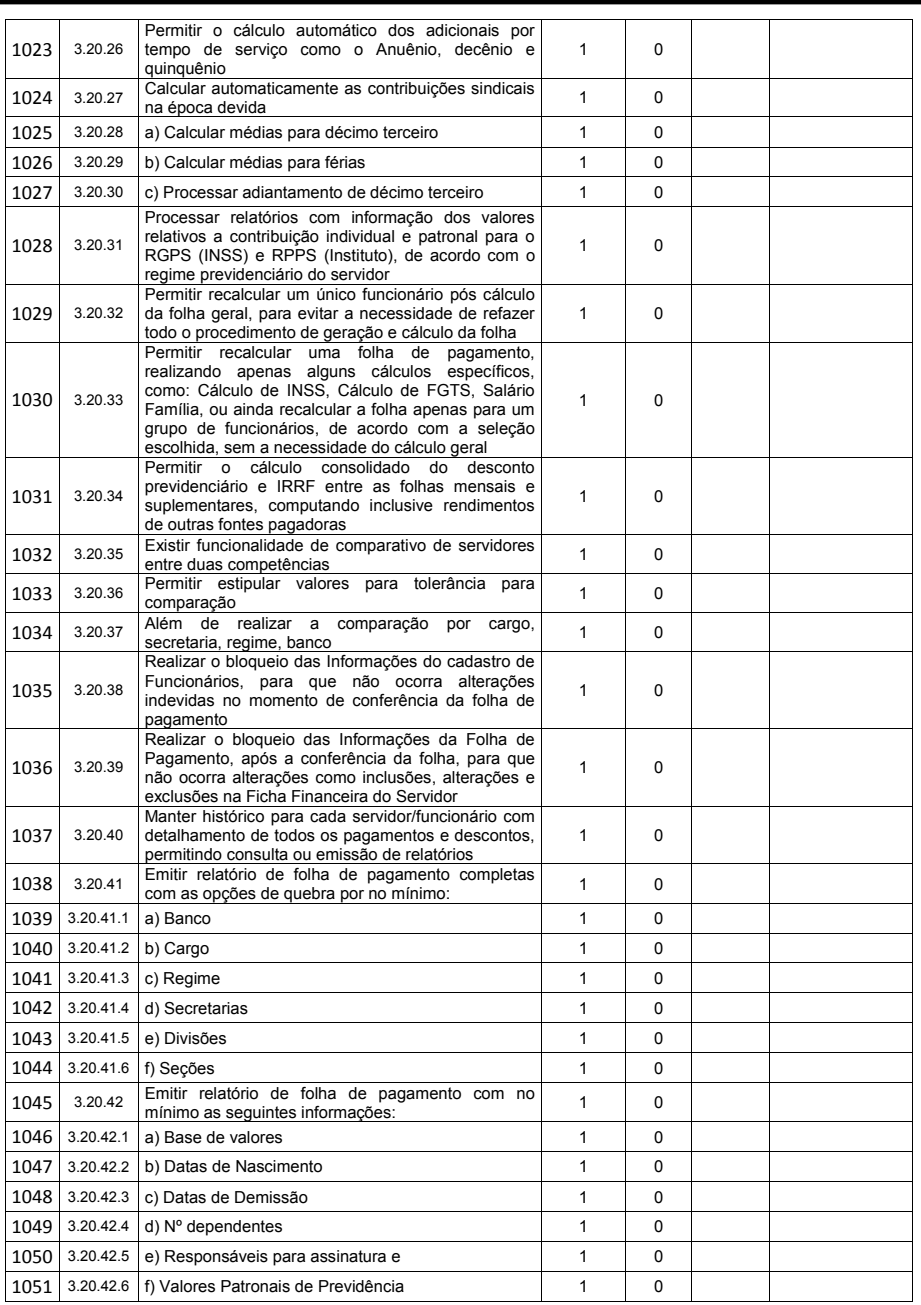

Página **134** de **166**

*Certificação Digital: RLUQS9CP-F9I8Z2DB-UHD8NMWB-VRMUG2WE*

*Versão eletrônica disponível em: http://www.itabuna.ba.gov.br*

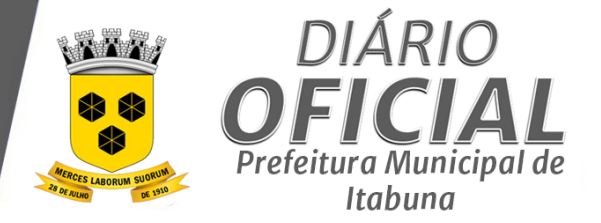

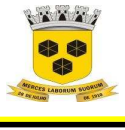

### **ESTADO DA BAHIA PREFEITURA MUNICIPAL DE ITABUNA – BAHIA.**

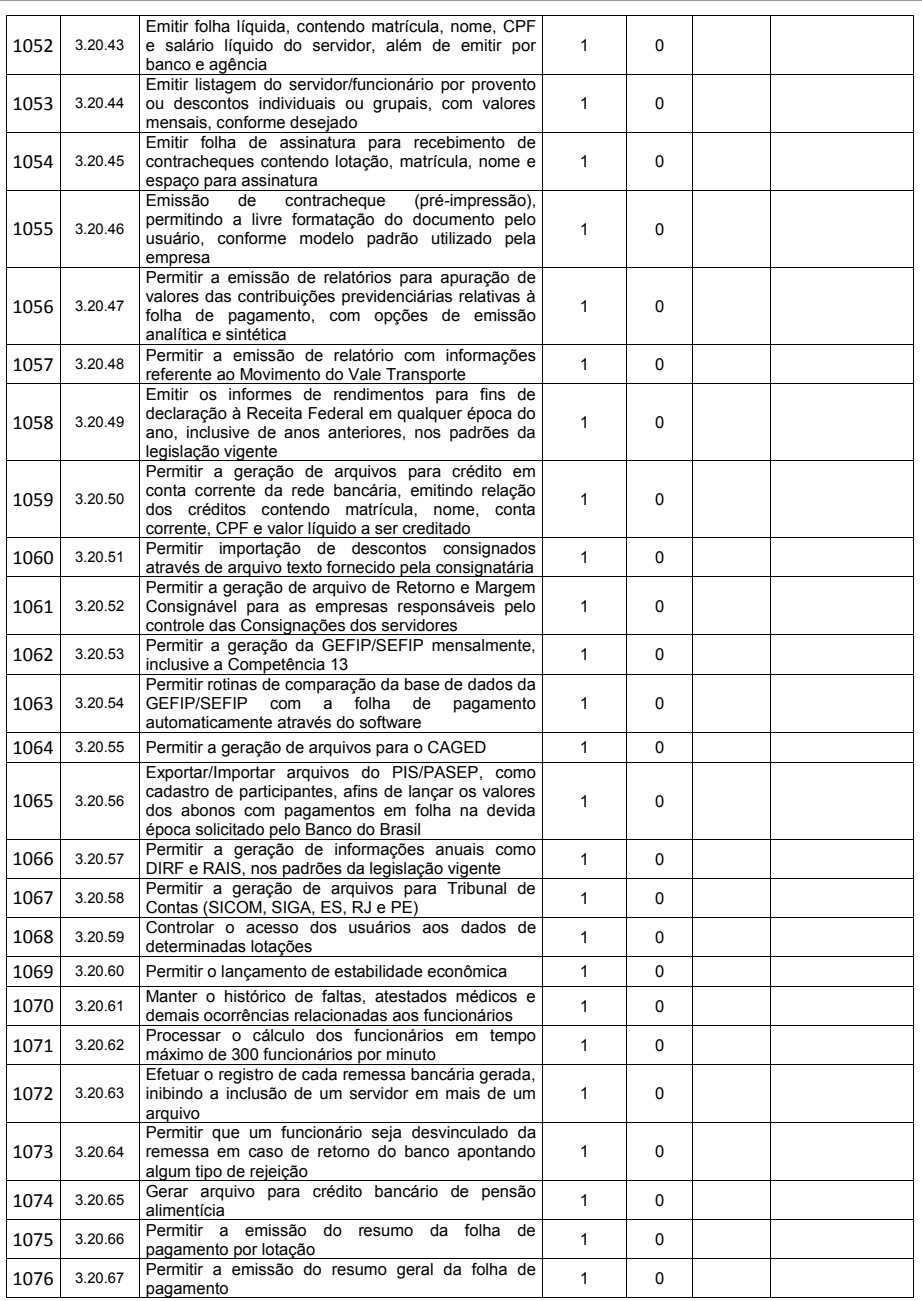

Página **135** de **166**

*Certificação Digital: RLUQS9CP-F9I8Z2DB-UHD8NMWB-VRMUG2WE*

*Versão eletrônica disponível em: http://www.itabuna.ba.gov.br*

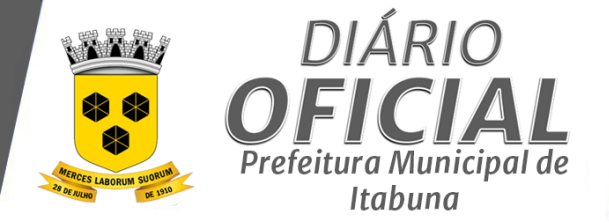

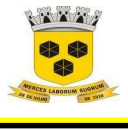

# **ESTADO DA BAHIA PREFEITURA MUNICIPAL DE ITABUNA – BAHIA.**

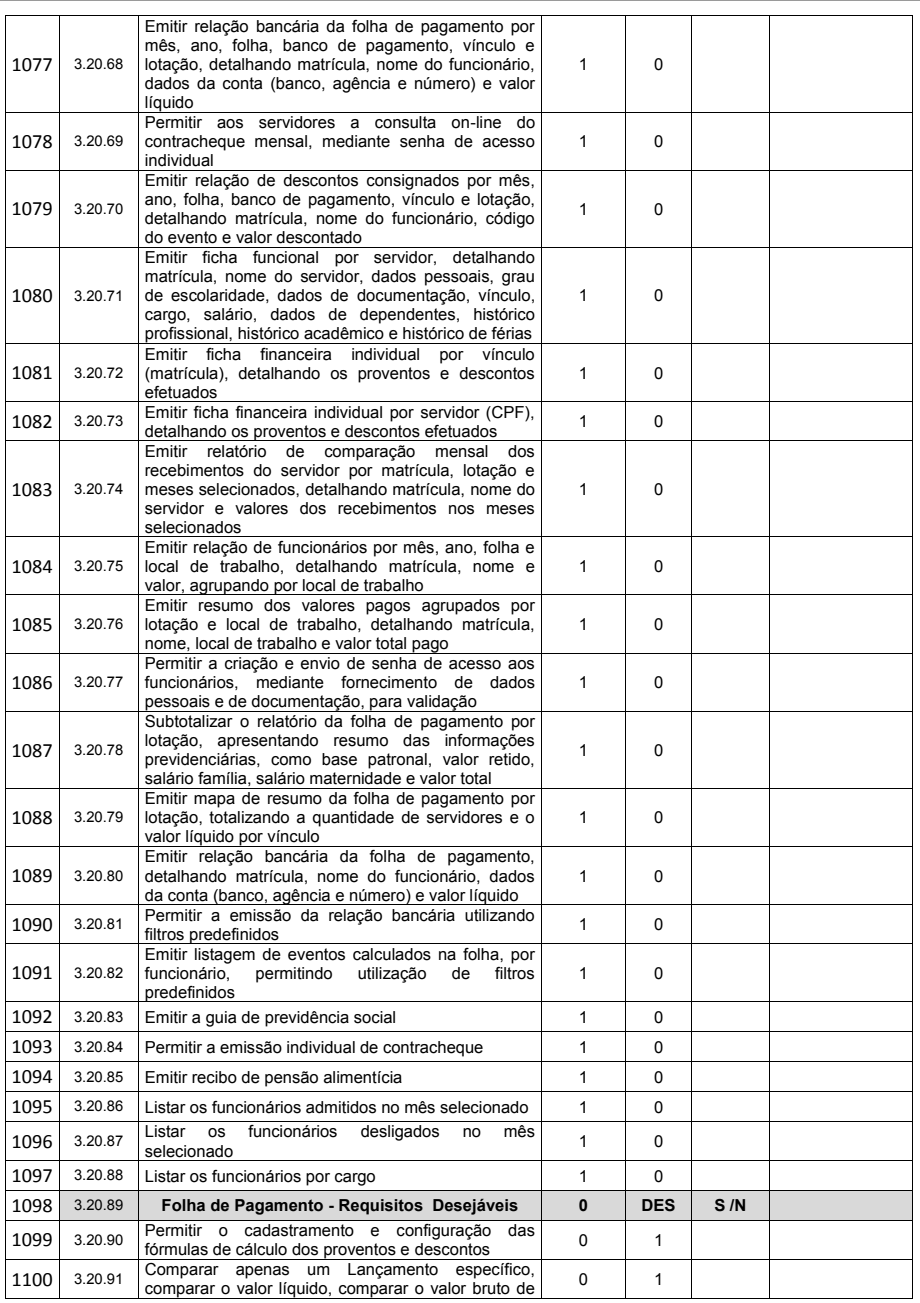

Página **136** de **166**

*Certificação Digital: RLUQS9CP-F9I8Z2DB-UHD8NMWB-VRMUG2WE*

*Versão eletrônica disponível em: http://www.itabuna.ba.gov.br*

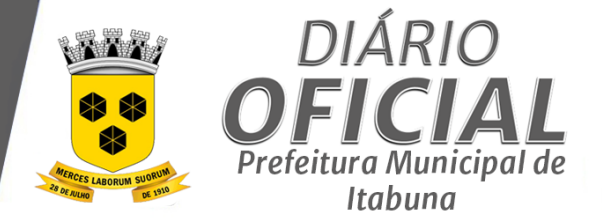

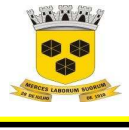

# **ESTADO DA BAHIA PREFEITURA MUNICIPAL DE ITABUNA – BAHIA.**

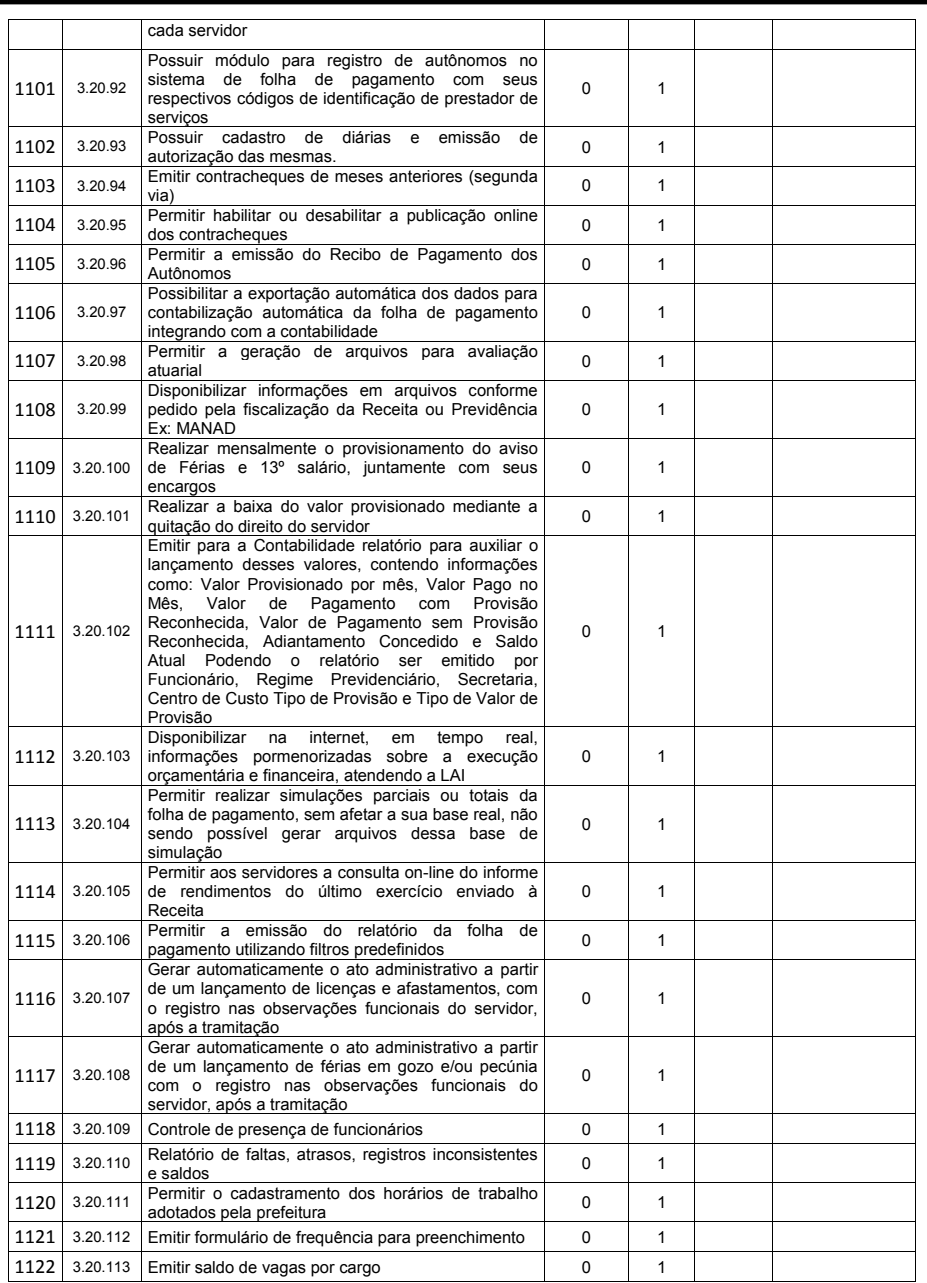

Página **137** de **166**

*Certificação Digital: RLUQS9CP-F9I8Z2DB-UHD8NMWB-VRMUG2WE*

*Versão eletrônica disponível em: http://www.itabuna.ba.gov.br*
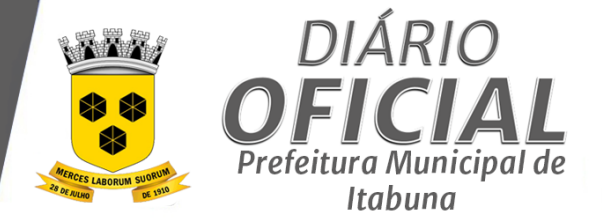

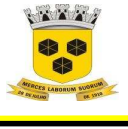

# **ESTADO DA BAHIA PREFEITURA MUNICIPAL DE ITABUNA – BAHIA.**

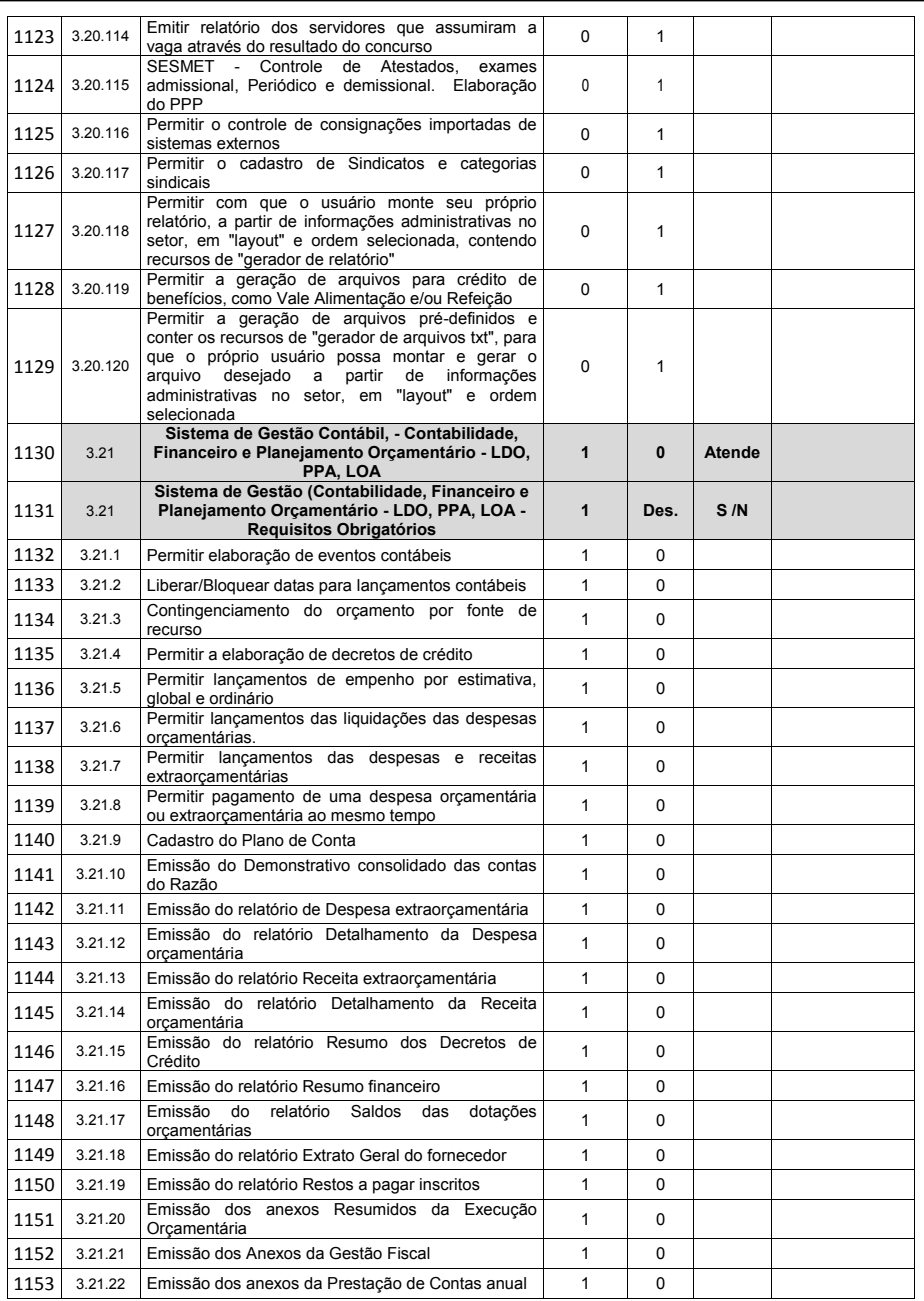

Página **138** de **166**

*Certificação Digital: RLUQS9CP-F9I8Z2DB-UHD8NMWB-VRMUG2WE*

*Versão eletrônica disponível em: http://www.itabuna.ba.gov.br*

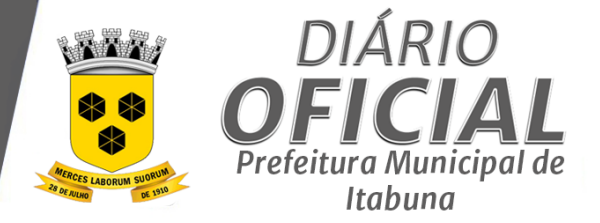

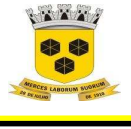

# **ESTADO DA BAHIA PREFEITURA MUNICIPAL DE ITABUNA – BAHIA.**

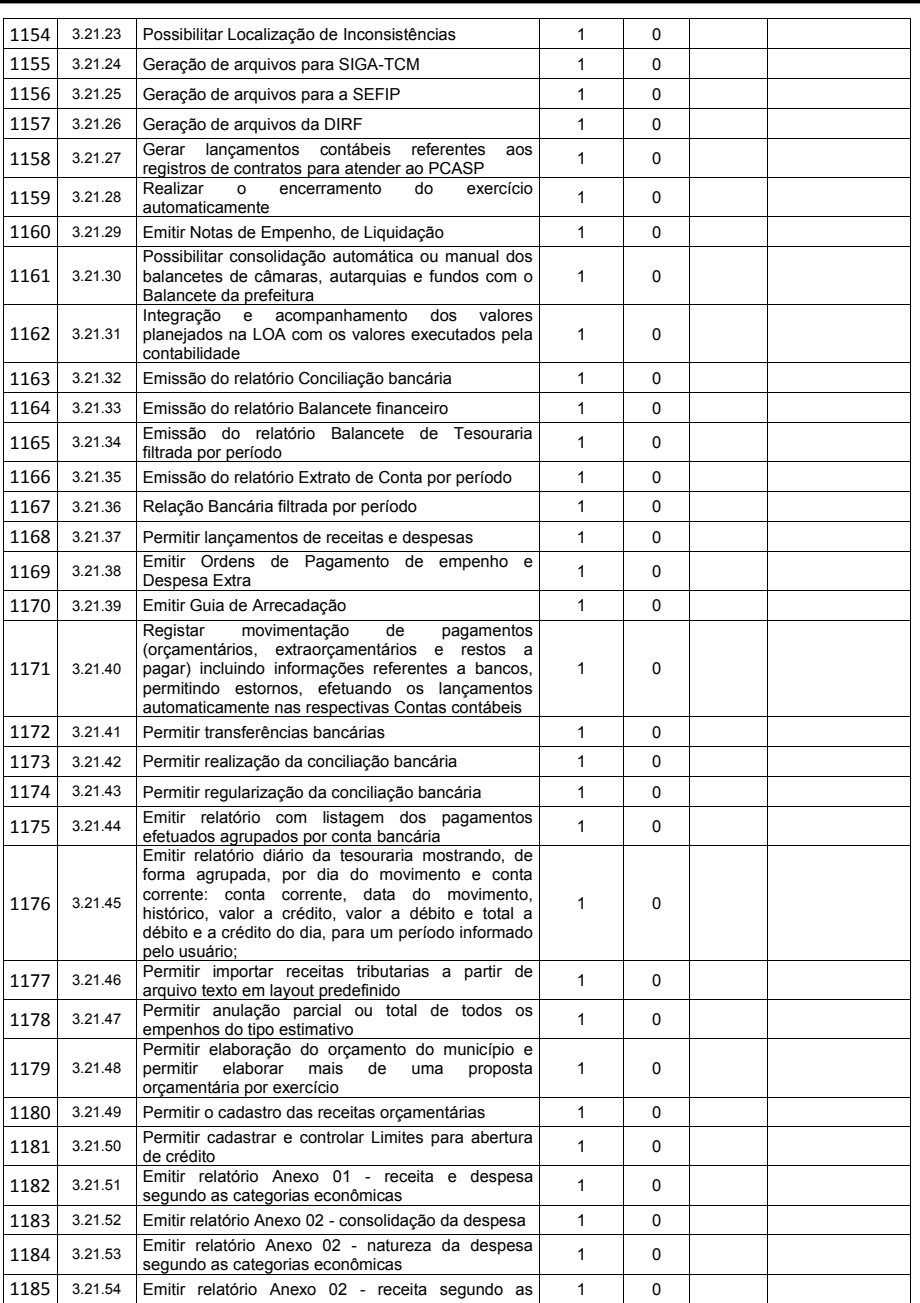

Página **139** de **166**

*Certificação Digital: RLUQS9CP-F9I8Z2DB-UHD8NMWB-VRMUG2WE*

*Versão eletrônica disponível em: http://www.itabuna.ba.gov.br*

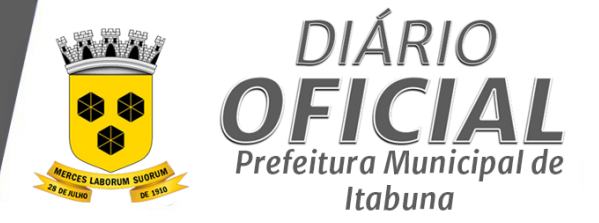

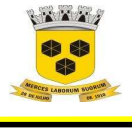

# **ESTADO DA BAHIA PREFEITURA MUNICIPAL DE ITABUNA – BAHIA.**

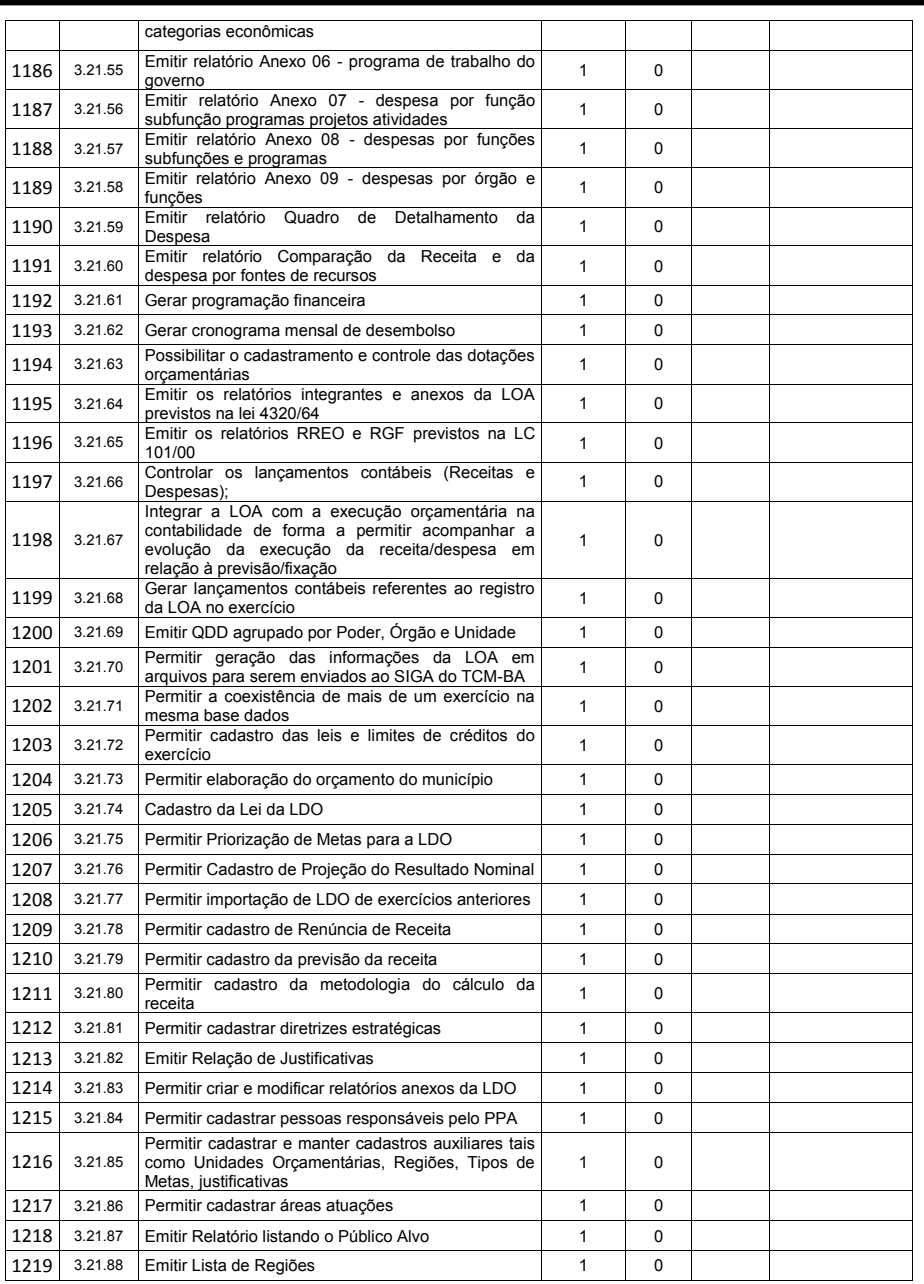

Página **140** de **166**

*Certificação Digital: RLUQS9CP-F9I8Z2DB-UHD8NMWB-VRMUG2WE*

*Versão eletrônica disponível em: http://www.itabuna.ba.gov.br*

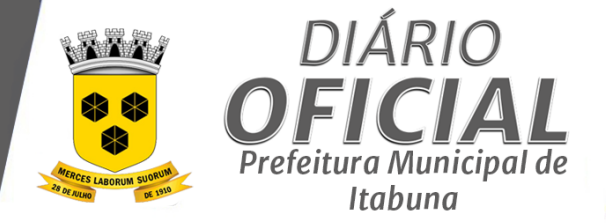

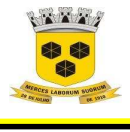

# **ESTADO DA BAHIA PREFEITURA MUNICIPAL DE ITABUNA – BAHIA.**

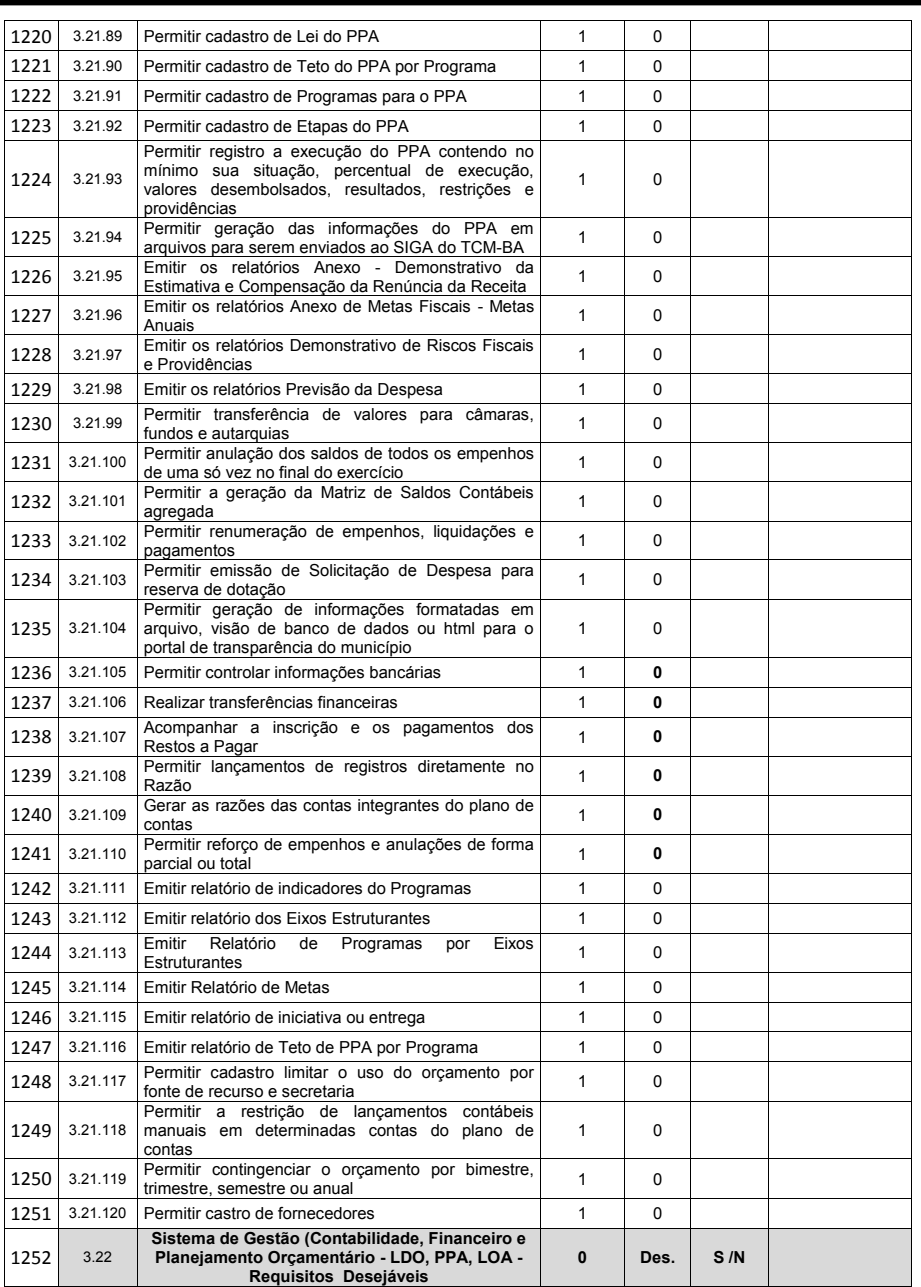

Página **141** de **166**

*Certificação Digital: RLUQS9CP-F9I8Z2DB-UHD8NMWB-VRMUG2WE*

*Versão eletrônica disponível em: http://www.itabuna.ba.gov.br*

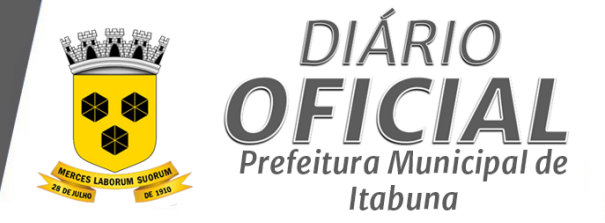

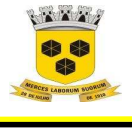

# **ESTADO DA BAHIA PREFEITURA MUNICIPAL DE ITABUNA – BAHIA.**

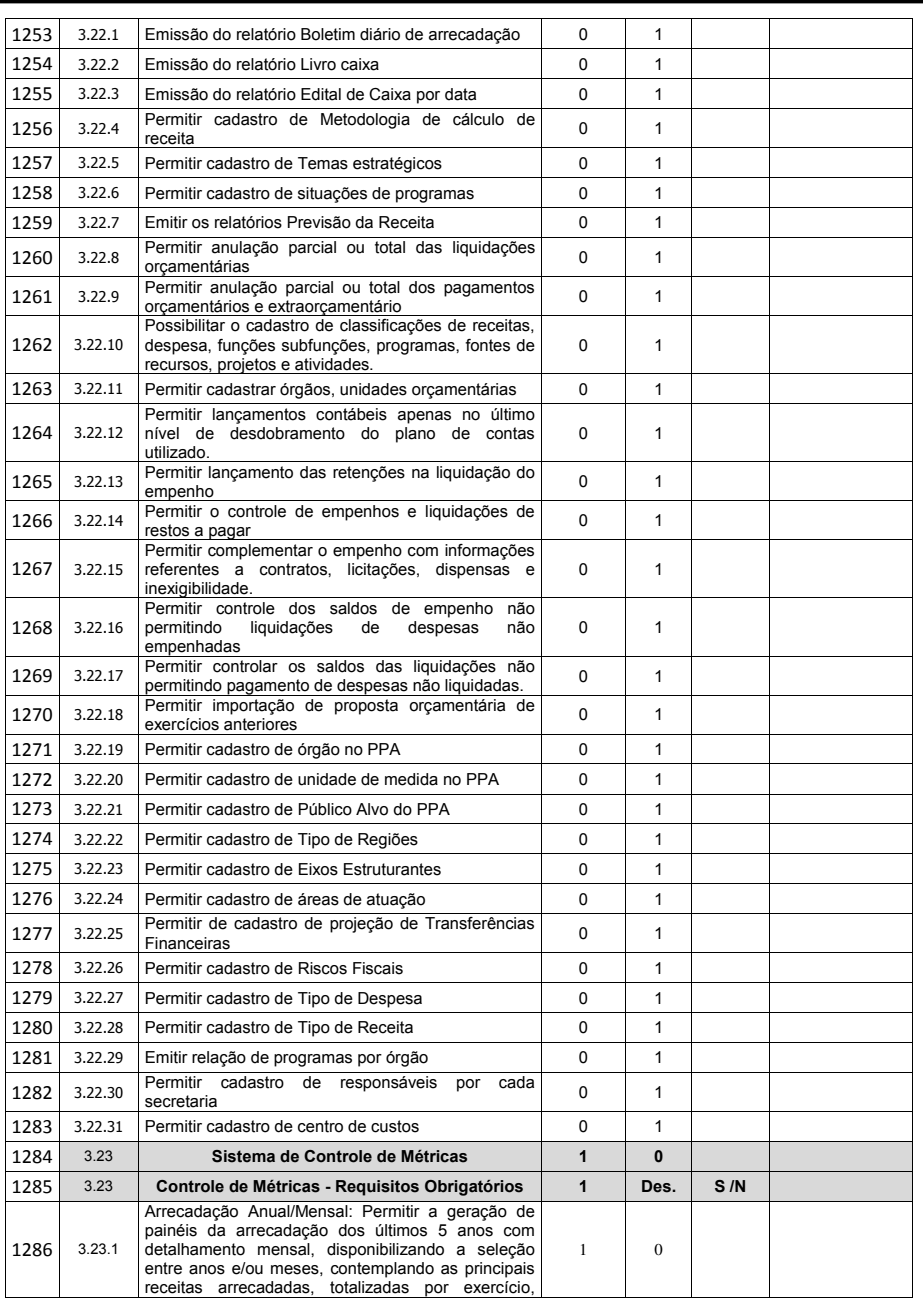

Página **142** de **166**

*Certificação Digital: RLUQS9CP-F9I8Z2DB-UHD8NMWB-VRMUG2WE*

*Versão eletrônica disponível em: http://www.itabuna.ba.gov.br*

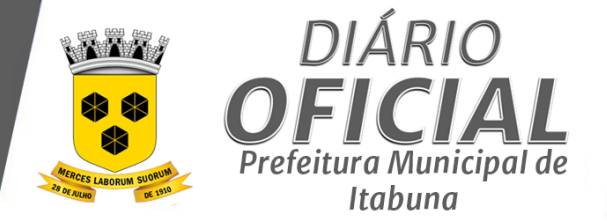

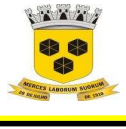

# **ESTADO DA BAHIA PREFEITURA MUNICIPAL DE ITABUNA – BAHIA.**

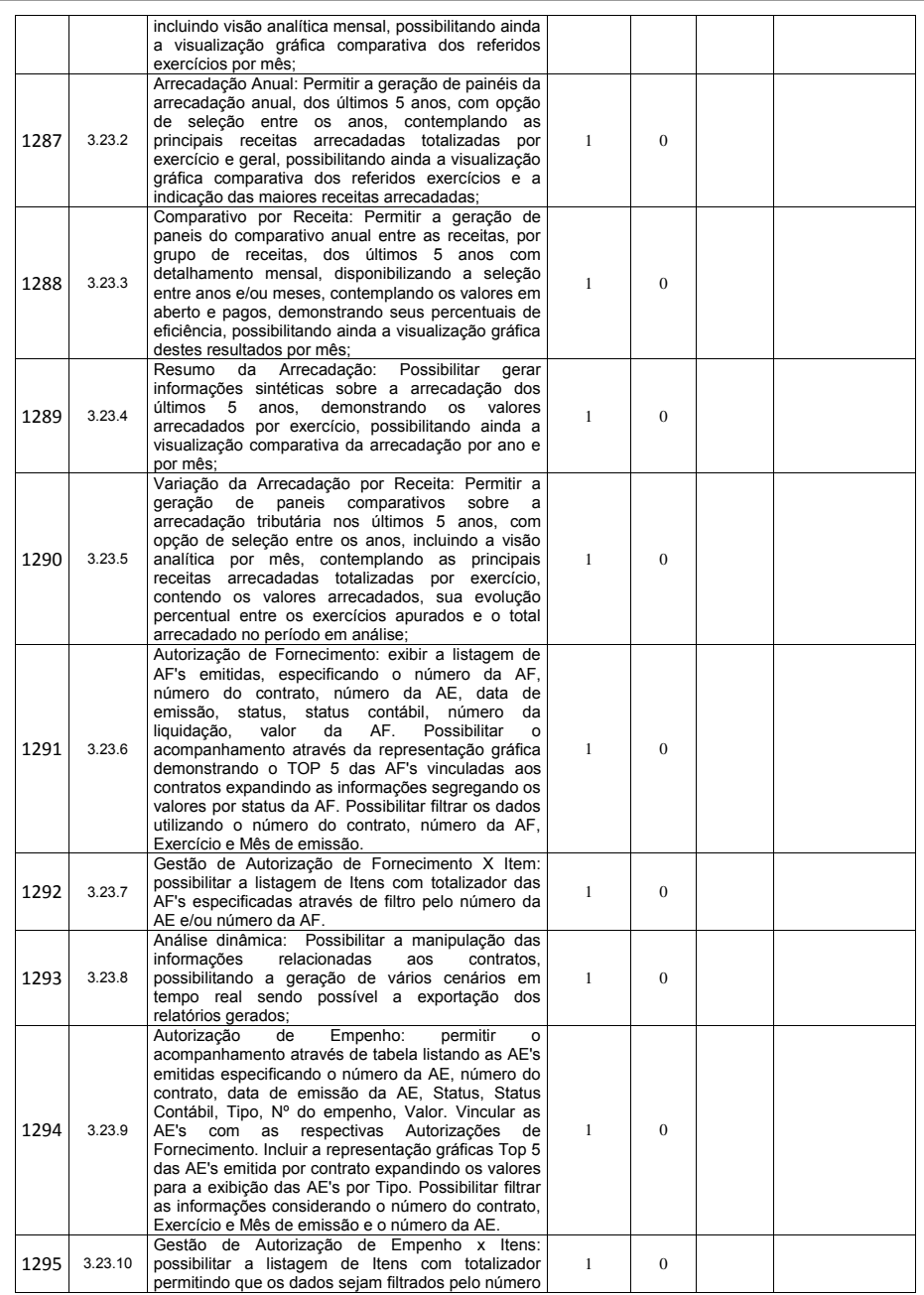

Página **143** de **166**

*Certificação Digital: RLUQS9CP-F9I8Z2DB-UHD8NMWB-VRMUG2WE*

*Versão eletrônica disponível em: http://www.itabuna.ba.gov.br*

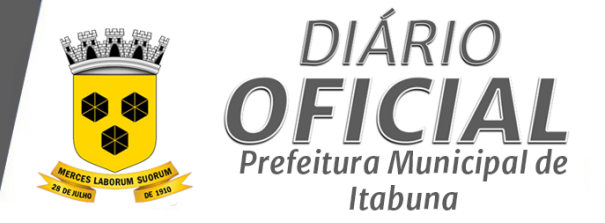

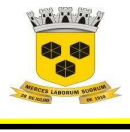

# **ESTADO DA BAHIA PREFEITURA MUNICIPAL DE ITABUNA – BAHIA.**

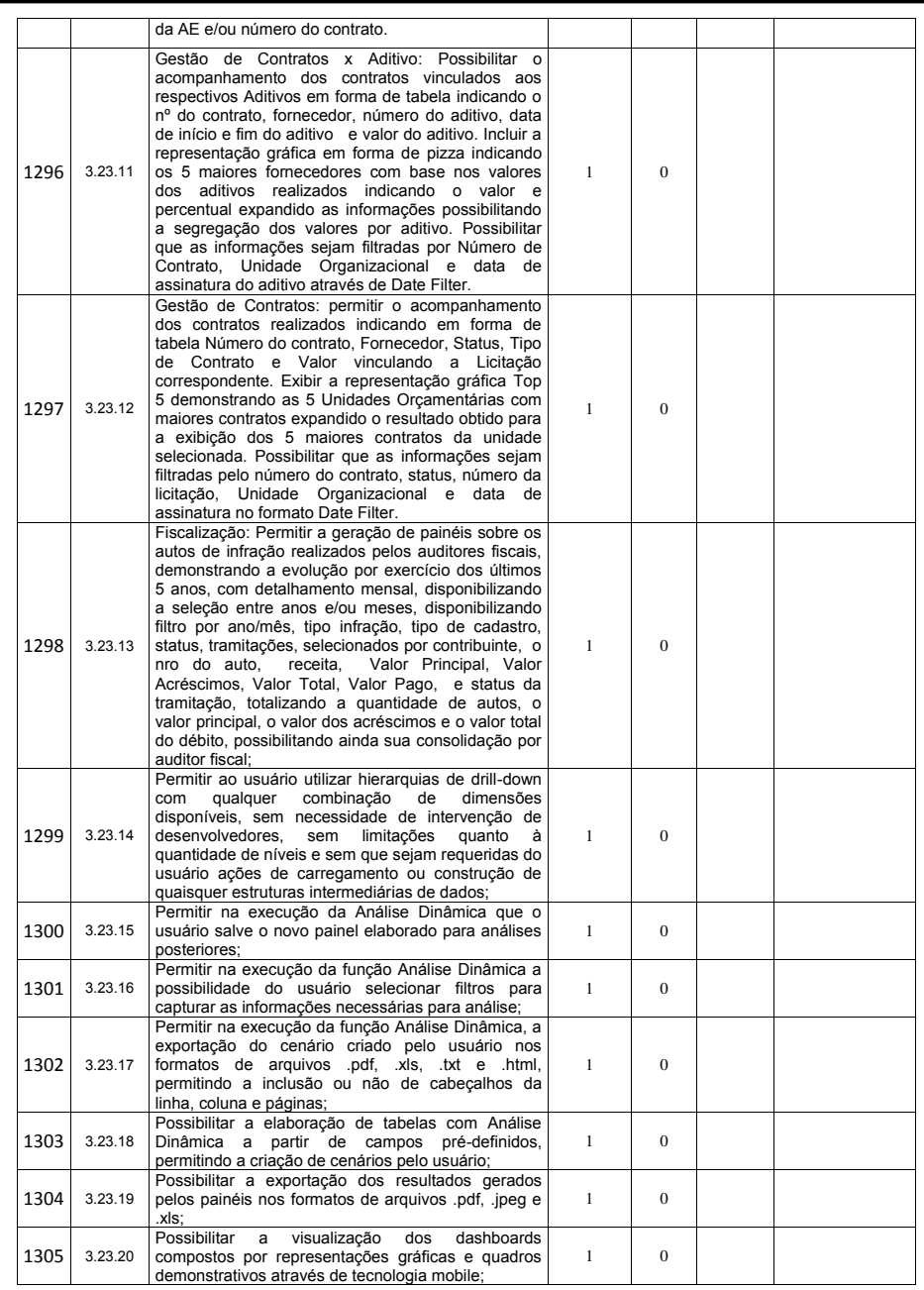

Página **144** de **166**

*Certificação Digital: RLUQS9CP-F9I8Z2DB-UHD8NMWB-VRMUG2WE*

*Versão eletrônica disponível em: http://www.itabuna.ba.gov.br*

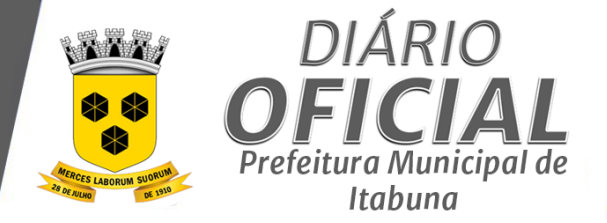

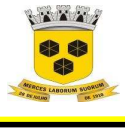

# **ESTADO DA BAHIA PREFEITURA MUNICIPAL DE ITABUNA – BAHIA.**

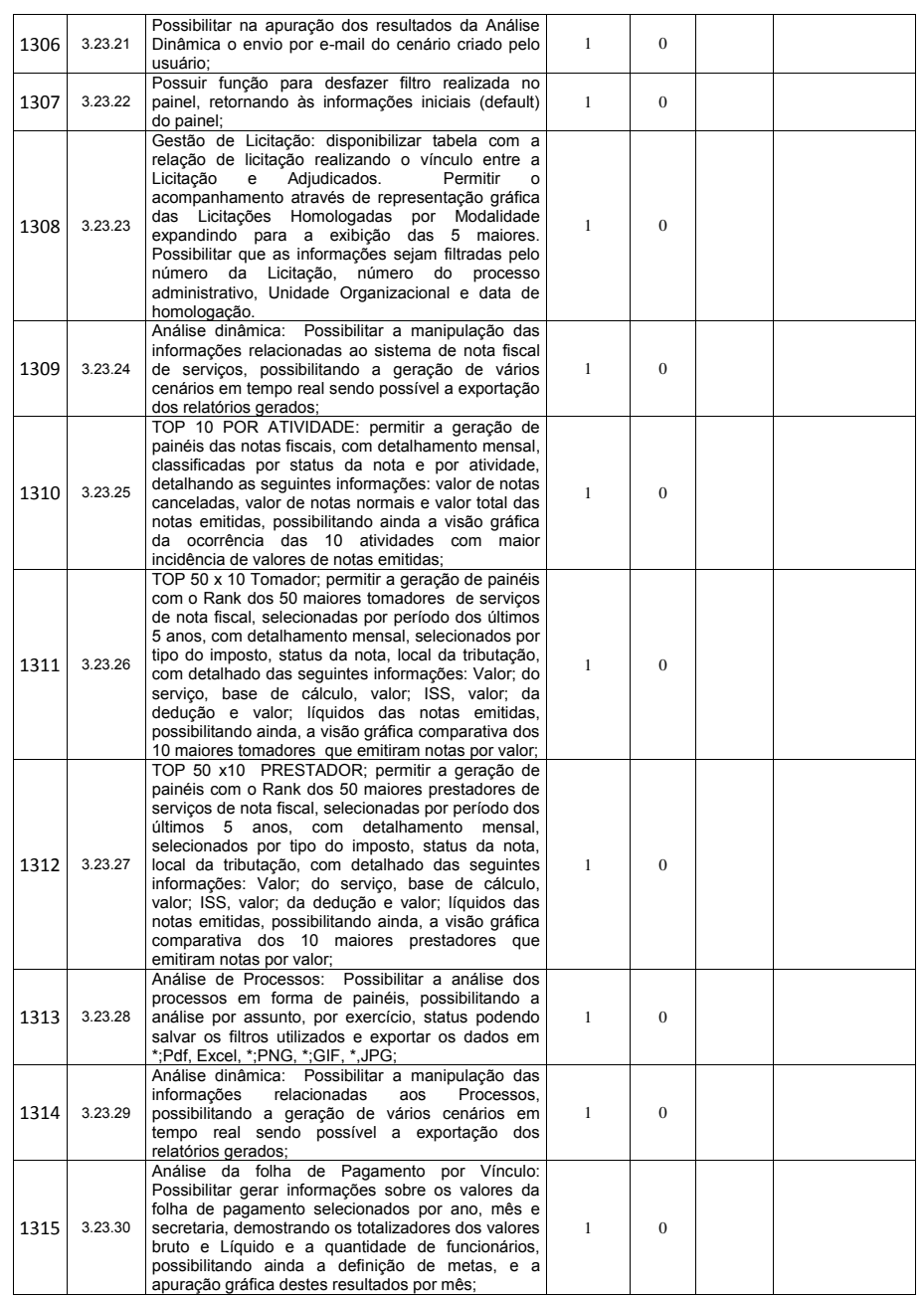

Página **145** de **166**

*Certificação Digital: RLUQS9CP-F9I8Z2DB-UHD8NMWB-VRMUG2WE*

*Versão eletrônica disponível em: http://www.itabuna.ba.gov.br*

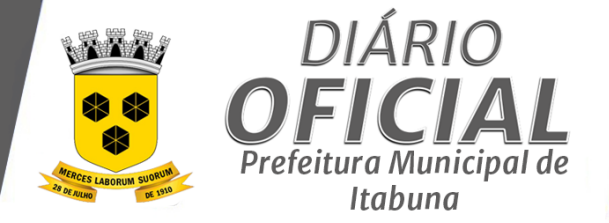

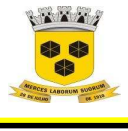

# **ESTADO DA BAHIA PREFEITURA MUNICIPAL DE ITABUNA – BAHIA.**

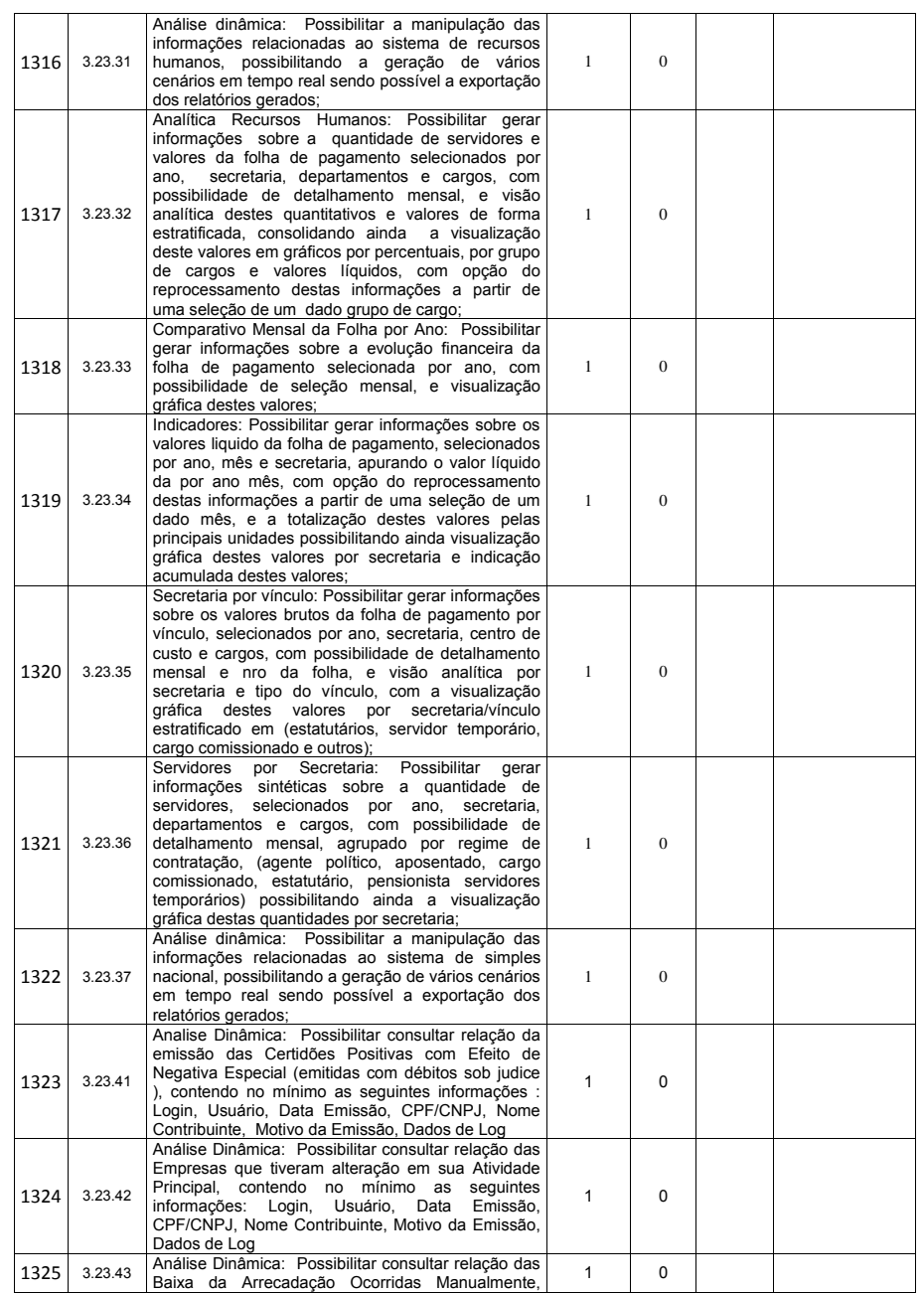

Página **146** de **166**

*Certificação Digital: RLUQS9CP-F9I8Z2DB-UHD8NMWB-VRMUG2WE*

*Versão eletrônica disponível em: http://www.itabuna.ba.gov.br*

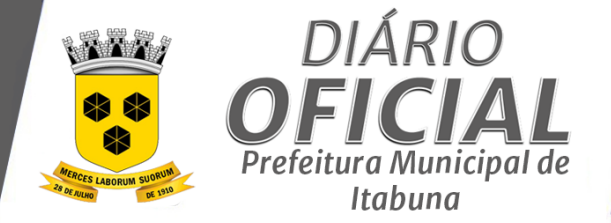

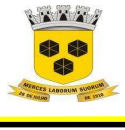

# **ESTADO DA BAHIA PREFEITURA MUNICIPAL DE ITABUNA – BAHIA.**

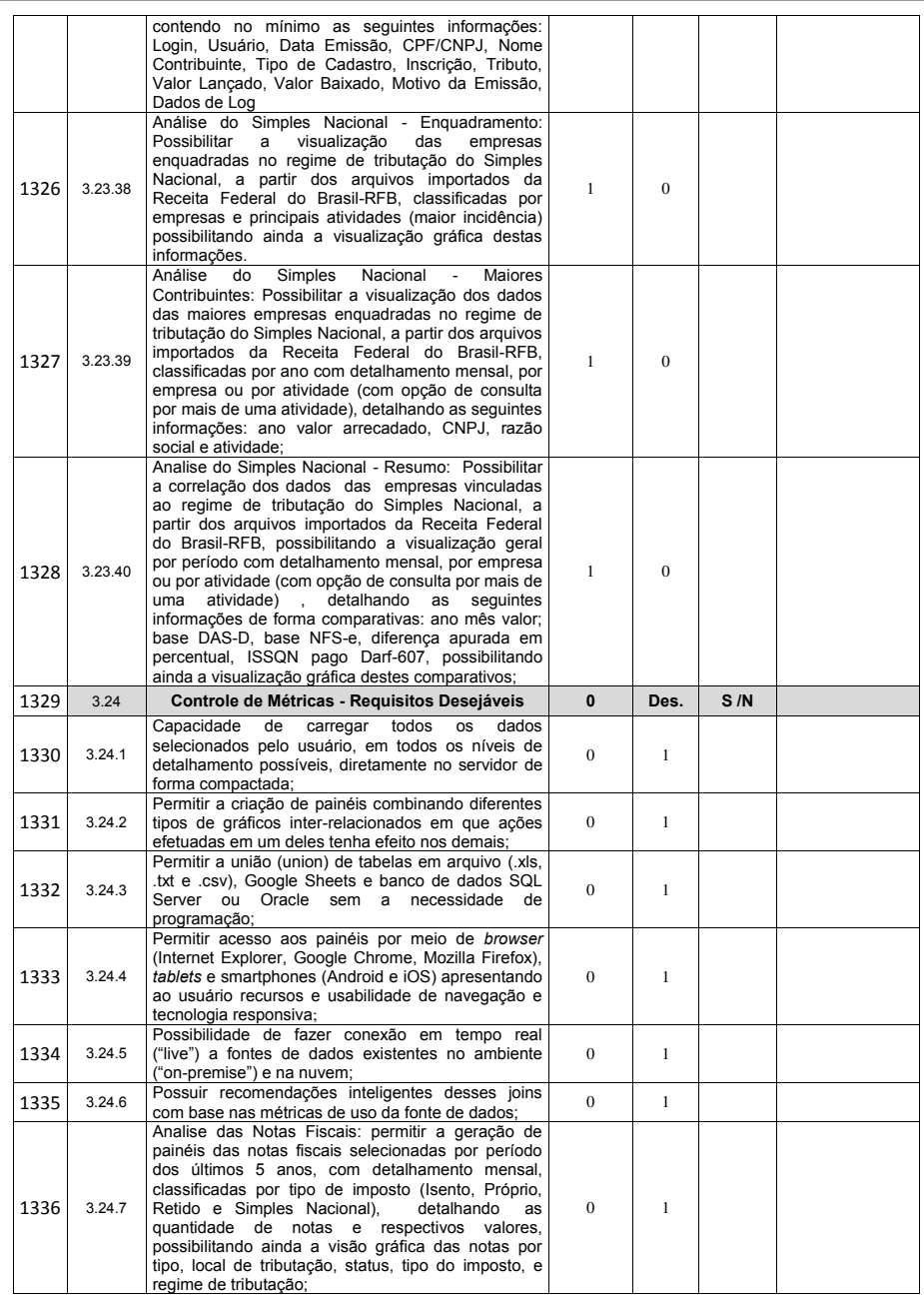

Página **147** de **166**

*Certificação Digital: RLUQS9CP-F9I8Z2DB-UHD8NMWB-VRMUG2WE*

*Versão eletrônica disponível em: http://www.itabuna.ba.gov.br*

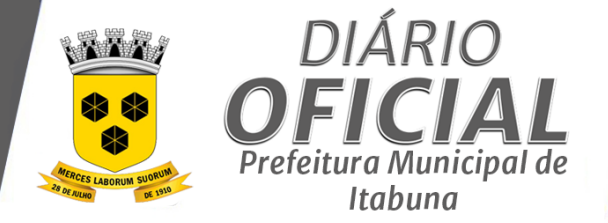

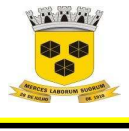

# **ESTADO DA BAHIA PREFEITURA MUNICIPAL DE ITABUNA – BAHIA.**

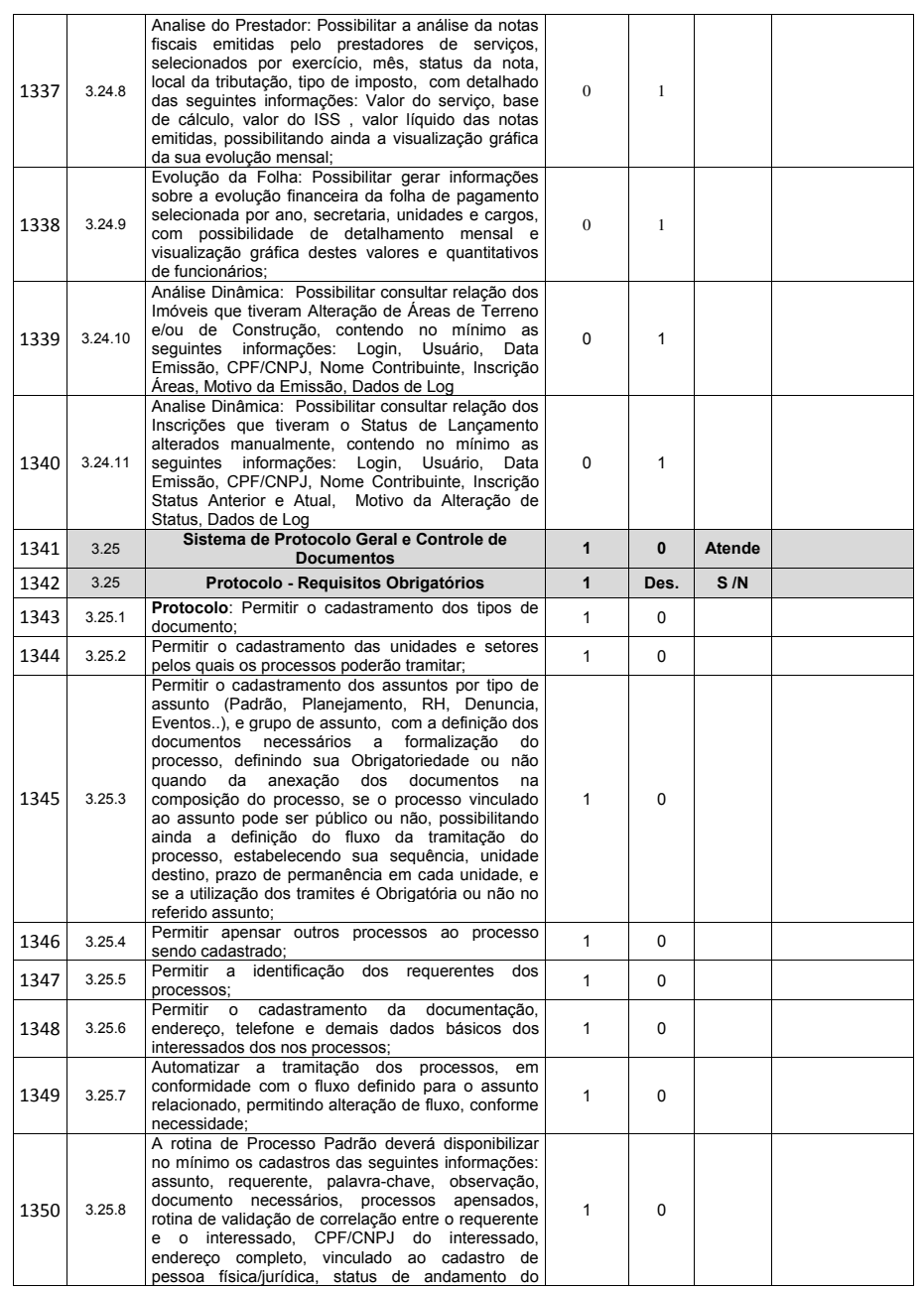

Página **148** de **166**

*Certificação Digital: RLUQS9CP-F9I8Z2DB-UHD8NMWB-VRMUG2WE*

*Versão eletrônica disponível em: http://www.itabuna.ba.gov.br*

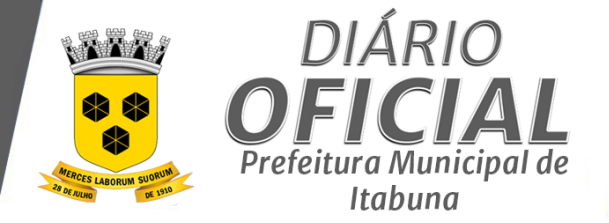

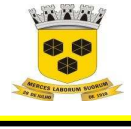

# **ESTADO DA BAHIA PREFEITURA MUNICIPAL DE ITABUNA – BAHIA.**

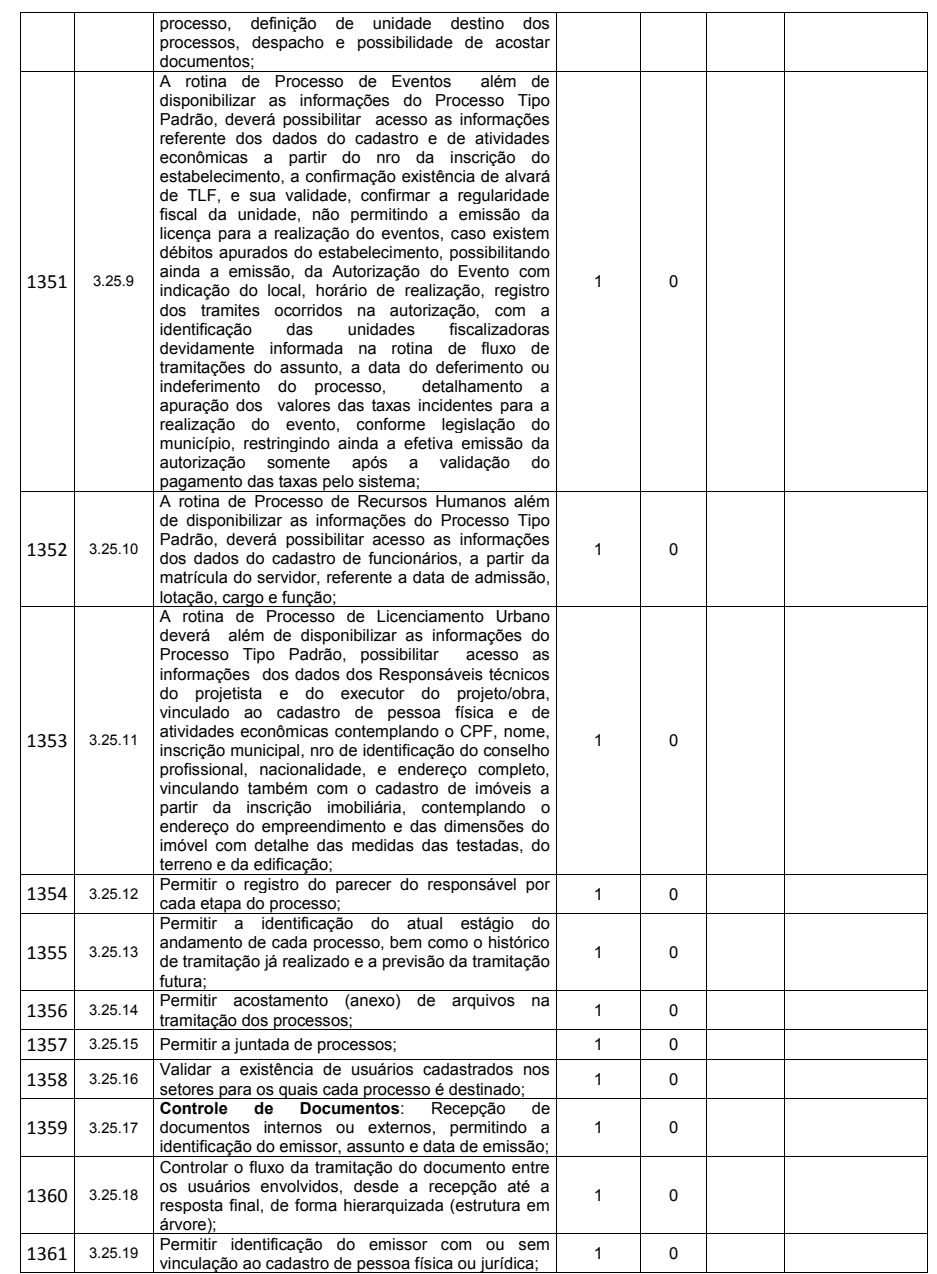

Página **149** de **166**

*Certificação Digital: RLUQS9CP-F9I8Z2DB-UHD8NMWB-VRMUG2WE*

*Versão eletrônica disponível em: http://www.itabuna.ba.gov.br*

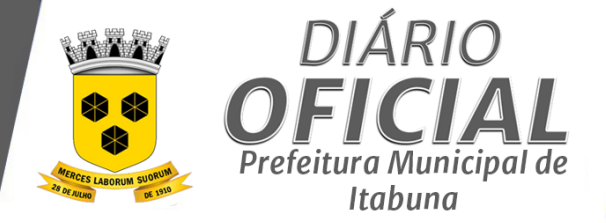

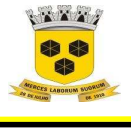

# **ESTADO DA BAHIA PREFEITURA MUNICIPAL DE ITABUNA – BAHIA.**

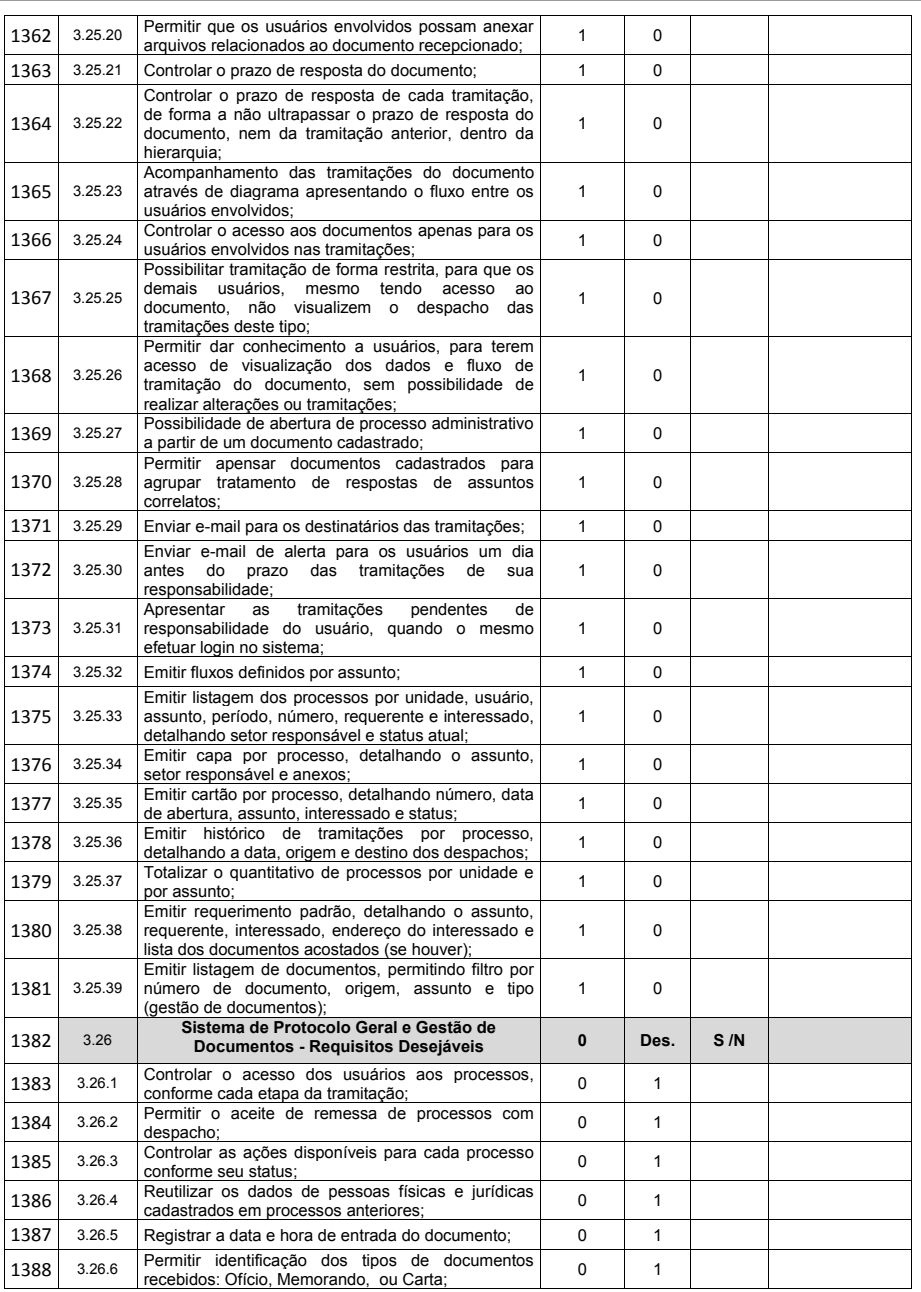

Página **150** de **166**

*Certificação Digital: RLUQS9CP-F9I8Z2DB-UHD8NMWB-VRMUG2WE*

*Versão eletrônica disponível em: http://www.itabuna.ba.gov.br*

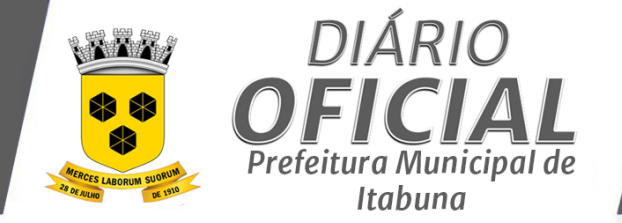

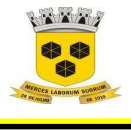

# **ESTADO DA BAHIA PREFEITURA MUNICIPAL DE ITABUNA – BAHIA.**

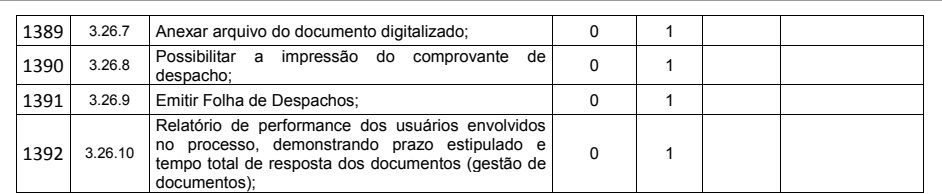

Página **151** de **166**

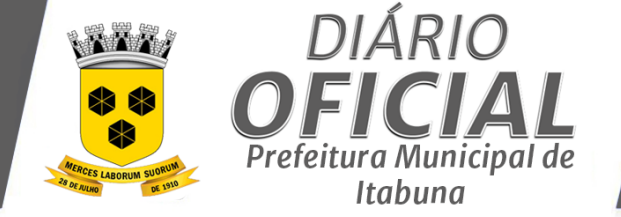

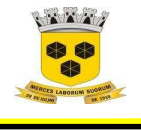

## **ESTADO DA BAHIA PREFEITURA MUNICIPAL DE ITABUNA – BAHIA.**

# **ANEXO II**

# **FORMULÁRIO DE PROPOSTA COMERCIAL**

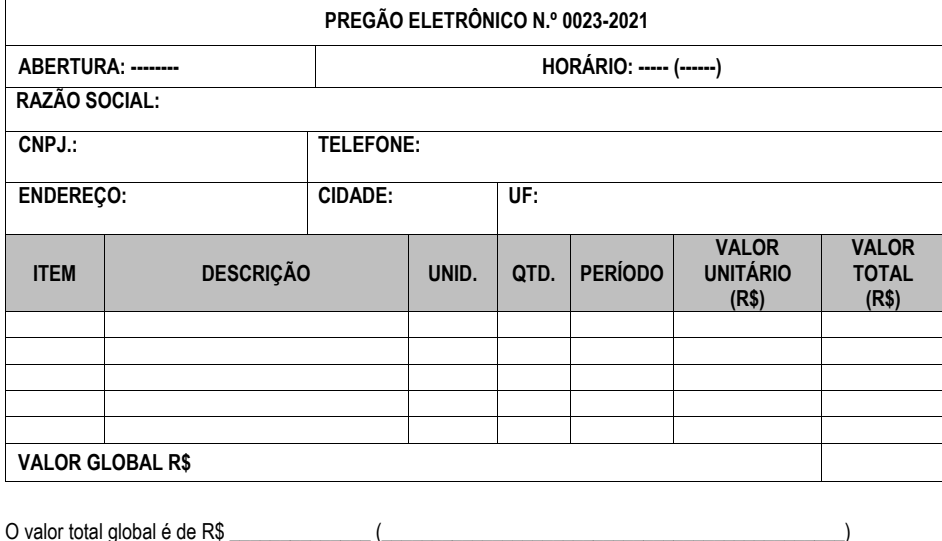

Declaramos que os produtos e serviços ofertados estão estritamente de acordo com as características constantes do Anexo I – Especificações Técnicas/Proposta de Preço deste Edital.

Declaramos estar em dia com todas as obrigações trabalhistas e previdenciárias, conforme legislação vigente.

O prazo de eficácia desta proposta é de 60 dias, a partir da entrega do respectivo envelope, conforme art. 64, §3º da Lei de Licitações.

A eficácia suspensiva dos recursos hierárquicos que forem interpostos no curso da licitação estender-se-á ao prazo de convocação previsto no artigo 64 § 3º da Lei de Licitações.  $\Box$ , de  $\Box$  de

> \_\_\_\_\_\_\_\_\_\_\_\_\_\_\_\_\_\_\_\_\_\_\_\_\_\_\_\_\_\_\_ (Nome completo, assinatura do representante legal da empresa e carimbo da empresa)

(Identificação) R. G. n.º XX.XXX.XXX-X SSP/XX e CPF n.º XXX.XXX.XXX-XX

Página **152** de **166**

*Versão eletrônica disponível em: http://www.itabuna.ba.gov.br*

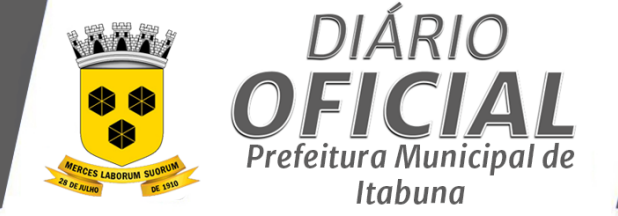

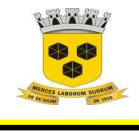

 **ESTADO DA BAHIA PREFEITURA MUNICIPAL DE ITABUNA – BAHIA.** 

## **ANEXO III**

**ESTADO DA BAHIA** 

### **MUNICÍPIO DE ITABUNA**

### **MINUTA DO CONTRATO DE PRESTAÇÃO DE SERVIÇOS Nº...../2021**

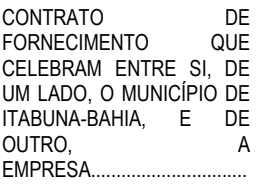

.....

Pelo presente instrumento, de um lado o **MUNICÍPIO DE ITABUNA**, pessoa jurídica de Direito Público Interno, inscrita no CNPJ do Ministério da Fazenda sob nº. 14.147.490/0001-68, localizado na Avenida Princesa Isabel, nº 678, São Caetano, nesta cidade de Itabuna, doravante denominado **CONTRATANTE**, neste ato representado pelo Senhor Prefeito Municipal Sr. **AUGUSTO NARCISO CASTRO**, casado, Administrador, devidamente inscrito no CPF/MF nº sob 409.358.175-49, RG nº 04.159.200-00 SSP/BA, residente e domiciliado na Rua Zildo Pedro Guimarães Junior, nº 198, Aptº 101, Edf. Residencial Henri Matisse, Zildolândia, CEP 45.600-730, Itabuna, Estado da Bahia e de outro lado a empresa\_\_\_\_\_\_\_\_\_\_\_\_\_\_\_\_\_**,** Pessoa Jurídica de direito privado, inscrita no CNPJ/MF sob nº \_\_\_\_\_\_\_\_\_\_\_\_\_\_\_\_, localizada no endereço \_\_\_\_\_\_\_\_\_\_\_\_\_, CEP:\_\_\_\_\_\_\_\_\_\_\_\_\_\_\_\_, telefone nº \_\_\_\_\_\_\_\_\_\_\_\_\_\_, e-mail: \_\_\_\_\_\_\_\_\_\_\_\_\_\_\_\_**,** adiante denominada **CONTRATADA,** neste ato representada por \_\_\_\_\_\_\_\_\_\_\_\_\_\_**,** na qualidade de \_\_\_\_\_\_\_\_, (nacionalidade), (estado civil), (profissão), portador da cédula de identidade RG n° \_\_\_\_\_\_\_\_, expedida pela Secretaria de Segurança Pública do Estado \_\_\_\_\_\_\_ e do CPF/MF \_, residente \_\_\_\_\_\_\_\_\_\_\_, nº \_\_, cidade \_\_\_\_\_\_, Estado \_\_\_\_\_\_\_, resolvem celebrar o presente **CONTRATO DE PRESTAÇÃO DE SERVIÇOS**, de acordo com o Processo de Licitação na modalidade **PREGÃO ELETRÔNICO Nº 0023-2021**, que se regerá pelas Leis Federais 10.520/02 e 8.666/93, mediante as cláusulas e condições a seguir ajustadas.

#### **CLÁUSULA PRIMEIRA - DO OBJETO**

1.1 O presente instrumento tem por objeto a **CONTRATAÇÃO DE EMPRESA ESPECIALIZADA EM SERVIÇOS DE TECNOLOGIA DA INFORMAÇÃO PARA FORNECIMENTO POR LICENÇA DE USO, INSTALAÇÃO/IMPLANTAÇÃO, CUSTOMIZAÇÃO, MANUTENÇÃO DOS SISTEMAS, TREINAMENTO DE USUÁRIOS, HOSPEDAGEM DOS SISTEMAS EM DATACENTER E SUPORTE TÉCNICO (HELP DESK) DE SISTEMAS INTEGRADO EM AMBIENTE WEB PARA GESTÃO TRIBUTÁRIA (SISTEMAS DE ADMINISTRAÇÃO TRIBUTÁRIA; NOTA FISCAL DE SERVIÇOS ELETRÔNICA; NOTA FISCAL TOMADOR DE SERVIÇOS ELETRÔNICA; DECLARAÇÃO DE SERVIÇOS ELETRÔNICA; DECLARAÇÃO DE INSTITUIÇÕES FINANCEIRAS E GESTÃO DO SIMPLES NACIONAL), SISTEMA DE PROTOCOLO GERAL, SISTEMA DE RECURSOS HUMANOS, SISTEMA ADMINISTRAÇÃO GERAL (COMPRAS, LICITAÇÃO, CONTRATO,** 

Página **153** de **166**

*Certificação Digital: RLUQS9CP-F9I8Z2DB-UHD8NMWB-VRMUG2WE*

*Versão eletrônica disponível em: http://www.itabuna.ba.gov.br*

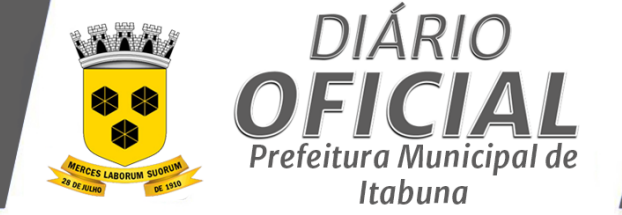

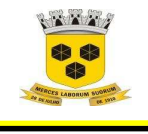

## **ESTADO DA BAHIA PREFEITURA MUNICIPAL DE ITABUNA – BAHIA.**

**ALMOXARIFADO E PATRIMÔNIO, FROTAS) SISTEMA GESTÃO CONTÁBIL (CONTABILIDADE, FINANCEIRO, PLANEJAMENTO ORÇAMENTÁRIO- PPA,LOA, LDO) E SISTEMA DE CONTROLE DE MÉTRICAS,** conforme especificações e condições constantes no Edital a que este Contrato se vincula e seus anexos.

§ 1° - A Contratada ficará obrigada a aceitar, nas mesmas condições deste contrato, acréscimos ou supressões na aquisição dos bens objeto da presente licitação, de até 25% (vinte cinco por cento) do valor inicial atualizado do contrato, conforme a Lei Federal nº 8.666/93.

### **CLÁUSULA SEGUNDA – DA DOTAÇÃO ORÇAMENTÁRIA**

2.1 As despesas para o pagamento deste contrato correrão por conta dos recursos da Dotação Orçamentária a seguir especificada:

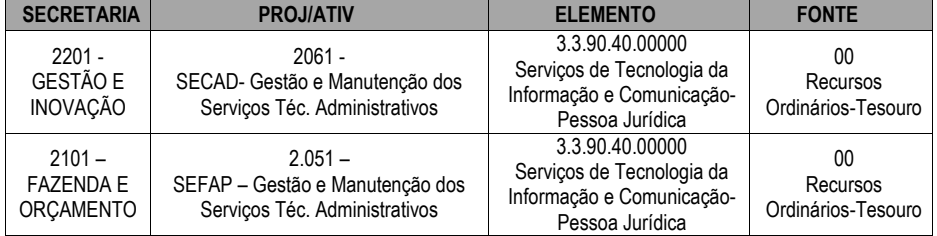

## **CLÁUSULA TERCEIRA – DO PREÇO E DAS CONDIÇÕES DE PAGAMENTO**

3.1 O Valor Global do presente contrato é de R\$ XXXXXXX(XXXXXXXXXXX);

3.2 Nos preços ofertados na proposta da CONTRATADA já estão inclusos todos os custos e despesas decorrentes de transportes, seguros, impostos, taxas de qualquer natureza e outros quaisquer que, direta ou indiretamente, impliquem ou venham a implicar no fiel cumprimento deste instrumento;

3.3 O pagamento será efetuado através de Ordem Bancária nominal ao contratado ou crédito em conta corrente, em até 30(trinta) dias após a apresentação da Nota Fiscal/Fatura/Eletrônica e devidamente atestada a entrega definitiva do objeto contratado;

3.4 Quando houver erro de qualquer natureza, na emissão da Nota Fiscal/Fatura, o documento será imediatamente devolvido para substituição e/ou emissão de Nota de Correção, ficando estabelecido que esse intervalo de tempo não será considerado para efeito de qualquer reajuste ou atualização do valor contratual;

3.5 A despesa deverá ser devidamente atestada pelo responsável, mediante emissão de nota técnica referente a nota fiscal objeto da contratação, no prazo máximo 05 dias;

3.6 Caso o valor do objeto seja superior ao limite fixado na alínea "a" do inciso II do artigo 23 da Lei 8.666/93, o procedimento exigido na alínea anterior deverá ser realizado por meio de comissão de recebimento, nos termos exigidos no § 8° do artigo 15 do mesmo diploma legal;

3.7 Executado os serviços, a licitante vencedora deverá apresentar, mediante entrega no Setor de Almoxarifado e posterior entrega nos Setores de Compras desta PMI, a(s) nota(s) fiscal(is)/fatura(s), emitida(s) para fins de protocolização, liquidação e pagamento, acompanhada(s) dos seguintes documentos:

3.7.1 Ofício encaminhando a(s) Nota(s) Fiscal(is) para registro nos Setores de Compras.

3.7.2 Certidões Conjuntas de Débitos relativos aos Tributos Federais e à Dívida Ativa da União, que abrange inclusive as contribuições sociais previstas nas alíneas "a" e "d" do parágrafo único do art. 11 da Lei nº 8.212, de 24 de julho de 1991;

3.8 Certificados de Regularidade de Situação do FGTS – CRF;

3.9 Certidão Negativa de Débitos Trabalhistas (CNDT), demonstrando a inexistência de débitos inadimplidos perante a Justiça do Trabalho, nos termos da Lei nº 12.440, de 7 de julho de 2011;

3.10 Certidões Negativas de Débitos junto às Fazendas Estadual e Municipal, do domicílio sede do licitante;

3.11 O pagamento devido á Contratada será efetuado pela Contratante, no prazo de até 30(trinta) dias após o recebimento definitivo com a nota fiscal/fatura atestada, emitida em nome da Contratante, no valor e condições estabelecidas neste termo.

Página **154** de **166**

*Certificação Digital: RLUQS9CP-F9I8Z2DB-UHD8NMWB-VRMUG2WE*

*Versão eletrônica disponível em: http://www.itabuna.ba.gov.br*

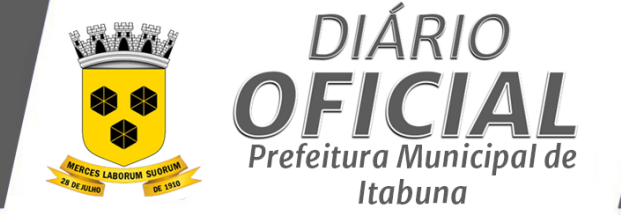

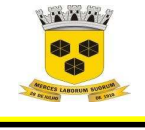

## **ESTADO DA BAHIA PREFEITURA MUNICIPAL DE ITABUNA – BAHIA.**

3.12 Nenhum pagamento será efetuado à licitante vencedora, na pendência de qualquer uma das situações abaixo especificadas, sem que isso gere direito a alteração de preços ou compensação financeira:

3.12.1A falta de atestação pela PMI, com relação ao cumprimento do objeto deste Termo e da licitação, das notas fiscais emitidas pelo licitante vencedor.

3.12.2Para efeito de pagamento serão computados apenas os quantitativos efetivamente fornecidos.

#### **CLÁUSULA QUARTA – DO PRAZO DE ENTREGA, DA VIGÊNCIA E FISCALIZAÇÃO DO CONTRATO**

4.1 O prazo de vigência do contrato a ser firmado será de 12 (doze) meses, a contar da data de sua assinatura, podendo ser prorrogado até o limite de 48 (quarenta e oito) meses, quando comprovada a vantajosidade para a administração, desde que haja autorização formal da autoridade;

4.1.1 O prazo de início da execução dos serviços será a partir do 5° (quinto) dia útil que suceder a assinatura do instrumento contratual;

4..1.2 A CONTRATADA não tem direito subjetivo à prorrogação contratual, que objetiva a obtenção de preços e condições mais vantajosas para a Administração, conforme estabelece o art. 57, inciso IV da Lei nº 8.666, de 1993.

4.3 A prorrogação de contrato, quando vantajosa para a Administração, será promovida mediante celebração de termo aditivo.

4.4 A fiscalização do contrato ficará a cargo do servidor \_\_\_\_\_\_\_\_\_\_\_\_\_\_\_\_\_\_\_designado pela Secretaria Requisitante, através da Portaria \_\_\_\_\_\_\_\_\_\_\_\_\_\_\_\_.

## **CLÁUSULA QUINTA - DA FORMA DE FORNECIMENTO DO OBJETO**

5.1 Os serviços deverão ser fornecidos de forma parcelada de acordo com a Ordem de Serviço.

5.2 O cronograma de execução consta do Anexo I deste TR.

5.3 O Particular deverá fornecer o serviço, rigorosamente segundo as especificações, salvo fato superveniente acatado pela Administração;

5.4 Correrão por conta do Particular os custos com o fornecimento do serviço, materiais e/ou equipamentos, necessários à execução do serviço.

5.5 Os quantitativos de horas de implantação e treinamento, são estimados e serão pagos de acordo com a sua real utilização, conforme relatório de atividades trabalhos devidamente aprovados pela Prefeitura.

5.6 Quantitativos de horas de customização são estimados e serão pagos de acordo com a utilização da seguinte forma: a CONTRATANTE solicitará ä CONTRATADA orçamento e prazo para realização dos serviços o qual será submetido ao gestor do contrato. Após aprovação, será emitida a Ordem de Serviço autorizando a execução dos trabalhos. Os valores serão pagos por hora técnica, sendo os valores cobrados em fatura mensal após a execução dos trabalhos;

5.7 O licenciamento dos Sistemas somente será cobrado a partir de sua efetiva implantação.

## **CLÁUSULA SEXTA - DO LOCAL, HORÁRIOS E CONDIÇÕES DE EXECUÇÃO DO OBJETO**

6.1 As atividades de implantação e treinamento ocorrerão nas dependências da Prefeitura Municipal de Itabuna;

6.2 Os usuários envolvidos no processo de implantação deverão estar liberados de suas atividades para que possam atuar junto à equipe da contratada para fornecer as informações ou registros necessários para alimentação de dados;

6.3 O contingente de servidores a serem treinados será definido pela Prefeitura Municipal de Itabuna;

6.4. As atividades de capacitação serão desenvolvidas nas dependências da Prefeitura Municipal de Itabuna; 6.5. O suporte à utilização dos Sistemas deverá ocorrer através de e-mail, telefone e serão feitos na sede da empresa a ser contratada, podendo ainda ocorrer nas instalações do município sob demanda;

6.6. A Prefeitura Municipal de Itabuna deverá disponibilizar um servidor responsável por cada módulo do Sistema, para acompanhar o desenvolvimento dos trabalhos.

Página **155** de **166**

*Certificação Digital: RLUQS9CP-F9I8Z2DB-UHD8NMWB-VRMUG2WE*

*Versão eletrônica disponível em: http://www.itabuna.ba.gov.br*

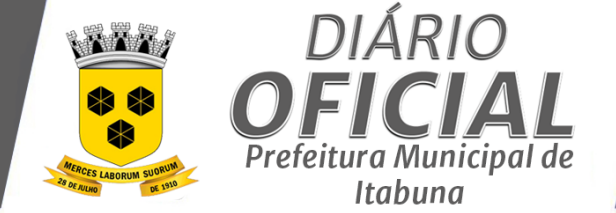

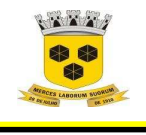

## **ESTADO DA BAHIA PREFEITURA MUNICIPAL DE ITABUNA – BAHIA.**

6.7. A Prefeitura Municipal de Itabuna busca aperfeiçoar seus procedimentos internos relacionados aos Sistemas que fazem parte do objeto desta licitação buscando completa automação o que lhe permitirá melhorar o atendimento aos contribuintes, bem como buscar maior eficiência no controle das informações e melhorias na condução das receitas próprias do município.

6.8. A empresa Contratada deverá apresentar a equipe de fiscalização do futuro contrato em um prazo máximo de 5 (cinco) dias úteis após a emissão da ordem de serviços, Plano de Instalação, Implantação, Importação dos dados existentes e o Plano de Treinamento aos usuários indicados pelo município.

6.9. No Plano de Treinamento deverá ser considerado a aplicação para até 200 (duzentos) usuários internos para uso dos Sistemas e até 8.000 (oito mil) usuários externos (contadores, e Contribuintes) para o uso dos sistemas de Nota Fiscal de Serviços Eletrônica, Nota Fiscal Tomador de Serviços Eletrônica, Declaração de Serviços Eletrônica, Declaração de Instituições Financeiras.

6.10. Na Implantação dos Sistemas a empresa contratada deverá realizar os serviços de Análise e Modelagem nos processos internos da Prefeitura Municipal de Itabuna relacionados aos Sistemas a serem contratados, objetivando garantir a plena utilização do Sistema pela equipe da Prefeitura Municipal de Itabuna.

6.11. Disponibilizar os Sistemas em ambiente de produção e fornecer suporte técnico remoto ( help desk), ou de forma presencial sob demanda.

6.12. Disponibilizar Ambiente Tecnológico dimensionado para atender a todas as demandas de armazenamento de dados, acesso e performam-se necessárias a plena operacionalização dos sistemas.

6.13. Os sistemas a serem licenciados deverão ainda atender no que couber, as condições técnicas estabelecidas no Decreto 10.540, de 05 de novembro de 2020, o qual dispõe sobre o padrão mínimo de qualidade do SIAFIC - Sistema Único e Integrado de Execução Orçamentária, Administração Financeira e Controle.

### **CLÁUSULA SÉTIMA – DAS OBRIGAÇÕES DAS PARTES**

7.1 DAS OBRIGAÇÕES DA CONTRATADA

7.1.1 A licitante vencedora, sujeitar-se-á a mais ampla e irrestrita fiscalização por parte da Contratante, encarregada de acompanhar a entrega, prestando esclarecimento solicitados atendendo as reclamações formuladas, inclusive todas as entregas e anexar a Nota Fiscal, qual deverá ser acompanhado pelo responsável da Contratante

7.1.2 Cumprir as demais disposições contidas neste termo de referência.

7.1.3 Manter comunicação formal com a instituição por meio de endereço eletrônico, o qual deve ser verificado diariamente e acusado o recebimento. Não o fazendo, no decurso de 5 (cinco) dias corridos, o seu silêncio será reputado como comunicação/notificação recebida

7.1.4 Executar os serviços de acordo com os requisitos de quantidades, especificações técnicas, manuais de operação (quando couber) e demais condições consignadas nas propostas técnicas e/ou de preços, de acordo com Termo de Referência.

7.1.5 Executar os serviços impreterivelmente, nos prazos previstos, no local designado e conforme especificações constantes no Termo de Referência;

7.1.6 Garantir que serviços executados estarão isentos de defeitos, devendo providenciar a correção ou a substituição daqueles que apresentarem defeitos ou divergência com as especificações contratadas.

7.1.7 Substituir, reparar ou corrigir, as suas expensas, no todo ou em parte, o serviço em que se verificarem vícios, defeitos ou incorreções, no prazo de até 24 (vinte e quatro) horas, contados da notificação, sem prejuízo das penalidades cabíveis.

7.1.8 Comunicar à contratante, no prazo máximo de até 24 (vinte e quatro) horas que antecedam o prazo de vencimento da execução do serviço, os motivos que impossibilitem o seu cumprimento;

7.1.9 Responsabilizar-se perante a Administração e terceiros, por ações ou omissões de seus empregados, prepostos e contratados, das quais resultem danos ou prejuízos a pessoas ou bens, não implicando corresponsabilidade da CONTRATANTE.

7.1.10 Responsabilizar-se por todos os custos, diretos e indiretos, inclusive transporte e de pessoal, necessários à adequada e regular entrega dos materiais/bens contratados, em plena conformidade com os termos e especificações, inclusive prazos, horários e local de entrega, previstos neste Termo de Referência e anexos;

Página **156** de **166**

*Certificação Digital: RLUQS9CP-F9I8Z2DB-UHD8NMWB-VRMUG2WE*

*Versão eletrônica disponível em: http://www.itabuna.ba.gov.br*

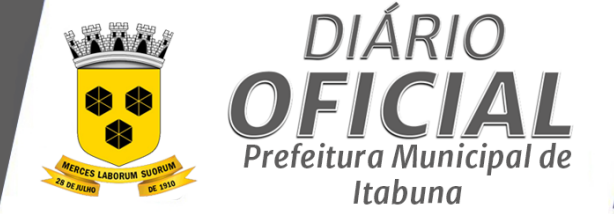

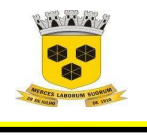

## **ESTADO DA BAHIA PREFEITURA MUNICIPAL DE ITABUNA – BAHIA.**

7.1.11 Pagar todos os tributos, contribuições fiscais e parafiscais que incidam ou venham a incidir, direta e indiretamente, sobre os produtos vendidos, bem como eventual custo de frete e entrega, inclusive seguro;

7.1.12 Assumir todos os encargos sociais, trabalhistas, fiscais, previdenciários e comerciais resultantes da execução contratual, bem como por eventuais demandas de caráter cível ou penal;

7.1.13 Manter, durante a vigência contratual, todas as condições de habilitação e qualificação exigidas na licitação correspondente, devendo comunicar à Administração, por escrito, qualquer normalidade de caráter urgente e prestar esclarecimentos julgados necessários;

7.1.14 Aceitar, nas mesmas condições contratuais, os acréscimos ou supressões que se fizerem necessários, até o limite legalmente permitido.

7.1.15 Promover a organização técnica e administrativa dos serviços, de modo a conduzi-los eficaz e eficientemente, de acordo com os documentos e especificações que integram este Termo de Referência, no prazo determinado;

7.1.16 Conduzir os trabalhos com estrita observância às normas da legislação pertinente, cumprindo as determinações dos Poderes Públicos, mantendo sempre limpo o local dos serviços e nas melhores condições de segurança e disciplina:

7.1.17 Submeter previamente, por escrito, à Contratante, para análise e aprovação, quaisquer mudanças nos métodos executivos que fujam às especificações deste termo;

7.1.18 Não permitir a utilização de qualquer trabalho do menor de dezesseis anos, exceto na condição de aprendiz para os maiores de quatorze anos; nem permitir a utilização do trabalho do menor de dezoito anos em trabalho noturno, perigoso ou insalubre;

#### 7.2 DAS OBRIGAÇÕES DA CONTRATANTE

7.2.1 Exigir o cumprimento de todas as obrigações assumidas pela Contratada, de acordo com as cláusulas contratuais e os termos de sua proposta;

7.2.2 Exercer o acompanhamento e a fiscalização, por servidor especialmente designado, anotando em registro próprio as falhas detectadas e encaminhando os apontamentos à autoridade competente para as providências cabíveis;

7.2.3 Notificar a Contratada por escrito da ocorrência de eventuais imperfeições, falhas ou irregularidades constatadas no curso da execução, fixando prazo para a sua correção, certificando-se que as soluções por ela propostas sejam as mais adequadas;

7.2.4 Pagar à Contratada o valor resultante da execução, no prazo e condições estabelecidas neste Termo de Referência;

7.2.5 Efetuar as retenções tributárias devidas sobre o valor da Nota Fiscal/Fatura da contratada, no que couber, em conformidade com a legislação vigente;

7.2.6 Fornecer por escrito as informações necessárias para o desenvolvimento do objeto do contrato;

7.2.7 Arquivar, entre outros documentos, projetos, especificações técnicas, orçamentos, termos de recebimento, contratos e aditamentos, relatórios de inspeções técnicas após o recebimento do objeto e notificações expedidas;

7.2.8 Fiscalizar o cumprimento dos requisitos legais, quando a contratada houver se beneficiado da preferência estabelecida pelo art. 3º, § 5º, da Lei nº 8.666, de 1993.

### **CLÁUSULA OITAVA - DA SUBCONTRATAÇÃO**

8.1 Será admitida, a subcontratação de até 25% do objeto contratado, conforme previsão no Art. 7º da Lei 8.666/93, ficando vedada a subcontratação total do objeto.

8.2 Caso a CONTRATADA opte por subcontratar até a parcela permitida do objeto licitado, será exigida a comprovação de experiência da(s) subcontratada(s) para verificação de sua capacidade técnica, como condicionante da autorização para execução dos serviços por terceiro e comprovação da possibilidade de integração entre os sistemas.

8.3 A CONTRATADA somente poderá realizar subcontratação disposta neste item com a prévia e expressa autorização da administração pública.

Página **157** de **166**

*Certificação Digital: RLUQS9CP-F9I8Z2DB-UHD8NMWB-VRMUG2WE*

*Versão eletrônica disponível em: http://www.itabuna.ba.gov.br*

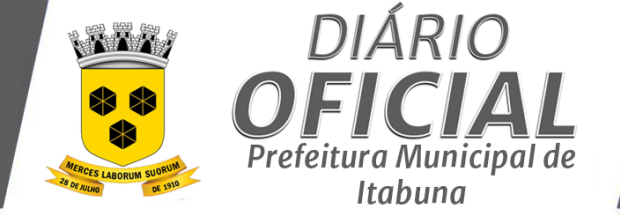

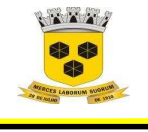

## **ESTADO DA BAHIA PREFEITURA MUNICIPAL DE ITABUNA – BAHIA.**

8.4 A CONTATADA será a exclusiva responsável por todos os atos perante a subcontratada. Quanto ao pagamento, fica a CONTRATANTE sem qualquer obrigação perante a Subcontratada.

#### **CLÁUSULA NONA – DAS ALTERAÇÕES CONTRATUAIS**

9.1 Aceitar nas mesmas condições contratuais os acréscimos ou supressões que se fizerem no objeto do presente contrato, até 25% (vinte e cinco por cento) de seu valor inicial atualizado.

9.2 São admitidas prorrogações desde que, mantidas as demais cláusulas do contrato e assegurada a manutenção de seu equilíbrio econômico-financeiro, caso ocorra algum dos motivos previstos no art. 57, §1º da lei 8.666/93.

### **CLÁUSULA DÉCIMA - DO REAJUSTE E DA REVISÃO DE PREÇOS - PENALIDADES**

10.1 Eventualmente, os preços referentes aos objetos contratados poderão ser reajustados se ultrapassado um ano da data da apresentação da proposta, para manutenção das suas condições efetivas, com base no IPCA (IBGE), com fulcro no art. 37,XXI, da Constituição Federal e nos arts. 40 e 55 da Lei 8.666/93;

10.2 O reajuste de preços deverá ser requerido do contratado, sob pena de preclusão;

10.3 Havendo comprovado desequilíbrio contratual, caberá revisão de preço pactuado, para mais ou para menos, nos termos fixados nos arts. 57, § 1º, 58, § 2º e 65, II, d, e §§ 5º e 6º, todos da Lei 8.666/93.

10.4 No caso de desequilíbrio contratual, cabe à parte que alega demonstrar concreta e objetivamente o quantum do impacto negativo na economia contratual.

#### **CLÁUSULA DÉCIMA PRIMEIRA - DAS SANÇÕES ADMINISTRATIVAS**

11.1 Com fundamento no artigo 7º da Lei nº 10.520/2002, ficará impedida de licitar e contratar com o Município de Itabuna, pelo prazo de até 5 (cinco) anos, garantida a ampla defesa, sem prejuízo da rescisão unilateral do contrato e da aplicação de multa de até 30% (trinta por cento) sobre o valor total da contratação, a CONTRATADA que:

- 11.1.1Apresentar documentação falsa;
- 11.1.2Fraudar a execução do contrato;

11.1.3Comportar-se de modo inidôneo;

- 11.1.4Cometer fraude fiscal; ou
- 11.1.5Fizer declaração falsa.

11.1.6Para os fins do subitem 11.1.3, reputar-se-ão inidôneos atos tais como os descritos nos artigos 92, parágrafo único, 96 e 97, parágrafo único, da Lei nº 8.666/1993.

11.2 Com fundamento nos artigos 86 e 87, incisos I a IV, da Lei nº 8.666, de 1993; e no art. 7º da Lei nº 10.520, de 17/07/2002, nos casos de **retardamento**, de **falha na execução** do contrato ou de **inexecução parcial** ou de **inexecução total** do objeto, garantida a ampla defesa, a CONTRATADA poderá ser apenada, isoladamente, ou juntamente com as multas definidas nos subitens "11.4 a "11.12, e nas tabelas 1 e 2 abaixo, com as seguintes penalidades:

#### 11.2.1**Advertência**;

11.2.2**Suspensão** temporária de participação em licitação e impedimento de contratar com a Prefeitura Municipal de Itabuna, por prazo não superior a dois anos;

11.2.3**Declaração de inidoneidade** para licitar ou contratar com a Administração Pública enquanto perdurarem os motivos determinantes da punição ou até que seja promovida a reabilitação perante a própria autoridade que aplicou a penalidade, que será concedida sempre que a CONTRATADA ressarcir a Administração pelos prejuízos resultantes e após decorrido o prazo da sanção aplicada com base no inciso anterior; ou

11.2.4 **Impedimento de licitar** e contratar com o Município de Itabuna ou nos sistemas de cadastramento de fornecedores a que se refere o inciso XIV do art. 4º da Lei nº 10.520/2002, pelo prazo de até cinco anos;

11.2.5Configurar-se-á a **inexecução total**, entre outras hipóteses, quando a CONTRATADA deixar de iniciar, sem causa justificada, a execução do contrato após 30 (trinta) dias contados da data estipulada para início da execução contratual.

11.3 No caso de inexecução total do objeto a CONTRATADA estará sujeita à aplicação de multa de até 30% (trinta por cento) do valor do contrato.

Página **158** de **166**

*Certificação Digital: RLUQS9CP-F9I8Z2DB-UHD8NMWB-VRMUG2WE*

*Versão eletrônica disponível em: http://www.itabuna.ba.gov.br*

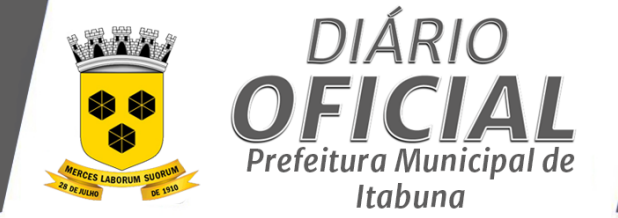

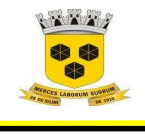

## **ESTADO DA BAHIA PREFEITURA MUNICIPAL DE ITABUNA – BAHIA.**

11.4 Configurar-se-á o **retardamento da execução**, entre outras hipóteses, quando a CONTRATADA, sem causa justificada, deixar de iniciar, a qualquer tempo, a execução do contrato ou atrasar a entrega do objeto definido no contrato.

11.5 No caso de cometimento das infrações elencadas no item acima, a CONTRATADA poderá ser sancionada com multa diária de 1% (um por cento) sobre o valor total do contrato, até o limite de 20% (vinte por cento).

11.6 Configurar-se-á a **inexecução parcial** do objeto, entre outras hipóteses, quando decorridos 20 (vinte) dias do término do prazo estabelecido para a execução do contrato, houver fornecimento do objeto pela CONTRATADA, mas não em sua totalidade.

11.7 No caso de inexecução parcial do objeto a CONTRATADA estará sujeita à aplicação de multa de até 20% (vinte por cento) do valor total do contrato.

11.8 O contrato será rescindido unilateralmente pela Administração, nos casos de inexecução parcial ou de inexecução total do objeto, sem prejuízo da aplicação das sanções nele previstas e em legislação específica.

11.9 A **falha na execução** do contrato estará configurada quando a CONTRATADA se enquadrar em qualquer das situações previstas na tabela 2 do item a seguir:

11.10 Pelo descumprimento das obrigações contratuais, a Administração aplicará multas conforme a graduação estabelecida nas tabelas seguintes:

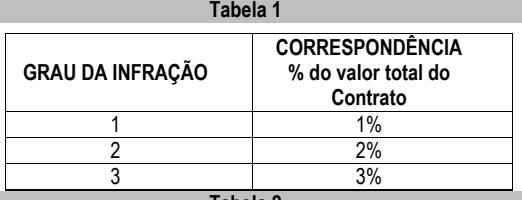

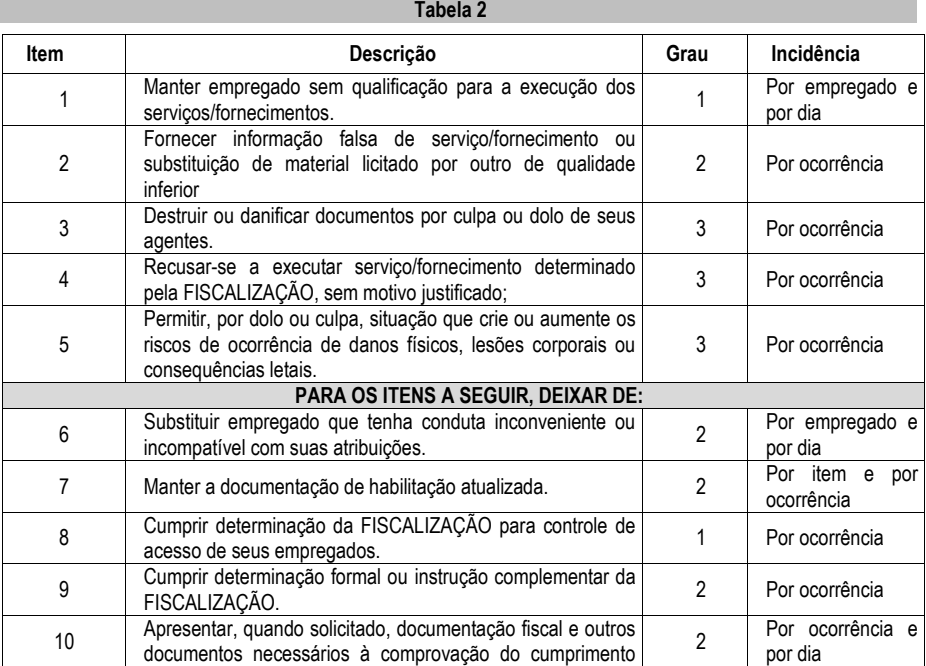

Página **159** de **166**

*Certificação Digital: RLUQS9CP-F9I8Z2DB-UHD8NMWB-VRMUG2WE*

*Versão eletrônica disponível em: http://www.itabuna.ba.gov.br*

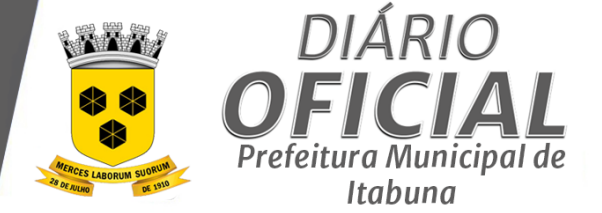

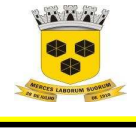

# **ESTADO DA BAHIA PREFEITURA MUNICIPAL DE ITABUNA – BAHIA.**

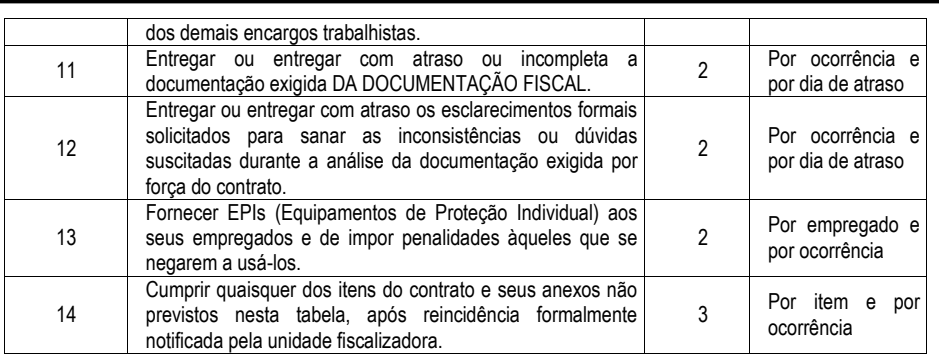

11.11 O valor da multa poderá ser descontado das faturas devidas à CONTRATADA.

11.12 Se o valor a ser pago à CONTRATADA não for suficiente para cobrir o valor da multa, fica a CONTRATADA obrigada a recolher a importância devida no prazo de 15 (quinze) dias, contado da comunicação oficial;

11.13 Esgotados os meios administrativos para cobrança do valor devido pela CONTRATADA à CONTRATANTE, aquela será encaminhada para inscrição em dívida ativa;

11.14 O contrato, sem prejuízo das multas e demais cominações legais nele previstas, poderá ser rescindido unilateralmente, por ato formal da Administração, nos casos enumerados no art. 78, incisos I a XII e XVII, da Lei nº 8.666/93.

### **CLÁUSULA DÉCIMA SEGUNDA – DA COBRANÇA JUDICIAL**

12.1 As importâncias devidas pela Contratada serão cobradas através de processo de execução, constituindo este Contrato, título executivo extrajudicial, ressalvada a cobrança direta, mediante retenção ou compensação de créditos, sempre que possível.

#### **CLÁUSULA DÉCIMA TERCEIRA - DAS DISPOSIÇÕES GERAIS**

I - A CONTRATANTE não responderá por quaisquer compromissos assumidos pela CONTRATADA com terceiros, ainda que vinculados à execução do presente Contrato.

II - A CONTRATADA obriga-se a manter, durante toda a execução do Contrato, em compatibilidade com as obrigações ora assumidas todas as condições de habilitação e qualificação exigidas no Edital.

III - O presente Contrato não poderá ser objeto de subcontratação, cessão ou transferência, no todo ou em parte.

IV - Na interpretação das disposições deste Contrato e integração das omissões, desde que compatíveis com os preceitos de Direito Público, aplicar-se-á, supletivamente, os princípios da teoria geral dos contratos e as disposições do Direito Privado.

V - A CONTRATADA responderá por todos os danos e prejuízos decorrentes de paralisações na execução dos serviços objeto contratado, salvo na ocorrência de caso fortuito ou força maior, sem que haja culpa da CONTRATADO, apurados na forma da legislação vigente, quando comunicado à CONTRATANTE no prazo de **48 (quarenta e oito)** horas da ocorrência, ou ordem expressa e escrita da CONTRATANTE.

VI - Após o 10º (décimo) dia de atraso para fornecimento do objeto contratado, a CONTRATANTE, poderá optar por uma das seguintes alternativas:

11.15 Promover a rescisão contratual, independentemente de interpelação judicial, respondendo a CONTRATADA pelas perdas e danos decorrentes da rescisão;

11.16 Exigir a execução do Contrato, sem prejuízos da cobrança de multa correspondente ao período total de atraso, respeitado o disposto na legislação em vigor.

VII - A CONTRATANTE providenciará a publicação resumida do CONTRATO e seus ADITAMENTOS, no Diário Oficial do Município, conforme Lei Federal 8.666/93.

Página **160** de **166**

*Certificação Digital: RLUQS9CP-F9I8Z2DB-UHD8NMWB-VRMUG2WE*

*Versão eletrônica disponível em: http://www.itabuna.ba.gov.br*

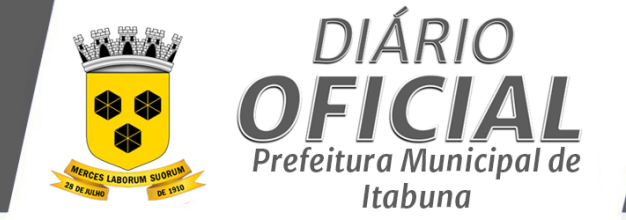

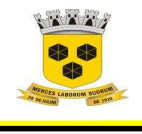

# **ESTADO DA BAHIA PREFEITURA MUNICIPAL DE ITABUNA – BAHIA.**

# **CLÁUSULA DÉCIMA QUARTA – FORO**

14.1 As partes elegem o Foro da cidade de Itabuna - BA, que prevalecerá sobre qualquer outro, por mais privilegiado que seja, para dirimir quaisquer dúvidas oriundas do presente Contrato. 14.2 E, por estarem assim justos e contratados, firmam o presente contrato em 02 (duas) vias de igual teor e forma na presença das testemunhas, que subscrevem depois de lido e achado conforme.

Itabuna (BA), \_\_ de \_\_\_\_ de 2021

### **MUNICÍPIO DE ITABUNA – CONTRATANTE XXXXXXX**  CONTRATADA

**TESTEMUNHAS:**  NOME:<br>
RG nº:<br>
RG nº: RG n°:<br>
CPF/MF n°:<br>
CPF/MF n°:

CPF/MF n°:

Página **161** de **166**

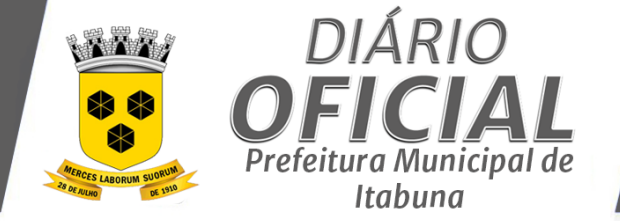

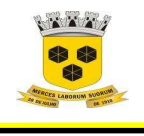

 **ESTADO DA BAHIA PREFEITURA MUNICIPAL DE ITABUNA – BAHIA.** 

## **ANEXO IV**

**PREGÃO ELETRÔNICO Nº. 0023-2021** 

**M O D E L O D E C R E D E N C I A M E N T O / P R O C U R A Ç Ã O**  (Este anexo é um modelo e deve ser feito preferencialmente em papel timbrado do licitante)

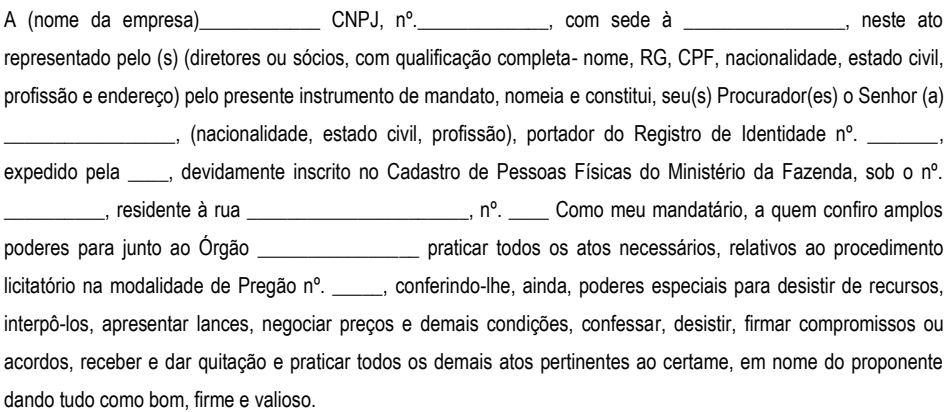

ITABUNA (BA), ......... de ................................ de 2021

**(Nome completo, assinatura do representante legal da empresa e carimbo da empresa) (Identificação) R. G. n.º XX.XXX.XXX-X SSP/XX e CPF n.º XXX.XXX.XXX-XX**

Página **162** de **166**

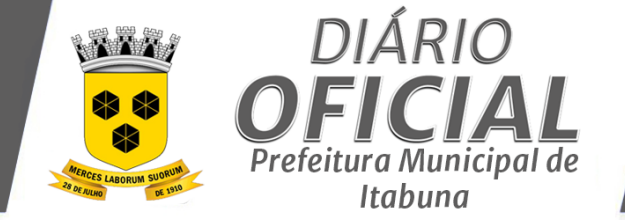

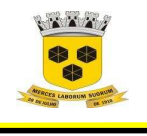

 **ESTADO DA BAHIA PREFEITURA MUNICIPAL DE ITABUNA – BAHIA.** 

# **ANEXO V**

**PREGÃO ELETRÔNICO Nº. 0023-2021** 

### **M O D E L O D E D E C L A R A Ç Ã O D E CONHECIMENTO DO EDITAL E ATENDIMENTO ÀS EXIGÊNCIAS DE HABILITAÇÃO (Este anexo é um modelo e deve ser feito preferencialmente em papel timbrado do licitante)**

A (nome da empresa) \_\_\_\_\_\_\_\_\_\_\_ CNPJ, nº. \_\_\_\_\_\_\_\_\_\_\_\_\_,com sede à \_\_\_\_\_\_\_\_\_\_, declara, sob as penas da lei, o pleno conhecimento de todas as informações e das condições para cumprimento das obrigações objeto da licitação e atendimento as exigências de habilitação, ciente das sanções factíveis a serem aplicadas conforme a lei 8.666/93.

Data e Local,

(Nome completo, assinatura do representante legal da empresa e carimbo da empresa) (Identificação) R. G. n.º XX.XXX.XXX-X SSP/XX e CPF n.º XXX.XXX.XXX-XX

Página **163** de **166**

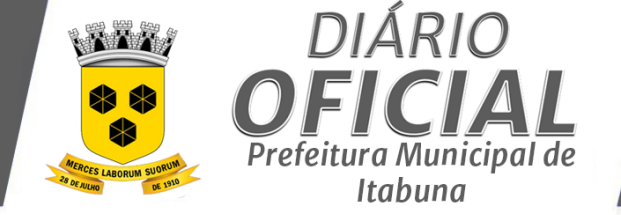

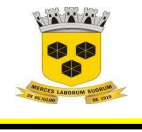

 **ESTADO DA BAHIA PREFEITURA MUNICIPAL DE ITABUNA – BAHIA.** 

## **ANEXO VI**

## **PREGÃO ELETRÔNICO Nº. 0023-2021**

**MODELO DE DECLARAÇÕES**  (A serem colocadas no envelope de Documentação) **(Este anexo é um modelo e deve ser feito preferencialmente em papel timbrado do licitante)** 

ITABUNA – BA,....de ........ de 2021

Ilmº. Sr.

Pregoeiro (a) Oficial do Município de ITABUNA – Bahia.

Ref.: **PREGÃO ELETRÔNICO Nº. 0023-2021**

A EMPRESA (NOME),

**DECLARA** para os devidos fins, nunca ter sido declarada inidônea para licitar e celebrar contratos com a administração pública, e que está de acordo com as exigências do presente Edital;

**DECLARA** também, sob as penalidades da lei, que não existe fato superveniente impeditivo contra sua habilitação, assim como se obriga a declarar a ocorrência de fatos futuros;

**DECLARA** que não possui em seu quadro de pessoal empregados menores de 18 (dezoito) anos em trabalho noturno, perigoso ou insalubre e menor de 16 (dezesseis) anos em qualquer trabalho, salvo na condição de aprendiz, nos termos do inciso XXXIII do artigo 7.º da Constituição Federal de 1988;

**DECLARA** que está plenamente de acordo com todas as cláusulas e condições do presente Edital;

\_\_\_\_\_\_\_\_\_\_\_\_\_\_\_\_\_\_\_\_\_\_\_\_\_\_\_\_\_\_\_\_\_\_\_\_\_\_\_\_\_\_\_\_\_\_\_ (Nome completo, assinatura do representante legal da empresa e carimbo da empresa) (Identificação) R. G. n.º XX.XXX.XXX-X SSP/XX e CPF n.º XXX.XXX.XXX-XX

**Carimbo da empresa:**

Página **164** de **166**

*Certificação Digital: RLUQS9CP-F9I8Z2DB-UHD8NMWB-VRMUG2WE*

*Versão eletrônica disponível em: http://www.itabuna.ba.gov.br*

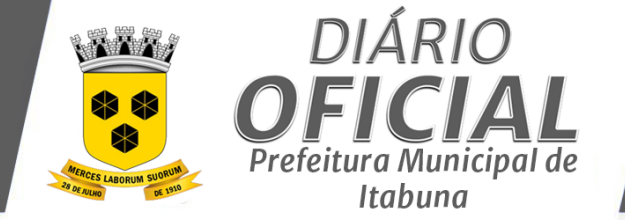

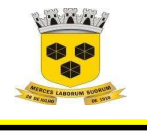

 **ESTADO DA BAHIA PREFEITURA MUNICIPAL DE ITABUNA – BAHIA.** 

# **ANEXO VII**

## **MODELO DE DECLARAÇÃO DE ENQUADRAMENTO COMO ME OU EPP (Este anexo é um modelo e deve ser feito preferencialmente em papel timbrado do licitante)**

## **PREGÃO ELETRÔNICO Nº 0023-2021**

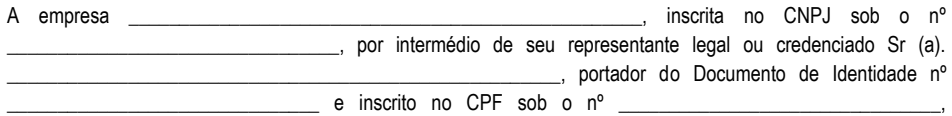

DECLARA, sob as sanções administrativas cabíveis e sob as penas da lei, que esta empresa, na presente data, é considerada:

**( ) MICROEMPRESA**, conforme Inciso I do artigo 3º da Lei Complementar nº 123, de 14/12/2006;

**( ) EMPRESA DE PEQUENO PORTE,** conforme Inciso II do artigo 3º da Lei Complementar nº 123, de 14/12/2006.

Declara ainda que a empresa não se encontra alcançada por qualquer das hipóteses descritas no § 4º, do art. 3º, da Lei Complementar nº 123, de 14/12/2006.

\_\_\_\_\_\_\_\_\_\_\_\_\_\_\_\_\_\_\_\_\_\_\_\_\_\_, \_\_\_\_ de \_\_\_\_\_\_\_\_\_\_\_\_\_\_\_\_ de 2021

\_\_\_\_\_\_\_\_\_\_\_\_\_\_\_\_\_\_\_\_\_\_\_\_\_\_\_\_\_\_\_\_\_\_\_\_\_\_\_ (Nome completo, assinatura do representante legal da empresa e carimbo da empresa)

> (Identificação) R. G. n.º XX.XXX.XXX-X SSP/XX e CPF n.º XXX.XXX.XXX-XX

> > Página **165** de **166**

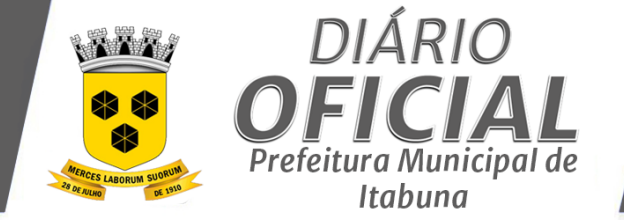

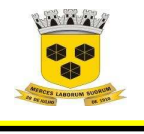

 **ESTADO DA BAHIA PREFEITURA MUNICIPAL DE ITABUNA – BAHIA.** 

# **ANEXO VIII**

 **MODELO DE DECLARAÇAO DE VISITA TÉCNICA (Este anexo é um modelo e deve ser feito preferencialmente em papel timbrado do licitante)** 

**PREGÃO ELETRÔNICO Nº 0023-2021** 

**À/AO** 

**PREGOEIRO (A) DO MUNICÍPIO** 

# REF.: **VISITA TÉCNICA REFERENTE AO OBJETO DO PREGÃO ELETRÔNICO Nº 0023-2021**

Em cumprimento ao edital de licitação do Pregão Eletrônico n°. 0017 /2021 declaramos para os devidos fins, que a empresa: \_\_\_\_\_\_\_\_\_\_\_\_\_\_\_\_\_\_\_\_\_\_\_\_\_\_\_\_\_\_\_\_\_\_\_\_\_\_\_\_\_\_\_\_\_\_, com sede na \_\_\_\_\_\_\_\_\_\_\_\_\_\_\_\_\_\_\_\_\_\_\_\_\_\_\_\_, inscrita no CNPJ sob o nº \_\_\_\_\_\_\_\_\_\_\_\_\_\_\_\_\_\_\_\_\_\_\_, através de seu(s) responsável(eis) técnico(s) – o(s OU por meio do representante o(s) Sr(s). devidamente credenciado(s) e munido(s), da(s) do RG n.º \_\_\_\_\_\_\_\_\_\_\_\_\_\_\_\_\_\_\_\_\_\_\_\_\_\_\_\_\_\_\_\_\_\_\_\_\_\_\_\_, visitou o(s) local (is) onde serão executados a prestação de serviços de instalação, importação de dados, implantação, cessão de uso e atualização de ferramenta tecnológica para a finalidade de armazenamento digital dos arquivos pertinentes a administração, recursos humanos, tributos e documentos de prestação de contas com adequação e organização para envio via e-TCM, tendo conhecimento de todas as informações e das condições locais para o cumprimento das obrigações objeto desta licitação, estando ciente das sanções factíveis de serem aplicadas.

Itabuna, de de 2021.

Nome e assinatura do responsável técnico da Prefeitura Municipal de Itabuna - FACULTATIVO RAZÃO SOCIAL / CNPJ / NOME DO REPRESENTANTE LEGAL / ASSINATURA

Página **166** de **166**

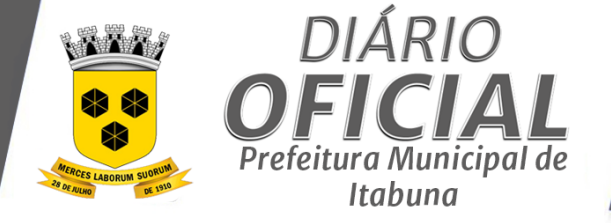

# **AVISO DE REVOGAÇÃO - PE 0019-2021**

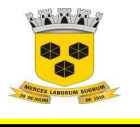

**ESTADO DA BAHIA PREFEITURA MUNICIPAL DE ITABUNA – BAHIA.** 

## **AVISO DE REVOGAÇÃO PREGÃO ELETRÔNICO-SISTEMA DE REGISTRO DE PREÇOS Nº 0019-2021**

O Prefeito Municipal de Itabuna, no uso de suas atribuições legais, comunica aos interessados a REVOGAÇÃO do processo licitatório **PREGÃO ELETRÔNICO 0019-2021 – SRP**, cujo objeto é a **AQUISIÇÃO DE MATERIAL PEDAGÓGICO E PAPELARIA DISTRIBUÍDO EM FORMA DE KITS AOS RESPONSÁVEIS PELOS ALUNOS DA REDE PÚBLICA MUNICIPAL DE ENSINO, EM CARÁTER EXCEPCIONAL, DURANTE O PERÍODO DE SUSPENSÃO DAS AULAS EM RAZÃO DE EMERGÊNCIA DA SAÚDE PÚBLICA, COM A FINALIDADE DE ATENDER A DEMANDA DA SECRETARIA DE EDUCAÇÃO**, nos termos do artigo 49 da Lei Federal nº 8.666/1993, por motivos de conveniência e oportunidade, visando a prevalecer o interesse público. O conteúdo do parecer opinativo e do despacho de revogação que embasaram a decisão encontram-se disponíveis no Setor de Licitações da Prefeitura Municipal, localizado na Avenida Princesa Isabel, 678, São Caetano, Itabuna, Bahia, CEP 45.607-291, em dias úteis, das 08h00 às 14h00 horas. Fone: (73) 3214-1469 e e-mail: itabunalicita@gmail.com. Itabuna - BA, 23.08.2021. AUGUSTO NARCISO CASTRO, Prefeito Municipal de Itabuna.